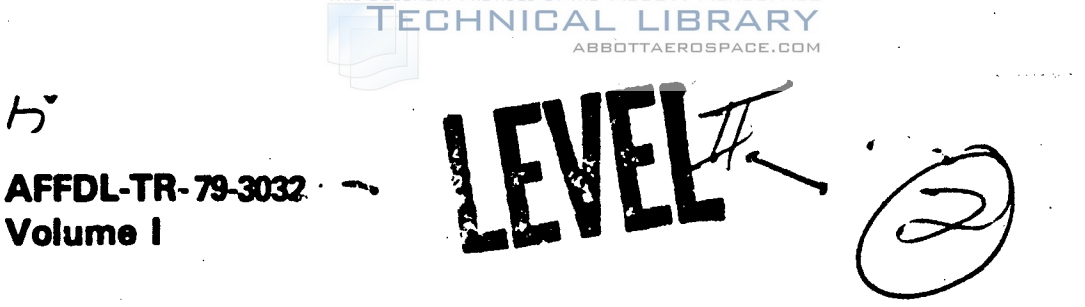

# ADA086557

ゟ゙

THE **USAF STABIULTY** AND CONTROL **DIGITAL DATCOM** Volume **I,** Users Manual

*CQWCO gotoI19*

80 7 7 39

*MCDONNELL DOUGLAS ASTRONAUTICS COMPANY- ST LOUIS DIVSION* **ST. LOUIS. MISSOURI 63166** 

**APRIL 1979** 

TECHNICAL REPORT AFFDL-TR-79-3032, Volume I Final Report for Period August  $1977 -$  November 1978

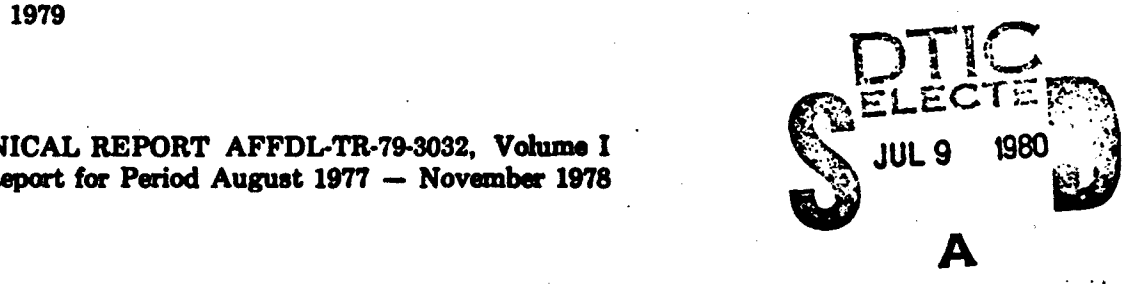

Approved for public release; distribution unlimited.

AIR FORCE FLIGHT DYNAMICS LABORATORY AIR FORCE FLIGHT DYNAMICS LABORATORY<br>AIR FORCE WRIGHT AERONAUTICAL- LABORATORIES<br>AIR FORCE SYSTEMS COMMAND AIR FORCE SYSTEMS COMMAND WRIGHT-PATFERSON AIR FORCE BASE, OHIO 48433

Reproduced **F:0111** Best Available Copy

*Whn* government *drawings, specifications, or other data are used for any* purpose other than in connection with a definitely related government<br>procurement operation, the United States Government thereby incurs no *responsibility nor any obligation whatsvever; and the fact that the govern-* ment may have formulated, furnished,  $\circ$ r in any way supplied the said dravings, specifications, or other *data*, is not to be regarded by impli-cation or otherwise as in any monner licensing the holder or any other *person or corporation, or conveying any rights or permission to* manufacture, *use, or sell any patented* invention that may in any *way be related* thereto.

**NOTICE** 

**ECHNICAL** 

*Nomrcr*

.IBRAR ABBOTTAEROSPACE.COM

*This report has* been *reviewed by the Office of Public Affaim (ASD/PA) and* is releasable to the *National Technical Information Service* (NTIS). At *NTIS,* it *will* be *available to* the *general public, including foreign* -nations.

*This technical report has been reviewed and is approved for publication.*

Beenard 7. Nielaus **B. F. NIEHAUS V. 0. HOEH** 

*Acting Branch Chief Control Dynamics Branch* PZight *Control Divfsion*

*f*

**\_ \_** • **\_ /\_\_** 

وتنافقهمت

*FOR THE COAM44NDER*

*MORRIS A. OST AARD Acting Chief Flight Control Division*

If your address has changed, if you wish to be removed from our mailing list, *or if* the *addressee is no longer enpZoyed by your* organization *please notify APWAL/FIGC, W-PAPB, OH 45433 to* help us maintain a *current* mailing *list.*

*Copies of* this report *should not be returned unless return is required* by *security considerations, contractual obligations, or notice* on a *specifi document.*

AIR FORCE/567eo/24 June **1960 - \*60**

TECHNICAL LIBRARY ABBOTTAEROSPACE.COM UNCLASSIFIED SECURITY CLASSIFICATION OF THIS PAGE (When Date Entered) **READ INSTRUCTIONS** 19 REPORT DOCUMENTATION PAGE **BEFORE COMPLETING FORM** 2. GOVT ACCESSION NO. **RECIPIENT'S CATALOGY**  $TR-79-3032 - v01$ FFDL Fixal XP. 4D-A o 86 REPORT & PERIOD COVERED **S. TYPE OF** THE USAF STABILITY AND CONTROL DIGITAL DATCOM August 1977 de November 1978 **ERORT NUMBER** Volume I. Users Manuale **6. CONTRACT OR GRANT NUMBER(0) AUTHOR(e)** F33615-77-C-3073 くら こうかん しゅうかい しゅうかい *Vukelich Williams* and Steven R. John E. 10. PROGRAM ELEMENT, PROCESS<br>AFFDL Project No. 8219 9. PERFORMING ORGANIZATION NAME AND ADDRESS McDcnnell Douglas Astronautics Company-St. Louis P.O. Box 516 Task 82190115 St. Louis, Missouri 63166 11. CONTROLLING OFFICE NAME AND ACORESS.<br>Air Force Flight Dynamics Lab (FGC) April 1979 Wright-Patterson Air Force Base, NUMBER OF PAGES Ohio 45433  $317$ *alling Office)* 15. SECURITY CLASS. (of this report) 14. MONITORING AGENCY MAME & ADDEN ग मा Unclassified DECLASSIFICATION/DOWNGRADING  $\boldsymbol{\mathscr{O}}$ 16. DISTRIBUTION STATEMENT (of this Reg Approved for public release; distribution unlimited. 17. DISTRIBUTION STATEMENT (of the abetract entered in Block 20, if different from Rep **18. SUPPLEMENTARY NOTES** None. 19. KEY WORDS (Continue on revorse side if necessary and identify by block number) **USAF DATCOM** Aerodynamic Stability High Lift and Control Computer Program Fortran ABATRACT (Centimus on reverse eide if necessary and identity by block number)<br>This report describes a digital computer program that calculates static stability, high lift and control, and dynamic derivative characteristics using the methods contained in the USAF Stability and Control Datcom (revised April 1976). Configuration geometry, attitude, and Mach range capabilities are consistent with those accouncdated by the Datcon. The program contains a trim option that computes control deflections and aerodynamic increments for vehicle trim at subsonic Mach numbers. Volume I is the user's manual and presents DD , CORN 72 1473 EDITION OF 1 NOV 45 IS OBSOLETE م کبدا ج UNCLASSIFIED  $\frac{1}{4}$   $\frac{1}{2}$   $\frac{1}{3}$   $\frac{1}{2}$   $\frac{1}{3}$   $\frac{1}{3}$   $\frac{1}{4}$   $\frac{1}{3}$   $\frac{1}{4}$   $\frac{1}{4}$   $\frac{1}{5}$   $\frac{1}{4}$   $\frac{1}{5}$   $\frac{1}{4}$   $\frac{1}{5}$   $\frac{1}{4}$   $\frac{1}{5}$   $\frac{1}{5}$   $\frac{1}{10}$   $\frac{1}{10}$   $\frac{1}{10}$   $\frac{1}{10$ **CONTRACTOR CONTRACTOR CONTRACTOR** 

#### UNCLASSIFIED

#### SECURITY CLASSIFICATION OF THIS PAGE(When Date Entered

program capabilities, input and output characteristics, and example problems. Volume II describes program implementation of Datcom methods. Volume III-discusses a separate plot module for Digital Datcom.

ECHNICAL LIBRARY

ABBOTTAEROSPACE.COM

The program is written in ANSI Fortran IV. The primary deviations from standard Fortran are Namelist input and certain statements required by the CDC compilers. Core requirements have been minimized by data packing and the use of overlays.

User oriented features of the program include minimized input requirements, input error analysis, and various options for application flexibility.

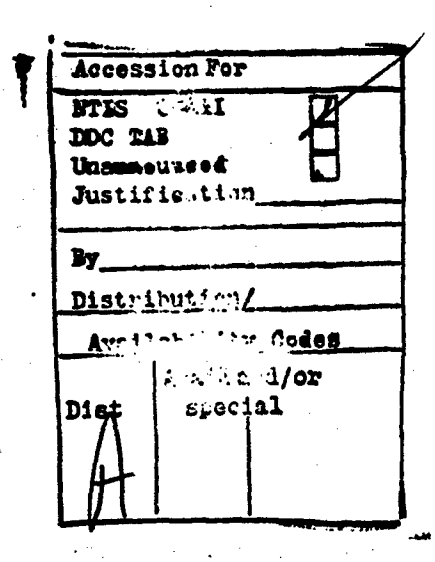

RE: AFFDL-TR-3032, Vol. I For the microfiche supplement for this document contact: AFWAL/FIGC, ATTN: Mr. J. E. Jenkins, Wright Patterson AFB, OH 45433

> UNCLASSIFIED SECURITY CLASSIFICATION OF THIS PAGE(When Lista Entered)

#### FOREWORD

LIBR

ECHNICA

This report, "The USAF Stability and Control Digital Datcom," describes the computer program that calculates static stability, high lift and control, and dynamic derivative characteristics using the methods contained in Sections 4 through 7 of the USAF Stability and Control Datcom (revised April 1976). The report consists of the following three volumes:

o Volume I, Users Manual

- $1045\frac{\sqrt{3}}{2}$
- o Volume II, Implementation of Datcom Methods
- o Volume III, Plot Module

A complete listing of the program is provided as a microfiche supplement.

This work was performed by the McDonnell Douglas Astronautics Company, Box 516, St. Louis, MO 63166, under contract number F33615-77-C-3073 with the United States Air Force Systems Command, Wright-Patterson Air Force Base, OH. The subject contract was initiated under Air Force Flight Dynamics Laboratory Project 8219, Task 82190115 on 15 August 1977 and was effectively. concluded in November 1978. This report supersedes AFFDL  $TR-73-23$  produced under contract F33615-72-C-1067, which automated Seg£16ns 4 and 5 of the USAF Stability and Control Datcom; AFFDL TR-74-68 produced under contract F33615-73-C-3058 which extended the program to include Datcom Sections 6 and 7 and a trim option; and AFFDL-TR-76-45 that incorporated Datcom revisions and user oriented options under contract F33615-75-C-3043. The recent activity generated a plot module, updated methods to incorporate the 1976 Datcom revisions, and provide additional user oriented features. These contracts, in total, reflect a systematic approach to Datcom automation which commenced in February 1972. Mr. J. E. Jenkins, AFFDL FGC, was the Air Force Project Engineer for the previous three contracts and Mr. B. F. Niehaus acted in this capacity for the current contract. - The authors wish to thank Mr. Niehaus for his assistance, particularly in the areas ot computer program formulation, implementation, and verification. A list of the Digital Datcom Principal Investigators and individuals who made significant contrihutions to the development of this program is provided on the following page.

Requests for copies of the computer program should be directed to the Air Force Flight Dynamics Laboratory (FGC). Copies of this report can be obtained from the National Technical Information Service (NTIS).

This report was submitted in April 1979.

• - . . f

111

"-•. . .\_ "• . / ... . ..-

# PRINCIPAL INVESTIGATORS

LIBRARY ABBOTTAEROSPACE.COM

43

-932

lastiko k

anterior de Parti  $5.5368.3$ 

GASA 1

an matatan ් සම්බලිප්පෙ විමව

 $\mathcal{P} = \{ \mathbf{1}_{\mathcal{Q}} \}_{\mathcal{Q}}$ 

138

.<br>Gebo

المحيني كيديها

 $\alpha_{\rm B,2} = 1$ 

န့်မှုများ

 $\mathcal{L}$  in

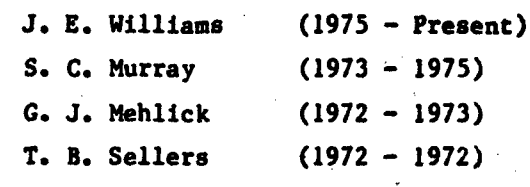

#### **CONTRIBUTORS**

iv

 $\mathbf{v} \in \mathbb{R}$ 

State of the Substantial State

**E. W. Ellison (Datcom Methods Interpretation)** R. **D.** Finck G. S. Washburn (Program Structure and Coding)

# TABLE OF CONTENTS

TECHNICAL LIBRARY

ENT PROV

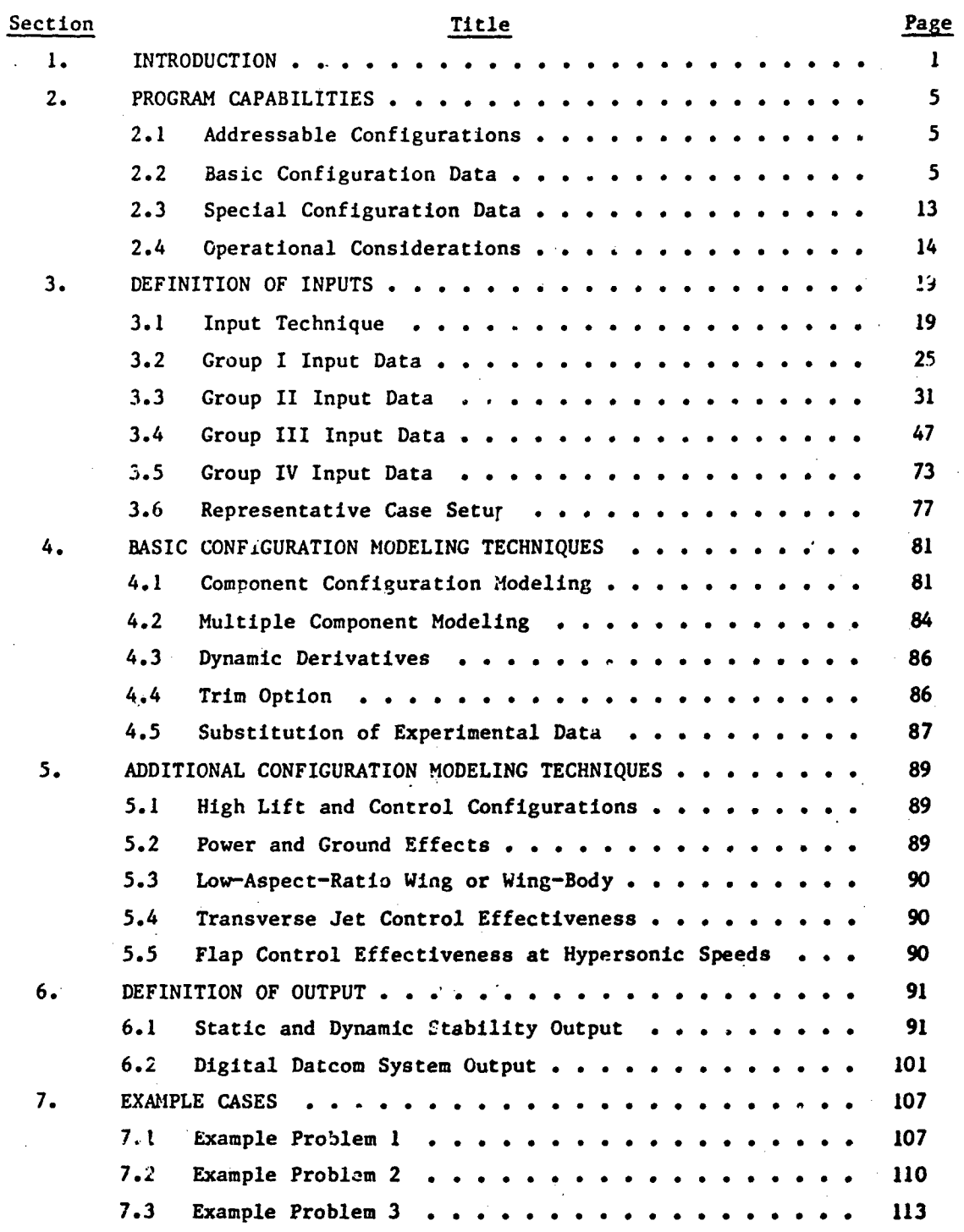

# TABLE OF CONTENTS (Continued)

TECHNICAL LIBRARY

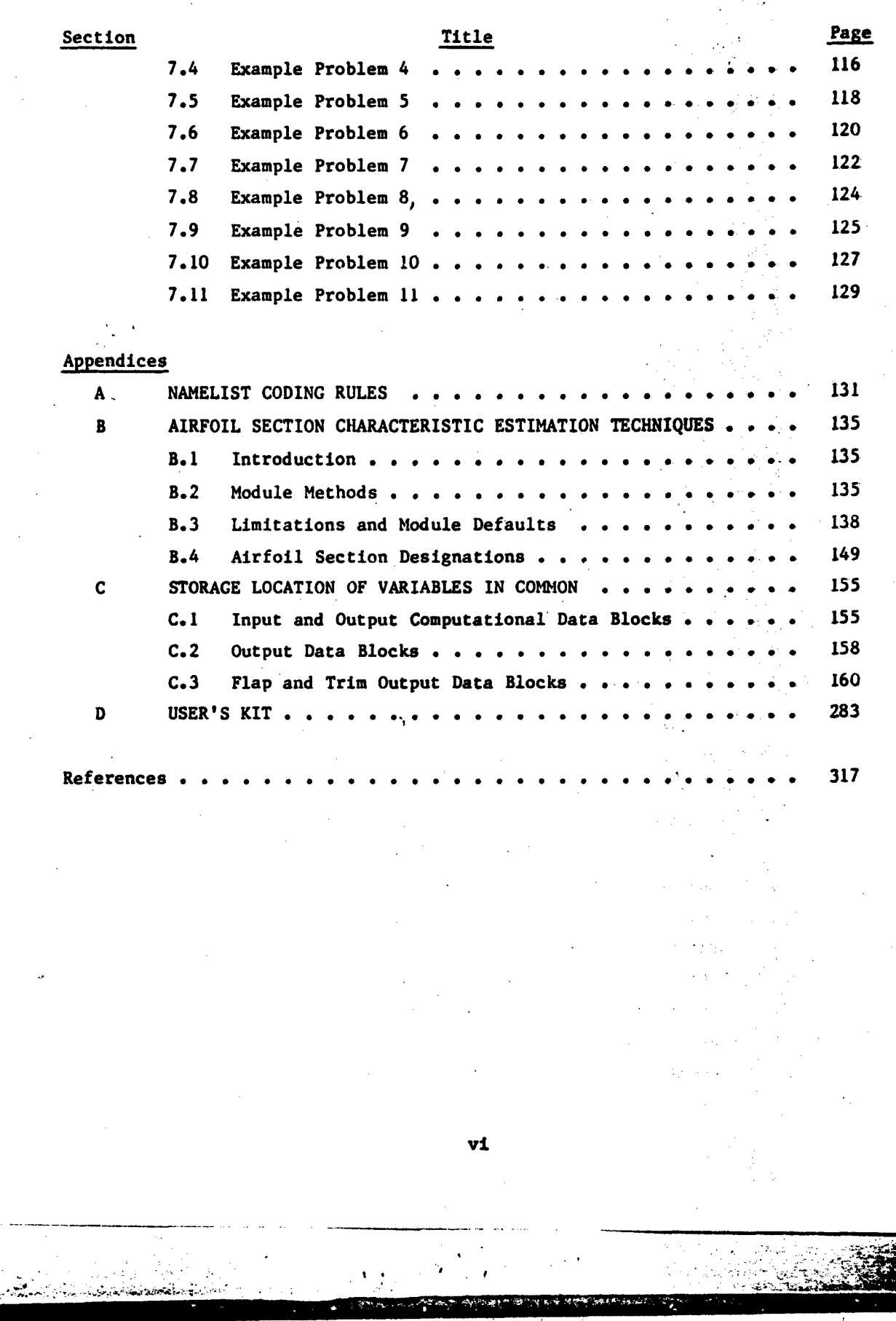

فرعوهم

ħ

 $\sqrt{2}$ 

## LIST OF ILLUSTRATIONS

 $\ddot{\phantom{0}}$ 

TECHNICAL LIBRARY

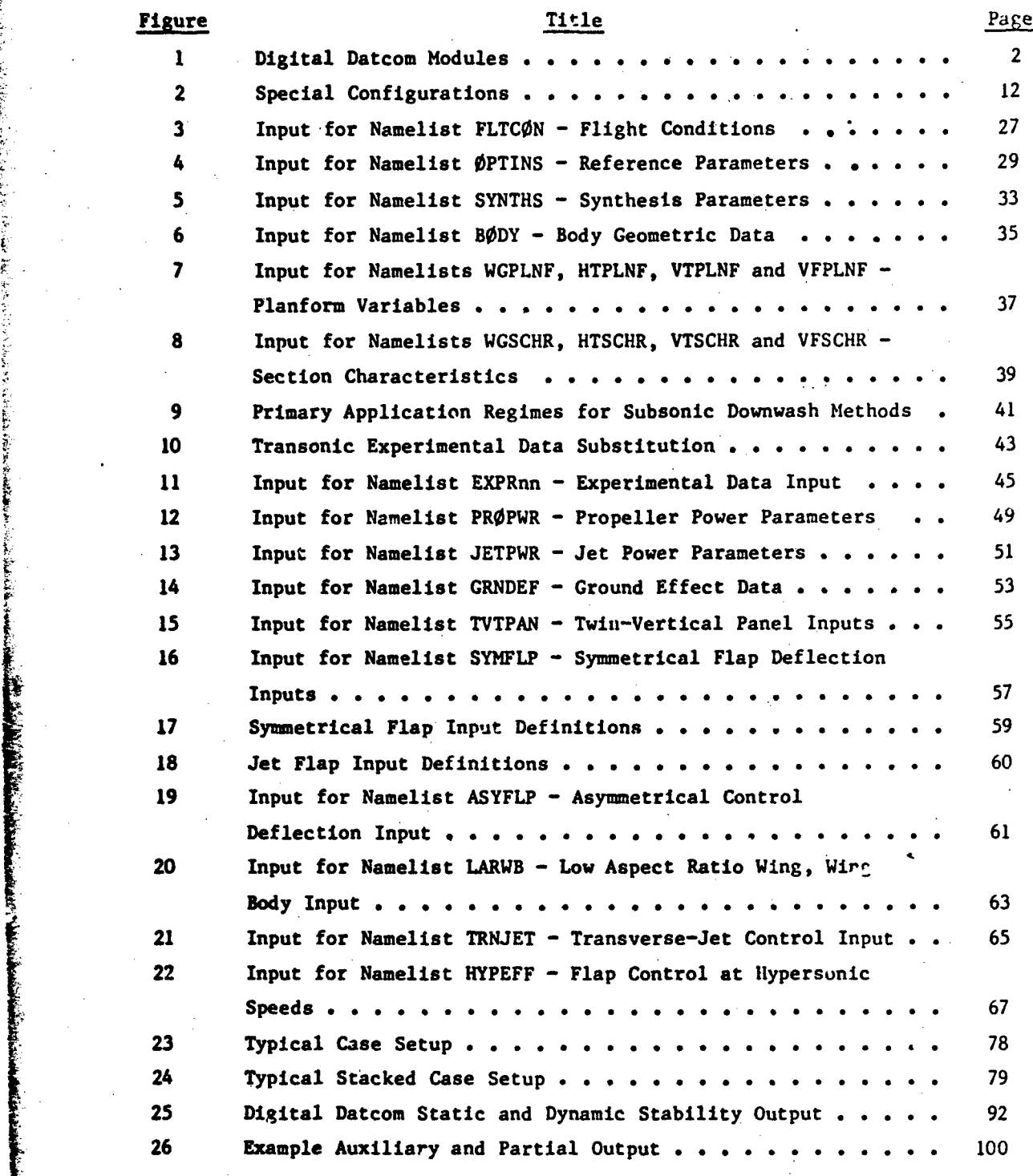

vii

À  $\overline{1}$ 

**Report** 

>1 \

**RADIO COMPOSITION COMPANY** 

**CANGER** 

**PERSON** 

×ē

 $\mathcal{A}$  and  $\mathcal{A}$  are the set of  $\mathcal{A}$  . The set of  $\mathcal{A}$ 

 $\mathbf{v}$  .

# TECHNICAL LIBRARY

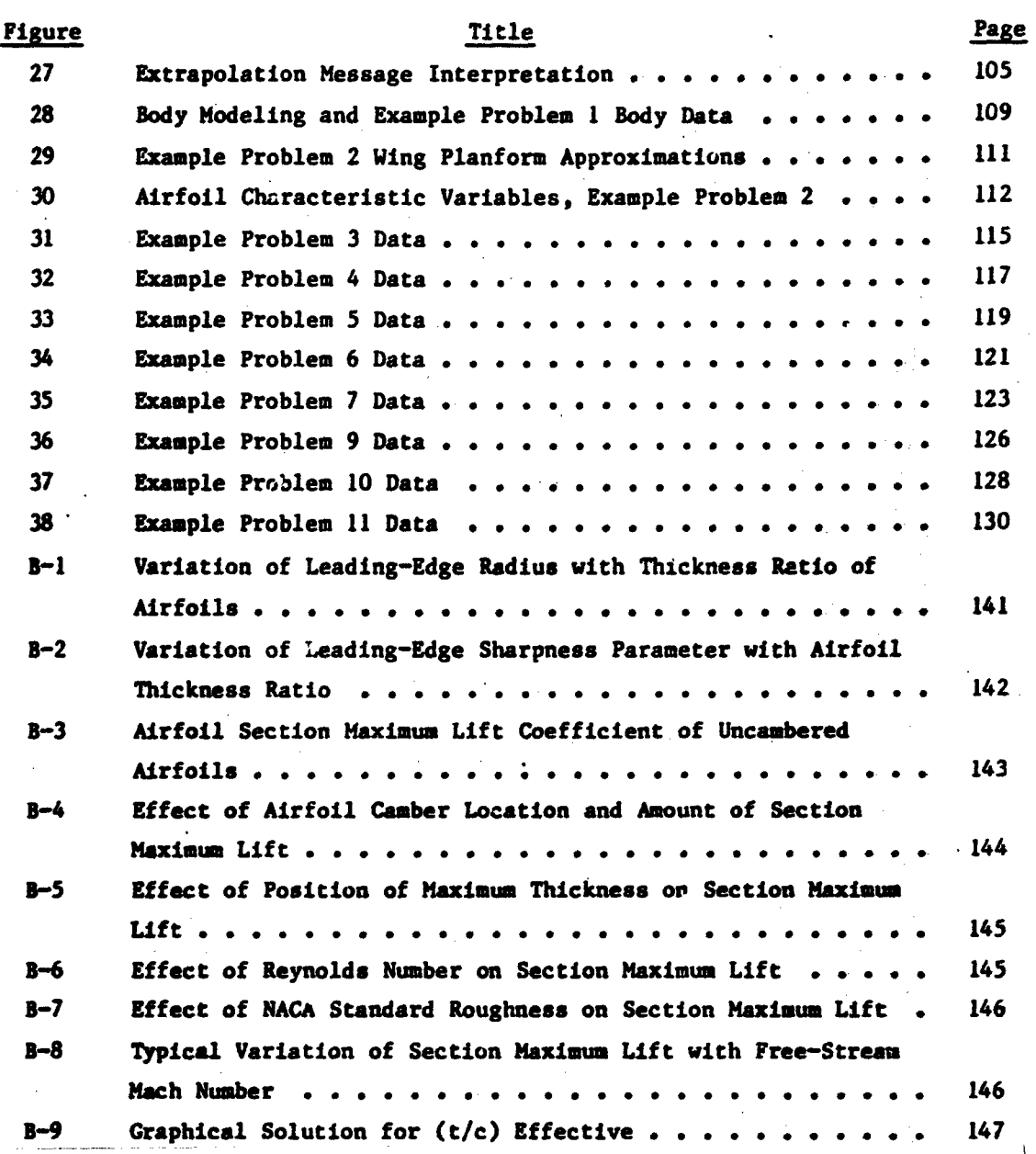

viii

TECHNICAL LIBRARY

LIST OF TABLES J.

ś

رنيو<br>وفي

Í.

 $\mathbb{Z}$ 

ترميز

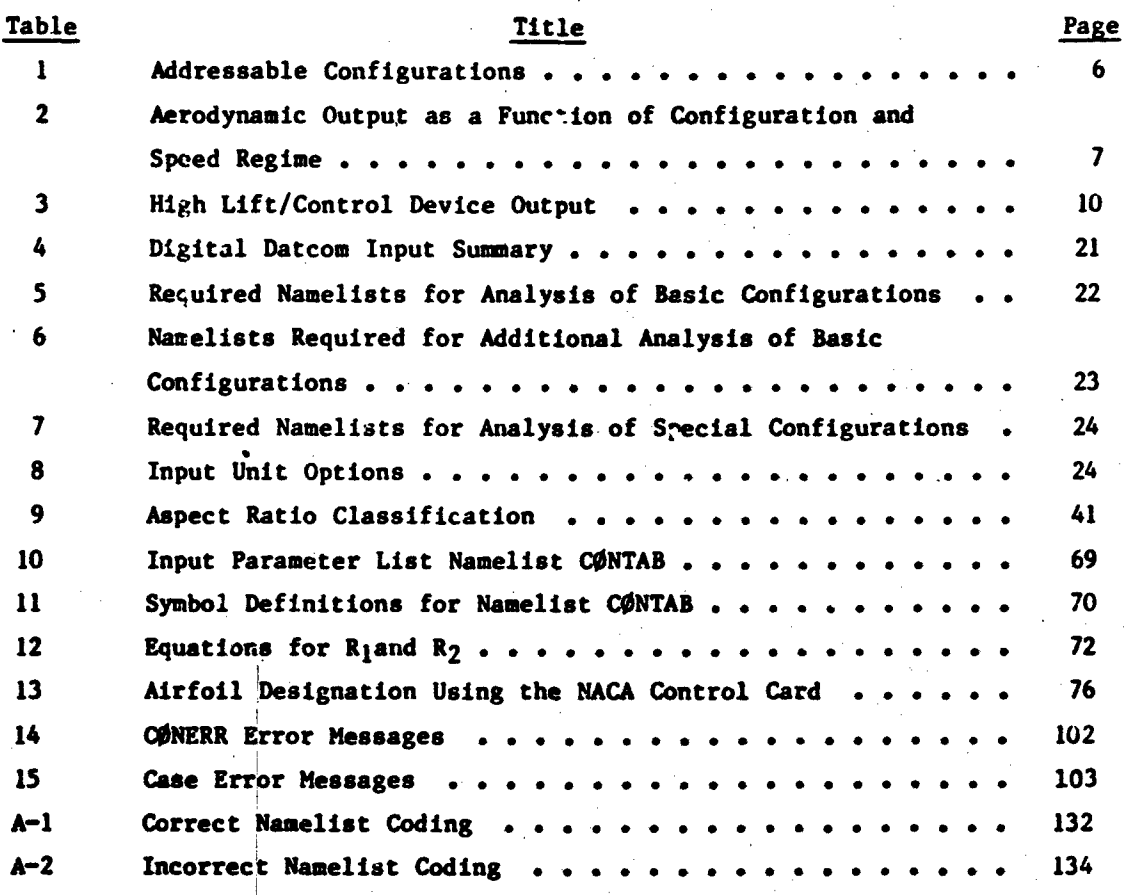

 $1x$ 

 $\mathbf{v}$ 

ECHNICAL LIBRARY

ABBOTTAEROSPACE.COM

In preliminary design operations, rapid and economical estimations of aerodynamic stability and control characteristics are frequently required. The extensive application of complex automated estimation procedures is often prohibitive in terms of time and computer costs in such **an** environment. Similar inefficiencies accompany hand-calculation procedures, which can require expenditures of significant man-hours, particularly If configuration trade studies are involved, or if estimates are desired ever a range of flight conditions. The fundamental purpose of the **IUSAF** StabiliLy **and** Control Datcom is to provide a systematic summary of methods for estimating stability and control characteristics in preliminary design applications. Consistent with this philosophy, the development of the Digital Datcom ccmputer program is an approach to provide rapid and economical estimation of aerodynamic stability and control characteristics..

Digital Datcom calculates static stability, high-lift and control device, ard dynamic-derivative characteristics using the methods contained in Sections 4 through 7 of Datcom. The computer program also offers **<sup>a</sup>**trip option that computes control deflections and aerodynamic data for vehicle trim at subsonic Hach numbers.

The program has been developed on a modular basis as illustrated in Figure 1. These modules correspond to the primary building blocks referenced in the program executive. The modular approach was used because it simplifles program development, testing, and modification or expansion.

This report is the User's Manual for the USAF Stability and Control Digital Datcom. Potential users are directed to Section 2 for an overview of program capabilities. Section 3 provides input defin.tions, with basic configuration geometry modeling techniques presented in Section 4. Analyses of special configurations are treated in Section **5.** Section 6 discusses the available output data. The appendices discuss namelist coding rules, airfoil section characteristic estimation methods with supplemental data, and a list of geometric and aerodynamic variables available as supplemental output. A self-contained user's kit is included to aid the user in setting up inputs to the program.

 $\mathbf{I}$ 

**Salarys** 

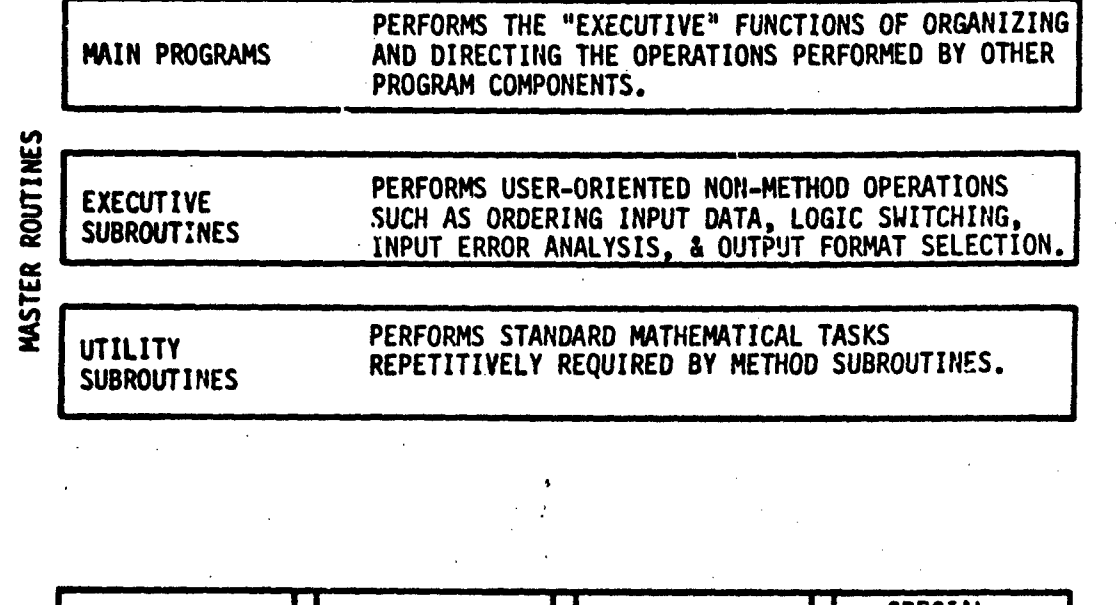

ECHNICAL LIBRAF

ABBOTTAEROSPACE.COM

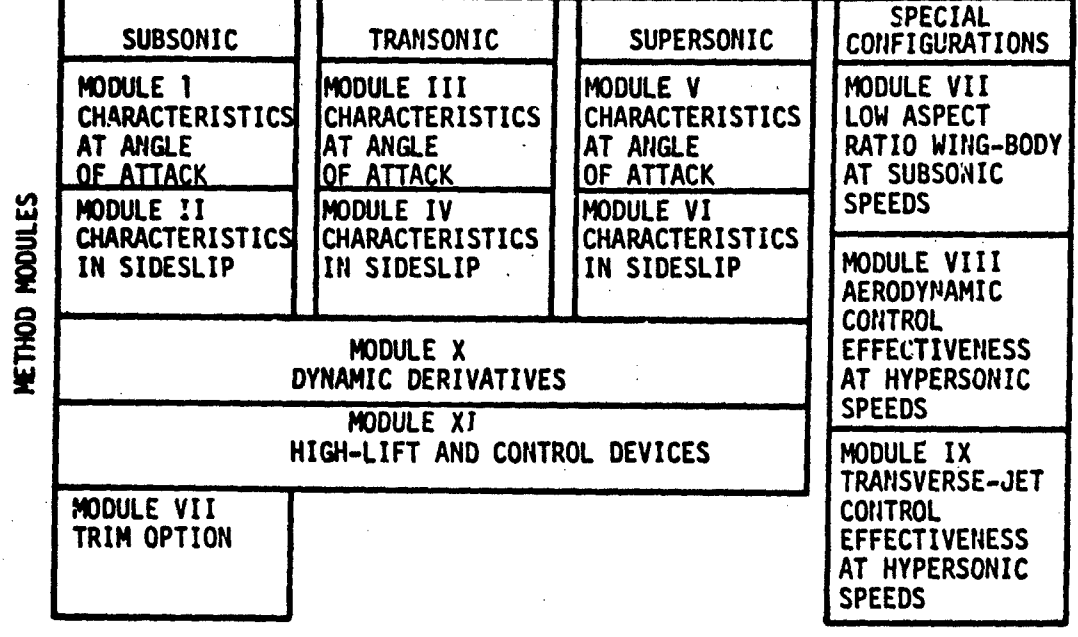

## FIGURE 1 DIGITAL DATCOM MODULES

2

**Service of the service of the service of the service of the service of the service of the service of the service of the service of the service of the service of the service of the service of the service of the service of** 

Even though the development of Digital Datcom was purcued with the sole objective of translating the Datcom methods into an efficient, user-oriented computer program, differences between Datcom and Digital Datcom do exist. Such is the primary subject of Volume II, Implementation of Datcom Methods, which contains the correspondence between Datcom methids and program formulation. This volume also defines the program implementation requirements. The listing of the computer program is contained on microfiche as a supplement to this report. Modifications, extensions, and limitations of Datcom methods as

ECHNICAL LIBRARY

ABBOTTAEROSPACE.COM

Users should refer to Datcom for the limitations of methods involved. However, potential users are forewarned that Datcom drag methods are not recommended for performance. Where more than one Datcom method exists, Volume II indicates which method or methods are employed in Digital Datcom.

incorporated in Digital Datcom are discussed throughout the report. Volume

III discusses a separate plot module for Digital Datcom.

The computer program is written in the Fortran IV language for the CDC CYBER 175. Through the use of overlay and data packing techniques, the core requirement is 67,000 octal words for execution on the CYBER 175 with the NOS operating system using the FTN compiler. Central processor time for a case executed on the **NOS** system depends on the type of configuration, number of flight conditions, and program options selected. Usual requirements are on the order of one to two seconds per Mach number.

Direct all program inquiries to AFFDL FGC, Wright-Patterson Air Force Base, OH 45433; phone (513) 255-4315.

#### SECTION 2

ABBOTTAEROSPACE.COM

#### PROGRAM CAPABILITIES

This section has been prepared to assist the potential user in his decision process concerning the applicability of the USAF Stability and Control Digital Datcom to his particular requirements. For specific questions deal-Ing with method validity and limitations, the user is strongly encouraged to refer to the USAF Stability and Control Datcom document. Much of the flexibility inherent in the Datcom methods has been retained by allowing the user to substitute experimental or refined analytical data at intermediate computation levels. Extrapolations beyond the normal range of the Datcom methods are provided by the program; however, each time an extrapolation is employed, a message is printed which identifies the point at which the extrapolation is made and the results of the extrapolation. Supplemental output is available via the "dump" and "partial output" options which give the user access to key intermediate parameters to aid verification or adjustment of computations. The following paragraphs discuss primary prog:am capabilities as well as selected qualifiers and limitations.

#### 2.1 ADDRESSABLE CONFIGURATIONS

 $\frac{1}{2}$ 

In general, Datcom treats the traditional body-wing-tail geometries [ including control effectiveness for a variety of high-lift/control devices. High-lift/control output is generally in terms of the incremental effects  $\mathbf{d}^T \mathbf{e}$ to deflection. The user must integrate these incremental effects with the "basic" configuration output. Certain Datcom methods applicable to reentry type vehicles are also available. Therefore, the Digital Datcom addressable geometries include the "basic" traditional aircraft concepts (including canard configurations), and unique geometries which are identified as "special" configurations. Table I summarizes the addressable configurations accommodated by the program.

#### 2.2 BASIC CONFIGURATION DATA

The capabilities discussed below apply to basic configurations, i.e., traditional body-wing-tail concepts. A detailed summary of output as a function of configuration and speed regime is presented in Table 2. Note that transonic output can be expanded through the use of data substitution (Sections 3.2 and 4.5). Typical output for these configurations are presented in Section 6.

#### TECHNICAL LIBRARY ABBOTTAEROSPACE.COM

# TABLE 1 ADDRESSABLE CONFIGURATIONS

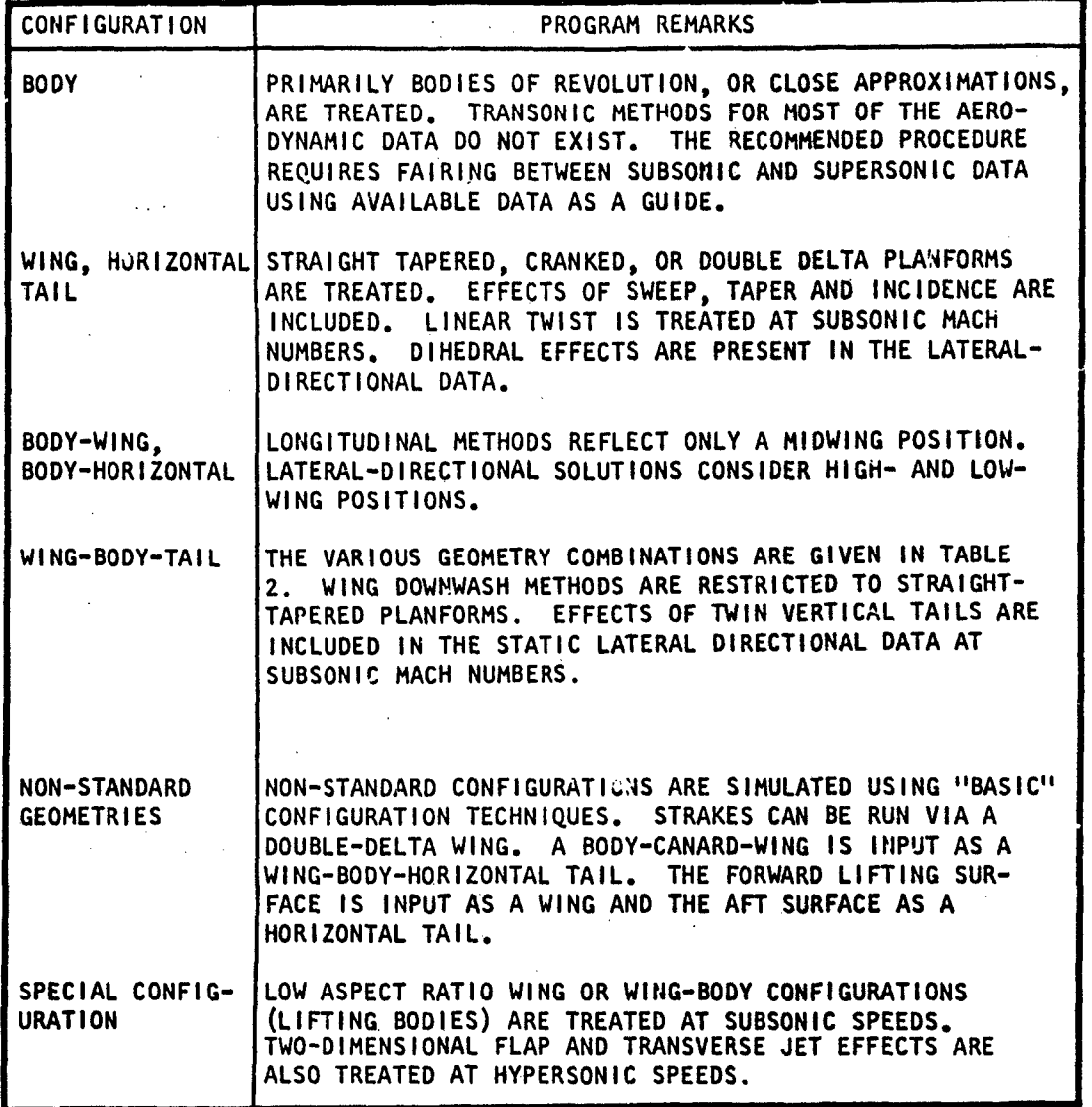

**6**

بالأناب الأخمام فلمائه

# TABLE 2<br>AERODYNAMIC OUTPUT AS A FUNCTION OF<br>CONFIGURATION AND SPEED REGIME Á.

**TECHNICAL LIBRARY** 

ABBOTTAEROSPACE.COM

⊕ OUTPUT AVAILABLE<br>□ OUTPUT ONLY FOR CONFIGURATIONS WITH STRAIGHT TAPERED SURFACES<br>▲ OUTPUT ONLY WITH EXPERIMENTAL DATA MPUT

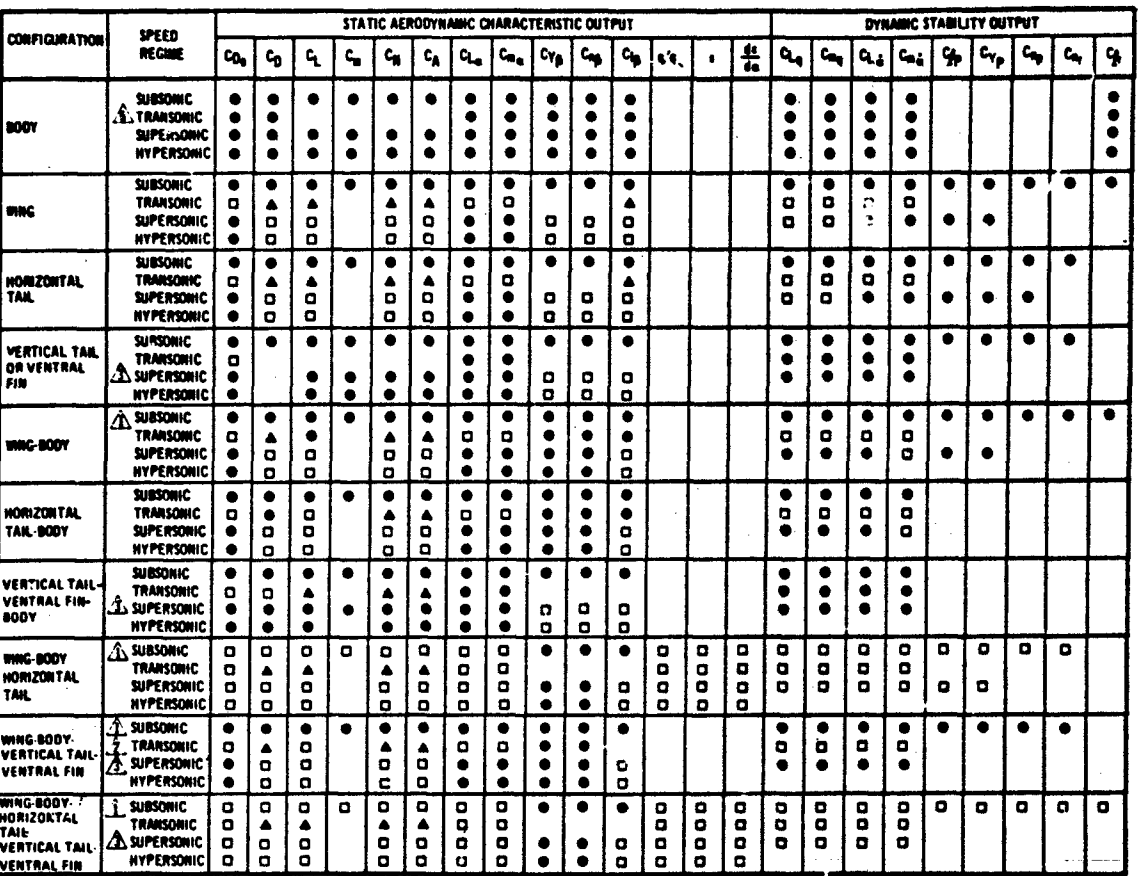

 $\hat{A}$ , the effects of Jet Power, propeller power, and ground proximity may be obtained for these configurations if the required hamelists are input, the effects of power and ground effects are included only in the subso

THIN VERTICAL TAIL RESULTS WAY BE OBTAINED FUR THESE CONFIGURATIONS IF THE REQUIRED NAMELIST IS MIPUT.<br>THESE EFFECTS ARE INCLUDED ONLY IN THE SUBSONIC LATERAL STABILITY DATA.

REFER TO DATCOM HANDBOOK FOR METHOD LIMITATIONS IF OUTPUT IS NOT OBTAINED

AVAILABLE ONLY IN COMBINATION WITH A WING OR TAIL

ويعتبه

 $\overline{z}$ 

#### 2.2.1 Static Stability Characteristics

The iongitudinal and lateral-directional stability characteristics provided by the Datcom and the Digital Datcom are in the stability-axis system. Body-axis normal-force and axial-force coefficients are also included in the output for convenience of the user. For those speed regimes and configurations where Datcom methods are available, the Digital Datcom output provides the longitudinal coefficients  $C_D$ ,  $C_L$ ,  $C_m$ ,  $C_N$ , and  $C_A$ , and the derivatives  $C_{L_{\alpha}}$ ,  $C_{m_{\alpha}}$ ,  $C_{\gamma_{\beta}}$ ,  $C_{n_{\beta}}$ , and  $C_{\ell_{\beta}}$ . Output for configurations with a wing and horizontal tail also includes downwash and the local dynamic-pressure ratio in the region of the tail. Subsonic data that include propeller power, jet power, or ground **offects** are also available. Power and ground effects are limited to the longitudinal aerodynamic characteristics.

Users ara cautioned that the Datcom does not rigorously treat aerodynamics in the transonic speed regime, and a fairing between subsonic and supersonic solutions is often the recommended procedure. Digital Datcom uses linear and nonlinear fairings through specific points; however, the user may find another fairing more acceptable. The details of these fairing techniques are discussed in Volume **1I,** Section 4. The partial output option, discussed in Section 3.5, permits the user to obtain the information necessary for transonic fairings. The experimental data Input option allows the user to revise the transonic fairings on configuration components, perform parametric analyses on test configurations, and apply better method results (or data) for configuration build-up.

Datcom body aerodynamic characteristics can be obtained at all Mach numbers only for Sodies of revolution. Digital Datcom can also provide subsonic longitudinal data for cambered bodies of arbitrary cross section as shown in-Figure 6. The cambered body capability is restricted to subsonic longitudinal-stability solutions.

Straight-tapered and nonstraight-tapered wings including effects of sweep, taper, and incidence can be treated by the prograa. The effect of linear twist can be treated at subsonic Mach numbers. Dihedral influences are included in lateral-directional stability derivatives and wing wake location used in the calculation of longitudinal data. Airfoil section characteristics are a required input, although most of these characteristics may be generated using the Airfoil Section Module (Appendix B). Users are

**8**

' **4-Y**

 $\mathcal{L}^{\mathcal{L}}\left(\mathcal{L}^{\mathcal{L}}\right)=\mathcal{L}^{\mathcal{L}}\left(\mathcal{L}^{\mathcal{L}}\right)=\mathcal{L}^{\mathcal{L}}\left(\mathcal{L}^{\mathcal{L}}\right)=\mathcal{L}^{\mathcal{L}}\left(\mathcal{L}^{\mathcal{L}}\right)=\mathcal{L}^{\mathcal{L}}\left(\mathcal{L}^{\mathcal{L}}\right)=\mathcal{L}^{\mathcal{L}}\left(\mathcal{L}^{\mathcal{L}}\right)=\mathcal{L}^{\mathcal{L}}\left(\mathcal{L}^{\mathcal{L}}\right)=\mathcal$ 

*Sf//./* .\*

advised to be minJful of section characteristics which are sensitive to Reynolds number, particularly in cases where very low Reynolds number estimates are of interest. A typical example would be pretest estimates for small, laminar flow wind tunnels where Reynolds numbers on the order of 100,000 are common.

H N I C A

Users should be aware that the Datcom and Digital Datcom employ turbulent skin friction methods in the computation of friction drag values. Estimates for cases involving significant wetted areas in laminar flow will require adjustment by the user.

Computations of wing-body longitudinal characteristics assume, in many cases, that the configuration is of the mid-wing type. Lateral-directional analyses do account for other wing locations. Users should consult the Datcom for specific details.

Wing-body-tail configurations which may be addressed are shown in Table 2. These capabilities permit the user to analyze complete configurations, including canard and conventional aircraft arrangements. Component aerodynamic contributions and configuration build-up data are available through the use of the "BUILD" option described in Section 3.5. Using this option, the user can isolate component aerodynamic contributions in a similar fashion to break down data from a wind tunnel where such information is of value in obtaining an overall understanding of a specific configuration.

Twin vertical panels can be placed either on the wing or horizontal tail. Analysis can be performed with both twin vertical tail panels and a conventional vertical tail specified though interference effects between the three panels is not computed. The influence of twin vertical tails is included only in the lateral-directional stability characteristics at subsonic speeds.

#### 2.2.2 Dynamic Stability Characteristics

The pitch, acceleration, roll and yaw derivatives of  $C_{L_q}$ ,  $C_{m_q}$ ,  $C_{L_{\frac{2}{n}}}$ ,  $C_{m_{\frac{2}{n}}}$  $C_{\ell_p}$ ,  $C_{Y_p}$ ,  $C_{n_p}$ ,  $C_{n_r}$ , and  $C_{\ell_r}$  are computed for each component and the build-up configurations shown in Table 2. All limitations discussed in Section 7 of the USAF Stability and Control Datcom are applicable to Digital Datcom as well. The experimental data option of the program (Section 4.5) permits the user to substitute experimental data for key parameters involved in dynamic derivative solutions, such as body  $C_{L_{\alpha}}$  and wing-body  $C_{L_{\alpha}}$ . Any improvement in the accuracy of these **key** parameters will produce significant improvement in

**9**

*..* 1

• • • • • • • •

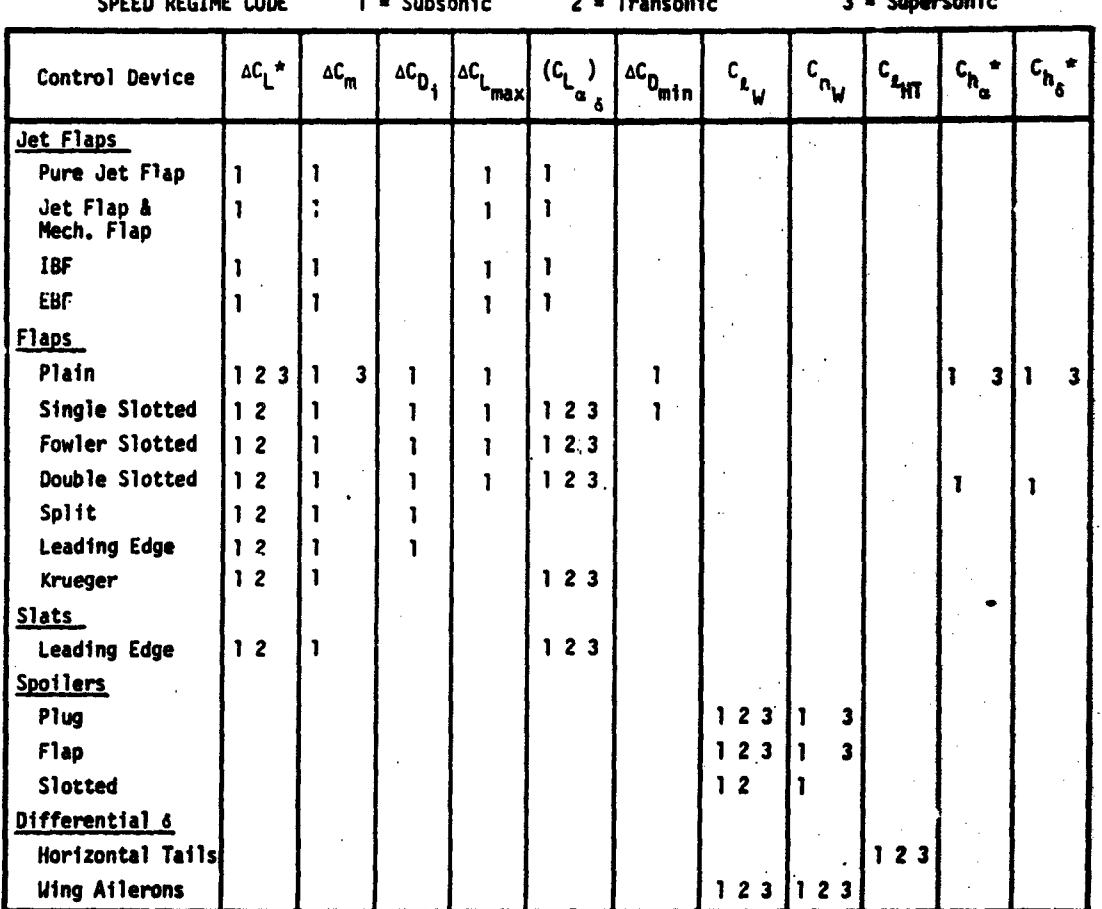

## TABLE 3 HIGH LIFT/CONTROL DEVICE OUTPUT

Notes: \*In addition to straight-tapered planforms, output also available on non-straight-tapered<br>planforms (e.g.,  $d^{n-1}$  and delta).

Ailerons are identified as plain flaps in program.

IBF - Internally blown flap EBF - Externally blown flap

 $W - Wing$ HT - Horizontal tail

بداره ووالانتقاد

the dynamic stability estimates. Use of experimental data substitution for this purpose is strongly recommended.

TECHNICAL LIBRARY

2.2.3 High-Lift and Control Characteristics

High-lift devices that can be analyzed by the Datcom methods include jet flaps, split, plain, single-slotted, double-slotted, fowler, and leading edge flaps and slats. Control devices, such as trailing-edge flap-type controls and spoilers, can also be treated. In general terms, the program provides the incremental effects of high lift or control device deflections at zero angle of attack.

The majority of the 'igh-lift-device methods deal with subsonic lift, drag, and pitching-moment (fects with flap deflection. General capabilities for jet flaps, symmetrically deflected high-lift devices, or trailing-edge control devices include lift, moment, and maximum-lift increments along with drag-polar increments and hinge-moment derivatives. For translatiag devices the lift-curve slope is al b computed. Asymmetrical deflection of wing control devices can be anal 'ed for rolling and yawing effectiveness. Rolling effectiveness may be obta ned for all-movable differentially-deflected horizontal stabilizers. The speed regimes where these capabilities exist are shown in Table 3.

Control modes employing all-movable wing or tail surfaces can also **b.** addressed with the program. This is accomplished by executing multiple cases with a variety of panel incidence angles.

#### 2.2.4 Trim Option

Trim data can be calculated at subsonic speeds. Digital Datcom manipulates computed stability and control characteristics to provide trim output (static  $C_m = 0.0$ ). The trim option is available in two modes. One mode treats configurations with a trim control device on the wing or horizontal tail. Output is presented as a function of angle of attack and consists of control deflection angles required to trim and the associated longitudinal aerodynamic characteristics shown in Table 3. The second mode treats conventional wing-body-tail configurations where the horizontal-tail is all-movable or "flying." In this case, output as a function of angle of atzack consists of horizontal-stabilizer deflection (or incidence) angle required to trim; untrimmed stabilizer  $C_L$ ,  $C_D$ ,  $C_m$ , and hinge-moment coefficients; trimmed stabilizer C<sub>L</sub>, C<sub>D</sub>, and hinge moment coefficients; and total wing-body-tail C<sub>L</sub>

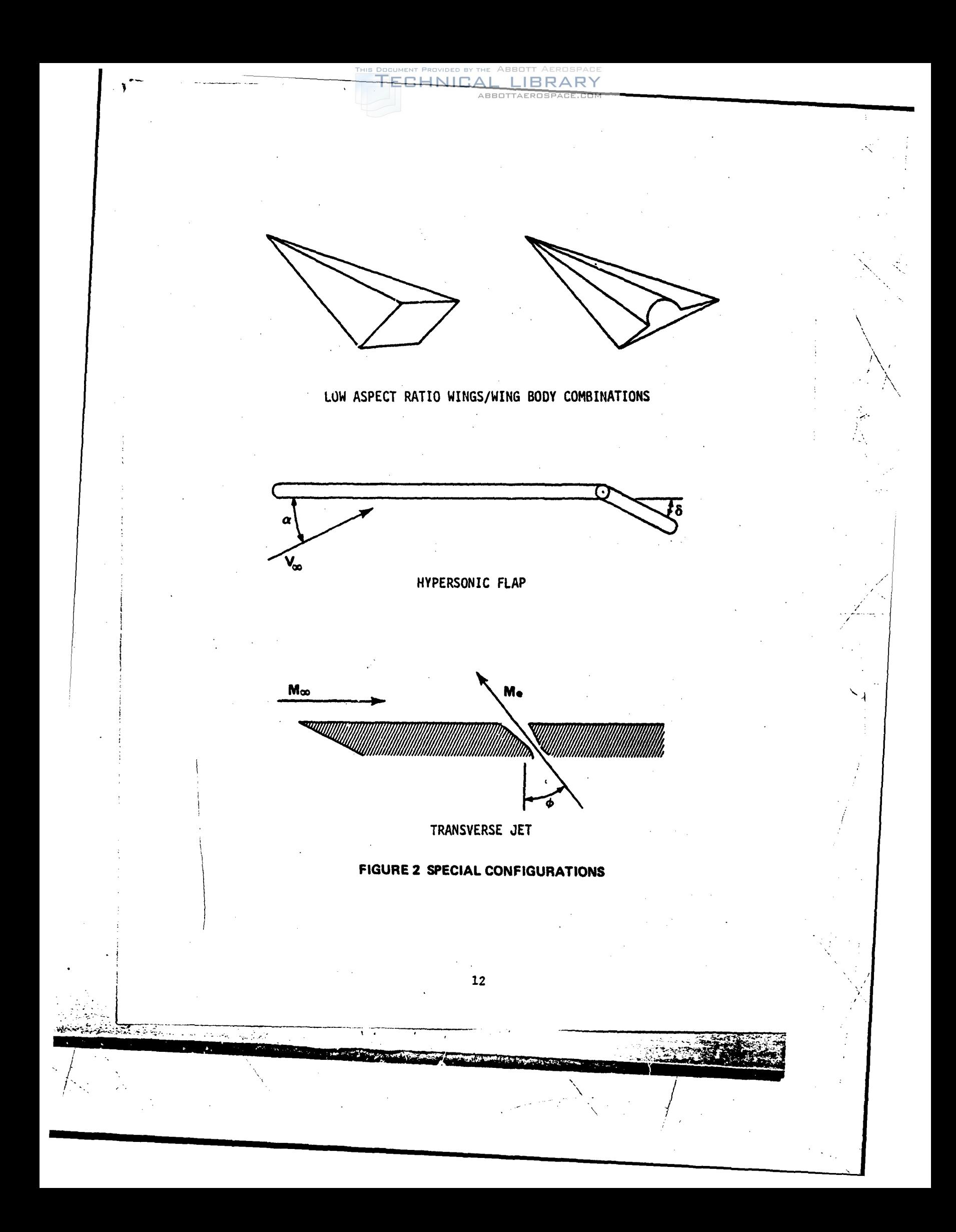

and C<sub>D</sub>. Body-canard-[tail configurations](http://www.abbottaerospace.com/technical-library) may be trimmed by calculating the stability characteristics at a variety of canard incidence angles and manually calculating the trim data. Treatment of a canard configuration is addressed in Table 1.

TECHNICAL LIBRARY

2.3 SPECIAL CONFICURATION DATA

Satu (Issued) (1999) and 1999 eft (1999) an

The capabilities discussed below apply to the three special configurations illustrated in Figure 2.

S2.3.1 Low-Aspect-Ratio Wings and Wing-Body Combinations

Datcom provides methods which apply to lifting reentry vehicles at subsonic speeds. Digital Datcom output provides longitudinal coefficients  $C_D$ ,  $C_L$ ,  $C_m$ ,  $C_N$ , and  $C_A$  and the derivatives  $C_{L_{\alpha'}}$ ,  $C_{m_{\alpha'}}$ ,  $C_{Y_R}$ ,  $C_{n_{\beta'}}$ , and  $C_{\ell_{\beta'}}$ . 2.3.2 Aerodynamic Control at Hypersonic Speeds

The USAF Stability and Control Datcom contains some special control methods for high-speed vehicles. These include hypersonic flap methods which are incorported into Digital Datcom. The flap methods are restricted to Mach numbers greater than 5, angles of attack between zero and 20 degrees and deflections into the wind. A two-dimensional flow field is determined and oblique shock relations are used to describe the flow field.

ŀ٦

Data output from the hypersonic control-flap methods are incremental normal- and axial-force coefficients, associated hinge moments, and centerof-pressure location. These data are found from the local pressure distributions on the flap **and** in regions forward of the flap. The analysis includes the effects of flow separation due to windward flap deflection by providin. estimates for separation induced-pressures forward of the flap and reattachment on the flap. Users may specify laminar or turbulent boundary layers. 2.3.3 Transverse-Jet Control Effectiveness

Datcom provides a procedure for preliminary sizing of a two-dimensional transverse-jet control system in hypersonic flow, assuming that the nozzle is iocated at the aft end of the surface. The method evaluates the interaction of the transverse jet with the local flow field. A favorable interaction will produce amplification forces that increase control effectiveness.

The Datcom method is restricted to control jets located on windward curfaces in a Mach number range of 2 to 20. In addition, the method is invalid for altitudes where mean free paths approach the jet-width dimension.

The transverse co[ntrol jet](http://www.abbottaerospace.com/technical-library) method [requires](http://www.abbottaerospace.com/technical-library) a [user-specifi](http://www.abbottaerospace.com/technical-library)ed time history of local flow parameters and control force required to trim or maneuver. With these data, the minimum jet plenum pressure is then employed to calculate the nozzle throat diameter ana the jet plenum pressure and propellant weight requirements to trim or maneuver the vehicle.

TECHNICAL LIBRARY

### 2.4 OPERATIONAL CONSIDERATIONS

There are several operational considerations the user needs to understand in order to take maximum advantage of Digital Datcom.

#### 2.4.1 Flight Condition Control

Digital Datcom requires Mach number and Reynolds number to define the flight conditions. This requirement can be satisfied by defining combinations of Mach number, velocity, Reynolds number, altitude, and pressure and temperature. The input options for speed reference and atmospheric conditions that satisfy the requirement are given in Figure 3. The speed reference is input as either Mach number or velocity, and the atmospheric conditions as either altitude or freestream pressure and temperature. The speed reference and atmospheric conditions are then used to calculate Reynolds number.

The program may loop on speed reference and atmospheric conditions three different ways, as given by the variable LOOP in Figure 3. In this discussion, and in Figure 3, the speed reference is referred to **as** Mach number, and atmospheric conditions as altitude. The three options for program looping on Mach number and altitude are listed and discussed below.

- o LOOP **<sup>I</sup>** Vary Mach and altitude together. The **program** executes at the first Mach number and first altitude, the second Mach number and second altitude, and continues for all the flight conditions. In the input data, **NMACH** must equal NALT and NMACH flight conditions are executed. This option should be selected when the Reynolds number **is** input, and must be selected when atmospheric conditions are not input.
- o LOOP **-** 2 Vary Mach number at fixed altitude. The program executes using tka first altitude and cycles through each Mach mmber **in** the input list, the second altitude and cycles through each Mach number, and continues until each altitude has been selected. Atmospheric conditions must be input for this option and **NMACH** times MAYLT flight conditions are executed.

of the contract of the contract  $\mathcal{N}_\text{c}$  , we can contract the contract of the contract of the contract of

14

 $\overbrace{\mathcal{H}_{\mathcal{A}}\mathcal{H}_{\mathcal{A}}\$ 

 $2772.501444$ 

and an Europe of the most management and

#### TECHNICAL LIBRARY

o LWP **-** 3 - Vary [altitude at fixed Mach number. The pro](http://www.abbottaerospace.com/technical-library)gram executes using the first Mach number and cycles through each altitude In the input list, the second Mach number and cycles through each altitude, and continues until each Mach number has been selected. **Atmospheric** conditions must be Input for this option and **NMACH** times HALT fligbt conditions are executed.

#### 2.4.2 Mach Regimes

Aerodynamic stability methods are defined in Datcon **as a** function of vehicle configuration and Mach regime. Digital Datcom logic determines the configuration being analyzed by identifying the particular Input namelists that are present within a case (see Section 3). The Mach regime is nominally determined according to the following criteria:

Mach Number (M) **Hach Regime** 

H **<** 0.6 Subsonic 0.6  $\lt$  M  $\lt$  1.4 Transonic <sup>H</sup>**>** 1.4 Supersonic H > 1.4 Hypersonic and the hypersonic flag is set (ree Figure 3)

These limits were selected to conform with most Datcom methods. However, some methods are valid for a larger Mach number range. Some subsonic methods are valid up to a Mach number of 0.7 or 0.8. The user has the option to increase the subsonic Mach number limit using the variable STMACH described in Section 3.2. The program will permit this variable to be in the range:  $0.6 \leq$  STMACH  $\leq 0.99$ . In the same fashion, the supersonic Mach limit can be reduced using the variable TSMACH. The program will permit this varlable to be in the range:  $1.01 \leq$  TSMACH  $\leq$  1.40. The program will default to the limits of each variable if the range is exceeded. The Mach regimes are then defined **as** followa:

> Mach Number (M) Mach Regime **M < STMACH Subsonic Subsonic** STMACH < M < TSMACH Transonic **M > TSMACH Supersonic H>** TSHACH Hypersonlc and the hypersonic flag **Is** set

T

#### 2.4.3 Input Diagnostics

There is an input diagnostic analysis module in Digital Datcom which scans all of the input deta cards prior to program execution. A listing of all input daca is given and any errors are flagged. It checks all namelist cards for correct namelist name and variable name spelling, checks the numerical inputs for syntax errors, and checks for legal control cards. The namelist and control cards are described in Section 3.

TECHNICAL LIBRARY

This module does not "fix up" input errors. It will, however, insert a namelist termination if it is not found. Digital Datcom will attempt to execute all cases as input by the user even if errors are detected.

#### 2.4.4 Airfoil Section Module

The airfoil section module can, be used to calculate the required geometric and aerodynamic input parameters for virtually any user defined airfoil section. This module substantially simplifies the user's input preparation. An airfoil section is defined by one of the following methods;

- I. An airfoil section designation (for NACA, oouble wedge, circular arc or hexagonal airfoils),
- 2. Section upper and lower cartesian coordinates, or
- 3. Section mean line and thickness distribution.

The airfoil section module uses Weber's method (References 2 to 4) to calculate the inviscid aerodynamic characteristics. A viscous correction is applied to the section lift curve slope,  $c_{\ell_{\alpha}}$ . In addition a 5% correlation factor (suggested in Datcom, page 4.1.1.2-2) is applied to bring the results in line with experimental data. The airfoil section module methods are discussed in Appendix B.

The airfoil section is assumed to be parallel to the free stream. Skewed airfoils can be handled by supplying the section coordinates parallel to the free stream. The module will calculate the characteristics of any input airfoil, so the user must determine whether the results are applicable to his particular situation. Five general characteristics of the module should be noted:

I. For subsonic Hach numbers, the module computes the airfoil subsonic section characteristics and the re..lts can be considered accurate for Mach numbers less than the crest critical Mach number. Near crest critical Mach number, flow mixing due to the upper surface

shock will make the boundary layer correction invalid. Compressibility corrections also become invalid. The module also computes the required geometric variables at **all** speeds, and for transonic and supersonic speeds these are the only required inputs. Mach equals zero data are always supplied.

- . Because of the nature of the solution, predictions for an airfoil whose maximum camber is greater than **6%** of the chord will lose accuracy. Accuracy will also diminish when the maximum airfoil thickness exceeds approximately 12% of the chord, or large viscoun interactions are present such as with supercritical airfoils.
- 3. When section cartesian coordinates or mean line and thickness distribution coordinates are specified, the user must adequately define the leading edge region to prevent surface curve fits that have an infinite slope. This can be accomplished by supplying section ordinates at nondimensional chord stations (X/C) of 0.0, .001, .002, and .003.
- 4. If the leading edge radius is not specified in the airfoil section input, the user must insure that the first and second coordinate points lie on the leading edge radius. For sharp nosed airfoils the user must specify a zero leading edge radius.
- **5.** The computational algorithm can be sensitive to the "smoothness" of the input coordinates. Therefore, the user should insure.that the input data contains no unintentional fluctuations. Considering that Datcom procedures are preliminary design methods, it **Is** at least as important to provide smoothly varying coordinates as it is to accurately define the airfoil geometry.

#### 2.4.5 Operational Limitations

Several operational limitations exist in Digital Datcom. These limitations are listed below without extensive discussion;or justification. Some pertinent operational techniques are also listed.

- o The forward lifting surface is always input as the wing and the aft lifting surface as the horizontal tall. This convention is used regardless of the nature of the configuration.
- o Twin vertical tail methods are only applicable to lateral stability parameters at subsonic speeds.

S- • \*• ,

"o Airfoil section characteristics are assumed to be constant across the airfoil span, or an average for the panel. Inboard and outboard panels of cranked or double-delta planforms can have their individual panel leading edge radii and maximum thickness ratios specified separately.

ABBOTTAEROSPACE.COM

ECHNICAL

- o If airfoil sections are simultaneously specified for the same aerodynamic surface by an NACA designation and by coordinates, the coordinate information will take precedence.
- o Jet and propeller power effects are only applied to the longitudinal stability parameters at subsonic speeds. Jet and propeller power effects cannot be applied simultaneously.
- o Ground effect methods are only applicable to longitudinal stability parameters at subsonic speeds.
- o Only one high lift or control device can be analyzed at a time. The effect of nigh lift and control devices on downwash is not calculated. The effects of multiple devices can be calculated by using the experimental data input option to supply the effects of one device and allowing Digital Datcom to calculate the incremental effects of the second device.
- o Jet flaps are considered to be symmetrical high lift and control devices. The methods are only applicable to the longitudinal stability parameters at subsonic speeds.
- "o The program uses the input namelist names to define the configuration components to be synthezized. For example, the presence of namelist HTPLNF causes Digital Datcom to assume that the configuration has a horizontal tail.

Should Digital Datcom not provide output for those configurations for which output is expected, as shown in Table 2, limitations on the use of a Datcom method has probably been exceeded. In all cases users should consult the Datcom for method limitations.

18

الأرادية

#### SECTION 3

TECHNICAL LIBRARY

#### DEFINITION OF INPUTS

The Digital Datcom basic input data unit is the "case." A "case" is a set of input data that defines a configuration **and** its flight conditions. The case consists of inputs from up to four data groups.

- o Group I inputs define the flight conditions and reference dimensions.
- o Group II inputs specify the basic configuration geometry for conventional configurations, defining the body, wing and tail surfaces and their relative locations.
- o Group **III** inputs specify additional configuration definition, such as engines, flaps, control tabs, ground effects or twin vertical panels. This input group also defines those "special" configurations that cannot be described using Group II inputs and include low aspect ratio wing and wing-body configurations, transverse Jet control- and hypersonic flaps.
- o Group IV inputs control the execution of the case, or job for multiple cases, and allow the user to choose some of the special options, or to obtain extra output.

#### 3.1 INPUT TECHNIQUE

Two techniques are generally available for introducing input data into a Fortran computer program: namelist and fixed format. Digital Datcom employs the namelist input technique for input Groups I, II and III since it is the most convenient and flexible for this application. Its use reduces the possibility of input errors and increases the utility of the program as follows:

- .... o Variables within a namelist may be input in any order;
	- o Namelist variables are not restricted to particular card columns;
	- o Only required input variables need be included; and
	- o A variable may be included more than once within a namelist, but the last value to appear will be used.

Namelist rules used in the program and applicable to **CDC** and IBH systems are presented in Appendix A. The user should adhere to them when preparing inputs for Digital Datcom. To aid the usar in complying with the general namelist rules, examples of both correct and incorrect namelist coding are included in Appendix A.

All namelist input variables (and program data blocks) are initialized "UNUSED" (1.OE-60 on CDC systems) prior to case execution. Therefore, omission of pertinent input variables may result in the "UNUSED" value to be used in calculations. However, the "UNUSED" value is often used as a switch for program control, so the user should not indiscriminately use dummy inputs.

TECHNICAL

 $\overline{\phantom{a}}$ 

 $\overline{a}$ 

All Digital Datcom numeric constants require a decimal point. The Fortran variable names that are implied INTEGERS (name begins with I, **J,** K, L, M, or **N)** are declared REAL and must be specified in either **'E"** or "F" format (X.XXXEYY or X.XXX).

Group IV inputs are the "case control cards." Though they are input in a fixed format, their use has the characteristic of a namelist, since (with the exception of the case termination card) they can be placed in any order or location in the input data. Descriptions and limitations of each of the available control cards are discussed in Section 3.5.

Table 4 defines the namelists and control cards that can be input to the program. Since not all namelist inputs are required to define a particular problem or configuration, those namelists required for various analyses are summarized in Tables 5 through 7. Use of these tables will save time in preparing namelist inputs for a specific problem.

The user has the option to specify the system of units to be used, English or Metric. Tabl- 8 summarizes the systems available, and defines the case control card required to invoke each option. For clarity, the namelist variable description charts which follow have a column titled "Units" using the following nomenclature:

- $t$  denotes units of length; feet, inches, meters, or centimeters A denotes units of area;  $ft^2$ , in  $^2$ ,  $m^2$ , or  $cm^2$
- Deg denotes angular measure in degrees, or temperature in degrees Rankine or degrees Kelvin.
- F denotes units of force; pounds or Newtons

t denotes units of time; seconds.

Specific input parameters, geometric illustrations, and supporting data are provided throughout the report. To aid the user in reading these figures, the character "0" defines the number zero and the character *"0"* the fifteenth letter in the alphabet.

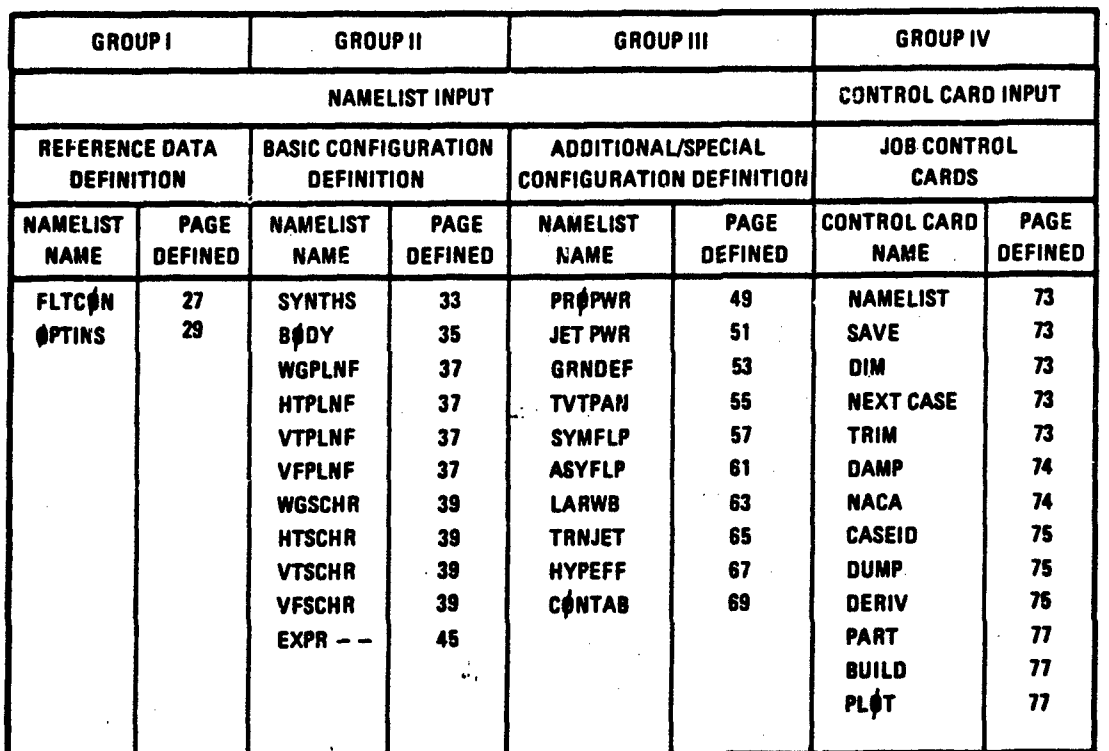

# TABLE 4: DIGITAL DATCOM INPUT SUMMARY

TECHNICAL LIBRARY

**r;r**

 $\epsilon$ 

 $\chi$  .

/"

فأنبعها

 $\mathbf{E}$ 

 $\overline{U}$ 

REQUIRED NAMELISTS FOR ANALYSIS OF BASIC CONFIGURATIONS TABLE<sub>5</sub>

٢

ينوتم

للجنبتين

 $\Delta$  use of this navelist is optional except when configuration is body alone<br> $\Delta$  optional, not required<br> $\Delta$  optional if naca control card is used

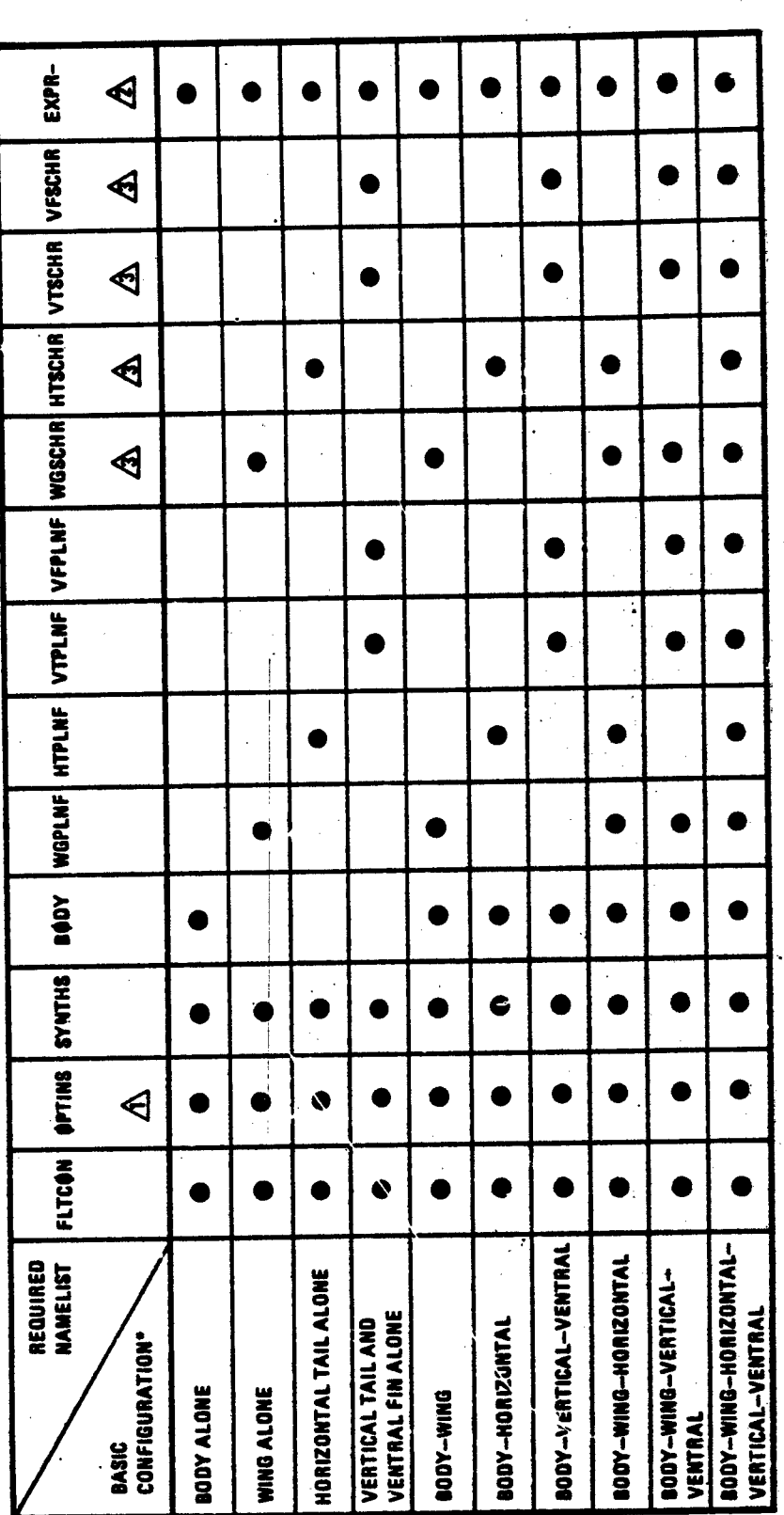

 $22$ 

"NOTE" 1) MAXIMUM DF 2 LIFTING SURFACES (CANARDS OR CONVENTIONAL)<br>2) HIGH LIFT DR CONTROL DEVICES NEUTRAL<br>3) CLEAN BODIES E.G., NO DUCTS<br>4) NO EFFECT DF ENGINE POWER JR GROUND PROXIMITY

AL LIBRARY<br>ABBOTTAEROSPACE.COM **ECHNICAL** 

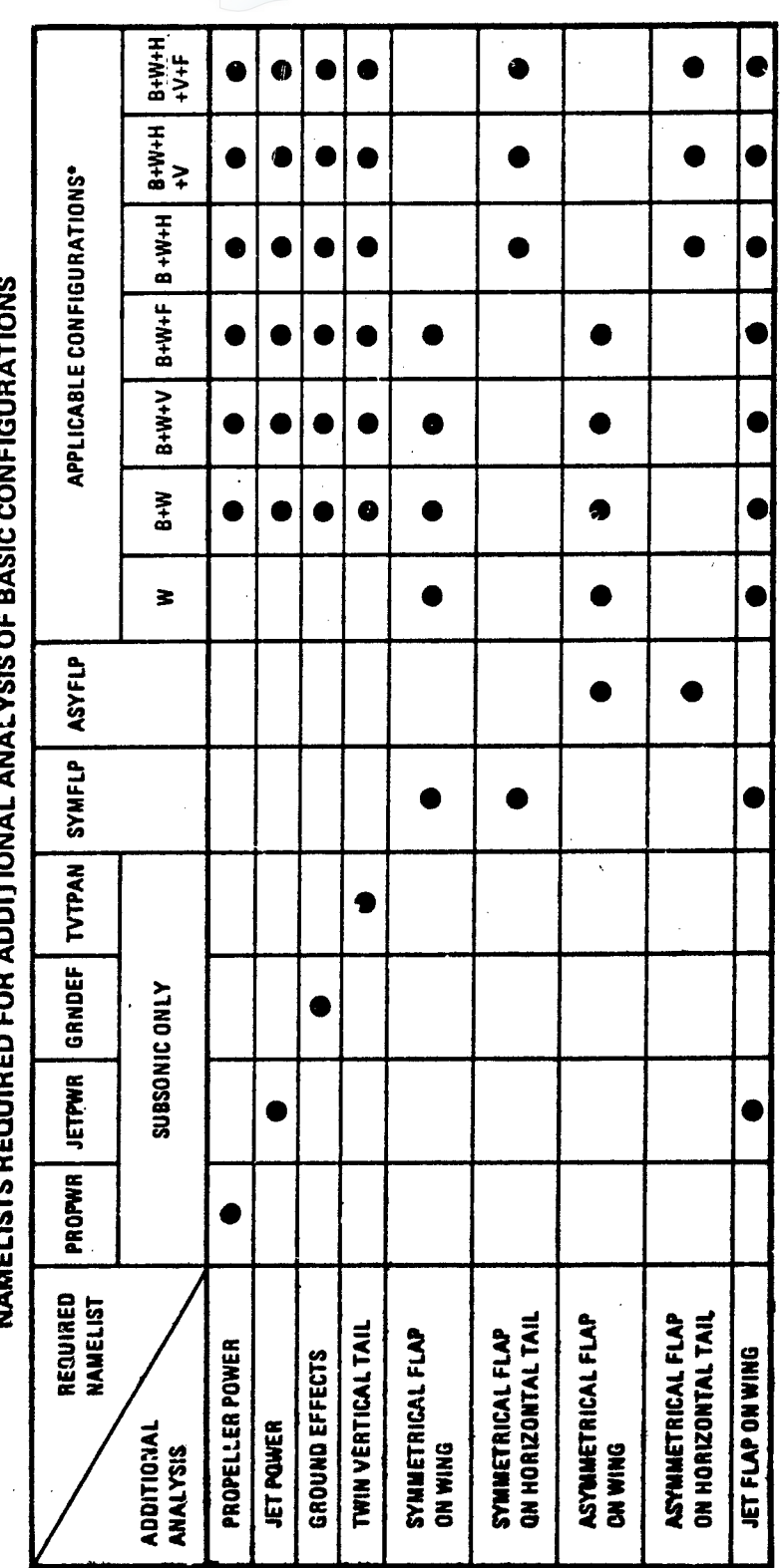

TABLE6  $\ddot{\phantom{a}}$ 

 $2<sub>3</sub>$ 

8+W+V - WING-BODY-VERTICAL<br>8+W+F - WING-BODY-VERTICAL<br>9+W+F - WING-BODY-VENTRAL FIN **AJO8-DNIA - AHS** "NOTE CONFIGURATION CODES: W - WING ALONE

**B+W+H+V+F - WING-BODY-HORIZONTAL-VERTICAL-VENTRAL FIN** B+W+H – WING-BODY-HORIZONTAL<br>B+W+H+V – WING-BODY-HORIZONTAL-VERTICAL

# DOUMENT PROVIDED BY THE ABBUTT CHART AND THE RARY

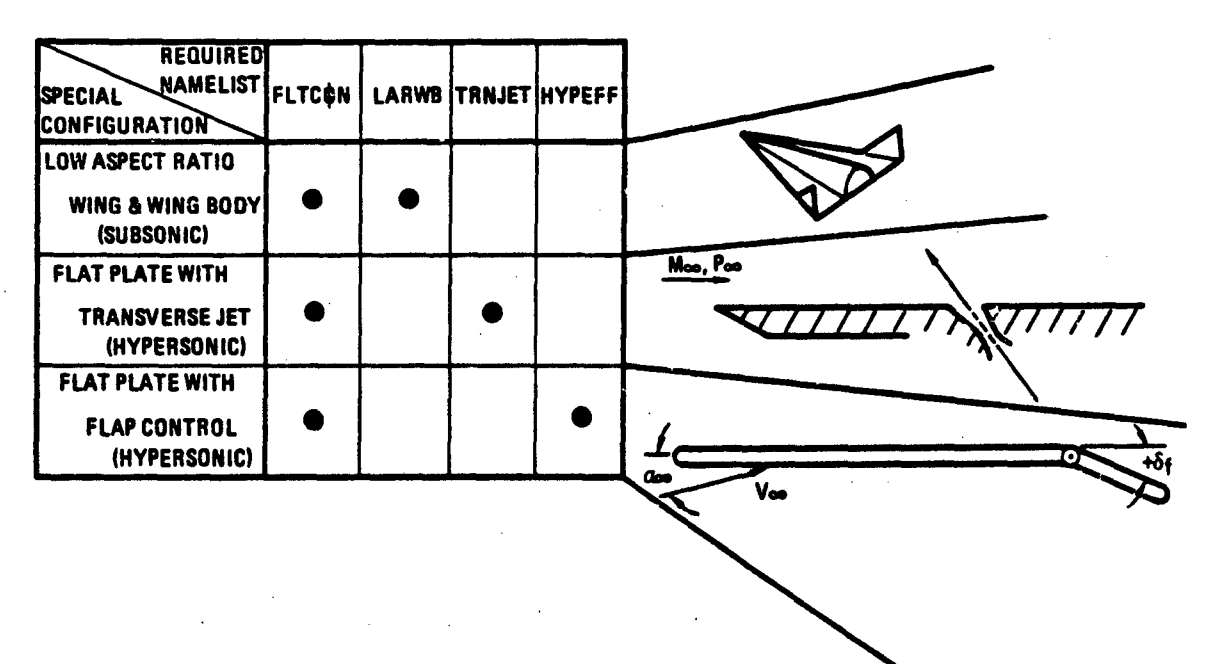

TABLE **7** REQUIRED **NAMELIST** FOR **ANALYSIS** OF **SPECIAL CONFIGURATIONS**

TECHNICAL LIBRARY

ABBOTTAEROSPACE.COM

#### **TABLE 8 INPUT UNIT OPTIONS**

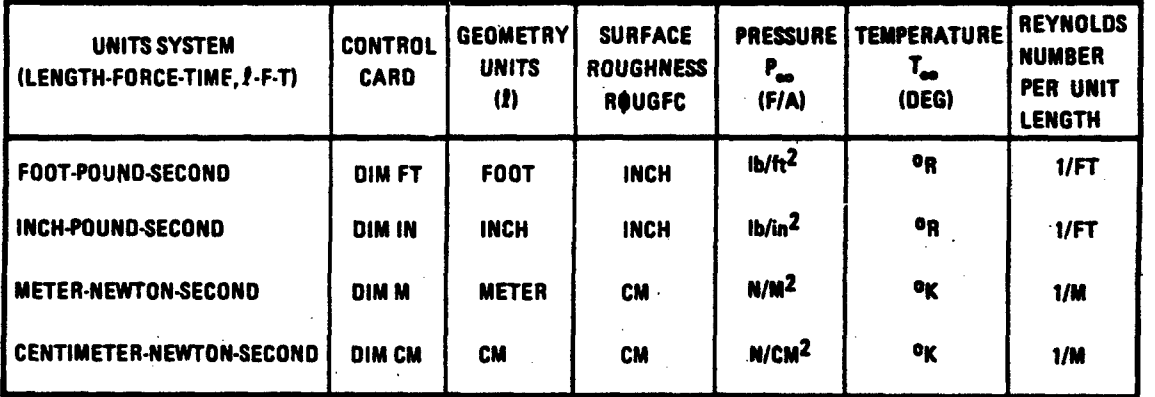

THE **DEFAULT** SYSTEM OF **UNITS IS** THE **FOOT-POUND.SECONO**

 $\frac{1}{2}$  MeV  $\pm$ 

 $\mathcal{L}$ 

يسافين

 $24$ 

**REAL** 

#### 3.2 CROUP I INPUT DATA

Andrew Brand Brand British

Namelist input data to define the case flight conditions and reference dimensions are shown in Figures 3 and 4.

TECHNICAL LIBRARY

Namelist FLTCON, Figure 3, defines the case flight conditions. The user may opt to provide Mach number and Reynolds number per unit length for each case to be iomputed. In this case, input preparation requires that the user compute Reynolds number for each Mach number and altitude combination he desires to run. However, the program has a standard atmosphere model, which accurately simulates the 1962 Standard Atmosphere for geometric altitudes from -16,404 feet to 2,296,588 feet, that can be used to eliminate the Reynolds number input requirement and provides the user the option to employ Mach number or velocity as the flight speed reference. The user may specify Mach numbers (or velocities) and altitudes for each case and program computations will employ the atmosphere model to determine pressure, temperature, Reynolds number and other required parameters to support method applications.

Also incorporated is the provision for optional inputs of pressure and temperature by the user. The program will override the standard atmosphere and compute flow condition parameters consistent with the pressure and temperature inputs. This option will permit Digital Datcom applications such as wind tunnel model analyses at test section conditions.

The five input combinations which will satisfy the Mach number and Reynolds number requirements are summarized in Figure 3. If the NACA control card is used, the Reynolds number and Mach number must be defined using the variables RNNUB and MACH.

Other optional inputs include vehicle weight and flight path angle ("WT" and **"GAMMA\*).** These parameters are of particular interest when using the Trim Option (Section 3.5). The trim flight conditions are output as an additional line of output with the trim data and the steady flight lift coefficient is output with the untrimmed data.

Use of the variable LØØP enables the user to run cases at fixed altitude with varying Mach number (or velocity), at fixed Mach number (or velocity) at varying altitudes, or varing speed and altitude together.

Nondimensional aerodynamic coefficients generated by Digital Datcom may be based on user-specified reference area and lengths. These reference

25

o-" /

#### TECHNICAL LIBRARY ABBOTTAEROSPACE.COM

parameters are input via namelist ØPTINS, Figure 4. If the reference area is not specified, it is set equal to the theoretical planform area of the wing. This wing area includes the fuselage area subtended by the edtension of the wing leading and trailing edges to the body center line. The longitudinal reference length, if not specified in OPTINS, is set equal to the theoretical wing mean aerodynamic chord. The lateral reference length is set equal to the wing span when it is not user specified.

Reference parameters contained in OPTINS must be specified. for bodyalone configurations since the default reference parameters are based on wing geometry. It is suggested that values near the magnitude of body maximum cross-sectional area be used for the reference area and body maximum diar.eter for the longitudinal and lateral reference lengths.

The output format generally provides at least three significant digits in the solution when user specified reference parameters are of the same order of magnitude as the default reference parameters. If the user specifies reference parameters that are orders of magnitude different from the wing area or aerodynamic chord, some output data can overflow the output format or print only zeros. This may happen in rare instances and would require readjustment of the reference parameters.
## **NAMELIST FLTCON**

ABBOTTAEROSPACE.COM

**FECHNICAL LIBRARY** 

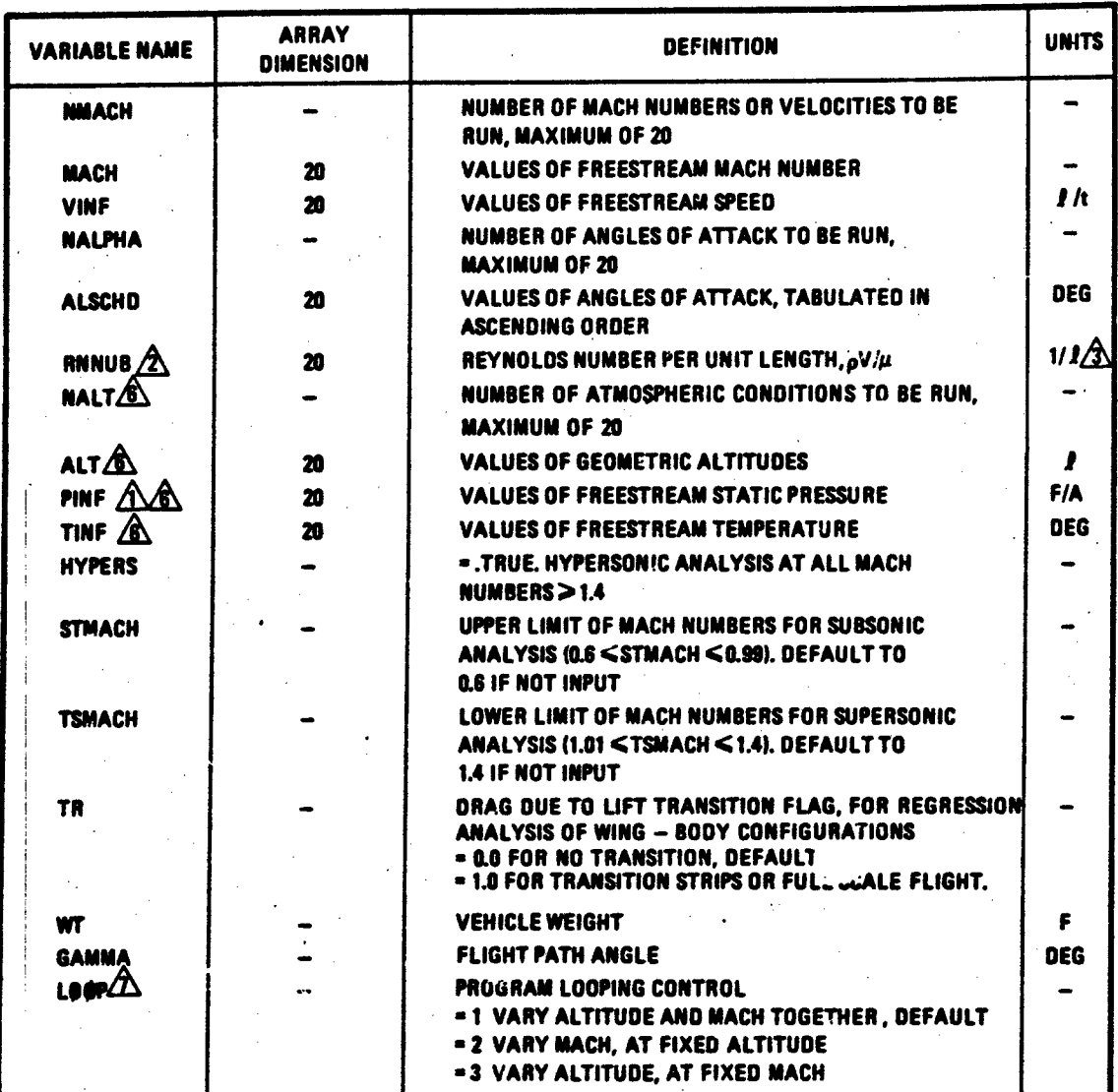

## FIGURE 3 INPUT FOR NAMELIST FLTCON - FLIGHT CONDITIONS

**/2**

**27/-**

÷, è.

## **ECHNICAL LIBRARY** ABBOTTAEROSPACE.COM

### INPUT OPTIONS TO SATISFY THE MACH NUMBER $\angle$ AND REYNOLIJS NUMBER INPUT REQUIREMENTS

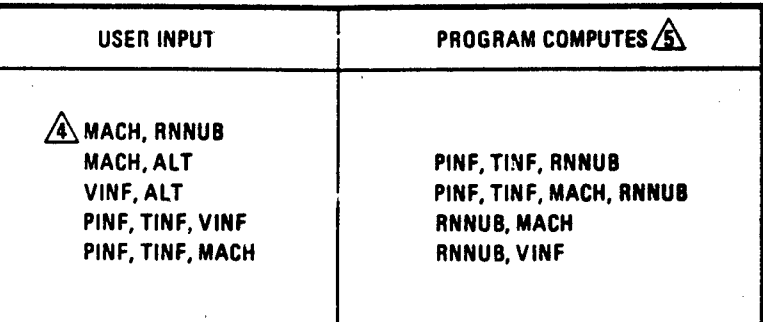

A REQUIRED FOR TRANSVERSEJET CONTROL

 $\mathbf{\hat{\mathbb{X}}}$  EACH ARRAY ELEMENT MUST CORRESPOND TO THE RESPECTIVE MACH NUMBER/FREESTREAM SPEED INPUT, USE LOOP = 1.

**AUNITS ARE EITHER 1/FT OR 1/M AS DEFINED IN TABLE 8** 

 $\overline{A}$  REQUIRED WHEN USING THE NACA CONTROL CARD

**SUSER INPUTS FOR THESE VARIABLES WILL TAKE PRECEDENCE** 

 $\hat{\mathbf{\mathcal{B}}}$  atmospheric conditions are input as either altitude or pressure and

**Sanita Brand** 

TEMPERATURE

*/,*

وحزب

 $\bigwedge$  SEE SECTION 2.4.1, AND EXAMPLE PROBLEM 2 IN SECTION 7

## NAMELIST OPTINS

TECHNICAL LIBRARY

ABBOTTAEROŚPACE.COM

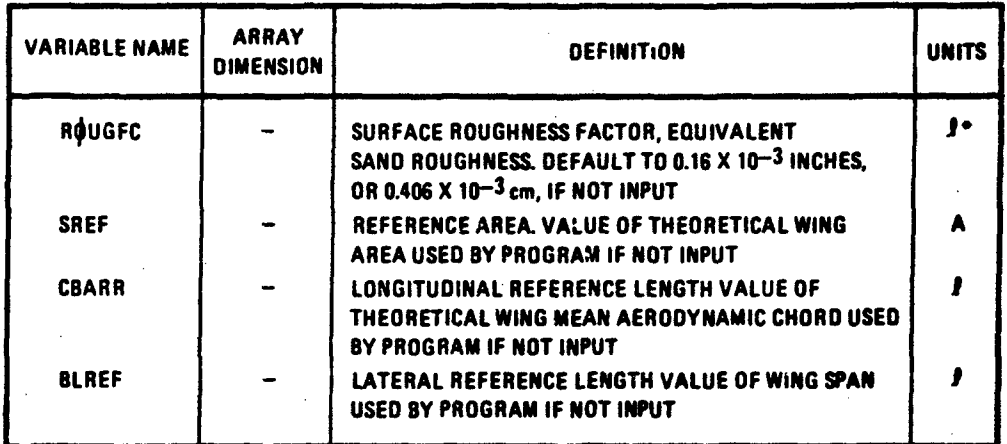

"\*UNITS ARE EITHER INCHES OR CENTIMETERS AS DEFINED IN TABLE **8**

### ROUGHNESS FACTORS FOR USE **IN** NAMELIST #PTINS

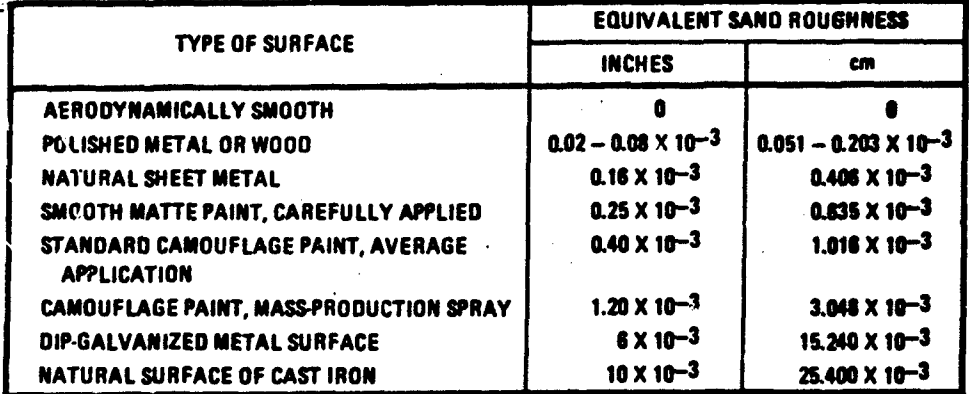

## FIGURE 4 INPUT FOR NAMELIST ØPTINS - REFERENCE PARAMETERS

29

U,

### 3.3 GROUP II INPUT DATA

## TECHNICAL LIBRAR

J

I"

Namelist data to defin[e basic configu-ation geometry is show](http://www.abbottaerospace.com/technical-library)n in Figures 5 through 8. Those "special" configurations (Figure 2) are defined using Group III namelists.

The namelist SYNTHS defines the basic configuration synthesis parameters. The user has the option to apply a scale factor to his geometry which permits full scale configuration dimensions to be input for an analysis of  $a$ wind tunnel model. The program will use the scale factor to scale the input data to model dimensions. The variable used is "SCALE."

The body configuration is defined using the namelist BØDY (Figure 6). The variable METHOD enables the user to select either the traditional Datcom methods for body  $c_{I_s}$ ,  $C_m$  and  $C_D$  at low angles of attack (default), or Joergensen's method, which is applicable from zero to 180 degrees angle of attack. Joergensen's method can be used by selecting "METHØD=2" subsonically or supersonically. Users are encouraged to consult the Datcom for details concerning these methods. Digital Datcom will accept an arbitrary origin for the body coordinate system, i.e., body station "zero" is not required to be at the fuselage nose.

The planform geometry of each of the cerodynamic surfaces are input using the namelists WGPLNF, HTPLNF, VTPLNF and VFPLNF shown in Figure 7. The section aerodynamic characteristics for these surfaces are input using either the section characteristics namelists WGSCHR, HTSCHR, VTSCHR and VFSCHR (Figure 8) and/or the NACA control card discussed in Section 3.5. Airfoil characteristics are assumed constant for each panel of the planform.

The USAF Datcom contains three methods for the computation of forward lifting surface downwash field effects on aft lifting surface aerodynamics. They are given in detail in Section 4.4 of Datcom, and their regimes of primary applicability are summarized in Figure 9. The user is cautioned not to apply the empirically based subsonic Method 2 outside the bounds listed in Figure 9. Method 1 is recommended as an optional approach for the bw/bh regime of 1.0 to 1.5. By default, Digital Datcom selects Method 3 for by/bh less than 1.5 and Method I for span ratios greater than or equal tn **1.54** Using the variable DWASH in namelist WGSCHR, the user has the option of applying Method I or 2. Method 2 is applicable at subsonic Mach numbers and span ratios of 1.25 to 3.6.

Aspect ratio classification is required to employ the Datcom straight tapered wing solutions for wing or tail lift in the subsonic and transonic Mach regimes. Classification of lifting surface aspect ratio as either high or low results in the selection of appropriate methods for computation. The USAF Datcom uses a classification parameter, which depends upon planform taper ratio and leading edge sweep (Table 9). It also notes an overlap regime where the user may employ either the low or high aspect ratio methods. Digital Datcom allows the user to specify the aspect ratio method to be used in this overlap regime using the parameter ARCL in the section namelists. High aspect ratio methods are automatically selected for unswept, untapered uings with aspect ratios of 3.5 or more if ARCL is not input.

Transonically, several parameters need to be defined to obtain the panel lift characteristics. Those.required variables are summarized in Figures 10 end **11** and are input using the experimental data substitution namelist EXPRnn. Additionally, intermediate data may be available, for **example**  $C_{\ell}$   $\ell$ C<sub>L</sub> which requires experimental data to complete. By use of the experimental data input namelist EXPRnn, data can be made available to complete these second-level computations, as shown in Figure **10.**

The namelist EXPRnn can also be used to substitute selected configuration data with known test results for some Datcom method output and build a **new** configuration based on existing data. This option is most useful for theoretically expanding a wind tunnel test data base for analysis of nontested configurations.

\_\_\_\_\_\_\_\_\_\_\_\_\_\_\_\_\_\_\_\_\_

## NAMELIST SYNTHS

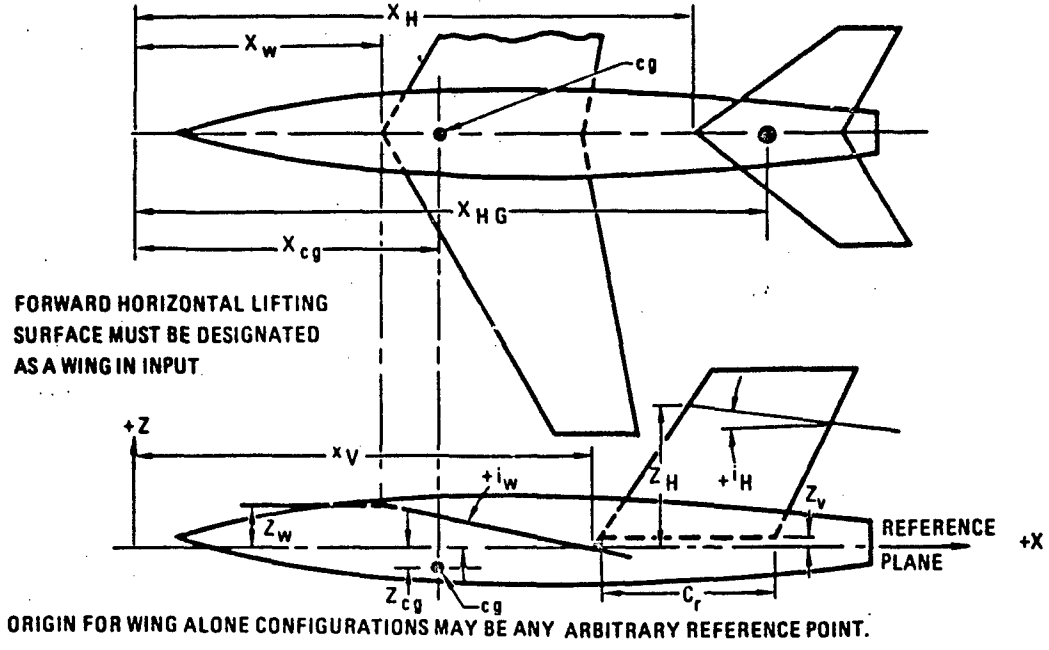

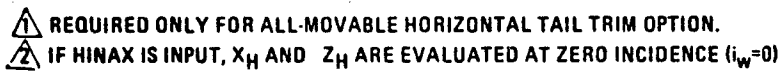

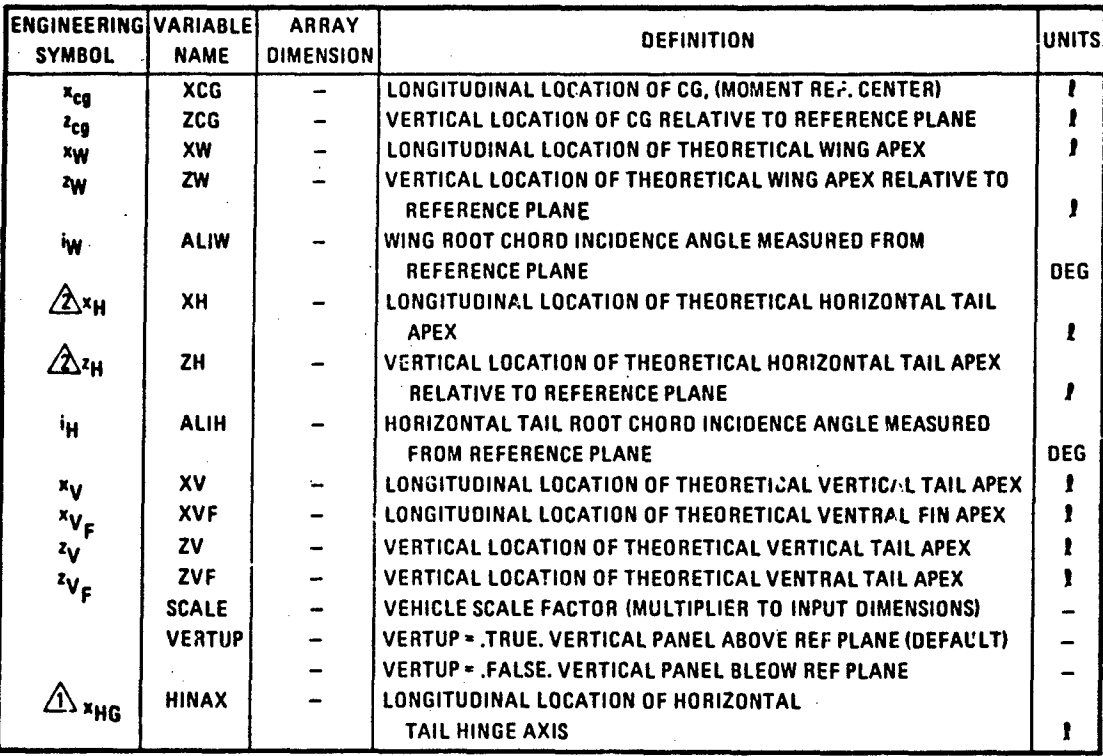

## FIGURE 5 INPUT FOR NAMELIST SYNTHS - SYNTHESIS PARAMETERS

. . . . .

e,

ABBOTTAEROSPACE.COM NAMELIST BØDY

TECHNICAL LIBRARY.

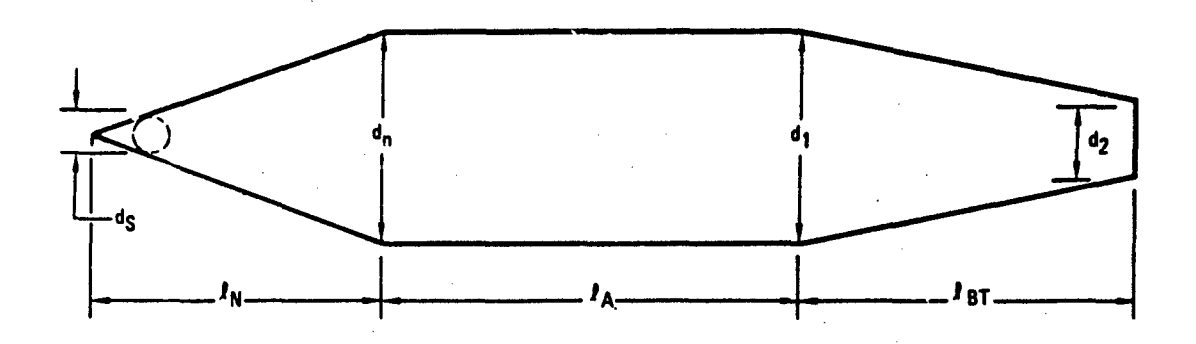

### POSSIBLE SUPERSONIC AND HYPERSONIC BODY CONFIGURATIONS

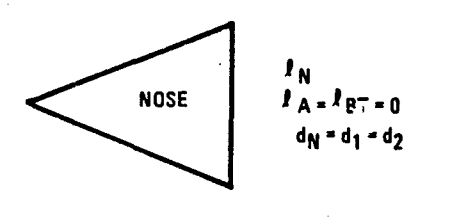

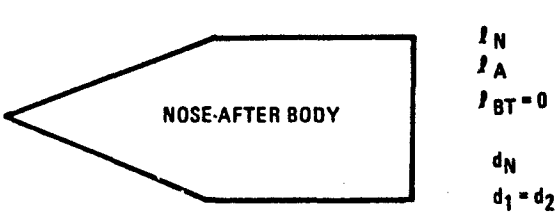

NOTES:

NOSE AND TAIL SEGMENTS MAY BE CONICAL (AS SHOWN) OR OGIVAL.

DIAMETERS d<sub>N</sub>.d<sub>1</sub>, and d<sub>2</sub> are computed<br>FROM LINEAR INTERPOLATION OF **INPUTS x<sub>i</sub> VS R** 

ا ہے۔

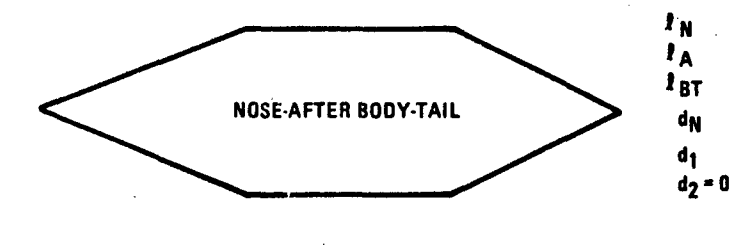

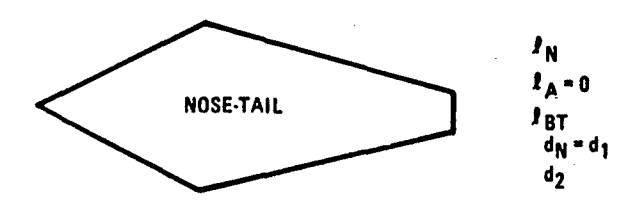

## FIGURE 6 INPUT FOR NAMELIST BØDY - BODY GEOMETRIC DATA

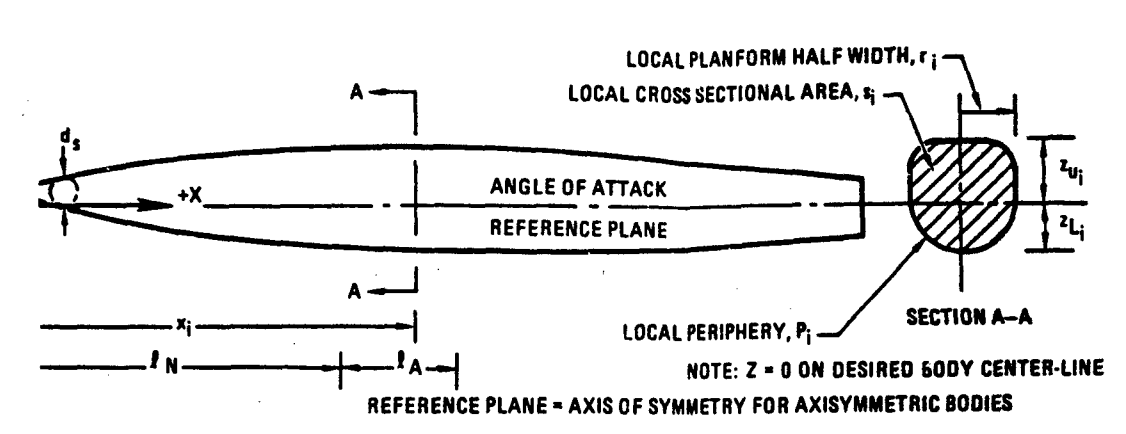

TAEROSPACE.COM

**RETORIA CONTRA** 

 $\wedge \mathsf{B}\overset{\bullet}{\mathsf{B}}\Box$ 

NLY REQUIRED FOR SUBSONIC ASYMMETRIC BODIES

**OT REQUIRED IN SUBSONIC SPEED REGIME** 

YPERSONIC SPEED REGIME ONLY

**VLY ONE VARIABLE IS REQUIRED** 

IF ONE VARIBLE IS INPUT THE OTHER TWO ARE COMPUTED FROM IT, ASSUMING A CIRCULAR CROSS-SECTION IF TWO VARIABLES ARE INPUT, THE THIRD IS CALCULATED AS FOLLOWS:

SAND PINPUT,  $R = \sqrt{S/\pi}$ 

PAND RINPUT,  $S = \pi R^2$ 

S AND R INPUT, P =  $2\pi R$  where R =  $\sqrt{S_H}$  OR INPUT R, whichever is the largest

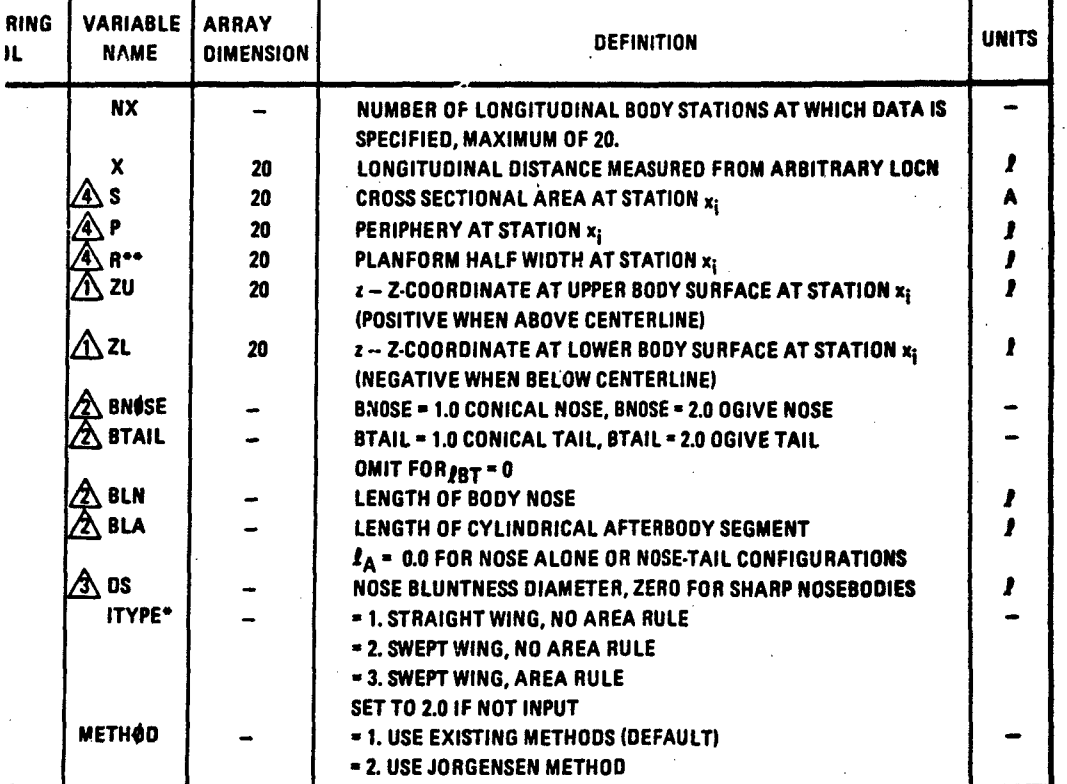

IN CALCULATION OF TRANSONIC DRAG DIVERGENCE MACH NUMBER, DATCOM FIGURE 4.5.3.1-19 EQUIVALENT RADIUS AT TRANSONIC AND SUPERSONIC MACH NUMBER, REQ =  $\sqrt{s/\pi}$ 

## NAMELISTS WGPLNF, HTPLNF, VTPLNF, AND VFPLNF

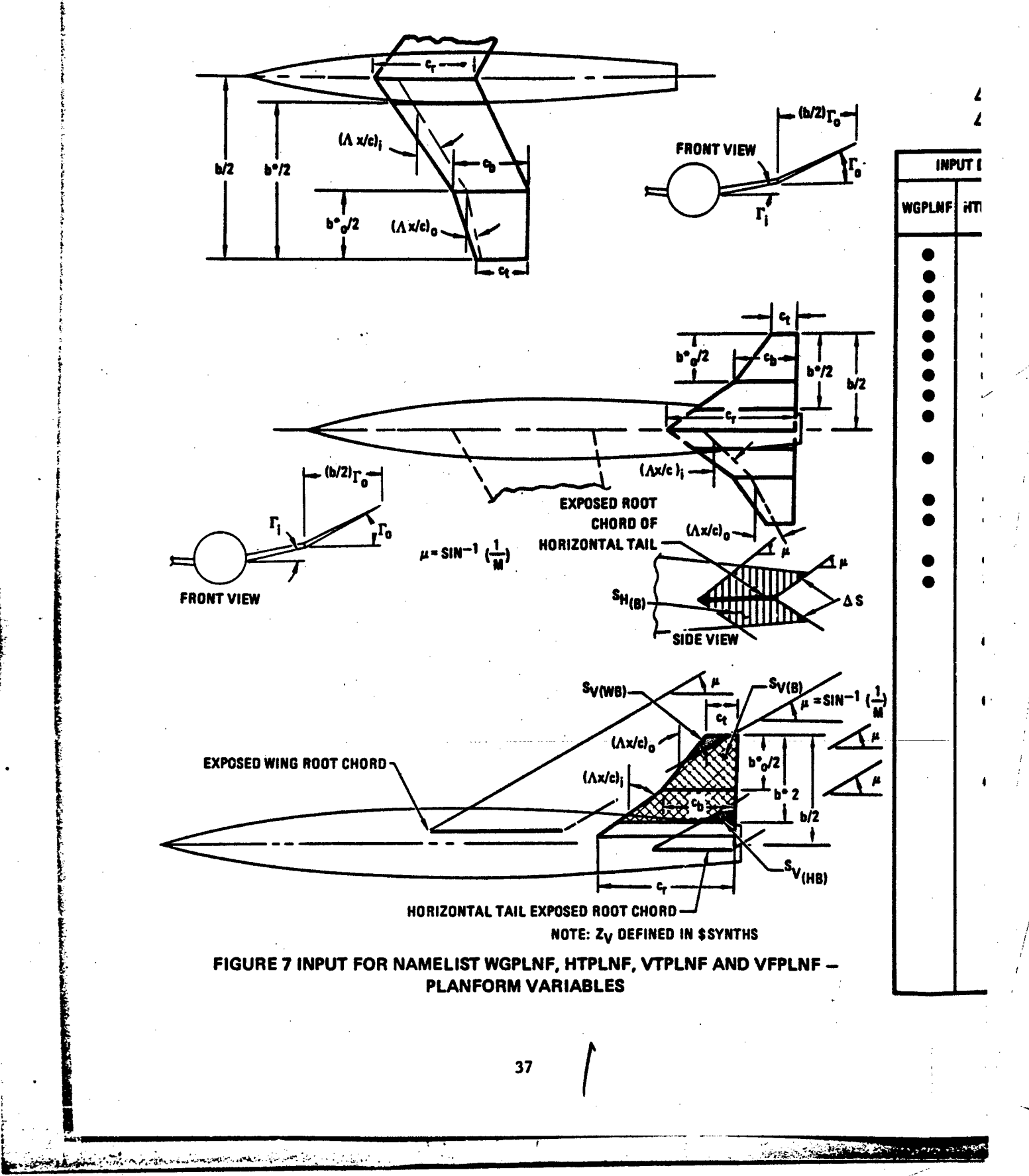

#### $\bullet$ **INDICATES EXPOSED PARAMETER**

ś

فكالأنا فتستحيلها إرباعها

INPUTS NOT REQUIRED FOR STRAIGHT TAPERED PLAKFORM

## ONLY REQUIRED FOR SUPERSONIC AND HYPENSONIC SPEED REGIMES. ONE VALUE REQUIRED FOR EACH MACH NO.<br>VALUES MUST CORRESPOND TO MACH ARRAY. IF NOT INPUT, PROGRAM WILL ATTEMPT TO CALCULATE. l)

PROVIDED BY

ECHNICAL LIBRARY

ABBOTTAEROSPACE.COM

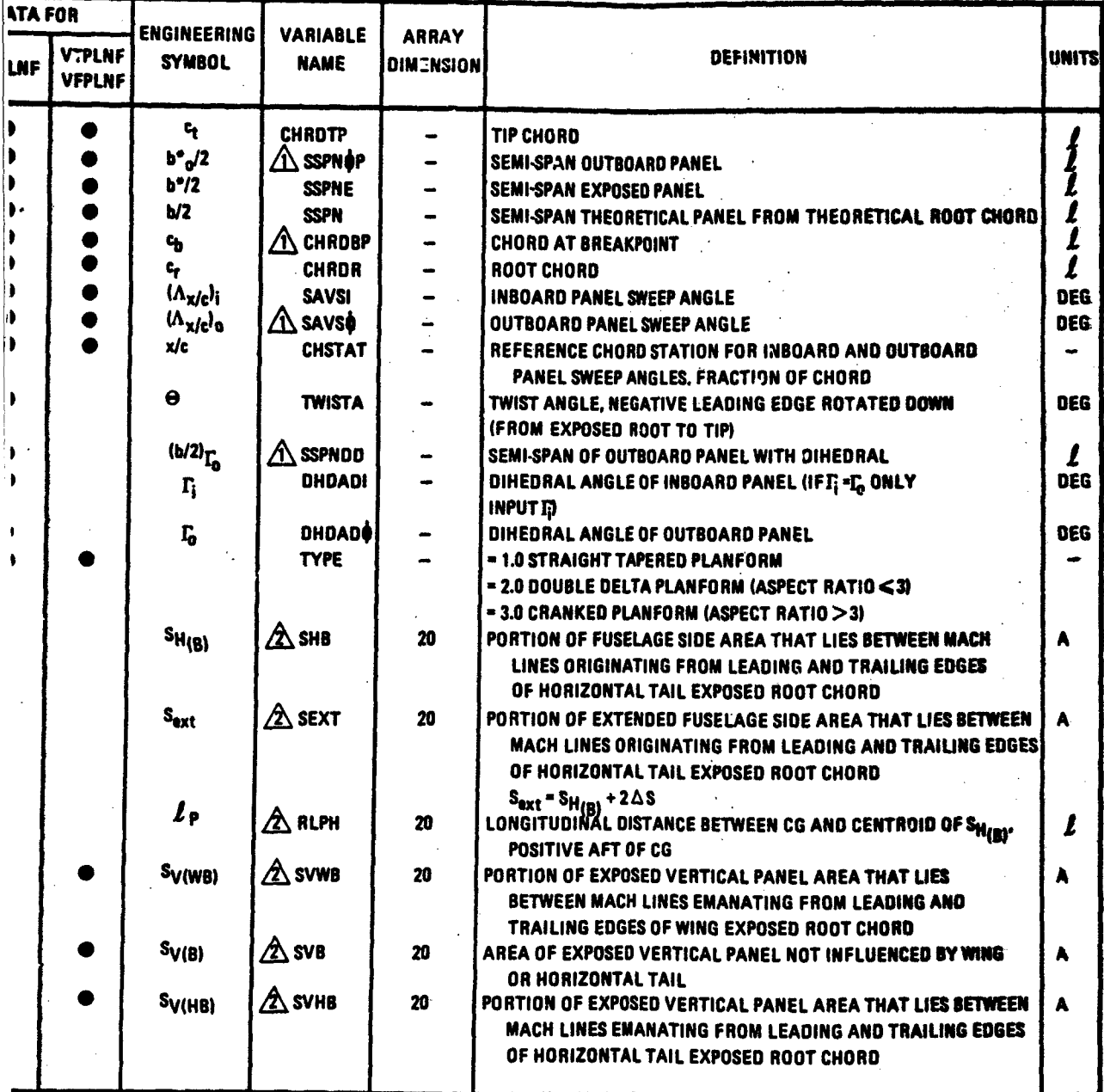

 $\sqrt{1 + \frac{1}{2}}$ 

**MARINE AND THE REAL PROPERTY** 4234

## NAMELISTS WGSCHR, HTSCHR, VTSCHR AND VFSCHR

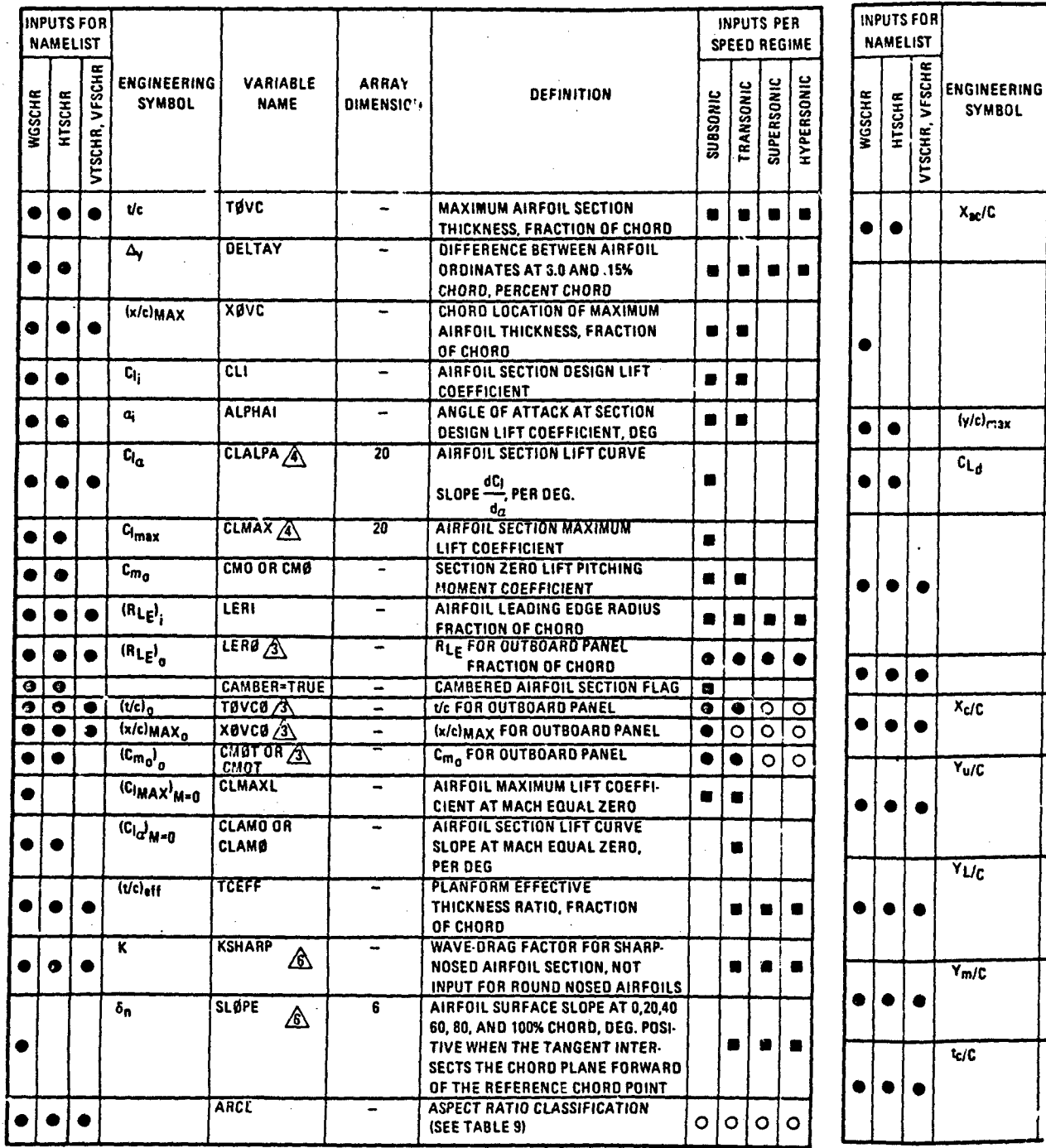

FIGURE 8 INPUT FOR NAMELISTS WGSCHR, HTSCHR, VTSCHR AND **VFSCHR - SECTION CHARACTERISTICS** 

 $\sqrt{2}$ 

الأناس والمواصلين esso.

**SEQUIRED INPUT<br>COPTIONAL INPUT<br>REQUIRED INPUT, USER SU<br>COPTIONAL INPUT, COMPUT** 

39

e Aut

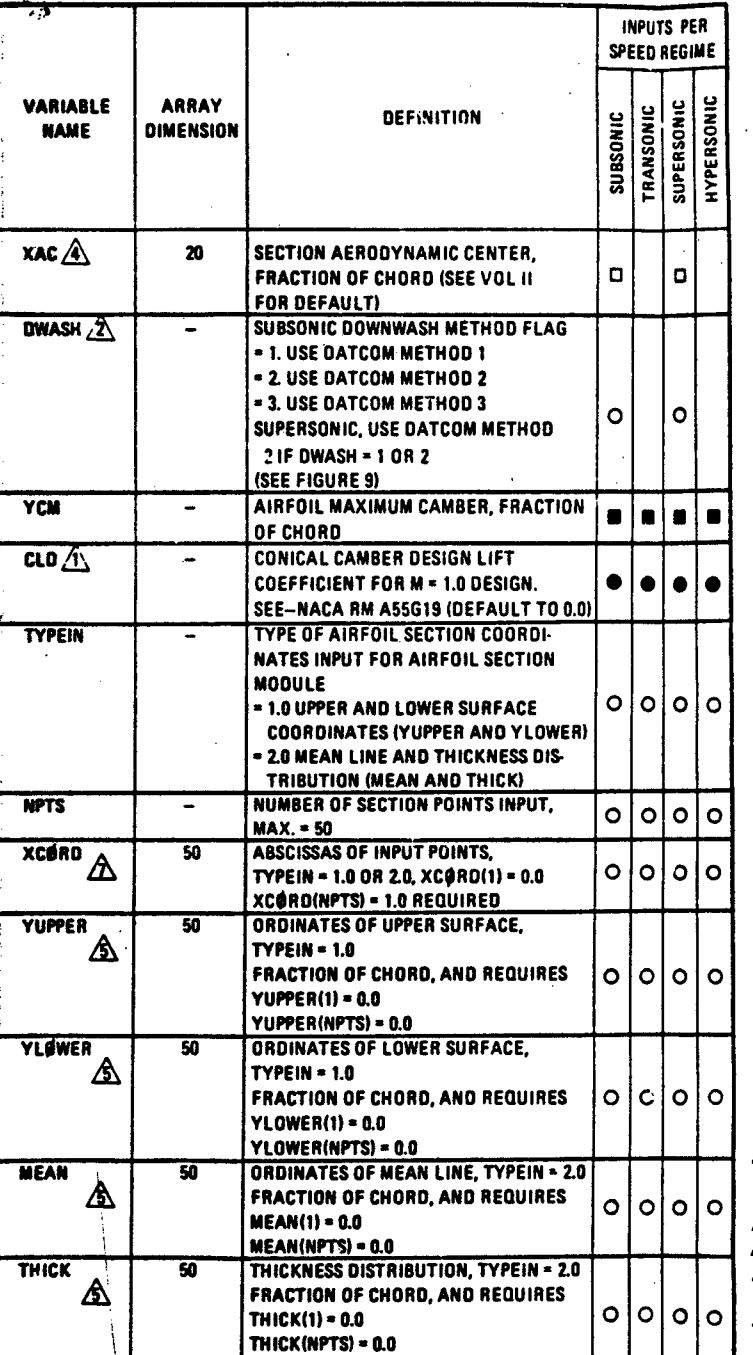

### **WAVE-DRAG FACTORS FOR SHARP NOSE AIRFOILS**

**TECHNICAL LIBRARY** 

ABBOTTAEROSPACE.COM

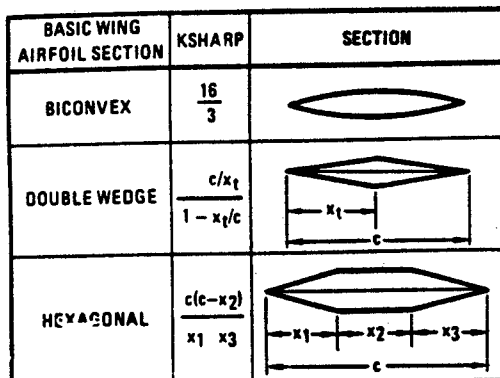

TUEFF - PLANFORM EFFECTIVE THICKNESS RATIO. FOR STRAIGHT TAPERED PLANFORMS, TCEFF = TOVC. **FOR NONSTRAIGHT PLANFORMS:** 

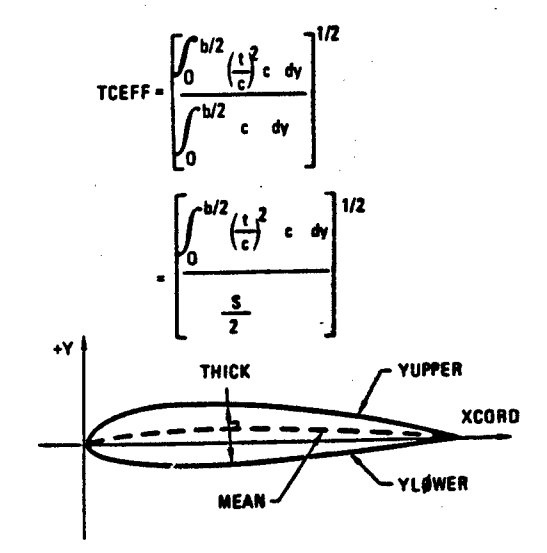

A SEE DATCOM SECTIONS 4.3.2.1 AND 4.3.3.2 (LINEAR REGRESSION<br>METHODS) IF SET LESS THAN ZERO WILL BYPASS THE

**REGRESSION METHODS** A INPUT ONLY FOR CONFIGURATIONS WITH A HORIZONTAL TAIL<br>A NOT REQUIRED FOR STRAIGHT TAPERED PLANFORMS<br>A ARRAY ELEMENTS MUST CORRESPOND TO THE MACH OR VINF

ARRAY ELEMENTS MUST CORRESPOND TO THE MACH OR VINF **ARRAY (NAMELIST FLTCON)** 

ARRAY ELEMENTS MUST CORRESPOND TO THE XCORD ARRAY ⚠ ONLY CALCULATED FOR SUPERSONIC AIRFOILS ☎ USING NACA CARD.

A SEE SECTION B.3.2 FOR INPUT RECOMMENDATIONS

**CONSTRUCTION** 

**SUPPLIED OR COMPUTED BY AIRFOIL SECTION MODULE IF AIRFOIL DEFINED WITH NACA CARD OR SECTION COORDINATES** TED BY AIRFOIL SECTION MODULE IF AIRFOIL DEFINED WITH NACA CARD OR SECTION COORDINATES

in Sui

**ۣۮ؊ڂڎ**ڶٵڂڟڶڂڲۺڶۄڋؽ؉ۄ<del>ڲڴٵ</del>ڮؿۄٚڮ

لمختلفة

 $\mathbf{r}$ 

 $1 - 6 -$ 

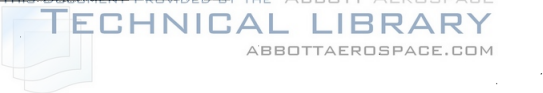

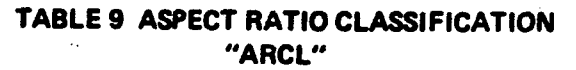

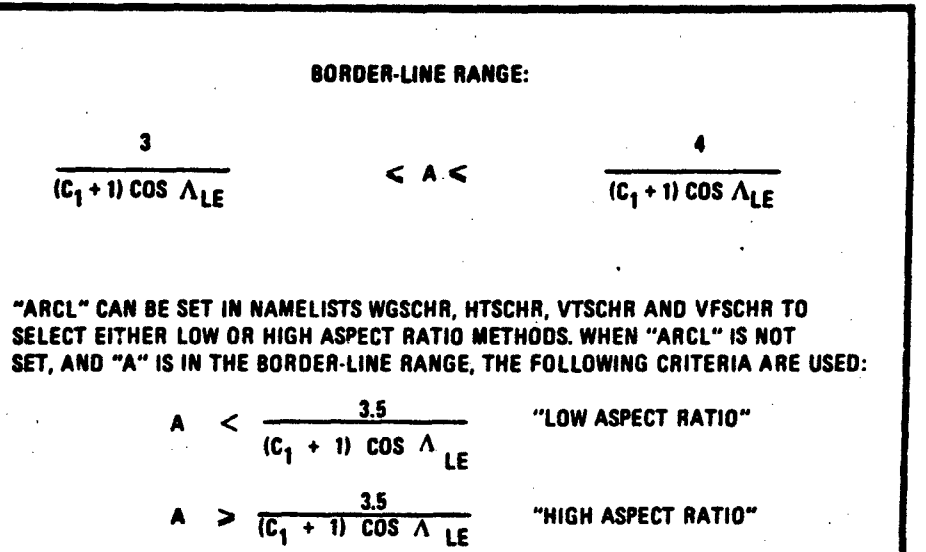

**SEE DATCOM SECTION** 4.1.3.3

**MEIHOD T**  $b_w/b_h \geq 1.5$ <u>METHOD 2</u> (EMPIRICAL METHOD)<br>1.25  $\leq h_{\mathbf{w}}/h_{\mathbf{h}} \leq 3.6$ 1.25<b bwbw<. **METHOD 3 (CANARD METHOD)**  $b_w/b_h \leq 1.0$ 

**METHOD IN RANGE 1.0**  $\leq$ **bw/b<sub>h</sub>**  $\leq$  **1.5 CAN BE SELECTED USING VARIABLE "DWASH" IN NAMELIST WGSCHR** 

**FIGURE 9 PRIMARY APPLICATION REGIMES FOR SUSSONIC DOWNWASH METHODS IN DATCOM**

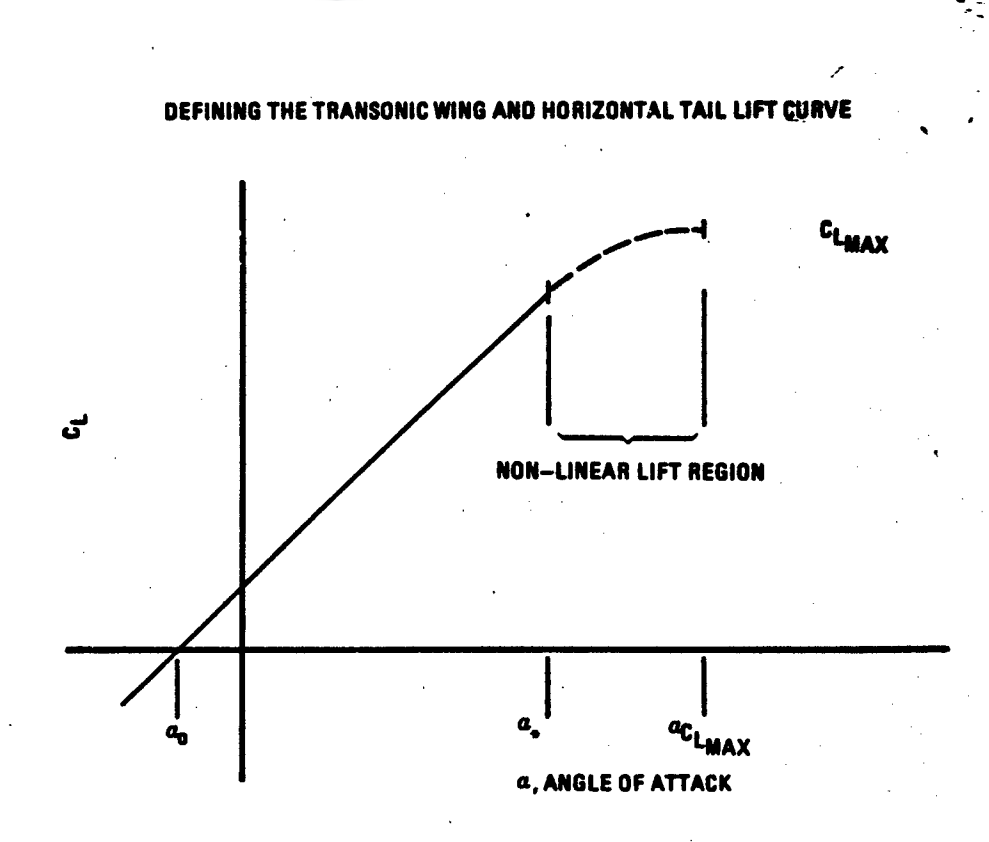

**TECHNICAL LIBRARY** 

ABBOTTAEROSPACE.COM

### NOTES:

1. IF  $a_0$  and  $a_1$  are input using EXPR -- THE LINEAR LIFT REGION IS DEFINED.

- 2. IF aCLMAX **ANO** CLMAX ARE ALSO INPUT USING EXPR **-** THE COMPLETE LIFT CURVE IS DEFINED.
- 3. IF THE COMPLETE LIFT CURVES FOR THE WING AND HORIZONTAL TAIL ARE DEFINED **AND** BOTH SURFACES HAVE STRAIGHT TAPERED PLANFORMS. ALL DATA DESIGNATED IN TABLE 2 THAT REQUIRE EXPERIMENTAL DATA INPUT ARE CALCULATED.
- 4. IF THE BODY LIFT CURVE IS INPUT AT TRANSONIC MACH NUMBERS, CONFIGURATION DATA INVOLVING THE BODY ARE SIGNIFICANTLY IMPROVED.

### FIGURE 10 TRANSONIC EXPERIMENTAL DATA SUBSTITUTION

43/

## TRANSONIC GATA AVAILABLE WITH EXPERIMENTAL DATA SUBSTITUTION

 $\frac{1}{\sqrt{2}}$ 

فنحز تكلامن

**TECHNICAL LIBRAR** 

ABBOTTAEROSPACE.COM

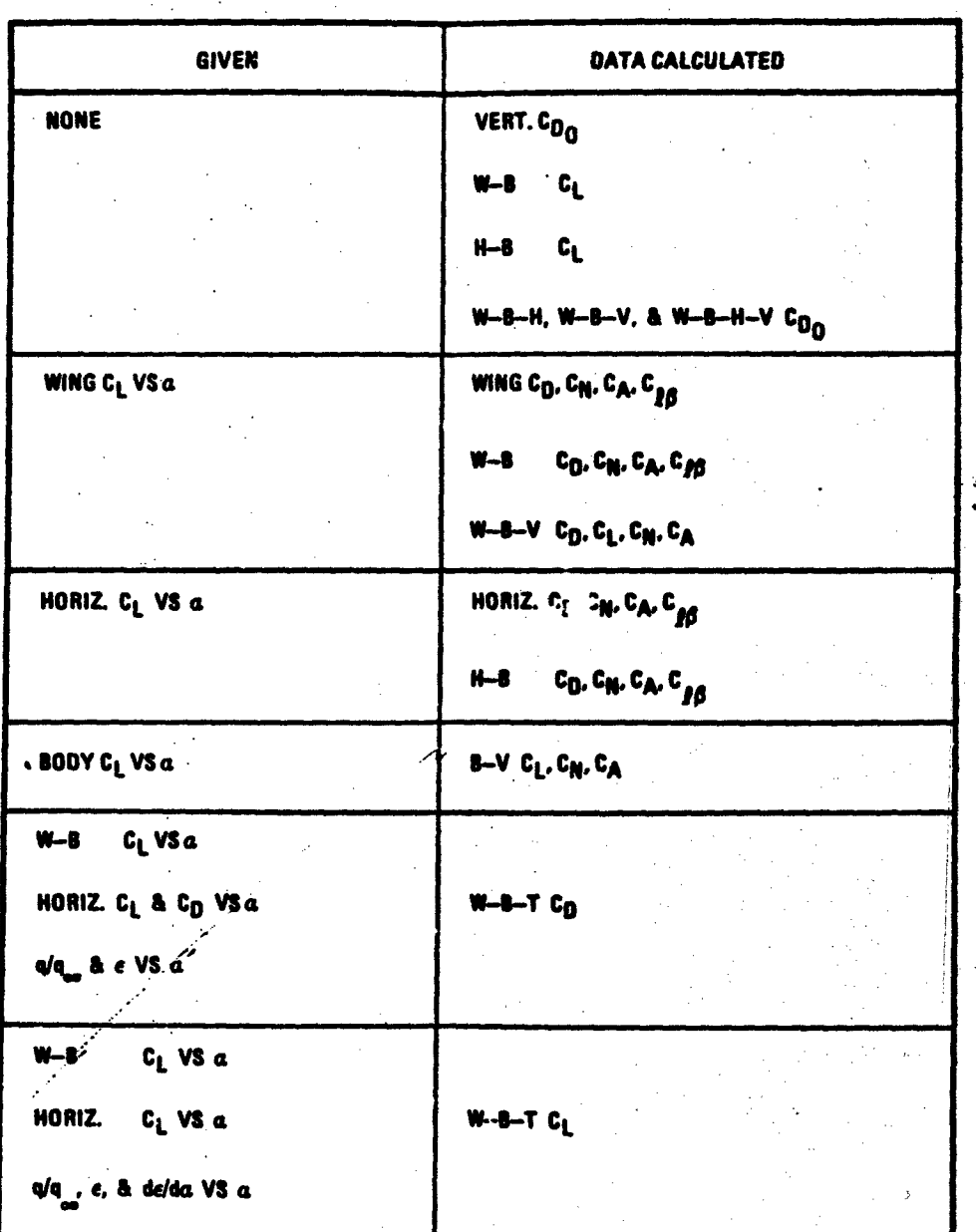

يحيذون

<u> Alexandro Santa Santa Bara</u>

# TECHNICAL LIBRARY

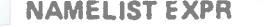

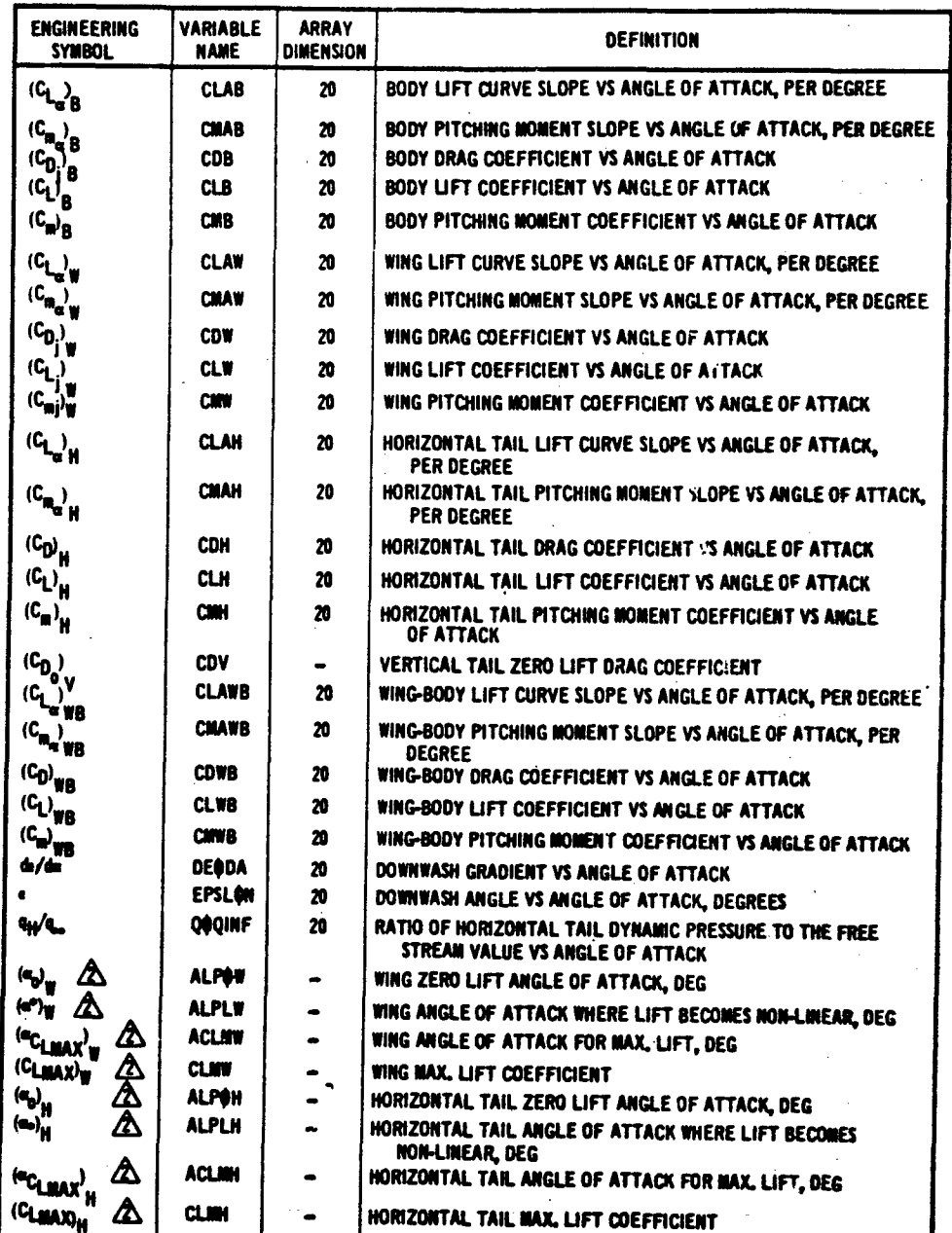

NOTE: **I** EXPERIMENTAL DATA PARAMETERS MUST BE BASED ON **THE** REFERENCE AREA AND **LEXGTHS** AS USED BY DIGITAL DATCOM. SEE FIGURE 4 FOR DEFINITION OF DIGITAL DATCOM REFERENCE PARAMETERS.

**A REQUIRED TO SUPPORT TRANSONIC SECOND LEVEL IIETHOOS, USED OPLY AT TRANSONIC MACH NUMBERS. THE USE** OF THESE PARAMETERS IS **SHOWN** IN FIGURE **9.**

3 EACH EXPERIMENTAL DATA **NAMELIST** REPRESENTS DATA FOR **ONE MACU NUMBER.** THE LAST T!O DIGITS OF **THE** NAMEUST NAME CORRESPONDS TO THE MACH NUMBER SEQUENCE IN NAMEIUST FLTCOA, FIGURE **3.** NAMIEUST EXPRO1 PROVIDES EXPERIMENTAL DATA FOR THE FIRST **MACN NUMBEP,** EXPRO2 **11E** SECOND, EXPFS THE FiFTEENTH, ETC. ALL SIX CHARACTERS U THE NAMEUST NAME MST BE **SPECIEu.**

**Company Parties** 

FIGURE 11 INPUT FOR NAMELIST EXPRnn- EXPERIMENTAL DATA INPUT

## TECHNICAL LIBRARY

### 3.4 GROUP III INPUT [DATA](http://www.abbottaerospace.com/technical-library)

*I.*

The namelists required for additional or "special" configuration definition are presented in Figures 12 through 22, and Tablestitt; through 12. Specifically, the namelists PRØPWR, JETPWR, GRNDEF, TVTPAN, ASTTLP and CONTAB enable the user to "build upon" the configuration defined through Group II inputs. The remaining namelists LARWB, TRNJET and HYPEFF define."stand alone" configurations whose namelists are not used with Group II inputs.

The inputs for propellor power or jet power effects are made through namelists PROPWR and JETPWE, respectively. The number of engines allowable is one or two anu the engines may be located anywhere on the configuration. The configuration must have a body and a wing defined and, optionally,  $\ddot{a}$ horizontal tail and a vertical tail. Since the Datcom method accounts for incremental aerodynamic effects due to power, configuration changes required to account for proper placement of the engine(s) on the configuration (e.g., pylons) are not taken into account.

Twin vertical panels, defined by namelist TVTPAN, can be defined on either the wing or horizontal tail. Since the method only computes the incremental lateral stability results, "end-plate" affects on the longitudinal characteristics are not calculated. If the twin vertical panels are present on the horizontal tail, and a vertical tail or ventral fin is specified, the mutual interference among the panels is not computed.

Inputs for the high lift and control devices are made with the namelists SYMFLP, ASYFLP and CONTAS. In general, the eight flap types defined using SYMFLP (variable FTYPE) are assumed to be located on the most aft lifting surface, either horizontal tail or wing if a horizontal tail is not defined. Jet flaps, also defined using SYMFLP, will always be located on the wing, even with the presence of a horizontal tail. Control tabs (namelist CONTAB) are assumed to be mounted on a plain trailing edge flap (FTYPE=1); therefore, for a control tab analysis namelists CONTAB and SYMFLP (with FTYPE-1) must both be input. For ASYFLP namelist inputs, the spoiler and aileron devices (STYPE of **1.,** 2., 3. or 4.) are defined for the wing, even with the presence of a horizontal tail, whereas the all-moveable horizontal tail (STYPE=5.0) is, of course, a horizontal tail device.

47

 $k$  ) as a graphic connective of the construction of the construction of the construction of the construction of the construction of the construction  $\gamma$ 

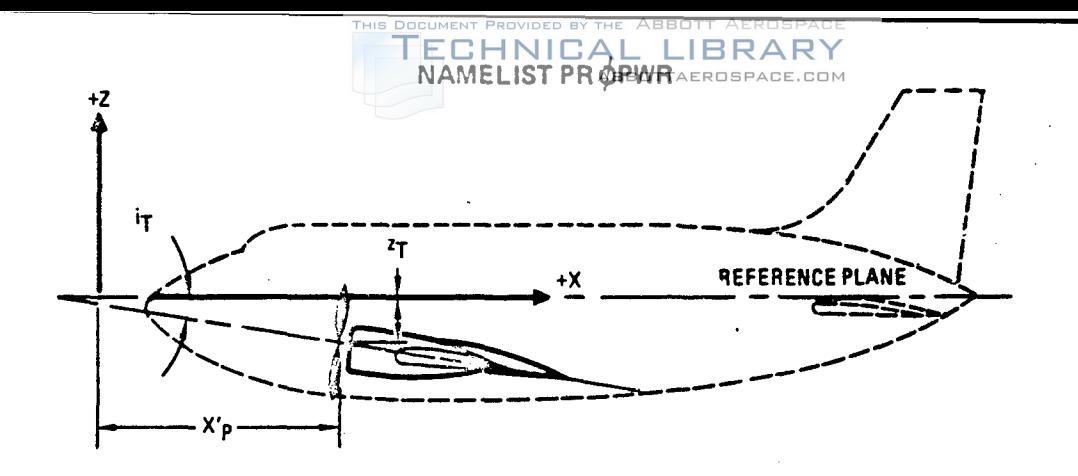

PROPELLER POWER EFFECT METHODS ARE GNLY APPLICABLE TO LONGITUDINAL STABILITY PARAMETERS IN THE SUBSONIC SPEED REGIME.

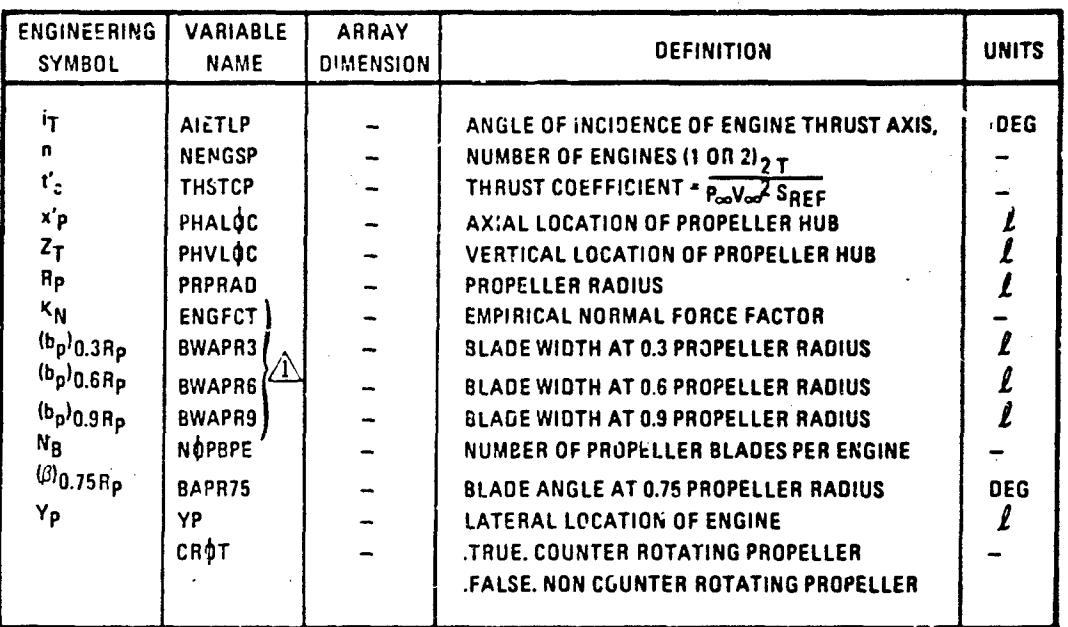

 $\hat{A}$  K<sub>N</sub> IS NOT REQUIRED AS INPUT IF (b<sub>p</sub>)'s ARE INPUT AND CONVERSELY (b<sub>p</sub>)'s ARE NOT REQUIRED IF K<sub>N</sub> IS INPUT. (SEE SECTION 4.6.1 OF DATCOM)

FIGURE 12 INPUT FOR NAMELIST PRØPWR - PROPELLOR POWER PARAMETERS

## **NAMELIST JETPWR**

TECHNICAL LIBRARY

ABBOTTAEROSPACE.COM

生成

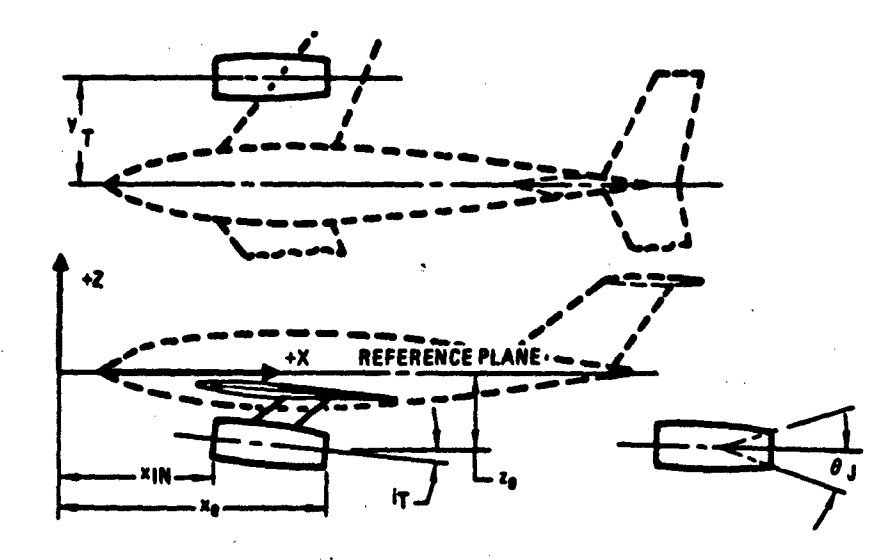

JET POWER EFFECT METHODS ARE ONLY APPLICABLE TO LONGITUDINAL STABILITY PARAMETERS IN THE SUBSONIC SPEED REGIME.

JET POWER INPUTS ARE REQUIRED FOR EXTERNALLY BLOWN JET FLAP (EBF) CONFIGURATIONS. NOT REQUIRED PURE JET FLAPS OR INTERNALLY BLOWN FLAPS (IBF)

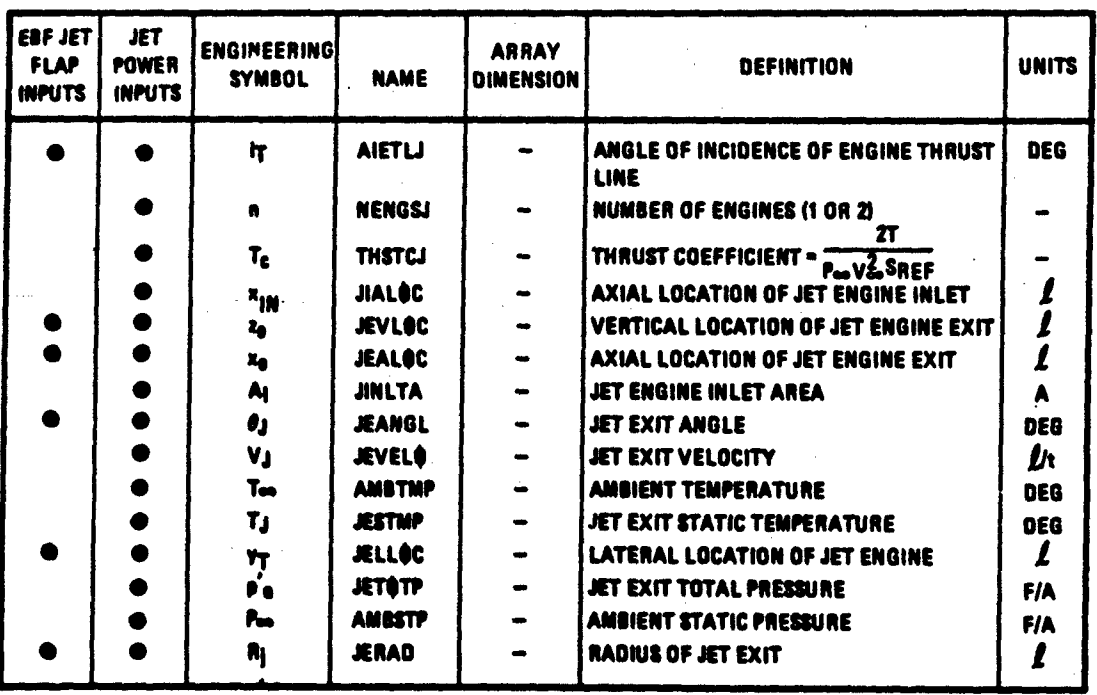

FIGURE 13 INPUT FOR NAMELIST JETPWR - JET POWER PARAMETERS

 $51$ 

الأفق

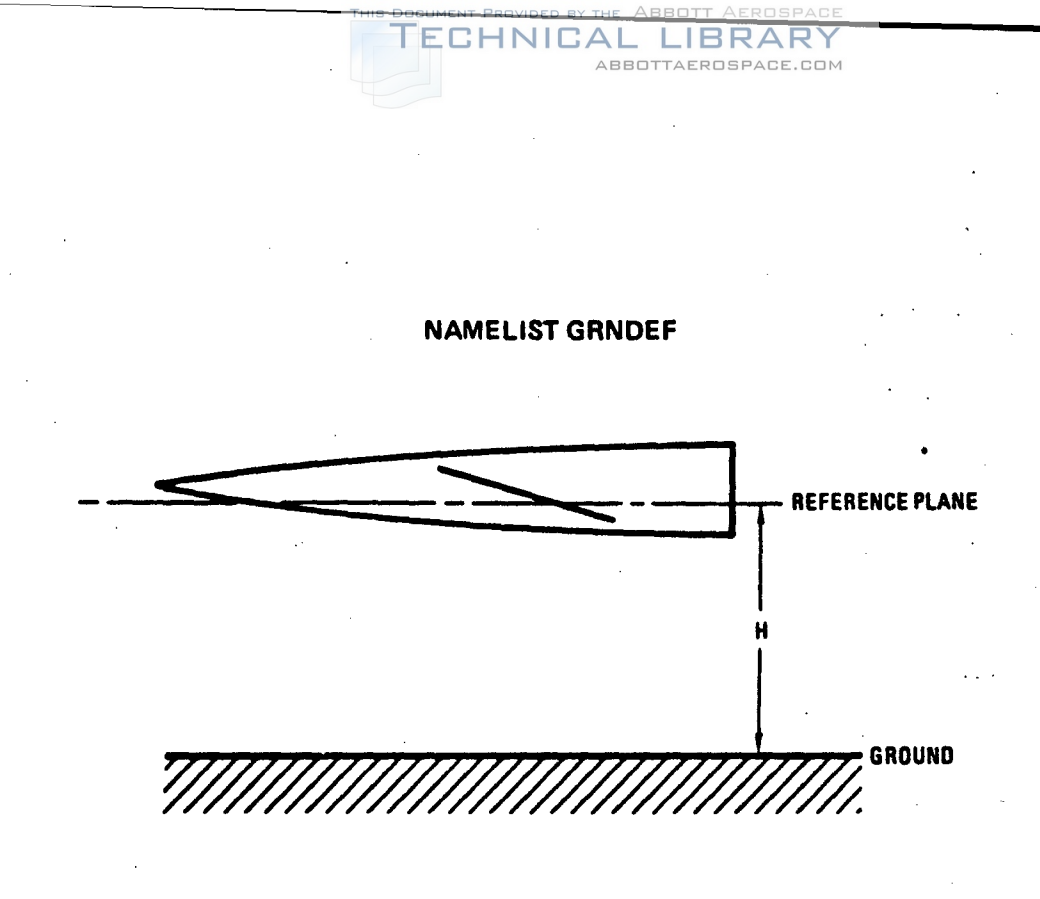

**GROUND EFFECT METHODS** ARE ONLY **APPLICABLE** TO **LONGITUDINAL** STABILITY PARAMETERS **IN** THE **SUBSONIC SPEED** REGIME.

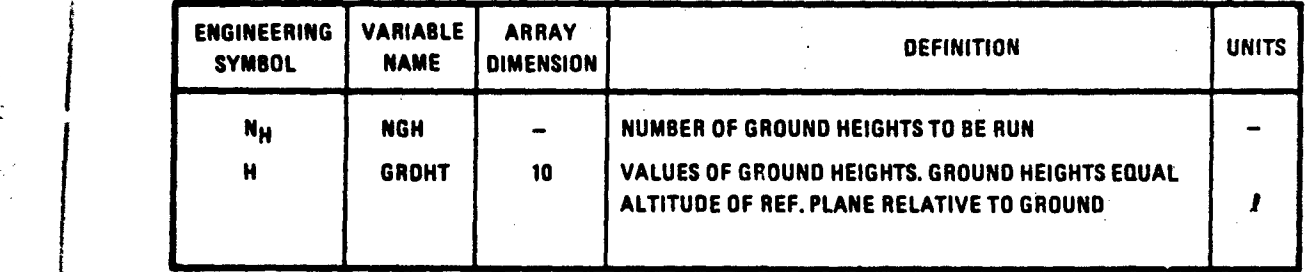

**FIGURE** 14 **INPUT** FOR NAMELIST GRNDEF **- GROUND EFFECT DATA**

**53**

 $\mathbf{R}^{(n)}$  .

## **NAMELIST TVTPAN**

TECHNICAL LIBRARY

ABBOTTAEROSPACE.COM

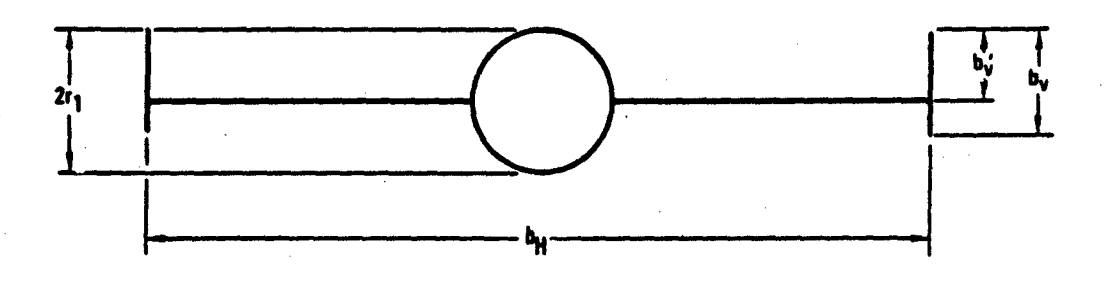

### EFFECTS OF TWIN VERTICAL PANELS ONLY REFLECTED IN SUBSONIC LATERAL STABILITY RESULTS

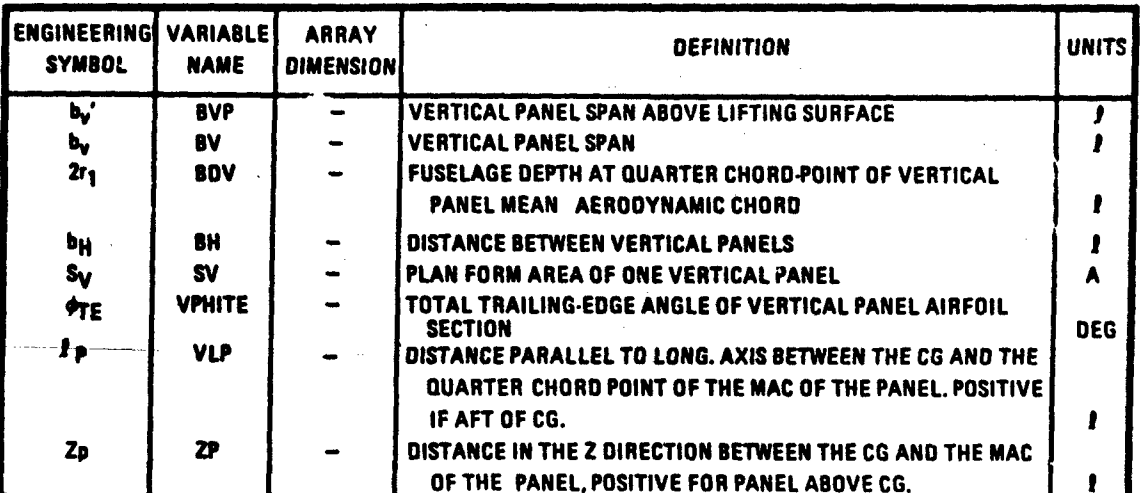

## FIGURE 15 INPUT FOR NAMELIST TVTPAN - TWIN-VERTICAL PANEL INPUT

55

 $\sqrt{3}$  ).

 $\sqrt{2}$ 

 $\mathbf{t}=\mathbf{r}$ 

**Britten Start and Constitution** 

يذرس

لداولا أيري

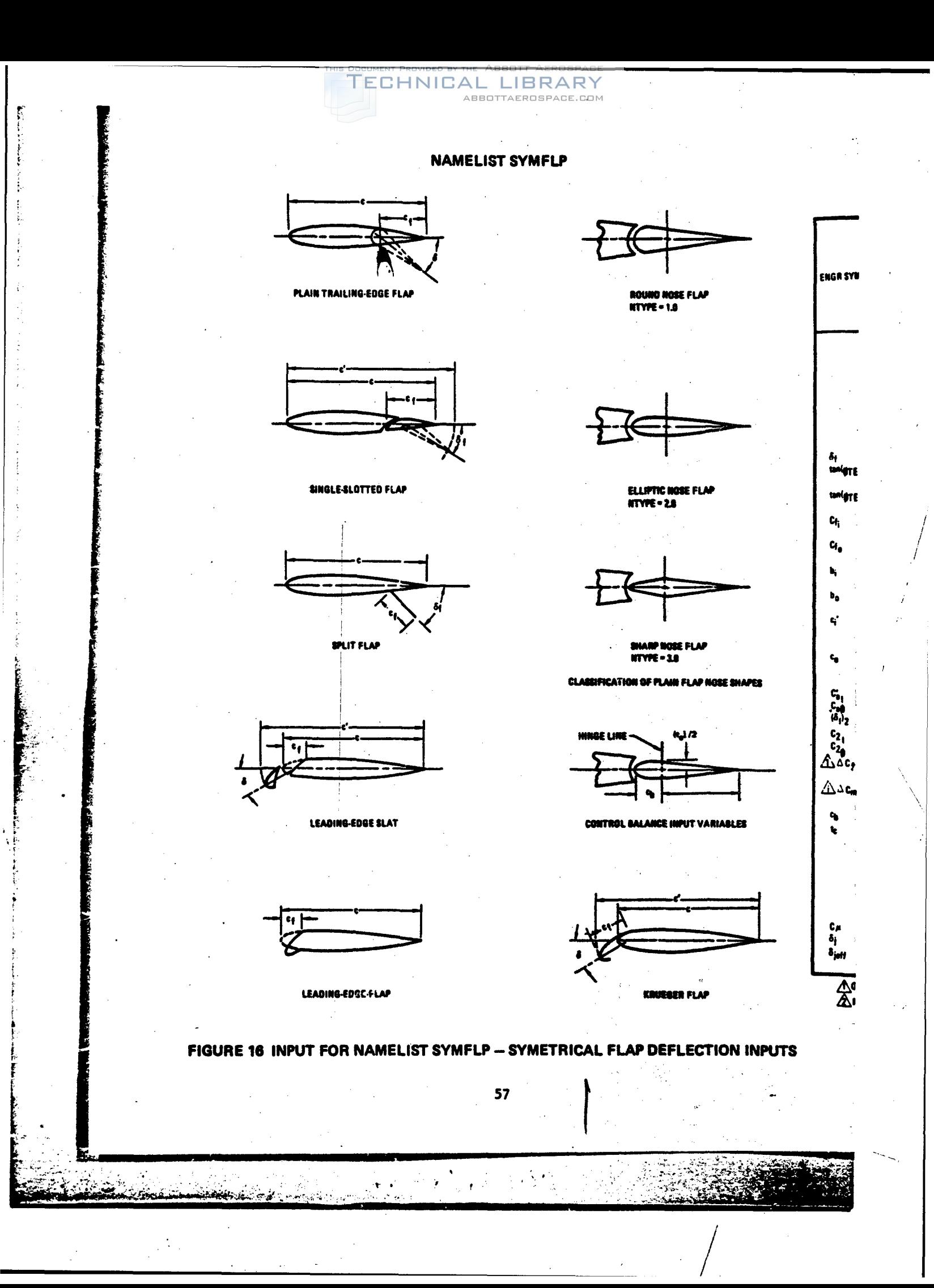

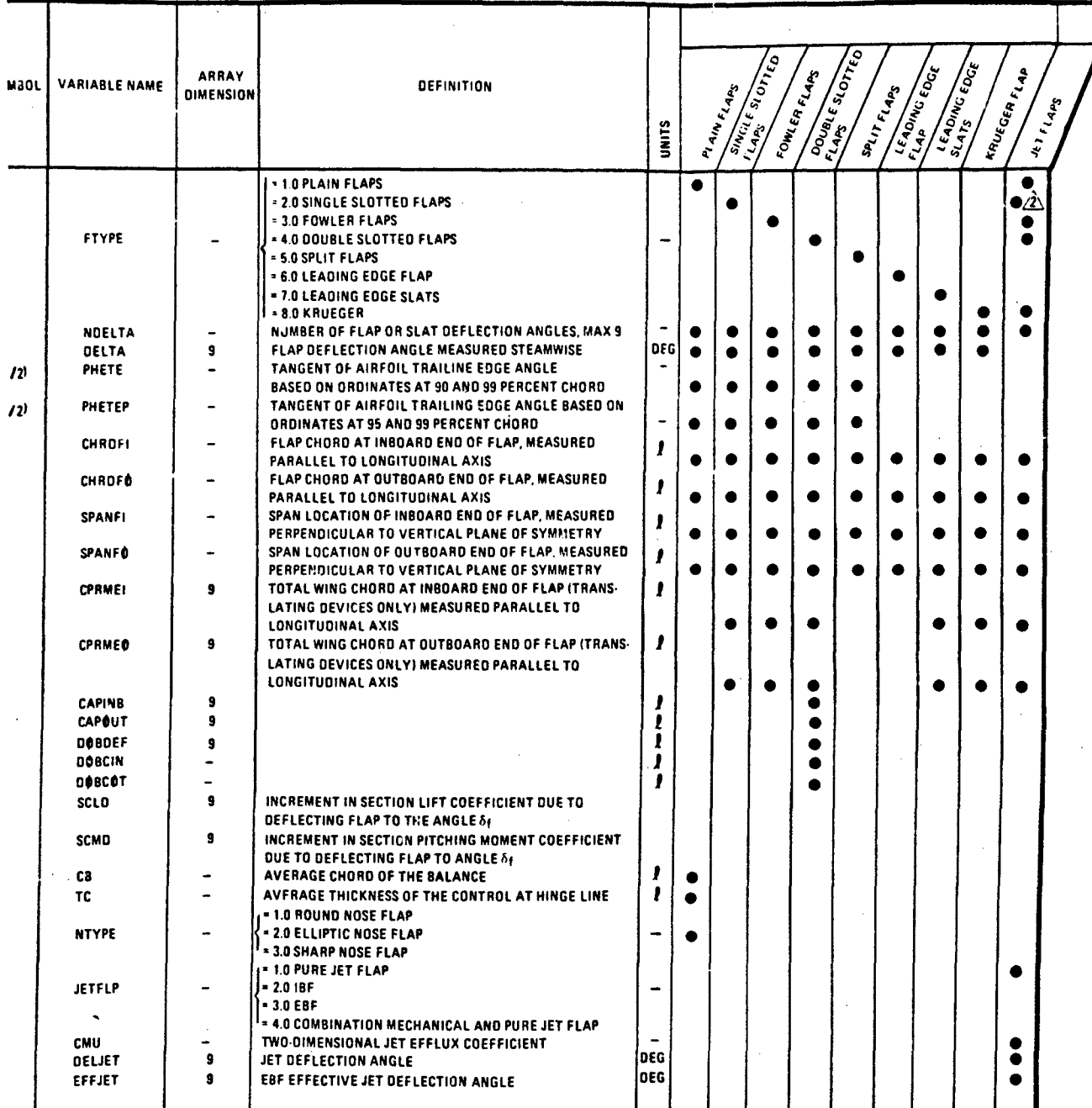

 $\epsilon$ 

 $\sqrt{2}$ 

 $\ddot{\phantom{0}}$ 

TECHNICAL LIBRARY

'IONAL FOR ALL FLAP TYPES

CHANICAL FLAP TYPE IF JETFLP = 4

۰.,

/

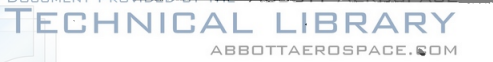

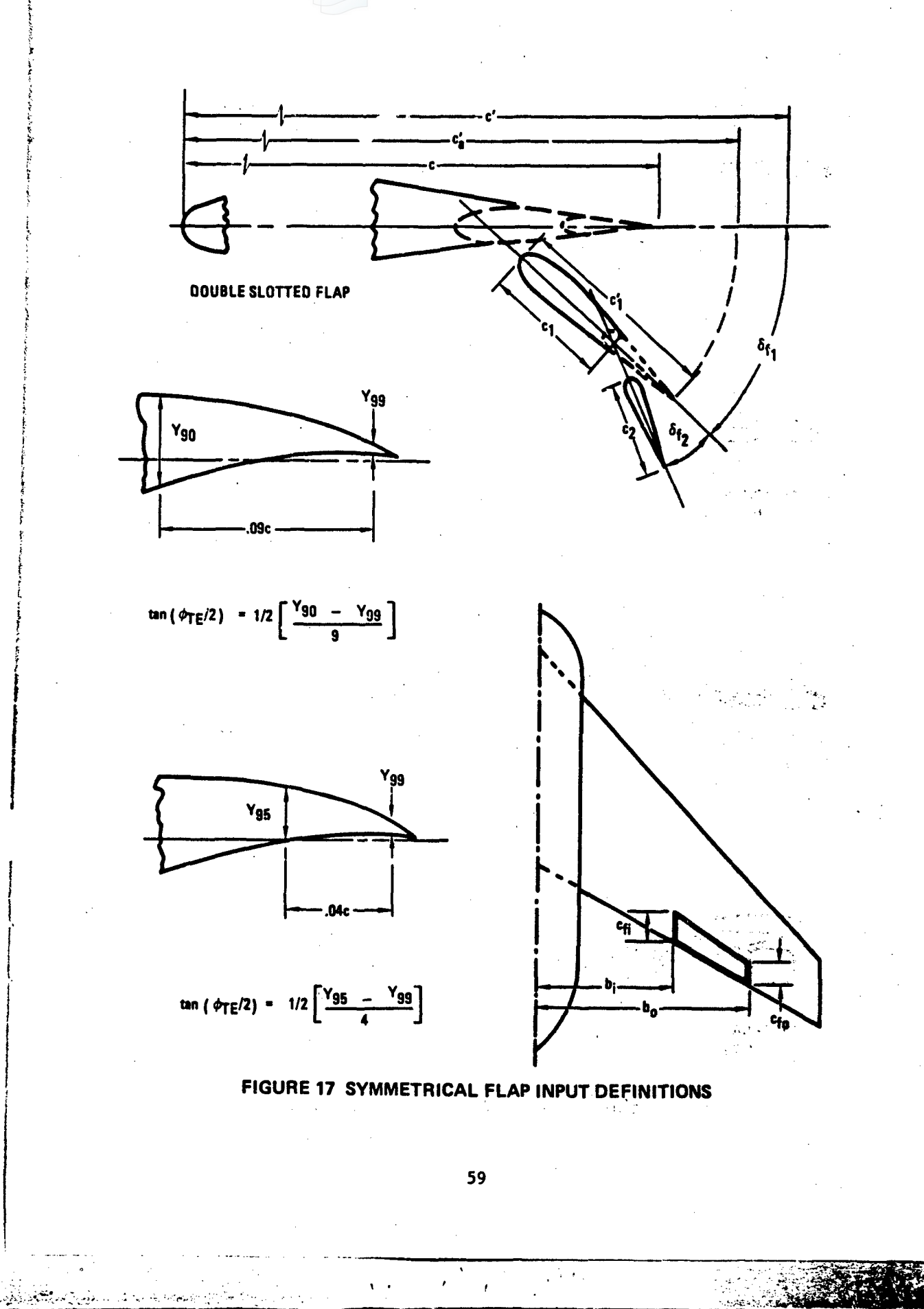

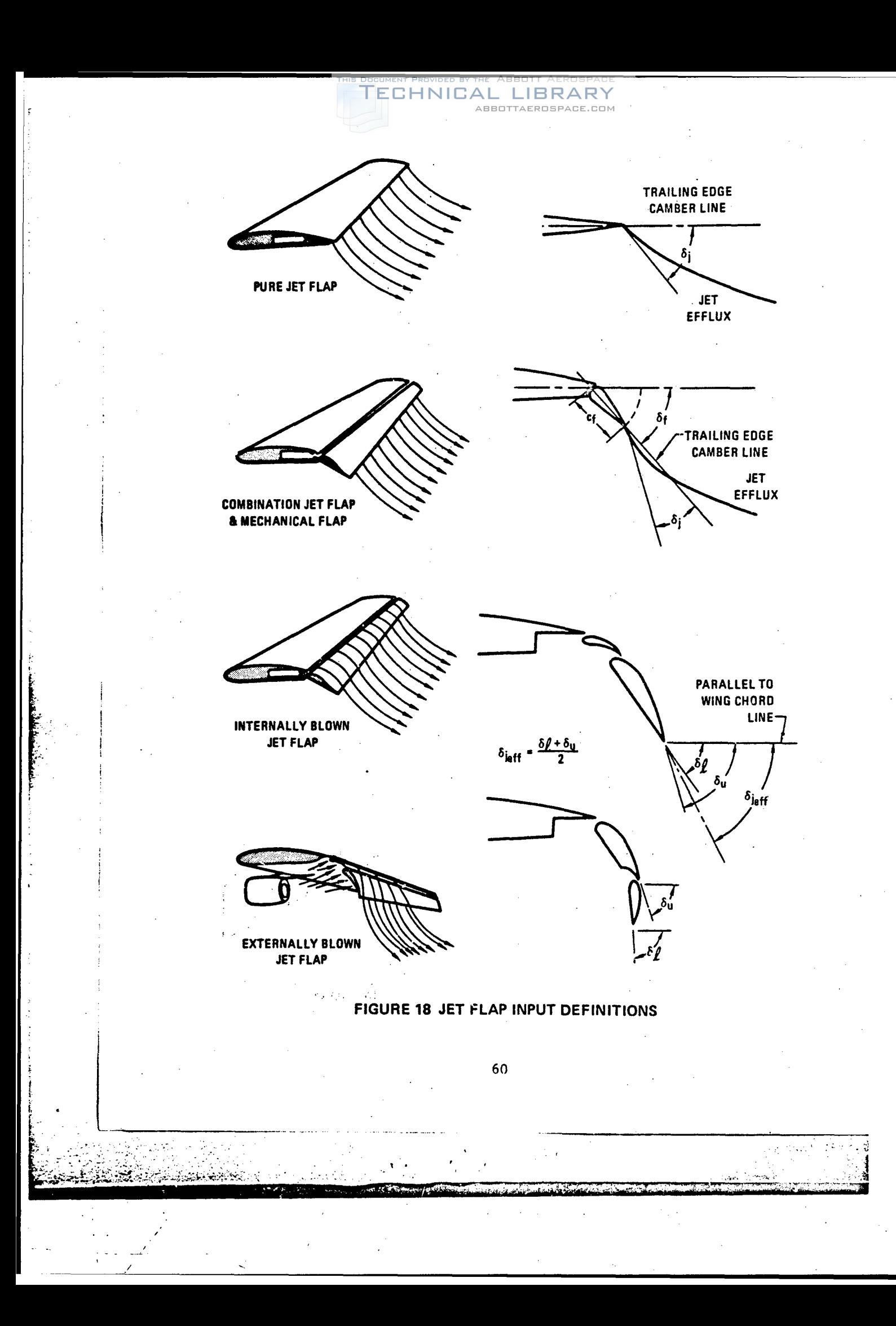

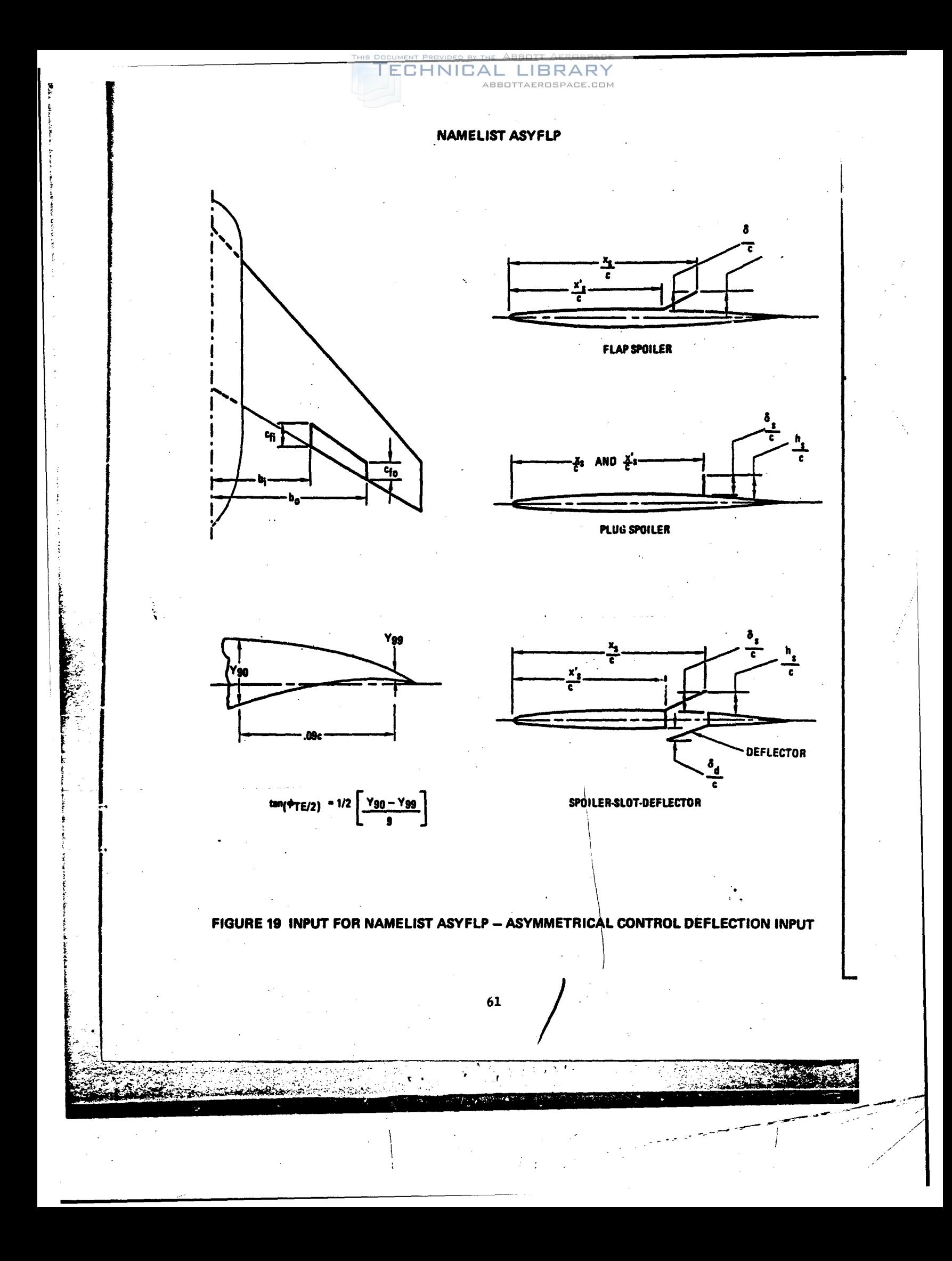

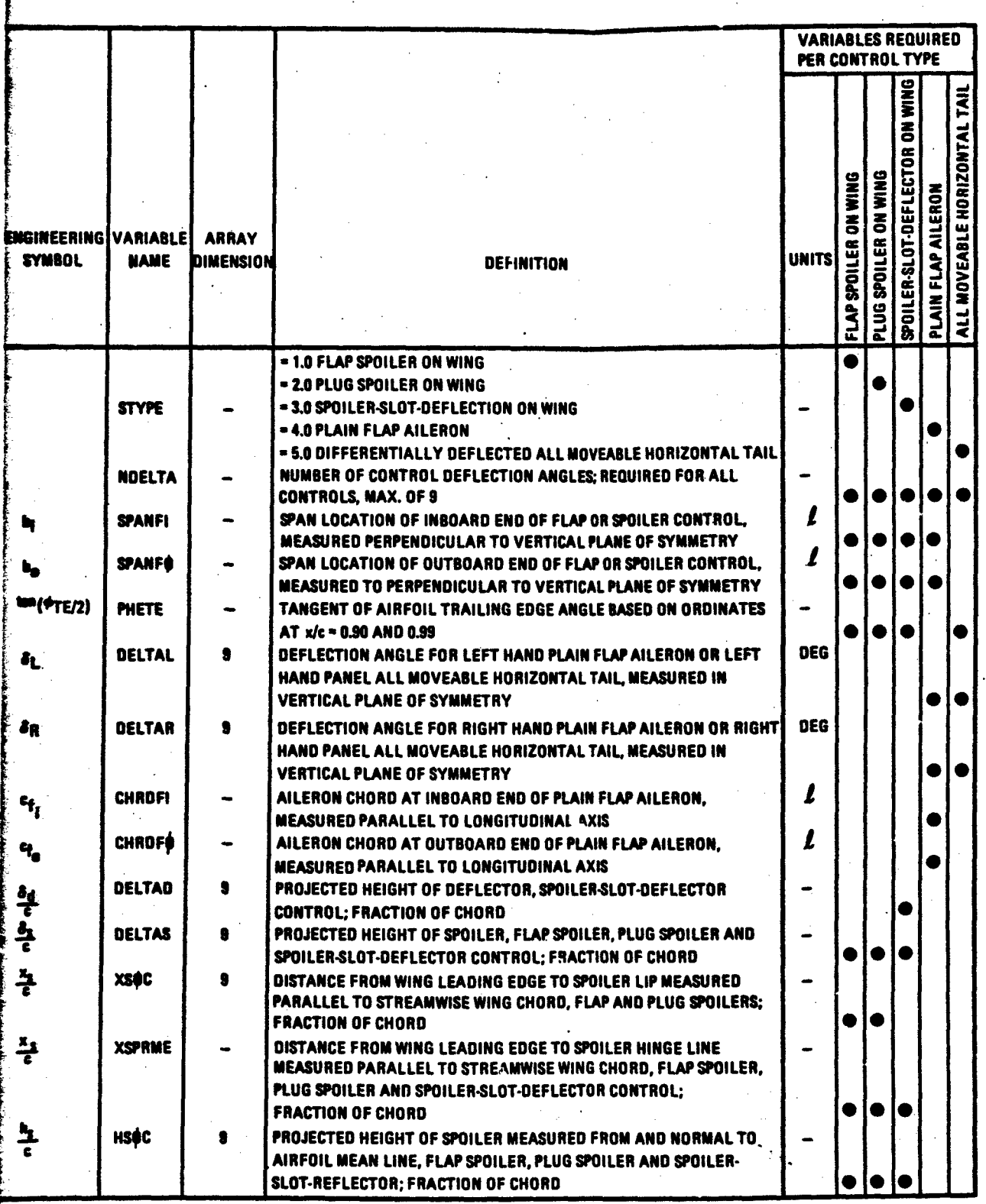

 $\frac{1}{2}$  .

 $\mu \gg \lambda$ 

् रहे। Ů.

ید که ایرانیان<br>راهان با میکن

ź,

Afrikan

TECHNICAL LIBRARY

÷,

 $\ddot{\phantom{a}}$ 

بعريب .<br>N

### SHARP LEADING EDGE

## INPUT PARAMETER- **Sol** NOT REQUIRED IF LEADING EDGE IS ROUND

**o.l-** EFFECTIVE WEDGE ANGLE OF SHARP LEADING EDGE WING, PERPENDICULAR TO LEADING EDGE AT<sup>c</sup>r/3 FROM NOSE, DEGREES

**ECHNICAL LIBRARY** 

ABBOTTAEROSPACE.COM

[NAMELIST LARWB](http://www.abbottaerospace.com/technical-library)

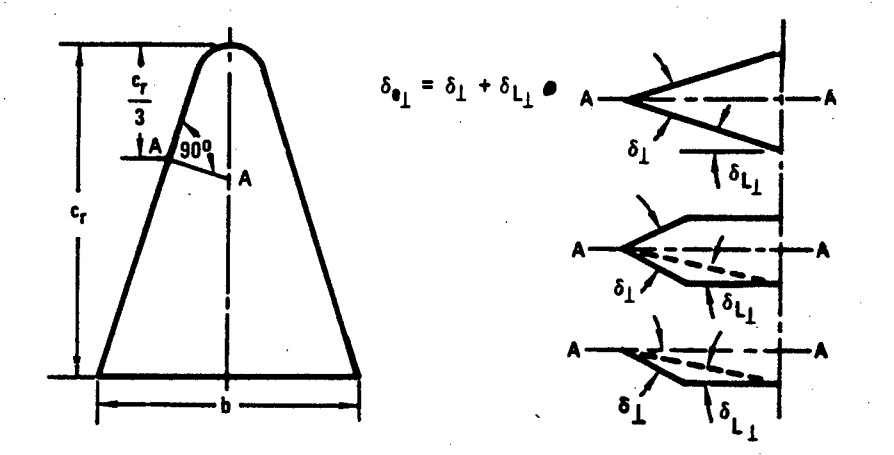

#### **ROUND LEADING EDGE**

INPUT PARAMETERS:  $\binom{R_1}{3}$  LE  $\bigg/\bigg/$  b and  $\delta_L$  **(not required if Leading Edge is sharp).** 

**3 LE V EFFECTIVE RADIUS** OF **ROUND LEADING EDGE WING,** PERPENDICULAR TO **LEADING EDGE** ATcrI3 FROM **NOSE. DEGREES DIVIDED** BY **SURFACE SPAN**

**8** L LOWER **SURFACE ANGLE** OF **ROUND LEADING EDGED WING, PERPENDICULAR** TO WING **LEADING EDGE AT** cr **13** FROM **NOSE, DEGREES**

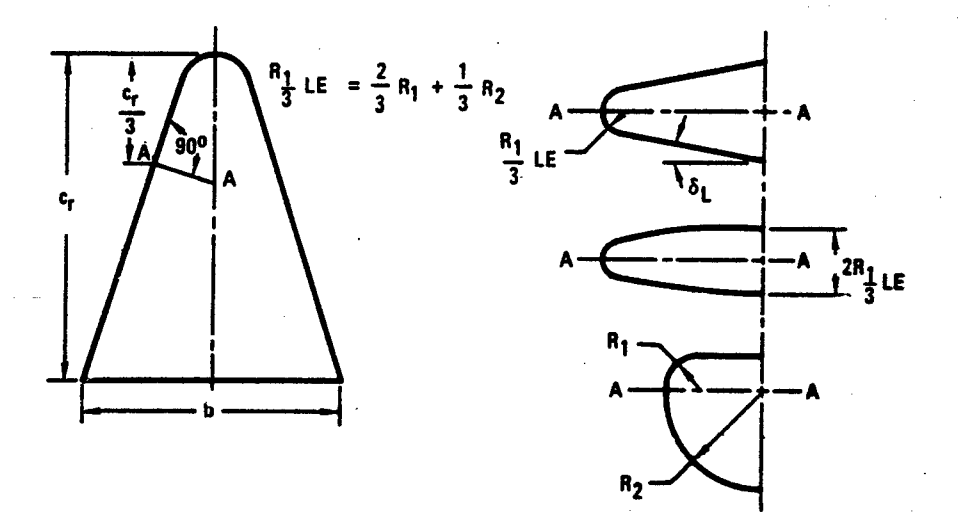

**FIGURE** 20 **INPUT** FOR **NAMELIST** LARWB **-** LOW **ASPECT** RATIO WING, WING4BODY **INPUT**

**63/**

32

**STAND** 

**TECHNICAL LIBRARY** ABBOTTAEROSPACE.COM

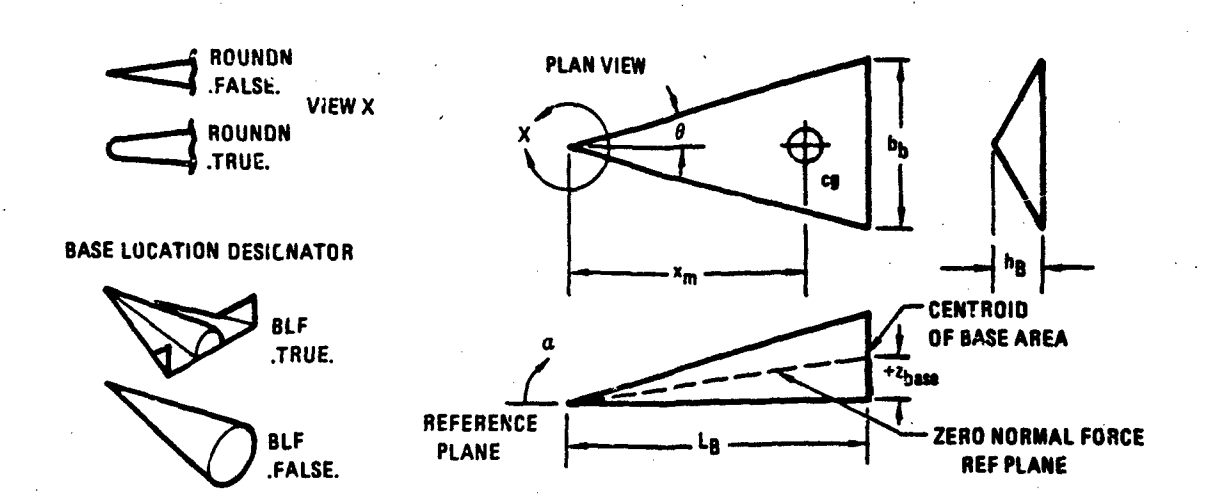

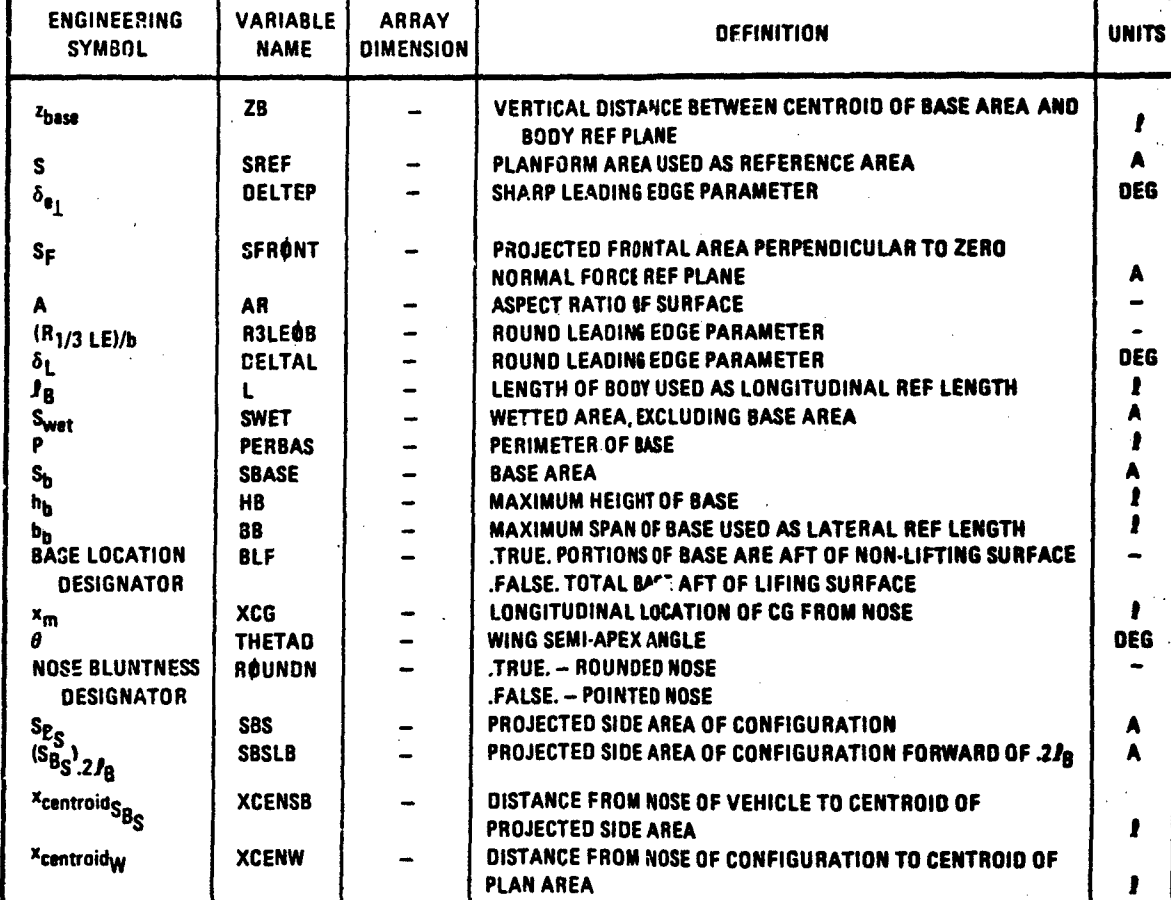

 $\hat{\mathbf{V}}$ 

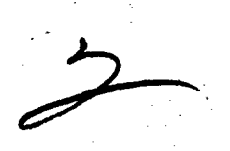

<u>الأوقاري</u>

legar e templaritar e France  $\mathbf{S}_{\mathbf{y}^{\prime},\mathbf{y}^{\prime}}$  in  $\mathbf{y}^{\prime\prime}$ A Straight of the Second Seconds 

# ABBOTTAEROSPACE.COM

TECHNICAL LIBRARY

## NAMELIST TRNJET

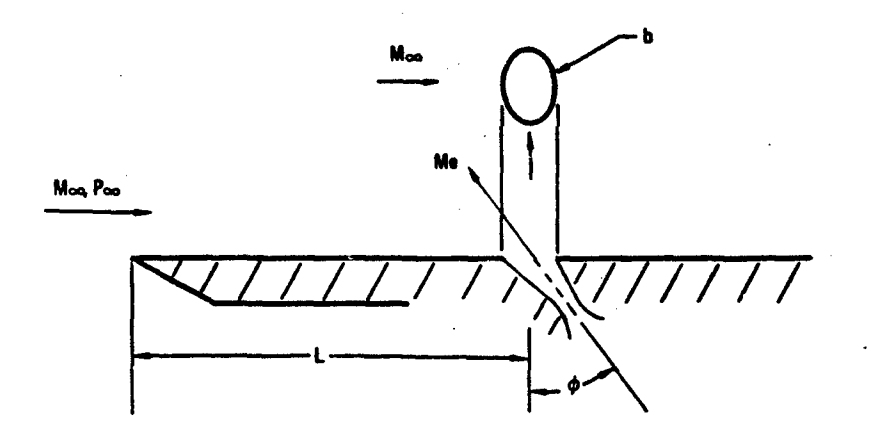

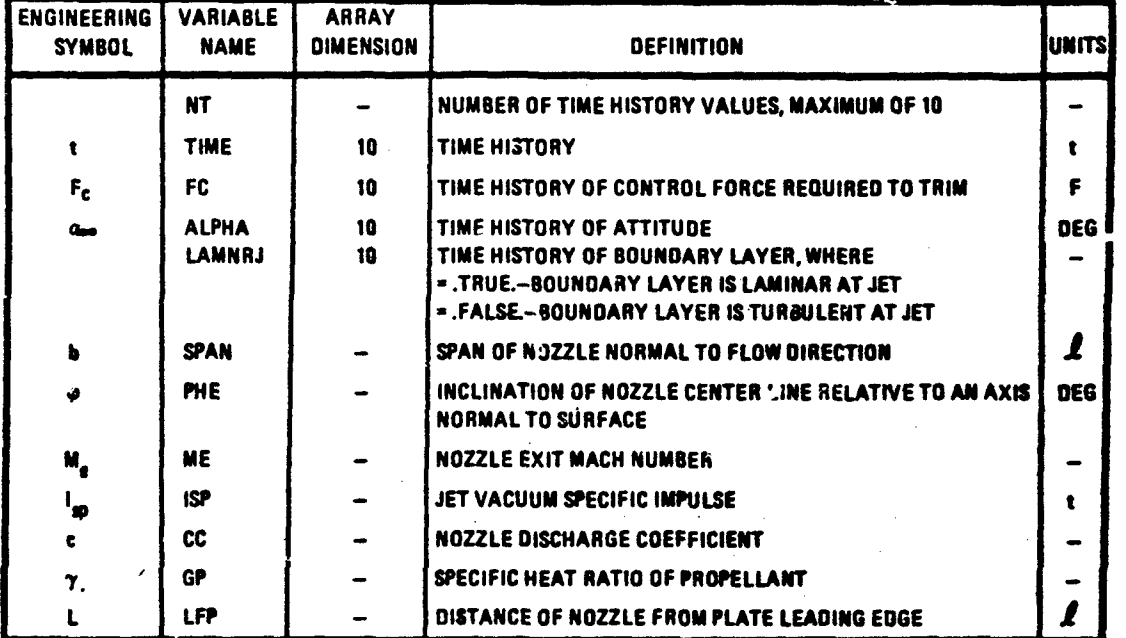

FIGURE 21 INPUT FOR NAMELIST TRNJET - TRANSVERSE-JET CONTROL INPUT

65

**SHEARY** 

 $\sim$   $\sim$   $\sim$   $\sim$ 

**Report Follows** 

## **NAMELIST HYPEFF**

TECHNICAL LIBRARY

ABBOTTAEROSPACE.COM

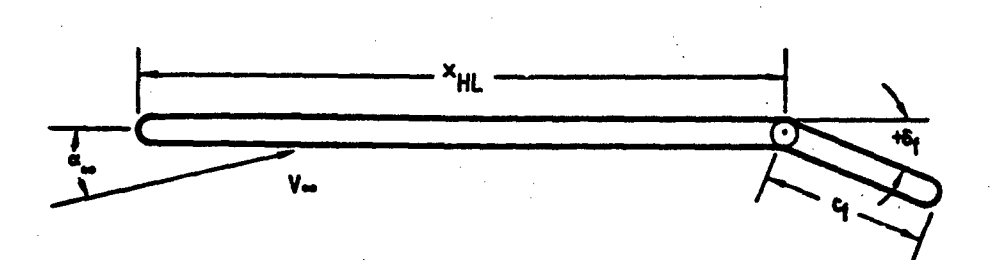

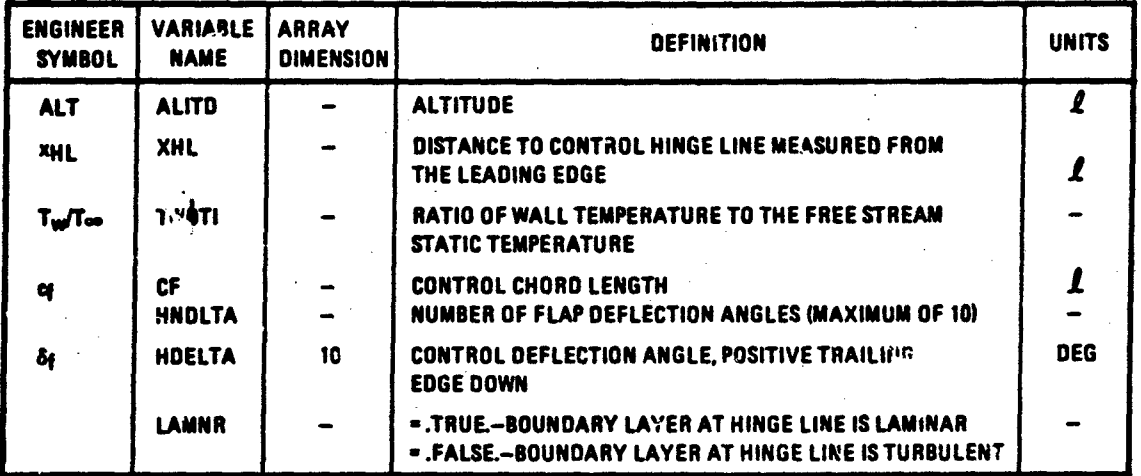

FIGURE 22 INPUT FOR NAMELIST HYPEFF - FLAP CONTROL AT HYPERSONIC SPEEDS

 $67$ 

**Cross Address Communication** 

 $\mathcal{F}_{\mathcal{A}}$ 

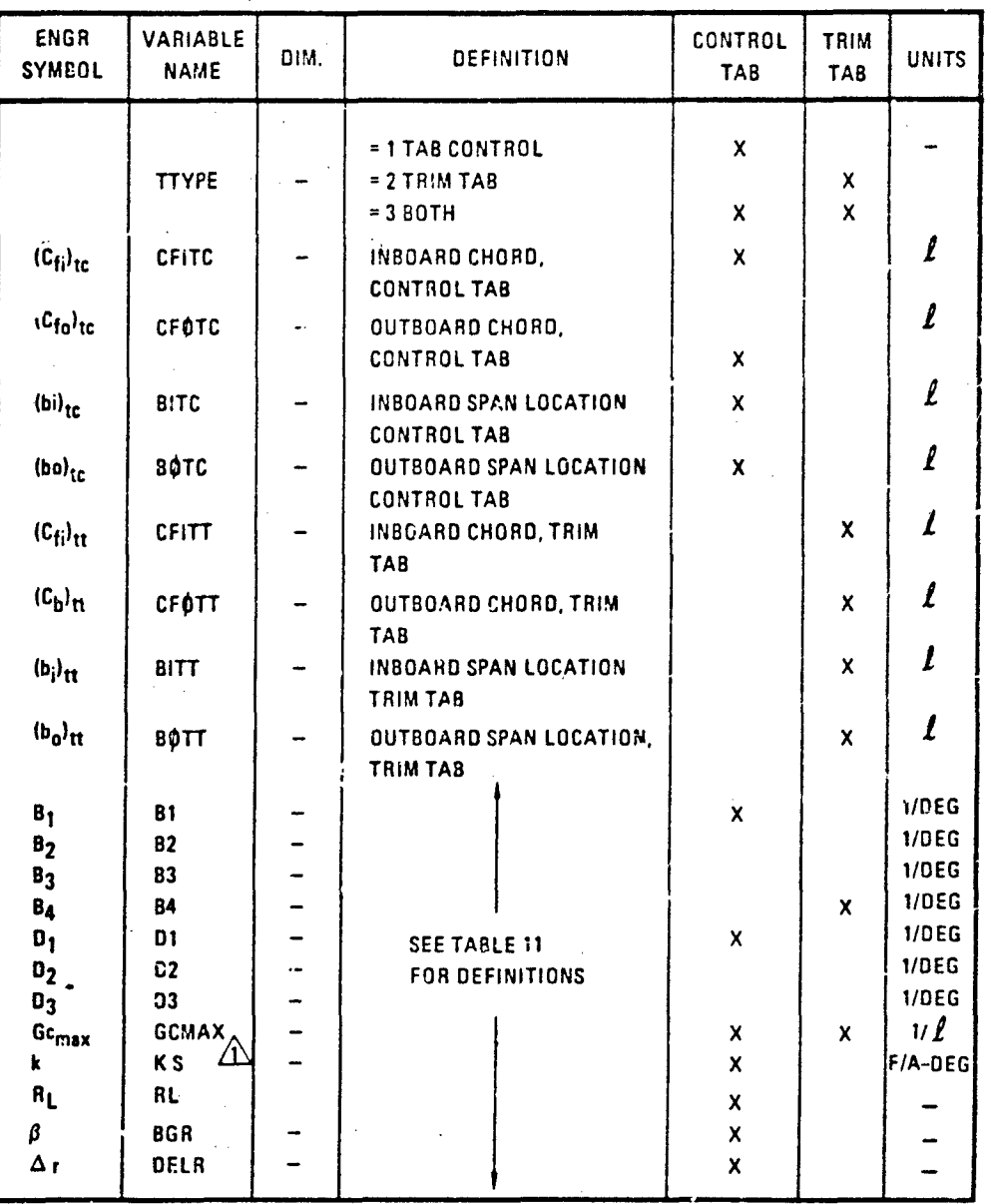

## TABLE 10 INPUT PARAMETER LIST NAMELIST CONTAB

 $\hat{A}$  if the system has a spring, KS INPUT, THEN FREE STREAM DYNAMIC PRESSURE IS REQUIRED

 $\ddot{\phantom{0}}$ 

بغيض

/

وأوقى والأمر **ANG ANG ANG PARTICIPAN** 

## TABLE 11 SYMBOL DEFINITION

TECHNICAL LIBRARY

A<sub>c</sub> = 
$$
\frac{c_{1c} \bar{c}_{tc}}{S_c \bar{c}_{tc}}
$$
  
\nB<sub>1</sub> = { $\frac{\partial C_h}{\partial \delta c}$ } $\delta_{tc}$ ,  $a_s$ ,  $\delta_{tt}$  = { $C_h \delta_c$ , 1/Deg (Datcom Section v.1.6.2)  
\nB<sub>2</sub> = { $\frac{\partial C_h}{\partial \delta c}$ } $\delta_{tc}$ ,  $\delta_{tc}$ ,  $\delta_{tt}$ , 1/Deg, user input.  
\nB<sub>3</sub> = { $\frac{\partial C_h}{\partial \delta c}$ } $\delta_{tc}$ ,  $\delta_{tc}$ ,  $\delta_{tt}$ , { $C_h a_c$ }, 1/Deg (Datcom Section 6.1.6.1)  
\nB<sub>4</sub> = { $\frac{\partial C_h}{\partial \delta c}$ } $\delta_{tc}$ ,  $\delta_{tc}$ ,  $\delta_{tt}$ , 1/Deg, user input.  
\n $\overline{c}$ (1) surface mean aerodynamic chord (movable surfaces are defined by their area aft of the hinge line, and the MAC is of that area)  
\nD<sub>1</sub> = { $\frac{\partial C_h}{\partial \delta c}$ } $\delta_{tc}$ ,  $\frac{\partial C_s}{\partial t}$  = { $C_h \delta$ } $\frac{\partial C_s}{\partial t}$ , 1/Deg (Datcom Section 6.1.6.2)  
\nD<sub>3</sub> = { $\frac{\partial C_h}{\partial c}$ } $\delta_{tc}$  = { $C_h a_c$ } $\delta_{tc}$ , 1/Deg (Datcom Section 6.1.6.1)  
\nF<sub>c</sub> control-column force (pull force is positive)  
\nG<sub>cmax</sub> =  $\frac{1}{\delta \delta c}$  max minimum stick, generating user input.  
\n $\delta C_{max}$  also is zero. In this case input.  
\n $\delta C_{max}$  =  $\frac{1}{\delta \delta_{tc}}$  max min of  $\delta_{t}$  from the  
\ninput  $G_{t}$  and  $\Delta t$  = 1.0 (G $\delta_{t}$  and  $\Delta t$  = G<sub>c</sub> $\delta_{t}$  and  $\delta_{t}$  = G<sub>c</sub> $\delta_{t}$  and 

## TABLE 11 SYMBOL DEFINITION (CONTD)

TECHNICAL LIBRAR

ABBOTTAEROSPACE.COM

### **q** local dynamic pressure

- R<sub>1</sub>, R<sub>2</sub> shorthand notation for tab and main surface hinge moments and key linkage parameters, obtained from Table 12
- R<sub>L</sub> aerodynamic boost link ratio, user input.  $(R_L \ge 0)$ . To input  $R_L = \infty$ , set  $R_1 < 0$ .
- **S(** ) surface area (movable surfaces are defined by their area aft of the hinge line)
- $a<sub>s</sub>$  angle of attack of the surface to which the main control surface is attached, Deg

$$
3 = \left(\frac{\partial \delta_{\text{tc}}}{\partial \delta_{\text{c}}}\right)_{\text{stick}}
$$
 with k = ∞ control-tab gear ratio

- $\delta$ ( ) surface deflection, positive for trailing edge down or to the left, Deg
- $\Delta$  r  $=$   $-\delta$ <sub>tcmax</sub>/ $\delta$ <sub>cmax</sub> for a maximum control deflection (the value of  $\Delta$  r is positive because  $\delta_{\text{tC}_{\text{max}}}$  and  $\delta_{\text{c}_{\text{max}}}$  Will have opposite signs), user input.

When R<sub>L</sub> = 0,  $\Delta_r$  = 1.0.

### **SUBSCRIPTS**

- **c** main control surface
- surface to which the main control surface is attached, i,e, horizontal tail, vertical tail, or wing
- tc control tab
- tt trim tab

-\*

## TABLE 12 EQUATIONS FOR R1 AND R2

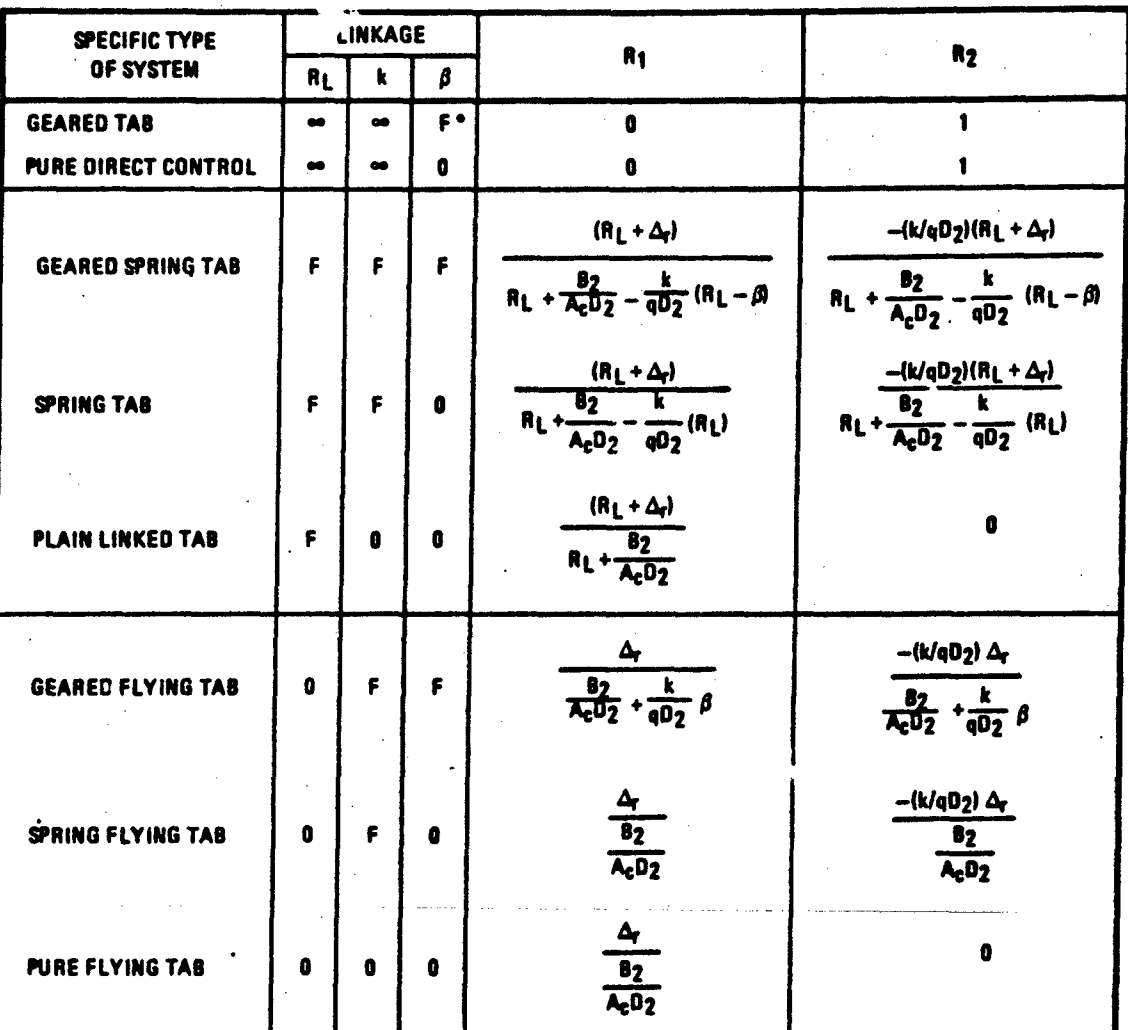

(DATCOM TABLE 6.3.4-b)

\* F DENOTES FINITE VALUE

医气管

### 3.5 GROUP IV INPUT DATA

Case control cards are provided to give the user case control and optional input/output flexibility.

TECHNICAL LIBRARY

All Datcom control cards must start in card Column 1. The control card name cannot contain any embedded blanks, unless the name consists of two words; they are then separated by a single blank. All but the case termination card (NEXT CASE) may be inserted anywhere within a case (including the middle of any namelist). Each control card is defined below and examples of their usage are illustrated in the example problems of Section 7. 3.5.1 Case Control

NAMELIST - When this card is encountered, the content of each applicable namelist is dumped for the case in the input system of units. This option is recommended if there is'doubt about the input values being used, especially when the SAVE option has been used.

SAVE  $-$  When this control card is present in a case, input data for the case are preserved for use in the following case. Thus, data encountered in the following case will update the saved data. Values not input in the new case will remain unchanged. Use of the **TA7E** card allows minimum inputs for multiple case jobs. The total number of appearances of all namelists in consecutive SAVE cases cannot exceed 300; this includes multiple appearances of the same namelist. An error message is printed and the case is terminated if the **300** namelist limit is exceeded. Note, if both SAVE and NEXT CASE cards appear in the last input case, the last case will be executed twice.

The NACA, DERIV and DIM control cards are the **only** control cards affected by the SAVE card; i.e., no other control cards can be sawed from case to case.

 $DIM$  FT When any of these cards are encountered, the input and DIM IN  $\int$  output data are specified in the stated system of DIM M | units. (See Table 8.) DIM FT is the default. DIM CM

NEXT CASE - When this card is encountered, the program terminates the reading of input data and begins execution of the case. Case data are destroyed following execution of a case, unless a SAVE card **is** present. The presence of this card behind the last input case is optional.
TRIM - If this card is included in the case input, trim calculations will be performed for each subsonic Mach number within the case. A vehicle may be trimmed by deflecting a control device on the wing or horizontal tail or by deflecting an all-movable horizontal stabilizer.

ABBOTTAEROSPACE.COM

ECHNICAL

DAMP - The presence of this nard in a case will provide dynamicderivative results (for addressable configurations) in addition to the standard static-derivative output (see Figure 25).

NACA - This card provides an NACA airfoil section designation (or supersonic airfoil definition) for use in the airfoil section module. It is used in conjunction with, or in place of, the airfoil section characteristics namelists, Figure 8. The airfoil section module calculates the airfoil section characteristics designated in Figure 8, and is executed if either a NACA control card is present or the variable TYPEIN is defined in the appropriate section characteristic iamelist (WGSCHR, HTSCHR, VTSCHR or VFSCHR). Note that if airfoil coordinates and the NACA card are specified for the same aerodynamic surface, the airfoil coordinate specification will be used. Therefore, if coordinates have been specified in a previous case and the SAVE option is in effect, TYPEIN must be set equal to "UNUSED" for the presence of an NACA card to be recognized for that aerodynamic surface. The airfoil designated with this card will be used for both panels of cranked or doubledelta -lanforms.

**I**  $\sim$   $\ln$ m of this control card and the required parameters are given below.

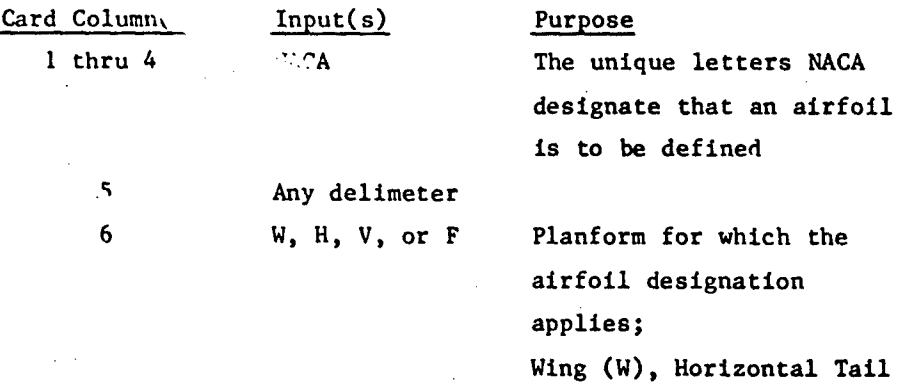

74

**(11),** Vertical Tail (V), or

Ventral Fin (F)

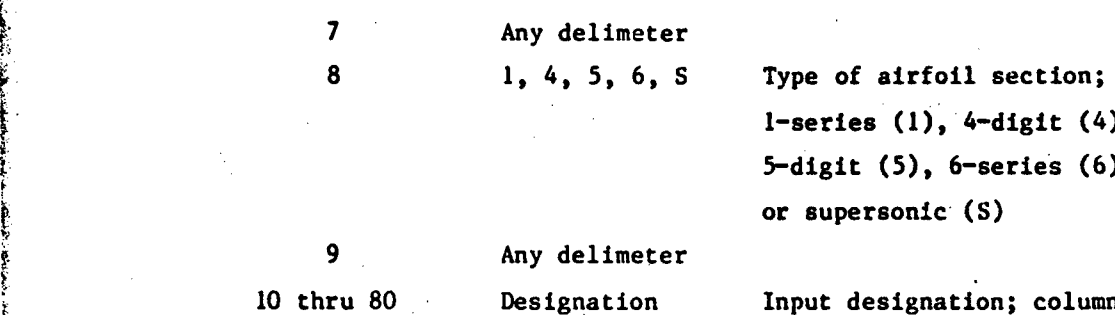

CHNICAL LIBRARY

ABBOTTAEROSPACE.COM

are free-field (blanks are ignored)

Only fifteen (15) characters are accepted in the airfoil designation. The vocabulary consists of the numbers zero  $(0)$  through nine  $(9)$ , the letter "A", and the characters ",", ".", "-", and "=". Any characters inpu. that are not in the vocabulary list will be interpreted as the number zer.  $(0)$ .

Section designation input restrictions inherent to the Airfoil Section Module are presented in Table 13.

3.5.3 Output Control

France of the control of the control of the control of the control of the control of the control of the control of the control of the control of the control of the control of the control of the control of the control of th

CASEID - This card provides a case identification that is printed as part of the output headings. This identification can be any user defined case title, and must appear in card columns 7 through 80.

DUMP **NAMEI,** NANE2 ... - This card is used to print the contents of the named arrays in the foot-pound-second system of units. The arrays that can be listed and definition of their contents are given in Appendix C. For example, if the control card read was "DUMP FLC, A " the flight conditions array FLC and the wing array A would be printed prior to the conventional output. If more names are desired than can fit in the available space on one card, additional dump cards may be included.

DUMP CASE - This card is similar to the "DUMP **NAVEI**, ..." control card. When this card is present in a case, all the arrays (defined in Appendix C) that are used during case execution are printed prior to the conventional output. The values in the arrays are in the foot-pound-second system of units.

DUMP INPT - This card is similar to the "DUMP CASE" card except that it forces a dump of all input data blocks used for the case.

DUMP IOM - This card is similar to the "DUMP CASE" card except that all the output arrays for the case are dumped.

# TABLE 13 AIRFOIL DESIGNATION USING THE NACA CONTROL CARD

TECHNICAL LIBRARY

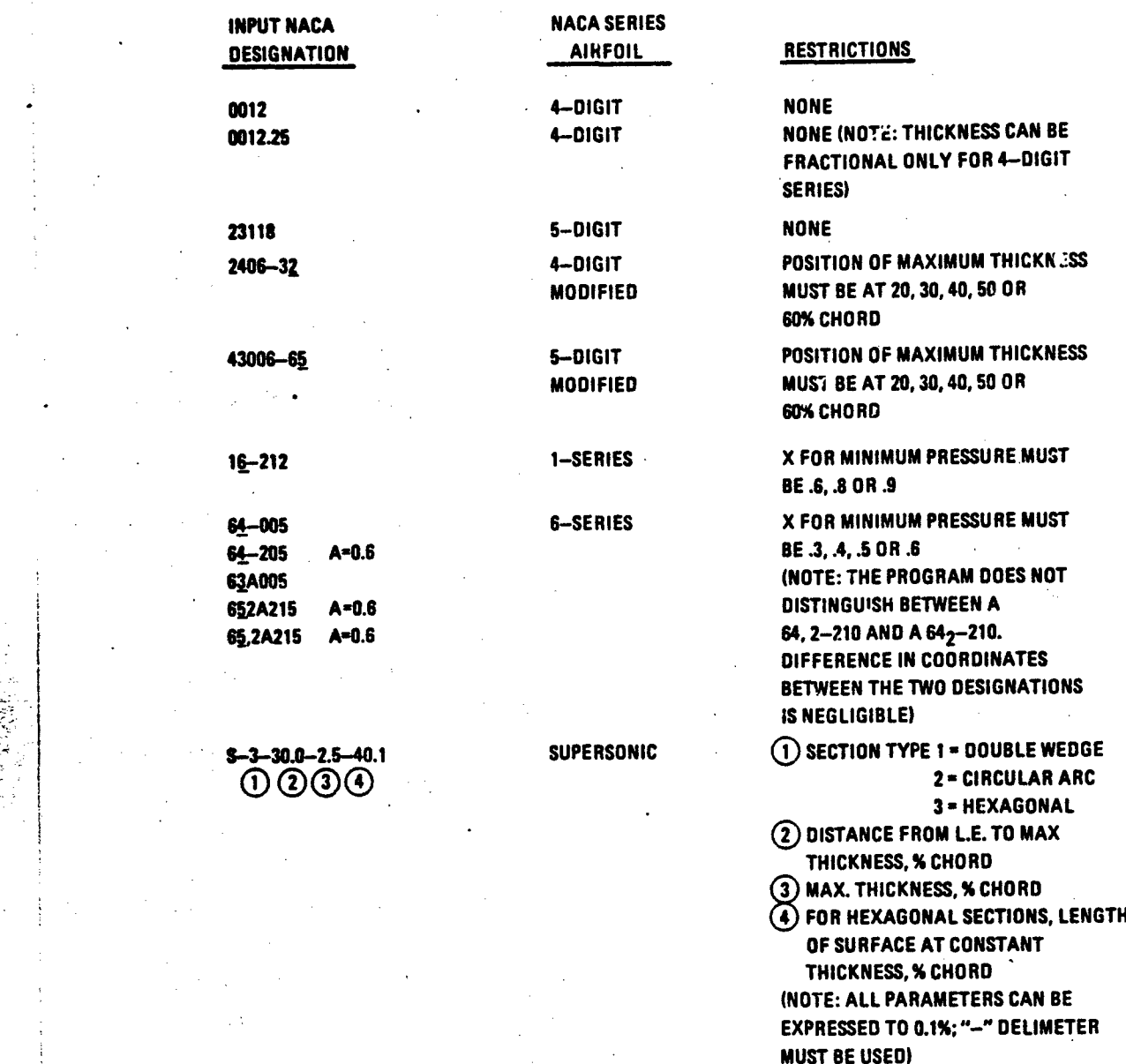

76

 $\mathcal{L}_{\text{max}}$ 

 $\{S_i, S_i\}_{i=1}^n$ 

ال المستقدم المستقدم المستقدم المستقدم المستقدم المستقدم المستقدم المستقدم المستقدم المستقدم المستقدمة المستقد<br>المستقدم المستقدم المستقدم المستقدم المستقدم المستقدم المستقدم المستقدم المستقدم المستقدم المستقدم المستقدم ال

**DUMP ALL -** This card is similar to the **"DUMP CASE"** card. Its use dumps all program arrays, even if not used for the case.

TECHNICAL LIBRARY

ABBOTTAEROSPACE.COM

DERIV RAD **-** This card causes the static aad dynamic stability derivatives to be output in radian measure. The output will **be in** degree measure unless this flag is set. The flag remains set until a DERIV **DEG** control card is encountered, even if **"NEXT CASE"** cards are subsequently encountered.

DERIY **DEC -** This card causes the static and dynamic stability derivatives to be output in degree measure. The remaining characteristics of this control card are the same as the DERIV RAD card. DERIV **DEG** is the default.

PART - This card provides auxiliary and partial outputs at each Mach number in the case (see Section **6.1.8).** These outputs are automatically provided for all cases at transonic Mach numbers.

BUILD - This control card provides configuration build-up data. Conventional static and dynamic stability data are output for all **of** the applicable basic configuration combinations shown in Table 2.

PLOT **-** This control card causes data generated **by** the program to be written to logical unit **13,** which can be retained for input to the Plot Module (described in Volume III). The form;. of this plot file is described in Section **5** of Volume III.

**3.6** REPRESENTATIVE **CASE SETUP**

Figures **23** and 24 illustrate a typical case setup utilizing the namelists and control cards described. Though namelists (and control cards) may appear in any order (except for **NEXT CASE),** users are encouraged to provide inputs in the data groups outlined in this section in order to avoid one of the most common input errors **-** neglecting an important nemelist input. The user's kit (Appendix **D)** has been designed to assist the user in eliminating many common input errors, and its use is encouraged.

**ECHNICAL** पाछा ABBOTTAEROSPACE.COM Цf.  $\mathcal{X}^{\prime}$  $\mathbb{R}^3$  $1.1$ **NEXT CASE** BUILD **PART**  $\sqrt{1+\epsilon}$ **DERIV RAD GROUP IV DUMP CASE INPUTS** DAMP **DIM CM**  $\mathcal{D}% _{T}=\mathcal{D}_{T}\left( \mathcal{F}_{T}\right) ,$  $\epsilon$  $\ddot{\phantom{a}}$ **NAMELIST** CASEID SVTSCHR...S  $\sim$  $\epsilon_{\rm 13}$  $\sqrt{1+\epsilon}$  $\overline{a}$ k, rðrk SVTPLNF ... \$  $\left\langle \cdot \right\rangle_{\mathcal{F}}$  ) ٠, SHTSCHR ... S SHTPLNF ... S  $\mathcal{L}$ GROUP II 经市 **INPUTS** SWGSCHR ...  $\rightarrow$  32 and  $\langle \cdot |$  $\mathbb{R}^4$  . promutane.  $\mathcal{L}$ 不同的  $\mathcal{A} \neq \mathcal{A} \setminus \mathcal{B} \neq \emptyset$  . SWGPLNF ... S \$800Y ... \$ SEYNTHS... **SØPTINS... \$** GROUP I **IMPUTS** SFLTCØN ... S FIGURE 23 TYPICAL "CASE" SETUP  $78$  $10^{10}$  and  $10^{10}$ **A STAR AND A REAL AND START AND START AND START AND START AND START AND START AND START AND ALL AND**  $\blacktriangleright$  $\beta \rightarrow \gamma \beta$ Se. د.<br>م

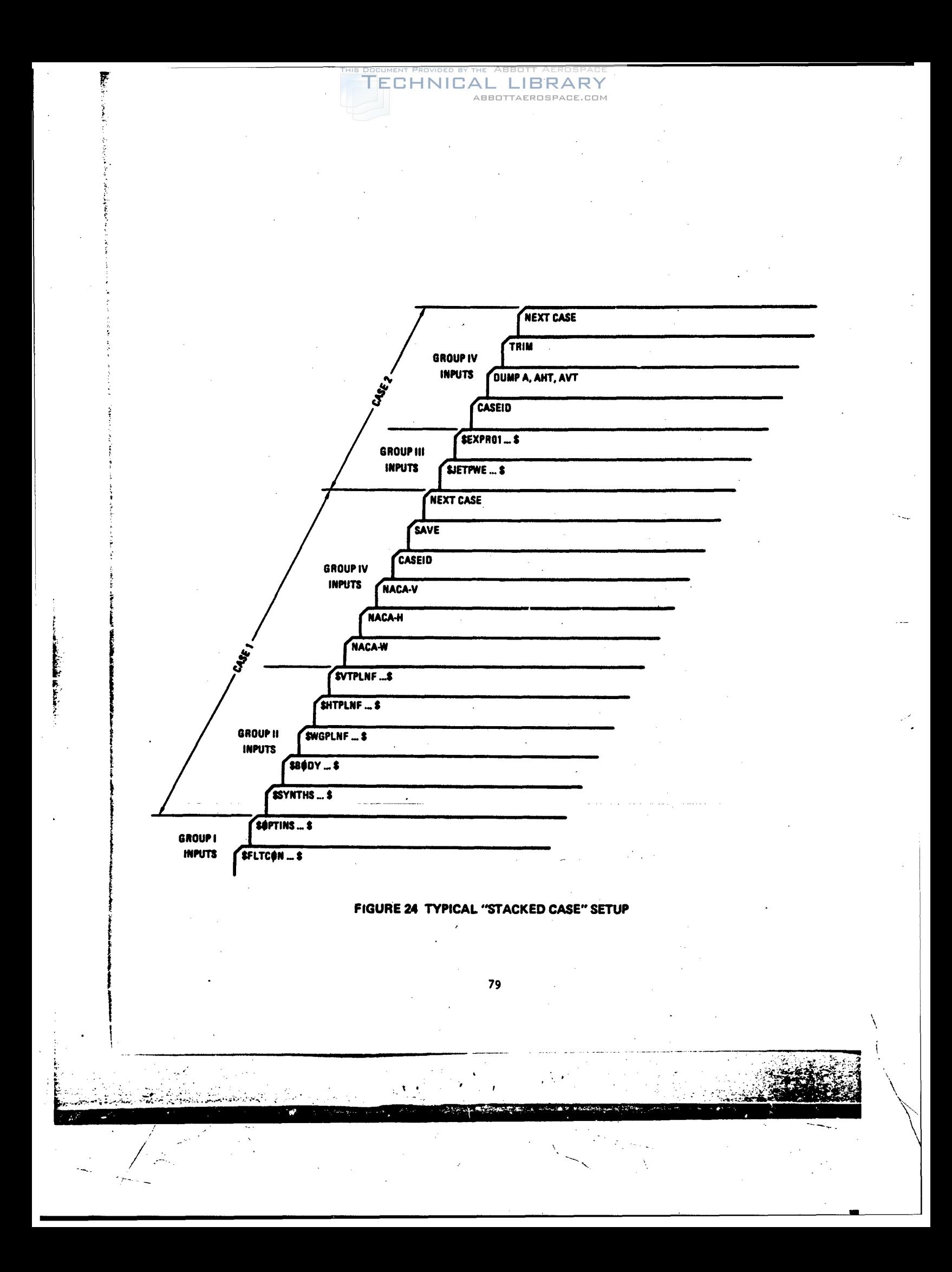

#### [SECTION 4](http://www.abbottaerospace.com/technical-library)

ABBOTTAEROSPACE.COM

TECHNICAL

#### BASIC CONFIGURATION MODELING TECHNIQUES

#### 4.1 COMPONENT CONFIGURATION MODELING

Use of the Datcom methods requires engineering judgement and experience to properly model a configuration and interpret results. The same holds true in the use of the Digital Datcom program. As a convenience to the user, the program performs intermediate geometric computations (e.g., area and aspect ratio) required in method applications. The user can retrieve the values used for key geometric parameters by means of the PART and/or DUMP options, Section 3.5. The geometric inputs to the Digital Datcom program are relatively simple except for the judgement required in best representing a particular configuration. This section describes :me geometry modeling techniques to appropriately model a configuration.

#### 4.1.1 Body Modeling

مادار المحافظة المحافظ المستعينات المعال<del>ي المحافظة المستعيرة والأبواط</del>

i<br>I

The basic body geometry parameters required (regardless of speed regime) consist of the longitudinal coordinates,  $x_1$ , with corresponding planform half widths, Ri, peripheries, Pi, and/or cross-sectional areas, **Si.** These values are usually used in a linear sense (e.g., the trapezoidal rule is used to integrate for planform area,  $S_p = 2 \int_0^{x_n} R_i dx$ . This implies that bodyshape parameters are linearly connected. However, geometric derivatives, such as  $(dS/dx)<sub>1</sub>$ , are obtained from quadratic interpolations. Proper modeling techniques which reflect a knowledge of method implementation, when used in conjunction with the PART and DUMP options, greatly enhance the program capability and accuracy.

Body methods for lift-curve slope, pitching-moment slope and drag coefficient in the transonic, supersonic, and hypersonic speed regimes require the body to be synthesized from a combination of body segments. The body segments consist of a nose segment, an afterbody segment, and a tail segment. However, in these speed regimes, lift and pitching-moment coefficients versus angle of attack are defined as functions of the body planform characteristics, and therefore are not necessarily a function of the body-segment parameters.

The program performs the configuration synthesis computations as described below. The body input parameters R, P, and S (defined in Figure 6) can reflect actual body contours. Digital Datcom will interpolate the R

81

**SUPPLY THE LAND AND RESIDENCE THAT AND** 

#### TECHNICAL ABBOTTA

*y***ac**  $X = \ell_N$ ,  $X = \ell_N + \ell_A$ , and the last input X for  $d_N$ ,  $d_l$ , and  $d_2$ , raspectively. Using the shape parameters B<sub>nose</sub> and B<sub>tail</sub> it will synthesize an "equivalent" body. from the various possibilities shown in Figure 6. For example, in the center body  $X = \ell_N$  to  $X = \ell_N + \ell_A$  will be treated as a cylinder with a fineness ratio of  $2\ell_a/(\mathrm{d}_N+\mathrm{d}_l)$ , the nose will be the shape specified by B<sub>nose</sub> with a fineness ratio of  $k_N/d_N$ , etc. Thus, it is up to the user to choose  $\ell_N$ ,  $\ell_a$ , B<sub>nose</sub>, and B<sub>tail</sub> to derive a reasonable approximation of the actual Lody.

Digital Datcom requires synthesized body configurations to be either nose-alone, nose-afterbody, nose-afterbody-tail, or nose-tail (see Figure 6). The shape of the body segments is restricted as follows: nose and tail shapes must be either an ogive or cone, afterbodies must be cylindrical while tails may be either boattailed or flared. Additional body namelist inputs are required to define these body segments and consist of nose- and tailshape parameters BNØSE and BTAIL and nose and afterbody length parameters BLN and BLA. In the hypersonic speed regime, the effects of nose bluntness may be obtained by specifying DS, the nose bluntness diameter.

For an example of inputs for BLN  $(\ell_N)$  and BLA  $(\ell_A)$  is required in speed regimes other than subsonic, the reader is directed to Figure 6. Body diameters at the various segment intesections,  $d_N$ ,  $d_l$ , and  $d_2$ , are obtained from linear interpolation. The tail length,  $\lambda_{\text{BT}}$ , is obtained by subtracting segments  $\ell_N$  and  $\ell_A$  from the total body length.

Most Digital Datcom analyses assume bodies are axisymmetric. Users may obtain limited results for cambered bodies of arbitrary cross section by specifying the BØDY namelist optional inputs  $Z_{II}$  and  $Z_{I}$ . This option is restricted to the longitudinal stability results in the subsonic speed regime. At speeds other than subsonic,  $Z_{\text{II}}$  and  $Z_{\text{I}}$  values are ignored and axisymmetric body results are provided. It is recommended that the reference plane for  $Z_{\text{II}}$  and  $Z_{\text{I}}$  inputs be chosen near the base area centroid.

The body modeling example problem (Section 7, problem I) was selected specifically to illustrate modeling techniques and relevant program operations. They include:

- o Choice of longitudinal coordinates  $X_i$  that reflect body curvature and critical body intersections, i.e., wing-body intersection, and body segmentation, if required.
- o Subsonic cambered body modeling.

82

**\*71** -

o Use of the DUKP [option so that key parameters ca](http://www.abbottaerospace.com/technical-library)n be obtained with the aid of Appendix C.

TECHNICAL LIBRARY

4.1.2 Wing/Tail Modeling

Í

<sup>j</sup>Input data for wings, horizontal tail, vertical tails and ventral fins have been classified as either planform data or as section characteristic data, as shown in Figures 7 and 8 of Section 3. Twin-vertical panel planform input data is shown in Figure 15.

Classification of nonstraight-tapered wings and horizontal tails as either cranked (aspect ratio  $> 3$ ) or double delta (aspect ratio  $\leq 3$ ) is relevant to only the subsonic speed regime. In this speed regime, the appropriate lift and drag prediction methods depend on the classification of the lifting surface. Digital Datcom executes subsonic analyses according to the user-specified classification regardless of the surface aspect ratio. However, if the surface is inappropriately designated, a warning message is printed.

Dihedral angle inputs are used primarily in the lateral stability methods. The longitudinal stability methods reflect only the effects of dihedral in the downwash and ground effect calculations. The direct effects of dihedral on the primary lift of horizontal surfaces are not defined in Datcom and are therefore not included in Digital Datcom.

Digital Datcom wing or horizontal tail alone analysis requires the exposed semispan and the theoretical semispan to be set to the same value in namelist WGPLNF and HTPLNF. The input wing root chord should be consistent with the chosen semispan. The reference parameters in namelist OPTINS should be used to specify reference paraueters corresponding to other than the theoretical wing planform. If the reference parameters are not specified, they are evaluated using the theoretical wing inputs and the reference area is set as the wing theoretical area, the longitudinal reference length as the wing mean aerodynamic chord, and the lateral reference length is set as the wing span.

Horizontal tail input parameters SVWB, WVB, and SVHB, as well as vertical tail input parameters SHB, SEXT, and RLPH, are required only for the supersonic and hypersonic speed regimes. They are used in calculation of lateral-stability derivatives. If these data are not input, the program will calculate them, but will fail it any part of the exposed root chord lies off of the body; lateral stability calcuistions are not performed if this occurs.

83

/ *\*/* \*/ **/** \*/ **/** \*/ **/** \*/ **/** \*/ **/** \*/ **/** \*/ **/** \*/ **/** \*/ **/** \*/ **/** \*/

I **S..**

 $\frac{1}{2}$  to  $\frac{1}{2}$ 

 $\frac{1}{\log \left( \sum_{i=1}^n \sum_{j=1}^n \sum_{j=1}^n \sum_{j=1}^n \sum_{j=1}^n \sum_{j=1}^n \sum_{j=1}^n \sum_{j=1}^n \sum_{j=1}^n \sum_{j=1}^n \sum_{j=1}^n \sum_{j=1}^n \sum_{j=1}^n \sum_{j=1}^n \sum_{j=1}^n \sum_{j=1}^n \sum_{j=1}^n \sum_{j=1}^n \sum_{j=1}^n \sum_{j=1}^n \sum_{j=1}^n \sum_{j=1}^n \sum_{j=1}^n \sum_{$ 

S **\*7**

TECHNICAL LIBRARY<br>Two-dimensional [airfoil section characteristic data fo](http://www.abbottaerospace.com/technical-library)r wings and tails are input via namelists WGSCHR, HTSCHR, VTSCHR, and VFSCHR, or may be calculated using the airfoil section module. On occasion, the section characteristics cannot be explicitly defined because airfoil sections either vary with span **'an** average airfoil section may be specified), or the planform is not straight tapered and has different airfoil sections between the panels. In such circumstances, inputs should be estimated after reviewing existing airfoil test data. Sensitivity of progran rebults to the estimated section characteristics can be readily evaluated by performing parametric studies utilizing the SAVE and NEXT CASE options defined in Section 3.5. Users are warned that airfoil sensitivities do exist for low Reynolds numbers, i.e., on the order of 100,000. These namelists can ilso be used to specify the aspect ratio criteria using "ARCL" (Table 9).

Planform geometry, section characteristic parameters, and synthesis dimensions for twin vertical panels are input via namelist TVTPAN. The effects of such panels are reflected in only the subsonic lateral-stability output. The panels may be located either on the wing or on the horizontal tail.

#### 4.2 MULTIPLE COMPONENT MODELING

Combinations of aerodynamic components must be synthesized in namelist SYNTHS. However, the program makes no cross checks in assembly of components for configuration analysis. The user must confirm the geometry inputs to assure consistency of dimensions and component locations in total configuration representation.

#### 4.2.1 Wing-Body/Tail-Body Modeling

Body values employed in wing-body computations are not the same as bodyalone results but are obtained by performing body-alone analysis for that portion of the body forward of the exposed root chord of the wing. User supplied body data, input via the namelist EXPRnn, will be used in lieu of the "nose segment" data calculated. Carryover factors are a function of the ratio of body diameter to wing span, as obtained from the wing input data, i.e., the body diameter is taken as twice the difference of the exposed semispan and the theoretical semispan. Hence, the body radius input in namelist BODY does not affect the interference parameters.

4.2.2 Wing-Body-Tall Modeling

A conventional "aircraft" configuration Is modeled using the body, wing, horizontal tail, and vertical tall modehng techniques previously described. Wing downwash data are required to complete analysis of configurations with a wing and horizontal tail. Subsonic and supersonic downwash data are calculated for straight-tapered wings. For other wing planforms, or at transonic Mach numbers, the downwash data  $(q_H/q_{\text{max}} \epsilon)$ , and  $d\epsilon/d\alpha$ ) must be supplied using the experimental data substitution option, though two alternatives are suggested:

CHNICAL

LIBRARY

- a. Actual data, or from **a** wing-body-tall configuration which has an "equivalent" struight tapered wing, or
- b. Defining an "equivalent" straight tapered wing and substituting the wing-body results obtained from the previous Digital Datcom run to obtain the best analytical estimate of the configuration.

Body-canard-wing configurations are simulated using the standard bodywing-tail inputs. The forward surface (canard) Is input **as** the wing, and the aft lifting surface as the horizontal tall. Digital Datcom checks the relative span of the wing and horizontal tail to determine if the configuration **Is** a conventional wing-body-tail or **a** canard configuration.

4.2.3 Configuration Build-up Considerations

Section 3.5 describes multiple case control cards which simplify inputs for parametric and configuration build-ups. There are a few items to keep in mind. The effect of omitting an input variable or setting its value to zero may not be the same, since all inputs are initialized to **"UNUSED,"** I.OE-60 for CDC computers. However, the "UNUSED" value may be used to give the effect of an input variable being omitted. For example, if "KSHARP" in namelist WGSCHR was specified in a previous SAVE case, a subsequent case could specify "KSHARP = 1.0E-60" (for CDC computers) which would result in KSHARP being omitted in the subsequent case. In many places Digital Datcom uses the presence of a namelist for program control. For example, the program assumes a body has been input if the namelist BØDY exists in a case. The effects of a presence of a namelist, through case input or **a** SAVE card, cannot be eliminated even if **all** input values are set to "UNUSED. The only exception to this rule Involves high-lift and control input. Either namelist SYMFLP or ASYFLP **may** be specified in a case, but not both. In a case

85

 $\mathcal{L} = \sum_{i=1}^n \mathcal{L}_i \mathcal{L}_i$  , where  $\mathcal{L}_i$  is the contribution of  $\mathcal{L}_i$ 

sequence involving namelist SYMFLP and **a** SAVE card, followed by another case where ASYFLP is specified, the ASYFLP analysis will be performed and the previous SYMFLP input ignored.

ECHNICAL LIBRARY

ABBOTTAEROSPACE.COM

4.3 DYNAMIC DERIVATIVES

Digital Datcom computes dynamic derivatives for body, wing, wing-body, and wing-body-tall configurations for subsonic, transonic, and supersonic speeds. In addition, body-alone derivatives are available at hypersonic speeds. There is no special namelist input associated with dynamic derivatives. Use of the DAMP control card discussed In Section **3.5** will initiate computation. If experimental data are input, the dvnamlc derivative methods will employ the relevant experimental data. Dynamic derivative solutions are provided for basic geometry only, and the effects of high-lift and control devices are not recognized.

The experimental data option of the program permits the user to substi-Lute experimental data for key static stability parameters involved in dynamic derivative solutions such as body  $C_L$ , wing-body  $C_L$ , etc. Any improvement in the accuracy of these parameters will produce significant improvenent in the dynamic stability estimates. Use of experimental data substitution for this purpose is strongly recommended.

4.4 TRIM OPTION

\_ \_ \_ \_. \_ \_. \_ **\_4.** .... ...

and the state of the company of the state of

Digital Datcom provides a trim option that allows users to obtain longitudinal trim data. Two types of capability are provided: control device on wing or tail (Section 3.4) and the all-movable horizontal stabilizer. Trim with a control device on the wing or tail is activated by the presence of the samelist SYNFLP (Section 3.4) and TRIM control card (Section 3.5) in the same case. Output consists of aerodynamic increments associated with each flap deflection; similar output is provided at trim deflection angles. The trim output is generated **as** follows: the undeflected total configuration moment at each angle of attack **is** compared with the incremental moments generated from SYMFLP input. Once the incremental moment is matched, the corresponding deflection angle **Is** the trim deflection angle. The trim deflection is then used **as the** independent variable in table look-ups for the remaining increments, such as C<sub>L</sub> and C<sub>D<sub>1</sub>. The user should specify a liberal range of flap</sub> deflection angles when using the control device trim option.

ECHNICAL

Users have the option of substituting certain experimental data that will be used in lieu of Digital Datcom results. The experimental data are used in subsequent configuration analyses, e.g., body data are used in the wing-body and wing-body-tail calculations. Experimental data are input via namelist EXPRnn, Figure **11.** All specified parameters must be based on the same reference area and length used by Digital Datcom.

LIBRARY

In the transonic Mach regime, some Datcom methods are available that require user supplied data to complete the calculations. For example, Datcom methods are given that define wing  $C_{\ell_0}/C_L$  and  $C_{D_L}/C_L^2$  although methods are not available for  $C_L$ . If the wing lift coefficient is supplied using experimental data substitution,  $C_{\zeta_2}$  and  $C_D$  can be calculated at each angle of attack for which C<sub>L</sub> is given. The additional transonic data that can be calculated, and the "experimental" data required, are defined in Figure **10.**

## SECTION 5

**ECHNICAL** 

#### ADDITIONAL CONFIGURATION MODELING TECHNIQUES

#### **5.1** HIGH-LIFT AND CONTROL CONFIGURATIONS

Control-device input data for symmetrical and asymmetrical deflections are contained in namelist SYMFLP and ASYFLP, respectively. Analysis is limited to either symmetrical or asymmetrical results in any one case. Multiple case runs involving SAVE cards, may interchange symmetrical and asymmetrical analyses from case to case. Only one control device, on either the wing or horizontal tail, may be analyzied per case. **If** a wing or wingbody case is run, flap input automatically refers to the wing geometry. However, if a wing-body-horizontal-tail case is input, flap input data refer to the horizontal tail. Multiple-device analysis must be performed manually by using the experimental-data input option. Symmetrical and asymmetrical flap analyses (namelists SYMFLP and ASYFLP) are not performed in the hypersonic speed regime (hypersonic flap effectiveness inputs are made via namelist HYPEFF). No distinction is made between high lift devices and control devices within the program. For instance, trim data may be obtained with any device for which the pitching moment increment is output, with the exception of leading edge flaps. Jet flap analysis assumes the flaps are on the wing and the increments are for a wing-body configuration.

#### 5.2 POWER AND GROUND EFFECTS

Input parameters required to calculate the effects of propeller power, jet power, and ground proximity on the subsonic longitudinal-stability results are input via namelists PROPWR, JETPWR, and GRNDEF. The effects of power or ground proximity on the subsonic longitudinal stability results may be obtained for any wing-body or wing-body-horizontal tail-and/or verticaltail configuration. Output consists of lift, drag, and pitching moment coefficients that include the effects of power or ground proximity. Ground effect output may be obtained at a maximum of ten different ground heights. It should be noted that the effects of ground height usually become negligible when the ground height exceeds the wing span.

The effects of ground proximity on a wing-body configuration with **sym**metrical flaps can be calculated for as many as nine flap deflections at each ground height. The required data are input via namelists GRNDEF and SYMFLP.

#### 5.3 LOW-ASPECT-RATIO WING OR WING-BODY

The Datcom provides special methods to analyze low aspect ratio wing and wing-body combinations (lifting-body vehicles) in the subsonic speed regime. Parameters required to calculate the subsonic longitudinal and lateral results for lifting bodies are input via namelist LARWB. Digital Datcom output provides longitudinal coefficients C<sub>L</sub>, C<sub>D</sub>, C<sub>N</sub>, C<sub>A</sub>, and C<sub>m</sub> and the derivatives  $C_{L_{\alpha}}$ ,  $C_{m_{\alpha}}$ ,  $C_{Y_{\beta}}$ , and  $C_{\ell_{\beta}}$ .

**ECHNICAL LIBR** 

ABBOTTAEROSPACE.COM

# 5.4 TRANSVERSE-JET CONTROL EFFECTIVENESS

A flat plate equipped with a transverse-jet control system and corresponding input data requirements for namelist TRNJET is shown in Figure 21. The free stream Mach number, Reynolds number, and pressure are defined via namelist FLTCQN, Figure 3. Estimates for the required control force can be made on the assumption that the center of pressure is at the nozzle. The predicted center of pressure location is calculated by the program and obtained by dumping the JET array. If the calculated center of pressure location disagrees with the assumption, a refinement of input data may be necessary.

#### 5.5 FLAP CONTROL EFFECTIVENESS AT HYPERSONIC SPEEDS

f

A flat plate with a flap control is shown in Figure 22 along with input namelist HYPFLP. Force and moment data are predicted assumming a twodimensional flow field. Oblique shock relations are used in describing the flow field.

**4** --- - .r

#### SECTION **6**

ABBOTTAEROSPACE.COM

**ECHNICAL LIBR** 

### DEFINITION OF OUTPUT

Digital Datcom results are output at the Mach numbers specified in namelist **FLTCON.** At each Mach number, output consists of a general heading, reference parameters, input error messages, array dumps, and specific aerodynamic characteristics as a function of angle of attack and/or flap deflection angle. Separate output formats are provided for the following sets of related aerodynamic data: static. longitudinal and lateral stability, dynamic derivatives, high lift and control, trim option, transverse-jet effectiveness, and control effectiveness at hypersonic speeds. Since computer output is limlied symbolically, definitions for the output symbols used within the related output sets are given. The Datcom engineering synbol follows the output symbol notation when appropriate. Unless otherwise no:ed, all results are presented in the stability axis coordinate system.

6.1 STATIC AND DYNAMIC STABILITY OUTPUT

The primary outputs of Digital Datcom are the stazic and dynamic stability data for a configuration. An example of this output is shown in Figure 25. Definitions of the output notations are given below.

**6.1.1** General Headings

Ŧ

**Controlled Management** 

Case identification information is contained in the cutput heading and consists of the following: the version of Datcom from which the program methodologies are derived, the type of vehicle configuration (e.g. body alone or wing-body) for which aerodynamic characteristics are output, and supple-<br>mental user-specified case identification information if the CASEID control card is used.

6.1.2 Reference Parameters

 $\mathbf{F}$  . The contract of the contract of the contract of the contract of the contract of the contract of the contract of the contract of the contract of the contract of the contract of the contract of the contract of th

Reference parameters and flight-condition output are defined as follows:

- o MACH NUMBER Mach at which output was calculated. This parameter is user-specified in namelist FUTCON, or calculated from the altitude and velocity inputs.
- o ALTITUDE Altitude (if user input) at which Reynolds number was calculated. This optional parameter is user specified in namelist FLTCØN.

91

See the second control of the second control of the second control of the second control of the second control of the second control of the second control of the second control of the second control of the second control o

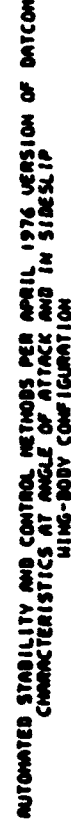

**CONTRACTOR** 

**Contract Property** 

**All Accounts** 

**RAN CRIST** 

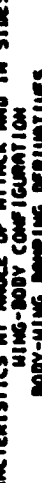

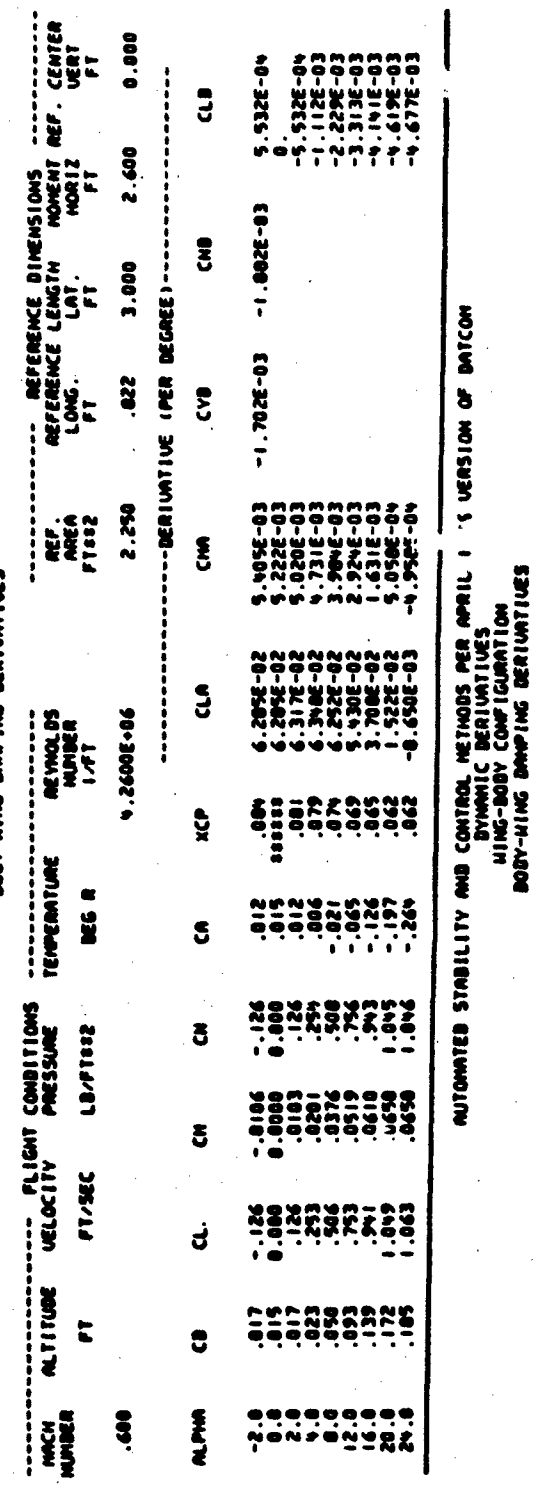

FIGURE 25 DIGITAL DATCOM STATIC AND DYNAMIC STABILITY OUTPUT

**SIX3 SONISM KO DALCON HE THOSS EXIST** 

1722-03<br>2002-03<br>2003-03

 $-7.7028 - 04$ <br> $-9.1546 - 04$ ទុ

- 1.1022-03<br>- 1.1022-03<br>- 1.1022-03<br>- 2.224-03

-6962-03<br>-5942-03<br>-3942-03

ëëë

ş

Ę

**15-3851** Ş Ş

**PIDE-05** 

NG-JA **PR-SEC** 

io-andre ā

 $\ddot{a}$ 

៖

Ŝ ļ

-MOLLING **SP** 

;;;;;;;;; មិ

-----ACCELERATION-----

--------------

END

**CLAB** 

 $\boldsymbol{\mathsf{g}}$ 

**d** 

**RANK** 

ł

 $-3.010E-0.2$ 

1.44YE-02

CENTER<br>UERT

E

0.000

2.600

3.000

3

DYNNIC DERIUNTIUES (PER DEGREE)<br>DYNNIC DERIUNTIUES (PER DEGREE)

 $\ddot{ }$ 

ENCE<sub>1</sub>

NES 2

REYNOLDS<br>NUMBER<br>I/FT

TENPERATURE **REG** R

VELOCITY PRESSURE

**ALTITURE**  $\ddot{\phantom{a}}$ 

**HESE** 

92

 $\bar{\mathbf{t}}$ 

 $\sum_{i=1}^{n}$ 

 $L<sub>2</sub> = L<sub>2</sub>$ 

FT/SEC

Ş

 $\mathcal{L}_{\mathcal{A}}$ 

**ANTING** 

ECHNICAL LIBRARY

ABBOTTAEROSPACE.COM

- o PRESSURE Freestream atmospheric pressure at which output was calculated (function of altitude). This parameter can also be user specified in namelist FLTCØN.
- o TEMPERATURE Freestream atmospheric temperature a. which output was calculated (function of altitude). This parameter can also be user specified in namelist FLTCØN.
- o REYNOLDS NO. This flight condition parameter is the Reynolds number per unit length an<sup>d</sup> is user-specified (or computed) in namelist FLTCØN.
- <sup>o</sup>REF. AREA Digit'' jatcom aerodynamic characteristics are based **-b-** rpfr:rnce area. It is either user-specified in namelist ØPTINS or is equal to the planform area of the theoretical wing.
- o REFER"NCE LENGTH LONG. **-** The Digital Datcom pitching moment coefficient is based on this reference length. It is either user-specified in namelist 0PTINS or is equal to the mean aerodynamic chord of the theoretical wing.
- o REFERENCE LENGTH LAT. The Digital Datcom yawing-moment and rolling-moment derivatives are based on this reference length. It is either user-specified in namelist OPTINS or is set equal to the wing span.
- <sup>o</sup> MOMENT REF. CENTER The moment reference center location for vehicle moments (and rotations). It is user-specified in namelist SYNTHS and output as  $X_{CG}$  (HORIZ) and  $Z_{CG}$  (VERT).
- o ALPHA This is the angle-of-attack array that is user specified in namelist FLTCØN. The angles are expressed in degrees.

6.1.3 Static Longitudinal and Lateral Stability

--------- r~ r.-v~,-.-..

Not all of the static aerodynamic characteristics shown in Figure **<sup>25</sup>** are calculated for each combination of vehicle configuration and speed regime, because Datcom methods are not always available. Aerodynamic characteristics that are available as output from Digital Datcom are presented in Table 2 as a function of vehicle configuration and speed regime. Additional constraints are imposed on some derivatives; the user should consult the

Methods Summary in Section **I** of the USAF Stability and Control Datcom Handbook. The stability derivatives are expressed per degree or per radian at the users option (see Section 3.5),

TECHNICAL LIBRARY

- o  $CD C<sub>D</sub>$  Vehicle drag coefficient based on the reference area and presented as a function of angle of attack. If Datcom methods are available to calculate  $C_{D_{\Omega}}$  but not to calculate  $C_{D}$  versus  $\alpha$ , the value of  $C_{D_{\Omega}}$  is printed as output at the first alpha.  $C_{D}$  is positive when the drag is an aft acting load.
- o CL  $C_L$  Vehicle lift coefficient based on the reference area and presented as a function of angle of attack. CL is positive when the lift is an up acting load.
- o  $CM C_m$  Vehicle pitching-moment coefficient based on the reference area and longitudinal reference length and presented as a function of angle of attack. Positive pitching moment causes a nose-up vehicle rotation.
- o  $CN C<sub>N</sub>$  Vehicle (body axis) normal-force coefficient based on the reference area and presented as a function of angle of attack.  $C_{\mathbb{R}}^{[i]}$ is positive when the normal force is in the +Z direction. Refer to Figure 5 for Z-axis definition.
- o  $CA C_A$  Vehicle (body axis) axial-force coefficient based on the reference area and presented as a function of angle of attack. CA is positive when the axial force is in the +X direction. Refer to Figure 5 for X-axis definition.

**WARRANT MARKET AVENUE** 

- $\alpha$  XCP  $X_{c}$ ,  $D$ , The distance between the vehicle moment reference center and the center of pressure divided by the longitudinal refer ence length. Positive  $X_{c,p}$ , is a location forward of the center of gravity. If output is given only for the first angle of attack, or for those cases where pitching moment  $(C_m)$  is not computed, the value(s) define the aerodynamic-center location; i.e.,  $X_{c}$ ,  $D$ .  $dC_m/dC_L = (X_{CG}-X_{ac})$  /c.
- o CLA  $C_{L_{\alpha}}$  Derivative of lift coefficient with respect to alpha. If  $C_{L_n}$  is output versus angle of attack, these values correspond to numerical derivatives of the lift curve. When a single value of  $C_{L_{\alpha}}$  is output at the first angle of attack, this output is the linear-lift-region derivative.  $C_{L_{\alpha}}$  is based on the reference area.

94

// /

# TECHNICAL LIBRARY

- o CMA  $\sim$  C<sub>m<sub>a</sub>  $\sim$  Derivative of the pitching-moment coefficient with</sub> respect to alpha. If  $C_{m_{\alpha}}$  is output versus angle of attack, the values correspond to numerical derivatives of the pitching-moment curve. When a single value of  $C_{m_{\alpha}}$  is output at the first angle of attack, this output is the linear-lift-region derivative.  $C_{m_{\alpha}}$  is basea on the reference area and longitudinal reference length.
- o CYB C<sub>Y<sub>R</sub></sub> Derivative of side-force coefficient with respect to sideslip angle. When  $C_{Y_R}$  is defined independent of the angle of attack, output is printed at the first angle of attack.  $C_{Y_{\rho}}$  is based on the reference area.
- o CNB  $C_{n_\rho}$  Derivative of yawing-moment coefficient with respect to sideslip angle. When  $C_{n,q}$  is defined independent of angle of attack, output is printed at the first angle of attack.  $C_{n_{\rho}}$  is based on the reference area and lateral reference length.
- o  $CLB C_{l_a}$  Derivative of rolling-moment coefficient with respect to sideslip angle presented as a function of angle of attack.  $C_{\ell_{\beta}}$  is based on the reference area and lateral reference length.
- o Q/QINF  $q_H/q_{\infty}$  Ratio of dynamic pressure at the horizontal tail to the freestream value presented as a function of angle of attack. When a single value of  $q_H/q_m$  is output at the first angle of attack, this output is the linear-lift-region value.
- o **EPSLON**  $-\epsilon_H$  Downwash angle at horizontal tail expressed in degrees. Downwash angle has the same algebraic sign as the lift coefficient. Positive downwash implies that the local angle of attack of the horizontal tail is less than the free-stream angle of attack.
- o D(EPSLON)/D(ALPHA)  $\partial \epsilon / \partial \alpha$  Derivative of downwash angle with respect to angle of attack. When a single value of D(EPSLON)/ D(ALPHA) is output at the first angle of attack, it corresponds to the linear-lift-region derivative.

#### 6.1.4 Dynamic Derivatives

Not all of the dynamic derivatives shown in Figure 25 are calculated for each combination of vehicle configuration and speed regime because of Datcom limitations. Aerodynamic characteristics that are available as output from Digital Datcom are presented in Table 2 as a function of vehicle configuration and speed regime. See the Datcom Handbook, Section **1,** for additional

# TECHNICAL LIBRARY

restrictions. Dynamic [stability derivatives](http://www.abbottaerospace.com/technical-library) are expressed per degree or per radian at the users option (see Section 3.5).

- o CLQ  $c_{L_n} = \frac{\partial c_L}{\partial (q\bar{c}/2V_{\infty})}$  Vehicle pitching derivative based on the product of reference area and longitudinal reference length.
- o  $CMQ C_{m_q} = \frac{\partial C_m}{\partial (q\bar{C}/2V_{\infty})}$  Vehicle pitching derivative based on the product of reference area and the square of the longitudinal reference length.
- $c_{\text{L}} = \frac{C_{\text{L}}}{c_{\text{L}}} = \frac{\partial C_{\text{L}}}{\partial \omega}$  Vehicle acceleration derivative based on the product of reference area and longitudinal reference length.
- o CMAD  $C_{m}$  =  $\partial C_{m}/\partial(\alpha \bar{c}/2V_{\infty})$  Vehicle acceleration derivative based on the product of reference area and the square of the longitudinal reference length.
- o CLP  $C_{\ell_n}$  =  $\frac{\partial C_{\ell}}{\partial (pb/2V_{\infty})}$  Vehicle rolling derivative based on the product of reference area and the square of the lateral reference length.
- o CYP  $C_{Y_n} = \frac{\partial C_Y}{\partial (pb/2V_{\infty})}$  Vehicle rolling derivative based on the product of reference area and lateral reference length.
- o CNP C<sub>n<sub>n</sub></sub> =  $\frac{\partial C_n}{\partial (pb/2V_{\infty})}$  Vehicle rolling derivative based on the product of reference area and the square of the lateral reference length.
- o CNR  $C_{n_r} = \frac{\partial C_n}{\partial (rb/2V_{\infty})}$  Vehicle yawing derivative based on the product of reference area and the square of the lateral reference **<sup>V</sup>**length..
- o CLR  $C_{\ell_{\tau}} = \frac{\partial C_{\ell}}{\partial \tau}$  (rb/2V<sub>oo</sub>) Vehicle rolling derivative based on the r product of reference area **and** the square **of** the lateral reference length.

6.1.5 High Lift and Control

**K.'A**

This output consists of two basic categories: symmetrical deflection of high lift and/or control devices, **and** asymmetrical control surfaces. The high lift/control data follow the same sign convention as the static aerodynamic coefficients. Available output is presented In Table 3 as a function of speed regime and control type. Users are urged to conoult the Datcon for limitations and constraints imposed upon these characteristics. Output obtained' from symetrical flap analysis are as follows.

#### TECHNICAL LIBRARY ABBOTTAEROSPACE.COM

- **o** DELTA  $\sim \delta_f$  [Control-surface streamwise deflec](http://www.abbottaerospace.com/technical-library)tion angle. Positive trailing edge down. Values of this array are user-specified in namelist SYMFLP.
- o,  $D(Cl) \Delta C_L$  Incremental lift coefficient in the linear-lift angleof-attack range due to deflection of control surface. Based on reference area and presented as a function of deflection angle.
- o  $D(CM) \Delta C_m$  Incremental p<sup>t</sup>tching-moment coefficient due to control surface deflection valid in the linear lift angle-of-attack range. Based on the product of reference area and longitudinal reference length. Output is a function of deflection angle.
- o D(CL MAX)  $\Delta C_{L_{max}}$  Incremental maximum-lift coefficient. Based on reference area and presented as a function of deflection angle.
- o D(CD MIN)  $\Delta C_{D_{\text{min}}}$  Incremental minimum drag coefficient due to control or flap deflection. Based on reference area and presented as a function of deflection angle.
- o  $D(CDI) \Delta C_{D_i}$  Incremental induced-drag coefficient due to flap deflection based on reference area and presented as a function of angle-or-attack and deflection angle.
- o (CLA)D  $(C_{L_{\alpha}})_{\beta}$  Lift-curve slope of the deflected, translated surface based on reference area and presented as a function of deflection angle.
- o (CH)A C<sub>h<sub>a</sub></sub> Control-surface hinge-moment derivative due to angle of attack based on the product of the control surface area and the control surface chord,  $S_cC_c$ . A positive hinge moment will tend to rotate the flap trailing edge down.
- o (CH)D  $C_{h,c}$  Control-surface hinge-moment derivative due to control deflection based on the product of the control surface area and the control surface chord. A positive hinge moment will tend to rotate the flap trailing edge down.

.Output obtained from asymmetrical control surfaces are given below. Left and right are related to a forward facing observer:

o DELTAL - <sup>6</sup> <sup>L</sup>**-** Left lifting surface streamwise control deflection angle. Positive trailing edge down. Values in this array are user-specified in namelist ASYFLP.

**.r.**

# TECHNICAL LIBR

- o DELTAR  $\delta_R$  [Right lifting-surface streamwis](http://www.abbottaerospace.com/technical-library)e control deflection angle. Positive trailing edge down. Values in this array are user-specified in namelist ASYFLP.
- o XS/C  $x_g/c$  Streamwise distance from wing leading edge to spoiler lip. Values in this array are input via namelist ASYFLP, Figure 19.
- o HS/C  $h_g/c$  Projected height of spoiler measured from and normal to airfoil mean line. Values in this array are input via namelist ASYFLP.
- o DD/C  $\delta_d/c$  Projected height of deflector for spoiler-slotdeflector control. Values in this array are input via namelist ASYFLP.
- o DS/C  $\delta_{\mathbf{g}}/c$  Projected height of spoiler control. Values in this array are input via namelist ASYFLP.
- o (CL) ROLL  $-C_{\ell}$  Incremental rolling moment coefficient due to asymmetrical deflection of control surface based on the product of reference area and lateral reference length. Positive rolling aoment is right wing down.
- o  $CN C_n$  Incremental yawing-moment coefficient due to asymmetrical deflection of control surface based on the product of reference area and lateral reference length. Positive yawing moment is **nose** right.
- 6.1.6 Trim Option

Th. Digital Datcom trim option provides subsonic ionefrudhnal characteristics at the calculated trim deflection angle of the control davice. The trim calculations assume unaccelerated flight; **i.e.,** the stati. pitching moment is set to zero without accounting for any contribution from **a** non-zero pitch rate. Trim output is also provided for **an** all-movable horizontal stabilizer at subsonic speeds. These data include untrimmed stabilizer coefficients CD, **CL, Cm,** and the hinge moment coefficient; stabilizer trim incidence and trimmed stabilizer coefficients CD, **CL, Cm, and** the hinge-moment coefficient; wing-body-tail-C<sub>D</sub> and C<sub>L</sub> with stabilizer at trim deflection angl-. Additional Digital Datcom symbols used in output **are** as follows:

**ao** H1 - Stabilizer hinge-moment coefficient. **based** on the product of reference area and longitudinal reference length. Positive hinge moment will tend to rotate the stabilizer leading edge up and trailing edge down.

: where  $\mathcal{L} = \{x_i\}_{i=1}^n$  is the set of  $\mathcal{L} = \{x_i\}_{i=1}^n$  in the set of  $\mathcal{L} = \{x_i\}_{i=1}^n$  is the set of  $\mathcal{L} = \{x_i\}_{i=1}^n$ 

•- **"N**

t i l'antico del control del control del control del control del control del control del control del control d

o ALIHT - Stabilizer incidence  $arg\lim_{s \to s} \text{argmax}$  expressed in degrees. Positive incidence, or deflection, is trailing edge down.

The all-movable horizontal stabilizer trim output is presented as a function of angle of attack

6.1.7 Control at Hypersonic Speeds

Two types of control analyses are available at hypersonic speeds. They are transverse-jet control and flap effectiveness.

Data output from the hypersonic flap methods are incremental normal- and axial-force coefficients, associated hinge moments, and center-of-prassure location. These data are found from the local pressure distributions on the flap and in regions forward of the flap. The analysis includes the effects of flow separation due to windward flap deflection. This is done by providing estimates for separation induced-pressures forward of the flap and reattachement on the flap. The users may specify laminar or turbulent boundary layers.

The transverse control jet method requires a user-specified time history of local flow parameters and control force required to trim or maneuver. With these data, the minimum jet plenum pressure necessary to induce separa-<br>tion is calculated. This minimum jet plenum pressure is then employed to calculate the nozzle throat diameter and the jet plenum pressure and propellant weight requirements to trim or maneuver the vehicle. Typical output can be seen in example problem **10.**

6.1.8 Auxiliary and Partial Output

Auxiliary outputs consist of arag breakdown data, and basic configuration geometric properties. Partial outputs consist of component and vortex interference factors, effect of geometric parameters (e.g., dihedral and wing twist) on static and dynamic characteristics, canard effective downwash, data for transonic fairings and intermediate data that require user supplied **data to complete (e.g. C<sub>L<sub>c</sub>/C<sub>L</sub>).** Typical output is shown in Figure 26.</sub> 6.1.9 Effective Dowrwash

Datcom methods for configurations where the forward lifting-surface span is less than 1.5 times the aft lifting-surface span do not explicitly provide estimates for either the downwash angle or gradiant. However, Digital Datcom provides "effective" values for these quantities. The canard effective downwash angle and gradient are defined as downwash data required to produce the correct wing-body-tall lift characteristics when applied to conventional

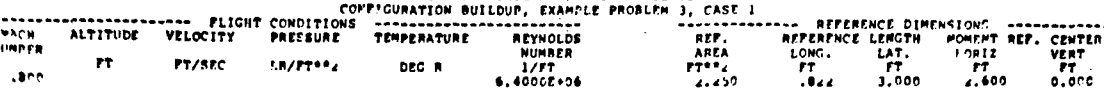

**BASIC BODY PROPERTIES** 

WETTED AREA<br>10+3c+02  $rac{1}{4.60}$ ZERO LIFT DRAG PRESSURE DRAG<br>19958-03  $7^\mathrm{cc}_{0.00}$ **BASE ARCA PASE DRAG** FRICTION DRAG  $.1689E - C$  $.3491E - C_4$ 99د ه.  $.7579E - 0.4$ 

> XCG RELATIVE TO THEORETICAL LEADING EDGE MAC- $.40$

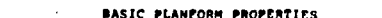

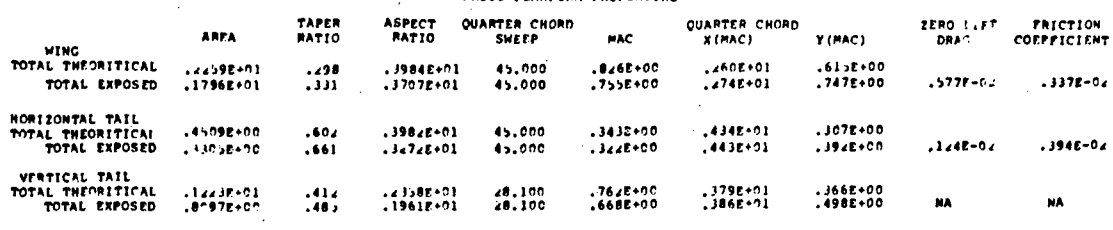

\*\*\* NA PRINTED WHEN NETHOD NOT APPLICABLE

 $rr/sec$ 

CLR/CL =  $-0.7296E-02$ 

 $CLB/CL = -.1275E-04$ 

 $\sim$ 

LA/FT\*\*\*

 $\mathcal{A}$ 

**NACH**<br>NUMBER

 $.000$ 

ALTITUDE

AUTOMATED STABILITY AND CONTROL METHODS PER APRIL 1976 VERSION OF DATCOM

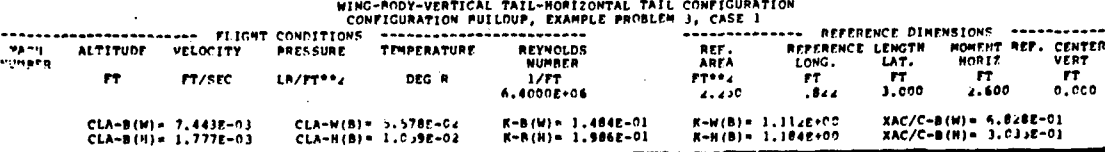

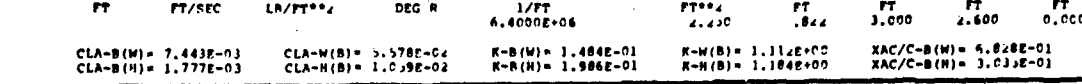

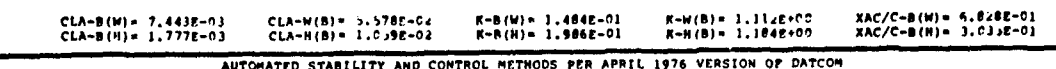

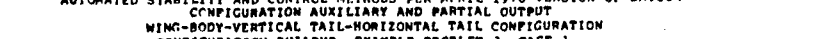

HOMENT REP. CENTER<br>
HOMENT REP. CENTER<br>
FT FT<br>
4.600 -...

 $(CMA) = 1.4 - 1.9530E - 01$ 

(CNA)M=1.4 + .1197E-01

LIFT-CURVE-SLOPE INTERPOLATION TABLE

POLATION TAN<br>
.486RE-01<br>
.5719E-01<br>
.584E-01<br>
.4967E-01

 $4200E - 01$ 

CL-ALPHA<br>
.8234E-02<br>
.1401E-01<br>
.1327E-01  $.12186 - 01$ <br>.71096-02

ooo wing data fairing ooo<br>CDL/CL+2 = 1977E+00 = CLB/CL = -:45982-02<br>PORCE BRFAR MACH NUMBER (22RO SWEEP) = .5321E+00 = PORCE AREAR MACH NUMBER (22RO SWEEP)<br>CLB/CLIN=1.4 = -.4642E-01 = .525 = .6642E-01 = .6427E=02 = .6642E-

000 HORIZONTAL TAIL DATA FAIRING 000<br>FORCE BREAK MACH NUMBER (ZERO SWEEP) = 2357E-00<br>FORCE BREAK MACH NUMBER (ZERO SWEEP) = 3034E-01<br>MACH(A) = 1.054 CLA(A) = 1054 CLA(A) = 1.054 CLA(CL)N=0.6 = -262CE-22 (CLB/CL)N=1.4 = -24

 $\bullet \bullet \bullet$  HORIZONTAL TAIL-BOOY DATA FAIRING  $\bullet \bullet$ <br>(CLB/CL)MPB = -.9533E-03 (CLB/CL)M=1.4 = -.1559E-03

LIFT-CURVE-SLOPE INTERPOLATION TARLE

 $\bar{z}$ 

MACH<br>(750)<br>(750)<br>1.095<br>1.095 1.400

DEG R

 $(CLA/CL)$  HPB = -.47182-04

REFERENCE DIMENSIONS

REFERENCE LENGTH<br>LONG. LAT.<br>FT FT ...

CONFIGURATION NUILDUP, EXAMPLE PROBLE 3, CASE<br>------------ PLICHT CONDITIONS --------------<br>VELOCITY PRESSURE TEMPERATURE **REP.**<br>REP.<br>AREA<br>PT<sup>es</sup>d.

AUTOWATED STADILITY AND CONTROL METHODS PER AFRIL 1974 VERSION OF DAT ON COMPICURATION AUXILIARY AND PARTIAL OUTPUT<br>WHIG-BODY-VERTICAL TAIL-HORIZONTAL TAIL CONTUCURATION<br>WHIG-BODY-VERTICAL TAIL FOLLOGY DATEL 1 CAST 1

ABBOTT

DOCUMENT PROVIDED BY THE

ECHNICAL LIBRARY ABBOTTAEROSPACE.COM

100

 $\mathcal{L}$ 

FIGURE 26 EXAMPLE AUXILIARY AND PARTIAL OUTPUT

\*\*\* BODY-WING-HORIZONTAL TAIL DATA FAIRING \*\*\*<br>DRAG DIVENGENCE MACH NUMBER<br>MACH (200 - 931<br>ARCH (200 - 1712F-01<br>.700 .1712F-01<br>1.100 .2413E-01<br>1400 .2413E-01

# ECHNICAL LIBR

configuration equations. The effective downwash gradient,  $d\epsilon/d\alpha$ , is found by equating the right hand sides of Datcom equat ons 4.5.1.1-a and 4.5.1.1-b. The effective downwash angle,  $\epsilon$ , is found by equating the right hand sides of Datcom equations 4.5.1.2-a and 4.5.1.2-b.

#### 6.2 DIGITAL DATCOM SYSTEM OUTPUT

Execution of Digital Datcom will produce a series of messages and data in addition to the results previously discussed. This information falls into three categories: .input diagnostics and error analysis, extrapolation warning messages, and Airfoil Section Module output. In addition to these outputs, an optional listing of the case input namelist data is available by using the NAMELIST control card (see Section 3.5).

Additional output may be obtained by using the DUMP and PART control cards. When the DUMP option is exercised, the contents of user specified data blocks are output prior to the conventional aerodynamic characteristics output. A list of the arrays and variables stored in each data block is presented in Appendix C.

### 6.2.1 Input Error Analysis

An input diagnostic module (CONERR) checks all data in the input stream prior to execution of any other Digital Datcom module. This module checks all namelist and control cards and flags any errors. CONERR headings and error messages are designed to be self explanatory. All input cards are listed and any cards containing errors have the appropriate message written immediately to the right of the card. An explanation of the seven messages that can be generated by CØNERR are given in Table 14. CØNERR will not correct any errors and the program will attempt to execute each case using the data as input by the user.

Prior to case execution, additional input error analysis is conducted to insure that all namelists essential to the case are present. This analysis will abort only those cases missing an essential namelist. The messages that can be produced by this analysis are given in Table 15.

### 6.2.2 Extrapolation Messages

Extrapolation messages are produced when the independent variable range of the Datcom figures (nomagraphs/design charts) have been exceeded. These mesages identify the number of the figure involved, the independent variable values currently being used, the resultant value of the dependent variable, the type of extrapolation that was used to generate the dependent variable,

ERROR FOUID ON THE CARD, N\* DENOTES THE<br>
NUMBER OF OCCURRENCES OF EACH ERROR<br>
A - UIKIOMIN VARIABLE NAME<br>
B - NISSING EQUAL SIGN FOLLOWING VARIABLE<br>
C - NON-ARRAY VARIABLE HAS AN ARRAY DESIG-<br>
C - NON-ARRAY VARIABLE HAS AN COLUIN 6 OF THE NACA CARD DOES NOT CONTAIN W, H, Y OR F. FIRST HANELIST CARD DOES NOT CONTAIN A<br>NAMELIST NAME. ON A DUNP CARD, "N" ARRAY NAMES WERE<br>INCORRECT NAMELIST TERMINATION NOT FOUND. COIITROL CARD NOT RECOGNIZED. NAMELIST NAME NOT RECOGNIZED. EXPLAIMTION TABLE 14 CONERR ERROR MESSAGES \*\* ERROR \*\* INCORRECT LIFTING SURFACE DESIGNATION ON<br>NACA CARD  $\bullet$ \*\* ERROR \*\* NO NAMELIST NAME FOLLOWING \* MISSING NAMELIST TERMINATION ADDED \*\* ERROR \*\* N INCORRECT ARRAY HANES \*\* ERROR \*\* N\*A N\*B N\*C N\*D N\*E N\*F \* ERROR \*\* UNKNOWN IIAMELIST HAME ERROR MESSAGE \*\* ILLEGAL CONTROL CARD 102 **1992年1月**  TABLE 15 CASE ERROR MESSAGES

医中国电影

 $\frac{1}{2}$ 

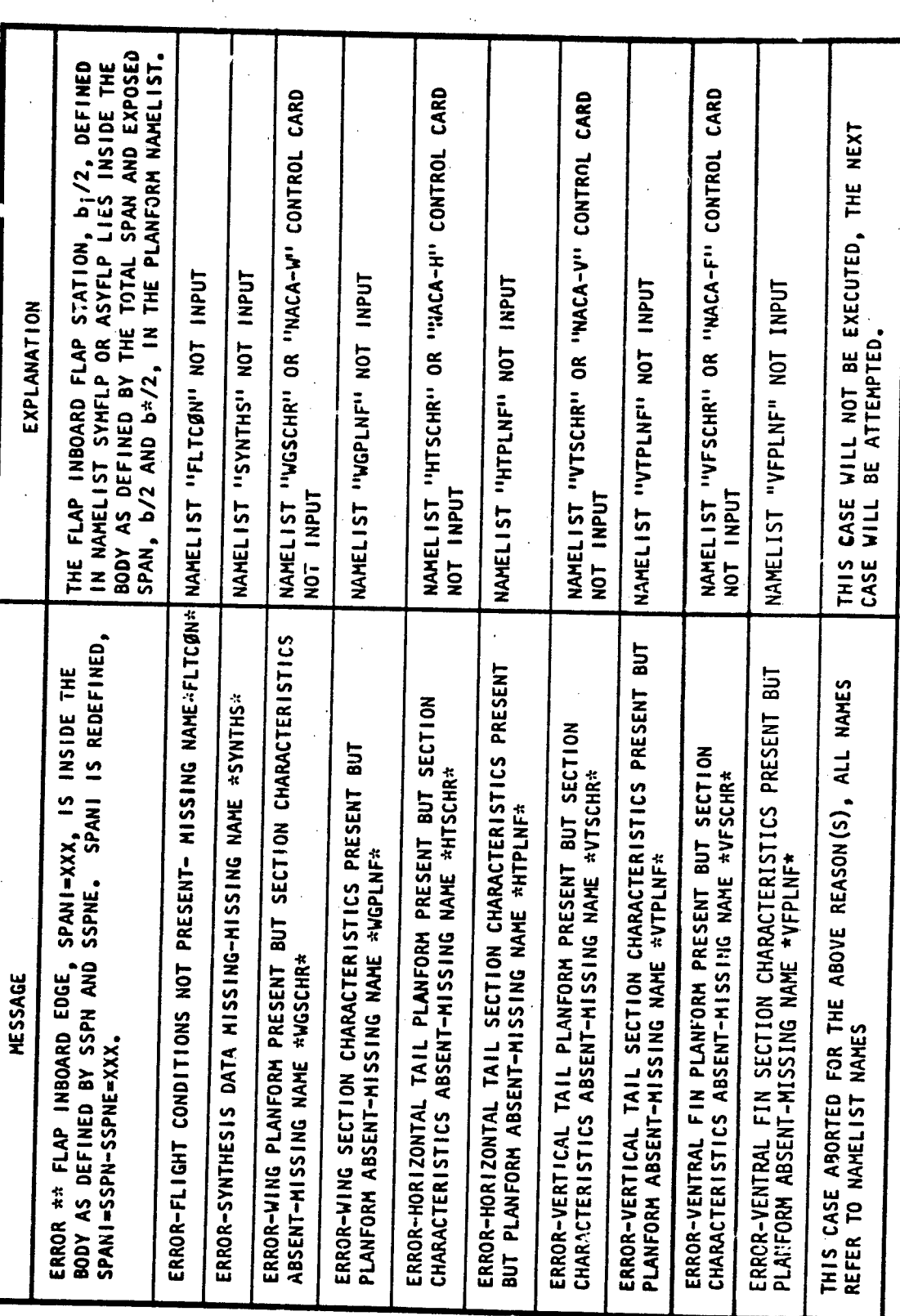

CHNIC

 $\Delta l$ 

AL LIBRARY

103

 $\frac{d}{dt}$ 

'n,

and the name of the table look-up routine and the subroutine that contains the figure. They are printed primarily to alert users when the normal limi of Datcom figures has been exceeded so that the user can determine the credibility of the results. The messages are listed at the end of the case output. Extrapolation message interpretation is illustrated in Figure 27. The extrapolation mesages are written to a computer system "scratch tape" as they are ge.ierated. At the conclusion of the case they are read and sorted by figure number within each program overlay. In this way all extrapolations for a single figure produced in a method module are output together for convenience. Note that these extrapolation messages are not necessarily output in their order of occurance in the program.

**ECHNICAL LIBRARY** 

ABBOTTAEROSPACE.COM

6.2.3 Airfoil Section Module

The Airfoil Section Module is executed whenever airfoil section characteristics are to be calculated. Output consists of section coordinates and a listing of the calculated section characteristics.

The following example is a hypothetical extrapolation warning message created to illustrate the Digital Datcom technique.

ECHNICAL

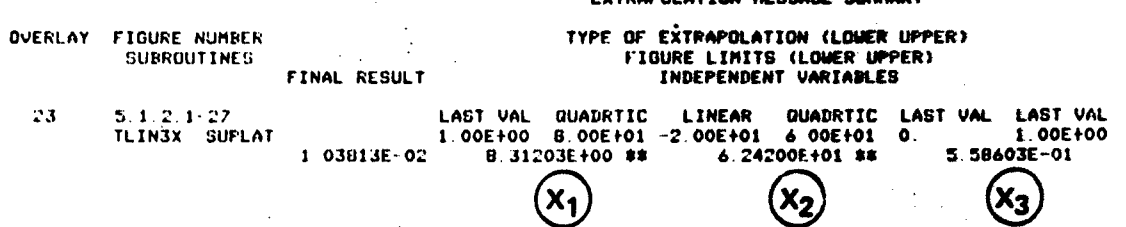

Datcom figure 5.1.2.1-27 is used to aid the extrapolation message interpretation.

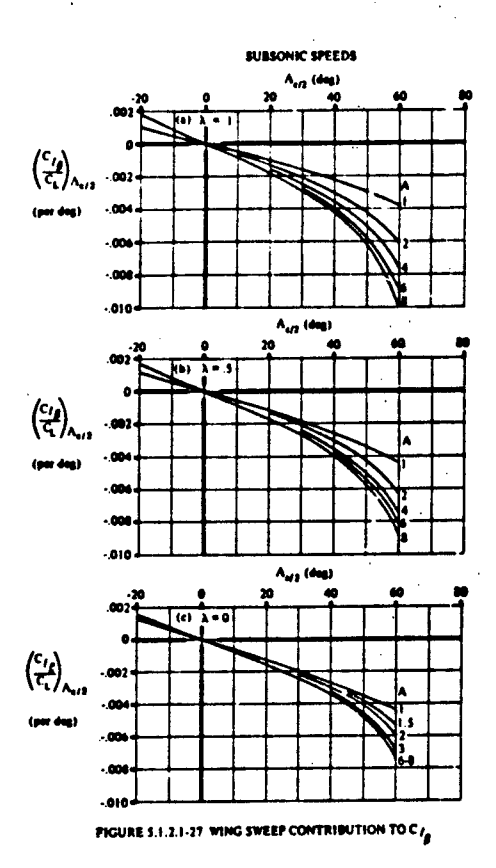

Step 1. Associate the Datcom figure variables with the Digital Datcom variables X1, X2, X3, by comparing lower and upper limit values with the limits shown on the Datcom figure.

In this example:

EVTRADOI ATTOM MERCADE

- X1 corresponds to A
- X2 corresponds to  $A c_{12}$
- X3 corresponds to A

Step 2. From Step 1 determine the variable that relates the sub-figures (a), (b), and (c)  $(i.e. \lambda or X3)$ . If this variable lies within the table limits, interpolation between two of the figures may be required. In this example X3 = .559. Thus interpolation is performed batween figures (a) and (b).

Step 3. Extrapolate the variables according to the type of extrapolation given in the message. In this example figures (a) and (b) are extrapolated on variables X1(A) and X2( $\Lambda_{c/2}$ ). Since the extrapolation technique is general, only figure (b) extrapolation will be demonstrated.

FIGURE 27 EXTRAPOLATION MESSAGE INTERPRETATION

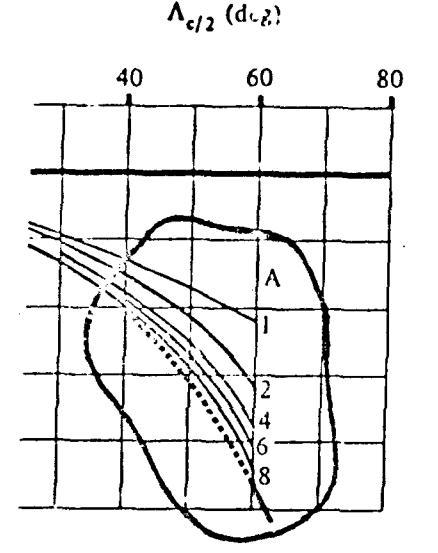

Cutout A shows a dashed curve added to figure (b) illustrating the quadratically extrapolated X1 variable to 8.31. Next, the dashed curve is extrapolated quadratically with a solid line to the  $X2$  value of  $62.4$ .

Stop 4. Figure (a) is extrapolated as outlined above. The extrapolated values for figures (a) and (b) are then used to interpolate yielding the final result of  $-.0138$ .

ولأدعارهم فتشبهت

# CUTOUT A

This extrapolation information is written to logical unit 12 for processing by overlay 57. The format is as follows:

ECHNICAL LIBRARY

ABBOTTAEROSPACE.COM

 $23 \quad 3$ 3 TLIN3X SUPLAT 5.1.2.1-27  $.83120E+01-.10000E+01$ 80000E+01 0 2 .62420E+02  $1.2000000002$  $.60000E+02$  1 2 .55860E+00 0.  $.10000E + 0100$  $.10381E - 01$ 999999999

# Line 1:

Overlay number, number of four character words for figure number, and number independent variables.

 $Line 2:$ Subroutines and figure number

Lines 3-5: Extrapolation data for each independent variable: Independent variable; lower limit; upper limit; type of extrapolation, lower and upper, where

- $-1$  = not required
- $0 =$  use last value
- $1 =$  linear
- $2 =$ quadratic

 $Line 6:$ Final result

Line 7:

End of extrapolation messages mark (written from overlay 57 prior to dump of extrapolation messages). Used to signify end of extrapolation messages for the case.

# FIGURE 27 EXTRAPOLATION MESSAGE INTERPRETATION (CONCLUSION)

#### SECTION **7**

**ECHNICAL** 

#### **EXAMPLE** PROBLEMS

Eleven sample problems have been selected to illustrate the modeling techniques described in Section 4 as well as the use of the input namelist and control cards.

The paragraphs below describe each of the example problems selected for illustrating the program setup of the configurations described in Sections 4 and **5.** The input data for each example problem is presented, and the complete output is presented in the microfiche supplement to this report. **7.1** EXAMPLE PROBLEM 1

Figure **28** shows three body configurations along with selected X coordinates where shape parameters would be specified. Notice the concentration of points used to define curvature and abrupt changes in body contours. Configuration (c) is chosen as the Problem **I** example to illustrate the body alone analysis at all speed regimes. Subsonic body analyses are obtained for an approximate axisymmetric body and for a cambered body.

**A** summary of the four cases in problem **I** is given below:

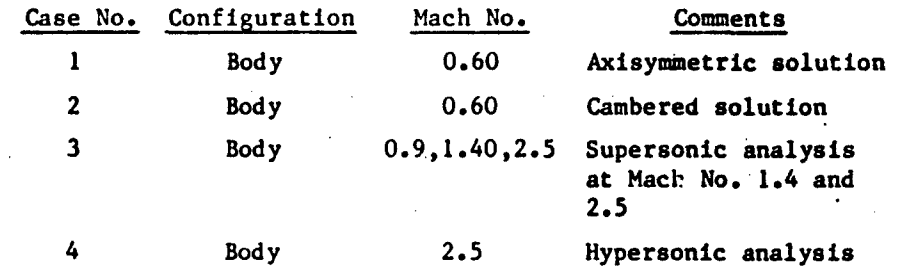

\*This problem illustrates the use of the CASEID, **DUMP CASE, SAVE,** and **NEXT CASE** control cards.

# TECHNICAL LIBRARY

#### ABBOTTAEROSPACE-COM

```
$FLTCON NMACH=1.0, MACH(1)=0.60, NALPHA=11., ALSCHD(1)=-6.0,-4.0,-2.0,0.0,2.0,
 4.0,8.0,12.0,16.0,20.0,24.0,RNNUB(1)=4.28E6$<br>SOPTINS SREF=8.85,CBARR=2.46,BLREF=4.285
 $SYNTHS XCG=4.14, ZCG=-0.20$
 $80DY NX=10.0,
  x(1)=0.0, 0.258, 0.589, 1.26, 2.26, 2.59, 2.93, 3.59, 4.57, 6.26,<br>S(1)=0.0,0.080,0.160,0.323,0.751,0.883,0.939,1.032,1.032,1.032,<br>P(1)=0.0,1.00,1.42,2.01,3.08,3.34,3.44,3.61,3.61,3.615
SBODY BNOSE=1..BLN=2.59,BLA=3.675<br>CASEID APPROXIMATE AXISYMMETRIC BODY SOLUTION, EXAMPLE PROBLEM 1, CASE 1
SAVE
DUNP CASE<br>NEXT CASE
 $80DY 20(1) = -595, -5476, -5372, -5138, 0.200, 0.334, 0.343, 0.343, 0.343,ZL(1) ==.595,-.715,-.754,-.805,-.868,-.868,-.868,-.868,-.868,-.868,-.868,-.868,-.868,-.868,-.868,-.868,-.868,-<br>CASEID ASYMMETRIC (CAMBERED) BODY SOLUTION, EXAMPLE PROBLEM 1, CASE 2
SAVE
NEXT CASE
 SFLTCON NMACH=3.0, MACH(1)=0.90, 1.40, 2.5, RNNUB(1)=6.4E6, 9.96E6, 17.8E6$
SAVE
CASEID ASYMMETRIC (CAMBERED) BODY SOLUTION, EXAMPLE PROBLEM 1, CASE 3
NEXT CASE
 SFLTCON NMACH=1.0, MACH(1)=2.5, RNNUB(1)=17.86E6, HYPERS=. TRUE. $
SHODY DS=0.05<br>CASEID HYPERSONIC BODY SOLUTION, EXAMPLE PROBLEM 1, CASE 4
```
NEXT CASE

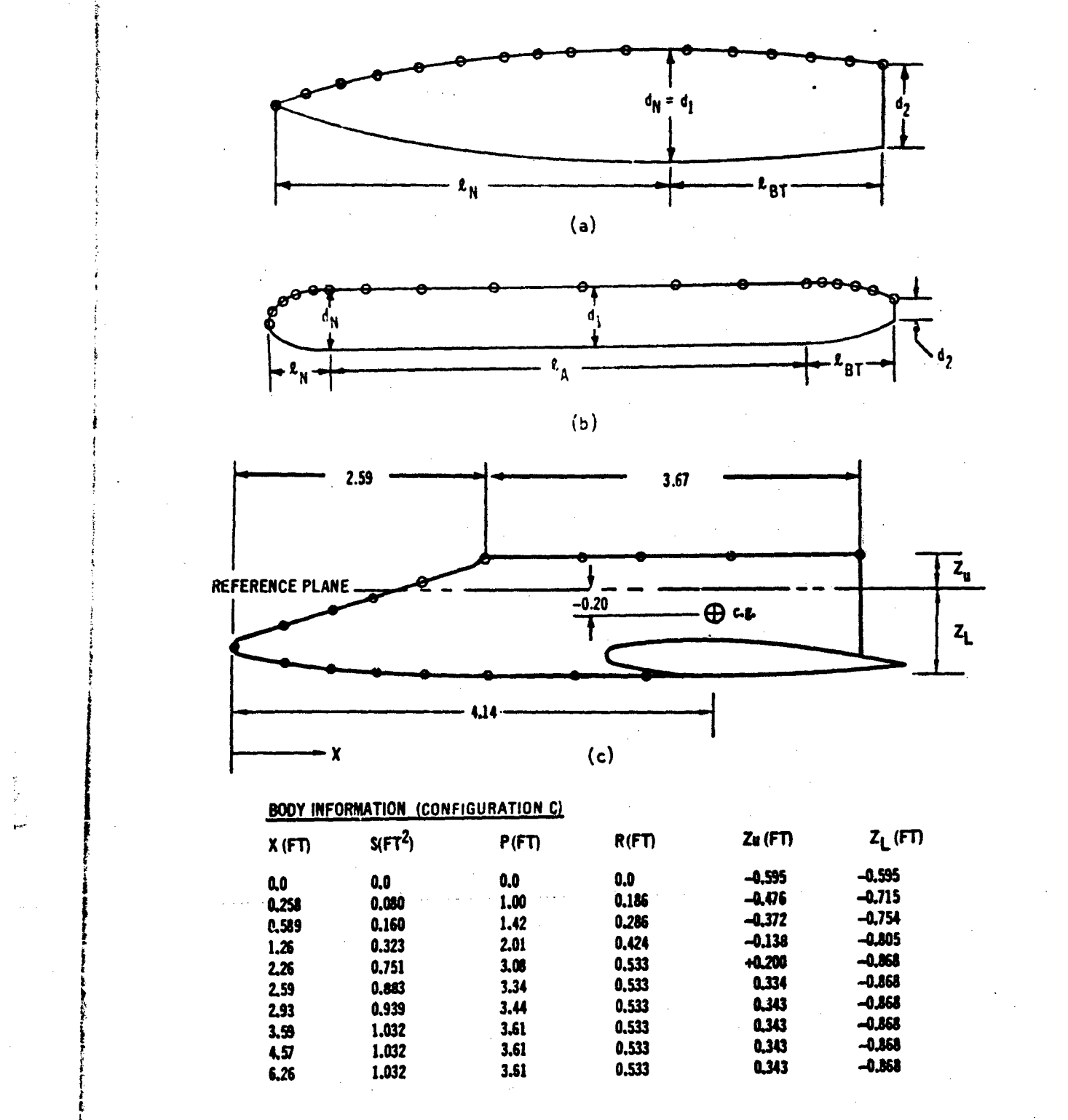

ECHNICAL LIBRARY

ABBOTTAEROSPACE.COM

# FIGURE 28 BODY MODELING AND EXAMPLE PROBLEM 1 BODY DATA

### 7.2 EXAMPLE PROBLEM 2

Wing alone models for straight-tapered and nonstraight-tapered planforms are shown in Figure 29. The root and tip airfoil sections differ as shown in in Figure 30; therefore average values of section data are used where appropriate. Calculation and determination of section input characteristics are from the procedure and figures of Appendix B. These input variables are also summarized in Figure 30. The configuration analysis consists of:

TECHNICAL LIBRARY

ABBOTTAEROSPACE.COM

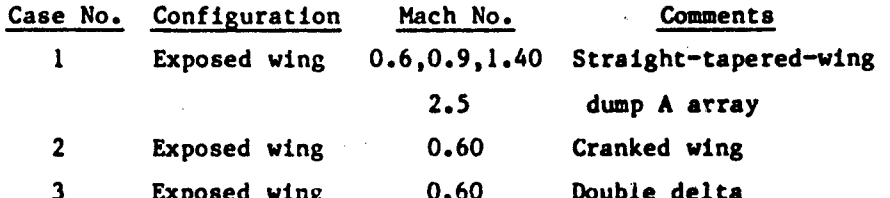

This problem also illustrates the control of program looping using the variable LØØP in namelist FLTCØN to obtain the flight conditions. Note that cases 2 and 3 use the same inputs to FLTCON, but LØØP is changed from 2 to 3.

SFLTCON NMACH=4.9, MACH(1)=0.60,0.90,1.40,2.50,LOOP=1.,NALT=4.0, ALT(1)=6.,2000.,40006.,90000.,HYPERS=.FALSE., NALPHA=11.,ALSCHD(1)=-6.8,-4.8,-2.8,8,8,2.8,4.8 ,8.6,12.8,16.8,28.8,24.8\$ \$OPTINS SREF=8.85, CBARR=2.46, BLREF=4.28\$ \$SYNTHS XW=3.61,ZW=-.80,ALIW=2.0,XCG=4.14\$ \$WGPLNF CHRDTP=#.64+SSPNE=1.59+SSPN=1.59+CHRDR=2.9#+SAVSI=55.#+CHSTAT=#.#+ SWAFP=@.@:TWISTA=@.@:SSPNDD=@.@:DHDADI=@.@:DHDADO=@.@:TYPE=1.@\$ \$WGSCHR\_DELTAY=2.85,XOVC=0.40,CLI=0.127,ALPHAI=0.123,CLALPA(1)=.1335, TOVC=#.11, CLHAX(1)=1.195,CHO=-.0262,LERI=.0134,CAMBER=.TRUE.,CLAMO=.105,TCEFF=0.055\$ CASEID STRAIGHT TAPERED EXPOSED WING SOLUTION, EXAMPLE PROBLEM 2, CASE 1 **SAVE** DUMP A<br>Next case<br>Sflicon NMACH=2.0.MACH(1)=0.60,2.5,LOOP=2.,NALT=2.,ALT(1)=0.,90000.\$ STNTHS XW=2.497,ZW=-.71\$<br>SHOPLNF SSPNOP=1.11.CHRDBP=2.24,CHRDR=4.81,SAVSI=75.1,SAVSO=55.8,TYPE=3.8\$<br>SMGSCHR\_TOVC=.19.LERI=0.011.LERO=.0158,TOVCO=0.12,XOVCO=8.49,CHOT=-.0262\$ CASEID EXPOSED CRANKED WING SOLUTION, EXAMPLE PROBLEM 2, CASE 2 SAVE NEXT CASE SFLTCON LOOP=3.\$<br>SHCPLNF TYPE=2.0\$ CASEID EXPOSED DOUBLE DELTA WING SOLUTION, EXAMPLE PROBLEM 2, CASE 3

فأقلته

يتون

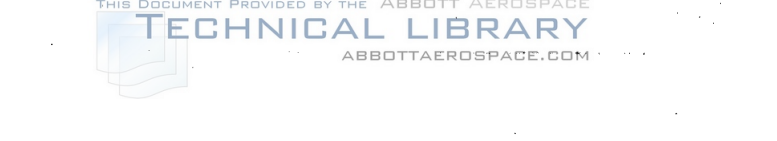

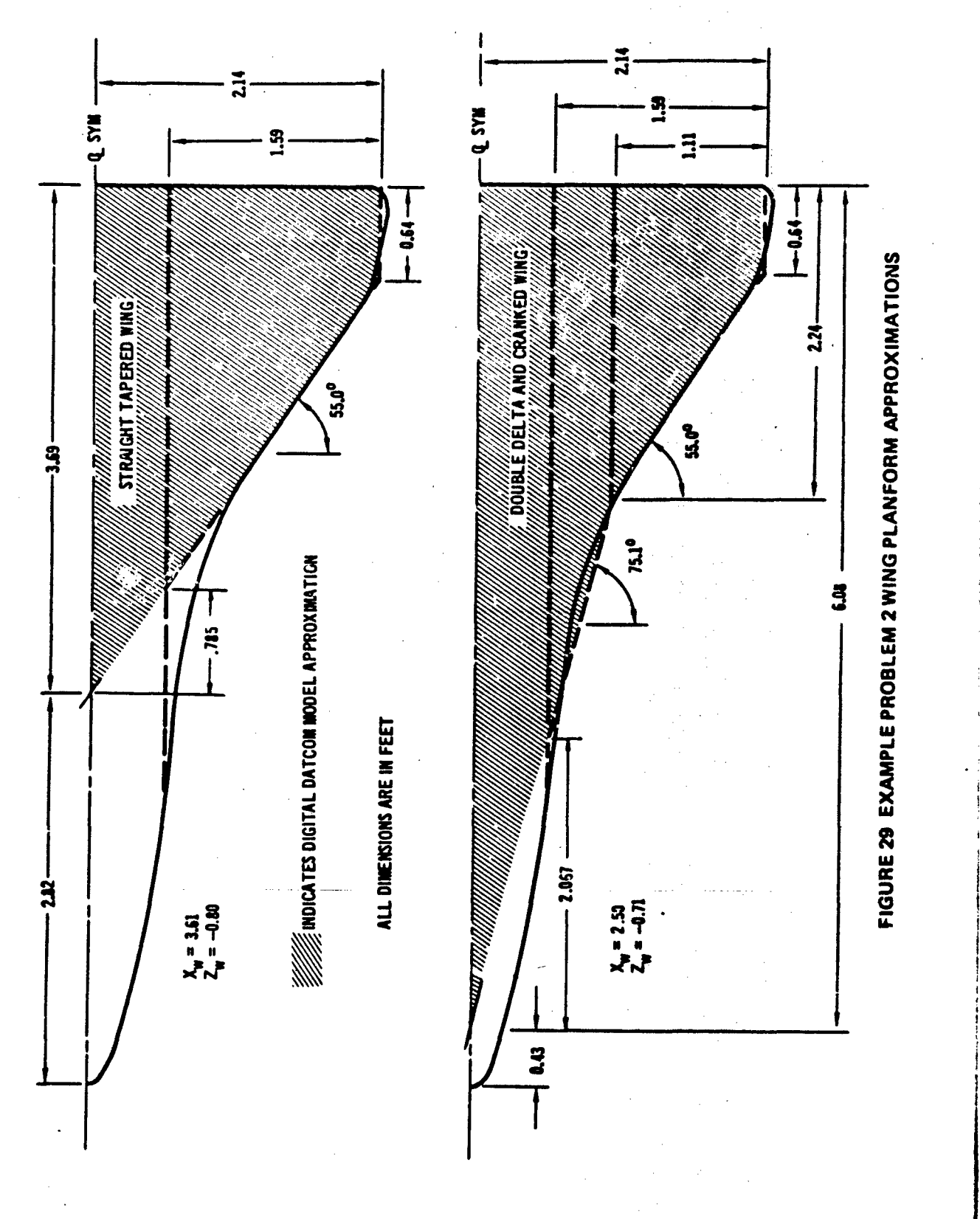

111

Padané.

J
REFER TO INPUT NAMELIST WGSCHR FIGURE 8<br>ROOT AIRFOIL= NACA 1410-64 TIP AIRFOIL = NACA 1412-64

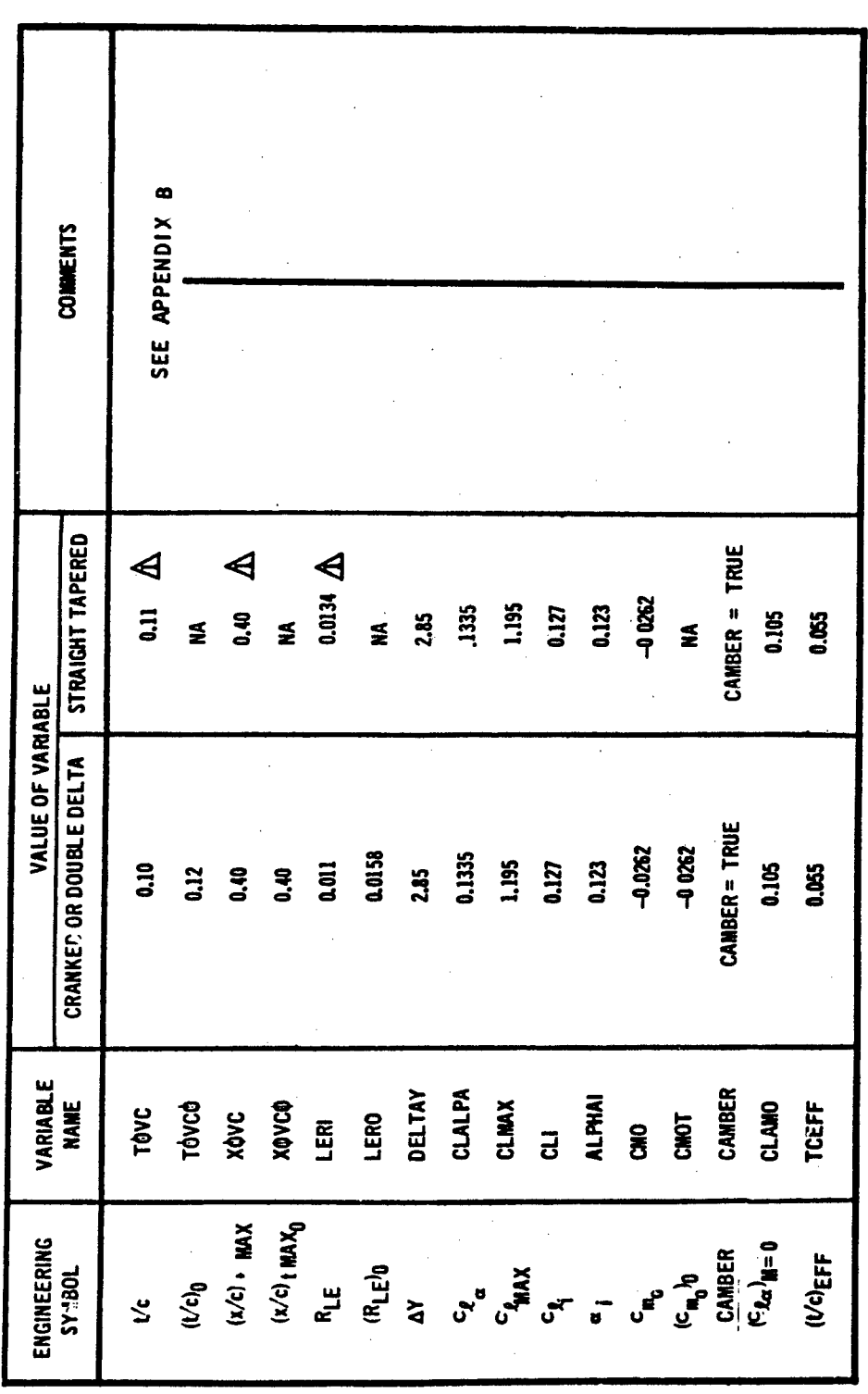

DOCUMENT<sup>'PROVIDED BY THE ABBOTT AEROSPACE<br>T<mark>ECHNICAL LIBRARY</mark></sup>

FIGURE 30 AIRFOIL CHARACTERISTIC VARIABLES, EXAMPLE PROBLEM 2  $\triangle$  straight tapered values equal average of cranked or double delta values

i<br>A

Randella

 $\mathcal{L}^{\frac{1}{2}}$ 

# 7.3 EXAMPLE PROBLEM 3

Pertinent data for Example Problem 3 are presented in Figure 31. The problem consists of a wing-body-horizontal tail-vertical-tail configuration analyzed at a subsonic and transonic Mach numbers. Results are obtained for various combinations of the vehicle components by using the BUILD cotion. The second case utilizes experimental body and wing-body data to update subsequent Digital Datcom configuration analyses. The remaining cases illustrate the use of the twin vertical panel, propeller power and jet power inputs. A summary of the various configurations analyzed is presented below.

HNICAL

IΒ ABBOTTAEROSPACE.COM

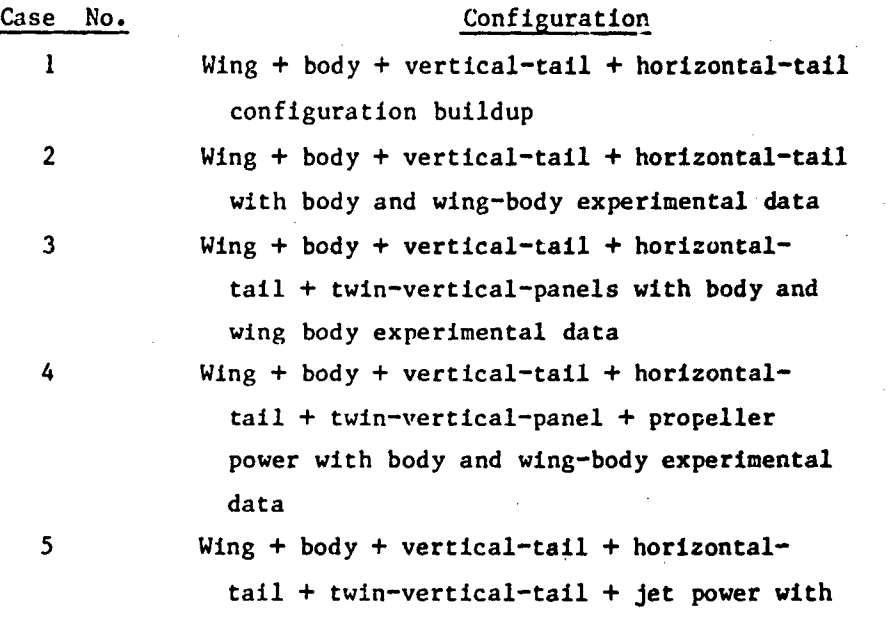

body and wing-body experimental data

113

i

<u>المتخالف وتمارس</u>

```
BUTLO
  $FLTCON NMACH=2.0, MACH(1)=.60,.80, NALPHA=9.0, ALSCHD(1)=-2.0, 0.0, 2.0,
    4.0,8.0,12.0,16.0,20.0,24.0, RNNUB(1)=2.28E6,3.04E6$
  $PLTCON NMACH=3.0, MACH(1)=0.60,0.80,1.5, RNNUB(1)=4.26E6.6.4E6.
   9.96E6.5
  $OPTINS SREF=2.25, CBARR=0.822, BLREF=3.00$
  $SYNTHS XCG=2.60, ZCG=0.0, XW=1.70, ZW=0.0, ALIW=0.0, XH=3.93.
   ZH=0.0, ALIH=0.0, XV=3.34, VERTUP=. TRUE.$
  $BODY NX=10.0, BNOSE=2.0, BTAIL=1.0, BLN=1.46, BLA=1.97,
   X(1)=0.0,.175,.322,.530,.850,1.460,2.50,3.43,3.97,4.57,<br>S(1)=0.0,.00547,.0220,.0491,.0872,.136,.136,.136,.0993,.0598,<br>P(1)=0.0,.262,.523,.785,1.04,1.305,1.305,1.305,1.12,.866,
   R(1)=0.0,.0417,.0833,.125,.1665,.208,.208,.208,.178,.138$
  $WGPLNP CHROTP=0.346,SSPNE=1.29,SSPN=1.50,CHROR=1.16,SAVSI=45.0,CHSTAT=0.25,
   SWAFP=0.0, TWISTA=0.0, SSPNDD=0.0, DHDADI=0.0, DHDADO=0.0, TYPE=1.0$
  $WGSCHR_TOVC=.060, DELTAY=1.30, XOVC=0.40, CLI=0.0, ALPHAI=0.0, CLALPA(1)=0.131,<br>CLMAX(1)=.82,CMO=0.0, LERI=.0025, CLAMO=.105$
  $VTPLNF CHRDTP=.420,SSPNE=.63,SSPN=.849,CHRDR=1.02,SAVSI=28.1,
  CHSTAT=.25, SWAFP=0.0, TWISTA=0.0, TYPE=1.05<br>$VTSCHR_TOVC=.09, XOVC=0.40, CLALPA(1)=0.141, LERI=.0075$
  SWGSCHR CLMAXL=0.78$
  $HTPLNF CHRDTP=.253,SSPNE=.52,SSPN=.67,CHRDR=.42,SAVSI=45.0,CHSTAT=0.25,
   SWAPP=0.0, TWISTA=0.0, SSPNDD=0.0, DHDADI=0.0, DHDADO=0.0, TYPE=1.0$
  $HTSCHR TOVC=0.060, DELTAY=1.30, XOVC=0.40, CLI=0.0, ALPHAI=0.0, CLALPA(1)=.131,
   CLMAX(1)=0.82, CMO=0.0, LERI=.0025, CLAMO=.105$
CASEID CONFIGURATION BUILDUP, EXAMPLE PROBLEM 3, CASE 1
 SAVE
 NEXT CASE
  EXPROI CLAWB(1)=.0575,CMAWB(1)=-.0050,<br>CDWB(1)=.015,.014,.015,.019,.064,.141,.216,.302,.410,<br>CLWB(1)=-.115,0.0,.115,.23,.47,.65,.76..81,.90,<br>CMWB(1)=.010,0.0,-.010,-.020,-.038,-.002,-.013,-.013,-.020,
   CLAB(1) = . 002, CHAB(1) = . 0039,
  CDB(1) = .012,.010,.012,.011,.014,.016,.020,.030,.047,<br>CLB(1) = -.004,0.0,.004,.008,.012,.020,.060,.085,.10,<br>CMB(1) = -.0078,.0078,.020,.038,.060,.083,.110,.140,.165,$<br>$EXPRO2 CLAWB(1) = .06.CLAB(1) = .002,CMAB(1) = .0039,
   ALPOW=0.0, ALPLW=8.8, ACLMW=12.01, CLMW=1.39,
   ALPOH=0.0, ALPLH=6.2, ACLMH=10.10, CLMH=1.02, $
CASEID INCLUDES BODY AND WING-BODY EXPERIMENTAL DATA, EXAMPLE PROBLEM 3, CASE 2
SAVE
NEXT CASE
STVTPAN BVP=0.40, BV=.60, BDV=.36, BH=1.10, SV=.360, VPHITE=20.0, VLP=1.04, ZP=0.0$<br>CASEID INCLUDES BODY AND WING-BODY EXPERIMENTAL DATA, EXAMPLE PROBLEM 3, CASE 3
SAVE
NEXT CASE
 SFLTCON NMACH=1.0, MACH(1) =. 6, RNNUB(1) =2.28E6S
 $PROPWR AIETLP=2.0, NENGSP=1.0, THSTCP=0.15, PHALOC=0.0, PHVLOC=0.0, PRPRAD=0.40,
  ENGFCT=70.0, NOPBPE=4.0, BAPR75=18.0, YP=0.0, CROT=. FALSE.$
CASEID INCLUDES BODY AND WING-BODY EXPERIMENTAL DATA, EXAMPLE PROBLEM 3, CASE 4
SAVE
NEXT CASE
 $FLTCON NHACH=1.0, MACH(1)=.6, RNNUB(1)=2.28E6$
 $JETPWR AIETLJ=2.0, NENGSJ=1.0, THSTCJ=.35, JIALOC=0.0, JEVLOC=0.0, JEALOC=0.5,
  JINLTA=3.0, JEANGL=15.0, JEVELO=4000., AMBTMP=500., JESTMP=2000., JELLOC=0.0,
  JETOTP=5000.,AMBSTP=500.,JERAD=2.0$
CASEID INCLUDES SODY AND WING-BODY EXPERIMENTAL DATA, EXAMPLE PROBLEM 3, CASE 5
NEXT CASE
```
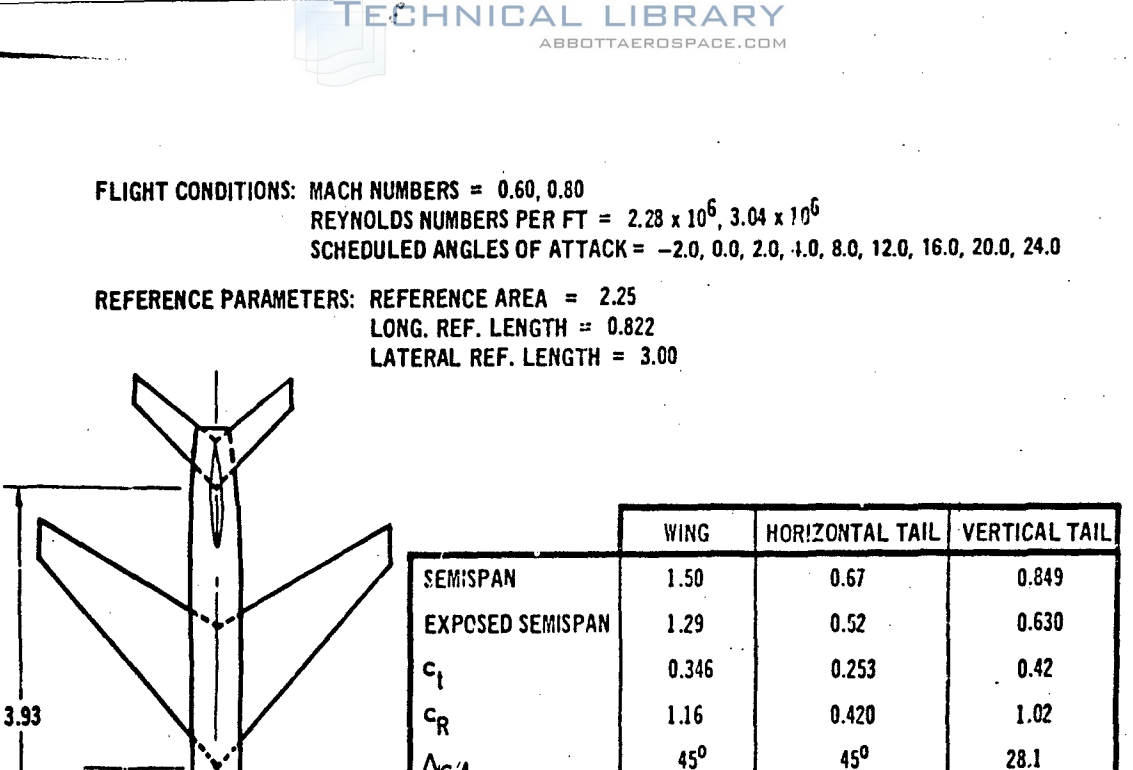

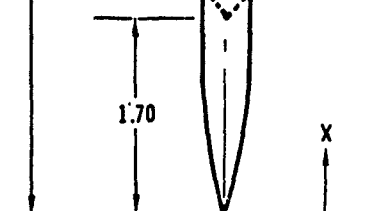

REFER TO INPUT DATA FOR BODY AND PROPELLER POWER DATA.

**NACA 65A006** 

**NACA 65A006** 

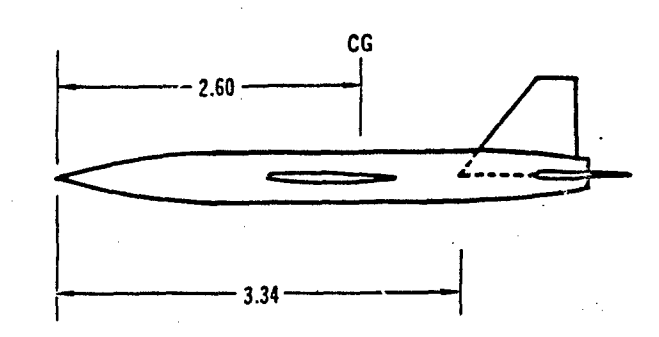

**EXPERIMENTAL DATA** 

 $\frac{\text{MACH} = 0.60}{\text{MACH} = 0.60} \quad \text{(CL}_{\text{c}})_{\text{B}} = 0.002, \text{(C}_{\text{m}})_{\text{B}} = 0.0339, \\ \text{(CL}_{\text{c}})_{\text{WB}} = 0.0575, \text{(C}_{\text{m}})_{\text{WB}} = -0.005$ 

 $3.00$ 

 $\overline{R}$ 

MACH = 0.80 (C<sub>L a</sub>)<sub>B</sub> = 0.002, (C<sub>m a</sub>)<sub>B</sub> = 0.0039,<br>(C<sub>L a</sub>)<sub>WB</sub> = 0.060

NACA 63A009

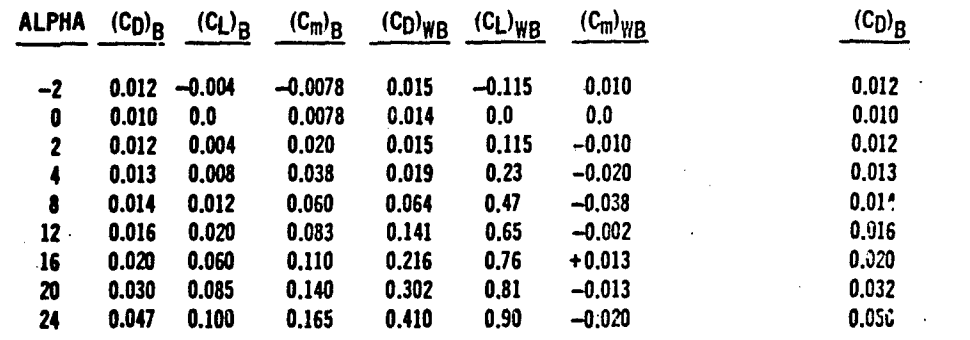

 $\Lambda_{C/4}$ 

**AIRFOIL** 

## FIGURE 31 EXAMPLE PROBLEM 3 DATA

#### FECHNICAL LIBRARY ABBOTTAEROSPACE.COM

#### 7.4 EXAMPLE PROBLEM 4

Pertinent information for Example Problem 4 is presented in Figure 32. In this example a wing-body-canard configuration is analyzed in the subsonic speed regime (Case 1). Canard and wing section data are calculated using the Airfoil Section Module (Appendix B). Case 2 illustrates the use of the supersonic airfoil option of the Airfoil Section Module, nonzero body nose ordinate, vehicle scale factor, and use of metric inputs. Note that since the NACA control cards are being used, RNNUB and MACH must be used to define the flight conditions.

```
$FLTCON NMACH=1.0, MACH(1)=0.60, NALPHA=5., ALSCHD(1)=0.0, 5.0, 10.0, 15.0, 20.0,
   RNNUB(1)=3.1E6S
  $OPTINS SREF=694.2, CBARR=18.07, BLREF=45.6$
  $SYNTHS XCC=36.68, ZCG=0.0$
  $BODY NX=19.0,BNOSE=2.0,BTAIL=2.0,BLN=30.0,BLA=0.0,
   X(1)=0.0,2.01,5.49,8.975,12.47,15.97,19.47,22.89,26.49,30.0,33.51,37.02,
     40.53,44.03,47.53,51.02,54.52,57.99,60.0,
   S(1)=0.0, 2.89, 7.42, 11.32, 14.64, 17.36, 10.49, 21.0, 21.91, 22.20, 21.90,R(1)=0.0,.293,.752,1.15,1.48,1.76,1.97,2.13,2.22,2.25,2.22,2.13,1.97,1.76,<br>1.48,1.15,.752,.293,0.0,$
NACA-W-6-65A004
NACA-H-6-65A004
  SWGPLNF CHSTAT=0.0.
   SWAFP=0.0, TWISTA=0.0, SSPNDD=0.0, DHDADI=0.0, DHDADO=0.0, TYPE=1.0$
  $SYNTHS XW=8.064, 2W=0.0, ALIW=0.0$
  $WGPLNF CHRDTP=0.0,SSPNE=6.205,SSPN=8.Jl,CHRDR=13.87,SAVSI=60.0$
  $5YNTHS XH=29.42, 2H=0.0, ALIH=0.0$
  $HTPLNF SSPNE=21.34, SSPN=22.82, CHRDR=26.62, SAVSI=38.52, CHSTAT=0.0,
   CHRDTP=3.80,
   SWAFP=0.0, TWISTA=0.0, SSPNDD=0.0, DHDADI=0.0, DHDADO=0.0, TYPE=1.0, SHB(1)=73.5,
SEXT(1)=73.5, RLPH(1)=17.3$<br>CASFID BODY PLUS WING PLUS CANARD, EXAMPLE PROBLEM 4, CASE 1
NEXT CASE
DIM N
 SFLTCON NMACH=1.0,MACH(1)=2.00,NALPHA=5.,ALSCHD(1)=0.0,5.0,10.0,15.0,20.0,<br>RNNUB(1)=6.56E6,NALT=1.,ALT(1)=27400.$
  SOPTINS SREF=64.4933, CBARR=5.5077, BLREF=13.9111$<br>$SYNTHS XCG=12.1800, 2CG=0.0, SCALE=0.30S
 $BODY NX=19.0, BNOSE=2.0, BTAIL=2.0, BLN=9.144, BLA=0.0,
  x(1)=1.0, 1.613, 2.675, 3.736, 4.801, 5.868, 6.934, 8.004, 9.074, 10.144, 11.214, 12.284, 13.354, 14.420, 15.487, 16.551, 17.618, 18.675, 19.288,<br>S(1)=0...268...689, 1.052, 1.360, 1.513, 1.811, 1.951, 2.036, 2.062, 2.085,1.951, 1.811, 1.613, 1.360, 1.053, .689, .268, 0,<br>
P(1) = 0, ,.561, 1.439, 2.198, 2.841, 3.368, 3.783, 4.072, 4.249, 4.310, 4.249,<br>
4.072, 3.783, 3.368, 2.841, 2.198, 1.439, .561, 0,
  R(1)=0.,.089,.229,.351,.451,.536,.600,.649,.677,.686,.677,.649,.600,
.536,.451,.351,.229,.089,0.$<br>NACA-W-S-3-30.0-2.5-20.0
NACA-H-S-1-50.0-2.5<br>SWGPLNF CHSTAT=0.0
  SWAFP=0.0, TWISTA=0.0, SSPNDD=0.0, DHDADI=0.0, DHDADO=0.0, TYPE=1.0$
 $SYNTHS XW=3.4579,2W=0.0,ALIW=0.0$
 $WGPLNF CHRDTP=0.0,SSPNE=1.8913,SSPN=2.4414,CHRDR=4.2276,SAVSI=60.0$<br>$SYNTHS XH=9.9672,ZH=0.0,ALIH=0.05
 $HTPLNF SSPNE=6.5044,SSPN=6.9555,CHRDR=8.1138,SAVSI=38.52,CHSTAT=0.0,
  CHROTP=1.1582,
  SWAFP=0.0,TWISTA=0.0,SSPNDD=0.0,DHDADI=0.0,DHDADO=0.0,TYPE=1.0,SHB(1)=6.8283,
  SEXT(1)=6.8284, RLPH(1)=14.4170$
CASEID BODY PLUS WING PLUS CANARD, EXAMPLE PROBLEM 4, CASE 2
NEXT CASE
```
116

**CONSTRUCTION** 

TECHNICAL LIBRARY ABBOTTAEROSPACE.COM

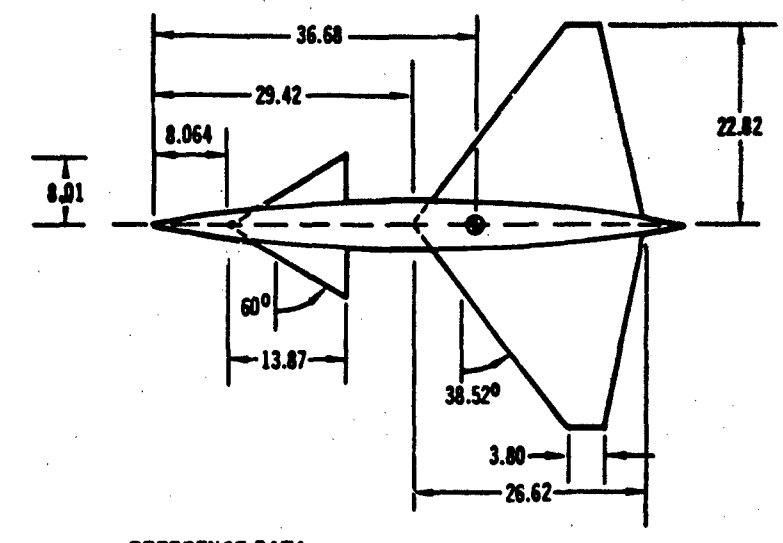

# **REFERENCE DATA**

REFERENCE AREA = 694.2 LONGITUDINAL REF. LENGTH =  $18.07$ LATERAL REF. LENGTH = 45.64

# **FLIGHT CONDITION DATA**

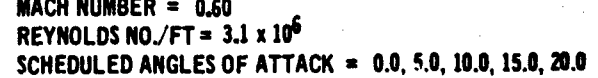

# **BODY DATA**

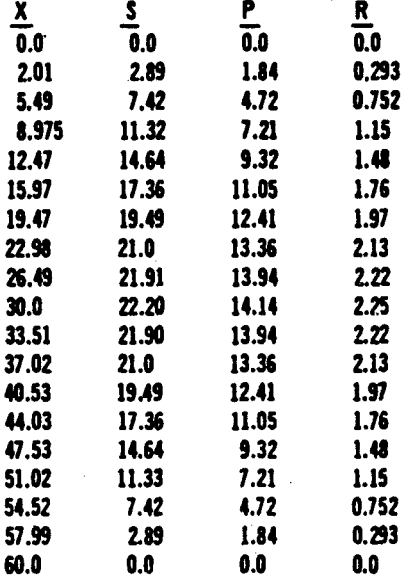

# **WING AND CANARD DATA**

AIRFOIL NACA 65A004

### FIGURE 32 EXAMPLE PROBLEM 4 DATA

#### 7.5 EXAMPLE PROBLEM 5

The wing-body portion of the configuration used in Example Problem 3 is modified **by** attaching plain trailing-edge flaps to the wing. This example problem is used to illustrate partial outputs and dynamic derivative input and output. A summary **of** Example Problem 5 analysis is as follows:

**JTCAL** 

LIBRARY

ABBOTTAEROSPACE.COM

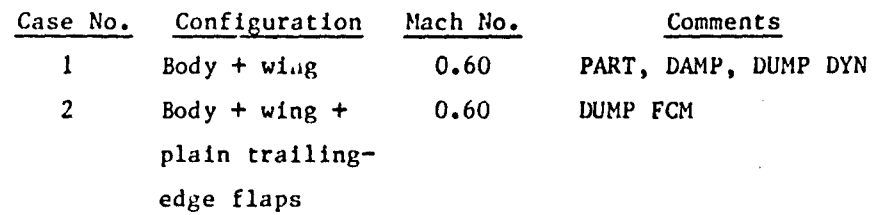

The Digital Datcom output data, including a dump of the DYN and FCM common arrays, are presented in the microfiche supplement. The flap configuration is shown in Figure 33.

# DIM FT

PART \$FLTCON NALPHA=9.0,ALSCHD(1)=-2.0,0.0,2.0,4.0,8.0, 12.0,16.0,20.0,24.0\$<br>\$FLTCON NMACH=1.0,MACH(1)=0.60,RNNUB(1)=4.26E6\$ \$OPTINS SREF-2.25, CBARR-0.822, BLREF-3.00\$ \$SYNTHS XCG-2.60,ZCC-0.O,XW-1.70,ZW-0.0,ALIW-0.0\$ \$BODY NX=10.0,BNOSE=2.0,BTAIL=1.0,BLN=1.46,BLA=1.97 X(l)-0.0,.175,.322,.530,.85,1.46,2.50,3.43,3.97,4.57, R(1)=0.0,.0417,.0833,.125,.1665,.208,.208,.208,.178,.138\$<br>\$WGPLNF CHRDTP=0.346,SSPNE=1.29,SSPN=1.50,CHRDR=1.16,SAVSI=45.O.CHSTAT=.2 SWAFP-0.0,TWISTA-0.0,SSPNDD-O.0.DHDADI-O.0,DHDADO-0.0,TYPEnI.O\$ SWGSCHR TOVC-.060, DELTAY-1.30, XOVC-0.40, CLI-0.0, ALPHAI-0.0, CLALPA(1)=0.131, `CLMAX(1)=.82,CH0=0.0,LERI=0.0025,CLAMO=.105<br>\$WGSCH&`CLMAXL=.8,TCEFF=.03\$ CASEID BODY-WING DAMPING DERIVATIVES, EXAMPLE PROBLEM **5,** CASE 1 DAMP SAVE DUMP DYN NEXT CASE ...<br>\$Symflp Ndelta=6.0,delta(1)=0.,10.,20.,30.,40.,60.,phete=.0522,chrdfi=.2094, CHRDFO=.1554,SPANFI=.208,SPANPO=.708,FTYPE=1.0,CB=.01125,TC=.022<br>PHETEP=.0391,NTYPE=1.\$ CASEID PLAIN FLAPS ON *WING,* EXAMPLE PROBLEM 5, CASE 2 DUMP FCM NEXT CASE

-experimental contribution of the set of the set of the set of the set of the set of the set of the set of the set of the set of the set of the set of the set of the set of the set of the set of the set of the set of the

 $\mathcal{L} = \{ \mathcal{L} \mid \mathcal{L} \in \mathcal{L} \}$  . In this case of the set of the set of the set of the set of the set of the set of the set of the set of the set of the set of the set of the set of the set of the set of the set of th

 $\mathbb{P}^1\setminus\{0,1\}$  , where  $\mathbb{P}^1\setminus\{0,1\}$  is the  $\mathbb{P}^1\setminus\{0,1\}$  in the  $\mathbb{P}^1\setminus\{0,1\}$ 

i<br>international

Louis Children

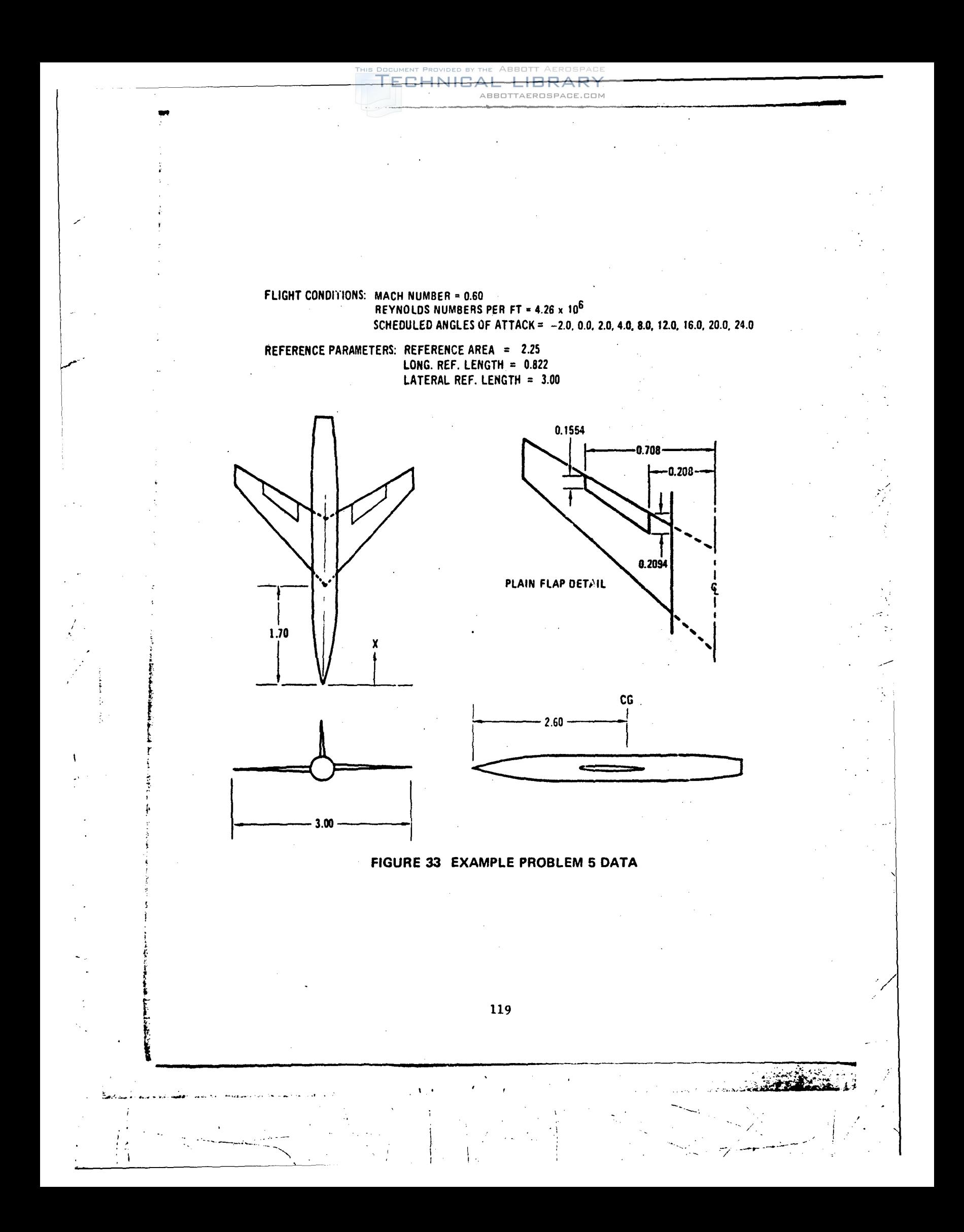

#### 7.6 EXAMPLE PROBLEM 6

The wing-body configuration of Example Paublem 5 is used to illustrate aileron and spoiler input and output data. Figure 34 shows the geometry.

**ECHNICAL LIBRARY** 

ABBOTTAEROSPACE.COM

\$FLTCON NALPHA=9.0,ALSCHD=-2.0,0.0,2.0,4.0,8.0, 12.0,16.0,20.0,24.0\$ \$FLTCON NMACH=1.0, MACH(1)=0.60, RNNUB(1)=4.26E6.\$ \$OPTINS SREF=2.25, CBARR=0.822, BLREF=3.00\$ SSYNTHS XCG=2.60, 2CG=0.0, XW=1.70, 2W=0.0, ALIH=0.0\$<br>\$BODY NX=16.0, BNOSE=2.0, BTAIL=1.0, BLN=1.46, BLA=1.97,<br>X(1)=0.0,.175,.322,.530,.85,1.46, 2.50, 3.43, 3.97, 4.57, R(1)=0.0,.0417,.0833,.125,.1665,.208,.208,.208,.178,.138\$<br>\$WGPLNP\_CHRDTP=0.346,SSPNE=1.29,SSPN=1.50,CHRDR=1.16,SAVSI=45.0.CHSTAT=.25, SWAFP=0.0, TWISTA=0.0, SSPNDD=0.0, DHDADI=0.0, DHDADO=0.0, TYPE=1.0\$ \$WGSCHR TOVC=.060, DELTAY=1.30 XOVC=0.40, CLI=0.0, ALPHAI=0.0, CLALPA(1)=0.131,<br>CLMAX(1)=.82, CM0=0.0, LERI=0.0025, CLAMO=.105\$<br>\$ASYFLP DELTAL(1)=5., 10., 20., 30., 40., DELTAR(1)=-2., -5., -10., -15., -20., STYPE-4.0, NDELTA=5.,CHRDPI=.1116,CHRDFO=.0692,SPANFI=1.108,SPANF0=1.50,PHETE=.0522\$<br>CASEID PLAIN FLAP AILERON, EXAMPLE PROBLEM 6, CASE 1 **SAVE** NEXT CASE \$ASYFLP STYPE=3.0, DELTAD(1)=.0130,.0261,.0380,.0513,.0630,.0750, DELTAS(1) = . 013, .0261, .038, .0513, .063, .075, XSOC(1)-.6980,  $.6955, .6880, .6638, .6456, .6250, XSPRHE-, 55, HCOC(1) = .0357, .0710, .0956, .1162,$ 1365, 1359

120

المحتكمة ومقامير سالم

CASEID SPOILER-SLOT-DEFLECTOR ON WING, EXAMPLE PROBLEM 6, CASE 2 **NEXT CASE** 

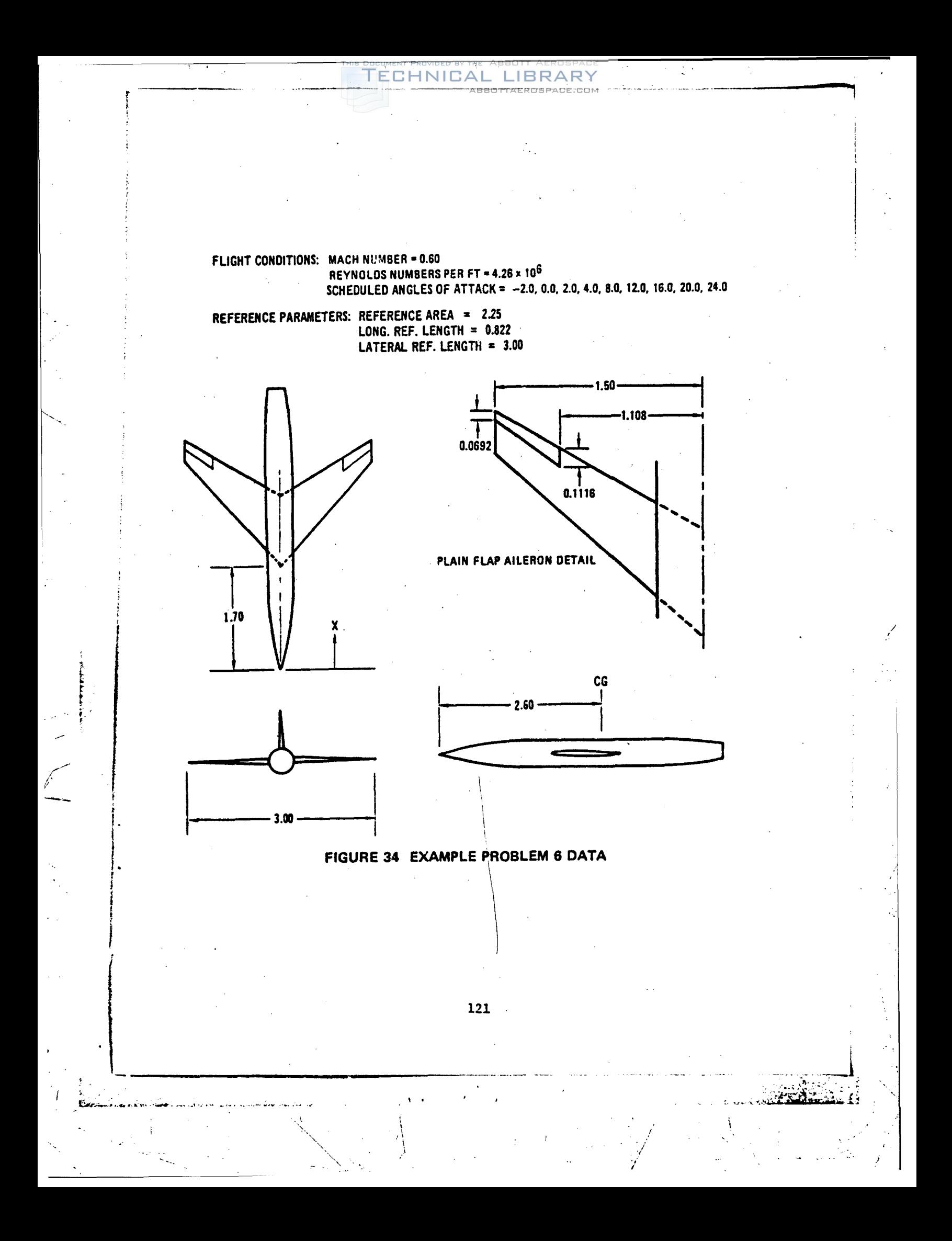

#### 7.7 EXAMPLE PROBLEM 7

The wing-body-tail configuration of Example Problem 3 is used to illustrate trim control with an elevator on the horizontal tail. In addition, the effect of plain trailing-edge flaps on the wing (see Example Problem 5) is included via experimental data input to illustrate a procedure for multiple high-lift and control device analysis. The wing high lift increment output is used to update wing-body undeflected totals via namelist EXPRnn.

ECHNICAL LIBRARY

ABBOTTAEROSPACE.COM

Á,

j.

The geometry is sketched in Figure 35.

\$PLTCON NMACH=1.0, MACH(1)=.60, NALPHA=9.0, ALSCHD(1)=-2.0, 0.0, 2.0, 4.0, 8.0, \$SYNTHS XCG=2.60,2CG=0.0,XW=1.70,ZW=0.0,ALIW=0.0,XH=3.93,ZH=0.0,ALIH=0.0, XV=3.34, VERTUP=. TRUE.S SBODY NX-10.  $x(1) = 0.0, 175, 322, 530, 85, 1.46, 2.50, 3.43, 3.97, 4.57,$ R(1)=0.0,.0417,.0833,.125,.1665,.208,.208,.208,.178,.178\$ \$WGPLNF CHRDTP=0.346,SSPNE=1.29,SSPN=1.50,CHRDR=1.16,SAVSI=45.0,CHSTAT=.25, SWAFP=0.0, TWISTA=0.0, SSPNDD=0.0, DHDADI=0.0, DHDADO=0.0, TYPE=1.0\$ \$WGSCHR\_TOVC=.060,DELTAY=1.30,XOVC=0.40,CLI=0.0,ALPHAI=0.0,CLALPA(1)=0.131, CLMAX(1)=.82, CMO=0.0, LERI=0.0025, CLAMO=.105\$ SWGSCHR CLMAXL=0.78\$ \$VTPLNF CHRDTP=.420,SSFNE=.63,SSPN=.849,CHRDR=1.02,SAVSI=28.1, CHSTAT-.25, SWAPP=0.0, TWISTA=0.0, TYPE=1.0\$ SUTSCHR TOVC=.09,XOVC=0.40,CLALPA(1)=0.141,LERI=.0075\$<br>\$HTPLNF CHRDTP=.253,SSPNE=.52,SSPN=.67,CHRDR=.42,SAVSI=45.0,CHSTAT=0.25, SWAFP=0.0, TWISTA=0.0, SSPNDD=0.0, DHDADI=0.0, DHDADO=0.0, TYPE=1.0\$ \$HTSCHR TOVC=0.060, DELTAY=1.30, XOVC=0.40, CLI=0.0, ALPHAI=0.0, CLALPA(1)=.131, CLMAX(1)=0.82,CMO=0.0,LERI=.0025,CLAMO=.1055 \$\$YMPLP PTYPE=1.0, NDELTA=9., DELTA(1) =- 60., -40., -20., -10., 0., 10., 20.,40.,60.,PHETE=.0522,PHETEP=.0523,SPANFI=.18,SPANFO=.670,CHRDFI=.075,<br>CHRDFO=.051,CB=.0038,TC=.0076,NTYPE=1.0,\$ \$EXPR01 CLWB(1)=.09,.204,.330,.450,.690,.895,1.070,1.180,1.174\$ TRIM CASEID INCLUDES HIGH LIFT EFFECT ON WING, EXAMPLE PROBLEM 7 **NEXT CASE** 

# FLIGHT CONDITIONS: MACH NUMBER =  $0.60$ REYNOLDS NUMBERS PER FT =  $2.28 \times 10^6$ SCHEDULED ANGLES OF ATTACK = - 2.0, 0.0, 2.0, 4.0, 8.0, 12.0, 16.0, 20.0, 24.0

REFERENCE PARAMETERS: REFERENCE AREA =  $2.25$ LONG. REF. LENGTH =  $0.822$ LATERAL REF. LENGTH =  $3.00$ 

 $3.93$ 

 $1.70$ 

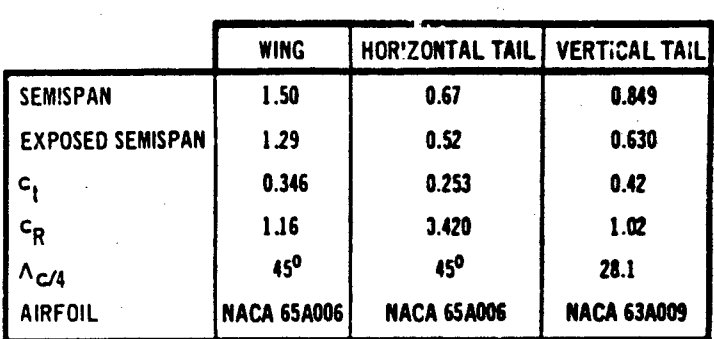

 $\frac{1}{2}$ 

# PLAIN FLAP EFFECT ADDED AS EXPERIMENTAL DATA SUBSTITUTION

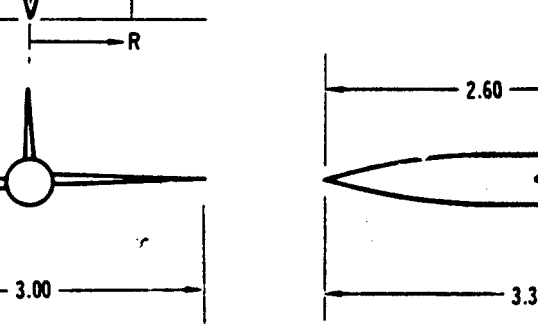

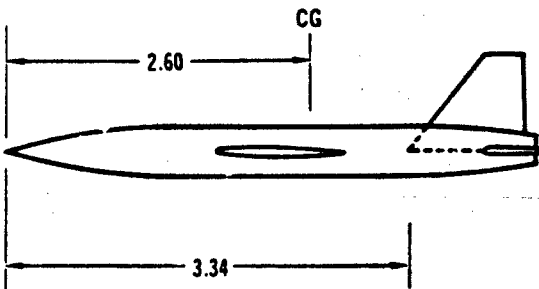

# FIGURE 35 EXAMPLE PROBLEM 7 DATA

#### 7.8 EXAMPLE PROBLEM 8

والترك الطعن

The all-movable horizontal tail trim case .s illustrated using the configuration of Example Problem 3. Note that *hinge-axis* distance is specified in namelist SYNTHS and a TRIM control card is present in the case.

**TECHNICAL LIBRARY** 

ABBOTTAEROSPACE.COM

```
SFLTCON NMACH=1.0, MACH(1)=0.60, NALPHA=9.0, ALSCHD(1)=-2.0, 0.0, 2.0, 4.0, 8.0,
 12.0,16.0,20.0,24.0,RNNUB(1)=2.28E6$<br>SOPTINS SREF=2.25,CBARR=0.822,BLREF=3.00$
 $SYNTHS XCG=2.60, ZCG=0.0, XW=1.70, ZW=0.0, ALIW=0.0, XH=3.93, ZH=0.0, ALIH=0.0,
 XV=3.34, VERTUP=.TRUE.S<br>SSYNTHS HINAX=4.271$
 $BODY NX=10.0,
   x(1) = 0.0, 175, 322, 530, 85, 1.46, 2.50, 3.43, 3.97, 4.57,R(1)=0.0,.0417,.0833,.125,.1665,.208,.208,.208,.178,.138$
 SWGPLNF CHRDTP=0.346,SSPNE=1.29,SSPN=1.50,CHRDR=1.16,SAVSI=45.0,CHSTAT=.25,
   SWAFP=0.0, TWISTA=0.0, SSPNDD=0.0, DHDAOI=0.0, DHDADO=0.0, TYPE=1.0$
  $WGSCHR_TOVC=.060,DELTAY=1.30,XOVC=0.40,CLI=0.0,ALPHAI=0.0,CLALPA(1)=0.131,
  CLMAX(1) =. 82, CMO=0.0, LERI=0.0025, CLAMO=.105$
 SWGSCHR CLMAXL=0.785<br>SWGSCHR CLMAXL=0.785<br>SVTPLNF CHROTP=.420,SSPNE=.63,SSPN=.849,CHRDR=1.02,SAVSI=28.1,
 CHSTAT=.25.SWAFP=0.0,TWISTA=0.0,TYPE=1.05<br>SVTSCHR TOVC=.09.XOVC=0.40,CLALPA(1)=0.141,LERI=.0075$<br>SHTPLNF CHRDTP=.253,SSPNE=.52,SSPN=.67,CHRDR=.42,SAVSI=45.0,CHSTAT=0.25,
 SWAFP=0.0, TWISTA=0.0, SSPNDD=0.0, DHDADI=0.0, DHDADO=0.0, TYPE=1.0$<br>SHTSCHR_TOVC=0.060, DELTAY=1.30, XOVC=0.40, CLI=0.0, ALPHAI=0.0, CLALPA(1)=.131,
  CLMAX(1)=0.82, CMO=0.0, LERI=.0025, CLAMO=.105$
CASEID ALL MOVEABLE HORIZONTAL TAIL . EXAMPLE PROBLEM 8
TRIM<br>NEXT CASE
```
124

ระมากใช้ <u>, Azabi</u>k

#### TECHNICAL LIBRARY

### 7.9 EXAMPLE PROBLEM 9

Problem 9 consists of a lifting body configuration with a delta planform, sharp leading edge, and symmetrical diamond cross section. Pertinent data for this problem are shown in Figure 36.

\$PLTCON NMACH=1.0.MACH(1)=.26,NALPHA=6.0,ALSCHD(1)=-5.0,0.0,5.0,10.0,15.0, 

PERBAS=2.38, SBASE=0.307, HB=.595, BB=1.03, BLP=. FALSE., XCG=1.44, THETAD=15.0,<br>ROUNDN=. FALSE., SBS=.57, SBSLB=.0228, XCENSB=1.277, XCENN=1.277\$<br>CASEID LIFTING BODY WITH SHARP LEADING EDGE, EXAMPLE PROBLEM 9 NEXT CASE

TECHNICAL LIBRAR' ABBOTTAEROSPACE.COM

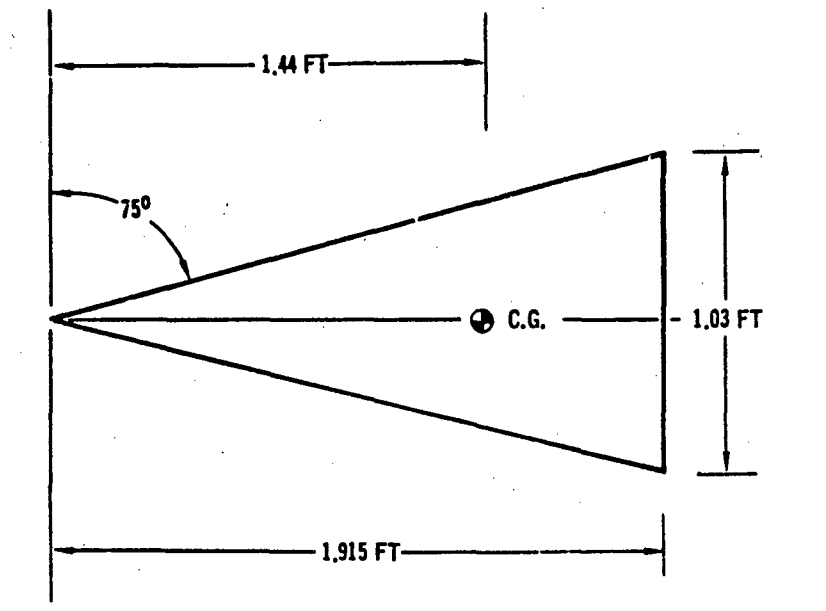

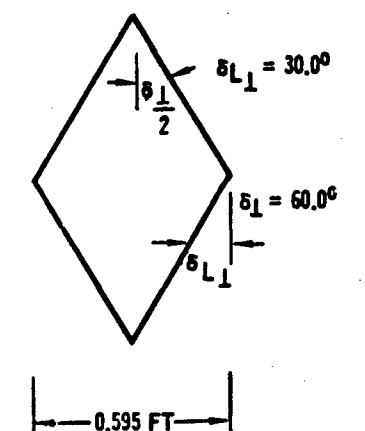

 $ZB = 0.0$  $S_{REF} = S_{PLAN} = 0.989 FT^2$ DELTEP =  $\delta_1 + \delta_1$  = 30.0 + 60.0 = 90.0<sup>0</sup><br>SFRØNT = SBASE = 0.307 FT<sup>2</sup>  $AR = 1.076$  $L = 1,915 FT$  $S_{WET} = 2.28 F T^2$ **PERBAS = 2.38 FT**  $HB = 0.595$  $BB = 1.03$ BLF = FALSE.  $XCG = 1.44$ THETAD =  $15.0$ **RØUNDN = FALSE** R3LEØB = NOT REQUIRED SHARP LEADING EDGE DELTAL = NOT REQUIRED, SHARP LEADING EDGE  $SBS = 0.57 FT<sup>2</sup>$  $SBSLB = 0.0228 FT<sup>2</sup>$  $XCENSB = 1.277 FT$  $XCENW = 1.277 FT$ 

#### FIGURE 36 EXAMPLE PROBLEM 9 DATA

### 7.10 EXAMPLE PROBLEM 10

This problem demonstrates the analysis of the transverse control jet in hypersonic flow located on a flat plate, as shown in Figure 37.

TECHNICAL LIBRARY

TABBUTTAERUSPACE.COM

\$FLTCON MACH(1)=10.0, NMACH=1.0, RNNUB(1)=1.E7, PINF(1)=10., HYPERS=.TRUE.\$<br>\$TRNJET TIME(1)=1.,2.,3.,4.,5., FC(1)=1000., 2000., 1000., 500., 200., NT=5., ALPHA(1)=0.,3.,6.,9.,13.,LAMNRJ(1)=.FALSE.,.FALSE.,.FALSE.,.FALSE.,.<br>TRUE.,ME=2.39,ISP=225.,SPAN=2.0,PHE=30.,GP=1.2,CC=90.,LFP=10.\$ CASEID TRANSVERSE-JET SIZING, EXAMPLE PROBLEM 10 DUMP JET<br>NEXT CASE

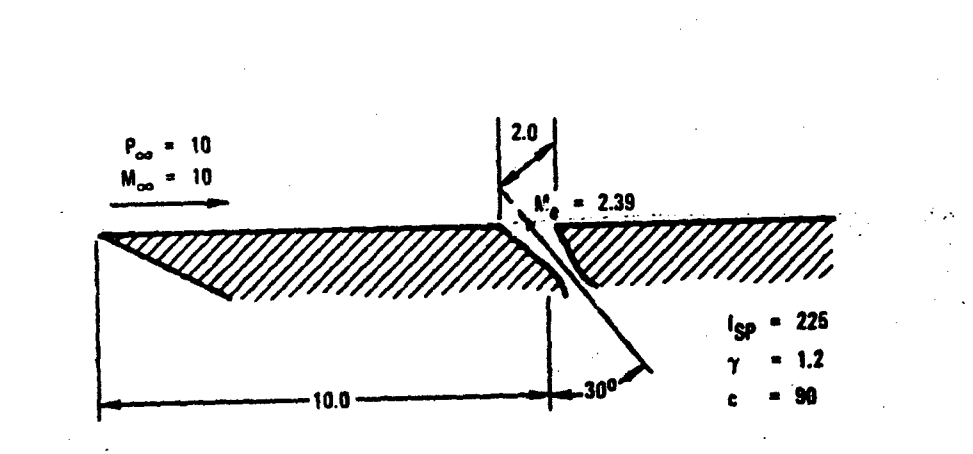

ABBOTTAEROSPACE.COM

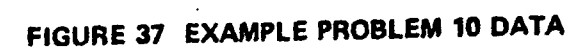

# 7.11 EXAMPLE PROBLEM 11

The use of a hypersonic control flap is demonstrated in this example. Pertinent geometry data is shown in Figure 38.

 $.129$ 

**BOOKS** 

\$FLTCON NHACH=1., MACH(1)=10., MALPHA=5., ALSCHD(1)=0., 5., 10., 15., 20., FFLTCOM MAACH=1., AACH(1)=10., MALPHA=5., ALSCHD(1)=0., 5., 10., 15., 20.,<br>MMHOS(1)=1.06E5, HYPERS=.TRGZ.\$<br>SOPTIMS SREP=1., CBARR=1.\$<br>SUPEFF ALITO=150000., XHL=8., TWOTI=3.122, CP=2.0, HDELTA(1)=0., 2., 4., 6.,<br>13., 13., 1

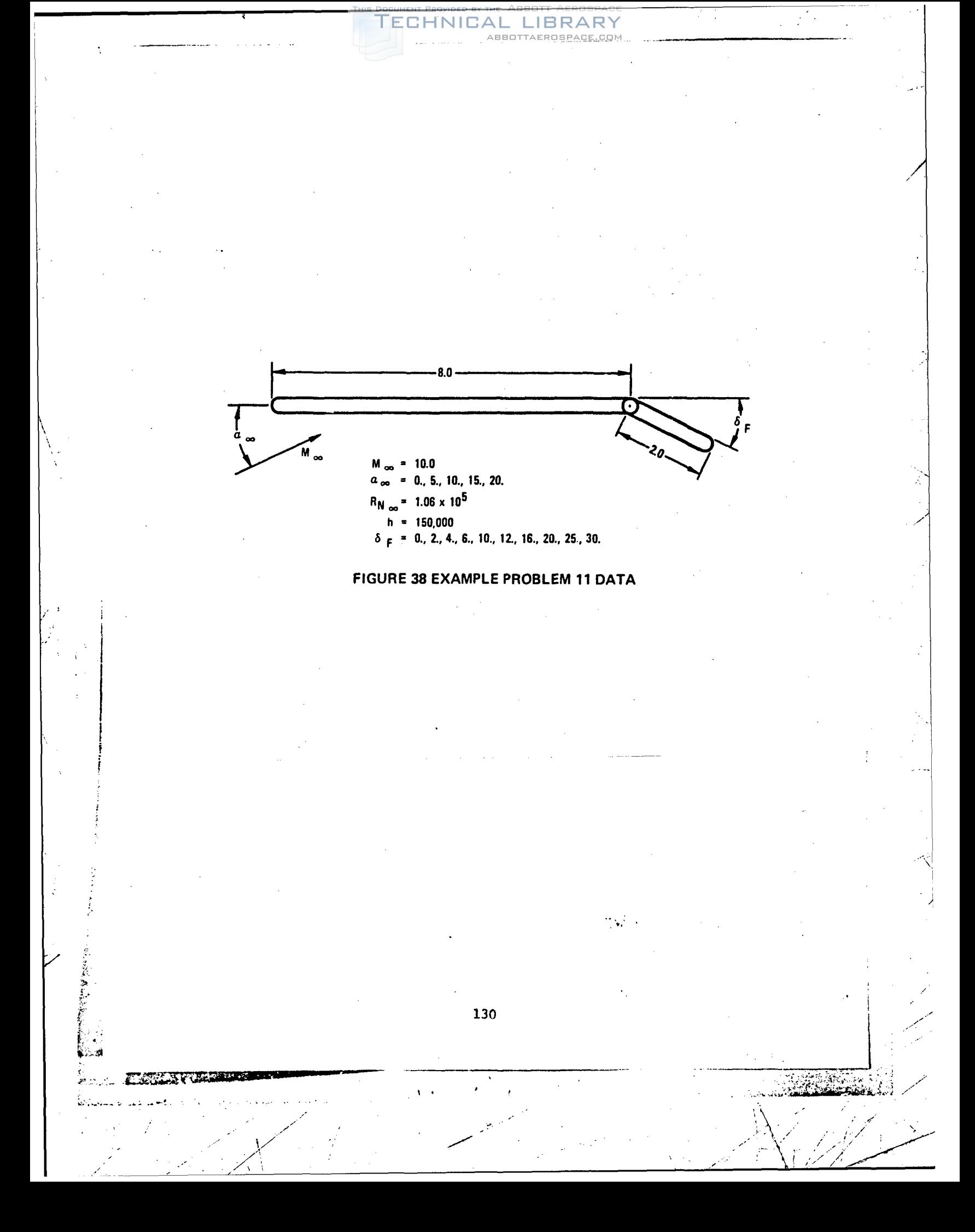

#### NAMELIST CODING RULES

Digital Datcom utilizes the namelist input technique because it is more convenient and flexible than formatted input. The namelist coding rules that follow are compatible with both **CDC** and IBM computer systems. The input Jiagnostic analysis module (CONERR) tests all of the input and flags any violations of these rules, but it does not correct Input errors. Digital Datcom will always execute the data as input by the user regardless of the errors sensed by CONERR.

- 1. Namelist input data may appear in any card column from 2 to 80. Column 1 cannot be used (control cards are the only exception to this rule).
- 2. Namelist names cannot contain imbedded blanks and must be preceeded by a \$ **(&** on IBM systems). The \$ must appear in Column Z and the name begins in Column 3. A blank must follow the namelist name.
- 3. Namelist data sets are terminated by a \$ or \$END (&END on IBM systems).

# Variable values are specified usiry one of the two following forms: vname **=** c,

or aname  $= c_1, c_2, c_3, \ldots, c_n$ 

where: vname is a variable name,

aname is an array name, and

c, c<sub>1</sub>, c<sub>2</sub>, c<sub>3</sub>, ..., c<sub>n</sub> are numeric constants

Variable names cannot contain imbedded blanks.

5. Each input constant must be immediately followed by a comma (no blanks) and must not contain imbedded blanks.

6. Namelist.variables may be In any order.

7. Not all namelist variables need be input.

8. Namelist variables may appear more than once in a namelist data set. The last value will be used.

9. Multiple occurrences of the same constant in a mamelist variable array can be represented in the form **K\*C,** where K is the number of successive occurrences and C is the numeric constant. The repetition factor, K, must be an unsigned integer followed by an asterisk.

131

.... <'/' •.-6 , --

I • 1 • / 2 • / 1 • / 1 • / 1 • / 2 • / 1 • / 2 • / 2 • / 2 • / 2 • / 2 • / 2 • / 2 • / 1 • / 1 • / 1 • / 1 • /

 $\tt{S}$  $\frac{1}{38}$ ALSCHD (1)=0.,2.,4.,6.,10.,15.\$  $\widehat{\in}$  $\widetilde{\Omega}$ RØUGFC NOT INPUT  $B(N=1.46, BLA=1.97, X(1)=0.7.175$ ÷ ٯَ  $\overline{.}$  $\circledS$ **125**  $CBARR = 0.750$  $\ddot{\odot}$  $\overline{\phantom{1}08}$  $MALPHA=6.$  $\sqrt{0417}$ .  $BLREF=3.00$  $\rm \odot$ م) 5  $\frac{1}{2}$ ,  $\frac{57}{2}$ ,  $\frac{1}{2}$  $\overline{5.0}$ , ල  $1.2,$  $\overline{BMSSE} = 2.0$ ,  $\overline{BTA|}$  $\overline{L} = 1.0$ ,  $SREF=2.25.CBARR=0.822$  $HACH(1) = 3$ ,  $3.97.$ 3.57  $NMAXCH=3.0$ , L)  $500Y$  NX=10.  $\frac{5}{2}$  $\alpha$ SHILLES TCØN .<br>آیا  $\frac{2}{3}$ 

TECHNICAL

AL LIBRARY<br>ABBOTTAEROSPACE.COM

TABLE A-1 CORRECT NAMELIST CODING

132

 $\ddot{\zeta}$  $\frac{1}{\sqrt{2}}\sum_{i=1}^{n} \frac{1}{\sqrt{2}}\sum_{i=1}^{n} \frac{1}{\sqrt{2}}\sum_{i=1}^{n} \frac{1}{\sqrt{2}}\sum_{i=1}^{n} \frac{1}{\sqrt{2}}\sum_{i=1}^{n} \frac{1}{\sqrt{2}}\sum_{i=1}^{n} \frac{1}{\sqrt{2}}\sum_{i=1}^{n} \frac{1}{\sqrt{2}}\sum_{i=1}^{n} \frac{1}{\sqrt{2}}\sum_{i=1}^{n} \frac{1}{\sqrt{2}}\sum_{i=1}^{n} \frac{1}{\sqrt{2}}\sum_{i=1}^{n}$  $\bar{\Sigma}_{\rm{eff}}$ 

- **10.** On CDC systems, if all the elements of an array are not specified, the array name must be subscripted with the index for the first element to be filled; i.e., aname  $(i)=C_1$ ,  $C_{1+1}$ ,...,  $C_n$ , where i is the index corresponding to C<sub>f</sub> Array dimensions for all namelist variables in Digital Datcom are specified for each namelist name in Section 3 of this report.
- 11. Each card that is to be continued muat end with constant followed by a comma.
- 12. All Digital Datcom numeric constants should specify a decimal point. All variables, except logical variables are declared type "REAL".

Examples illustrating these rules are shown in Tables A-I and A-2. Each namelist rule is designated by its number.

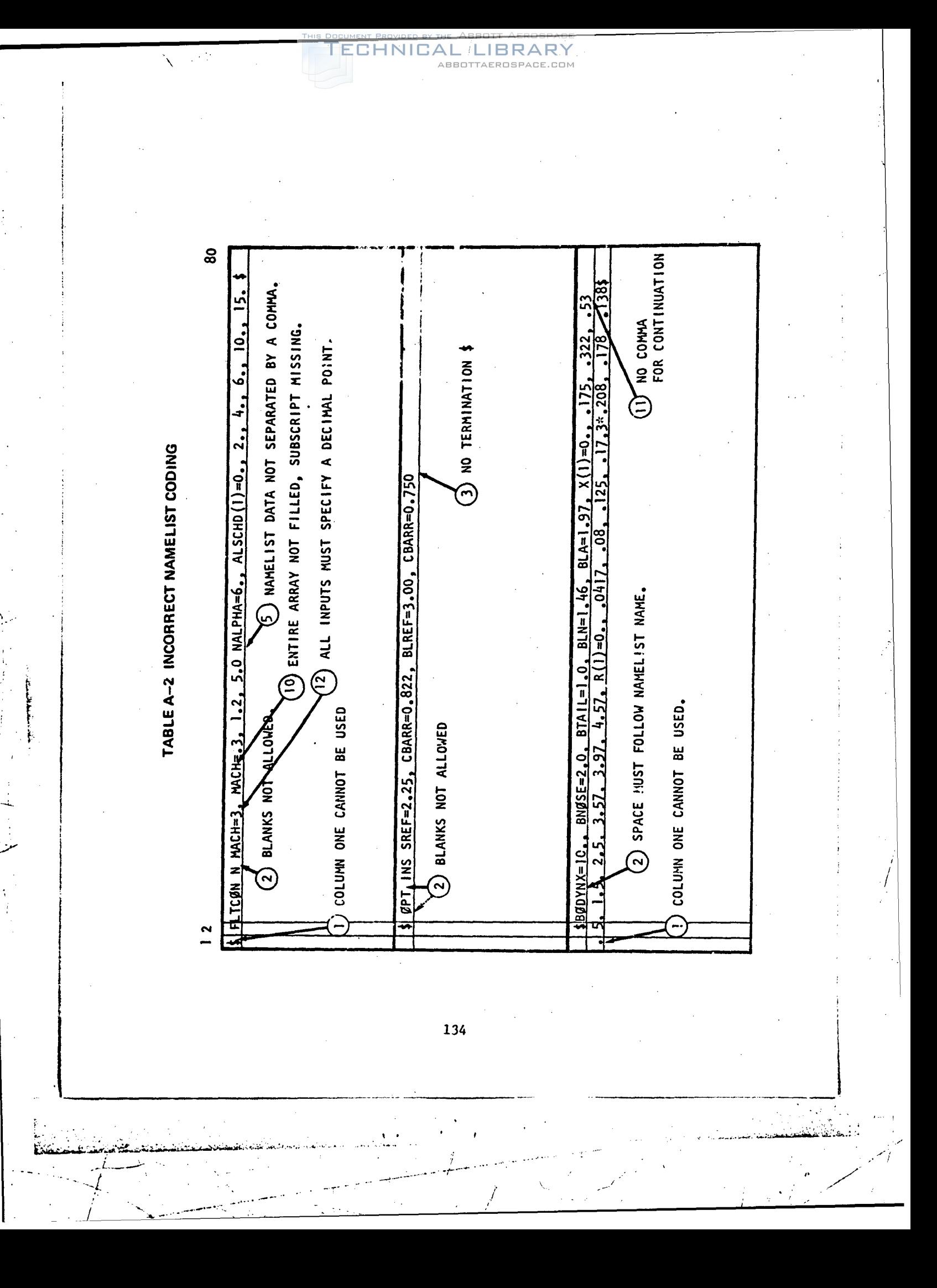

## APPENDIX B

#### AIRFOIL SECTION CHARACTERISTICS ESTIMATION TECHNIQUES

HNICAL LIBRARY

#### B.1 INTRODUCTION

The Airfoil Section Module enables the user to specify the wing, horizontal tail, vertical tail, and/or ventral fin airfoil section characteristics by either specifying the NACA designation or the section coordinates. The use of this module can eliminate the need of defining most of the airfoil section characteristics for the namelists.WGSCHR, HTSCHR, VTSCHR, and VFSCHR.

The module was written to maintain user flexibility. The user can supply data for any section characteristic and utilize the module to supply the remaining parameters. User supplied data will always take precedence.

This module can calculate the section characteristics of virtually an. unlimited number conventional shaped airfoils, whereas, Datcom methods exist for only a limited number of airfoil sections.

B.2 MODULE METHODS

. The contract of the contract of the contract of the contract of the contract of the contract of the contract of the contract of the contract of the contract of the contract of the contract of the contract of the contrac

*"I.*

#### B.2.1 Geometric Properties

User inputs, either by NACA designation or airfoil geometry coordinates (see Sections 2.4 and 3.5), are used to calculate the airfoil upper and lower surface cartesian coordinates, and thickness and camber line distribution. Surface coordinates are determined from the NACA designation using the methods of Kinsey and Bowers, Reference 5. These coordinates are then used to calculate the Digital Datcom namelist input variables  $\Delta y$ ,  $(x/c)_{max}$  and  $(t/c)_{max}$ . The leading edge radius  $(R_{LE})$  is calculated internally for NACA specified sections, and has been left as a user Input for other sections. However, the module will calculate  $R_{LE}$  using the input section coordinates if the variable **is** not input. Figures B-I and B-2 are reproduced from Datcom (Datcom Figures 2.2.1-7 and 2.2.1-8) and presents R<sub>LE</sub> and Ay for several stanaard airfoils.

B.2.2 Aerodynamic Section Characteristics

The pressure distribution about the airfoil is calculated in incompressible, Inviscid flow by the method of singularities (References 2-4). The distribution of the singularities is derived from a conformal transformstion of thirty-two fixed points on the airfoil to points equally spaced

about a circle in a transformed plane. Since the solution for inviscid flow about a circle Is known, the velocities about the airfoil are calculated by an inverse transformation (back into the physical plane).

ECHNIC

In order to adequately define the airfoil shape and ensure a smooth continuous geometric interpolation for the transformation, a curve describing the airfoil surface is constructed, This curve is constructed by fitting the overall geometry by a left-hand parabola joined to a series of cubic curves, and finally a right-hand parabola. This technique yields a function which is continuous and has continuous derivatives everywhere.

The velocity and pressure distribution derived from the conformal trans formation analysis are used to calculate the airfoil section ideal aerodynamic parameters for Digital Datcom. They are also used to calculate the remaining section aerodynamic parameters at the zero-lift angle of attack for the user specified Mach and Reynolds numbers. The viscous correction to section lift curve slope, from Kinsey and Bowers (Reference **5),** is given as **follows:**

 $\frac{C_{\ell,\alpha}}{1-\left[\ln(\text{Re}/10^5)\right]n\left\{232 + 1.785 \text{ TAN}(\tau_a/2)-2.95 \text{ TAN}^2(\tau_a/2)\right\}}$  $(c_i)$ Theoretical

 $n = -1 + (5/2)$  TAN( $\tau_a/2$ )

Re **-** Reynolds Number

 $T_{90}$  = Thickness at X =  $.9c$ 

 $T_{99}$  = Thickness at  $X = .99c$ 

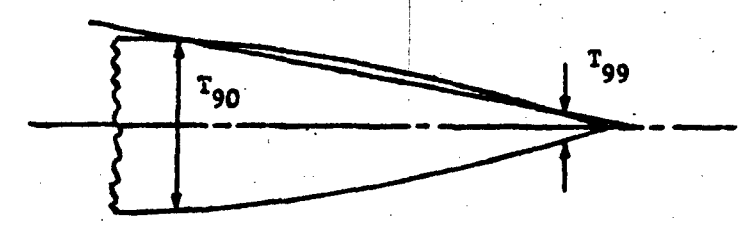

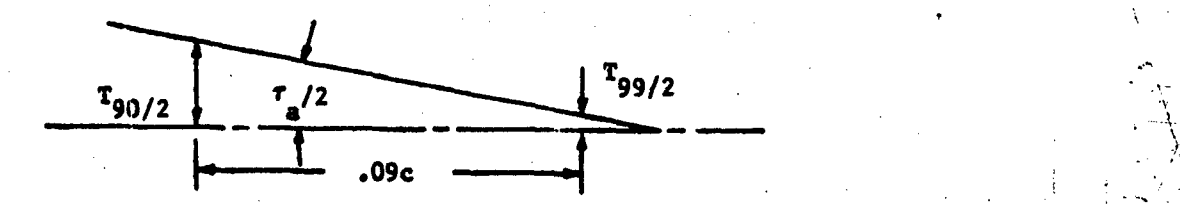

**136**

**I .0'** - - \*1;~I

 $\mathcal{L}^{\mathcal{L}}(\mathcal{L}^{\mathcal{L}})$  is the set of the set of  $\mathcal{L}^{\mathcal{L}}$  in the set of the set of  $\mathcal{L}^{\mathcal{L}}$  in the set of  $\mathcal{L}^{\mathcal{L}}$ 

, , •- / • .. ,. .....',•. \_'

In addition to the viscous correction, a **5%** correlation factor (sug**gested** in Datcom, page 4.1.1.2-2) is applied to bring the results in line with experimental data.

LIBRARY

The airfoil section maximum lift,  $c_{\ell_{\text{max}}}$ , is calculated using the Datcom method (Datcom Section 4.1.1.4). The equation for  $c_{\ell_{\text{max}}}$  is:

 $c_{\ell \max}$  =  $(c_{\ell \max})$ base  $+$   $\Delta_1$   $c_{\ell \max}$   $+$   $\Delta_2$   $c_{\ell \max}$   $+$   $\Delta_3$   $c_{\ell \max}$   $+$ 

ECHNICAL

 $\Delta 4$  c<sub>lmax</sub> +  $\Delta 5$  c<sub>lmax</sub> Individual terms are discussed below.

*ii* **<sup>V</sup>**

• . ,,. l • k. . .. **/** \ / .r,. :.. ....

 $(c_{\ell max})$ base is obtained from Figure B-3 as a function of  $\Delta y$  and position of maximum thickness. The  $\Delta y$  parameter for a cambered airfoil is the same as that of the corresponding uncambered airfoil, that is, the uncambered airfoil having the same thickness distribution. The  $(c_{\ell,\texttt{max}})$ base value is for uncambered airfoils with smooth leading edges at 9 x 106 Reynolds number and low speed conditions.

 $A_1$   $c_{\ell max}$  accounts for the effect of camber for airfoils having the maximum thickness at 30 percent chord. Figure B-4 gives this parameter as a function of percent camber and maximum camber location.

 $\Delta_2$  **c**<sub>l max</sub> amounts to an increment by which  $\Delta_1$  **c**<sub>l max</sub> must be adjusted for airfoils with maximum thickness located at a position other than 30 percent chord (if maximum thickness is at 30 percent chord or  $\Delta_1$  c<sub>lmax</sub> is zero,  $\Delta_2$   $c_{\ell_{max}}$  is zero), presented in Figure B-5.

 $\Delta$ <sub>3</sub>  $c_{\ell_{\text{max}}}$ , presented in Figure B-6, gives the list increment due to Reynolds number for Reynolds numbers other than  $9 \times 10^6$ .

 $\Delta$  4  $c_{\ell_{max}}$ , shown in Figure B-7, gives the lift increment due to roughness. The roughness in this case is the standard NACA roughness and is presented by 0.011 inch grit applied over the first 8 percent of chord. The curve is only an indication of roughness effect. Actual roughnesses vary considerably, and the effects may be quite different from those shown. As a result, this parameter is not calculated.

 $\Delta$ 5  $c_{\ell max}$  is a correction for Mach numbers greater than approximately 0.2. No generalized charts for Mach effects are available in Datcom, therefore, this parameter is not calculated by Digital Datcom. The lift increment due to Mach number should be obtained from test data of similar airfoils when available. Figure B-8 shows representative effects on selected airfoils.

137

 $\mathbf{A}$  . An indication of a latitude construction of  $\mathbf{A}$  ,  $\mathbf{A}$  ,  $\mathbf{A}$  ,  $\mathbf{A}$  ,  $\mathbf{A}$  ,  $\mathbf{A}$  ,  $\mathbf{A}$  ,  $\mathbf{A}$  ,  $\mathbf{A}$  ,  $\mathbf{A}$  ,  $\mathbf{A}$  ,  $\mathbf{A}$  ,  $\mathbf{A}$  ,  $\mathbf{A}$  ,  $\mathbf{A}$  ,

As a possible alternate to the above procedure,  $c_{\ell max}$  for standard airfoils at Mach numbers < 0.20 and a Reynolds number of nine million are given in Datcom Section 4.1.1.4. These coefficients need be corrected only for Reynolds number, roughness, and Mach number.

LIBRARY ABBOTTAEROSPACE.COM

FECHNICAL

## B.3 LIMITATIONS AND MODULE DEFAULTS

#### B.3.1 Crest Critical Conditions

When calculating the airfoil section characteristics of user defined or NACA airfoils, the transonic crest critical conditions are computed (Niedling, Reference 6). Ing, Reference b).<br>The crest critical Mach under the free stream of the free stream of the free stream of the free stream of the

Mach number for which local sonic flow is first reached at the airfoil surface crest on the assumption of shock free flow. Its significance is founded on its relation to the drag rise Mach number.

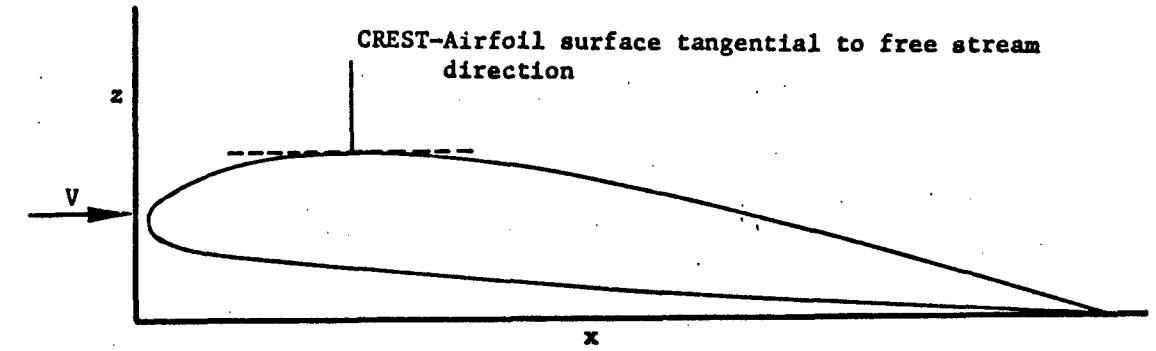

If the user requests data for subsonic Mach numbers greater than the crest critical Mach number, airfoil section data at the crest critical Mach number are used.

#### B.3.2 Limitations on Geometry

When specifying the airfoil geometry by cartesian coordinates or tLickness/camber distribution, the user should input data near the airfoil leading edge to prevent the surface curve-fits from calculating an infinite slope. This Is easily accomplished by supplying data at X-stations 0., 0.001, 0.002, and 0.003. The user should note that results degrade with increasing camber or thickness. Generally, accuracy may deteriorate for cambers greater :han 6% chord or maximum thickness greater than 12% chord. B.3.3 Transonic and Supersonic Airfoils

The inputs for transonic and supersonic airfoils consist primarily of geometry inputs. If an airfoil is defined by coordinates or the NACA card,

*.4•*

 $\frac{1}{2}$ 

all of the required inputs execpt for TCEFF are computed. Procedures for computing specific section data are given below.

**ECHNICAL LIBRA** 

ABBOTTAEROSPACE.COM

Namelist variable TCEFF is the effective thickness ratio of the planform expressed as a fraction of chord. For straight tapered planforms it equals the mean thickness ratio. For nonstraight tapered planforms, the effective thickness ratio is defined in terms of the basic planform and is given by

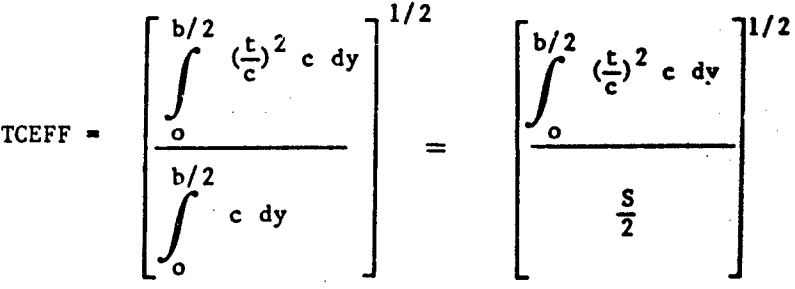

The basic planform is the straight-tapered planform obtained by extending the leading and trailing edges of the outboard panel into the vehicle centerline. TCEFF is used to calculate wave drag in the supersonic and hypersonic regimes. A graphical procedure for determining TCEFF la summarized in Figure B-9. Section (t/c) is assumed to be  $(t/c)_{EFF}$  of the planform by the ASM if it is not user defined.

Namelist variable KSHARP is a wave-drag factor for sharp nosed airfoils and should not be specified for round-nosed airfoils. For wings with variable thickness ratios, KSHARP should be defined for the section at the mean chord. This parameter is used to calculate wave drag for sharp-nosed airfoils in the supersonic and hypersonic speed regimes. Values of KSHARP for several sharp-nosed airfoils are presented in Figure 8.

Namelist variable SLØPE is the angle between the chord plane and the local tangent at the airfoil surface at 0, 20, 40, 60, 80 and 100 percent chord expressed in degrees. Angles are positive when the local tangents intersect the chord plane ahead of the reference chord point for the tangent. SLØPE parameters are used to calculate supersonic downwash effects and thus are required only for configurations which have a horizontal tail. For cambered airfoils, the upper-surface slopes should be used if the tail is above the wing and conversely lower-surface slopes should be used in the tail is below the wing. Configurations with wing and tail located at the same z-location should have lower surface values specified. If the combination of SLOPE, angle of attack, and Mach number results in a detached

139

**-j** -. • '. .. , . . 1-

រ<br>]

#### ECHNICA IBRARY

shock, no wing-body-tail results will be generated and an appropriate message will be output. Reflexed trailing edges are not permitted. This variable is automatically computed for a user specified airfoil, either by coordinates or use of the "NACA" card.

140

**SACTA STAR** 

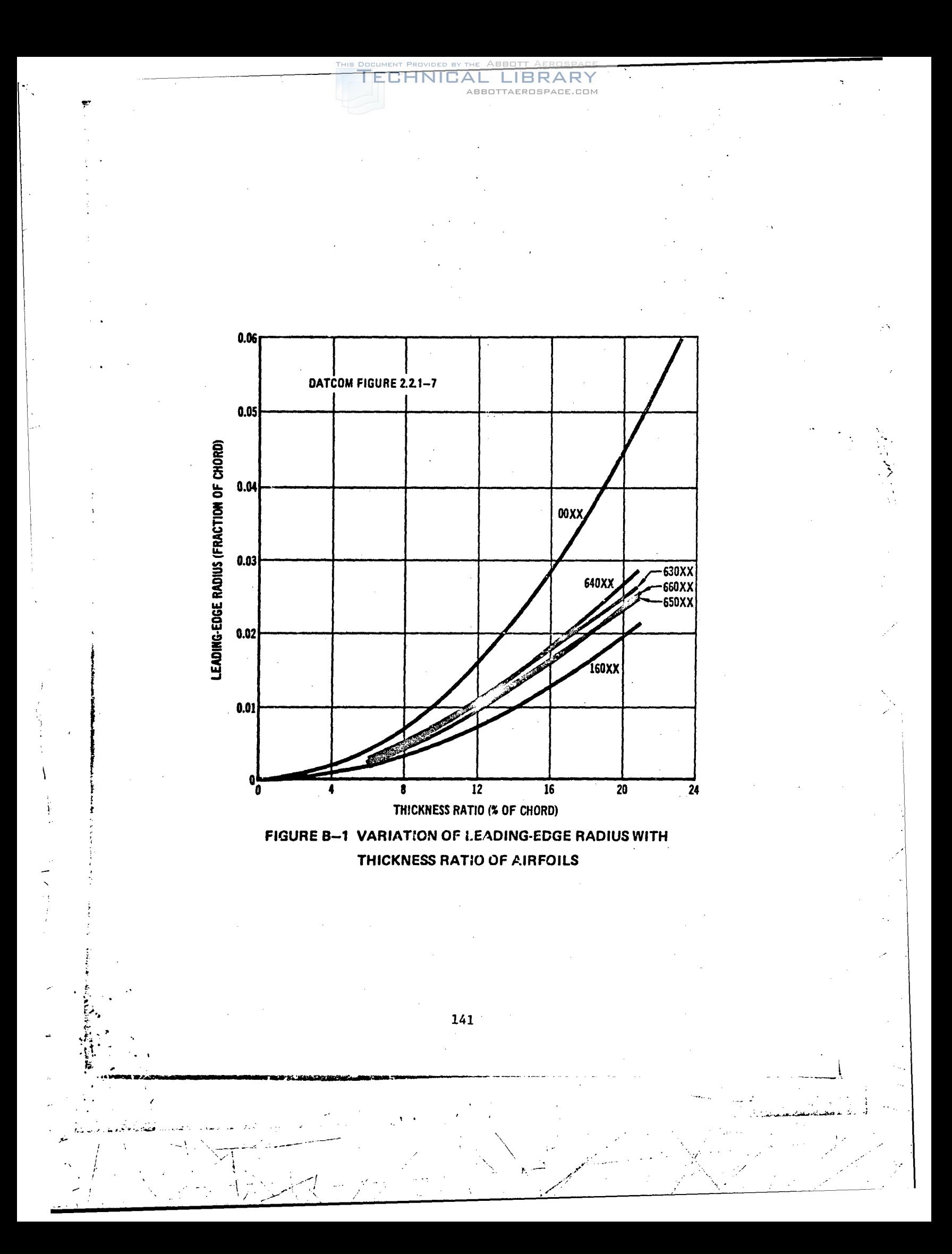

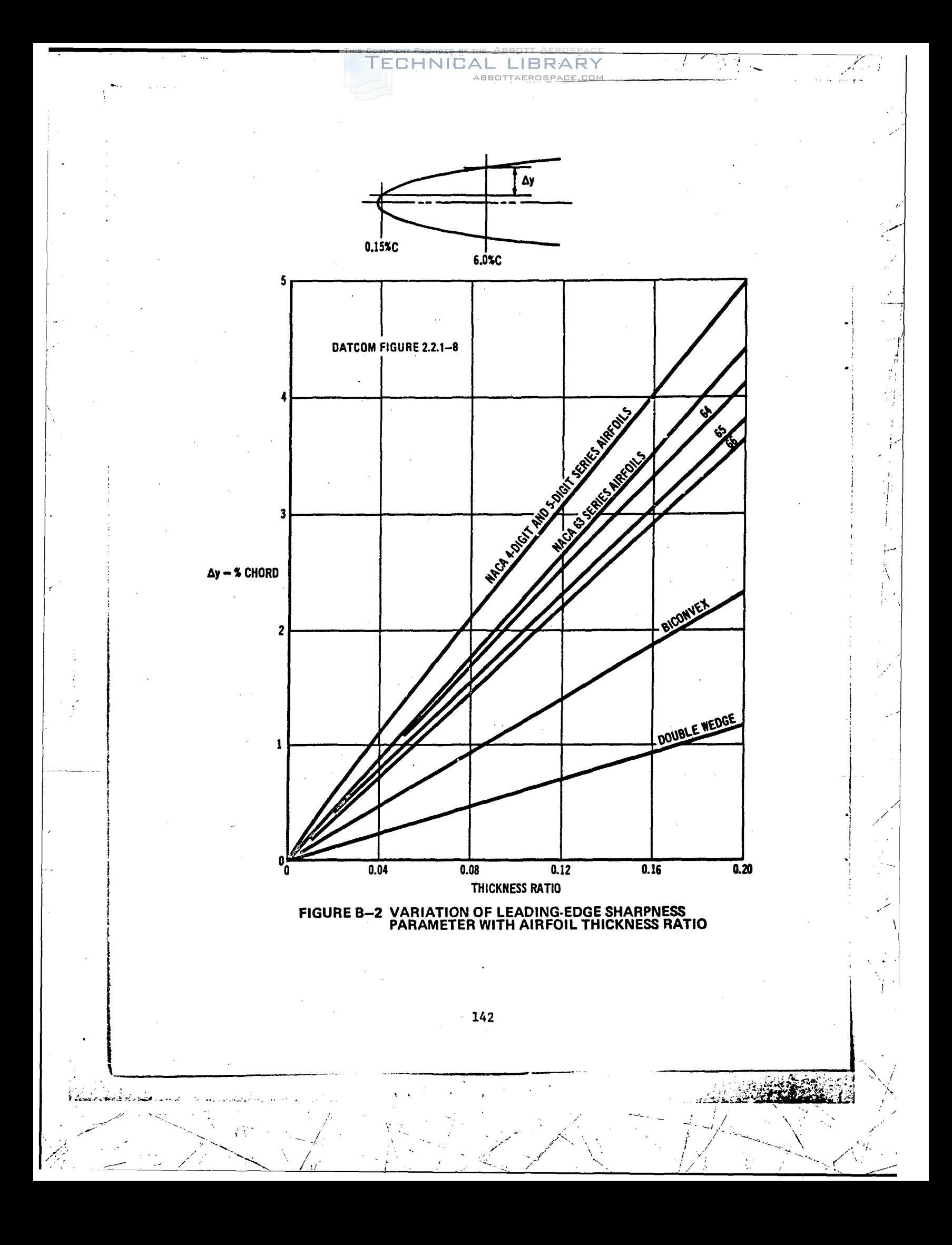

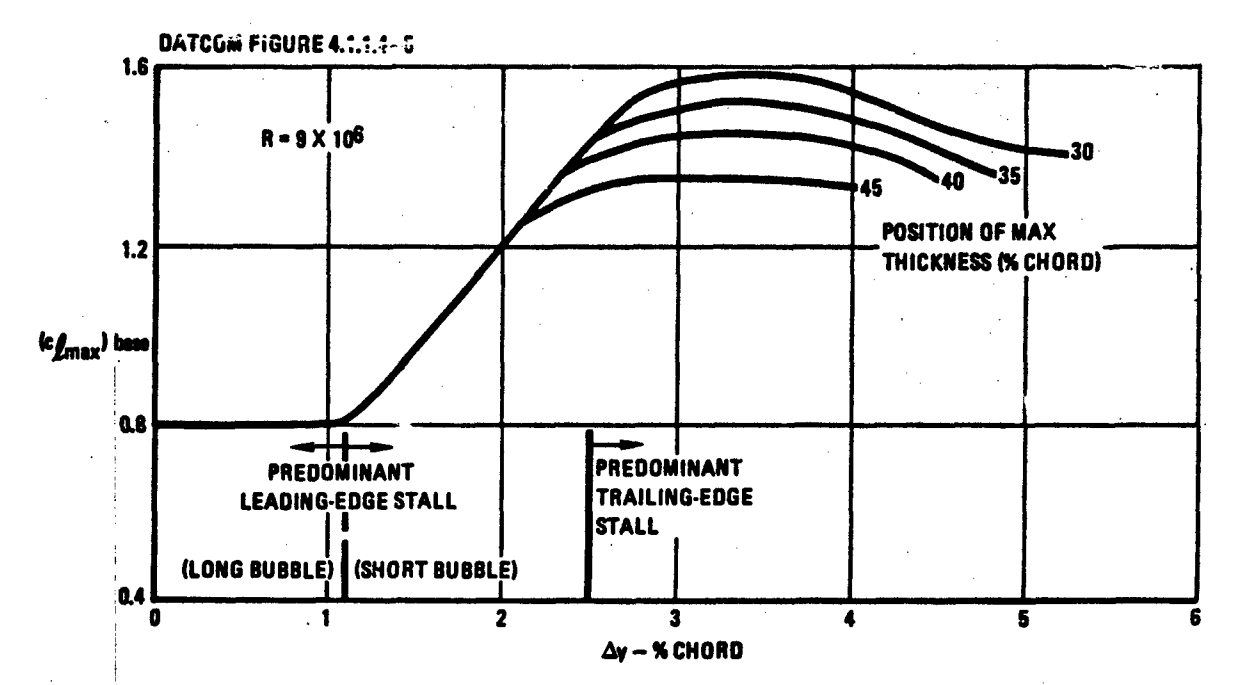

TECHNICAL LIBRARY

<del>\BBQTTAERO</del>SPACE.COM

l)<br>V

不安

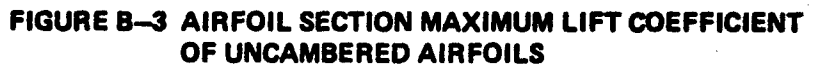

्रे

**ECHNICAL LIBRARY** ABBOTTAEROSPACE.COM

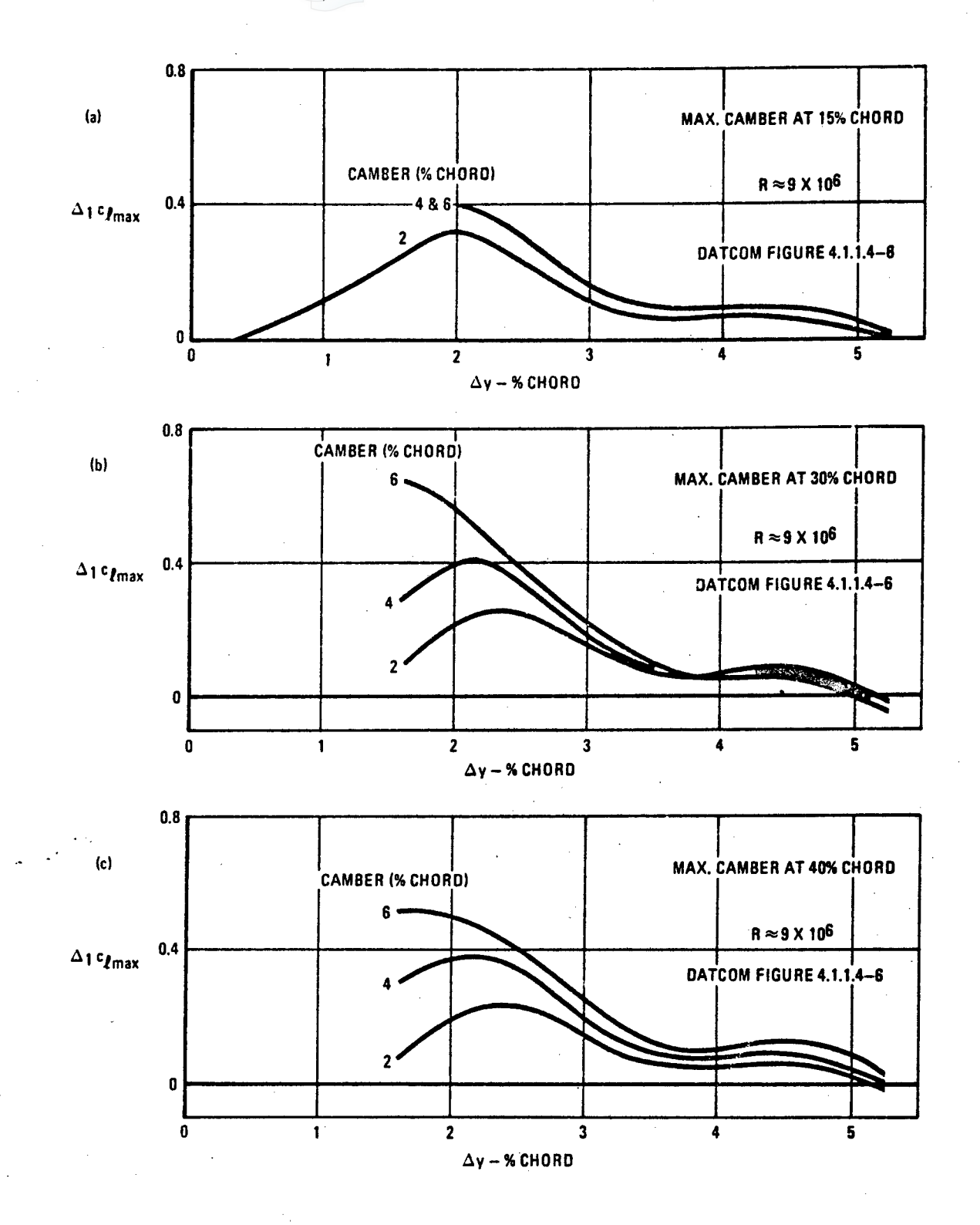

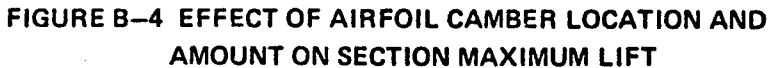

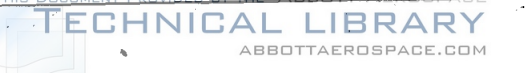

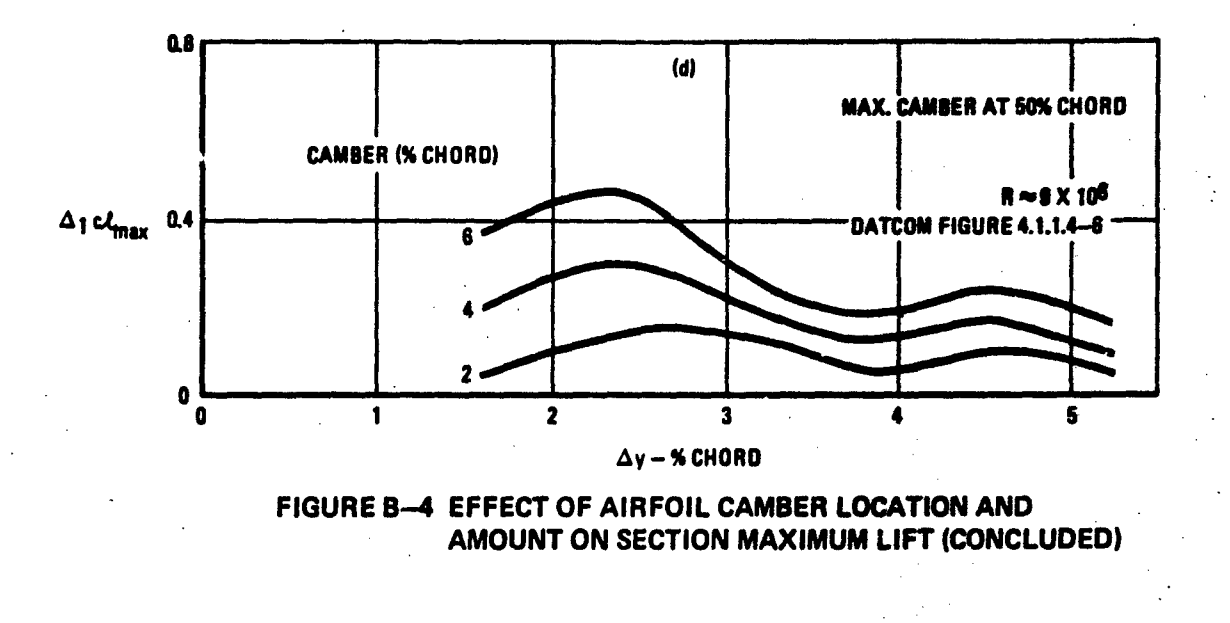

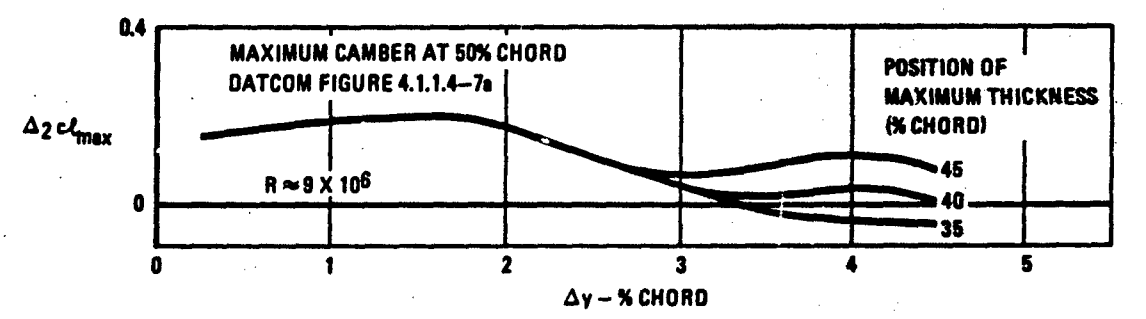

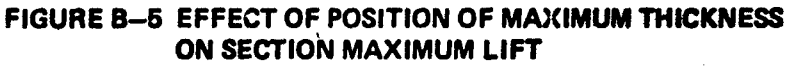

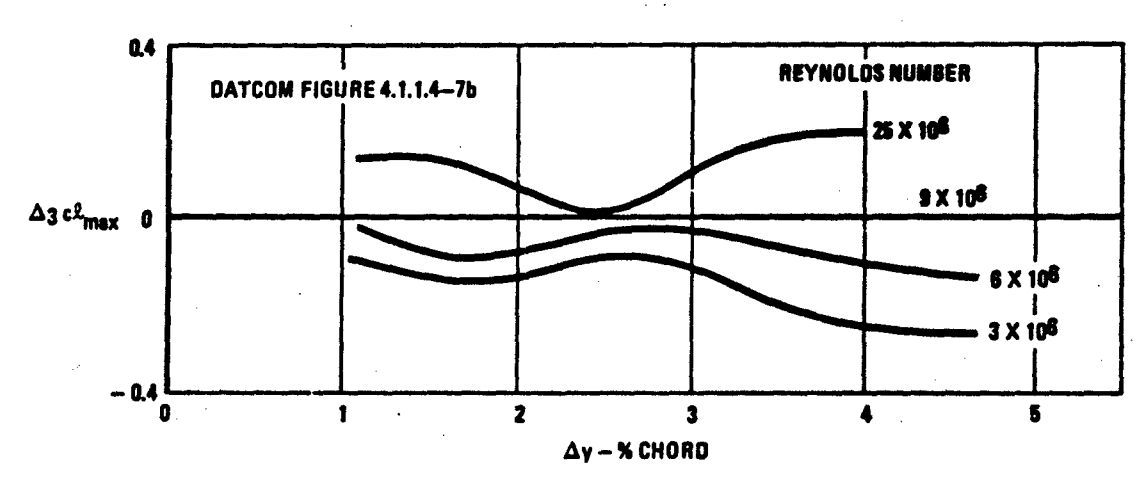

FIGURE B-6 EFFECT OF REYNOLDS NUMBER ON SECTION MAXIMUM LIFT

145

مناسكين وتوارد فخ

**ECHNICAL LIBRARY** ABBOTTAEROSPACE.COM

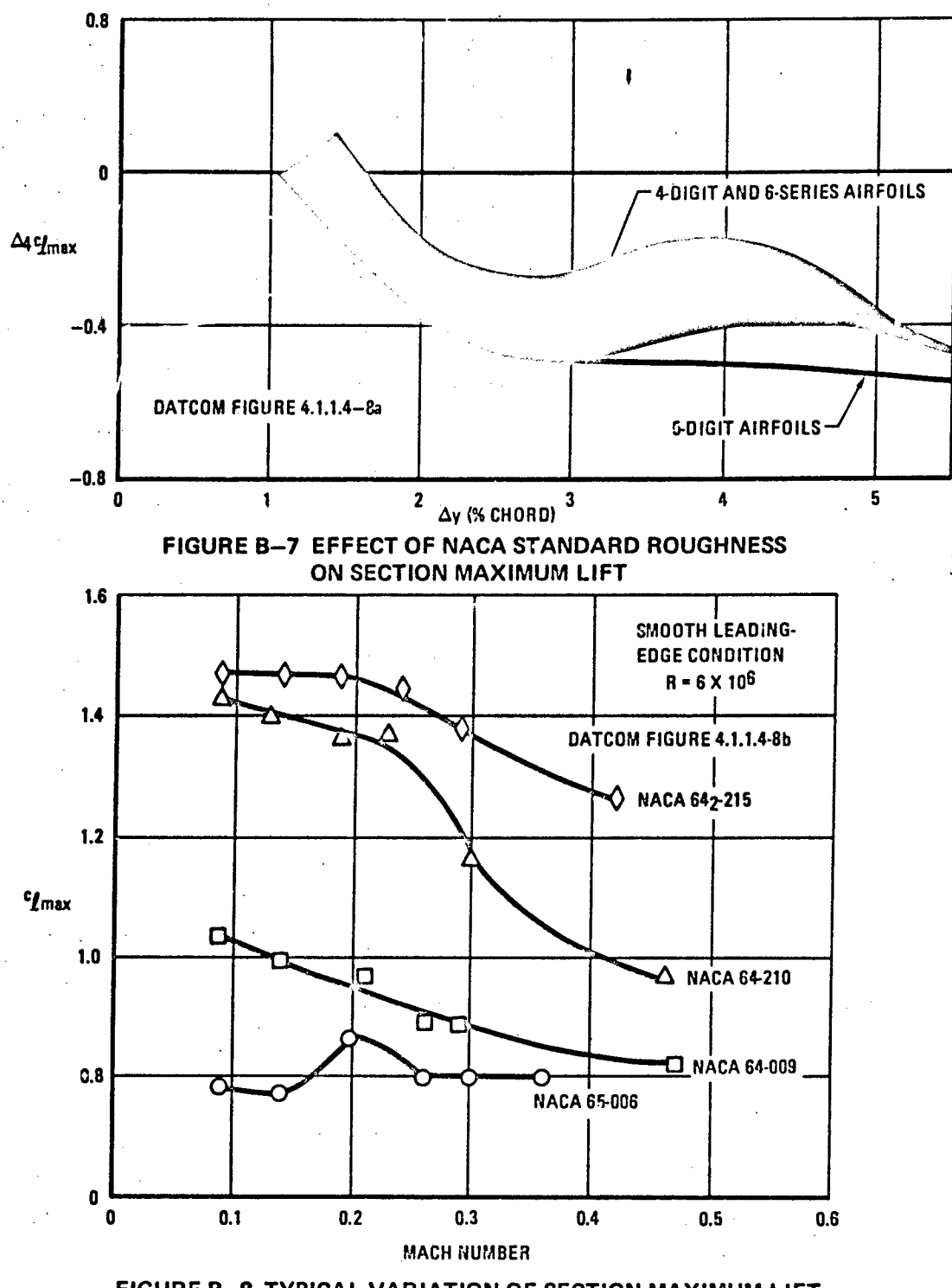

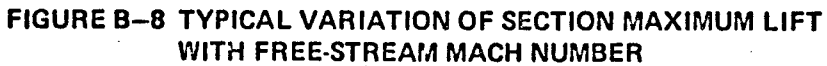

146

**Col** 

للداؤات والمتك بالكلبة

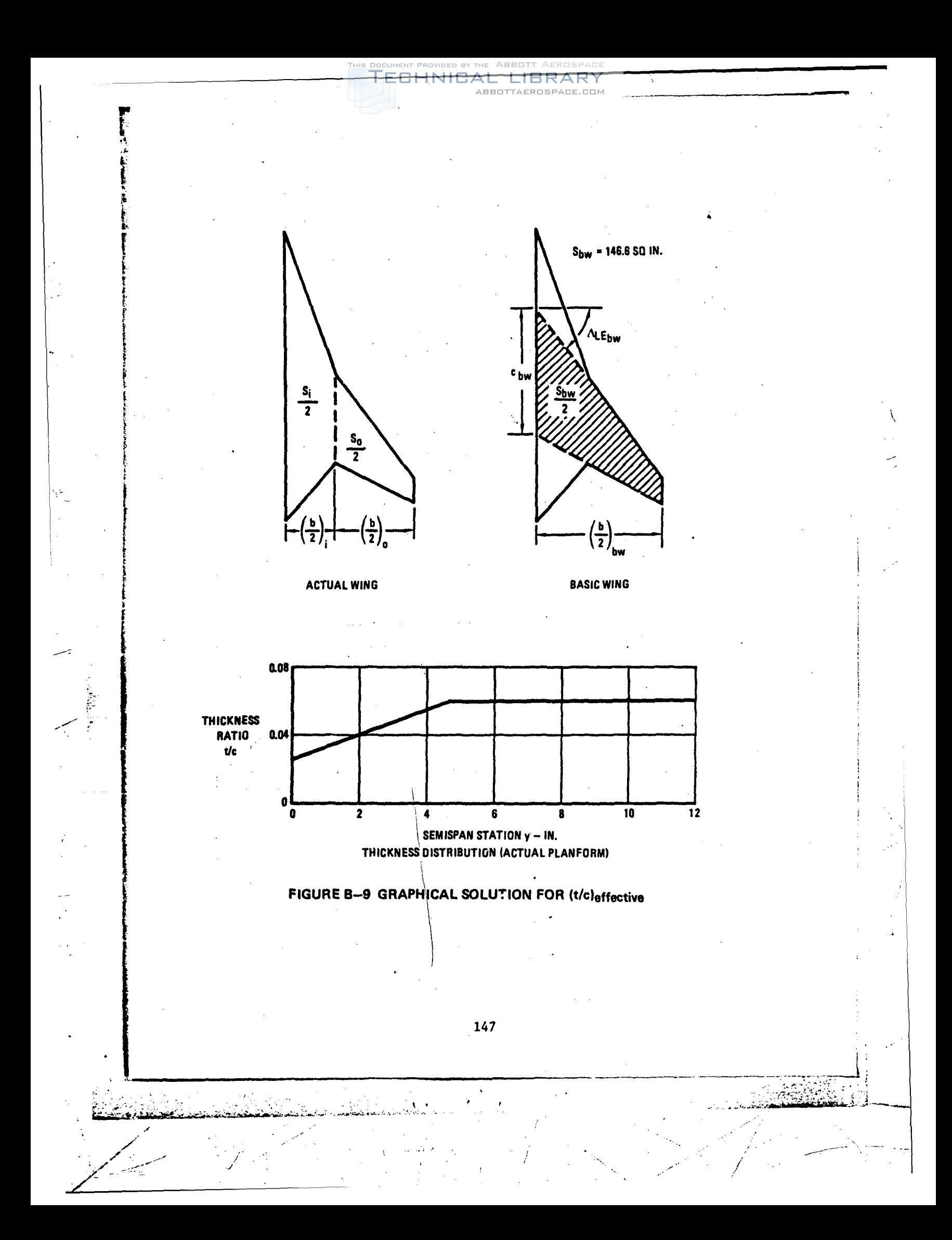
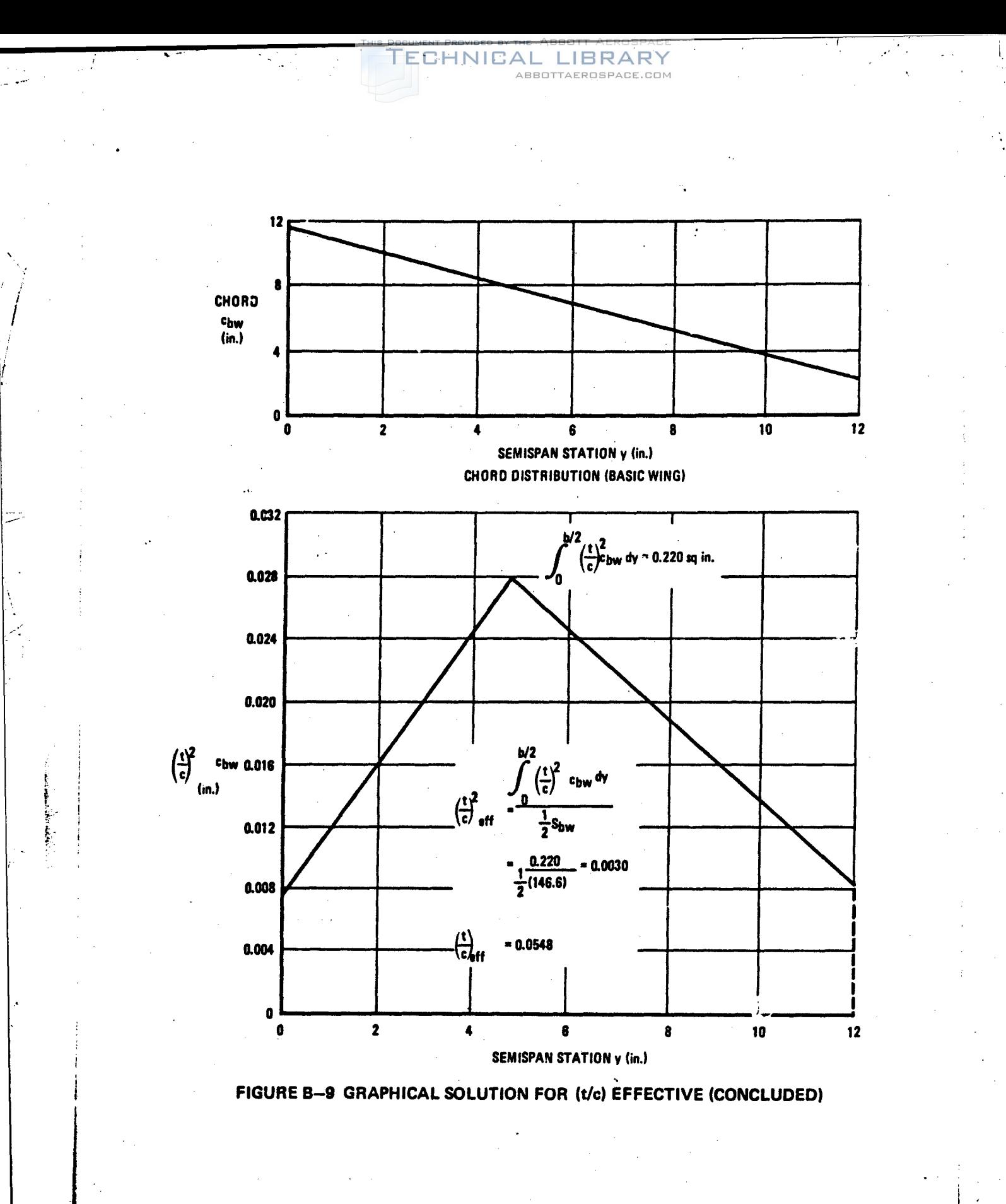

### B.4 AIRFOIL SECTION DESIGNATIONS

This section has been included to acquaint the user with the section geometric definitions, and the NACA designation scheme (reprinted from Datcom Section 2.2.1). The airfoil section module has been written to conform as closely to these designations as possible. Exceptions to the NACA designation scheme are described in Section 3.5.

ABBOTTAEROSPACE.COM

CHNICA

\*-,p •I"

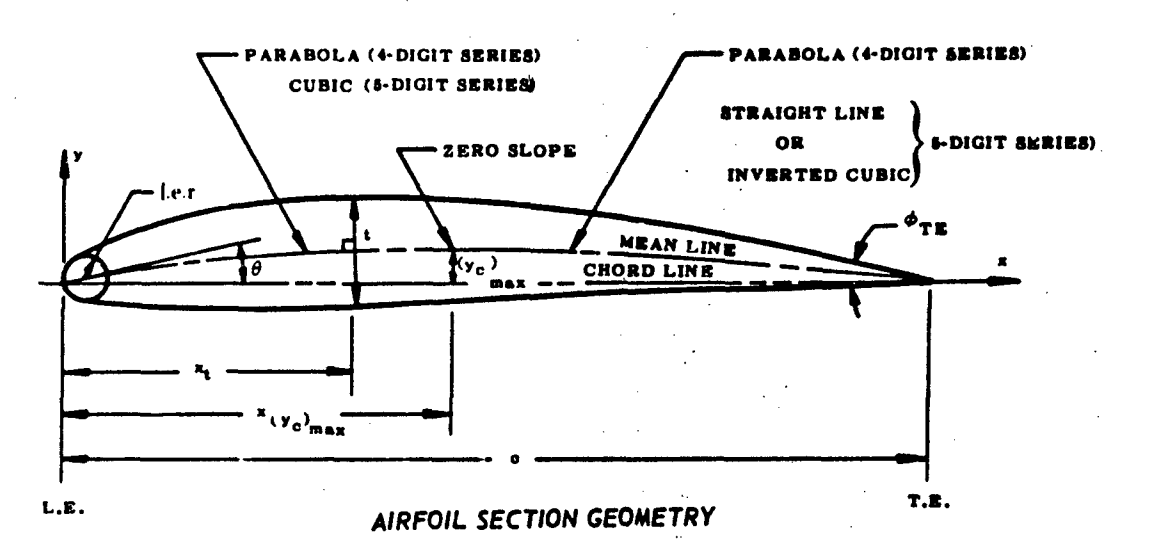

ECHNIBAL LIBRARY

ABBOTTAEROSPACE.COM

#### **BASIC SYMMETRIC AIRFOIL**

- $c =$  chord of airfoil section
- x = distance along chord measured from 1.e.
- y = ordinate at some value of x
	- (measured normal to and from the chord line for symmetric airfoils, measured normal to and from the mean line for cambered airfoils)
- y(x: thickness distribution of airfoil
- $t = 2y_{max}$  \* maximum thickness of airfoil
- $x_+$  = position of maximum thickness
- t.o.r. = leading-edge radius

لوائك وللول

 $\Phi_{\text{TE}}$  = trailing-edge angle (included angle between the tangents to the upper<br>and lower surfaces at the trailing edge)

#### **CAMBER MEAN LINE**

- $(y_c)$   $\equiv$  maximum ordinate of mean line
- <sup>a</sup> ahano of mean line  $\mathbf{y}_c(\mathbf{x})$
- **Specified of maximum camber** x,y<sub>c</sub>)<sub>max</sub>
- θ # slope of l.e.r. through 1.e. equals the slope of the mean line at the 1.e.
- °, \* section lift coefficient

" design section lift coefficient ን.

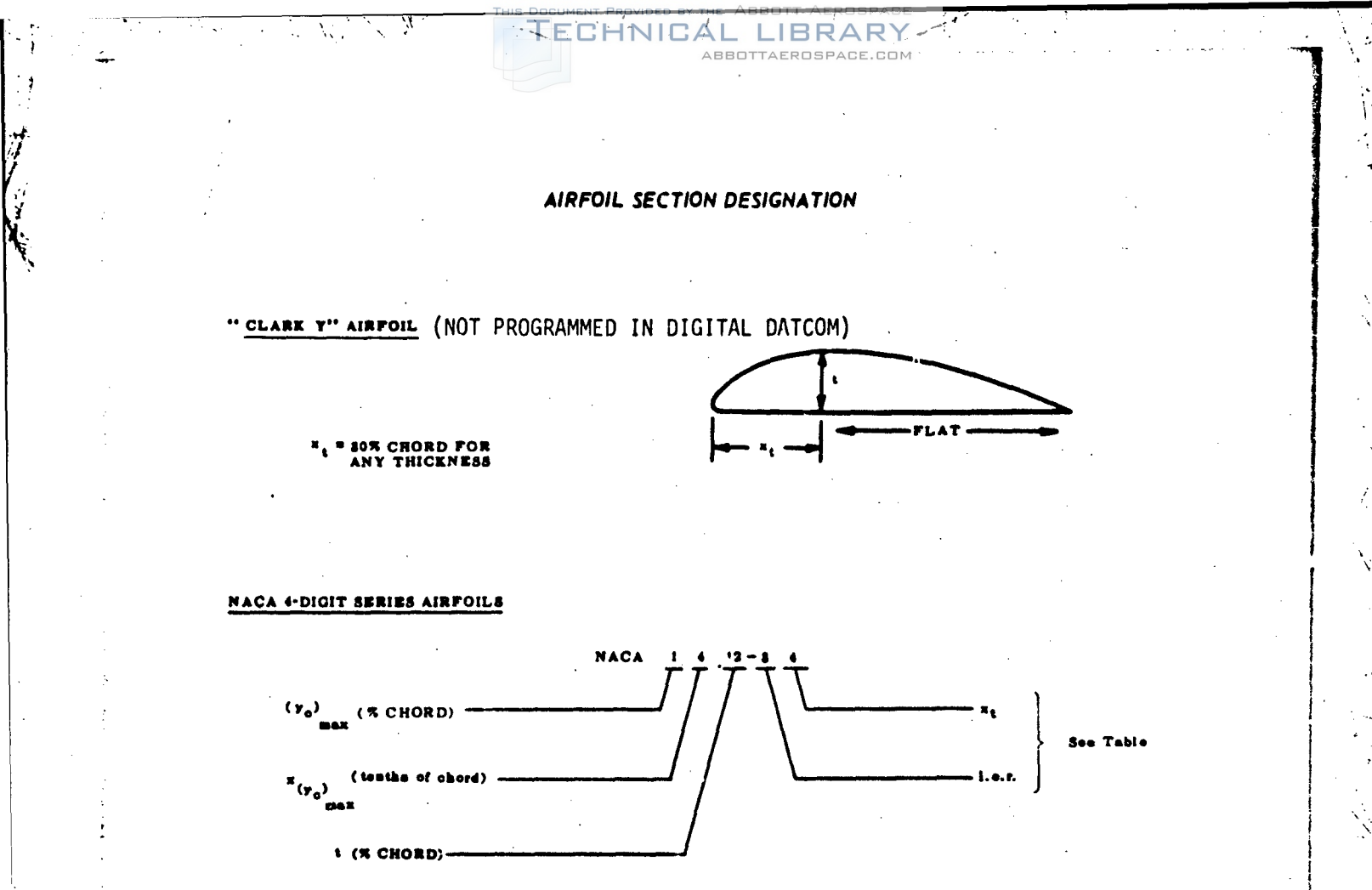

"Dash" numbers (numbers following a dash placed after the standard notation) are expressed only when i.e.r. and/or **x**, are different from normal.

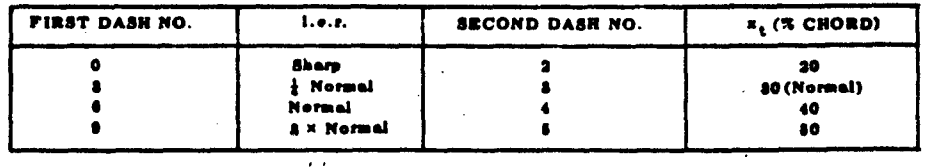

## GEBMAN NOTATION OF NACA 4-DIGIT AND 8-DIGIT SERIES AIRFOILS

 $\vec{y}$ 

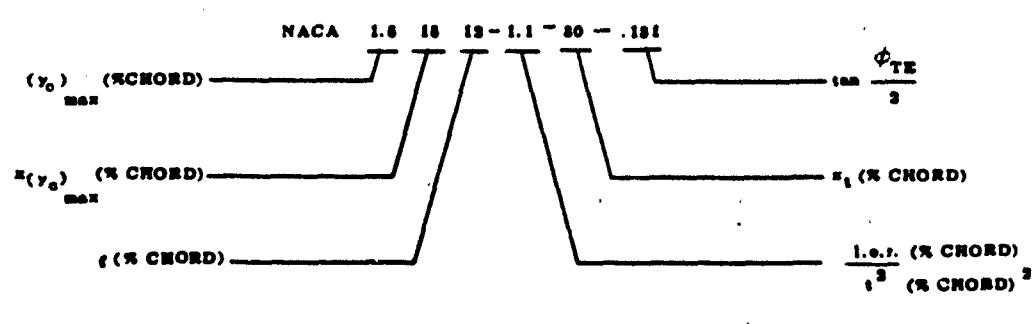

151

#### TECHNICAL LIBRARY ABBOTTAEROSPACE.COM

#### **NACA 8-DIGIT SERIES AIRFOIL**

 $\mathcal{L}_{\mathcal{A}}$ 

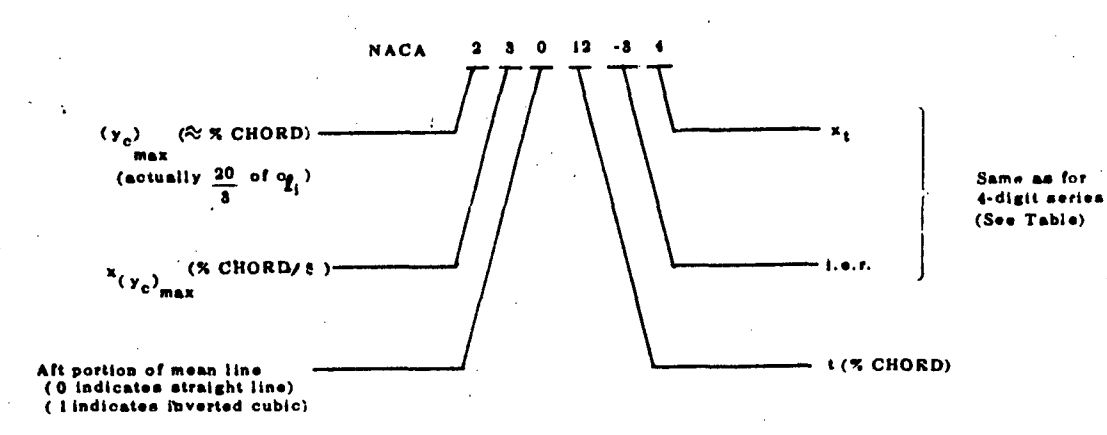

### NACA I- SERIES AIRFOILS

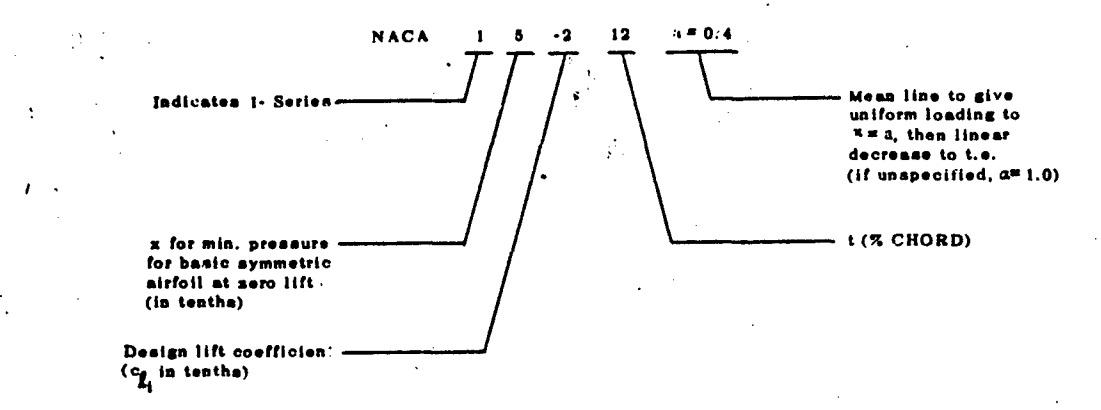

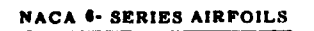

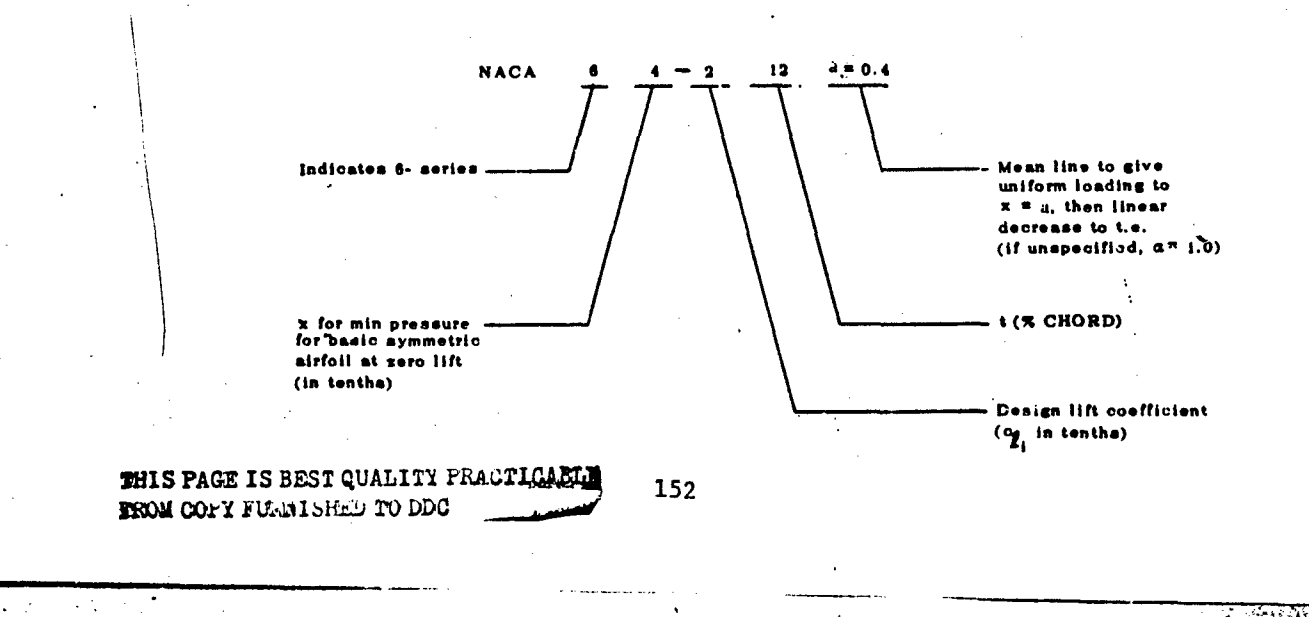

 $\mathbb{Z}$ 

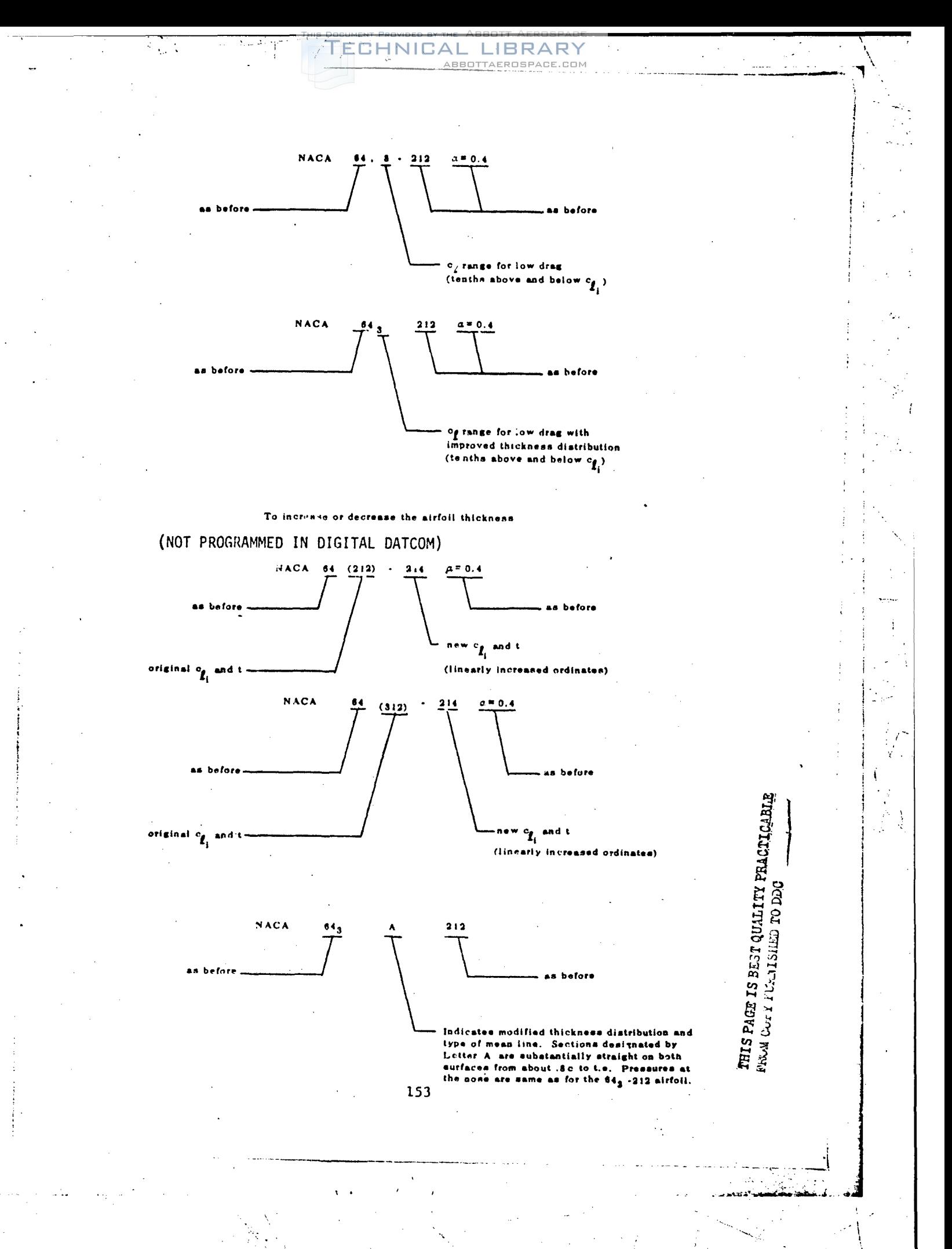

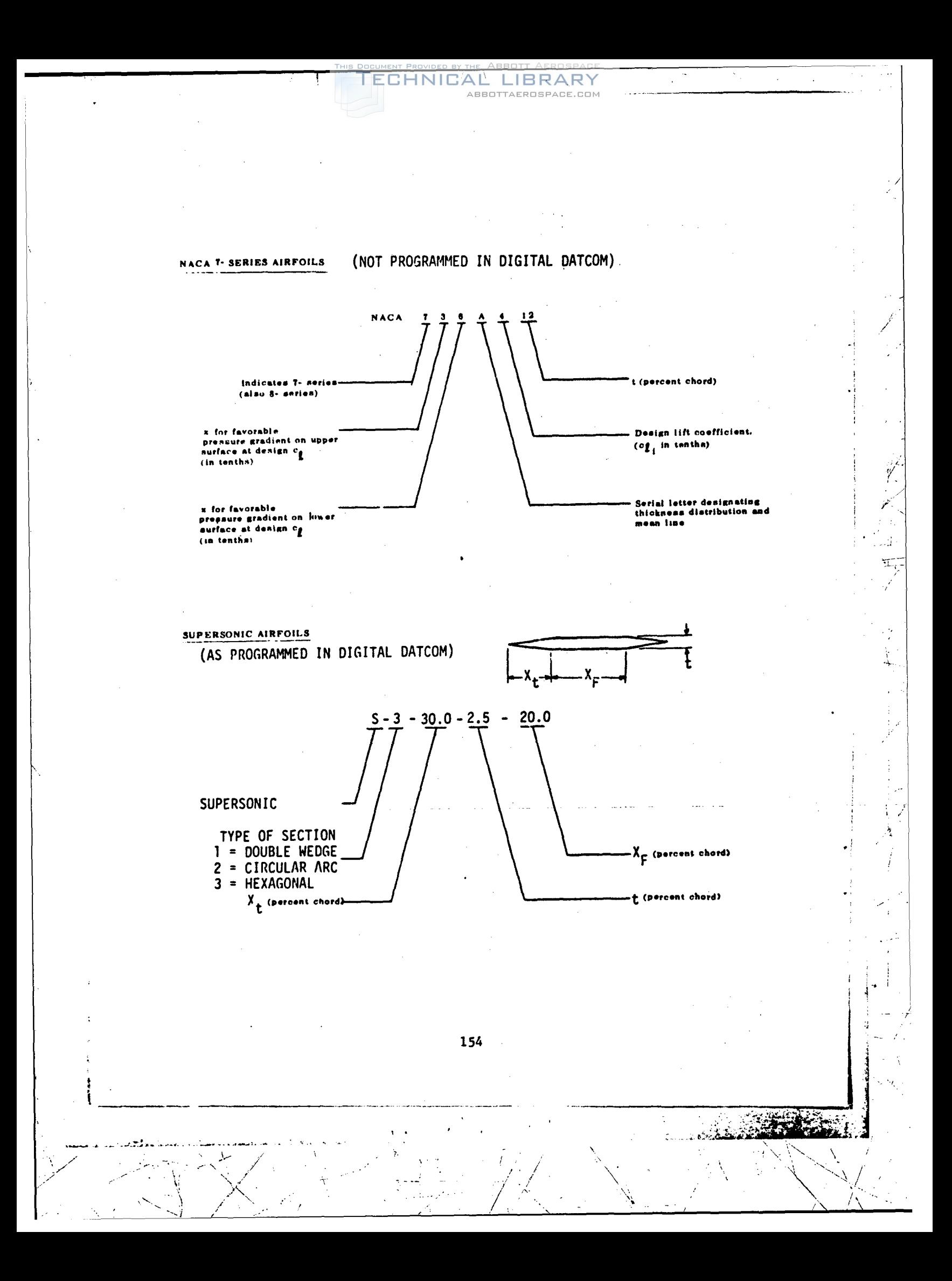

### APPENDIX **C**

ABBOTTAEROSPACE.COM

CHNIC

### STORAGE LOCATION OF VARIABLES IN COMMON

Pertinent related variables are stored in data blocks. These variables may be obtained as output **by** utilizing the "DUMP" option discussed in Section 3.5. Location of variables stored in each data block are defined in this Appendix. The index that follows describes the types of variables stored in each data block, program common block, and page numbers for a detailed definition of the contents. The data block names refer to the names output from the program when the DUMP option is used.

All page, section, equation and figure references refer to the USAF Sta- "bility and Control Datcom, revised April 1976. The column titled "Overlay" defines the program overlay where the particular variable is calculated and set in the data block. The common blocks and overlay structure are discussed in Volume II.

### **C.1** INPUT AND COMPUTATIONAL DATA BLOCKS

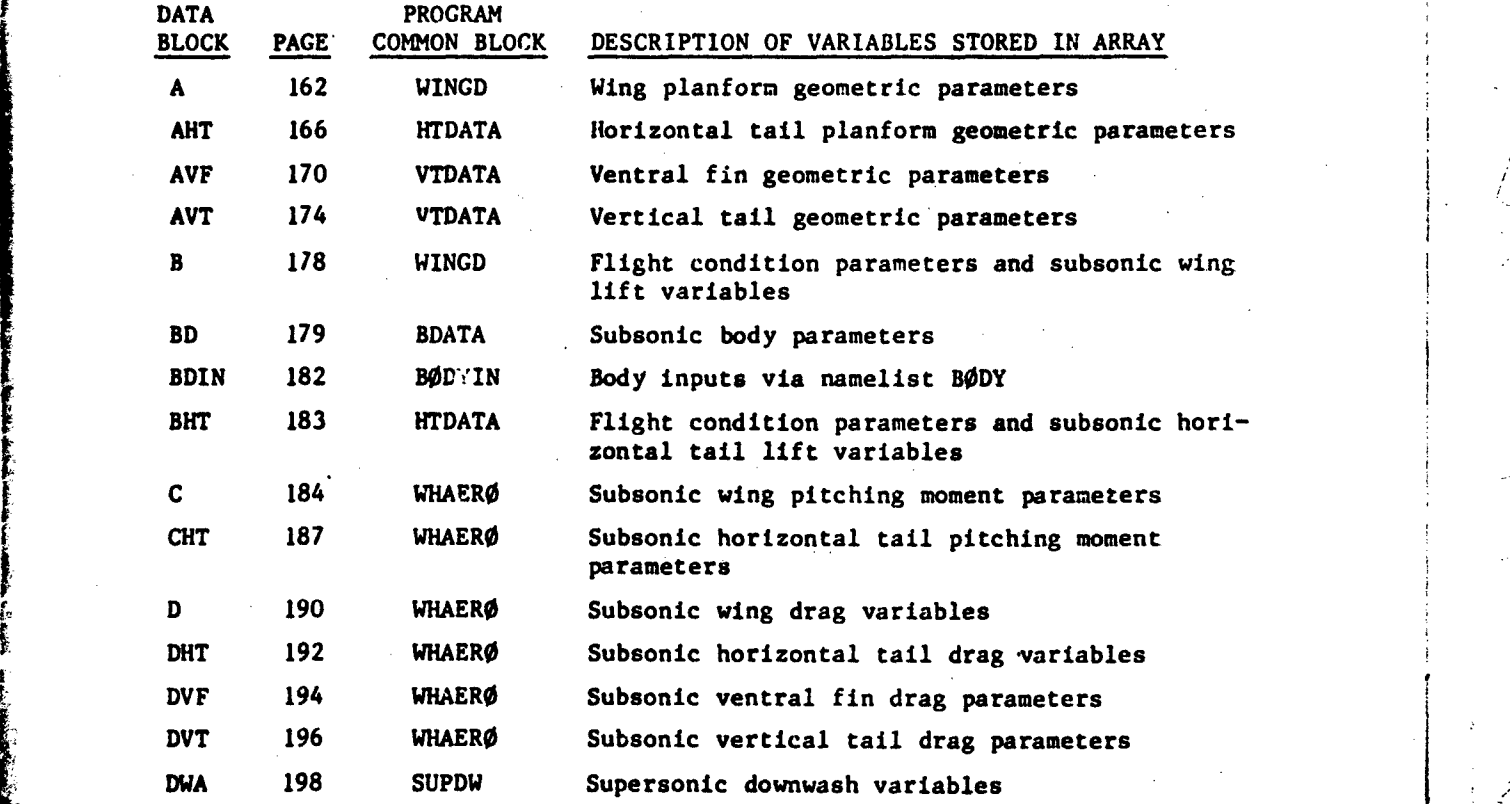

155

), i.e.  $\mathcal{A} = \mathcal{A} \cup \mathcal{A} = \mathcal{A} \cup \mathcal{A} = \mathcal{A} \cup \mathcal{A} = \mathcal{A} \cup \mathcal{A} = \mathcal{A} \cup \mathcal{A} = \mathcal{A} \cup \mathcal{A} = \mathcal{A} \cup \mathcal{A} = \mathcal{A} \cup \mathcal{A} = \mathcal{A} \cup \mathcal{A} = \mathcal{A} \cup \mathcal{A} = \mathcal{A} \cup \mathcal{A} = \mathcal{A} \cup \mathcal{A} = \mathcal{A} \cup \mathcal{A} = \mathcal{A} \cup \math$ 

/ •, / - . /- t/ ., .. .. ,\"' .. - */*

i

ECHNICAL LIBRARY

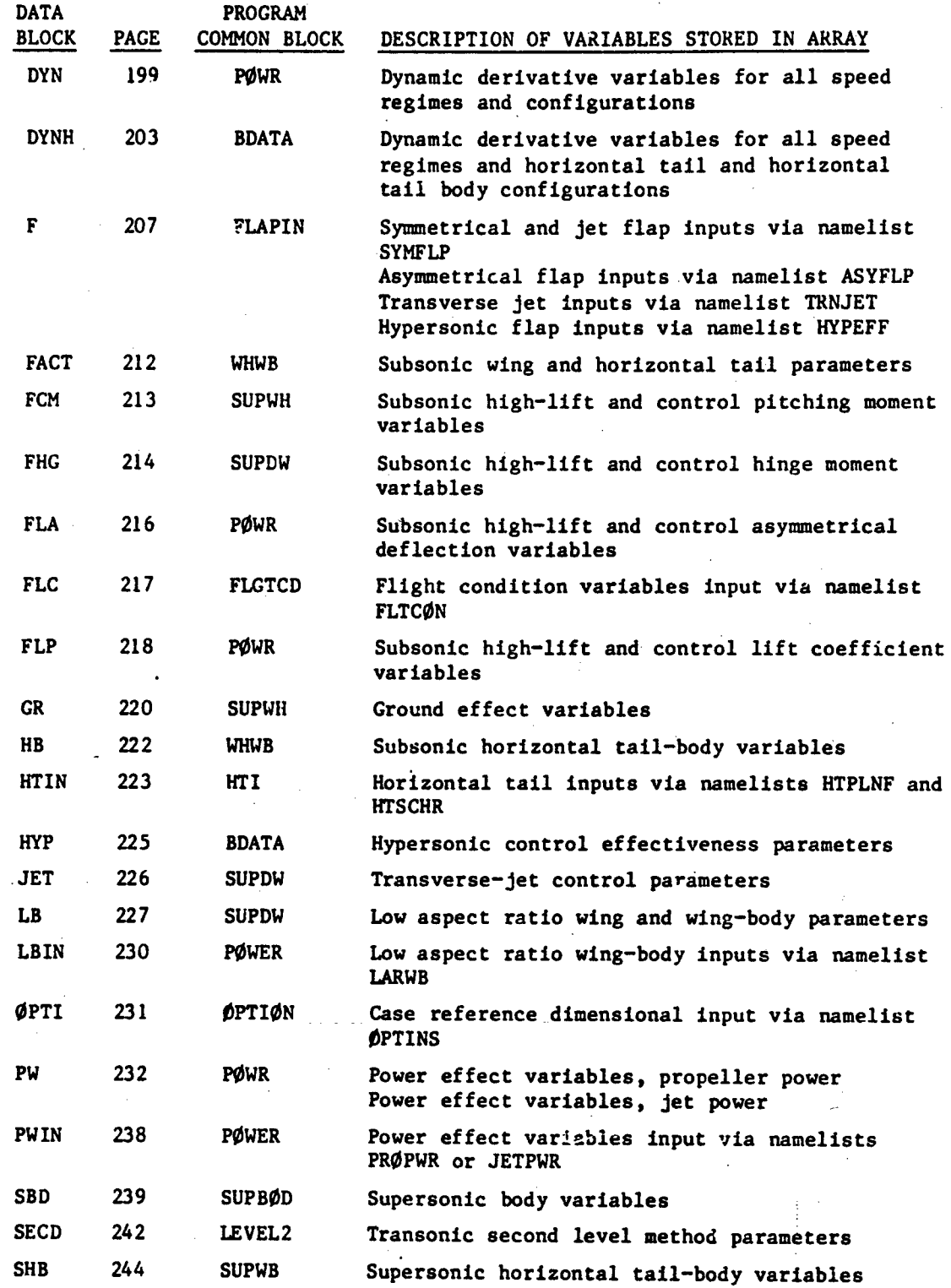

 $\overline{156}$ 

**.4** .. ... . . .. -.. -..---- - ..--. **.** ..- !

/ • .-. ,;/ *-* ,'\

. In a set of  $\mathbb{R}^d$  , we have the set of  $\mathbb{R}^d$  . In the set of  $\mathbb{R}^d$  ,  $\mathbb{R}^d$  ,  $\mathbb{R}^d$  ,  $\mathbb{R}^d$ 

**1**

TECHNICAL LIBRARY

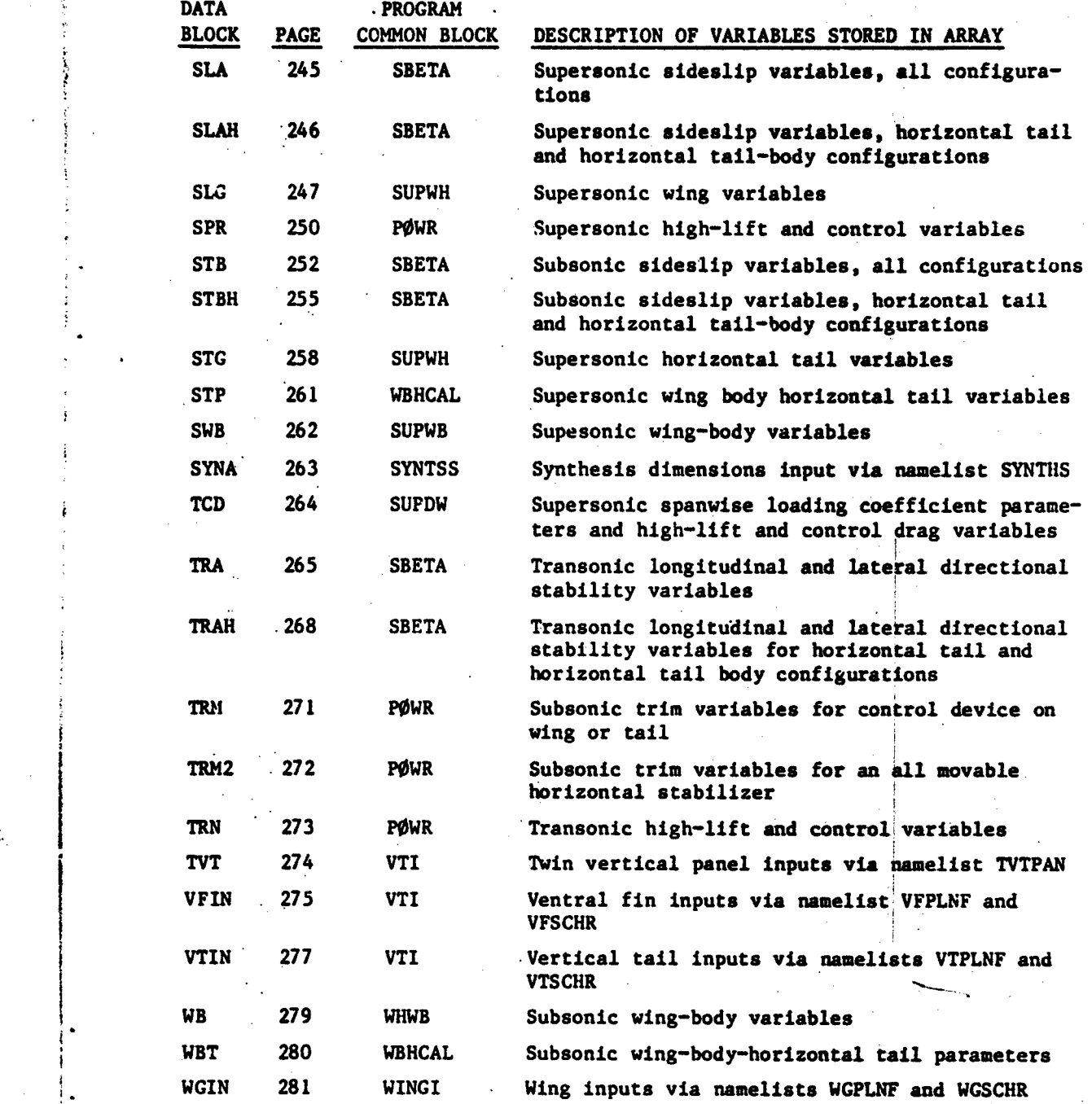

157

 $\mathbf{r}$ 

. -- \_\_

**MINNOW**

## C.2 OUTPUT DATA BLOCKS

The output data blocks contain the output results from the program. There exists an output *array* for each configuration summarized as follows:

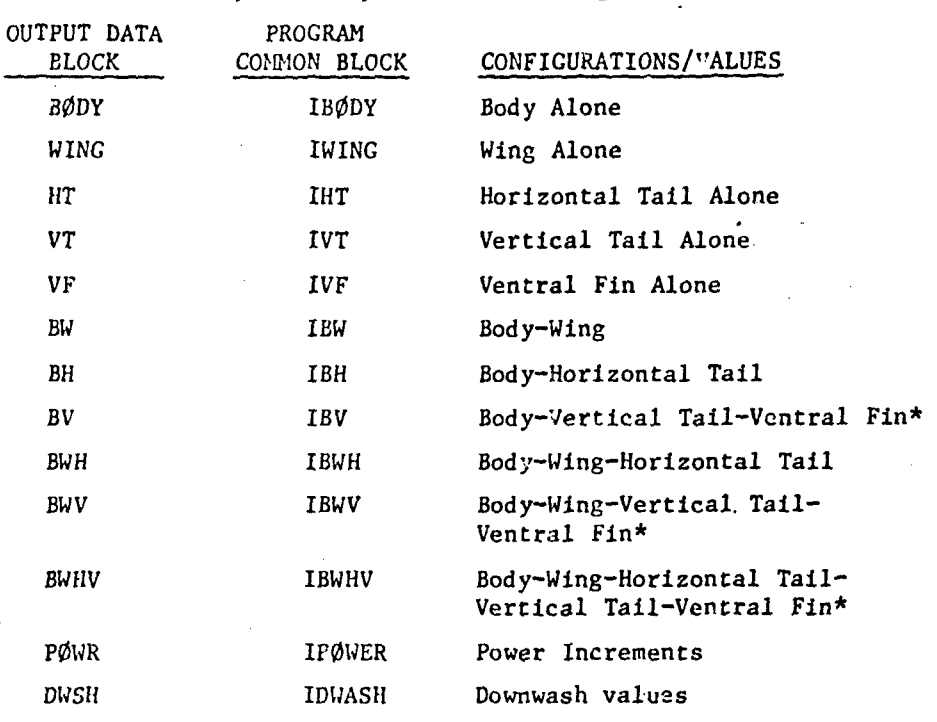

\*Configuration can include (I) Vertical Tail Only, (2) Ventral Fin Only, or *(3)* both, depending upon the configuration.

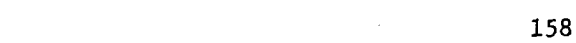

**17**

 $\mathcal{L}_\text{max}$  and  $\mathcal{L}_\text{max}$  and  $\mathcal{L}_\text{max}$  is the contract of the contract of the contract of the contract of the contract of the contract of the contract of the contract of the contract of the contract of the cont

لىدى.<br>سىياتى

The arrangement of the output arrays is as follows: OUTPUT DATA BLOCKS ARRAY ELEMENTS CONTAINS EØDY, WING, HT, VT, VF, BW,  $1 - 20$  $c_p$  vs  $\alpha$ BH, BV, BWH, BWV, BWHV  $21 - 40$  $C_L$  vs  $\alpha$  $41 - 60$  $C_m$  vs  $\alpha$  $61 - 80$  $C_N$  vs  $\alpha$ .  $81 - 100$  $C_A$  vs  $x$  $101 - 120$  $c_{L_{\alpha}}$  vs  $\alpha$  $121 - 140$  $c_{m_{\alpha}}$  vs  $_{\alpha}$  $141 - 160$  $c_{\gamma_{\beta}}$  vs  $\alpha$  $161 - 180$  $C_{n}$  vs  $\infty$  $181 - 200$  $c_{\ell_{\beta}}$  vs  $\alpha$  $20i - 220$  $c_{L_q}$  vs  $x$  $221 - 240$  $c_{\overline{m}_q}$  vs  $\alpha$  $21 - 260$  $c_{L_{\alpha}}$  vs  $\alpha$  $261 - 280$  $C_{\mathfrak{m}_{\alpha}^{\bullet}}$  vs  $\alpha$  $281 - 300$  $c_{\ell_p}$  vs  $\alpha$  $301 - 320$  $c_{\gamma_p}$  vs  $\alpha$  $321 - 340$  $c_{n_p}$  vs  $\alpha$  $341 - 360$  $c_{n_r}$  vs  $\alpha$  $361 - 380$  $c_{\ell_r}$  vs  $\alpha$ PØWR (Power Increments)  $1 - 20$  $AC<sub>D</sub>$  vs  $\alpha$  $21 - 40$  $\Delta C_L$  vs  $\alpha$  $41 - 60$  $\Delta C_m$  vs  $\alpha$  $61 - 80$  $\Delta C_N$  vs  $\alpha$  $81 - 100$  $\Delta c_A$  vs x  $101 - 120$  $\Delta C_{L_{\alpha}}$  vs  $\alpha$  $121 - 140$  $\Delta C_{m_{\alpha}}$  vs  $\alpha$  $141 - 160$  $\Delta c_{Y_{\beta}}$  vs  $\alpha$ 

 $1<sub>5</sub>9$ 

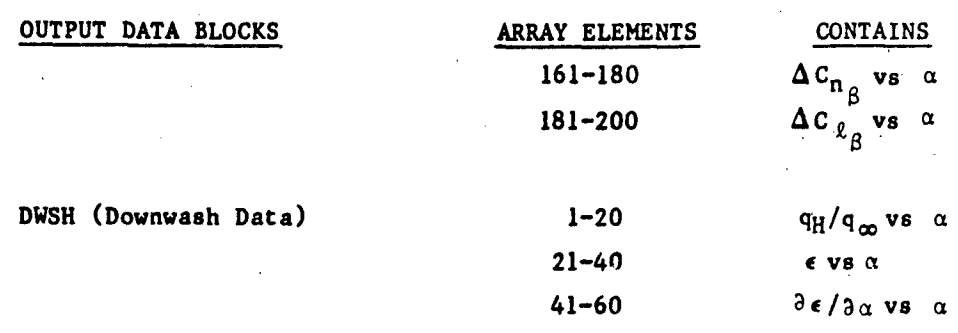

LIBRARY ABBOTTAEROSPACE.COM

## C.3 FLAP AND TRIM OUTPUT DATA BLOCKS

TECHNICAL

When running flap or trim cases, the output results are stored in output data blocks which can be seen by using the "DUMP" control card. To conserve .-- program core, these results are stored in the dynamic derivative portion of the configuration data blocks. The arrangement of these output arrays is as follows:

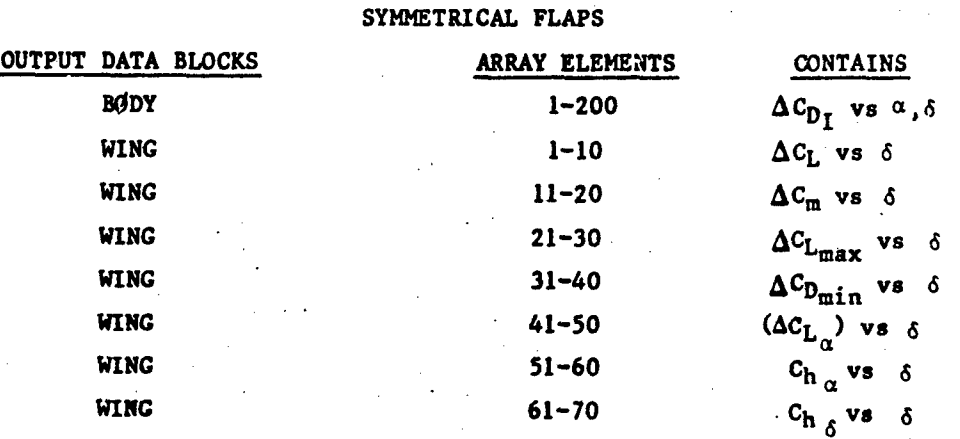

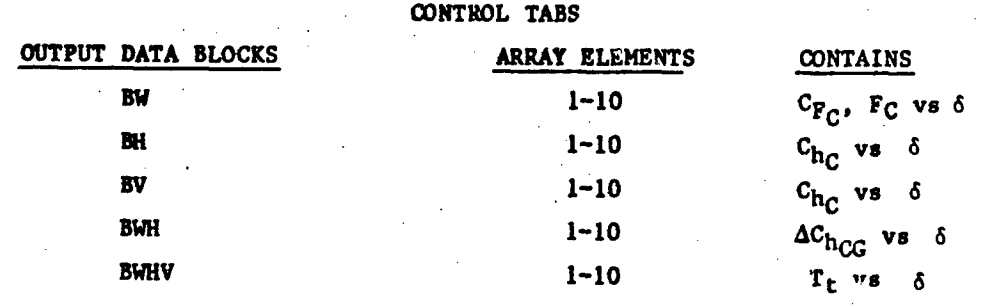

. .. -

 $\mathcal{L} = \{ \mathcal{L} \mid \mathcal{L} \in \mathcal{L} \}$  , and the set of the set of the set of the set of the set of the set of the set of the set of the set of the set of the set of the set of the set of the set of the set of the set of the

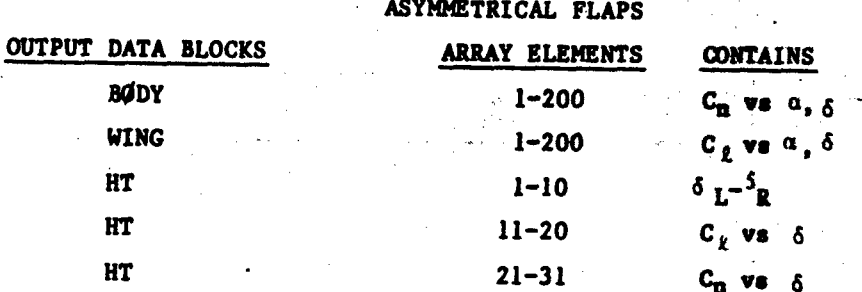

TRIM WITH CONTROL DEVICES

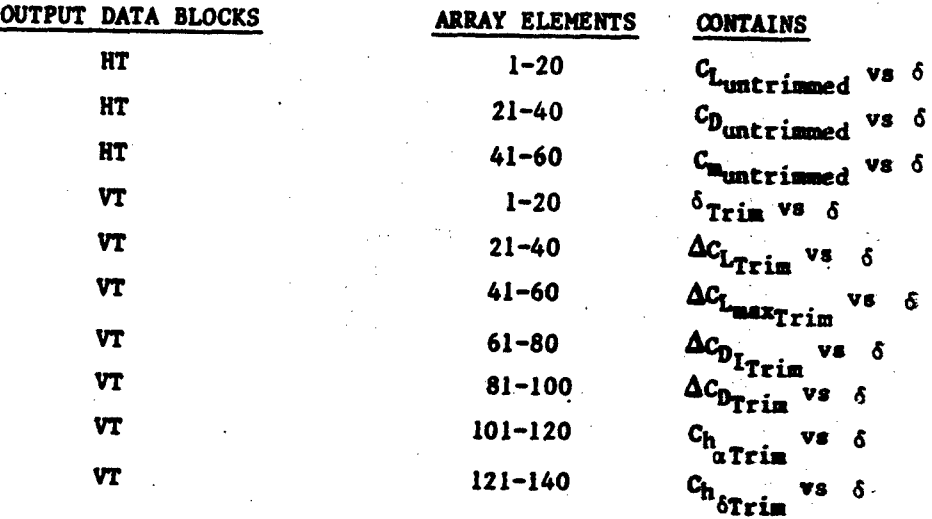

ALL MOVABLE HORIZONTAL TAIL TRIM

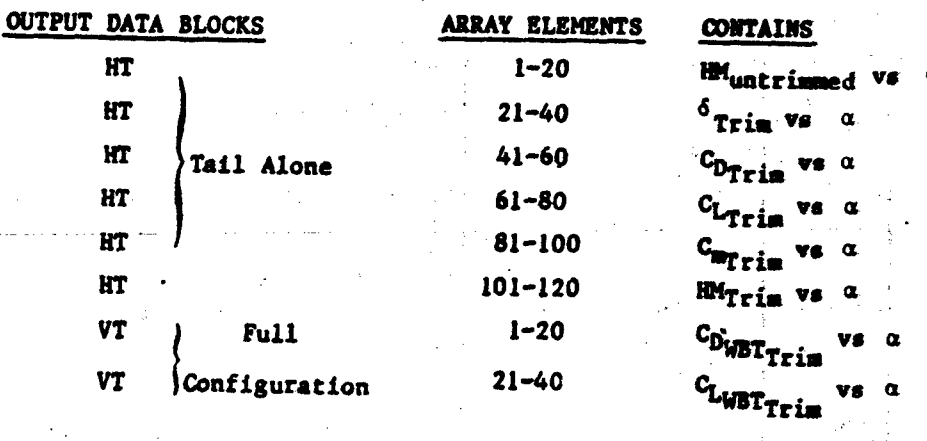

161

# WING PLANFORM GEOMETRIC PROPERTIES VARIABLE DEFINITION OF DATA BLOCK "A"

**TECHNICAL LIBRARY** 

ABBOTTAEROSPACE.

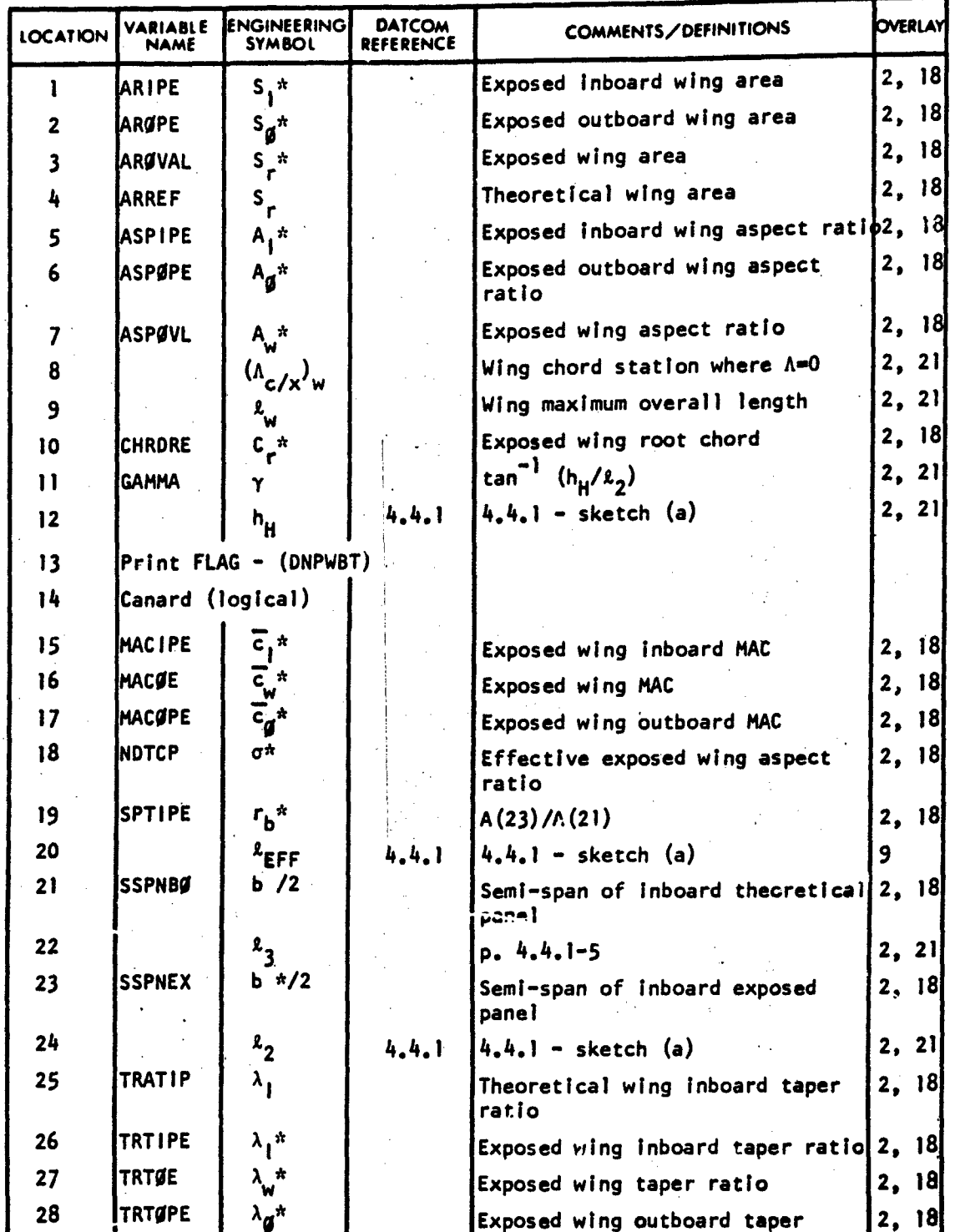

ś

**ARANGERS** 

 $\overline{162}$ 

 $\ddot{\phantom{0}}$ 

VARIABLE DEFINITION OF DATA BLOCK."A"

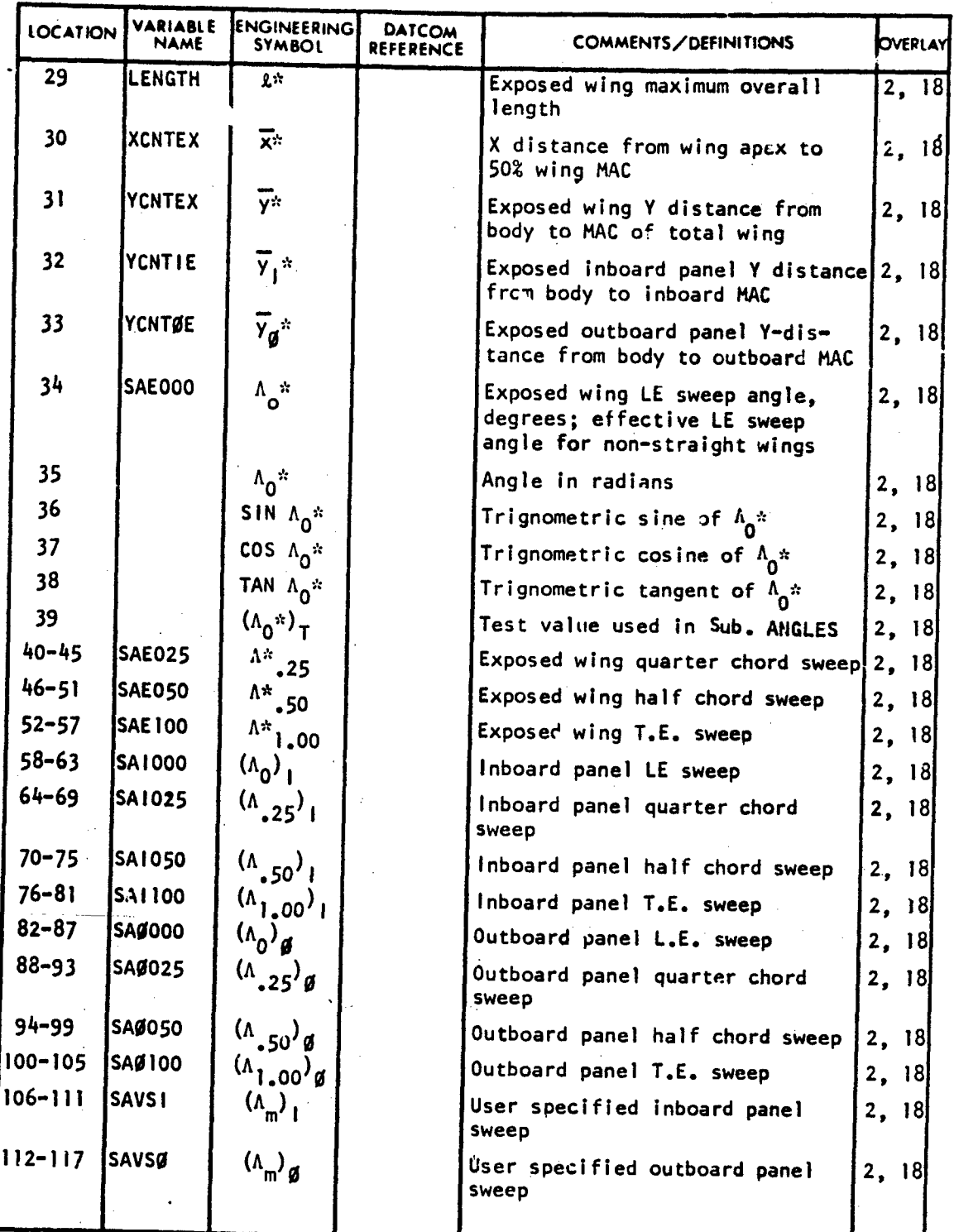

**163**

 $\bar{\mathcal{A}}$ 

÷,

 $\sim 10$ 

أتحادث المحاجب

,  $\mathbf{r}$  ,  $\mathbf{r}$  ,

**Rose Man** 

S.S أيدر

\_\_\_\_'\_\_\_\_\_\_

 $\label{eq:1} \hat{\mathcal{A}}_{\text{eff}} = \hat{\mathcal{A}}_{\text{eff}} + \hat{\mathcal{A}}_{\text{eff}} + \hat{\mathcal{A}}_{\text{eff}} + \hat{\mathcal{A}}_{\text{eff}} + \hat{\mathcal{A}}_{\text{eff}}$ 

2. 25 (20)

 $\sim$ 

 $\sim$ 

VARIABLE DEFINITION OF DAFA BLOCK "A"

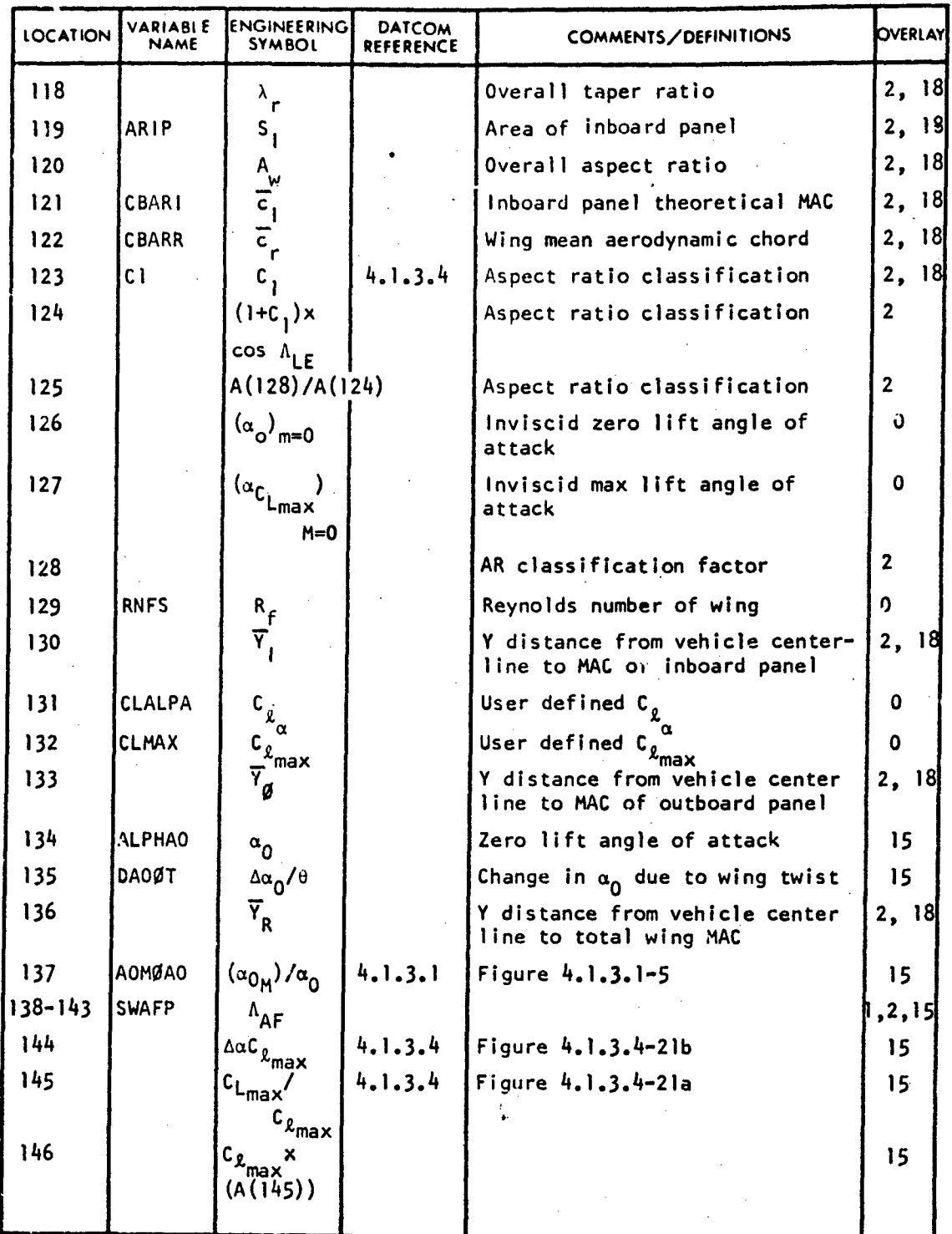

164

-. L" -. L" -. L" -. L" -. L" -. L" -. L" -. L" -. L" -. L" -. L" -. L" -. L" -. L" -. L" -. L" -. L" -. L" -.

**LOCATION** VARIABLE **ENGINEERING DATCOM NATION COMMENTS/DEFINITIONS OVERLAY** 147-152 ALCLMX  $(\alpha_e)_{C_{L_{max}}}$   $(\alpha_{c_{L_{max}}}\alpha_0)$ , degrees 15, 153-158 AEJ  $(\alpha_e)$   $(\alpha_e)$   $(\alpha_g - \alpha_0)$ , degrees 15 159 C L.l.3.4 Figure 4.l.3.4-24b 15 <sup>2</sup> 160  $|(1+C_2)\times|4.1.3.4|$ Atan $\Lambda^+_{\mathsf{LE}}$ 161  $\bar{x}$   $\bar{x}$   $\bar{x}$  x distance from wing apex to  $\bar{x}$ , 18 wing MAC quarter chord 162 CNB nB bb\*/b\* 2, 18 162  $\begin{bmatrix} n_B \\ A_1 \end{bmatrix}$   $\begin{bmatrix} b_b \frac{x}{b^*} \\ 1 \end{bmatrix}$   $\begin{bmatrix} 2, 18 \\ 2, 18 \end{bmatrix}$ aspect ratio  $\begin{bmatrix} 164 \\ 165 \end{bmatrix}$   $\begin{bmatrix} \Delta Y^{\dagger} \\ \Delta Y^{\dagger} \end{bmatrix}$  (Geometric parameters for fic-  $\begin{bmatrix} 2, 18 \\ 2, 19 \end{bmatrix}$ 165  $\begin{bmatrix} (b_0^x/2)^x \\ c_b^x \end{bmatrix}$   $\begin{bmatrix} 1111000 & \text{outboard panel} & \text{or} \\ 166 & \text{independent} \\ 166 & \text{independent} \end{bmatrix}$  and  $\begin{bmatrix} 2, 18 \\ 2, 18 \end{bmatrix}$ calculate wing pitching moments 167 **(S<sub>a</sub><sup>\*</sup>)l 167 (S**<sub>a</sub><sup>\*</sup>)**l 16.** 168 (A **\*)1** 2, 18 169 **(X** \*) **'** 2, 18.  $(\lambda_{\mathfrak{g}}^{\mathfrak{s}})^{\mathfrak{g}}$ 170 n 31 171  $(C_{L_{\alpha}})$ <sub>I</sub>  $(C_{L_{\alpha}})$ <sub>I</sub> Inboard panel lift curve slope 15. 172  $(G_{L_{\alpha}})'_{\emptyset}$  (C<sub>L</sub>)<sub> $\emptyset$ </sub> 0utboard panel lift curve slope 15 **173 AX**<sub>CG</sub> **AX**<sub>CG</sub> **AX** 173  $\begin{bmatrix} \Delta x & \Delta x \\ T \end{bmatrix}$  (t/c)<sub>I</sub>  $\begin{bmatrix} \Delta x & \Delta y & \Delta z \\ C \end{bmatrix}$  User defined thickness ratio of  $\begin{bmatrix} 2 \end{bmatrix}$  27 inboard panel, or total wing 175-180 SATCM  $(\Lambda)$ <sub>t/c max</sub> wing sweep at the maximum thick- 2, 18 ness chord station 181-186 SATCMO  $[(\Lambda)_{t/c}]$  | Outboard panel sweep of the max- 2, 18  $\begin{bmatrix} 2 \\ 4 \end{bmatrix}$  |  $\begin{bmatrix} 2 \\ 1 \end{bmatrix}$  |  $\begin{bmatrix} 1 \\ 2 \end{bmatrix}$  |  $\begin{bmatrix} 1 \\ 2 \end{bmatrix}$  |  $\begin{bmatrix} 1 \\ 2 \end{bmatrix}$  |  $\begin{bmatrix} 1 \\ 2 \end{bmatrix}$  |  $\begin{bmatrix} 1 \\ 2 \end{bmatrix}$  | max] $\int d^{m}$ <br> $[(\Lambda)_{t/c}]$ 187-192 SATCMI  $\left| \begin{array}{c} \left[ \left( \Lambda \right) \right]_{\mathsf{t/c}} \end{array} \right|$  inboard panel sweep of the max-  $\left| \begin{array}{c} 2, 18 \end{array} \right|$  $max$ ] 193  $\left| \begin{array}{ccc} x_{H} & x_{W} - \overline{c}_{rW} \cos (\alpha_{11}) & \end{array} \right|$  2, 21 194  $L_H$   $L_H$   $A(193)+(X_R)_H$  cos  $(\alpha_{1H})$   $(2, 21)$ 195  $X_R$   $X_R$   $X$  distance from wing apex to LE 2, 18 of total wing MAC

VARIABLE DEFINITION OF DATA BLOCK "A"

165

**J** *'*

**As& ..** . ... "-

## HORIZONTAL TAIL PLANFORM GEOMETRIC PROPERTIES

## VARIABLE DEFINITION OF DATA BLOCK "AHT"

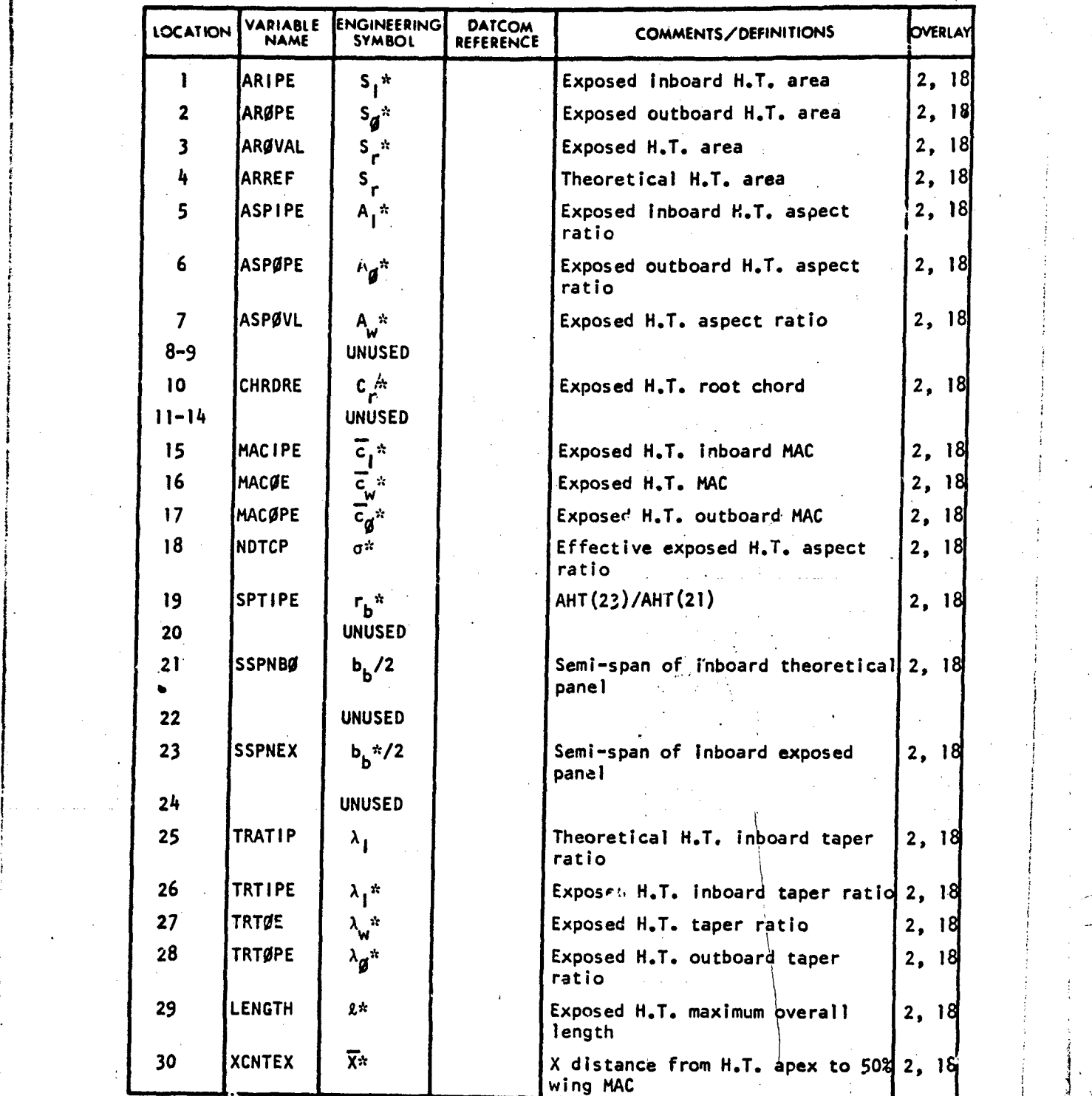

166

 $\mathcal{L}_{\mathbf{a}}$ 

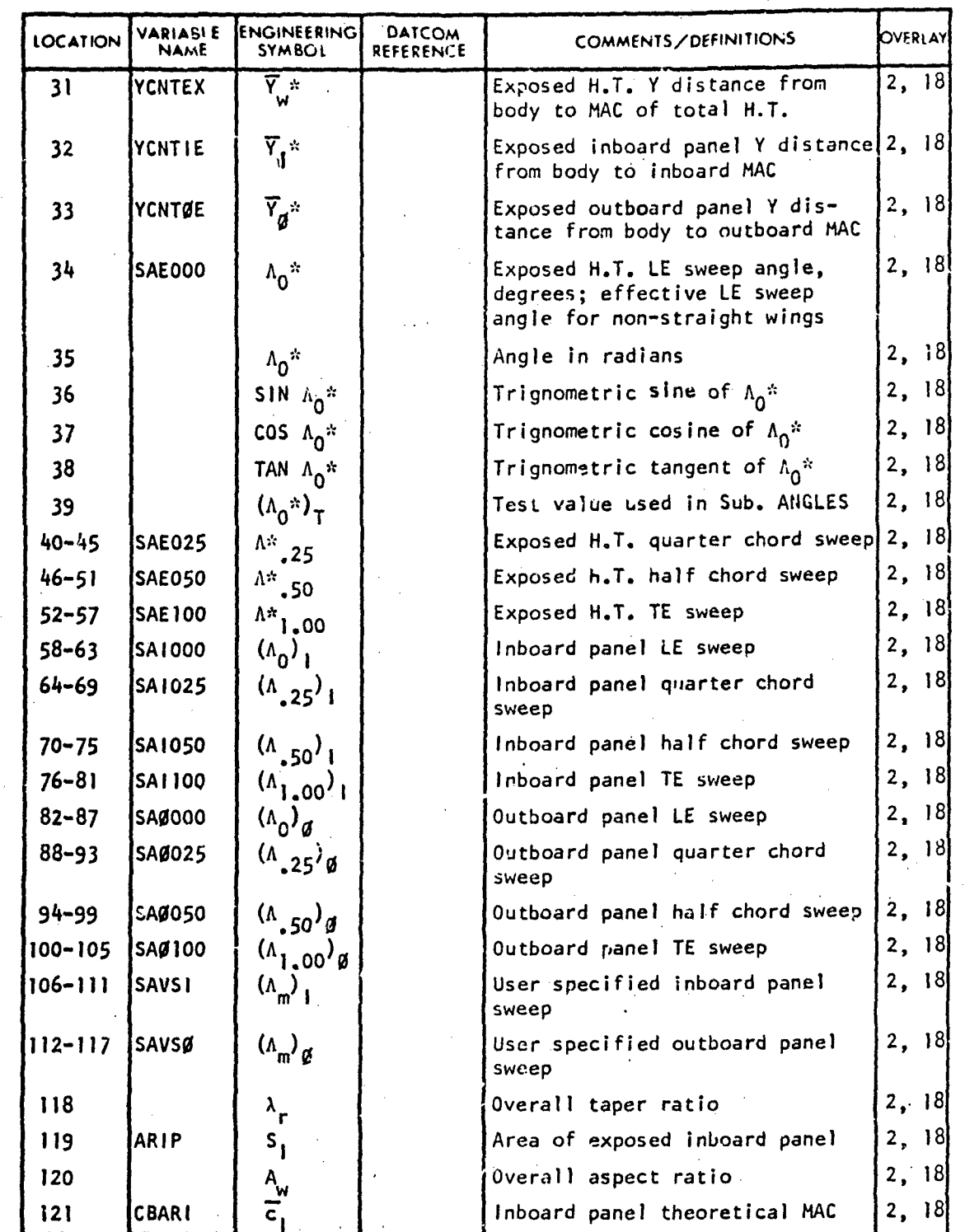

## VARIABLE DEFINITION OF DATA BLOCK "AHT"

ABBONTAEROSPACE.COM

ar<br>Luais

F

167

'... ..

 $\mathcal{L}_\text{max} = \mathcal{L}_\text{max} = \mathcal{L}_\text{max} = \mathcal{L}_\text{max}$ 

,, I, "

TECHNICAL LIBRARY

VARIABLE DEFINITION OF DATA BLOCK "AHT"

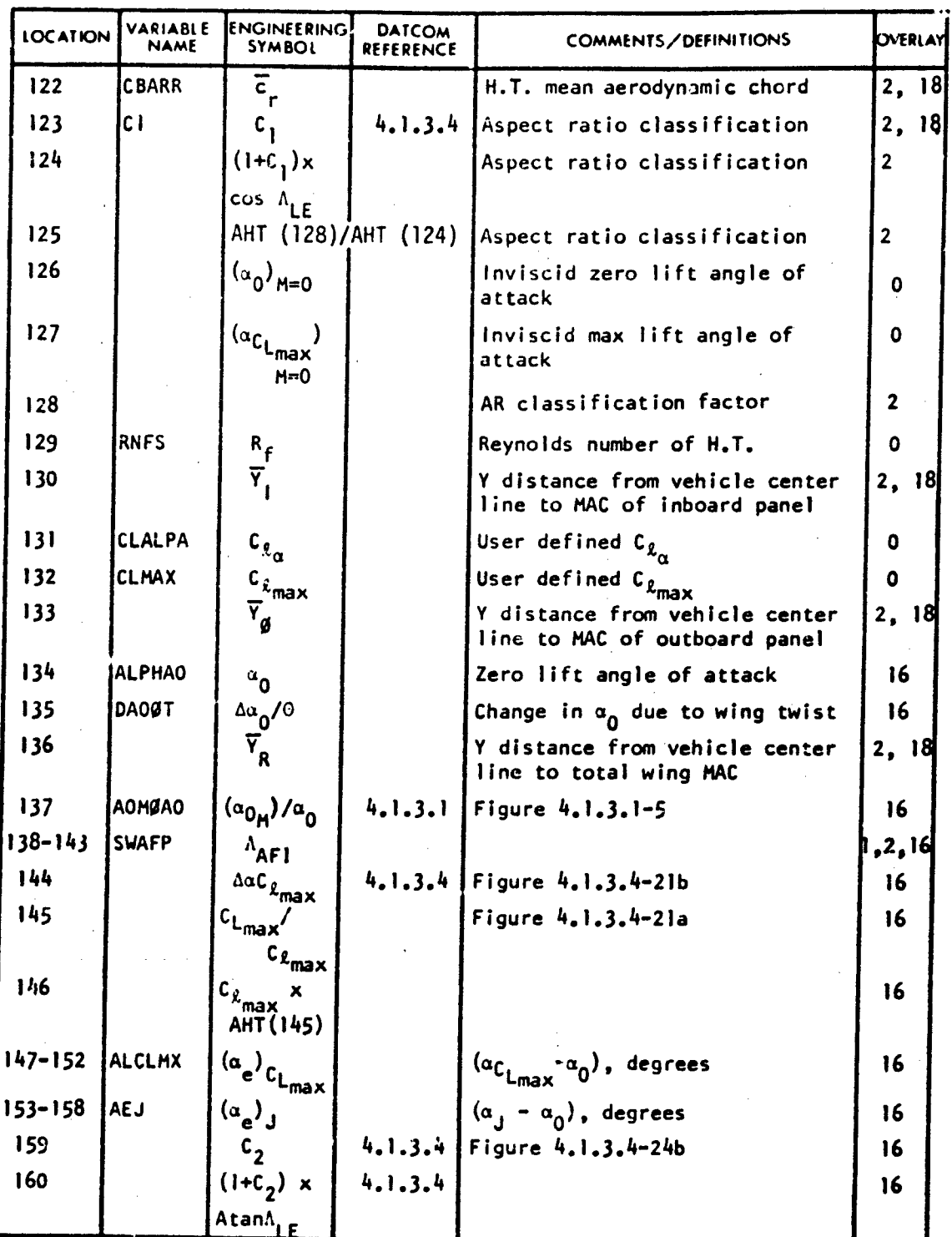

168

 $\mathcal{L} = \mathbb{R}^{n \times n}$ 

!

VARIABLE DEFINITION OF DATA BLOCK "AHT"

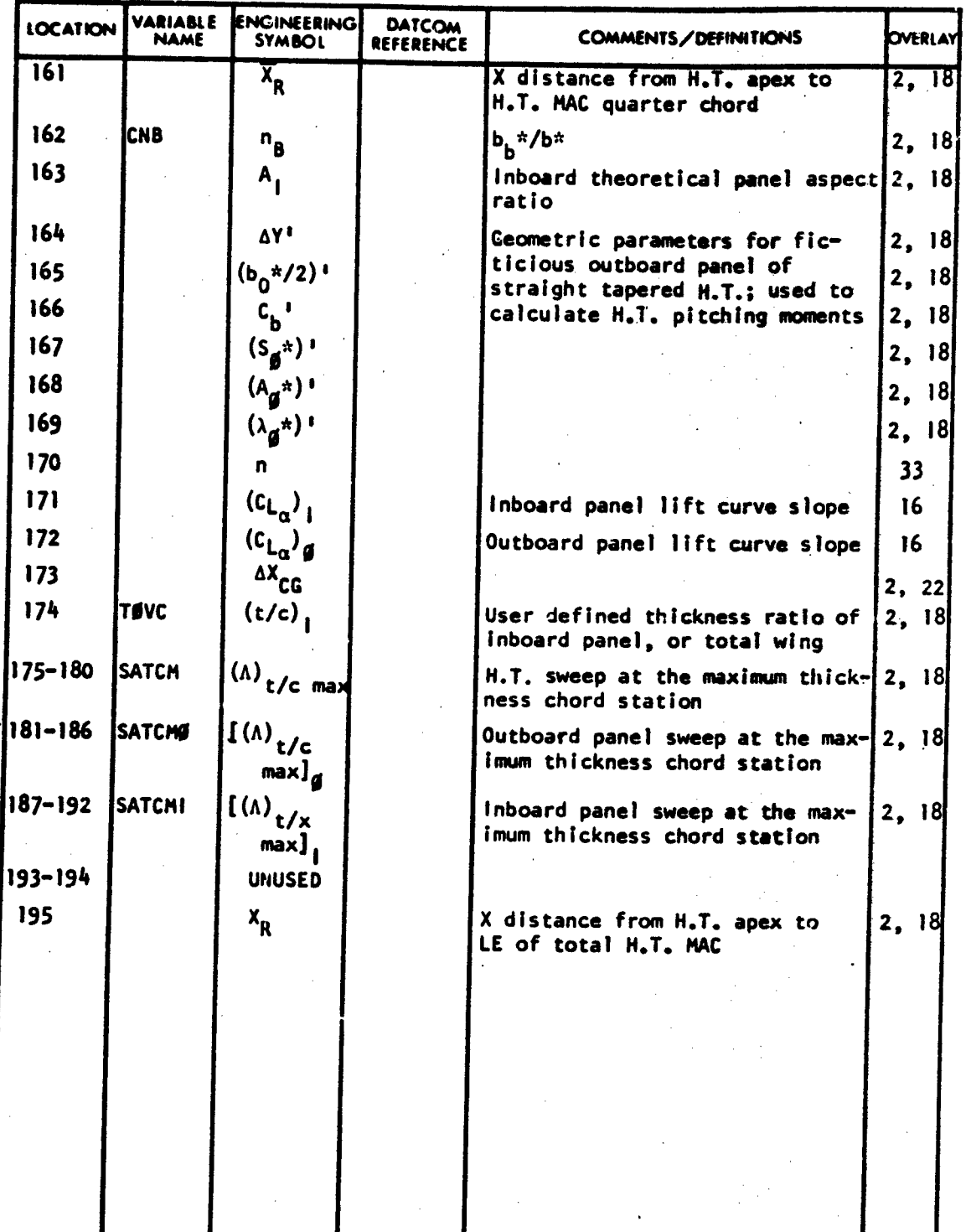

169

................. **<sup>K</sup>**-... ,. .. .. I• , . **.i.** ;. [ .... .; t , ,,. .. .~ **\.** /.\*i, • , . - . . •,

''S */''S <sup>1</sup>/<sub></sub> -'' (''' )* - ('' ) - ('' ) - ('' ) - ('' ) - ('' ) - ('' ) - ('' ) - ('' ) - ('' ) - ('' ) - ('' ) - ('' ) - ('' ) - ('' ) - ('' ) - ('' ) - ('' ) - ('' ) - ('' ) - ('' ) - ('' ) - ('' ) - ('' ) - ('' ) -

**N.**

## VENTRAL FIN PLANFORM GEOMETRIC PROPERTIES

TECHNICAL LIBRARY

ABBOTTAERDSPACE.COM

## VARIABLE DEFINITION OF DATA BLOCK "AVF"

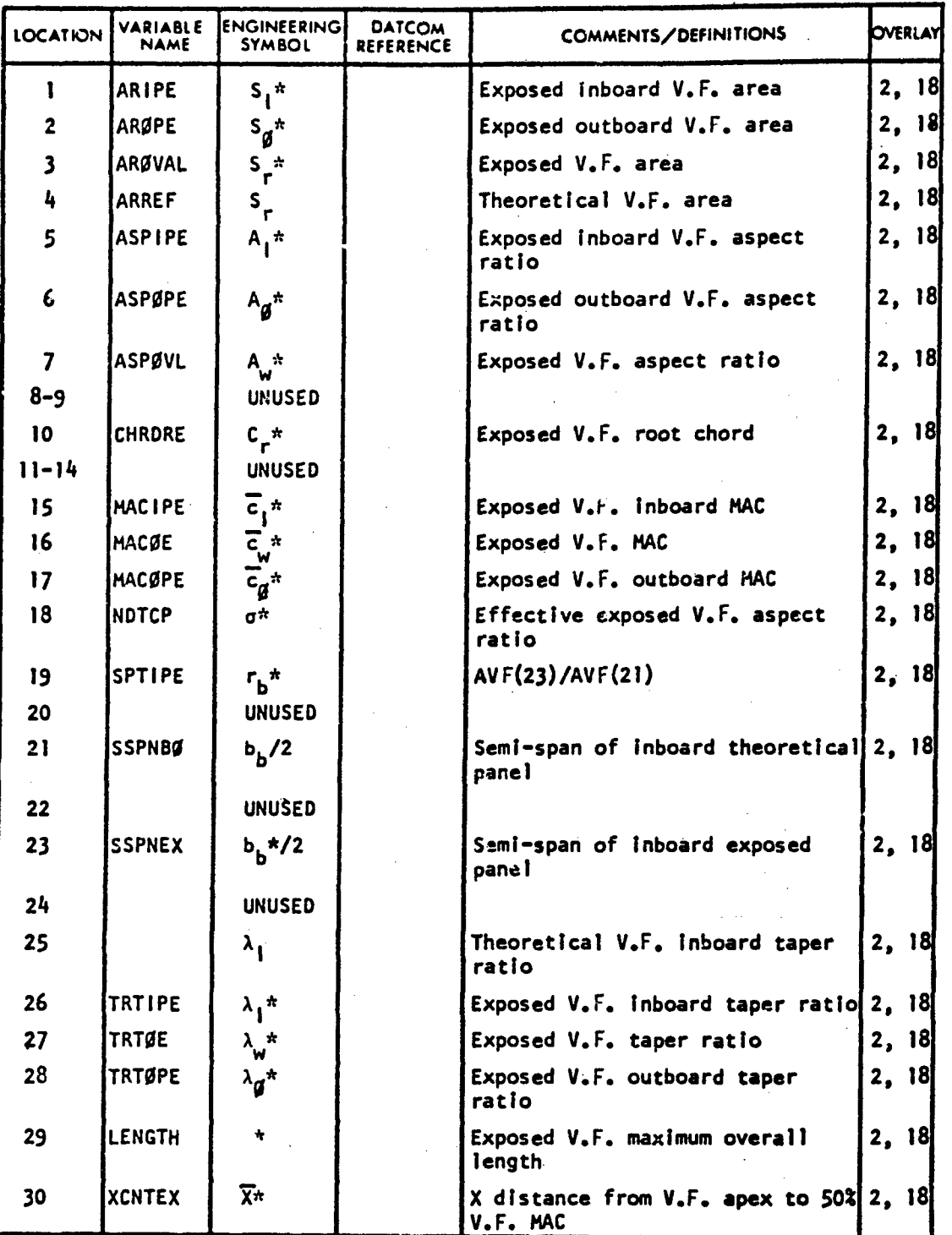

170

**A**

ECHNICAL LIBRARY

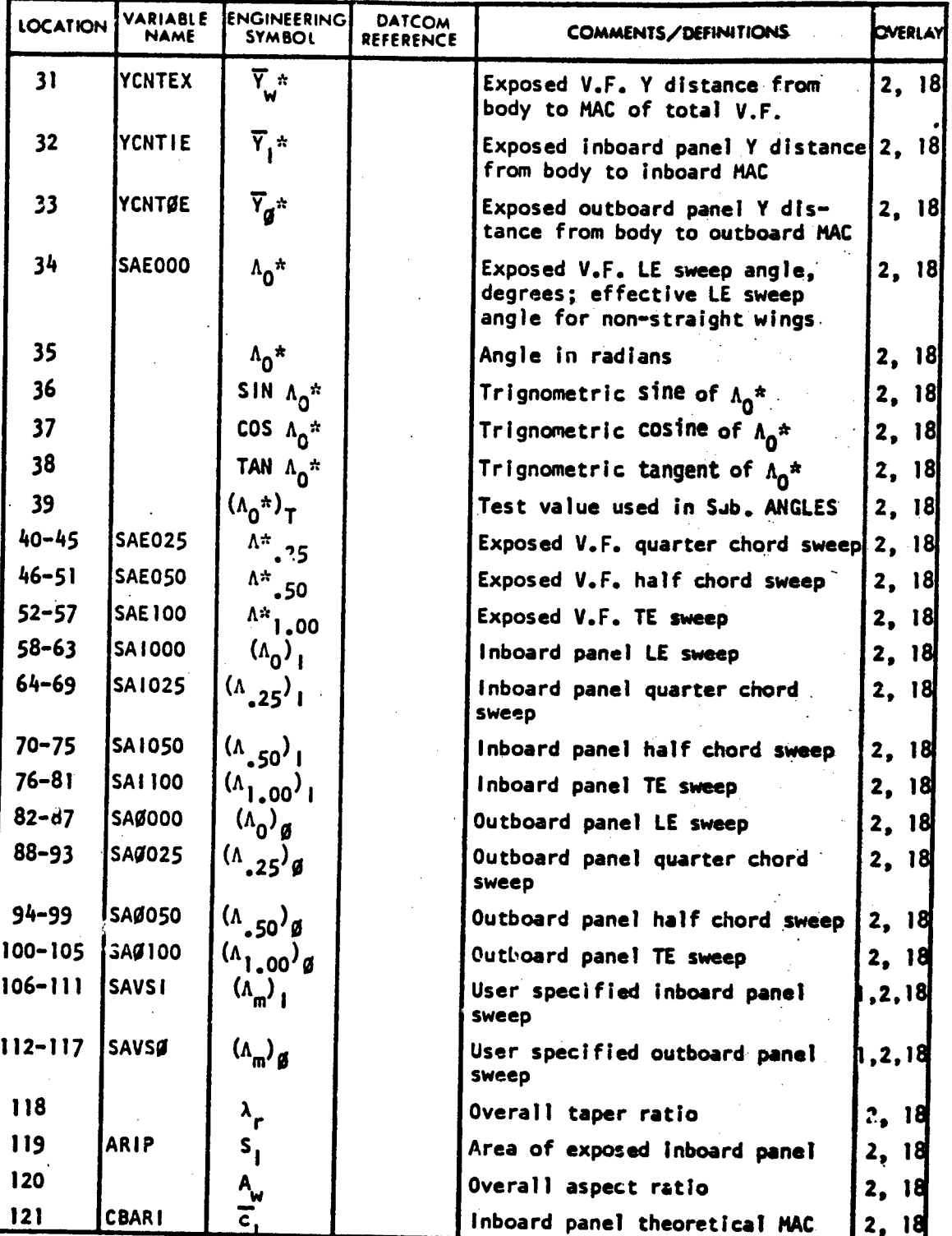

171

@"•"" + ; " :• "" -" "•"" : '" " . . .. ": ..... . . . . . ..... •,.• a.•'• *-lie1*

VARIABLE DEFINITION OF DATA BLOCK "AVF"

 $\bar{z}$ 

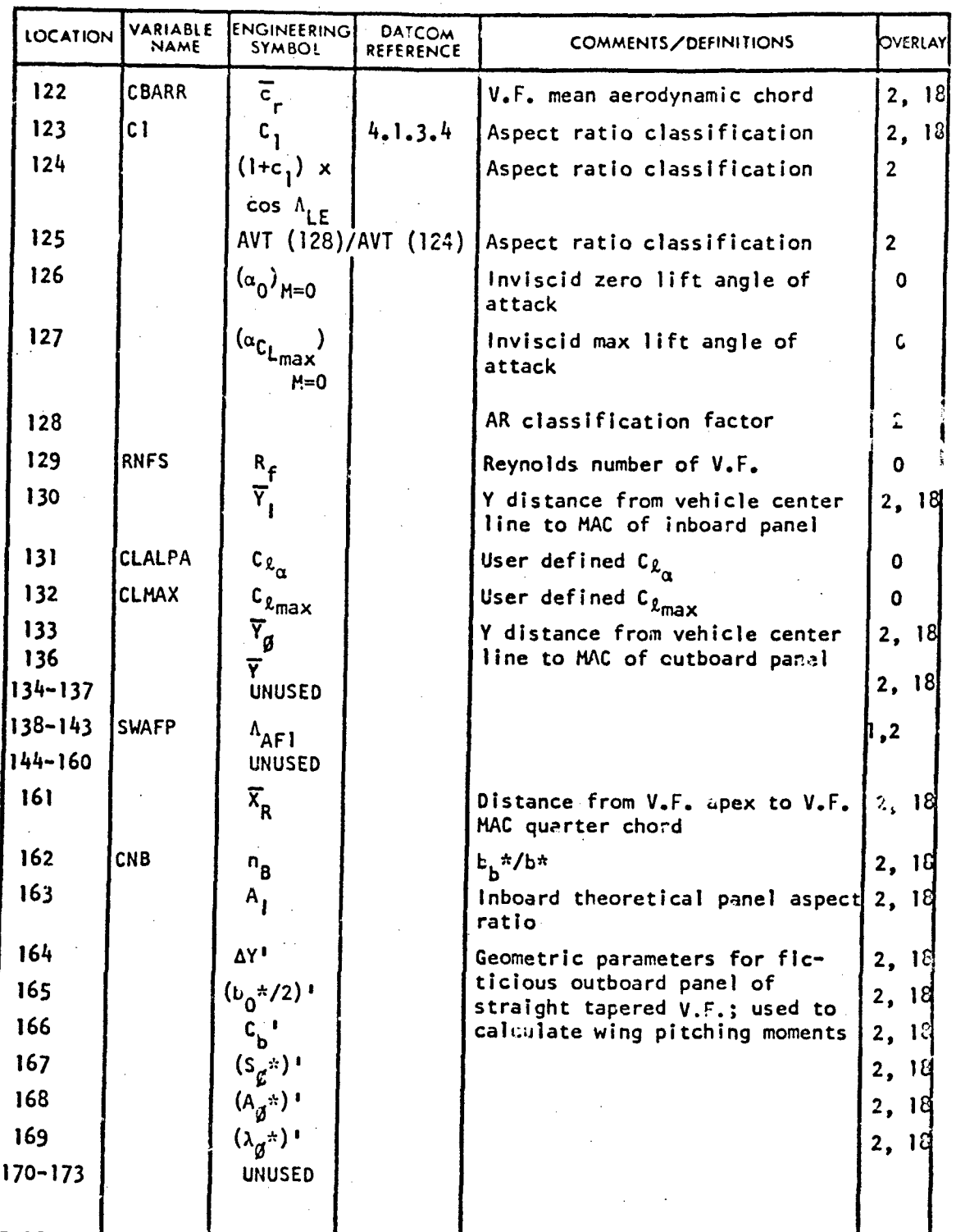

172

**I.** ..- \_ • : " =

 $\frac{1}{2}$ 

違いなりょ

# VARIABLE DEFINITION OF DATA BLOCK "AVF"

ABBOTTAEROSPACE.COM

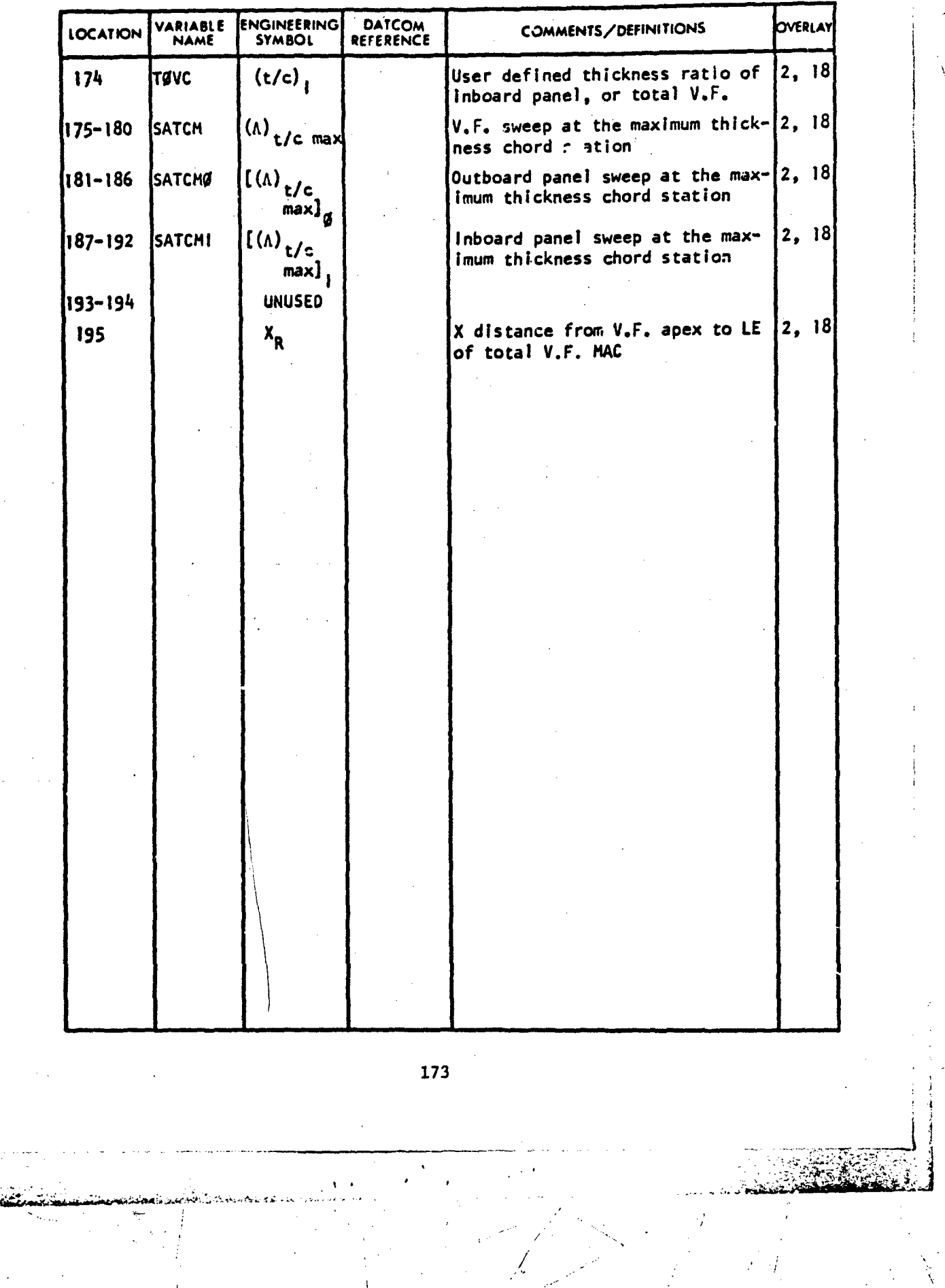

エイ・コンプレー 家畜をもす アー・

## VERTICAL TAIL PLANFORM GEOMETRIC PROPERTIES

TECHNICAL LIBRARY

ABBOTTAEROSPACE

# **LOCATION** VARIABLE **ENGINEERING** DATCOM **COMMENTS/DEFINITIONS VERLAY RIABLE ENGINEERING DATCOM** ARIPE **S<sub>I</sub>\* <b>Exposed Inboard V.T.** area 2, 18  $\mathbf{1}$ 2 **ARØPE** S<sub>ø</sub>\* | Exposed outboard V.T. area | 2, 18 3  $|$ ARØVAL  $|S_r^*|$   $|$ Exposed V.T. area  $|2, 18|$ 4  $\vert$ ARREF  $\vert$  s<sub>2</sub>  $\vert$  Theoretical V.T. area  $\vert$  2, 18 **5** A<sub>I</sub><sup>\*</sup> A<sub>I</sub><sup>\*</sup> Exposed inboard V.T. aspect 2, 18<br>atio **6** ASPØPE  $A_{\emptyset}^*$  **Exposed outboard V.T. aspect**  $\begin{bmatrix} 2, & 18 \\ 2, & 18 \end{bmatrix}$ 7 **ASPØVL** | A<sub>u</sub><sup>\*</sup> | **Exposed V.T. aspect ratio** | 2, 18 8-9 UNUSED 10 **CHRDRE C<sub>r</sub>\* <b>Exposed V.T.** root chord 2, 18 11-14 UNUSED 1-1 15 MACIPE  $\overline{c}_1^*$  **Exposed V.T.** inboard MAC 2, 18 16 MACOE  $\begin{bmatrix} \overline{c}_w^{\ \pi} \\ W \end{bmatrix}$  Exposed V.T. MAC 2, 18 17 MACOPE  $c_{a^*}$  Exposed V.T. outboard MAC 2, 18 18 | NDTCP |  $\sigma^*$  | Effective exposed V.T. aspect | 2, 18 ratio 19 SPTIPE  $r_{\rm b}^*$  AVT(23)/AVT(21) 2, 18 20 UNUSED 21 SSPNB  $\left| \begin{array}{cc} t_{\rm b}/2 \end{array} \right|$  Semi-span of inboard theoretical 2, 18 panel 22 UNUSED 23 SSPNEX  $b_b*/2$  Semi-span of inboard exposed  $\begin{bmatrix} 2, 18 \\ 2, 18 \end{bmatrix}$ 24 UNUSED 25  $\lambda_1$   $\lambda_2$  Theoretical V.T. inboard taper  $\begin{bmatrix} 2, 18 \end{bmatrix}$ ratio. 26 TRTIPE  $\lambda_1^*$  **Exposed V.T.** inboard taper ratio 2, 18 **127 TRTOE**  $\lambda_{\text{w}}$  **C Exposed V.T. taper ratio**  $\begin{bmatrix} 2, 18 \\ 2, 18 \end{bmatrix}$  **Exposed V.T. outboard taper**  $\begin{bmatrix} 2, 18 \\ 2, 18 \end{bmatrix}$ 28 TRT0PE **A \*** Exposed V.T. outboard taper 2, **<sup>18</sup>** ratio 29 |LENGTH  $2^*$  | E.posed V.T. maximum overall  $2$ , 18 length 30 XCNTEX X X distance from V.T. apex to **50%** 2, 18 \_V.T. MAC

### VARIABLE DEFINITION OF DATA BLOCK "AVT"

174

 $\mathcal{L}_\mathcal{L}$  , and the set of the set of the set of the set of the set of the set of the set of the set of the set of the set of the set of the set of the set of the set of the set of the set of the set of the set of th

AL LIBRARY<br>ABBOTTAEROSPACE.COM ₹ AL TU

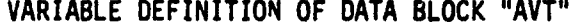

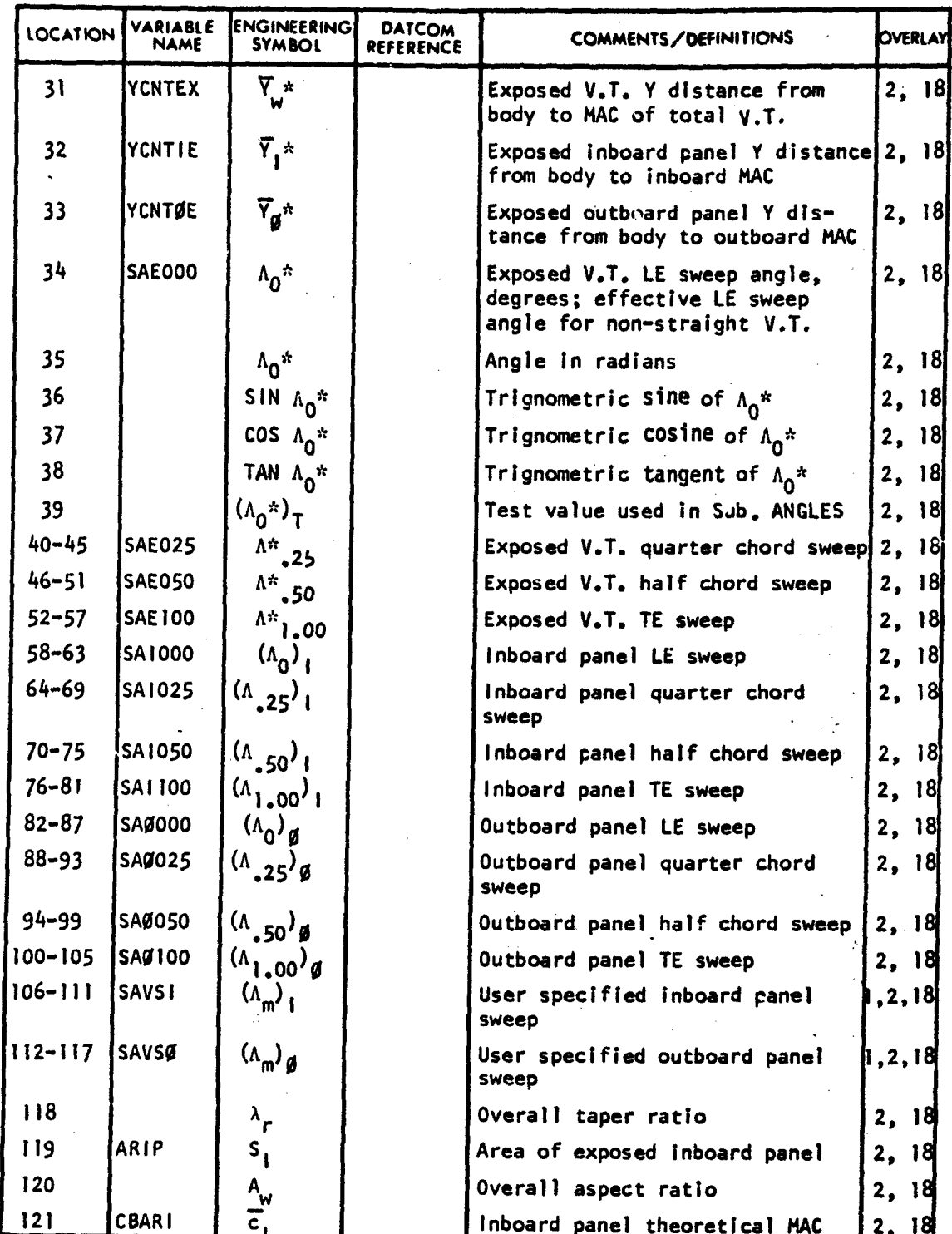

175

البوائد

يحسنت

 $\mathcal{L}^{(1)}$  .

VARIABLE DEFINITION OF DATA BLOCK "AVT"'

LIBR

ABBOTTAEROSPACE.COM

AR'

ECHNICAL

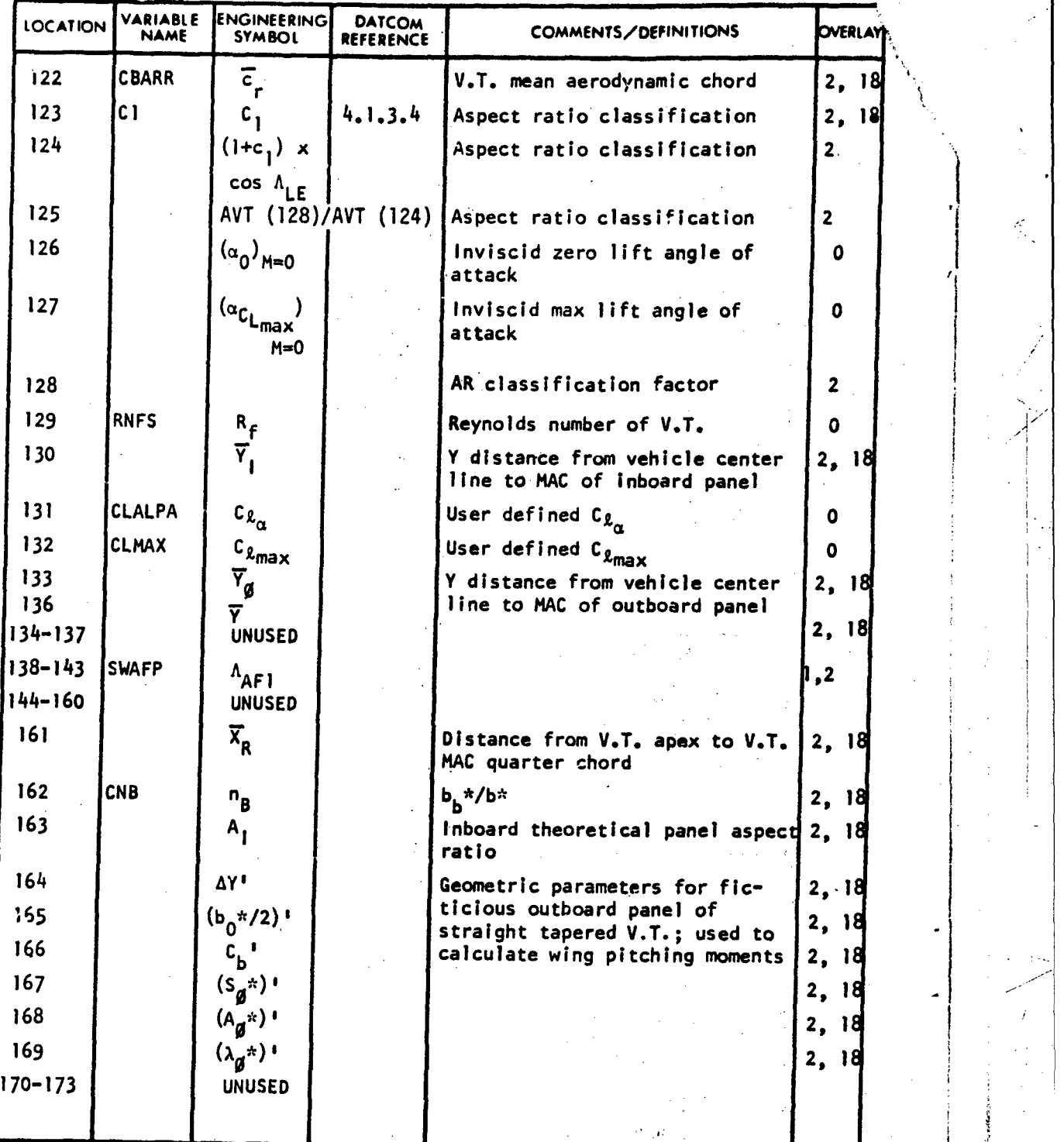

176

## VARIABLE DEFINITION OF DATA BLOCK "AVT"

TECHNICAL LIBRARY

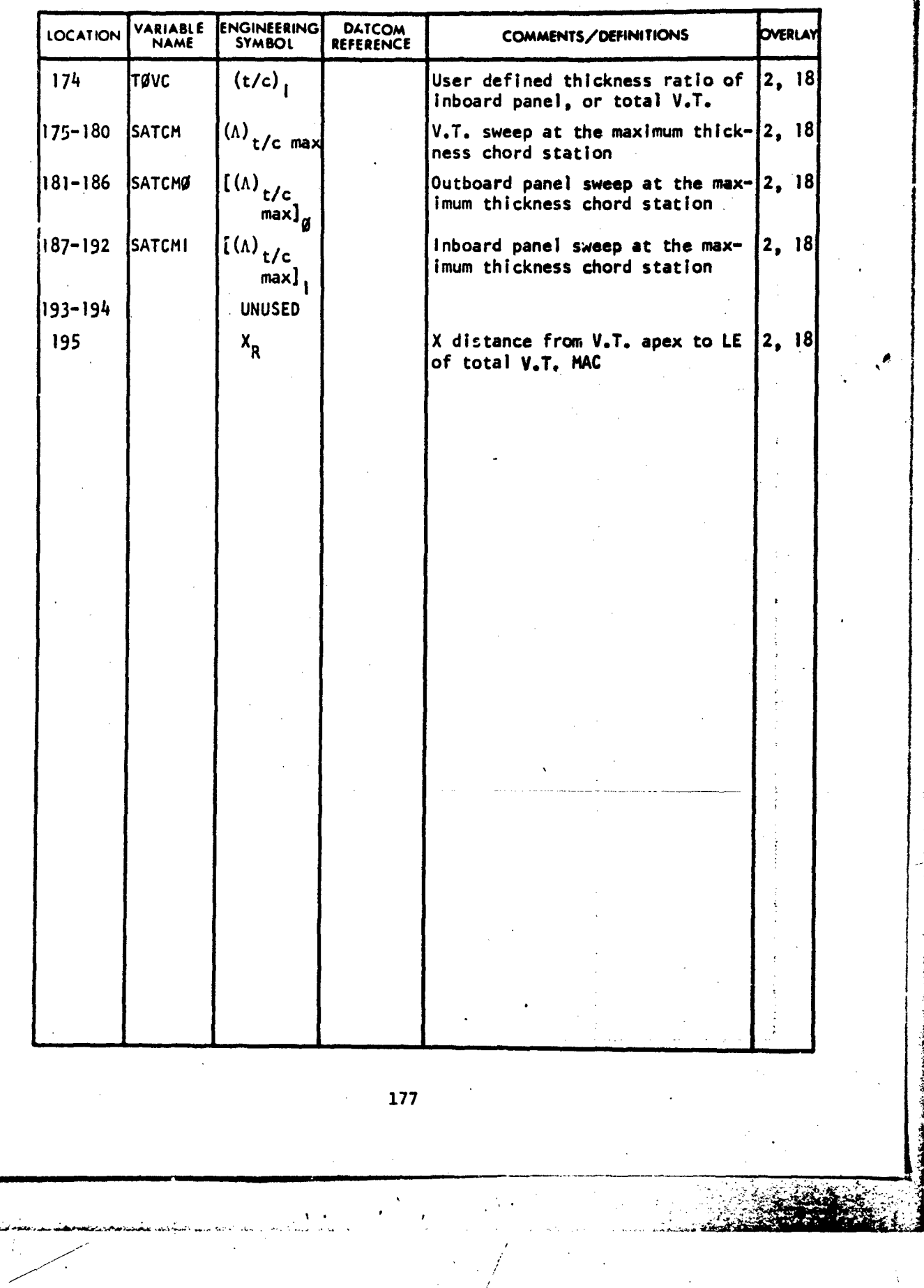

まんしゃい i<br>Santa Co

A

 $\bar{\mathbf{v}}$ 

ė

## FLIGHT CONDITIONS AND SUBSONIC WING AERODYNAMICS

LIBRARY ABBOTTAEROSPACE.COM

TECHNICAL

## VARIABLE DEFINITION OF DATA BLOCK **"B"**

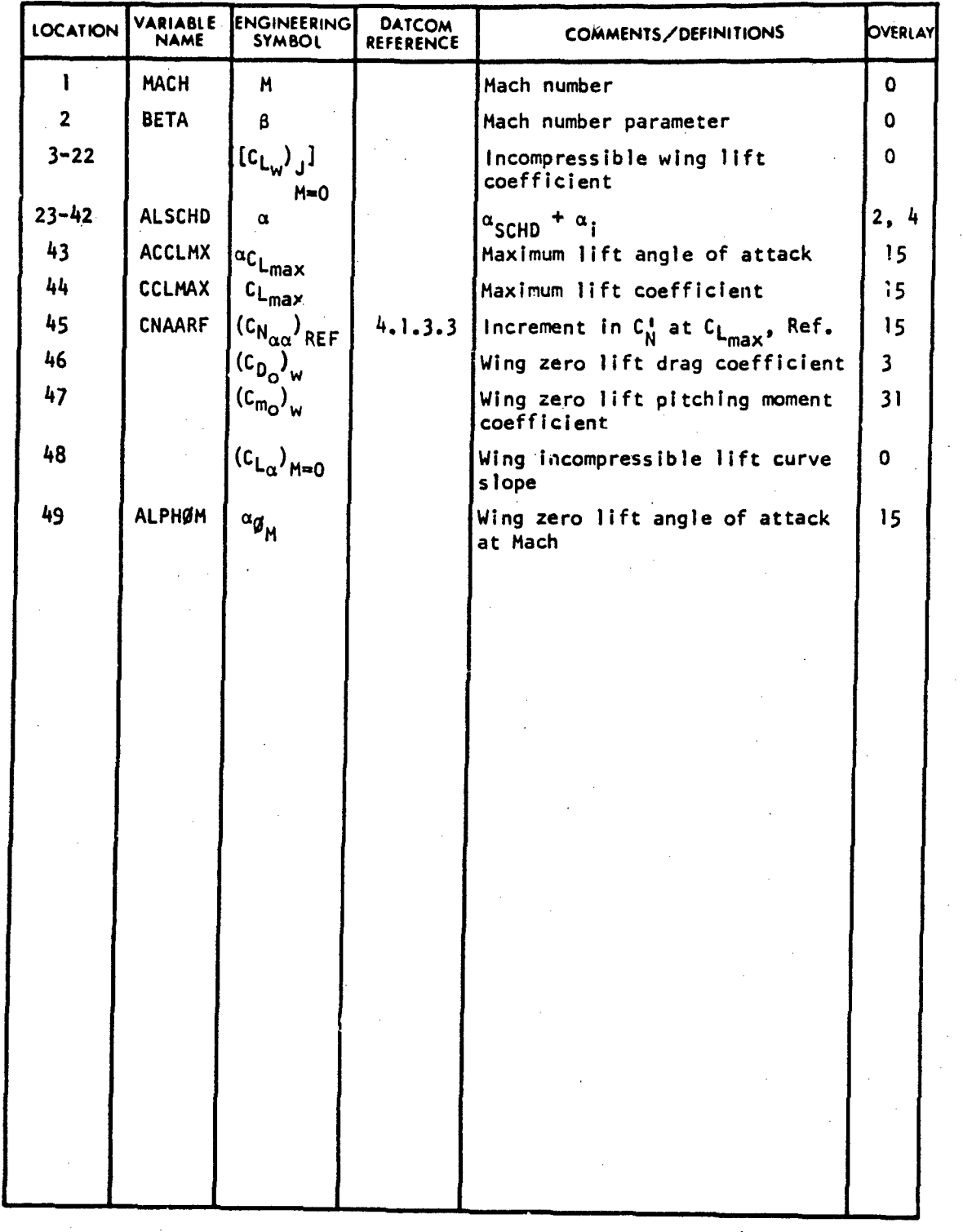

178

**7777 ':-.- -•** • ,:.,• -.... . . . ,- .,;., °-';' ;;: ' :

## SUBSONIC BODY PARAMETERS

## VARIABLE DEFINITION OF DATA BLOCK "BD"

ABBOTTAEROSPACE.COM

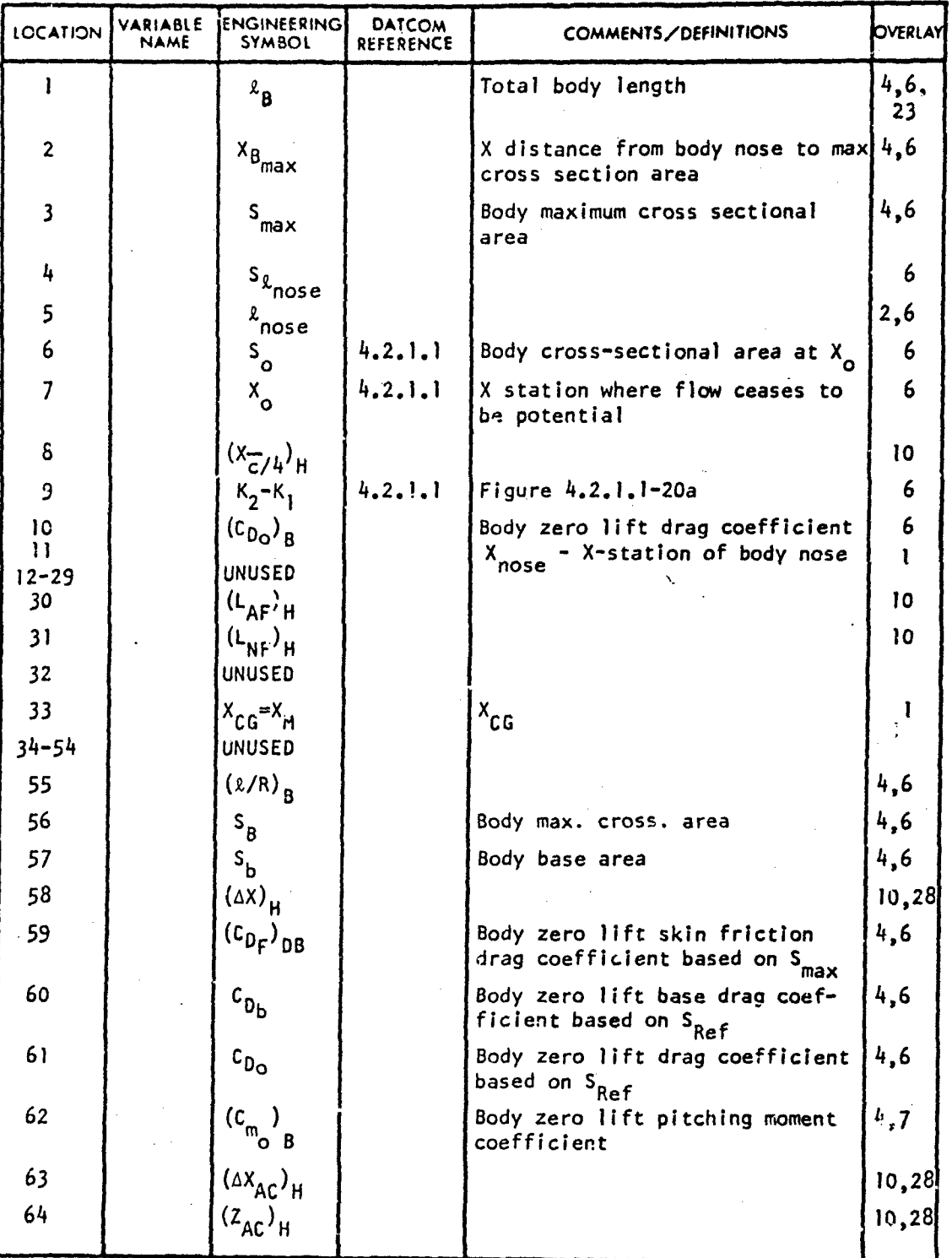

179

In the same of the same  $\mathcal I$ 

**/** " <sup>C</sup>

**A;.** ,

Ĵ.,

 $\ddot{\phantom{1}}$ 

 $\ddot{\cdot}$ 

# TECHNICAL LIBRARY

ł,

And Lake break Con

منافذة وتقعلة تداعدتها

## VARIABLE DEFINITION OF DATA BLOCK "BO"

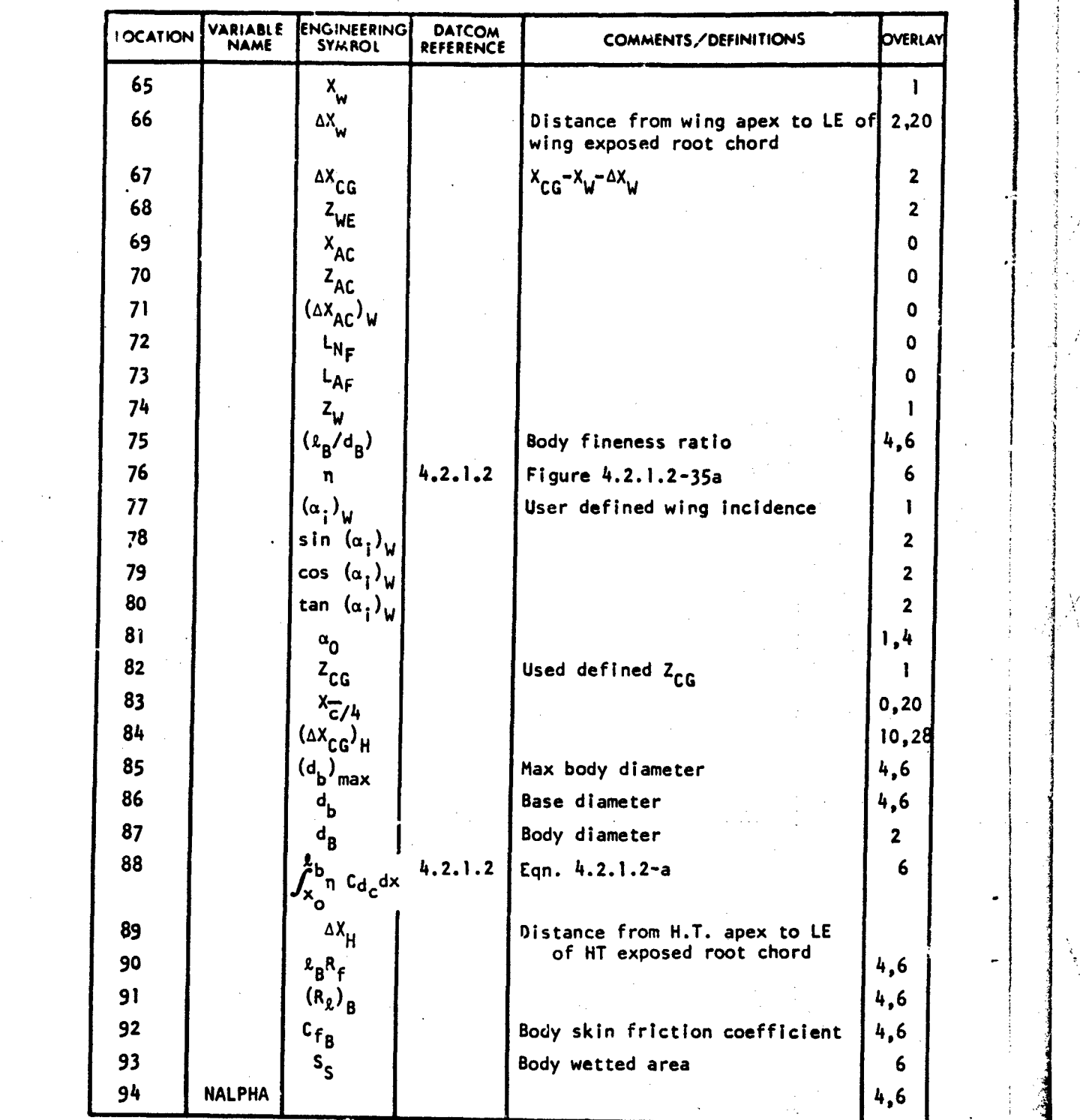

180,

 $\mathcal{L}_\mathcal{A}$  , where  $\mathcal{L}_\mathcal{A}$  is a subset of the set of the set of the set of the set of the set of the set of the set of the set of the set of the set of the set of the set of the set of the set of the set of the

I **4**

 $\mathfrak{c}^{\mathfrak{l}}$ 

## VARIABLE DEFINITION OF DATA BLOCK "BD"

INICAL

 $ABB$ 

**LIB** 

FГ

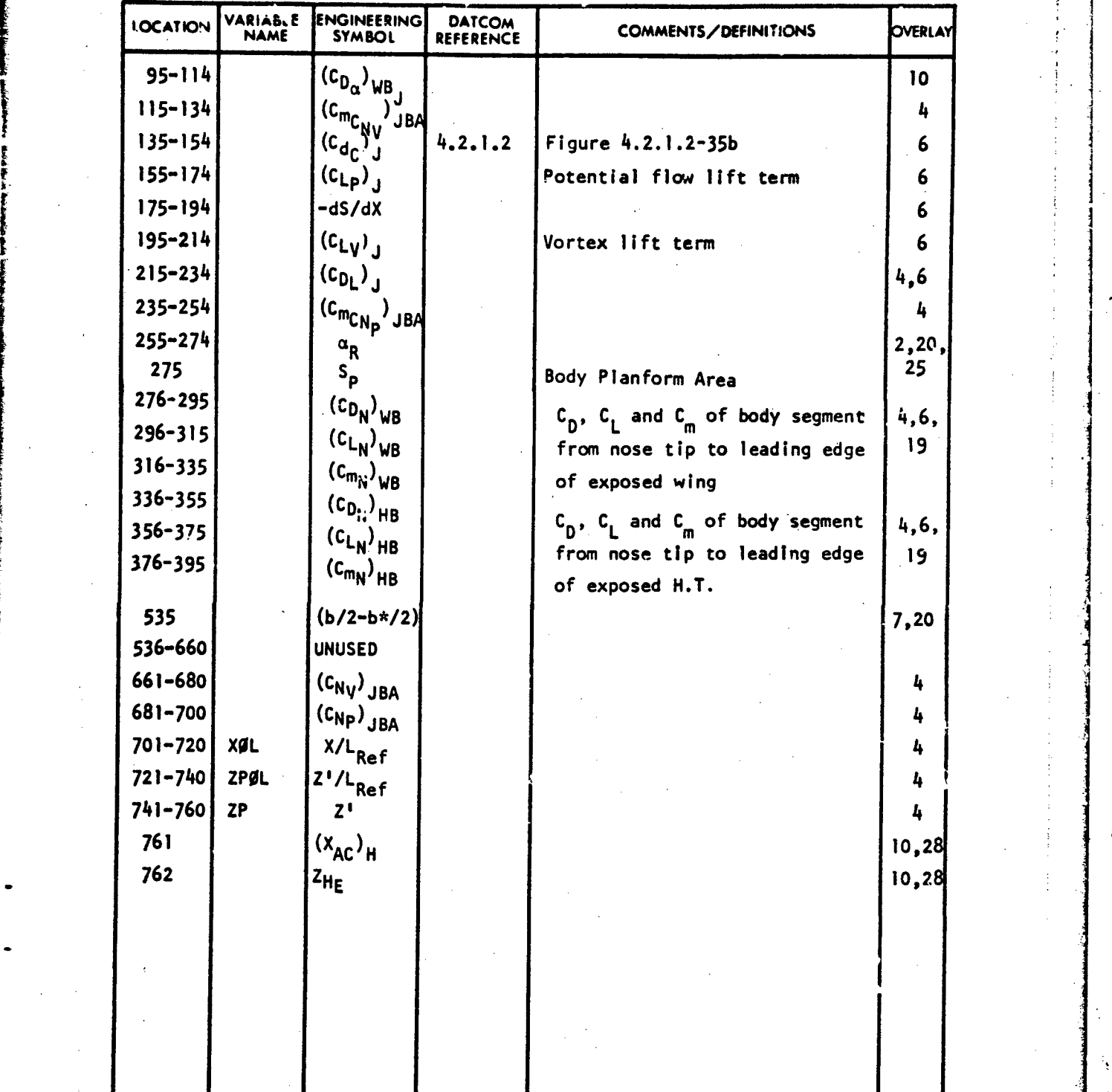

181

IF

-• \* *I* .I I /

## BONY INPUT VARIABLES

# VARIABLE DEFINITION OF DATA BLOCK "BDIN"

CHNICAL LIBRARY

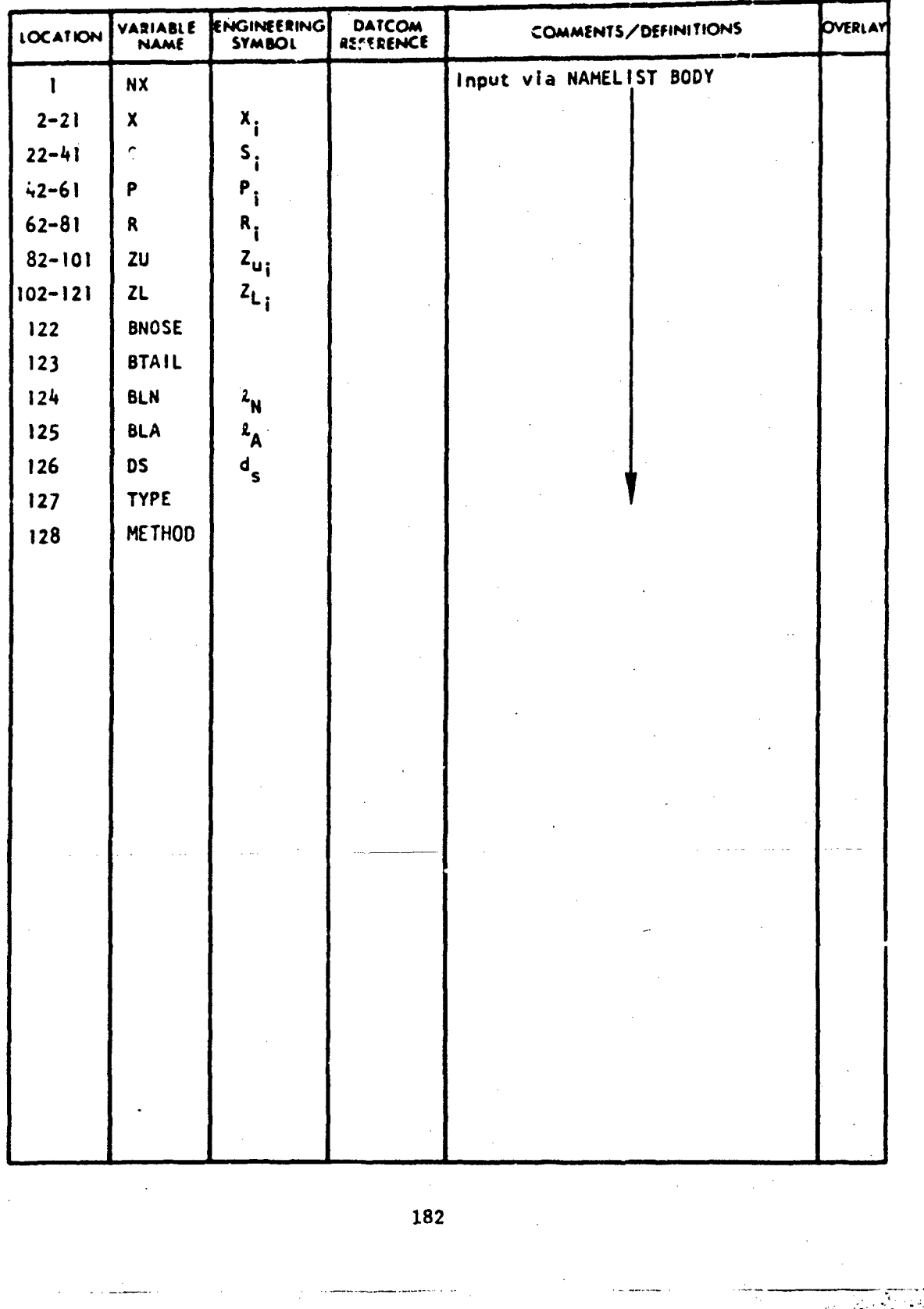

# FLIGHT CONDITIONS AND SUBSONIC HORIZONTAL TAIL AERODYNAMICS

# VARIABLE DEFINITION OF DATA BLOCK "BHT"

TECHNICAL LIBRARY

ABBOTTAERDSPACE.COM

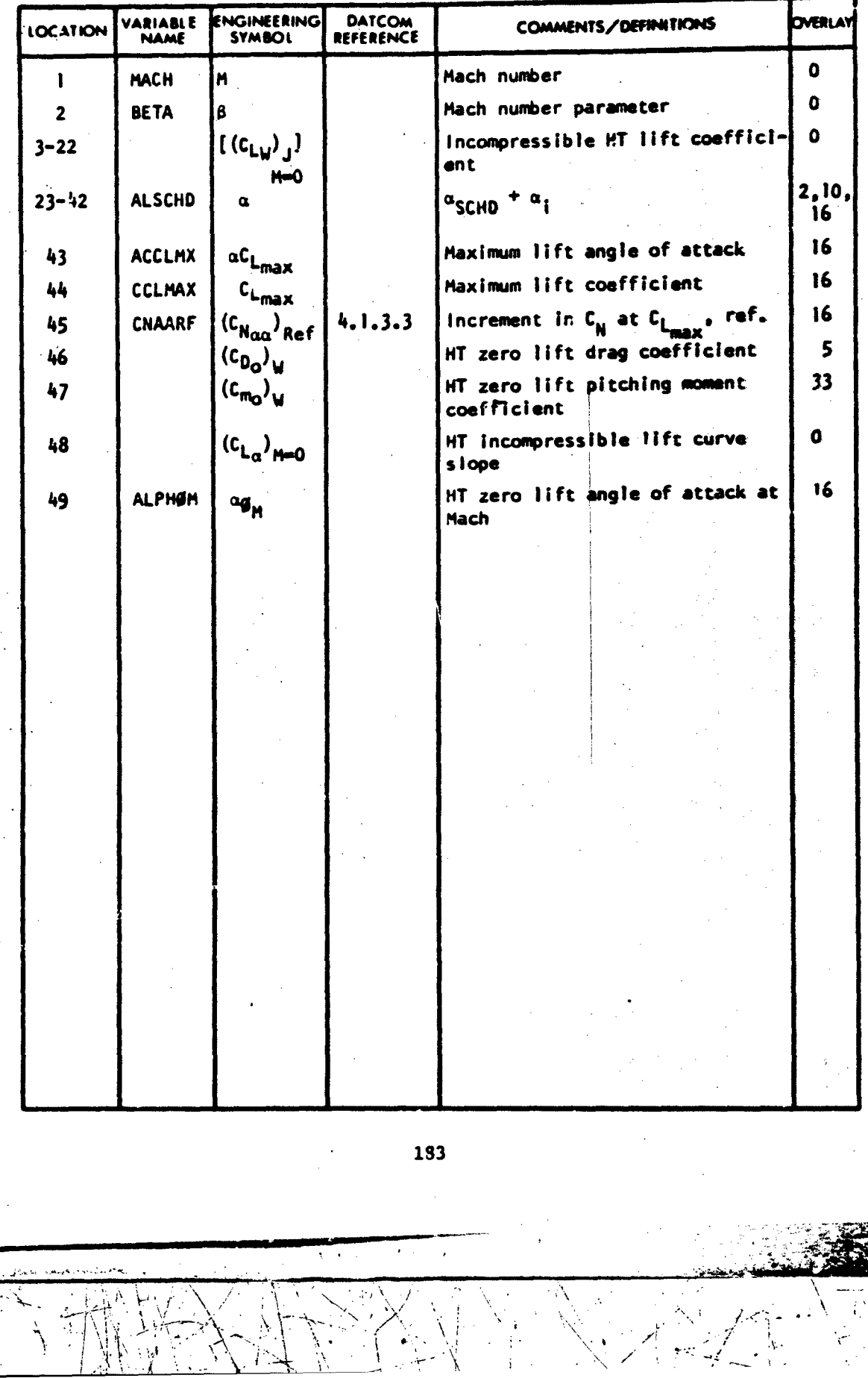

y.
#### SUBSONIC WING PITCHING MOMENT PARAMETERS

ABBOTTAEROSPACE.COM

#### **VARIABLE** ENGINEERING **DATCOM**<br>REFERENCE LOCATION **COMMENTS/DEFINITIONS** CVERLAT **NAME** SYMBOL  $c_{m_Q}$ ,  $c_{m_{Q_R}}$  $\mathbf{i}$  $4.1.4.1$ User defined zero lift C<sub>m</sub>  $31$  $\overline{2}$  $4.1.4.1$  $c_{m_{\text{OPT}}P}$ User defined zero lift C<sub>m</sub> of  $31$ outboard panel  $c_{m<sub>OM</sub>}c_{m<sub>CM</sub>=0}$  $31$  $\overline{\mathbf{3}}$ Figure 4.1.4.1-7  $\mathsf{C}_{\mathsf{m}_{\mathsf{O}}}$  change due to unit wing  $\frac{1}{2}$  $\Delta c_{m_{\Omega}}/6$  $4.1.4.1$  $31$ twist  $c_{m_{\mathbf{O}}}$  $c_{m_{\mathbf{Q}}}$ 5  $4.1.4.1$  $31$ 6  $x_{ac}/c$  $4.1.4.2$ Distance from wing apex to the 1 ز a.c. in root chords  $d\zeta_m/d\zeta_1$ 7  $4.1.4.2$ Egn. 4.1.4.2-c  $31$ 8  $4.1.4.2$  $\mathbf{c}_{\mathbf{m}_\alpha}$  $31$ 9  $4.1.4.3$  $A_{\mathbf{w}}$  tan  $A_{\mathbf{G}}^{\alpha}$  $31$ tan Ab/B 10  $4.1.4.3$  $31$  $\mathbf{1}$  $B/\tan L_{\odot}^{a}$  $4.1.4.3$ 31  $12$  $4.1.4.3$  $A_1^{\omega}$  tan  $\mathbb{A}_{01}$ Inboard panel  $31$  $13$  $4.1.4.3$ Inboard panel tan  $\frac{\hbar}{101}/8$  $31$ 14  $4.1.4.3$ Inboard panel β/tan Λ<sub>ni</sub>  $31$ 15  $4.1.4.3$  $A_{\mathcal{G}}$ tan  $\Lambda_{\mathcal{O}}$ g Outboard panel  $31$ 16 tan  $\Lambda_{\text{C}}g/B$  $4.1.4.3$ Outboard panel  $31$  $\beta$ /tan  $\Lambda_{\overline{O}}$ g  $17$  $4.1.4.3$ Outboard panel  $31$  $18$  $(x_{ac}/c_{c})$  $4.1.4.3$ Inboard panel  $31$ 19  $(x_{ac}/c_r)$ g  $4.1.4.3$ Outboard panel  $31$ 20  $(x_{ac})\frac{1}{\beta}/c_{r}$  $4.1.4.3$  $31$  $21$  $4.1.4.3$  $\sigma$ Egn.  $4.1.4.3-f$ 31 22  $4.1.4.3$ Wing normalized  $x_{CP}$  at 90 degrees<br>angle of attack  $(x^{\text{b}}/c^{\text{b}})$  $31$  $\alpha = 90$ °  $c<sub>3</sub>$ 23  $4.1.4.3$ Figure  $4.1.4.3 - 21b$  $31$  $(1+c_3)$ A x  $24$  $4.1.4.3$  $31$ tan Ag 25  $\Lambda(X_{CP}/C_{r})$  $4.1.4.3$ Figure 4.1.4.3-21b  $\epsilon$  -22a  $31$ 26  $(x_{\rm CP}/c_1)$  $4.1.4.3$ Figure 4.1.4.3-21a  $27$  $(x_{CP}/c_r)$  $4.1.4.3$ Egn. 4.1.4.3-b  $31$ C,

#### VARIABLE DEFINITION OF DATA BLOCK "C"

184

ś.

#### N ABBOTTAEROSPACE.COM

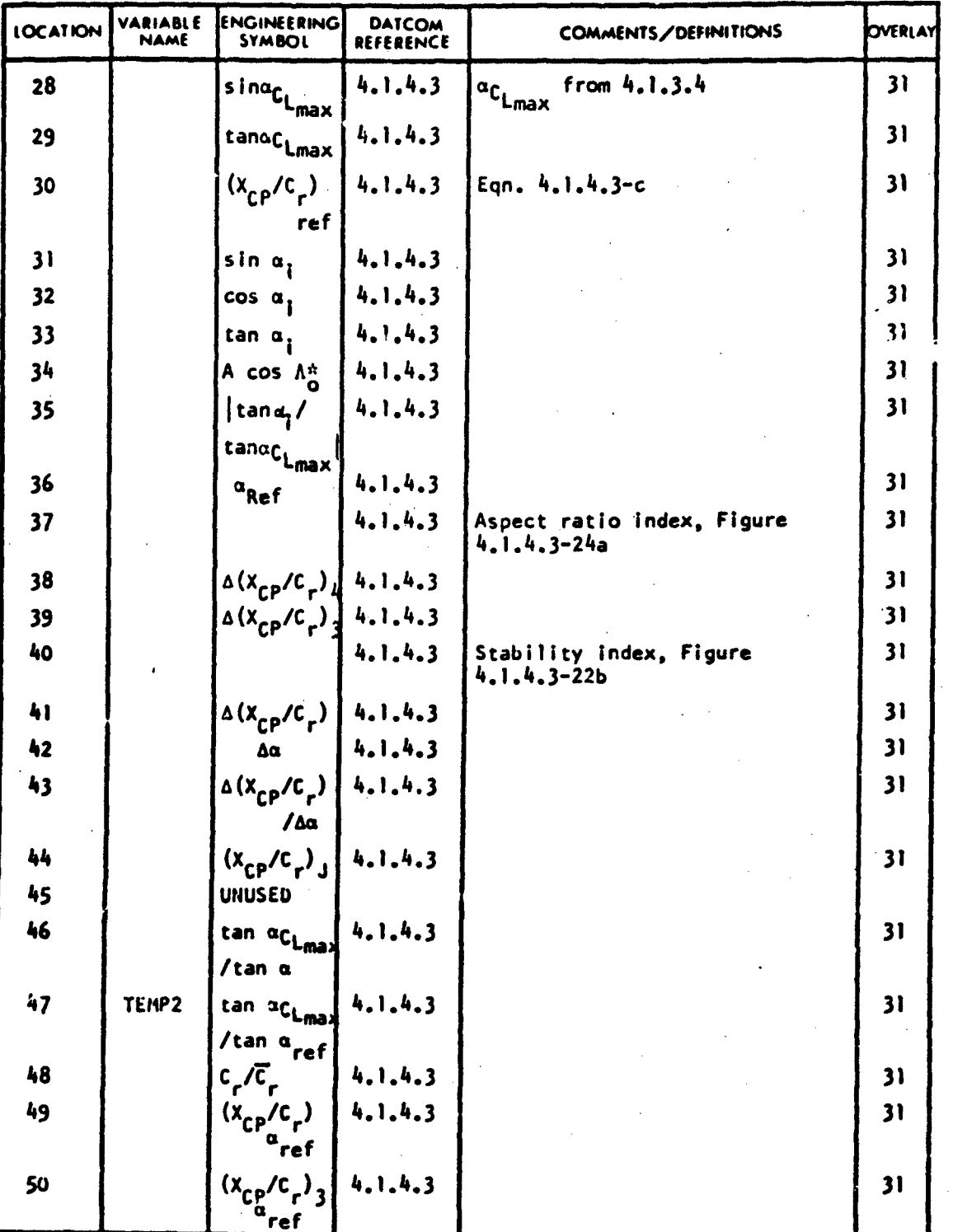

#### VARIABLE DEFINITION OF DATA BLOCK "C"

185

 $\mathbf{v}$ 

#### VARIABLE DEFINITION OF DATA BLOCK "C"

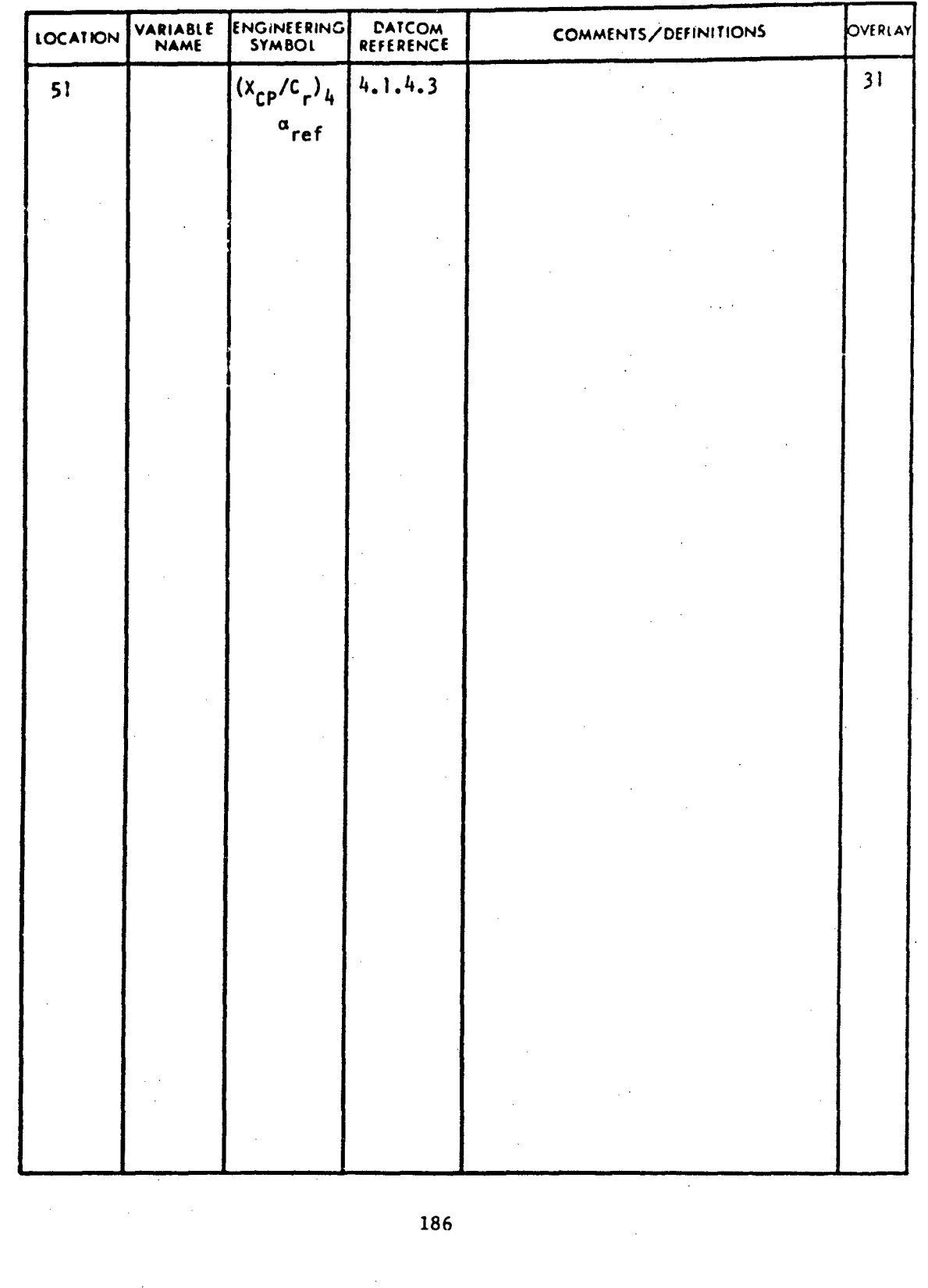

Л. ومنافذة

 $\ddot{\phantom{a}}$  $\overline{\phantom{a}}$ 

ţ

### SUBSONIC HORIZONTAL TAIL PITCHING MOMENT PARAMETERS

TECHNICAL LIBRARY

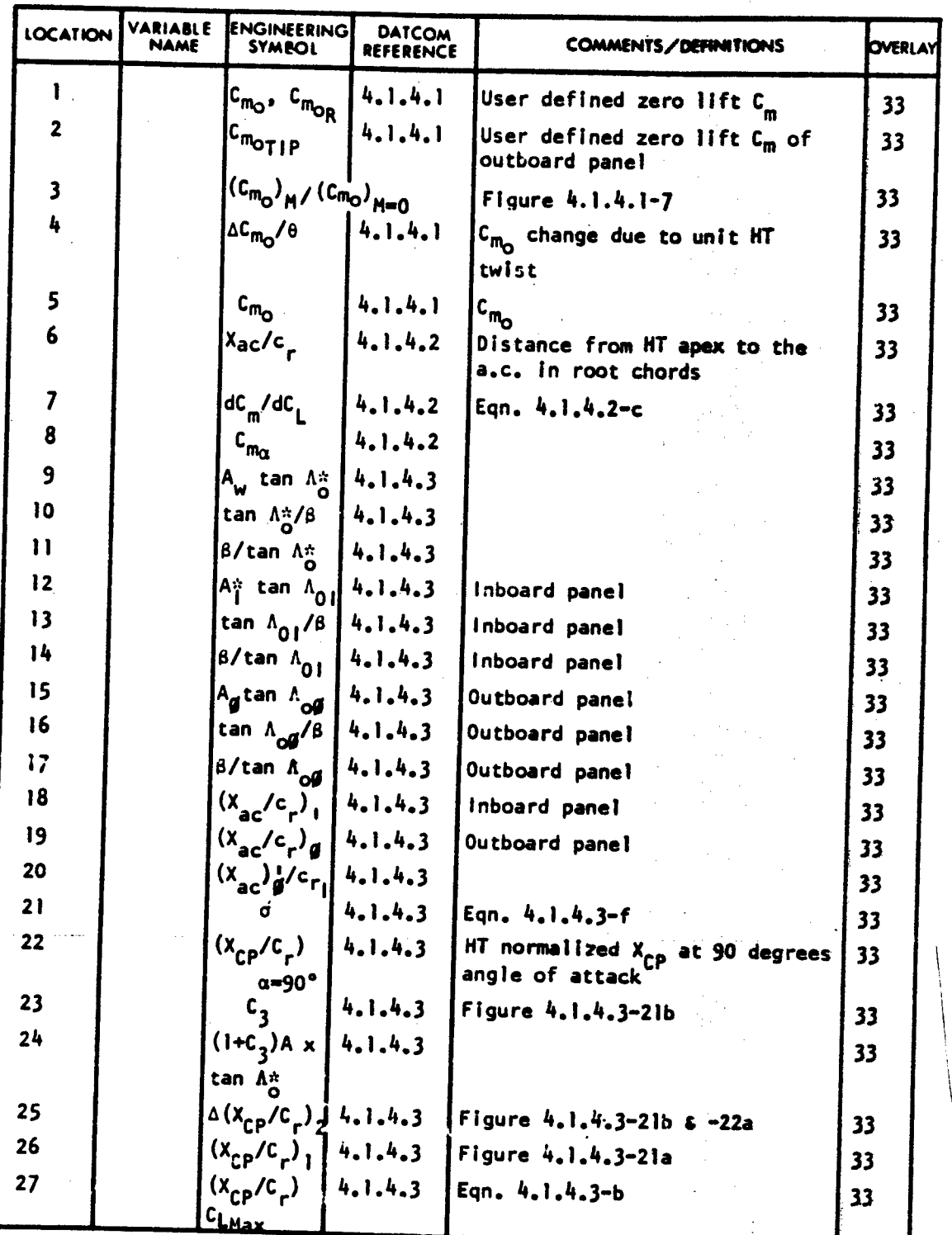

VARIABLE DEFINITION OF DATA BLOCK **"C4T"**

187

**4.. .....** .. \_

. .. ..-' W \_•\_\_\_\_\_\_\_\_\_\_-...\_\_\_\_+\_\_X\_.

بنجافا

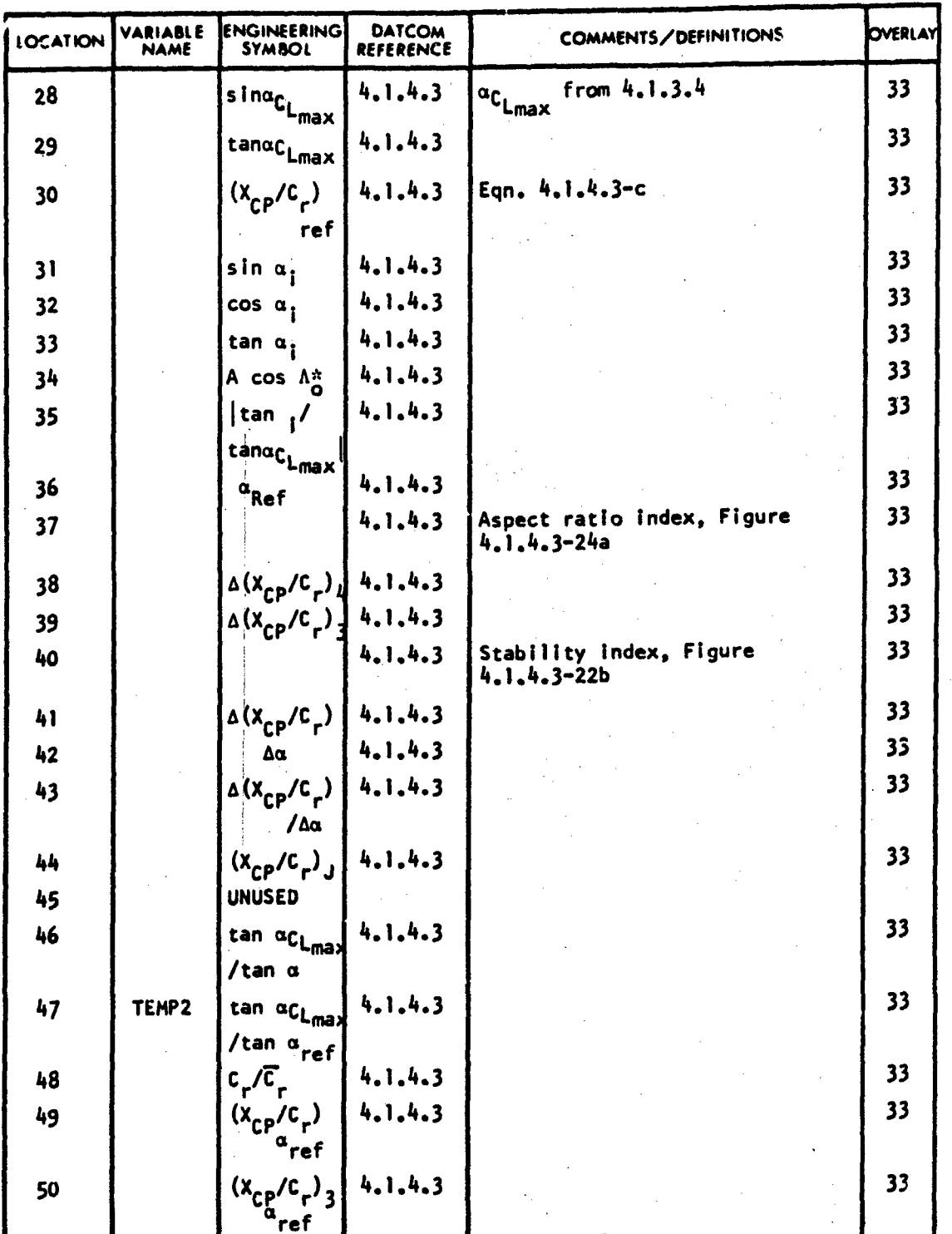

VARIABLE DEFINITION OF DATA BLOCK "CHT"

ıв ABBOTTAEROSPACE.COM

IECHNICAL

188

#### VARIABLE DEFINITION OF DATA BLOCK "CHT"

ABBOTTAEROSPACE.COM

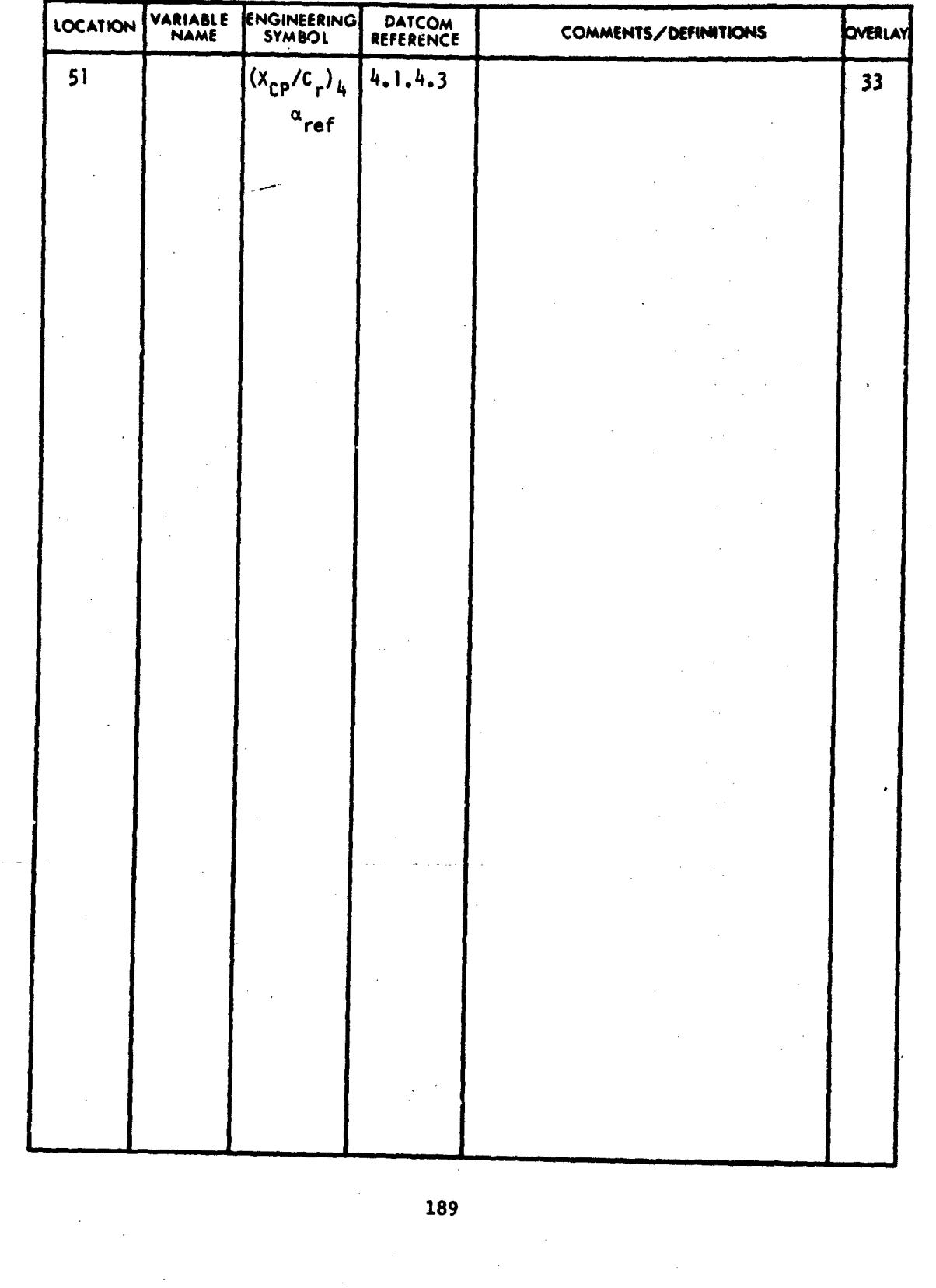

#### SUBSONIC WIIIG DRAG PARAMETERS

 $\hat{W}$ 

#### VARIABLE DEFINITION OF DATA BLOCK **"D"**

口目

ABBOTTAEROSPACE.COM

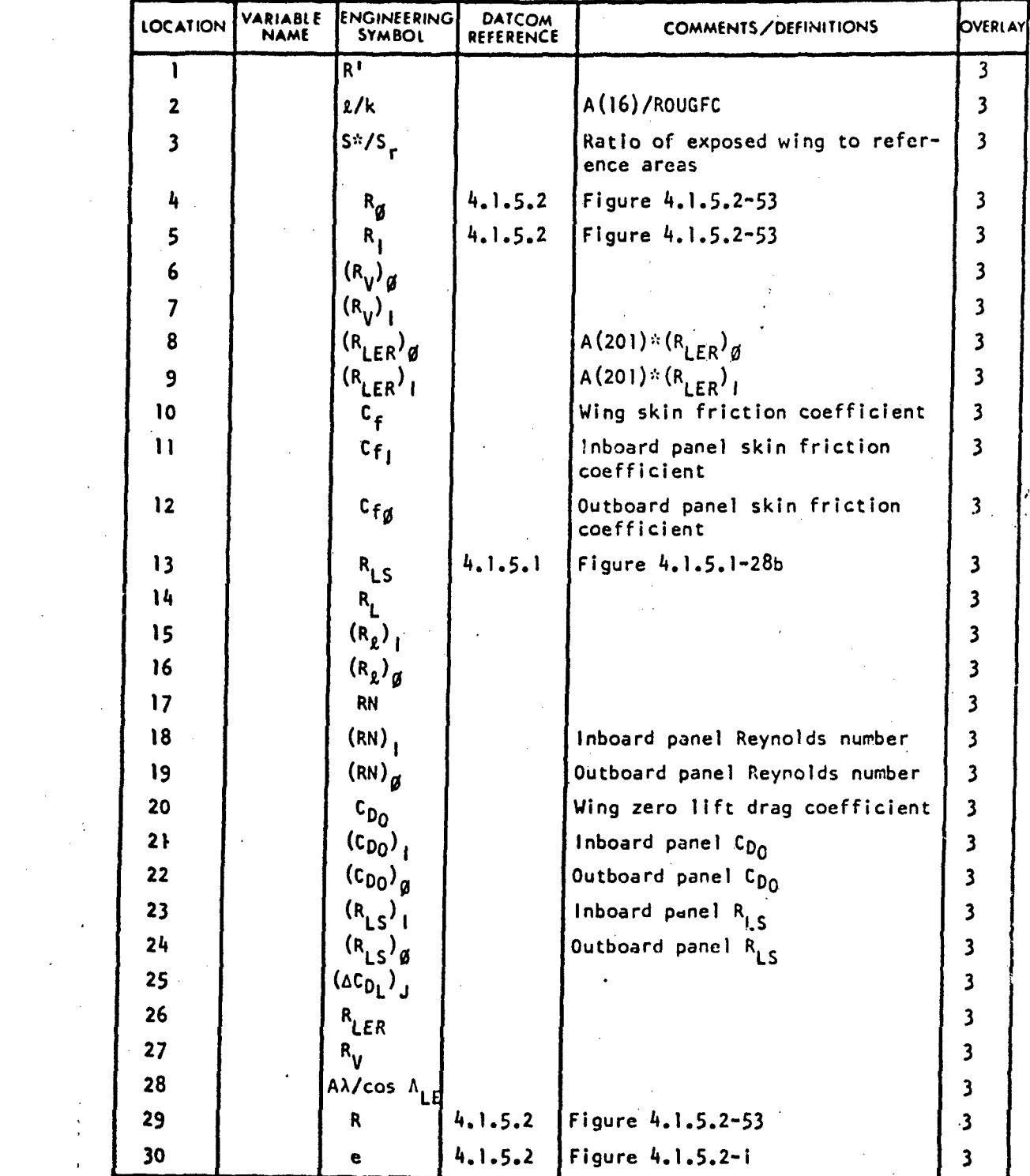

190

. .

<u> a parti de la producción de la partici</u>ón de la partición de la partición de la partición de la partición de la

 $\{ \begin{smallmatrix} 1 & 2 & 3 \ 4 & 1 & 2 \end{smallmatrix} \}$ 

t,

#### VARIABLE DEFINITION OF DATA BLOCK "D"

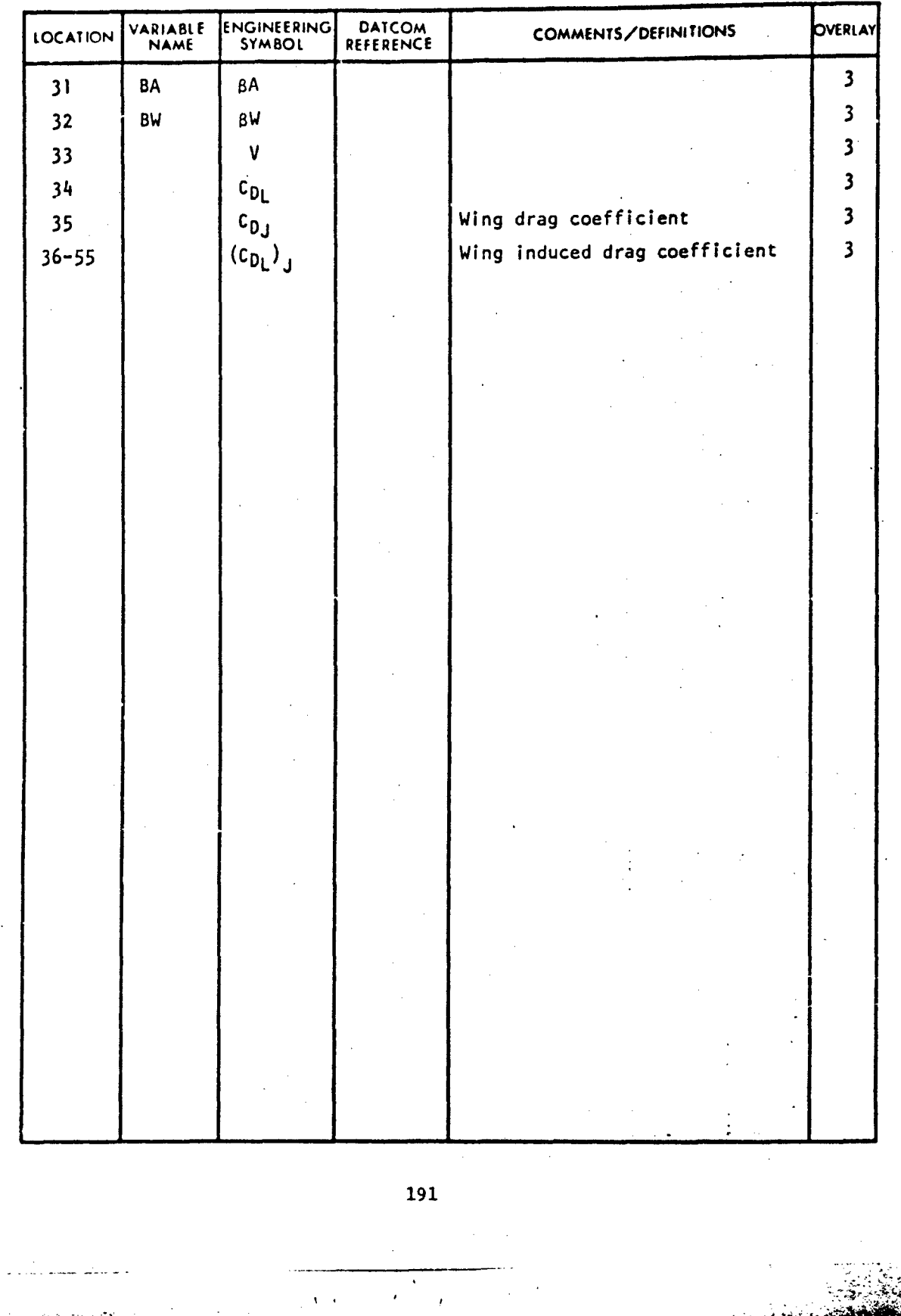

**/1**

#### SUBSONIC HORIZONTAL TAIL DRAG PARAMETERS

#### VARIABLE DEFINIT.ION OF DATA BLOCK "DHT"

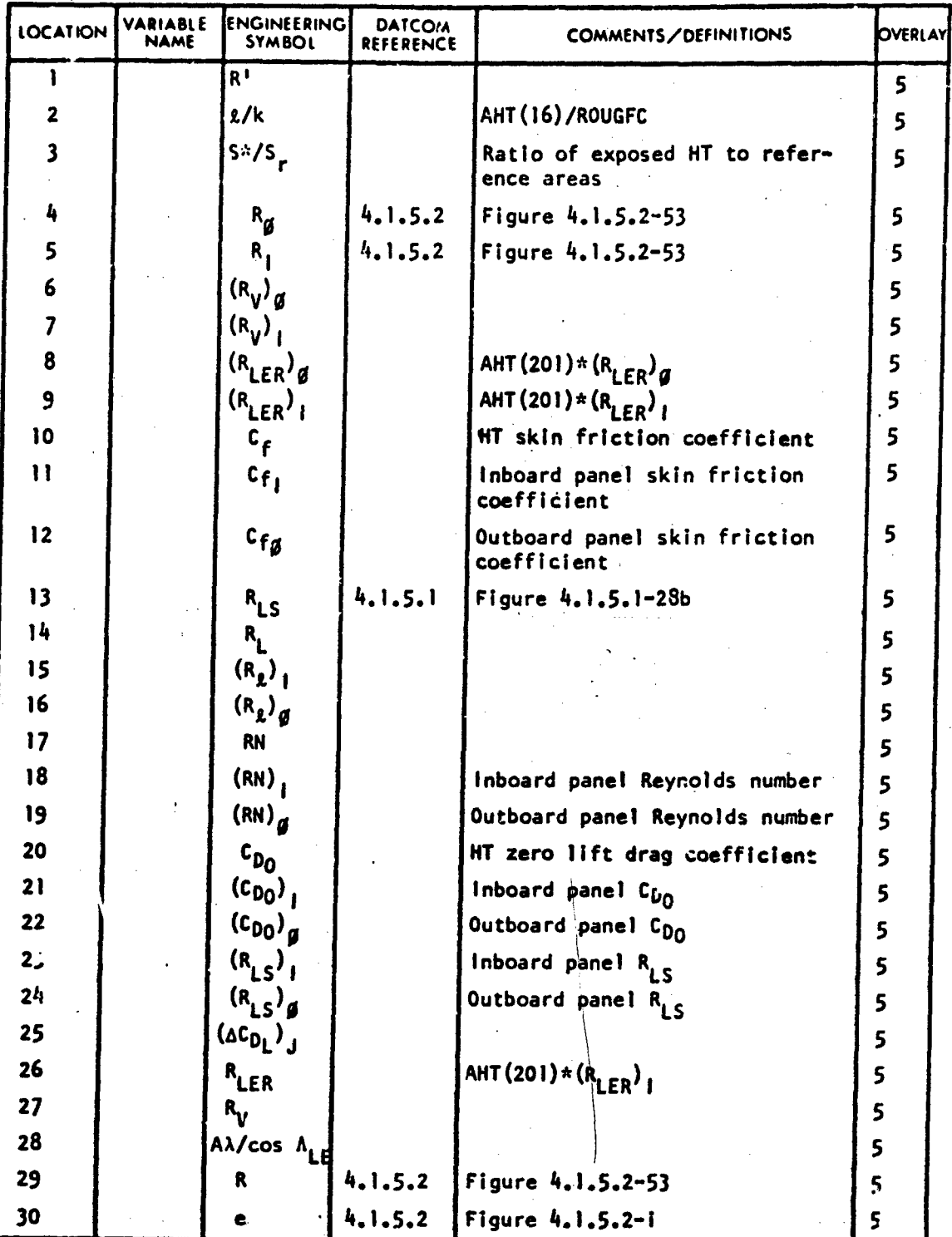

192

\_. . . التحسيلين

 $\mathcal{L}^{\mathcal{A}}$ 

I

#### VARIABLE DEFINITION OF DATA BLOCK "DHT"

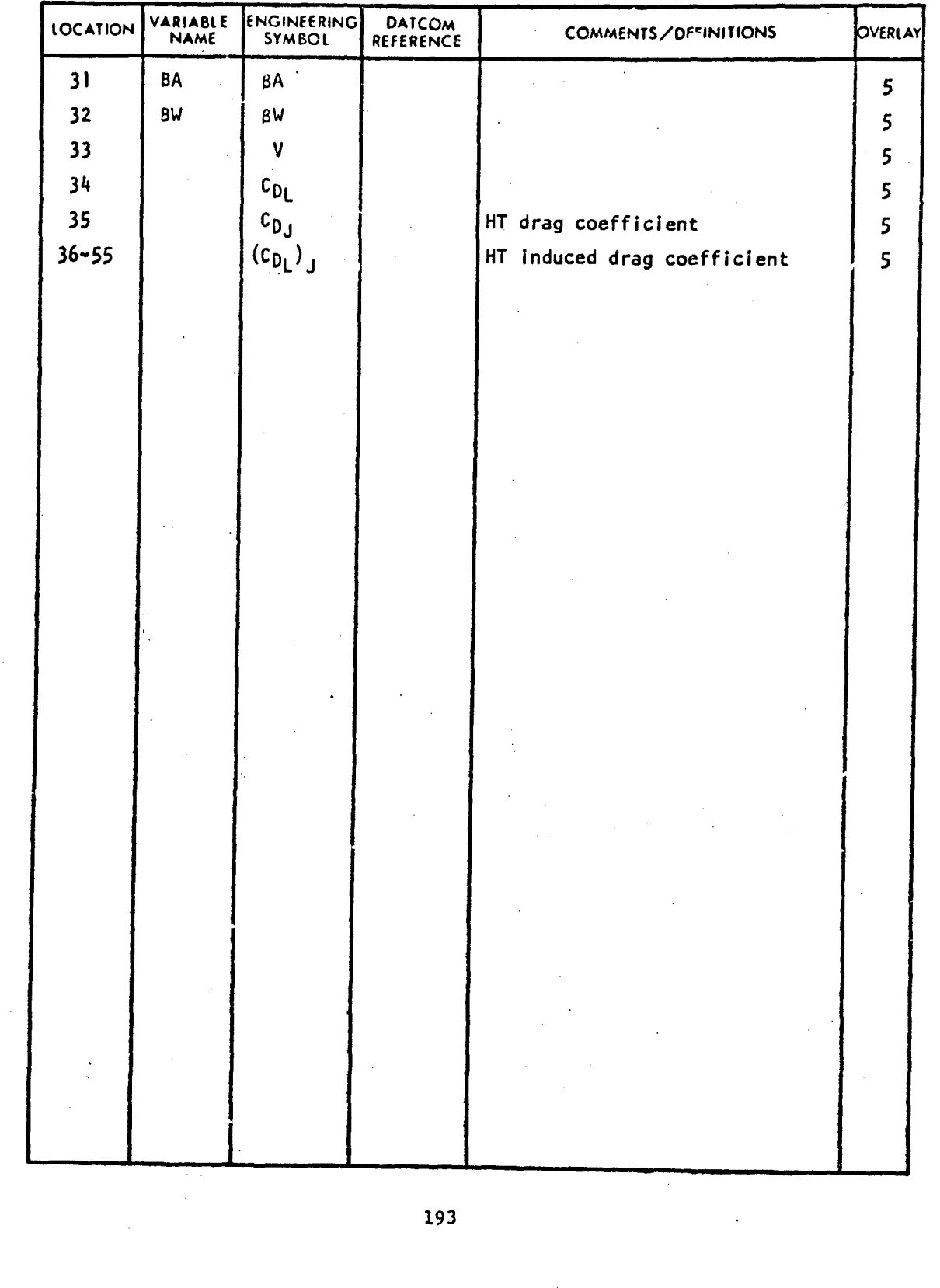

 $\frac{1}{2}$ 

تنائقات

#### SUBSONIC VENTRAL FIN DRAG PARAMETERS

**CHI** F

J HВ  $\triangle$  ш IВ

ABBOT

#### VARIABLE DEFINITION OF DATA BLOCK "DVF"

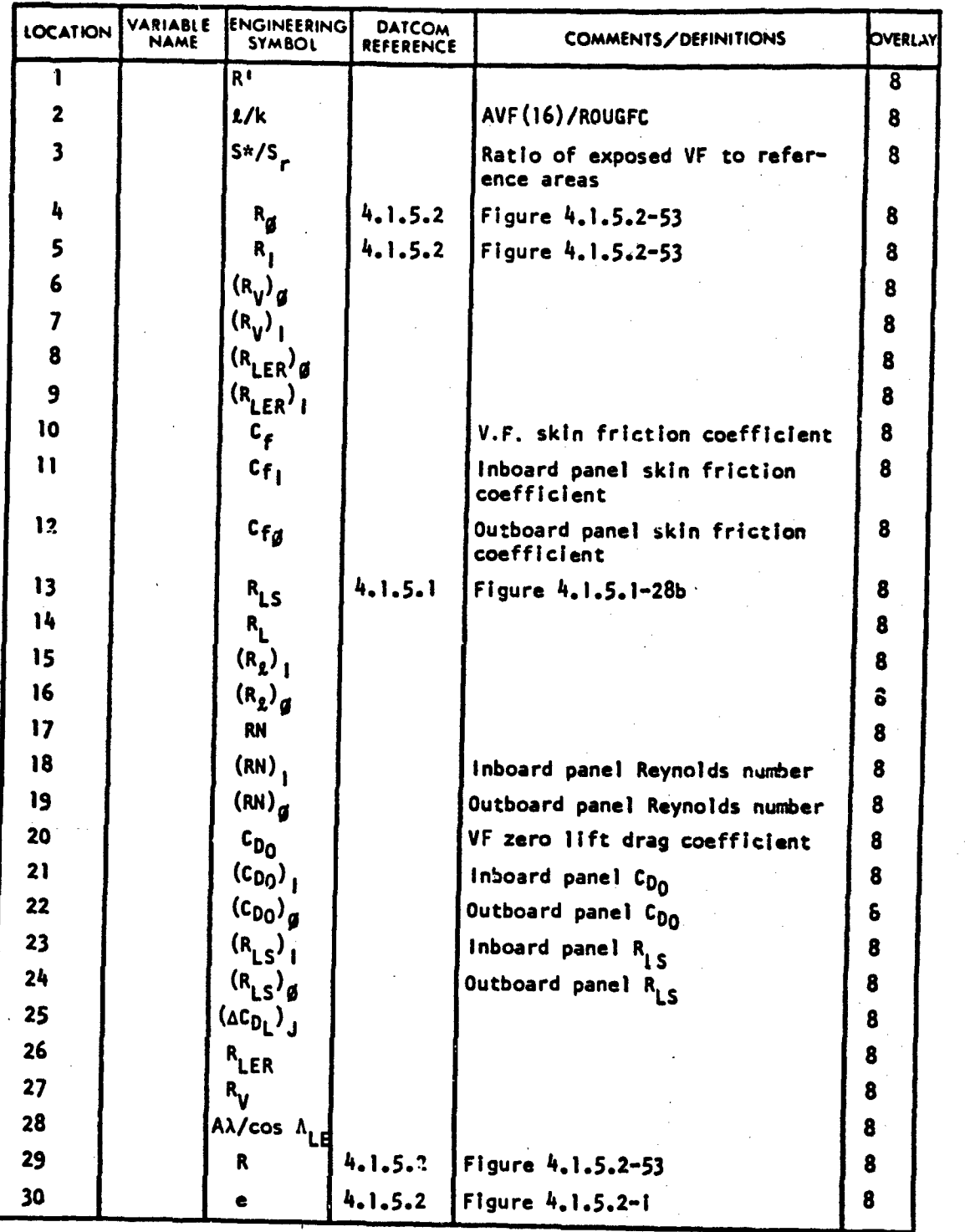

194

#### VARIABLE DEFINITION OF DATA BLOCK "DVF"

ABBO<sup>-</sup>

TAEROSPACE.COM

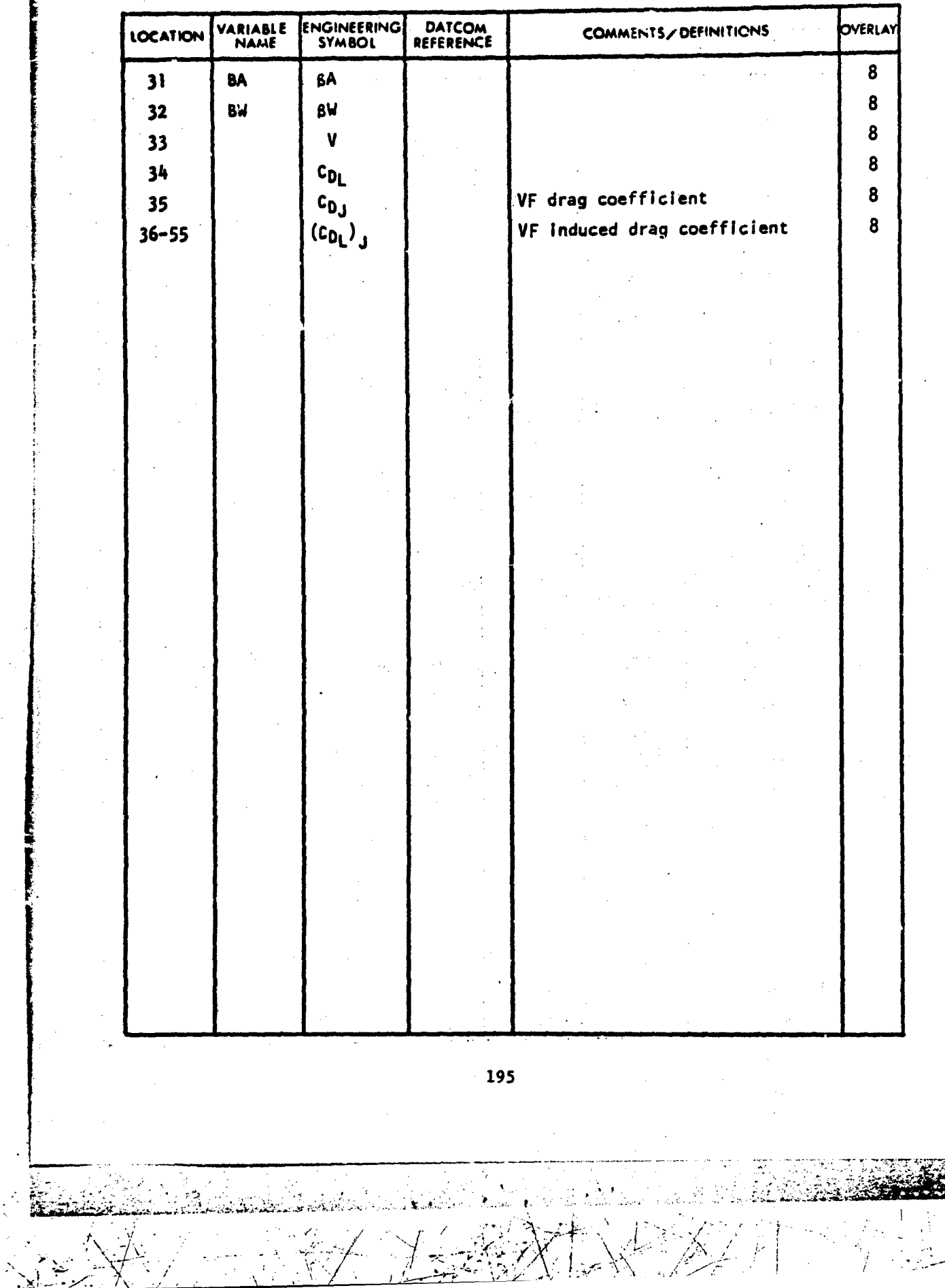

キント

- 1

 $\overline{\phantom{a}}_i$ 

### SUBSONIC VERTICAL TAIL DRAG PARAMETERS

### VARIABLE DEFINITION OF DATA BLOCK "DVT"

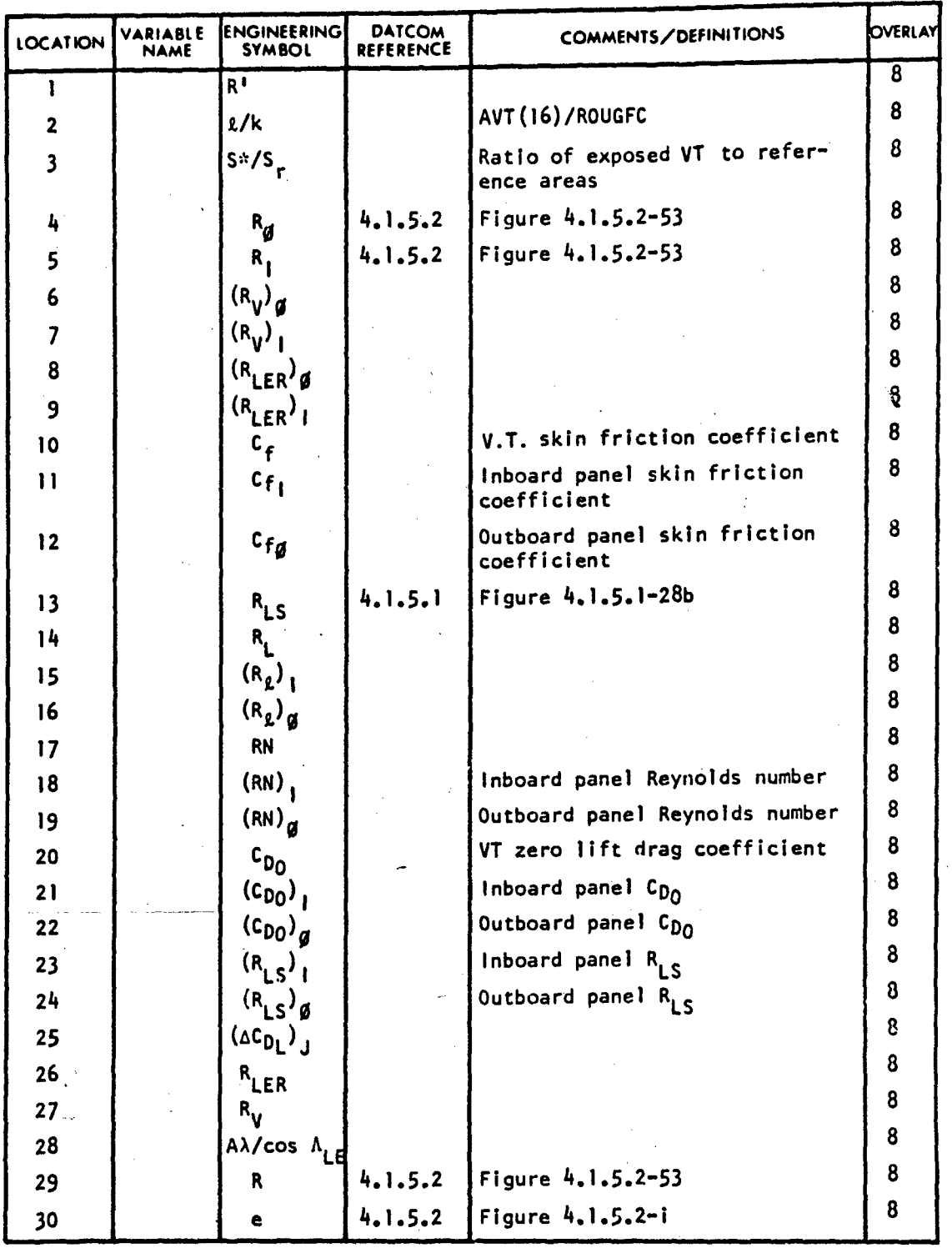

196

#### VARIABLE DEFINITION OF DATA BLOCK "DVT"

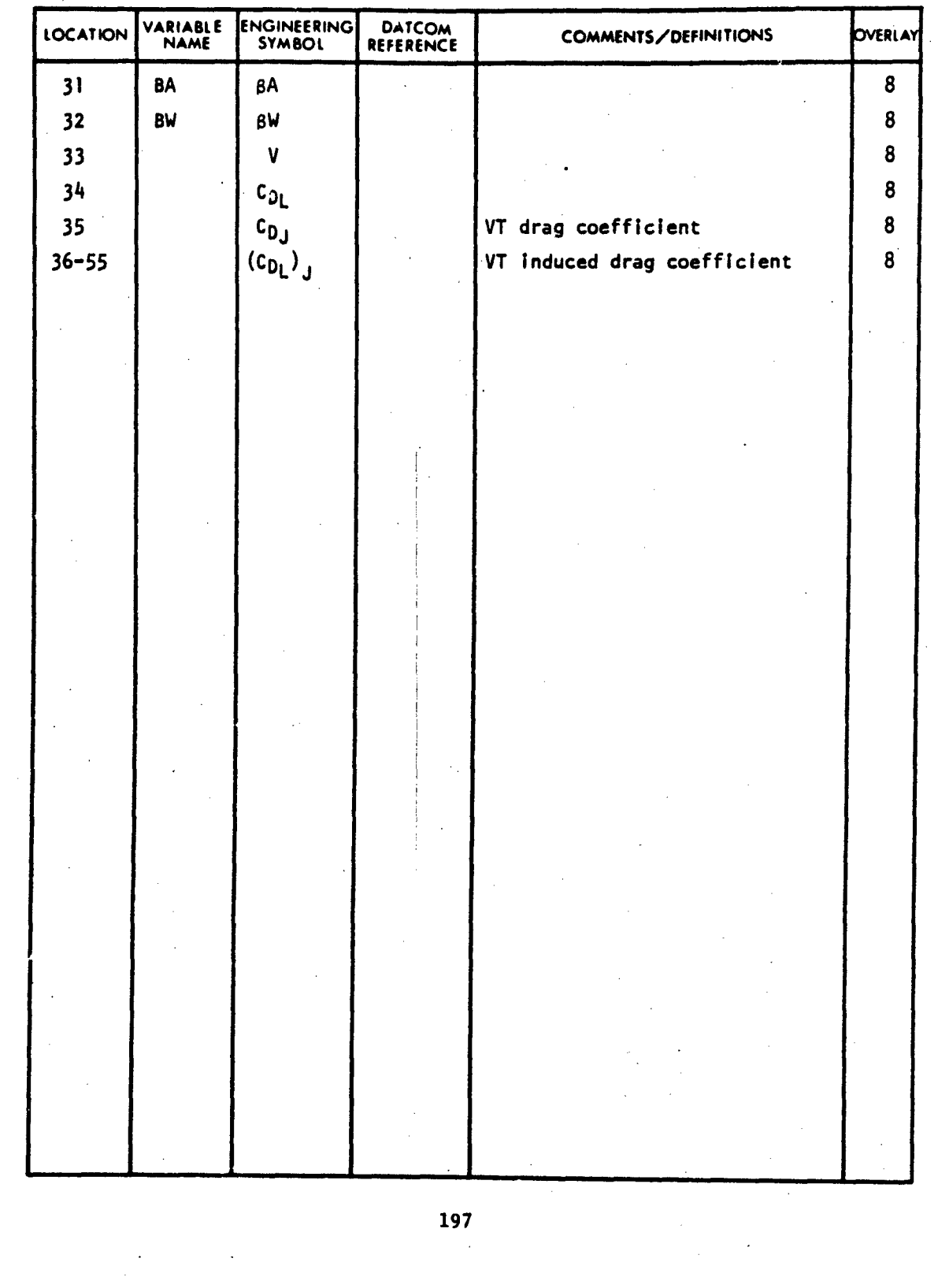

فكر تائبه تدة: 28 ä.

فالمواردة

سائيل

#### SUPERSONIC DOWNWASH VARIABLES VARIABLE DEFINITION OF DATA BLOCK "DWA"

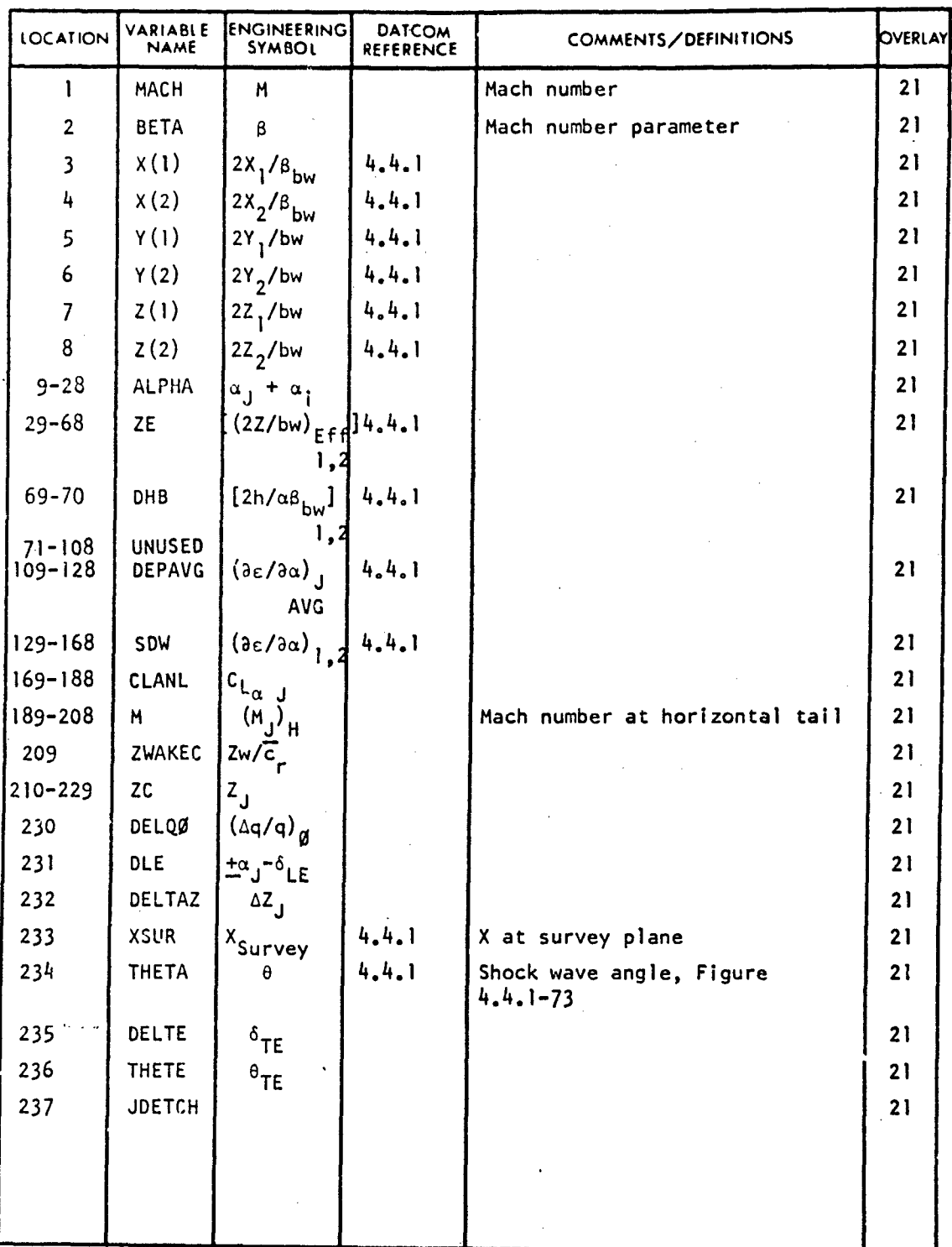

198

J **!1**

#### DYNAMIC DERIVATIVE VARIABLES

TECHNICAL LIBRARY

k.

š.

VARIABLE DEFINITION OF DATA BLOCK "DYN"

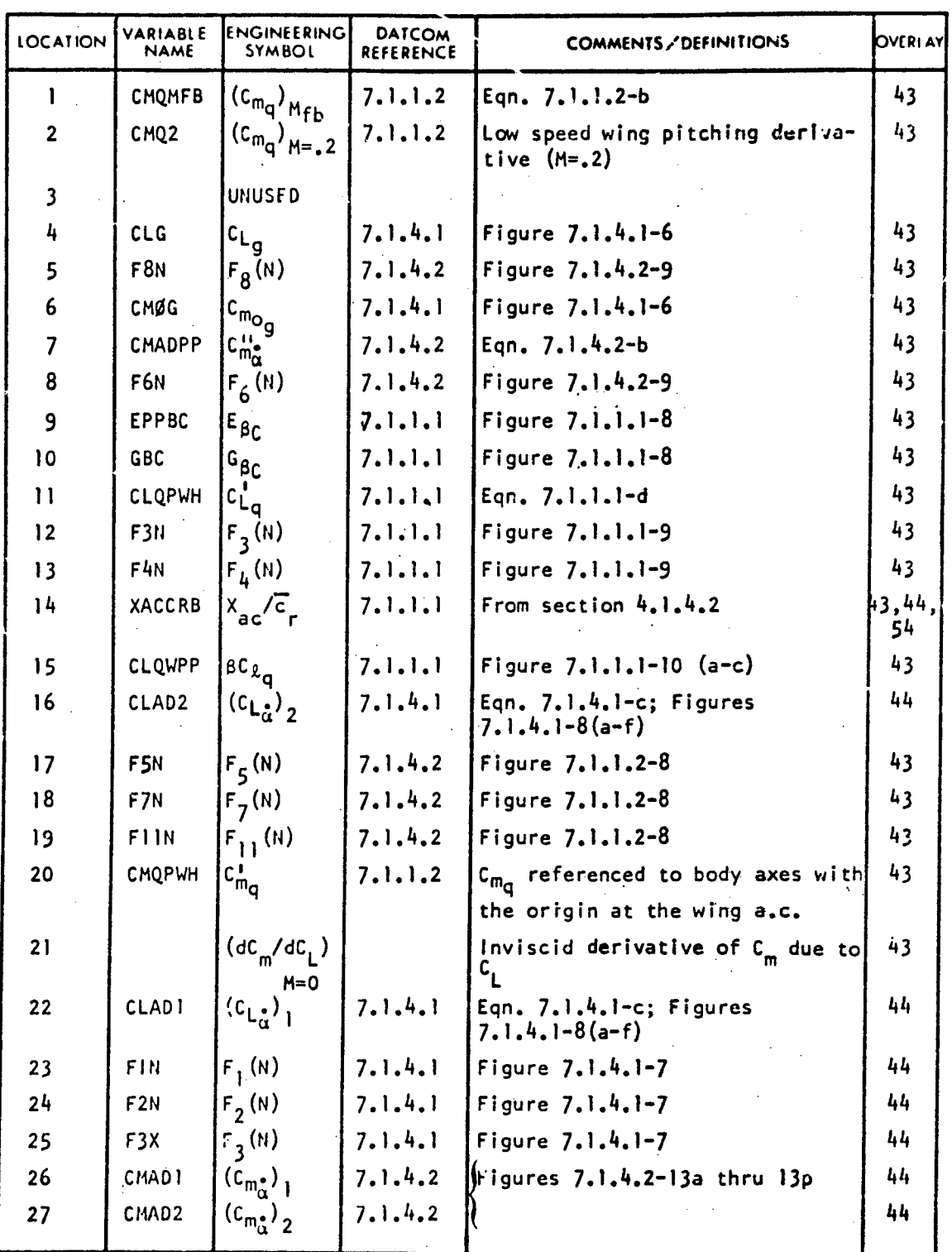

199

VARIABLE DEFINITION OF DATA BLOCK "DYN"

ıв ABBOTTAEROSPACE.COM

ECHNICA

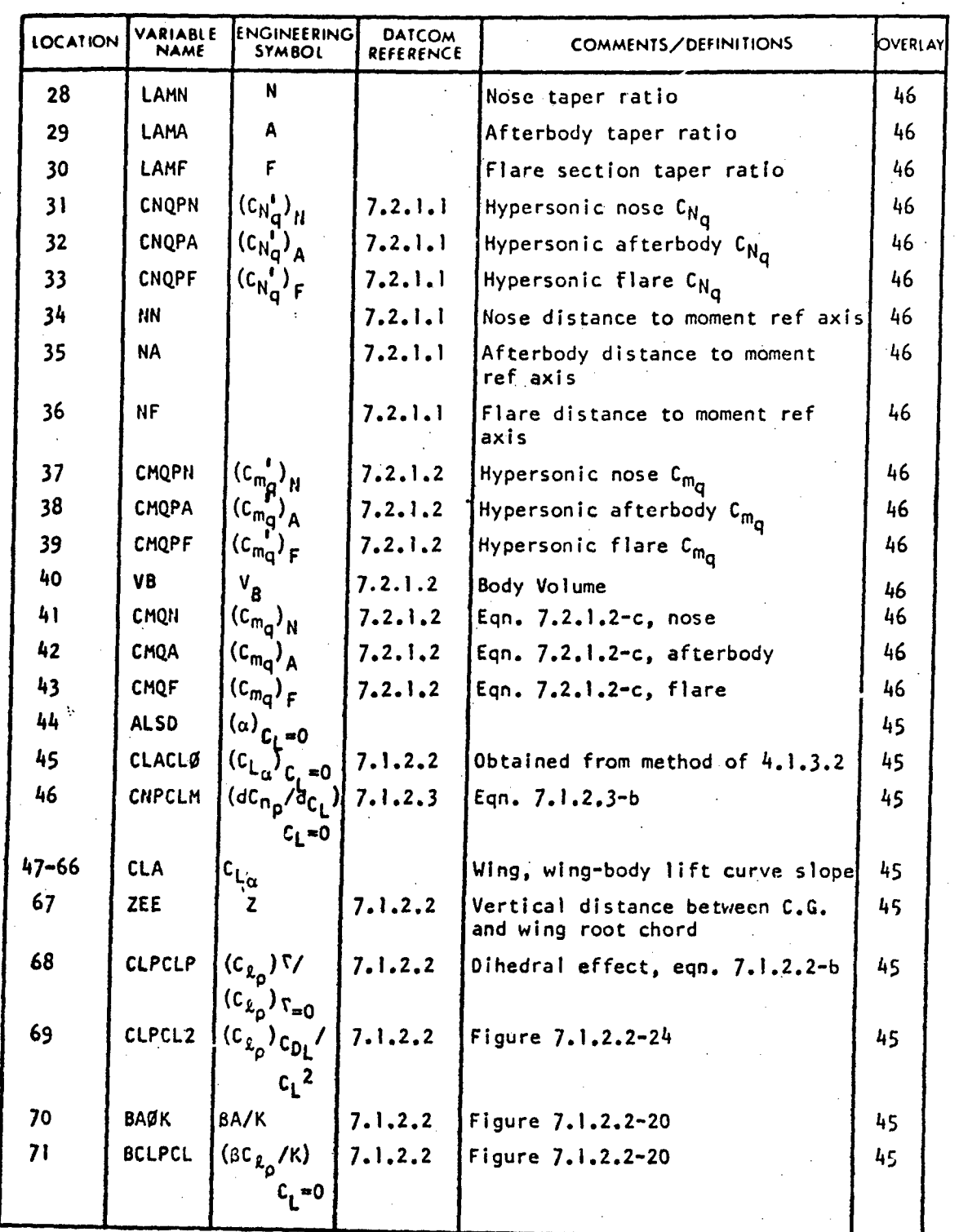

200

\_\_\_\_\_\_\_\_\_.. \_\_\_\_\_\_\_\_\_\_\_\_\_\_\_\_\_\_\_\_\_\_ \_\_\_\_\_\_...\_\_\_\_\_\_\_\_\_\_\_\_\_ . ..

القائد

St / ' "

## TECHNICAL LIBRARY

### VARIABLE DEFINITION OF DATA BLOCK "DYN"

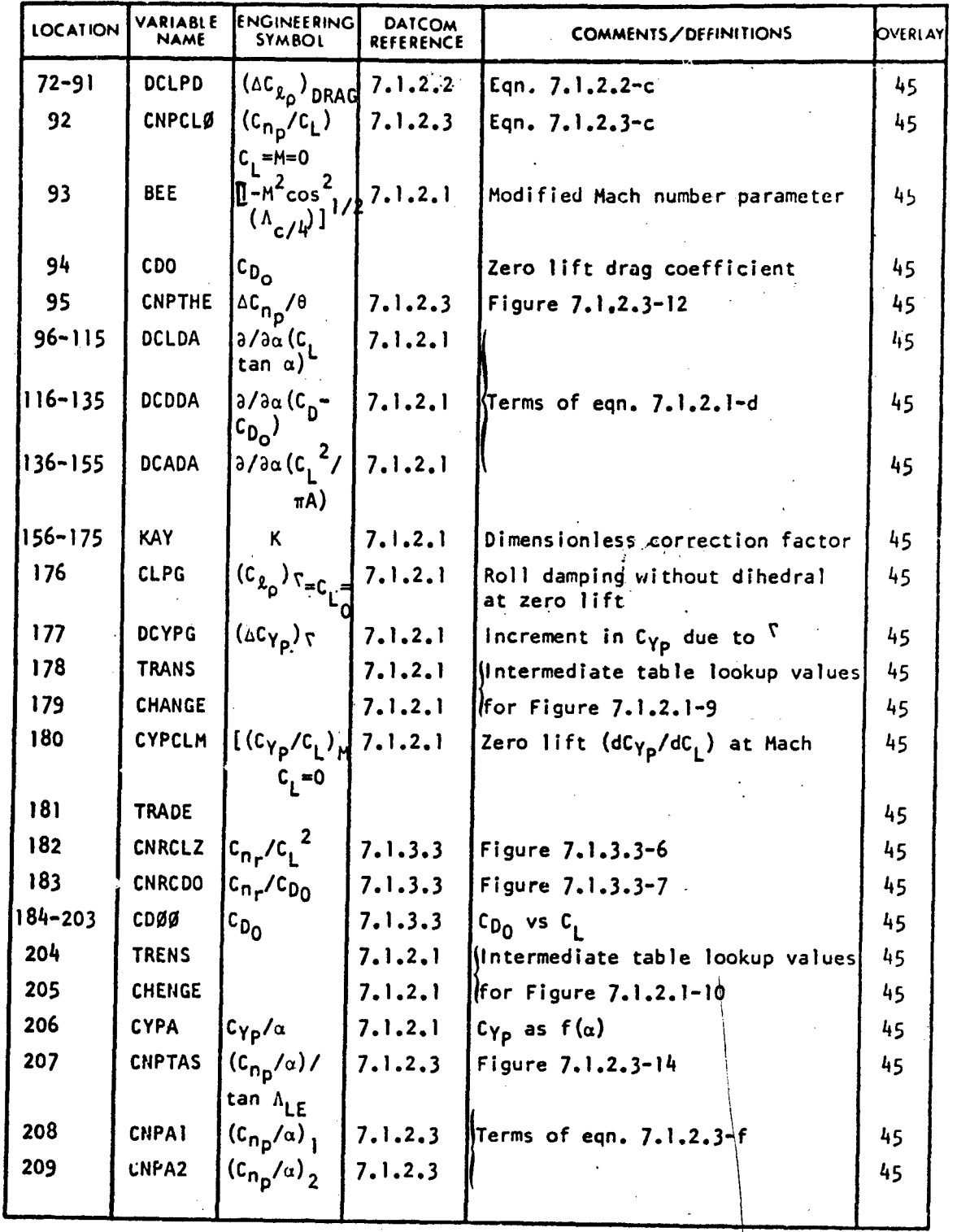

201

-

 $\frac{1}{2}$ 

# TECHNICAL LIBRARY

#### VARIATION DEFINITION OF DATA BLOCK "DYN"

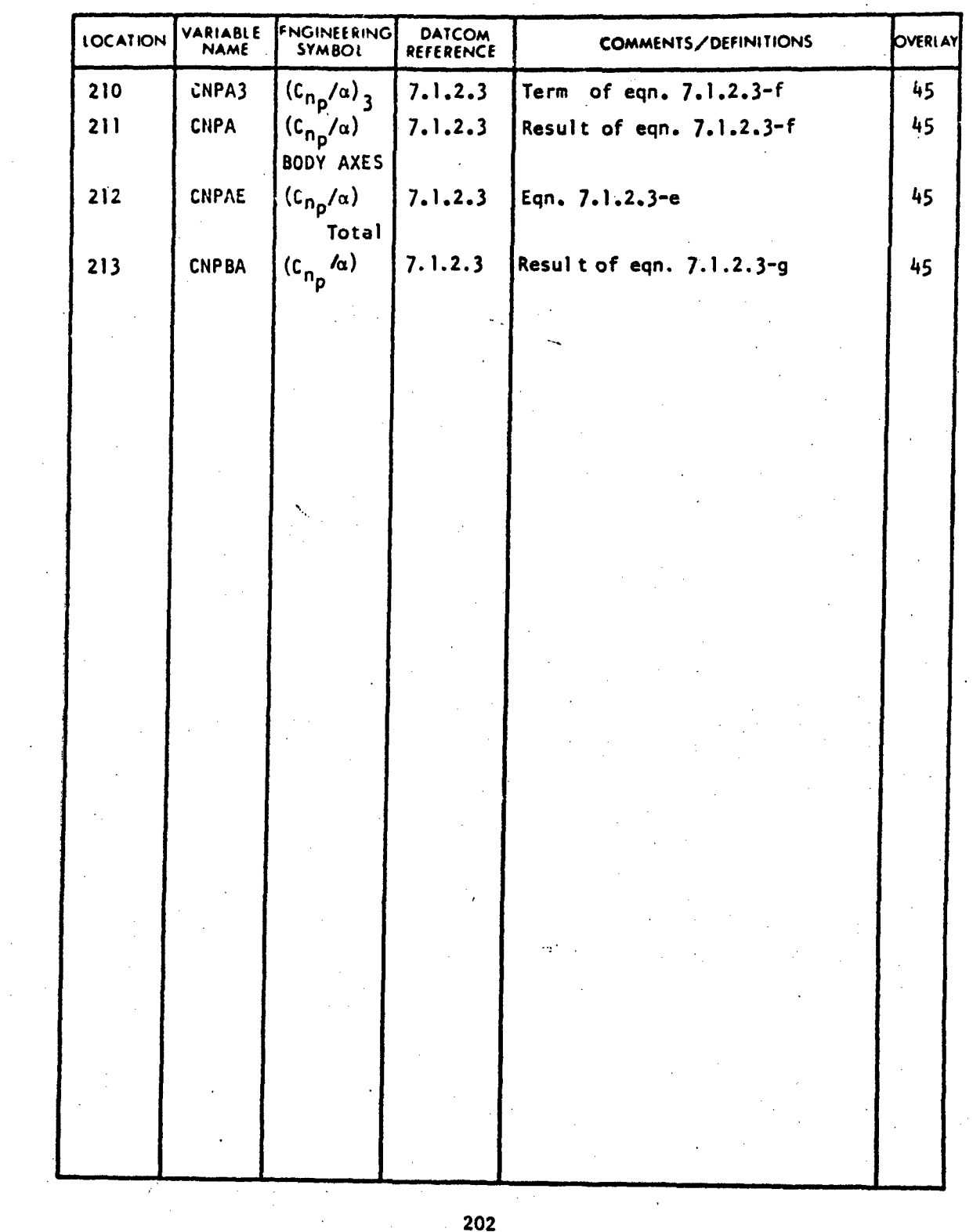

 $\ddot{\phantom{0}}$ 

ぶみ l, Ŵ

த்தை உடல்

.~A. **Nk**

HORIZONTAL TAIL DYNAMIC DERIVATIVE VARIABLES

#### VARIABLE DEFINITION OF DATA BLOCK "DYNH"

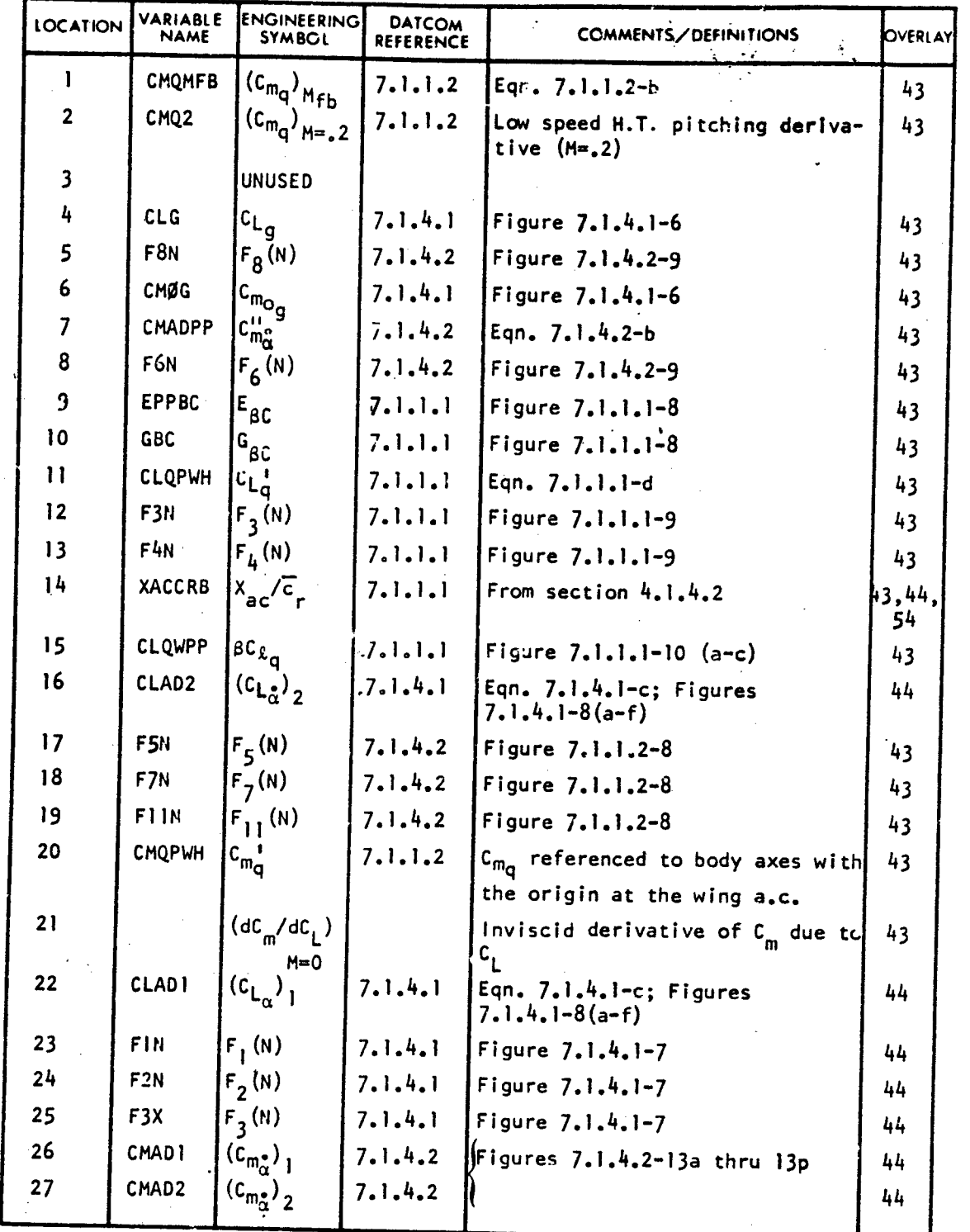

203

VARIABLE DEFINITION OF DATA BLOCK "DYIIH"

TECHNICAL LIBRARY

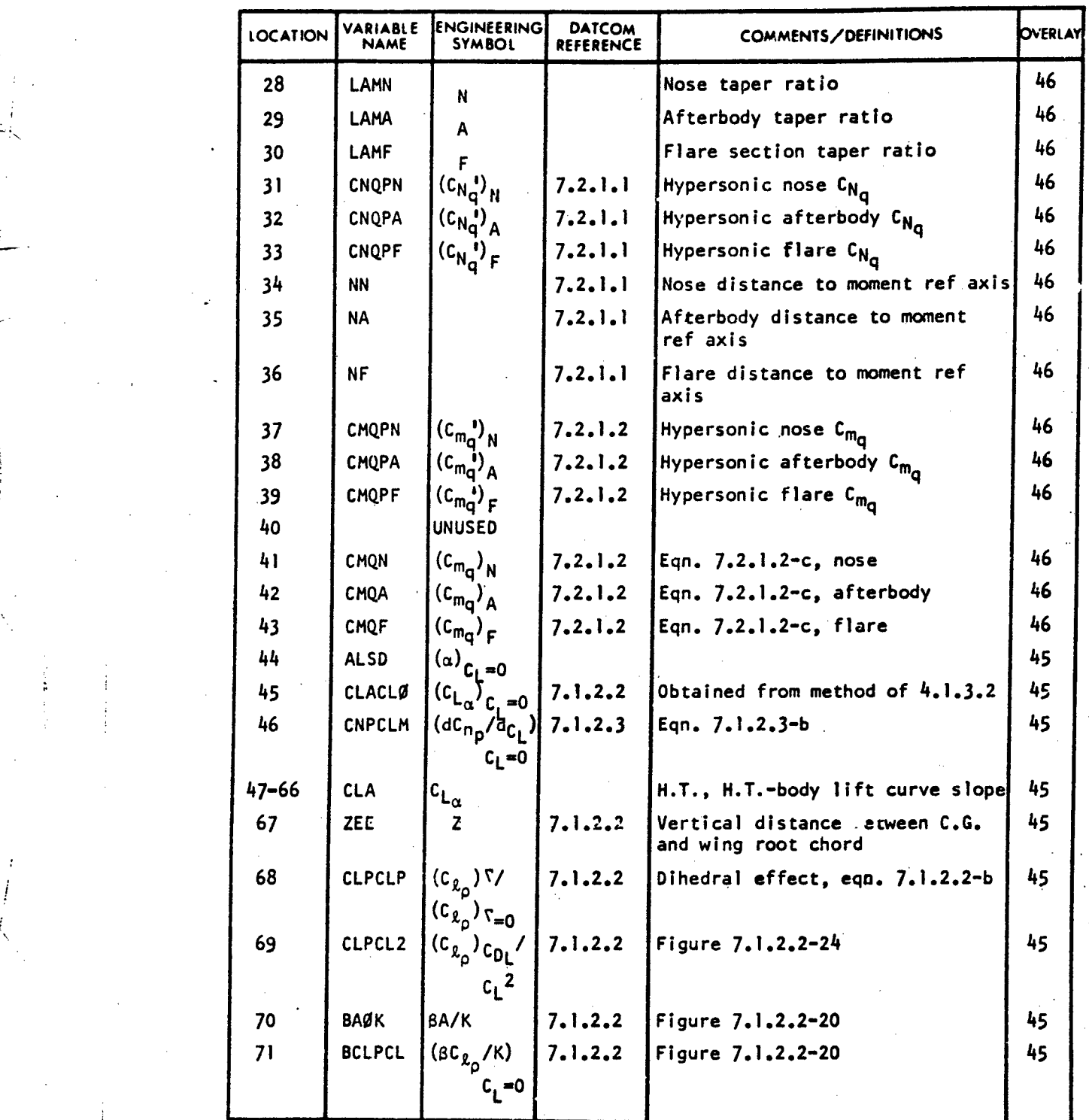

"204

 $\ddot{\phantom{1}}$  $\cdot$ 

را باز استفاده استفاد از با باز باز باز<br>موارد استفاده استفاد استفاد باز باز باز 实到这个就  $\pm\lambda$ 

**IP** " "' " I :/

**X** L,

## TECHNICAL LIBRARY

#### VARIABLE DEFINITION OF DAIA BLOCK "DYNH"

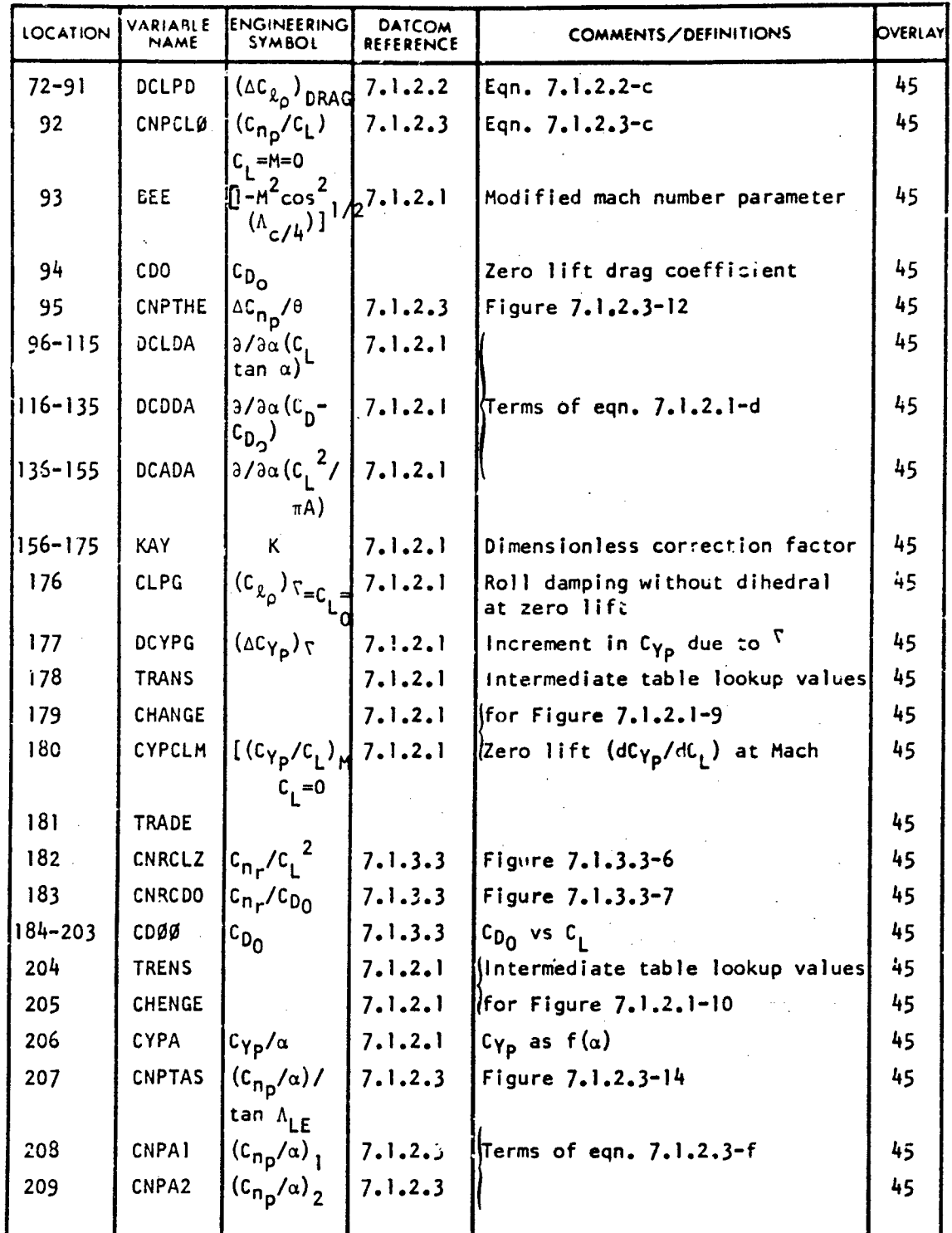

205

33322

ۇ ئۇنىڭ تون

S Series

## TECHNICAL LIBRARY

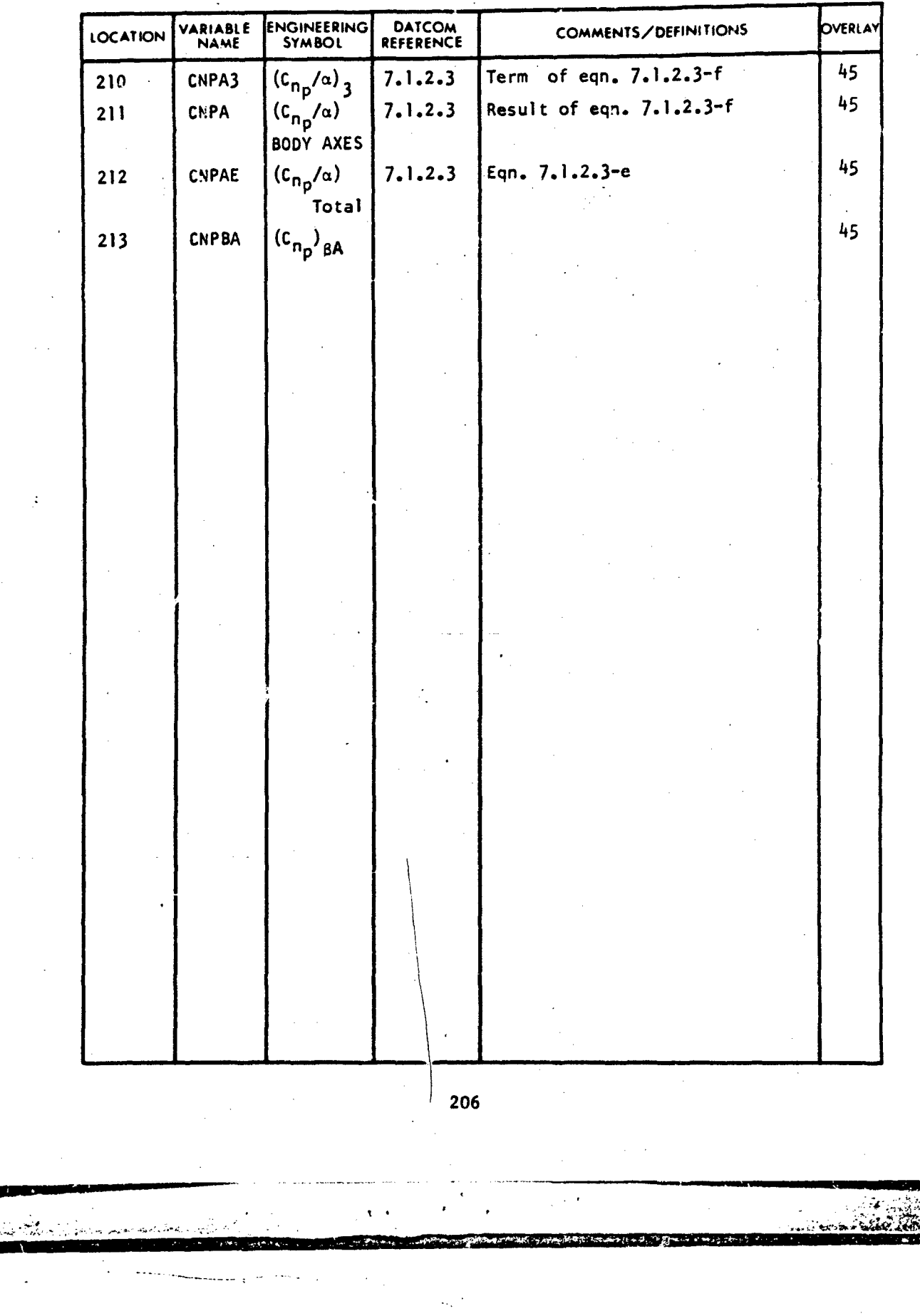

ą

 $\frac{\tilde{\xi}}{\tilde{\xi}^{\prime\prime}}$  $\frac{1}{\lambda}$ 

VAR IABLE DEFINITION OF DATA BLOL. "DYNH"

#### SYMMETRICAL AND JET FLAPS INPUT VARIABLES

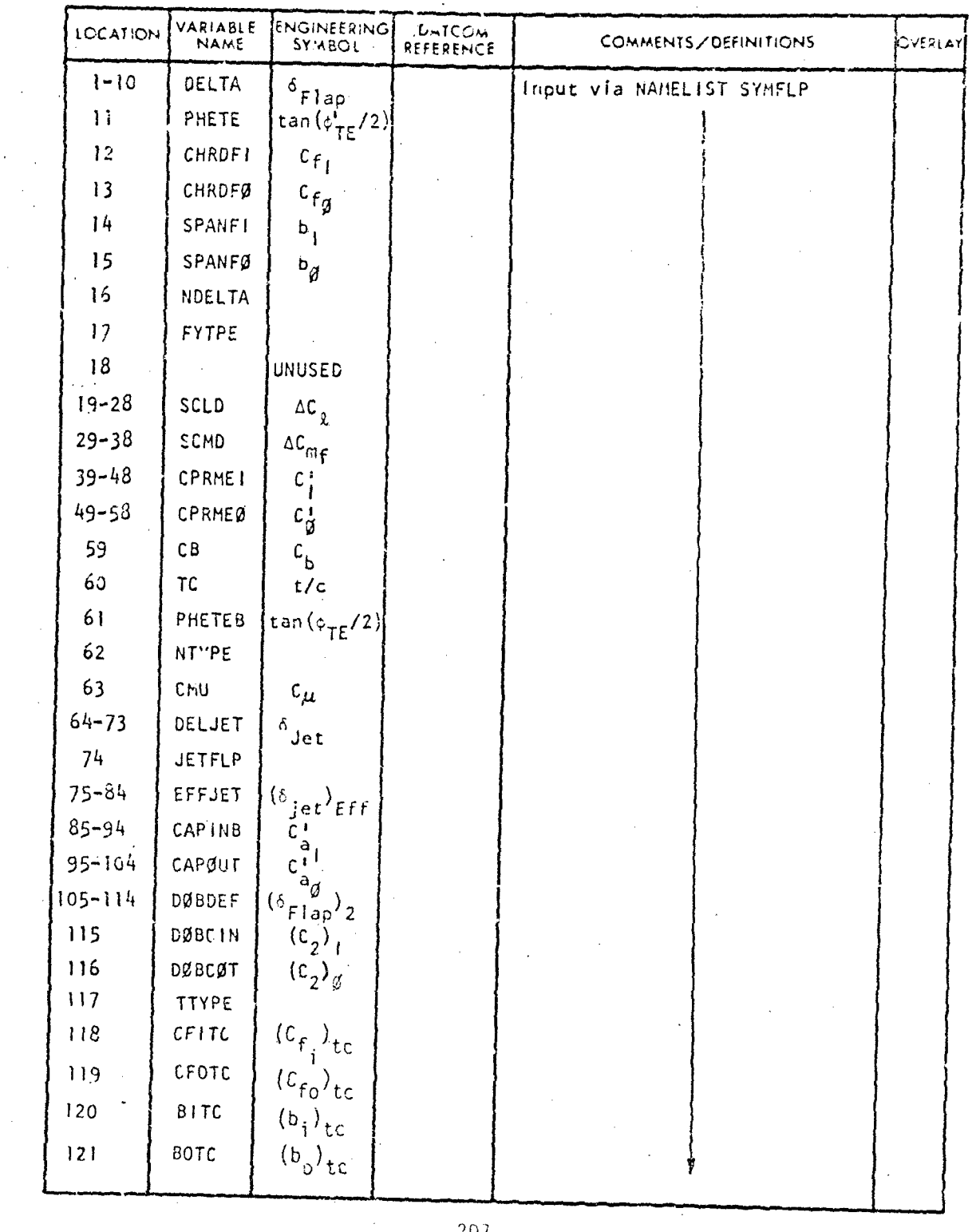

VARIABLE DEFINITION OF DATA BLOCK "F"

 $-207$ 

 $\begin{array}{l} \left\langle \cos\theta\phi\right\rangle \left\langle \phi\right\rangle \left\langle \phi\right\r$ 

 $\sim$   $^{\circ}$ 

**The Second College** 

**LEASE THEY** 

g ar yn cynnwys a mewn am a can can can a cynnwys o gw**ysgogor gyn cynn** 2001. A c**hwng gyn gynnw**ys y diwys yn<br><mark>Seis 1982</mark> a chan a can can a can can can chwyddio gan a can <mark>shereddwu y</mark> henes bei henwyn ganll a'r beilio

 $\mathcal{A}(\mathcal{A})$  and  $\mathcal{A}(\mathcal{A})$  are  $\mathcal{A}(\mathcal{A})$  . Then  $\mathcal{A}(\mathcal{A})$ 

e se propositiva de la consecución de la maneira de la característica de la característica de la característic<br>La característica de la característica de la característica de la característica d<mark>e la característica d</mark>e la c

الاحتشاب

CHNICA

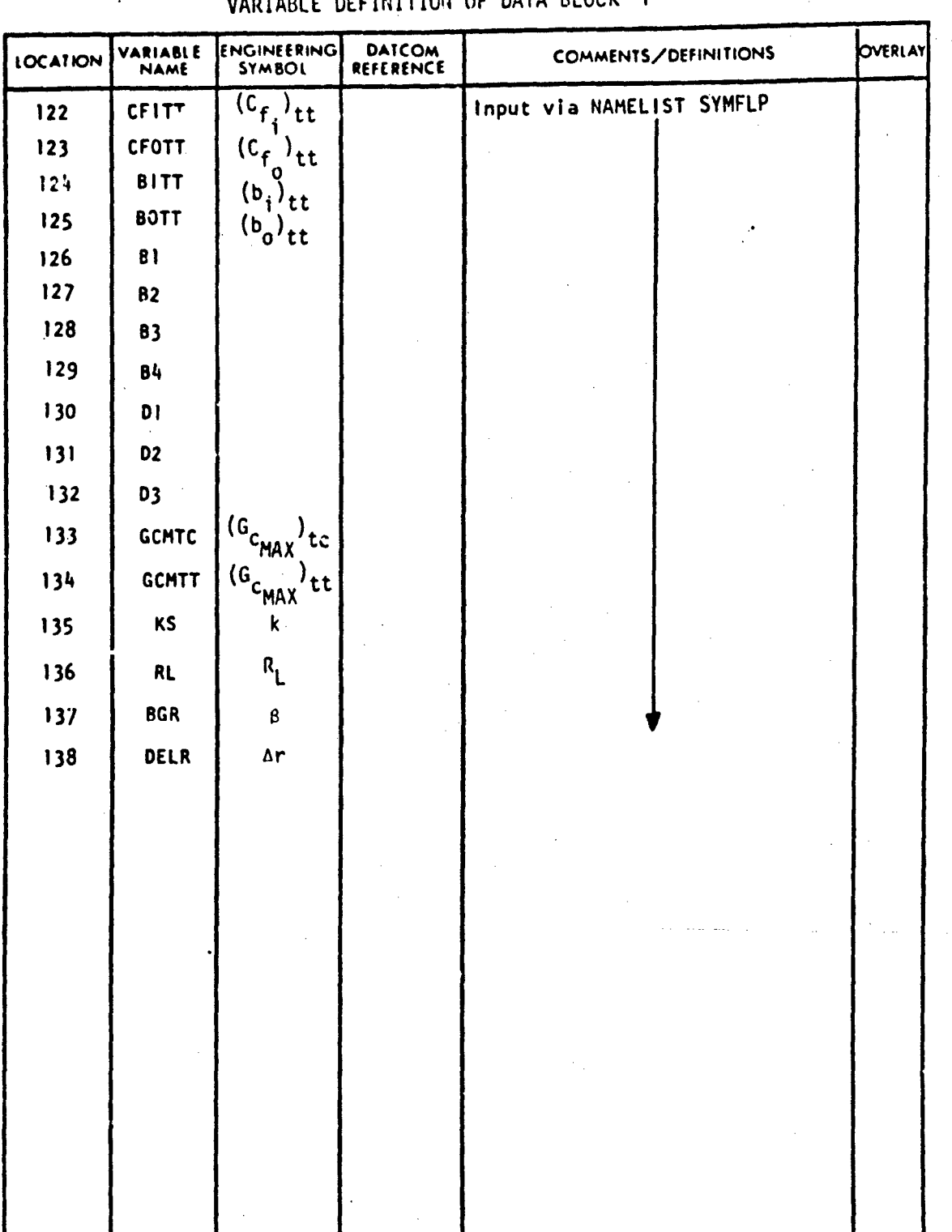

VARIABLE DEFINITION OF DATA BLOCK "F"

IB  $\mathsf{P}$ Δ R'

208

ABBOTTAEROSPACE.COM

#### ASYMMETRICAL FLAPS

#### VARIABLE DEFINITION OF DATA BLOCK "F"

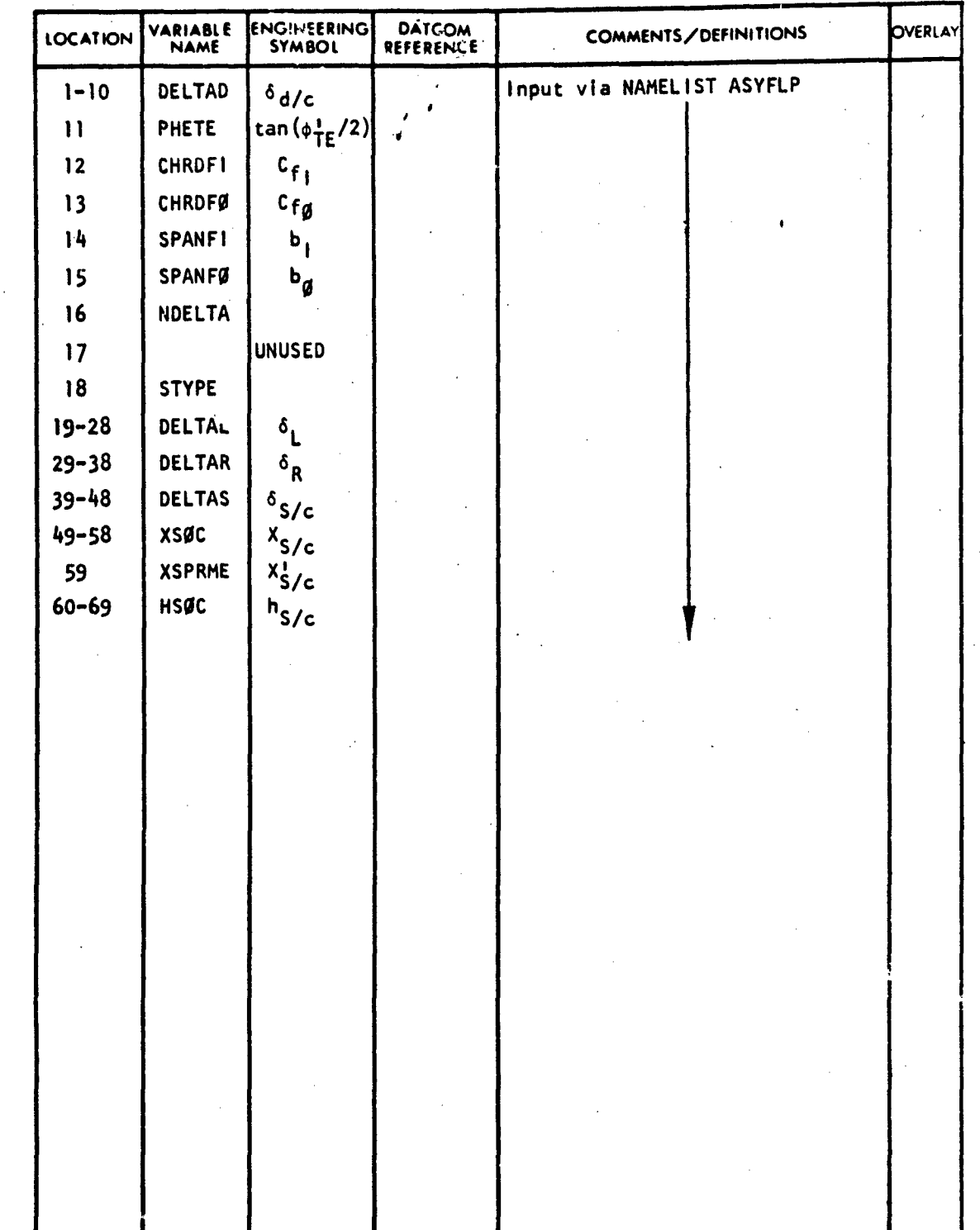

209

 $\ddot{\phantom{0}}$ 

 $\label{eq:2} \frac{1}{2} \int_{0}^{2\pi} \frac{1}{2} \left( \frac{1}{2} \sum_{i=1}^{n} \frac{1}{2} \sum_{i=1}^{n} \frac{1}{2} \sum_{i=1}^{n} \frac{1}{2} \sum_{i=1}^{n} \frac{1}{2} \sum_{i=1}^{n} \frac{1}{2} \sum_{i=1}^{n} \frac{1}{2} \sum_{i=1}^{n} \frac{1}{2} \sum_{i=1}^{n} \frac{1}{2} \sum_{i=1}^{n} \frac{1}{2} \sum_{i=1}^{n} \frac{1}{2} \sum_{i=1}^{n$ 

T

#### TRANSVERSE JET

### VARIABLE DEFINITION OF DATA BLOCK "F"

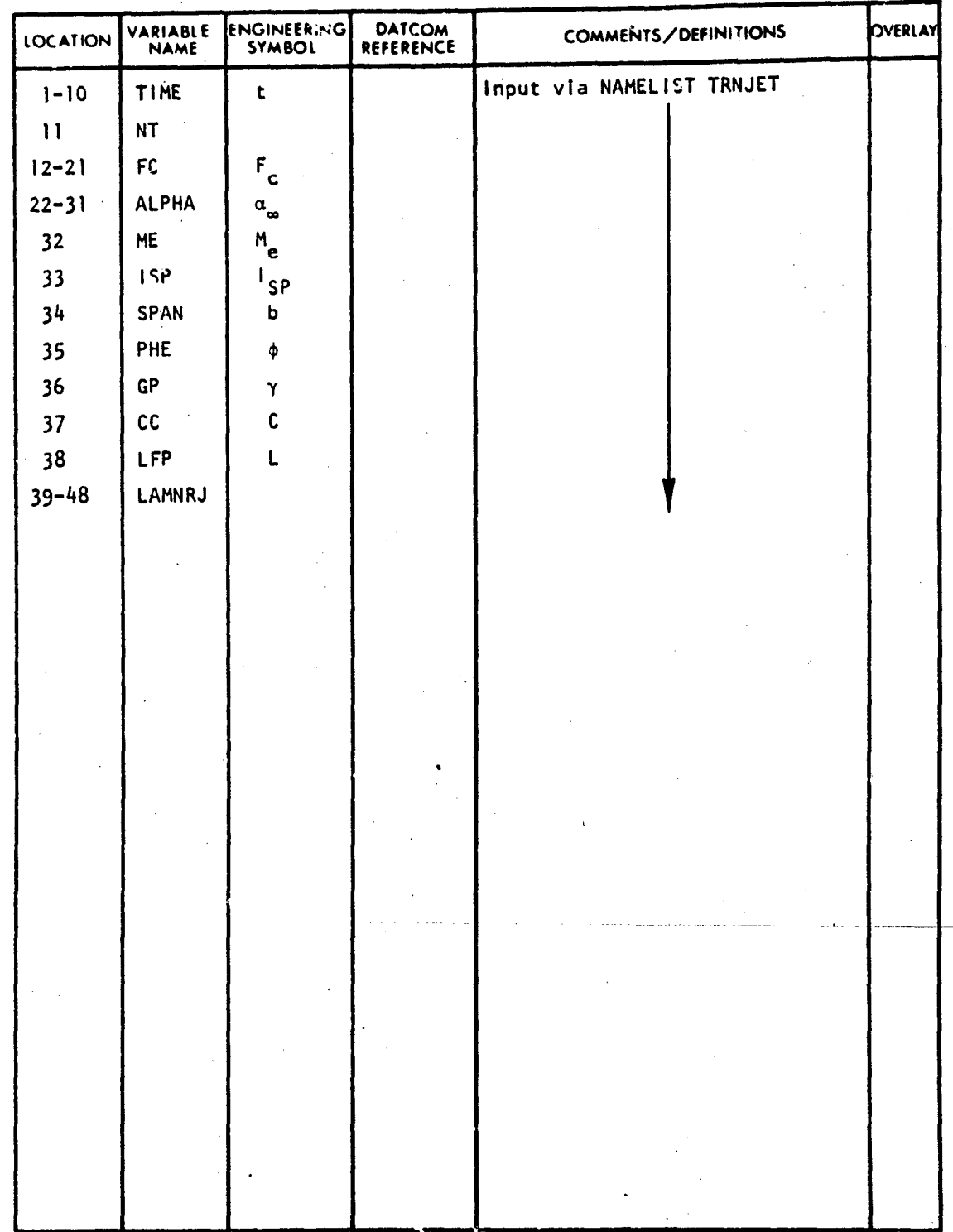

210

#### HYPERSONIC FLAP

TECHNICAL LIBRARY

#### VARIABLE DEFINITION OF DATA BLOCK "F"

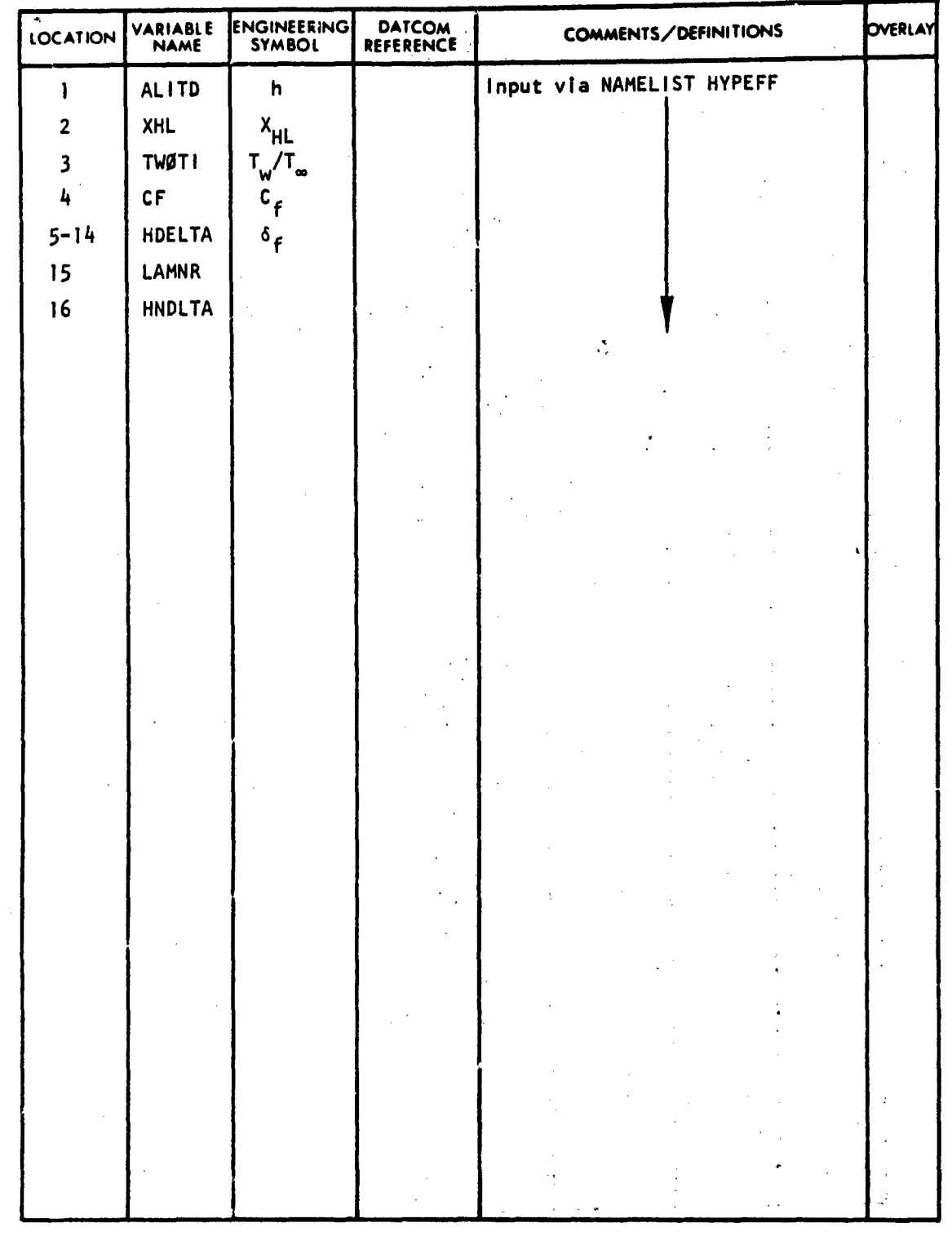

211

 $\mathbb{R}^{n \times d}$ 

فعفك كالمتعارفات

#### SUBSONIC WING AND HORIZONTAL TAIL PARAMETERS

ABBOTTAEROSPACE.COM

TECHNICAL LIBRARY

 $\ddot{\phantom{1}}$ 

#### VARIABLE DEFINITION OF DATA BLOCK "FACT"

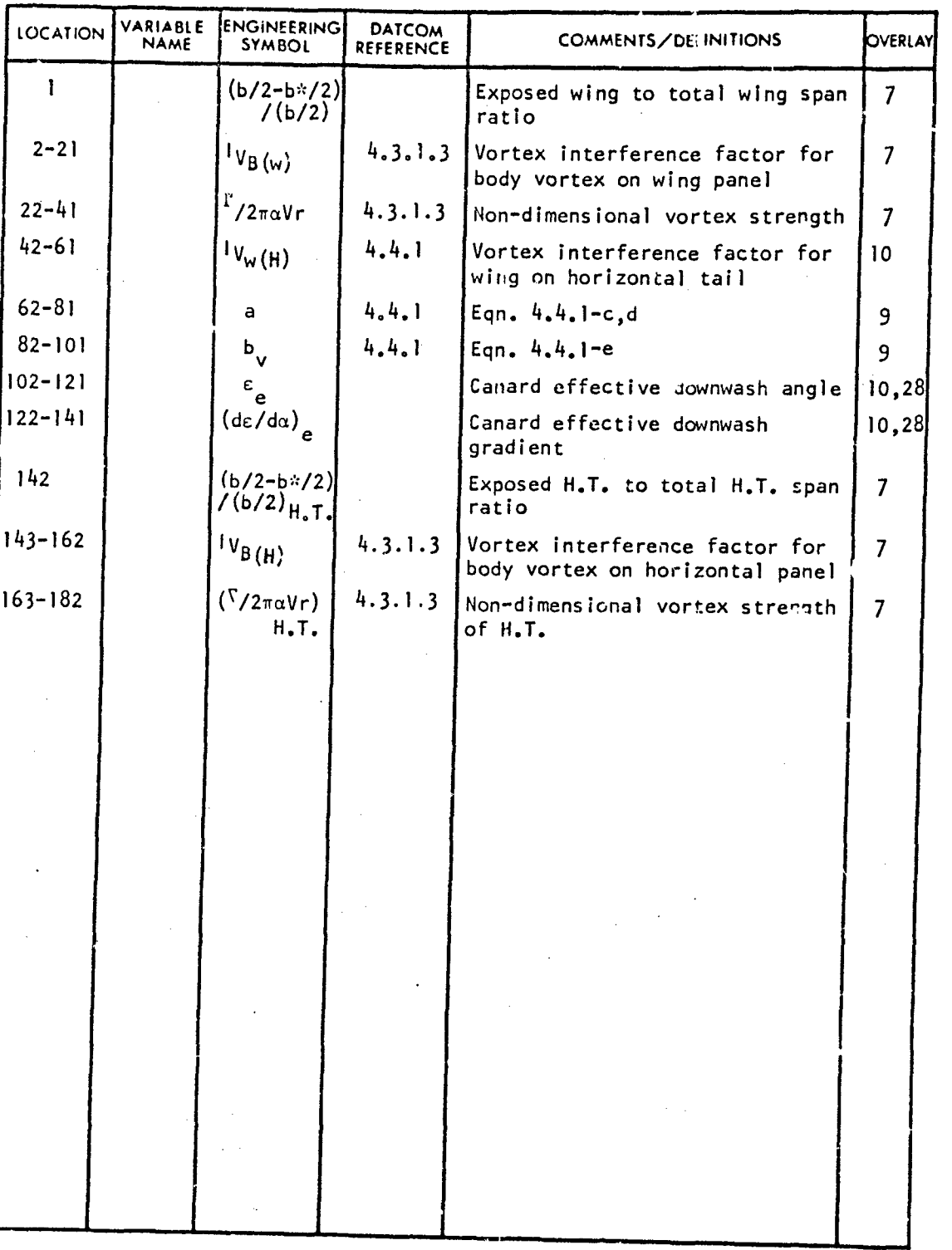

212 a 212 a 212 a 212 a 212 a 212 a 212 a 212 a 212 a 212 a 212 a 212 a 212 a 212 a 212 a 212 a 212 a 212 a 21

 $\mathcal{L}^{\mathcal{A}}_{\mathcal{A}}$  -  $\mathcal{L}^{\mathcal{A}}_{\mathcal{A}}$  -  $\mathcal{L}^{\mathcal{A}}_{\mathcal{A}}$  -  $\mathcal{L}^{\mathcal{A}}_{\mathcal{A}}$  -  $\mathcal{L}^{\mathcal{A}}_{\mathcal{A}}$  -  $\mathcal{L}^{\mathcal{A}}_{\mathcal{A}}$  -  $\mathcal{L}^{\mathcal{A}}_{\mathcal{A}}$  -  $\mathcal{L}^{\mathcal{A}}_{\mathcal{A}}$  -  $\mathcal{L}^{\mathcal{A}}_{\mathcal{A}}$ 

 $\mu$ 

## TECHNICAL LIBRARY

#### S[UBSONIC HIGH LIFT AND CONTROL PITCHING](http://www.abbottaerospace.com/technical-library) MOMENT VARIABLES

#### VARIABLE DEFINITION OF DATA BLOCK "FCM"

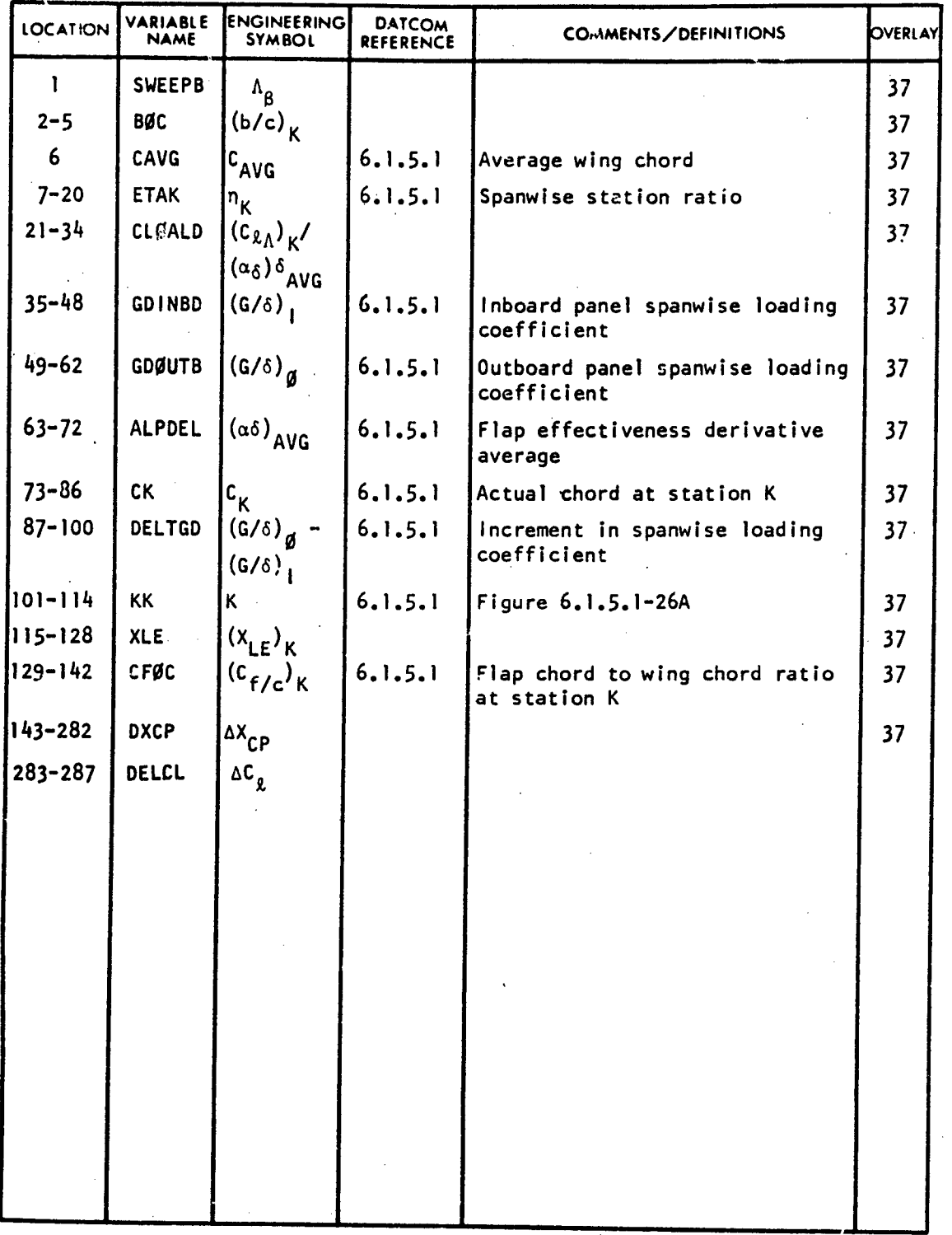

**2113**

-. i

### SUBSONIC HIGH LIFT AND CONTROL HINGE MOMENT VARIABLES

VARIABLE DEFINITION OF DATA BLOCK **"FHG"**

TECHNICAL LIBRARY

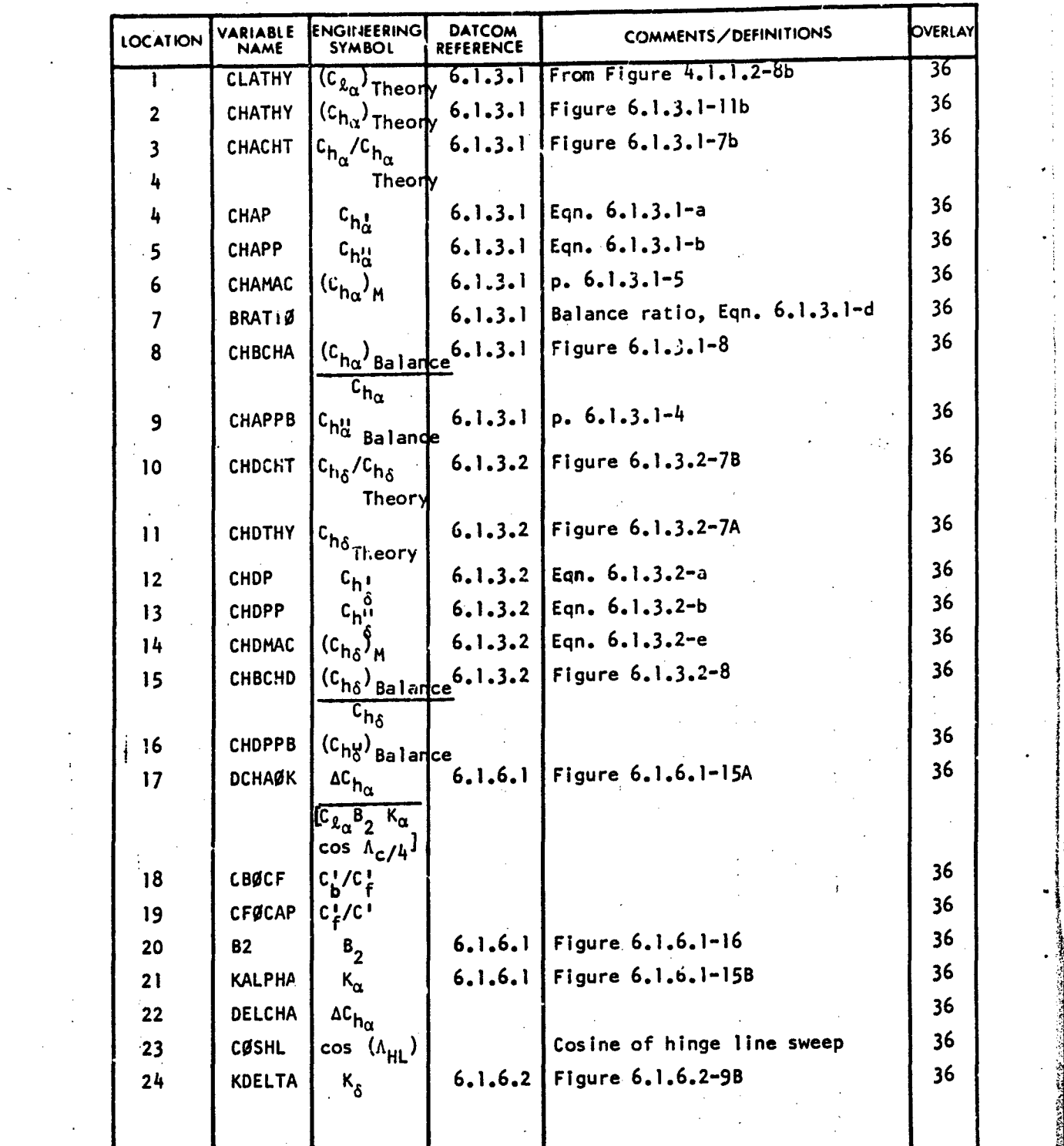

214

/ ¶ **I** 

\_\_\_\_\_\_\_-Ir.w

J.

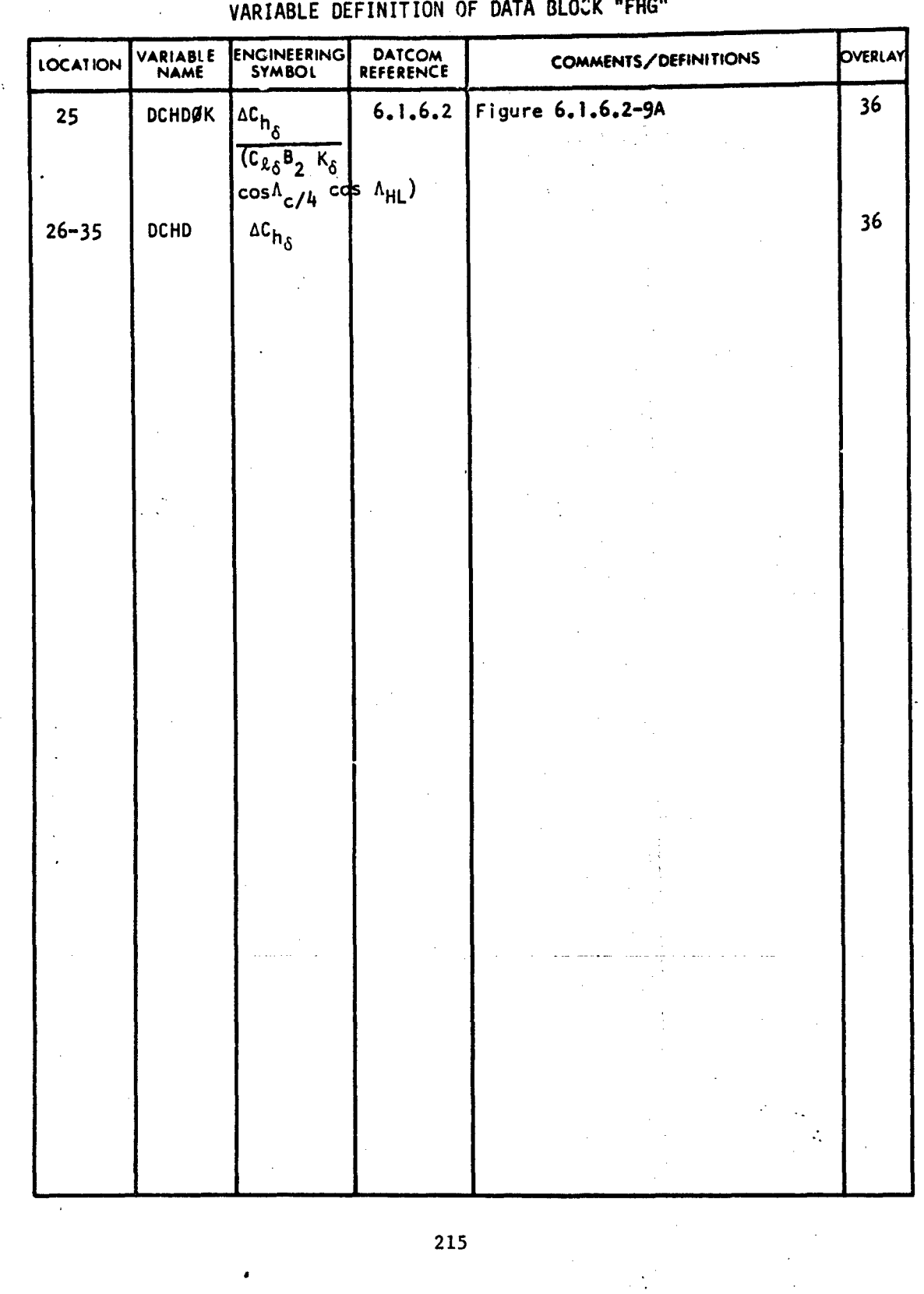

A

TECHNICAL LIBRARY

Ħ

#### SUBSONIC HIGH LIFT AND CONTROL ASYMMETRICAL DEFLECTION VARIABLES

 $\frac{1}{2}$ 

#### VARIABLE DEFINITION OF DATA BLOCK "FLA"

ABBOTTAEROSPACE.COM

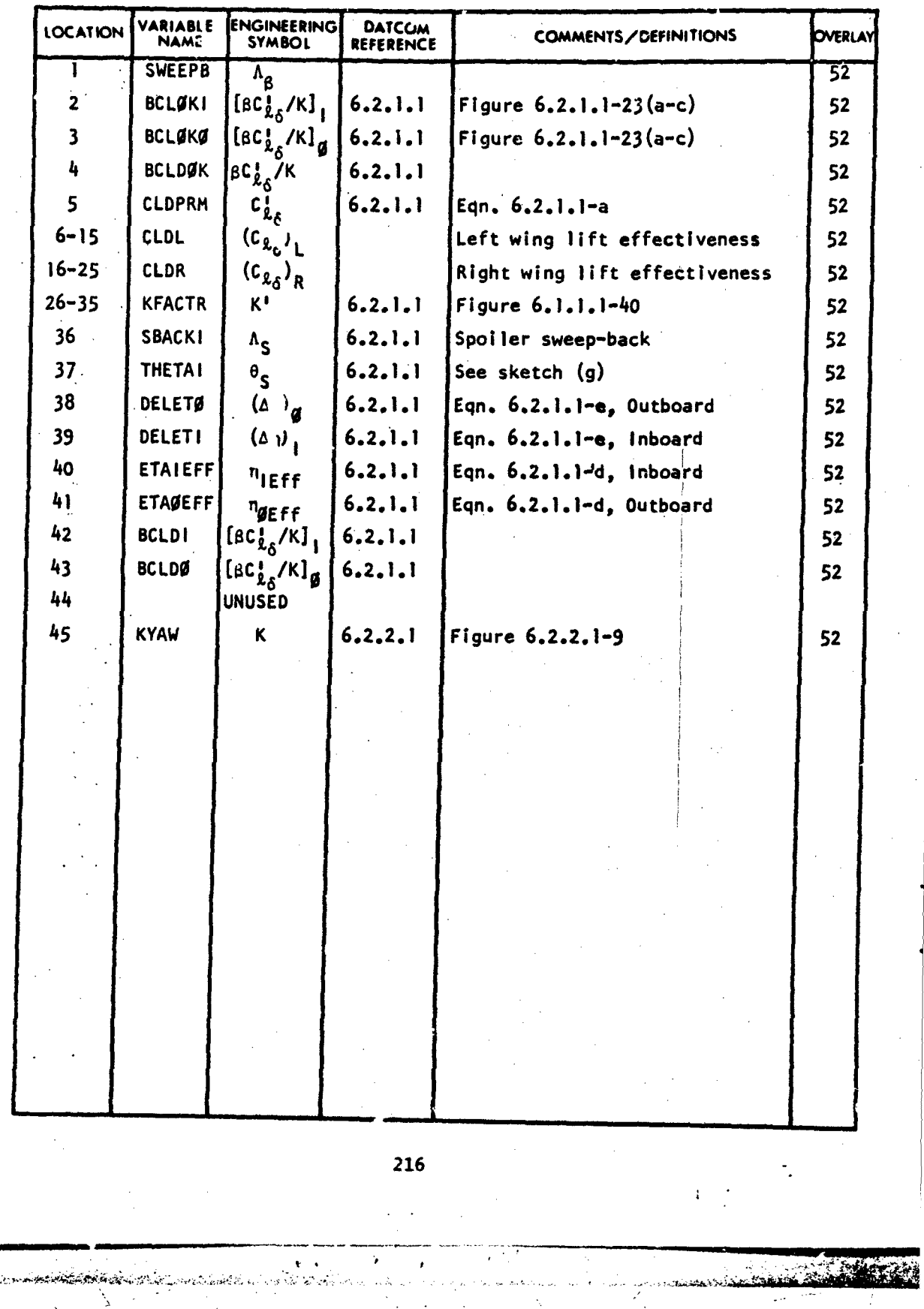

ودائشت

### FLIGHT CONDITION INPUT VARIABLES

TECHNICAL LIBRARY

VARIABLE DEFINITION OF DATA BLOCK "FLC"

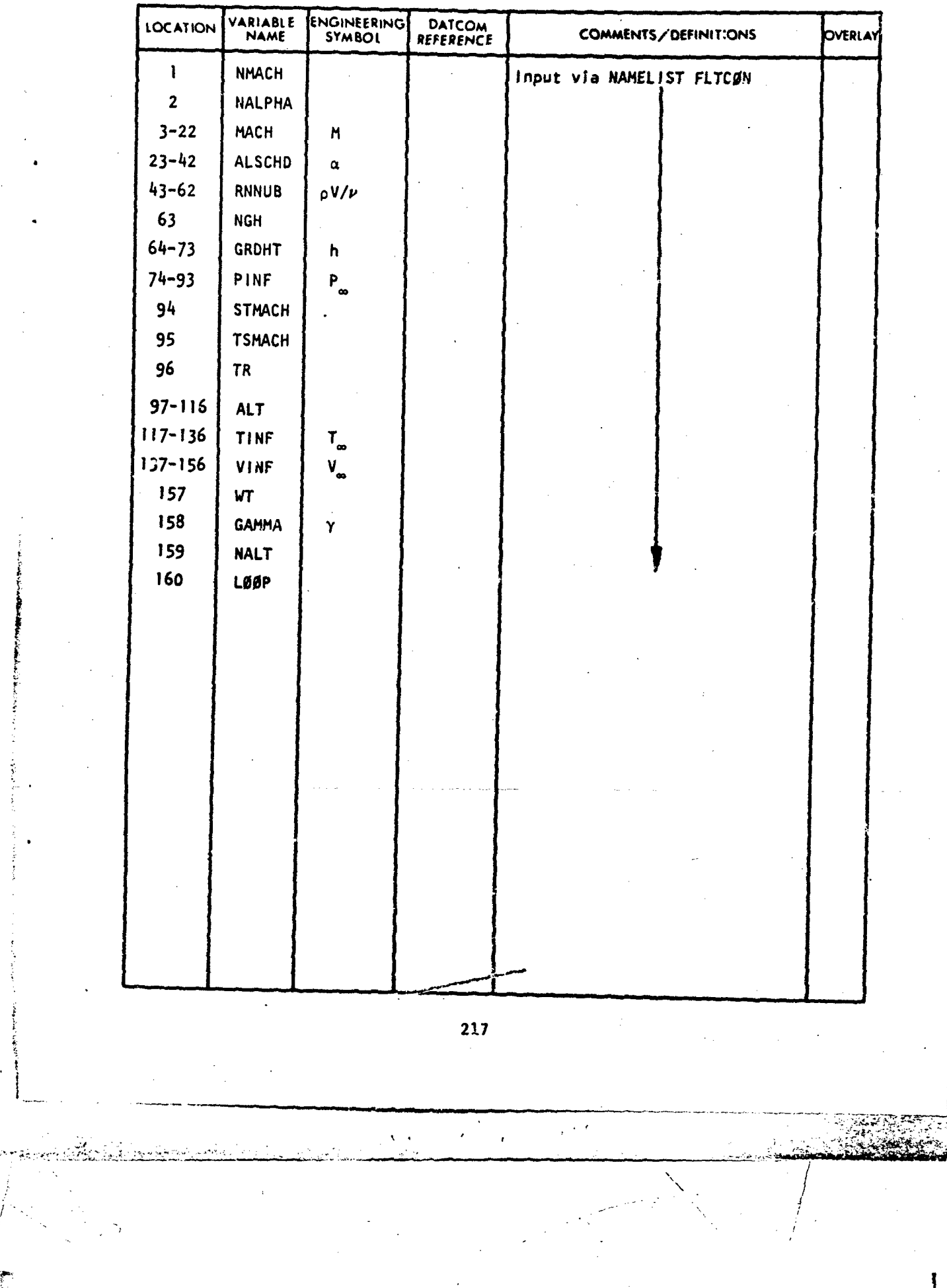

 $\mathbf{I}$ 

#### ECHNICAL IBR R ABBOTTAEROSPACE.COM

#### SUB[SONIC HIGH LIFT AND CONTROL LIFT COEFFI](http://www.abbottaerospace.com/technical-library)CIENT VARIABLES VARIABLE DEFINITION OF DATA BLOCK "FLP"

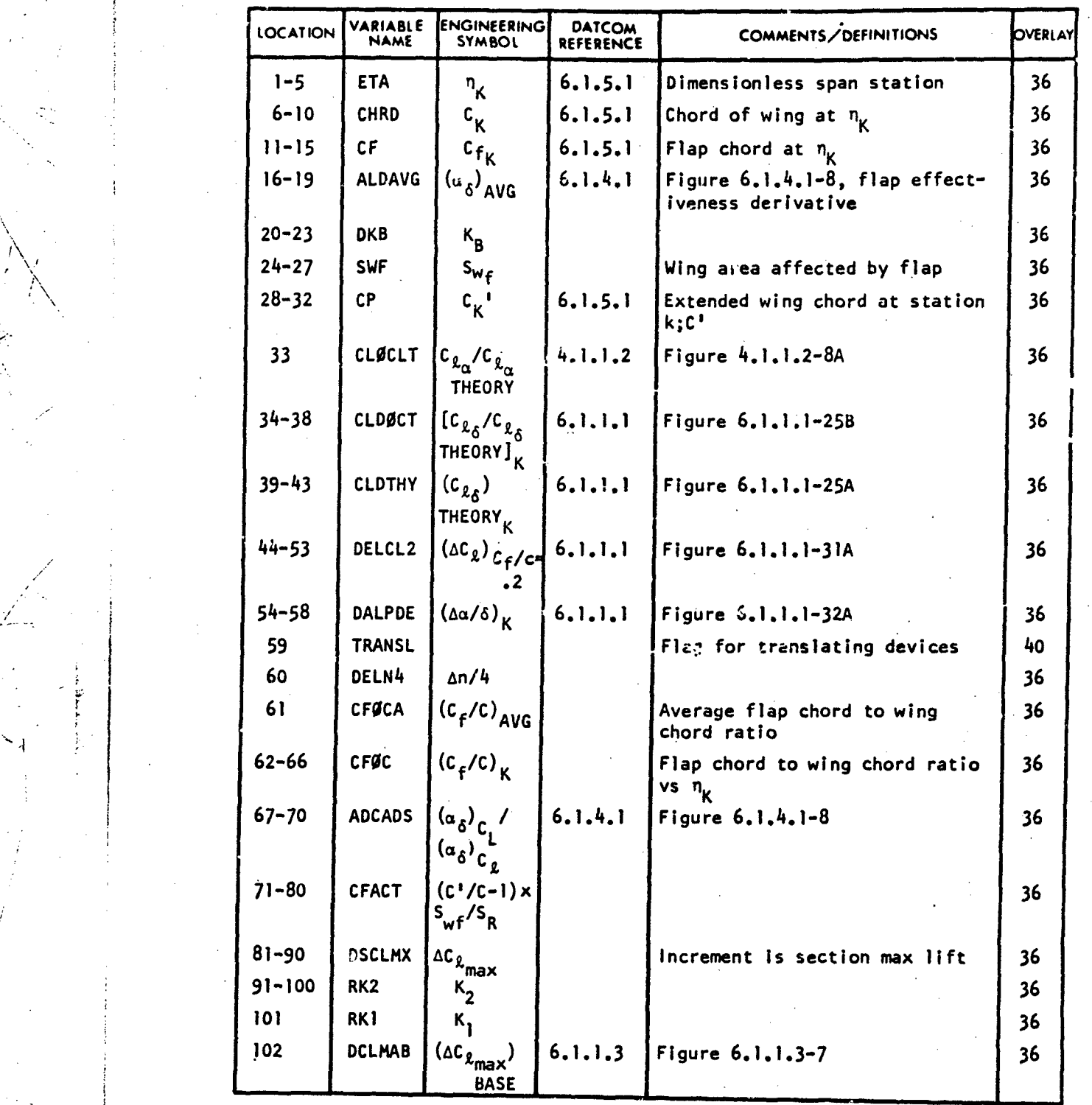

218

بايد الله الإنجليزي المسافر المسافر المجانب المسافر المسافر المسافرات المسافرات الأنثار مسافرات المسافرة بالمسافر بالمسافرات

#### VARIABLE DEFINITION OF DATA BLOCK "FLP"

R)

BR ABBOTTAEROSPACE.COM

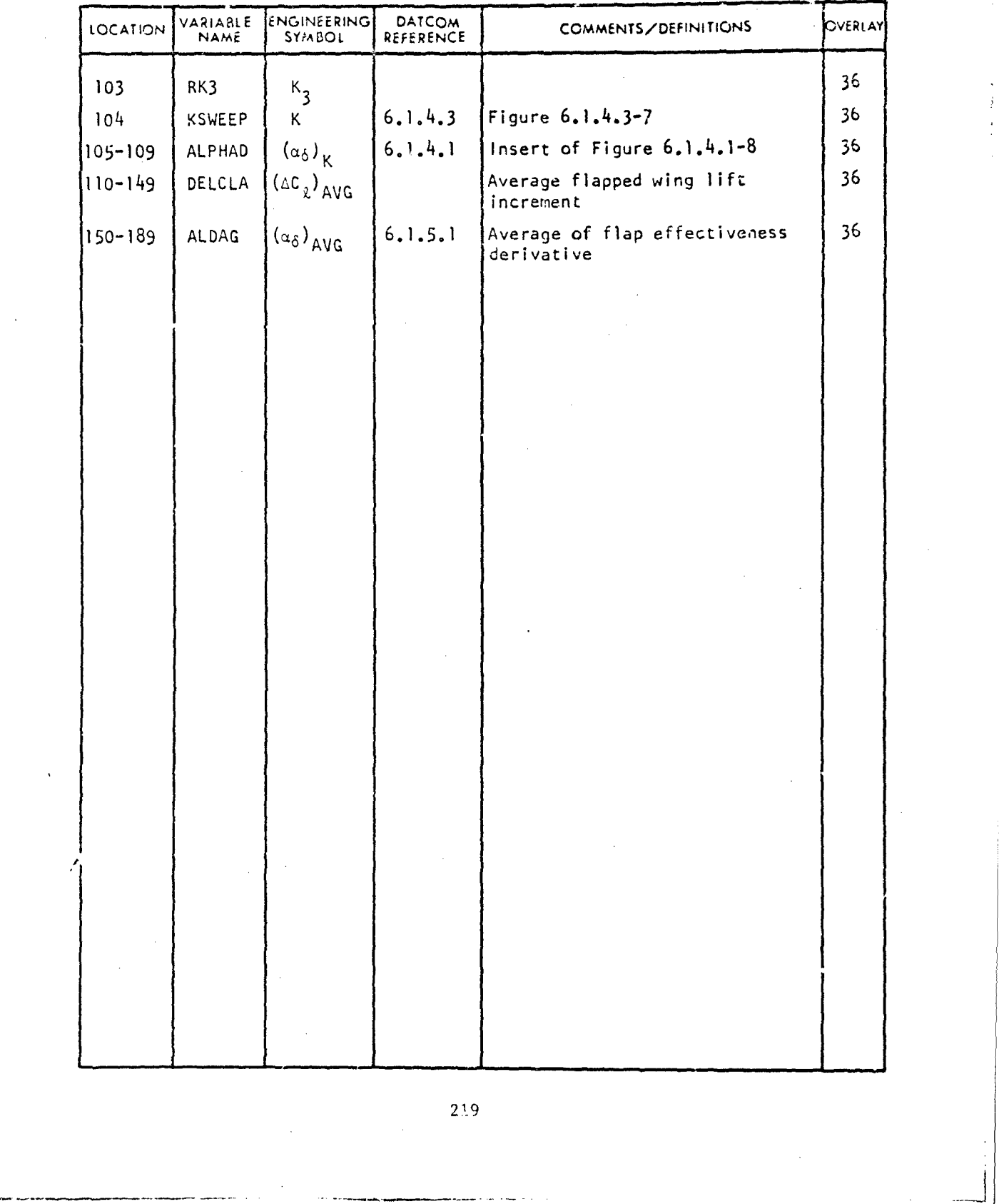

 $\omega \simeq \omega_2$ 

 $\mathcal{V}_3$ 

 $\mathcal{L} = \{ \mathcal{L} \mid \mathcal{L} \in \mathcal{L} \}$  , where  $\mathcal{L} = \{ \mathcal{L} \mid \mathcal{L} \in \mathcal{L} \}$  , where  $\mathcal{L} = \{ \mathcal{L} \mid \mathcal{L} \in \mathcal{L} \}$ 

ļ
#### [GROUND EFFECT VARIABL](http://www.abbottaerospace.com/technical-library)ES

TECHNICAL LIBRARY

#### VARIABLE DEFINITION OF DATA BLOCK "GR"

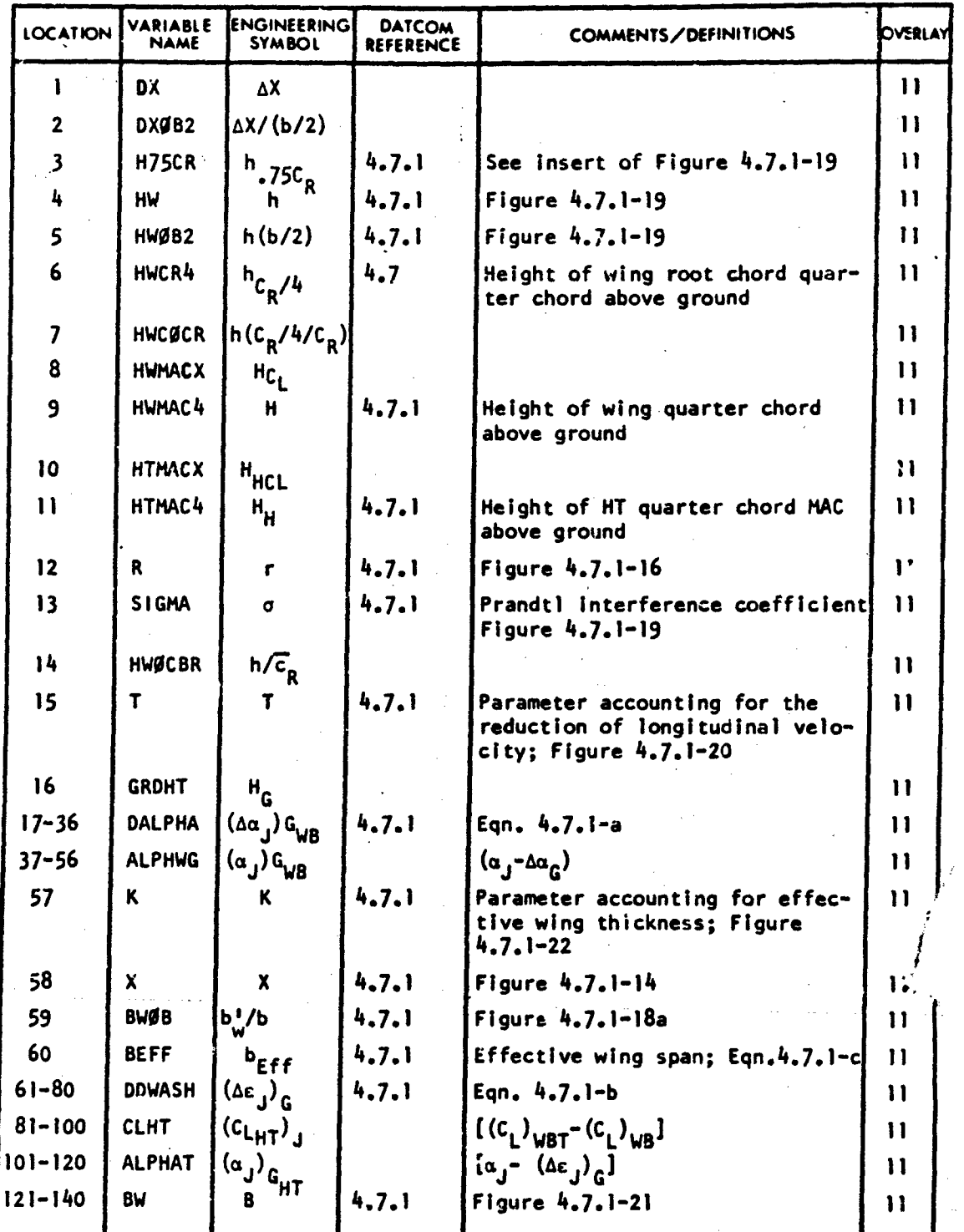

220

S.. . .. . . - - lI I

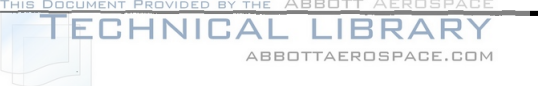

#### VARIABLE DEFINITION OF DATA BLOCK "GR"

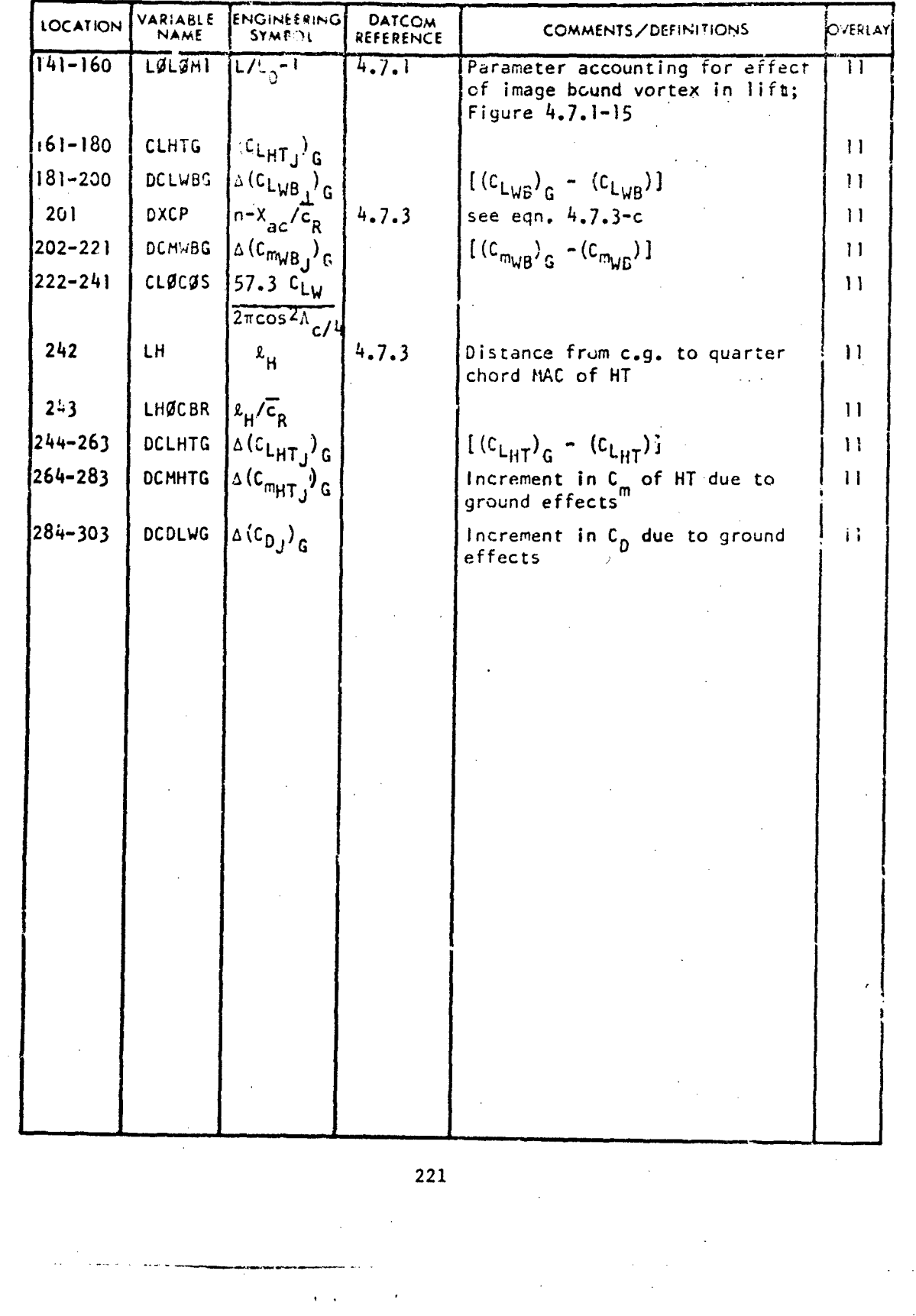

 $42.6.05$  and  $2.3$ 

**RESERVE** 

#### SUBSONIC HORIZONTAL TAIL-BODY VARIABLES

 $\mathbf{A}$ 

N

VARIABLE DEFINITION OF DATA BLOCK "4B"

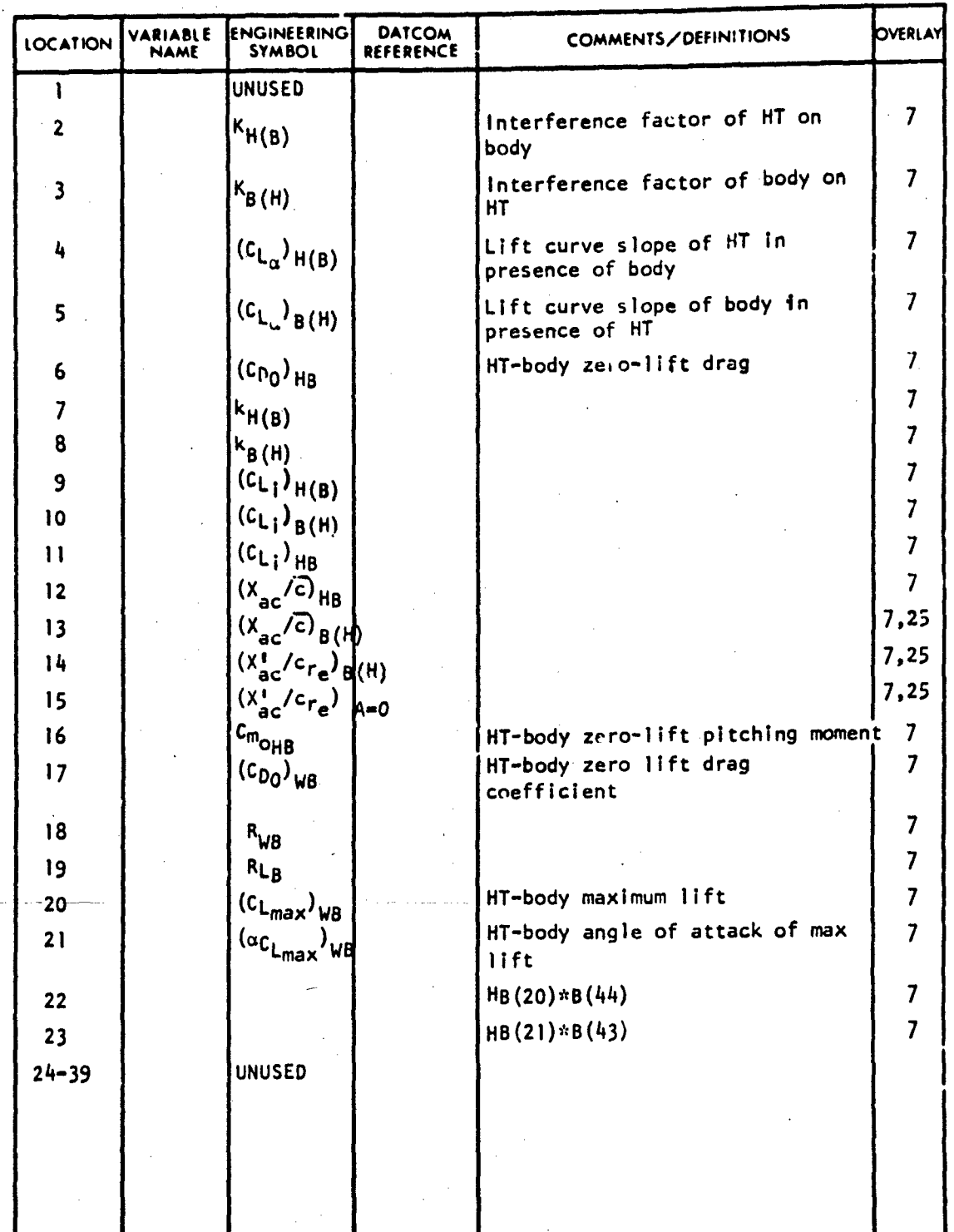

222

#### HORIZONTAL TAIL INPUT VARIABLES

ABBOTTAEROSPACE.COM

#### VARIABLE DEFINITION OF DATA BLOCK "HTIN"

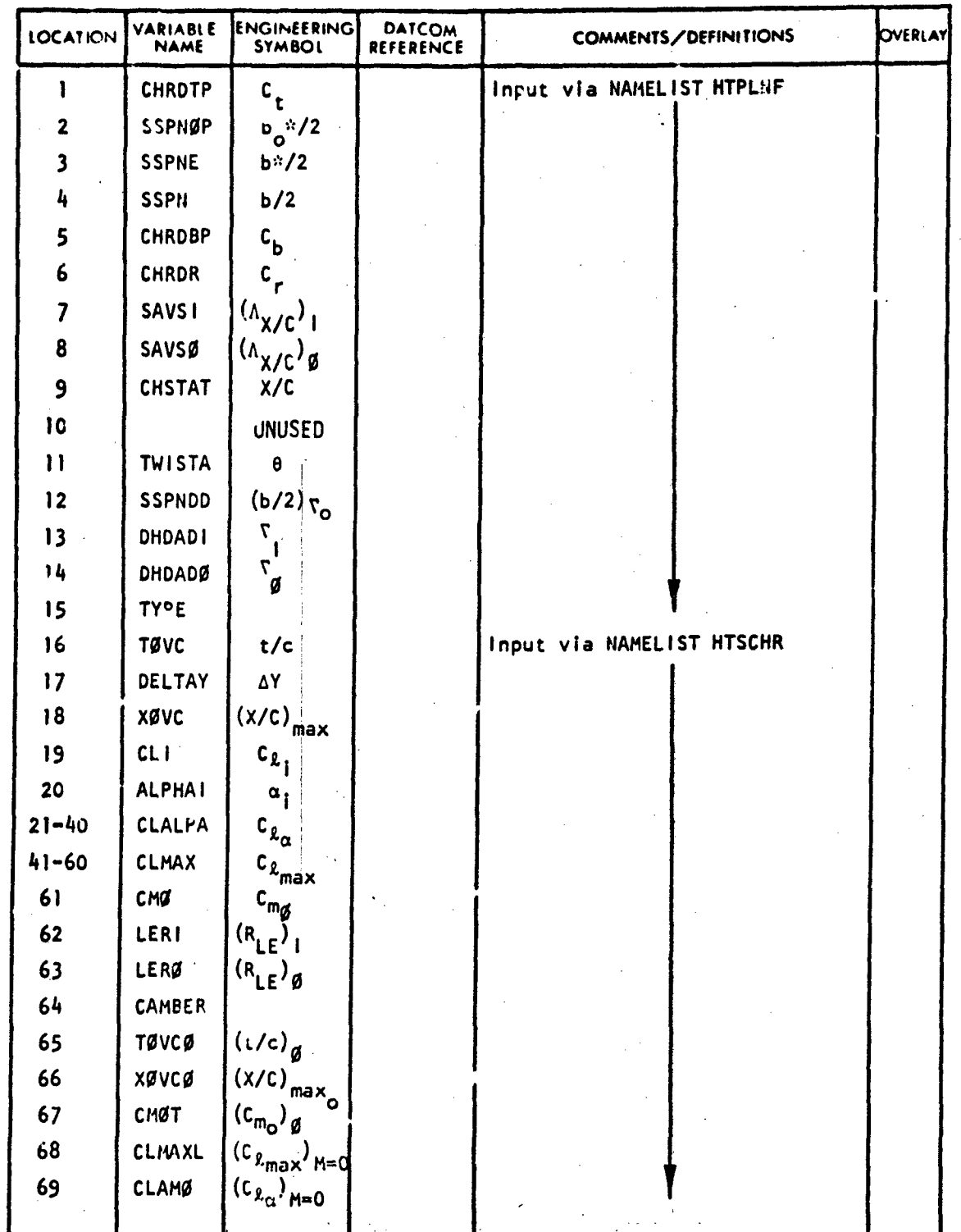

223

 $\sim 15$ 

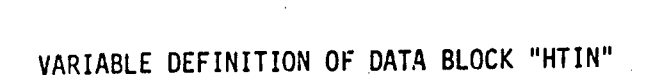

 $\overline{\phantom{a}}$ 

TECHNICAL LIBRARY

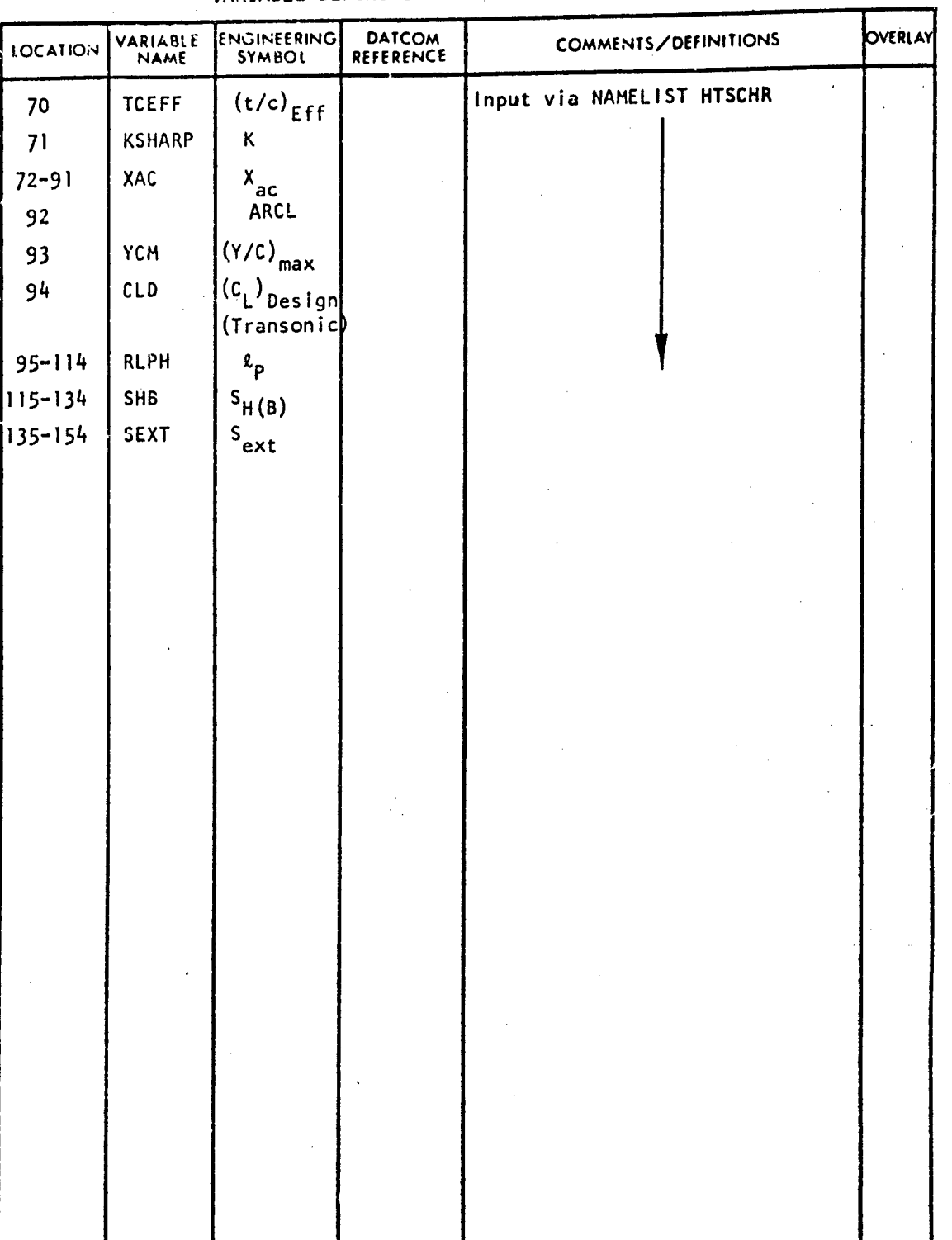

224

**Construction of the Construction of the Construction of the Construction of the Construction of the Construction** 

J

#### IHYPERSONIC CONTROL EFFECTIVENESS PARAMETERS VARIABLE DEFINITION OF DATA BLOCK "HYP"

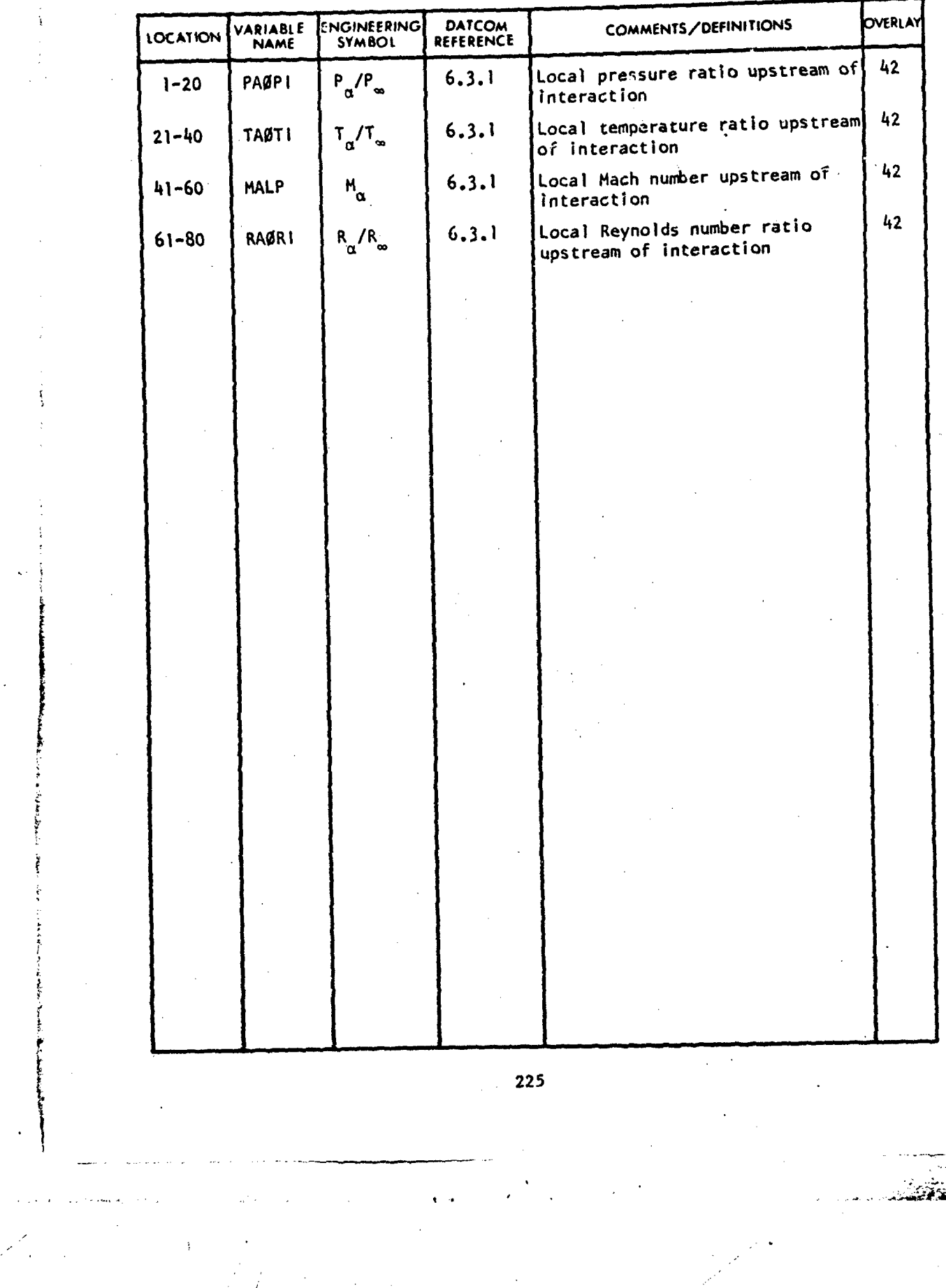

Ł.

#### TRANSVERSE JET CONTROL PARAMETERS

TECHNICAL LIBRARY

#### VARIABLE DEFINITION **OF** DATA BLOCK "JET"

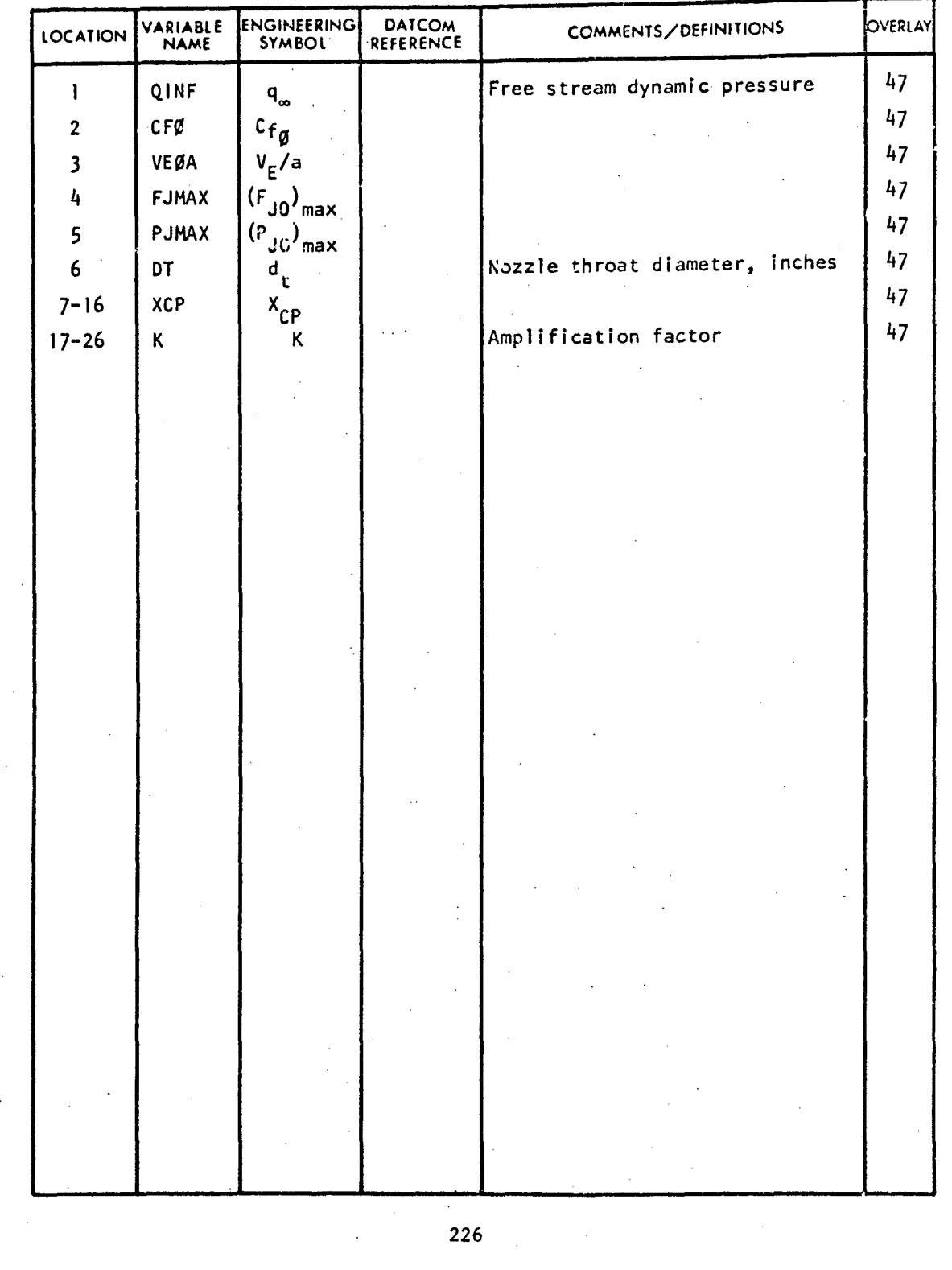

**S226**

Ī

**SL**

## TECHNICAL LIBRARY

#### LOW ASPECT RATIO WING AND WING-BODY PARAMETER

VARIABLE DEFINITION OF DATA BLOCK "LB"

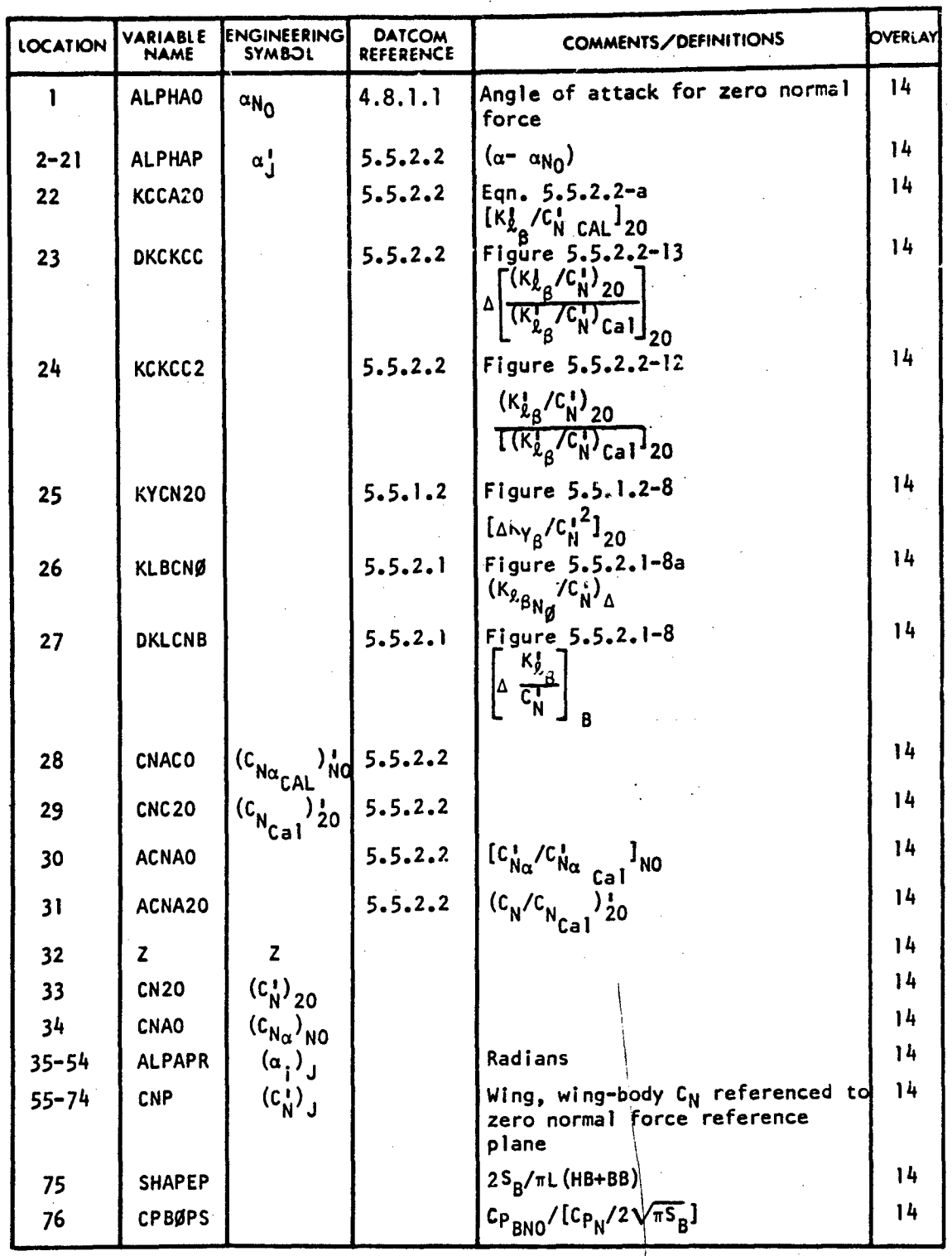

227

پ**انی** با دینی ب

TECHNICAL LIBRARY

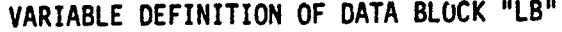

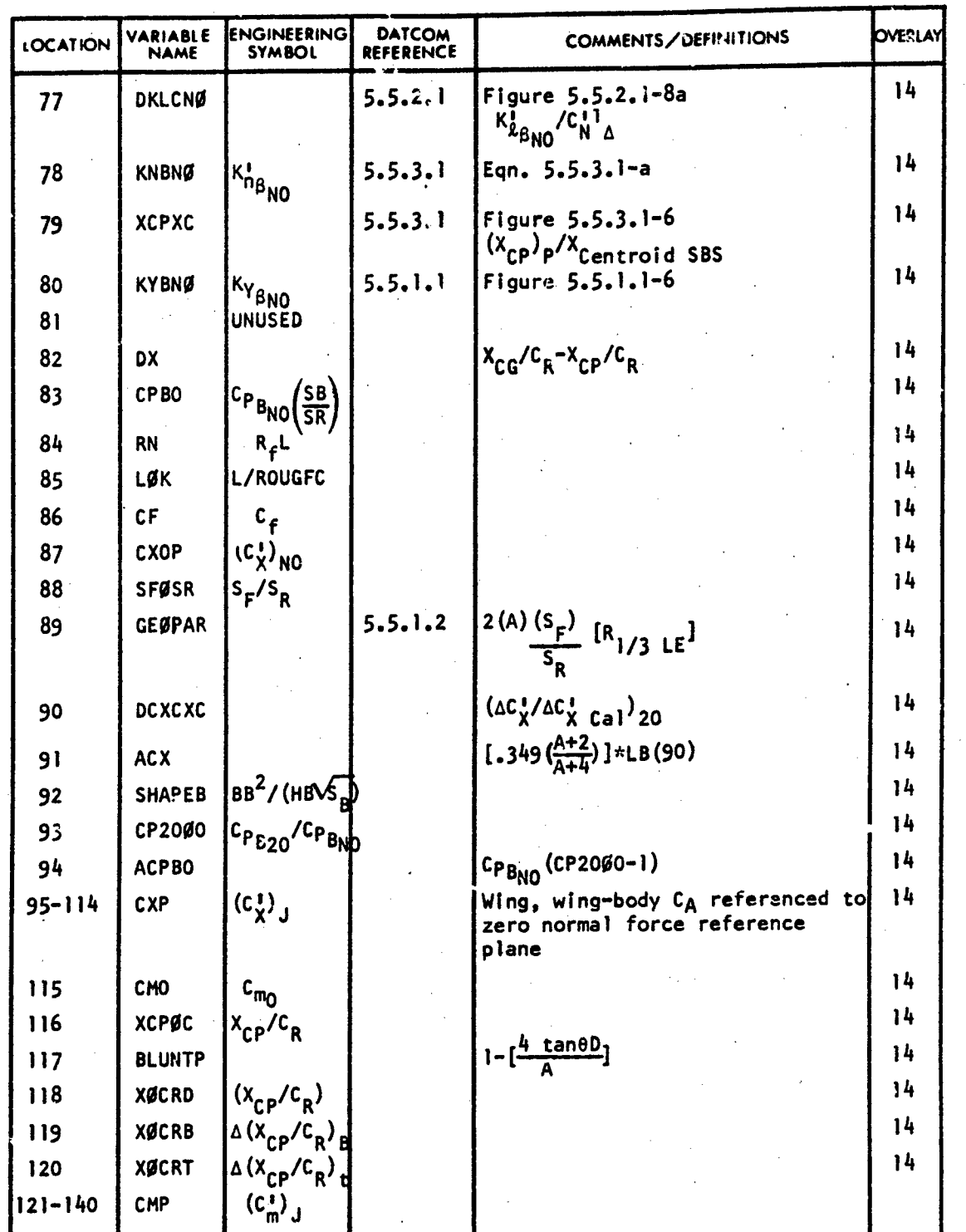

**228** /~~~~ 2Z2!

sterne station of the station of the complete of the station of the station of the station of the station of the station of the station of the station of the station of the station of the station of the station of the stat

 $\pmb{\mathfrak{r}}$ 

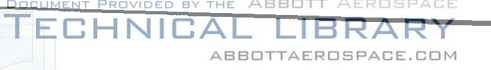

#### VARIABLE DEFINITION OF DATA BLOCK "LB"

 $\ddot{\phantom{a}}$ 

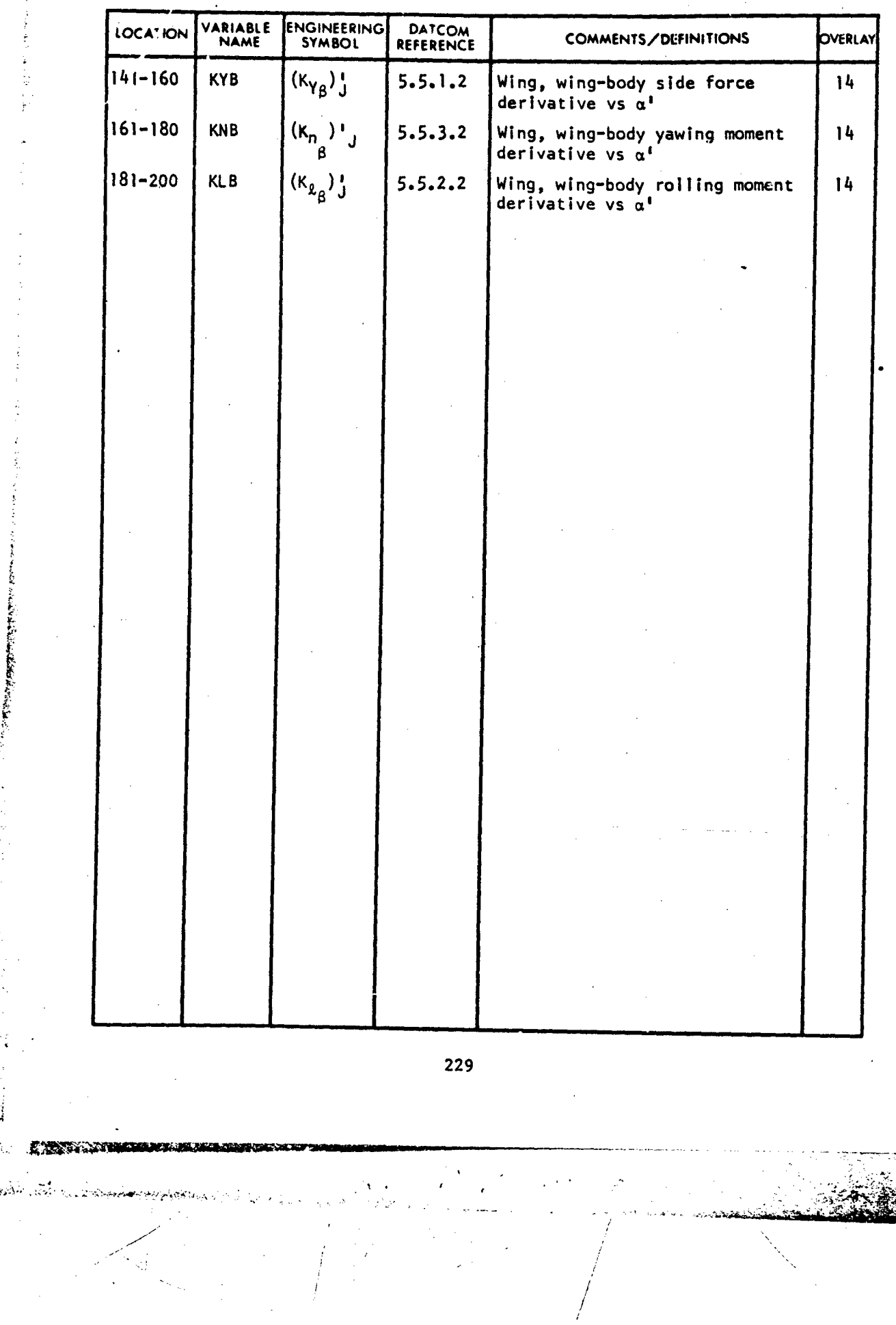

博耀志

بالوجة

#### LOW ASPECT RATIO WING-BODY INPUTS

ECHNICAL

VARIABLE DEFINITION OF DATA BLOCK "LBIN"

LIBRARY ABBOTTAEROSPACE.COM

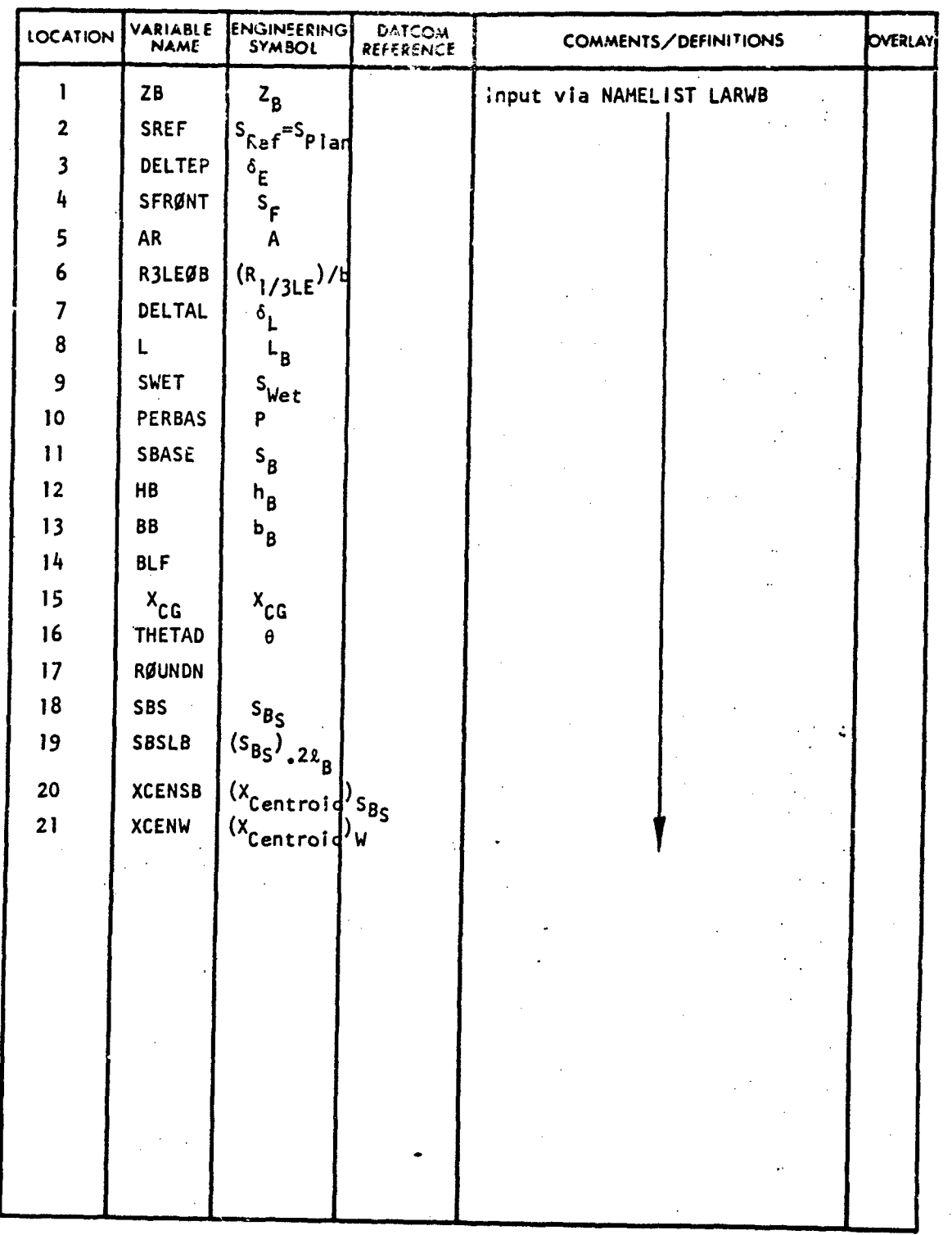

230

 $\overline{f}$ 

 $\mathbf{r}$ 

 $\hat{\mathbf{v}}(\hat{\mathbf{x}})$ 

 $\frac{1}{2} \frac{1}{2} \frac{1}{2} \frac{1}{2}$ 

يغتبه

# DOCUMENT PROVIDED BY THE ABBOTT AEROSPACE.COM<br>REFERENCE DIMENSIONAL DATA

### VARIABLE DEFINITION OF DATA GLOCK "OPTN"

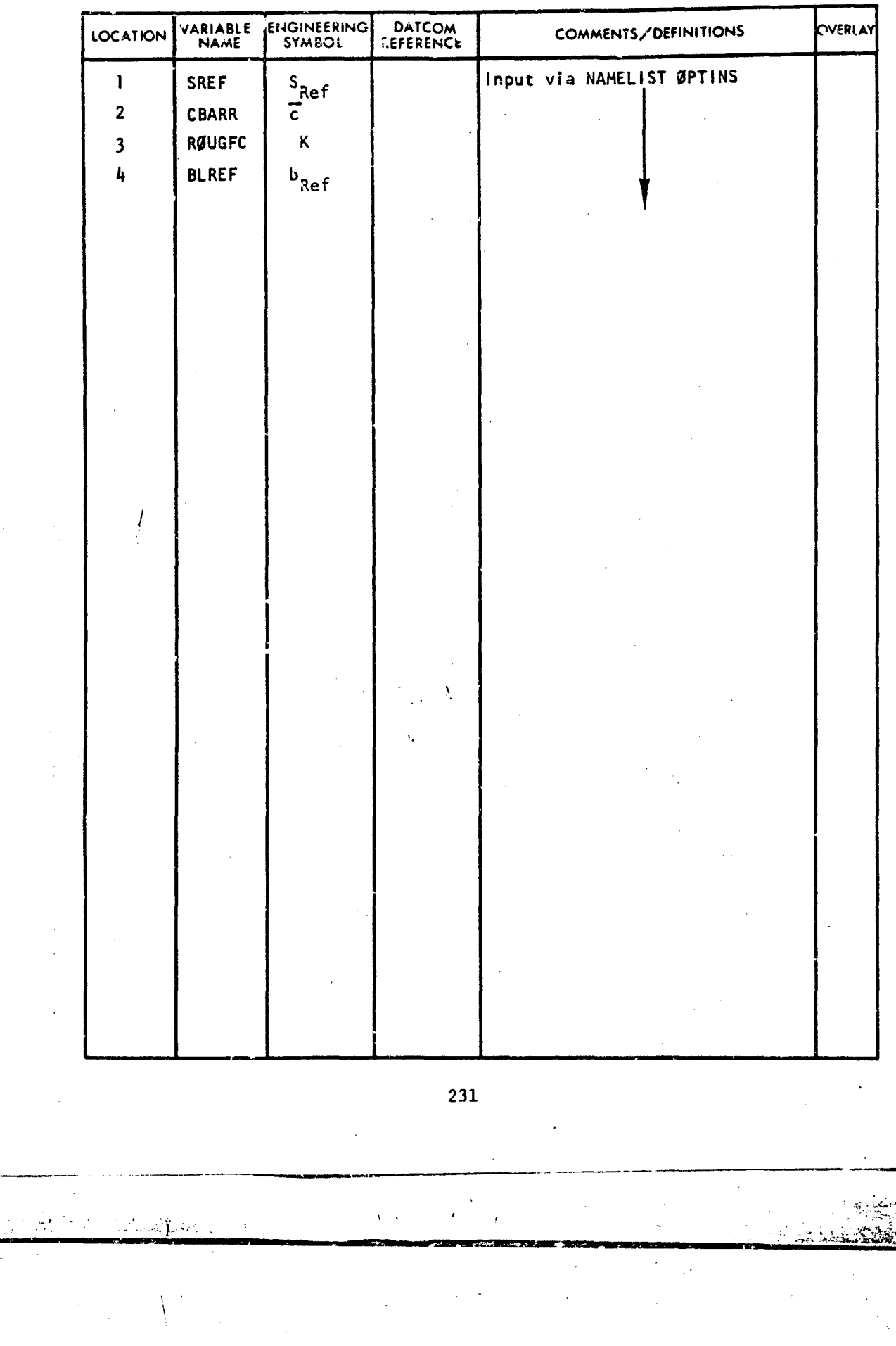

#### POWER EFFECT VARIABLES: PROPELLER POWER

ABBOTTAEROSPACE.COM

VARIABLE DEFINITION OF DATA BLOCK "PW"

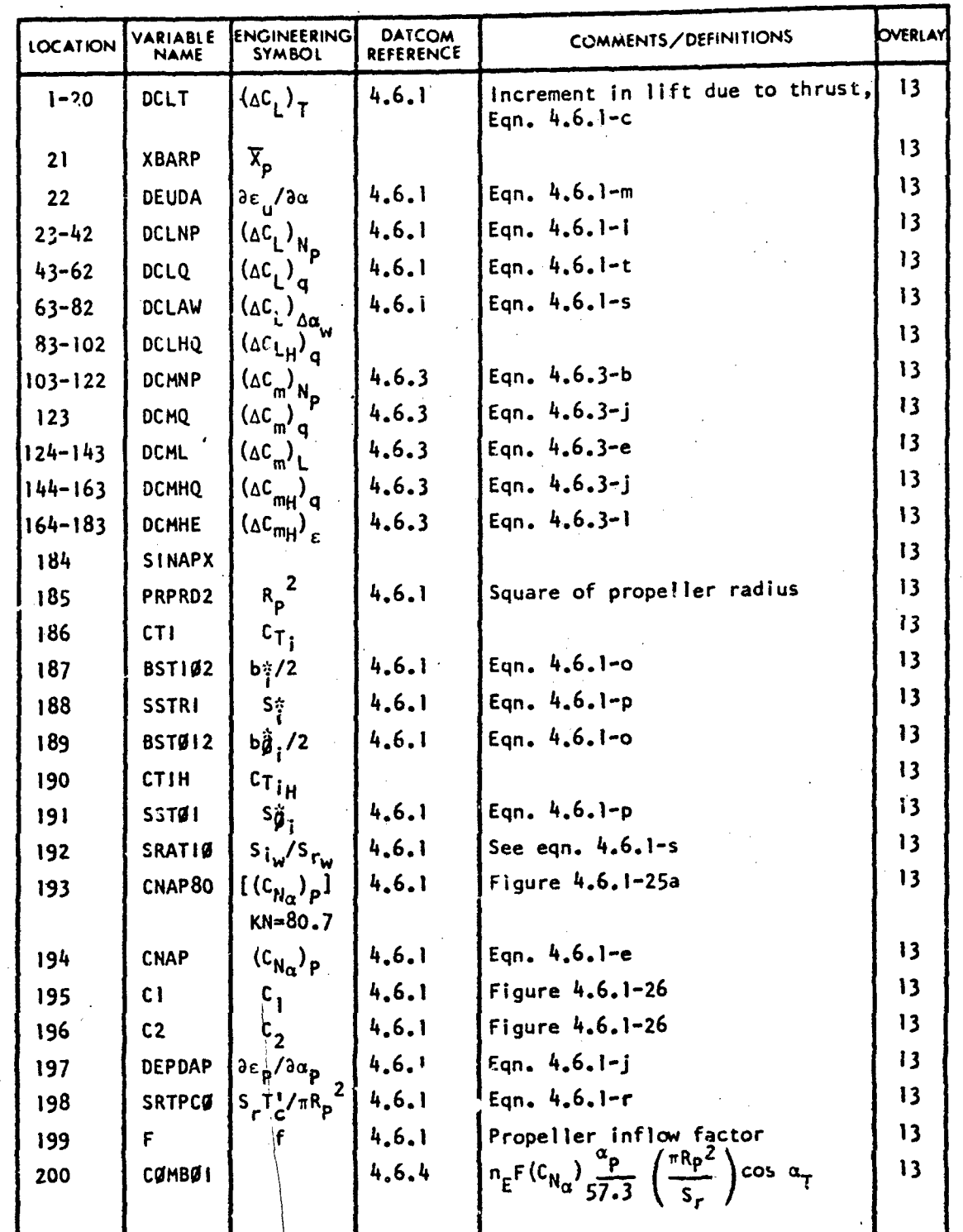

 $232$ 

mar a shekara ta 1978 a wasan wasan wasa

## **FEER EFFECT DARLABLES : PROPELLER POWER**

VARIABLE DEFINITION OF DATA BLOCK "PH"

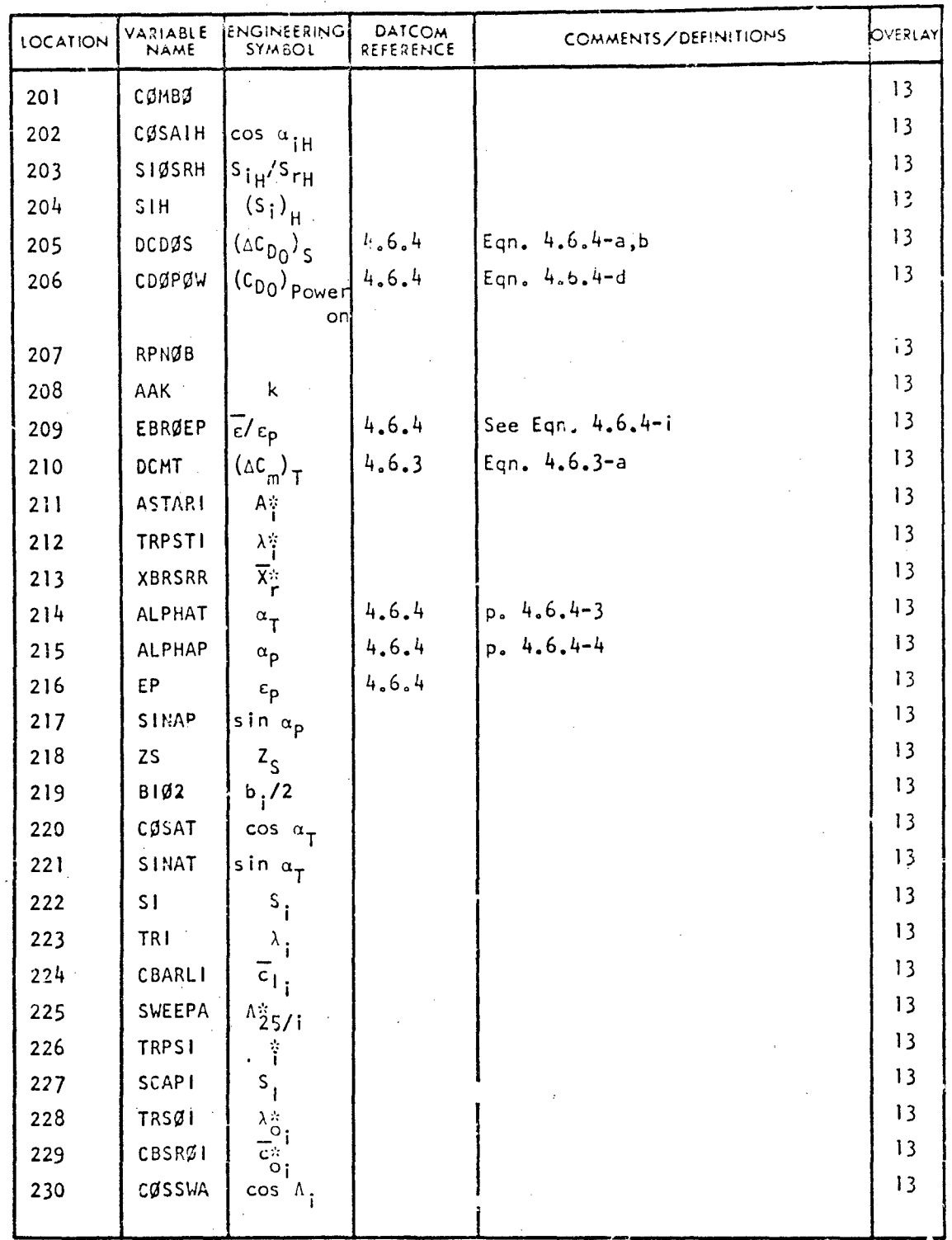

233

### POWER EFFECT [VARIABLES: PROPELLE](http://www.abbottaerospace.com/technical-library)R POWER

ECHNICAL

AL LIBRARY

### VARIABLE DEFINITION OF CATA BLOCK "PW"

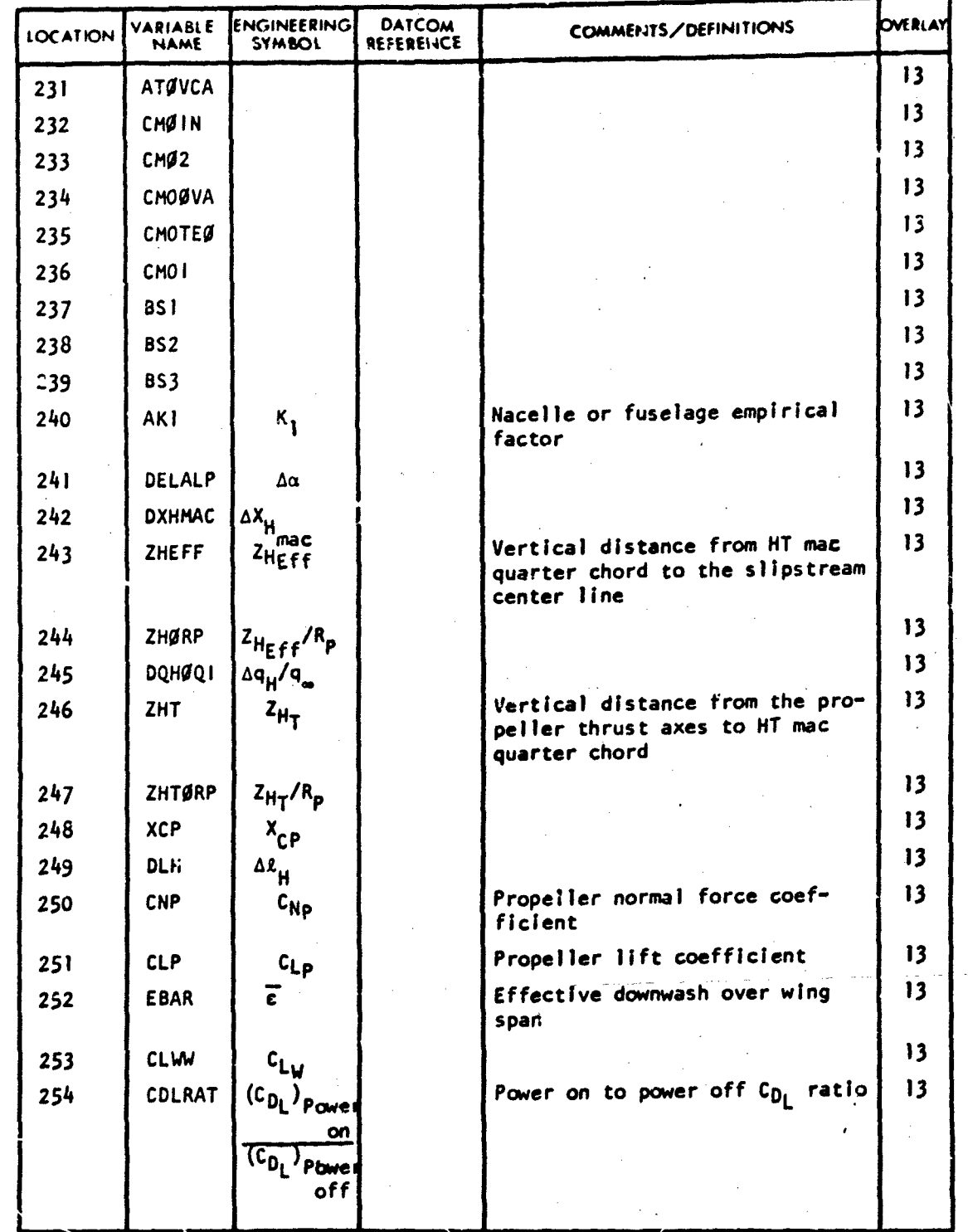

234

المحمد المكون في ما لها

*A*

## POWER EPPECT VARIABLES RPACTELLER POWER

VARIABLE DEFINITION OF DATA BLOCK "PH"

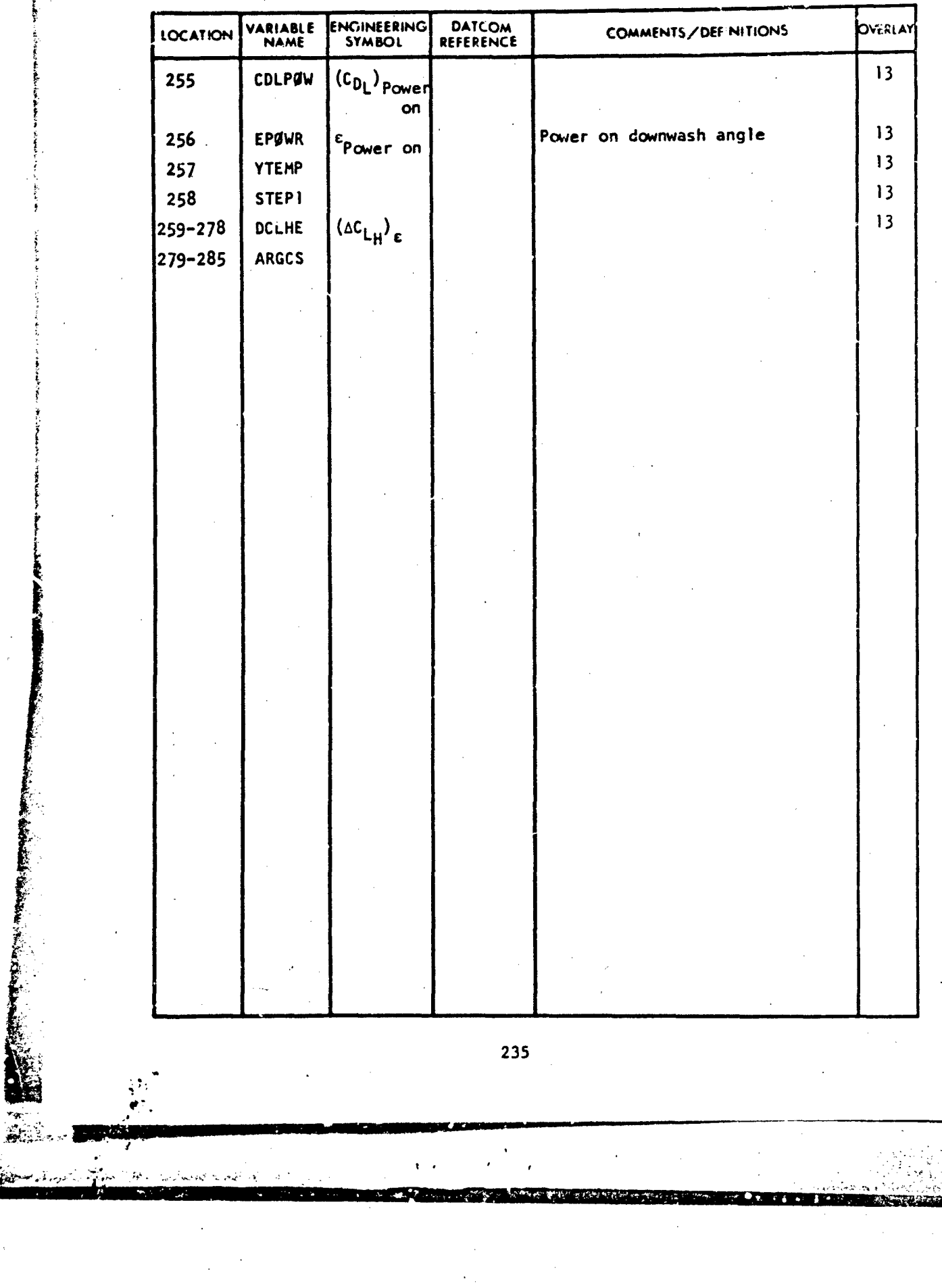

POWER EFFECT VARIABLES. JET POWER

VARIABLE DEFINITION OF DATA BLOCK "P!4"

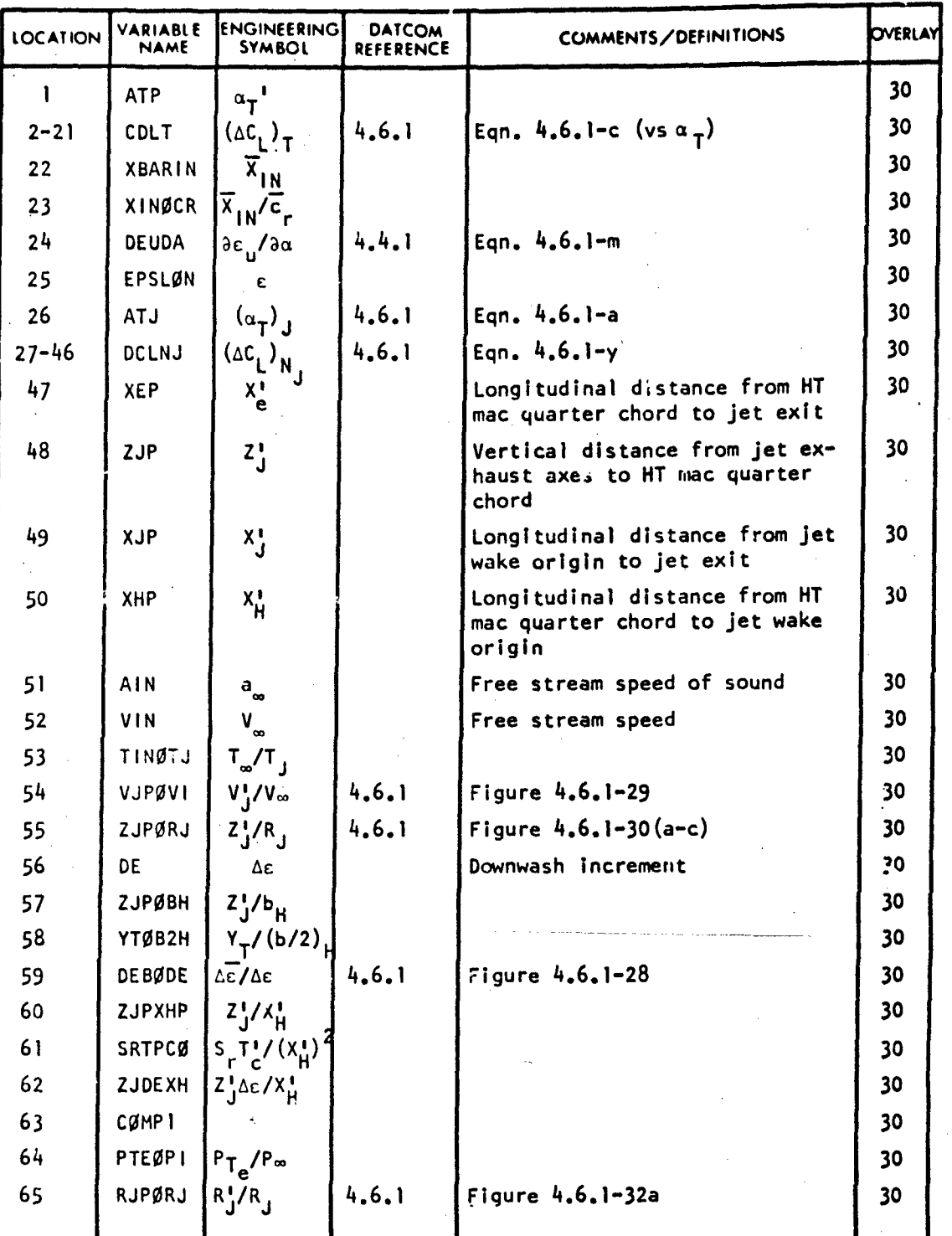

236

#### POWER EFFECT VARTABLES: JET POWER

TECHNICAL LIBRARY

VARIABLE DEFINITION OF DATA BLOCK "PH"

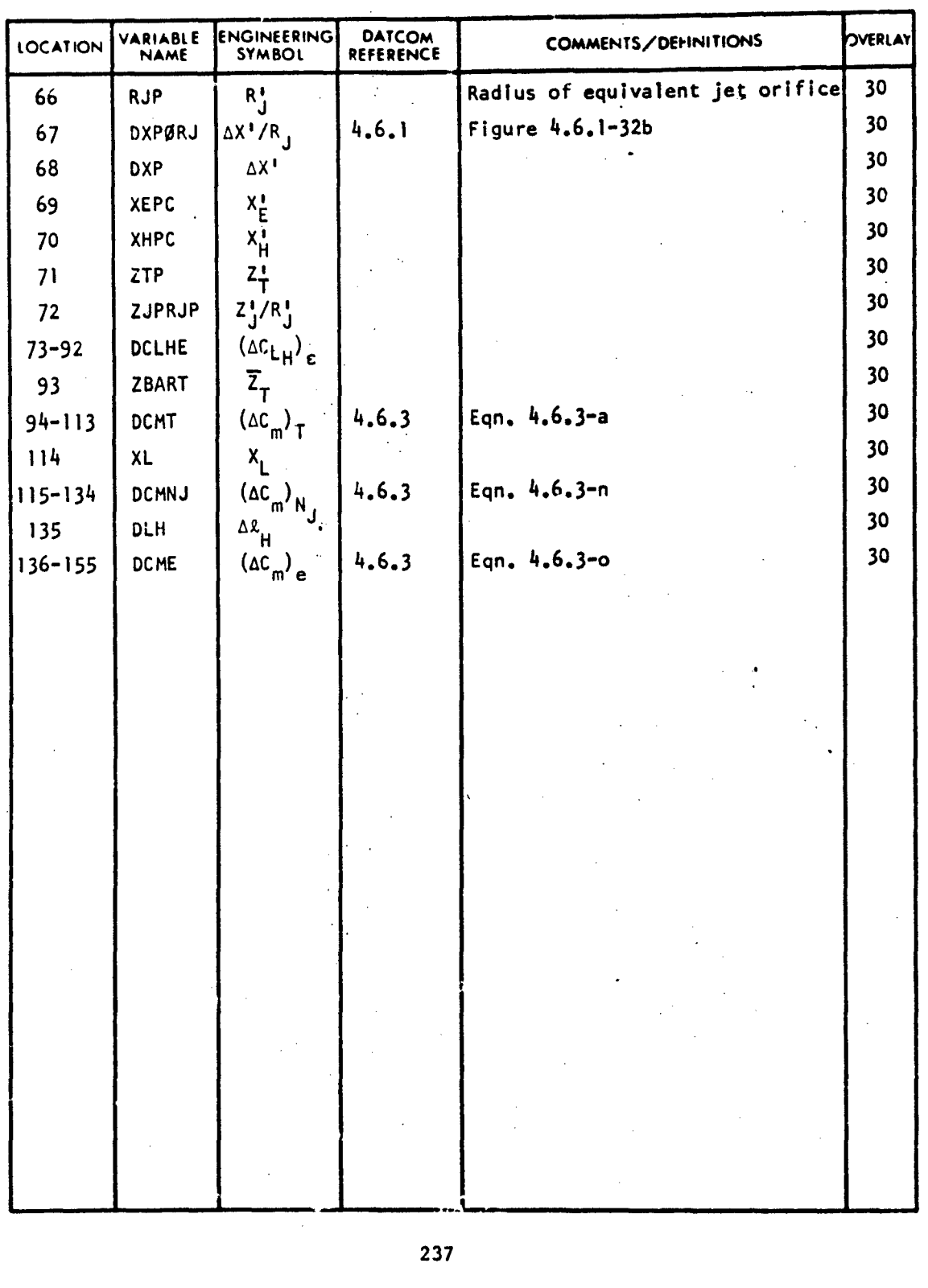

سى سىمى<br>سىمىتى ئىل

 $7.6$ 

#### PROPELLER AND JET POWER INPUTS

<del>LIBRAR</del>

ABBOTTAEROSPACE.COM

↽

#### VARIABLE DEFINITION OF DATA BLOCK "PWIN"

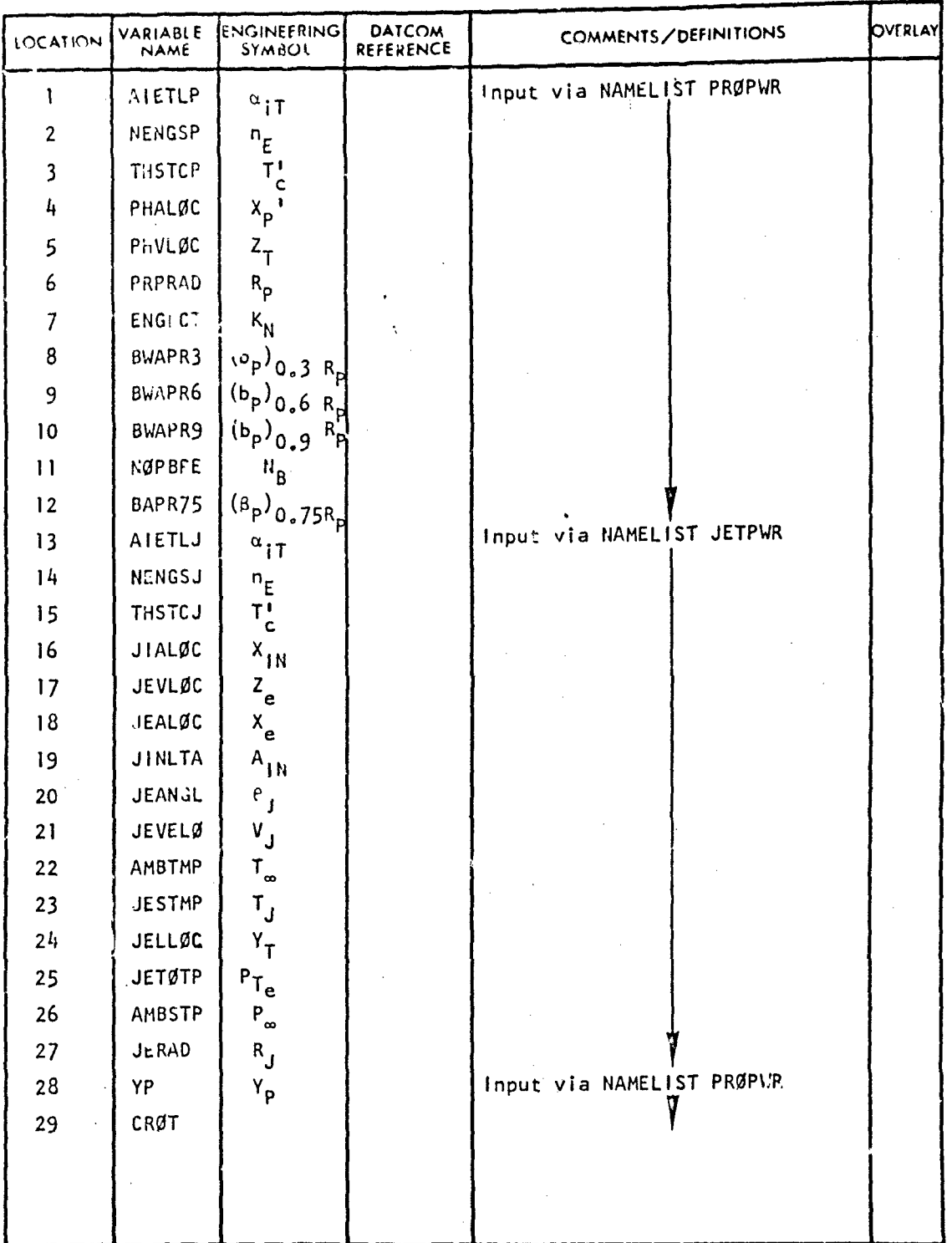

238

ىشتىدە ئەھەمب

### SUPERSONIC BODY VARIABLES

ABBOTTAEROSPACE.COM

## VARIABLE DEFINITION OF DATA BLOCK "SBD"

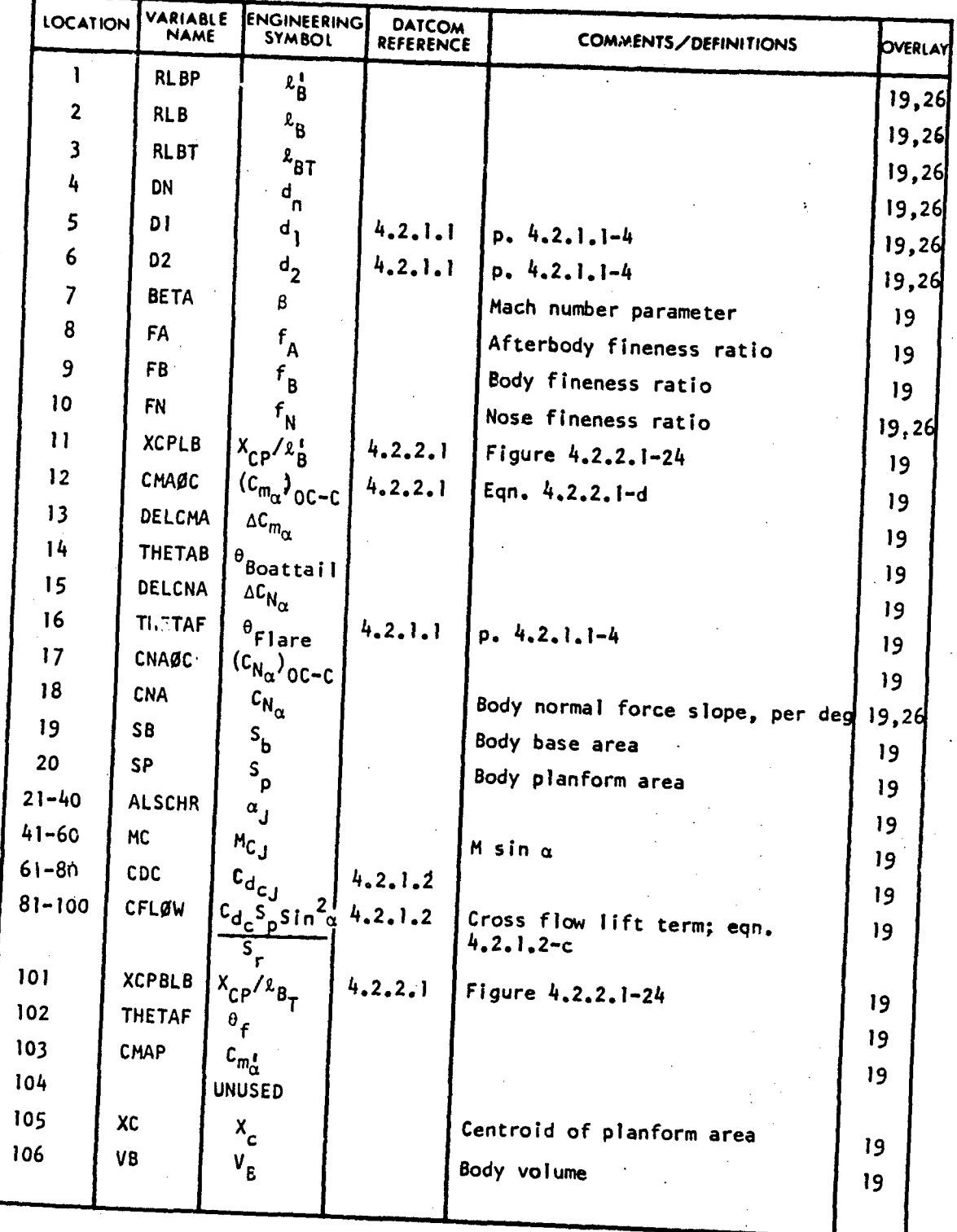

239

Ser 2 ٠,  $\sigma$  ,  $\sigma$  ,  $\sigma_{\rm{max}}$ 

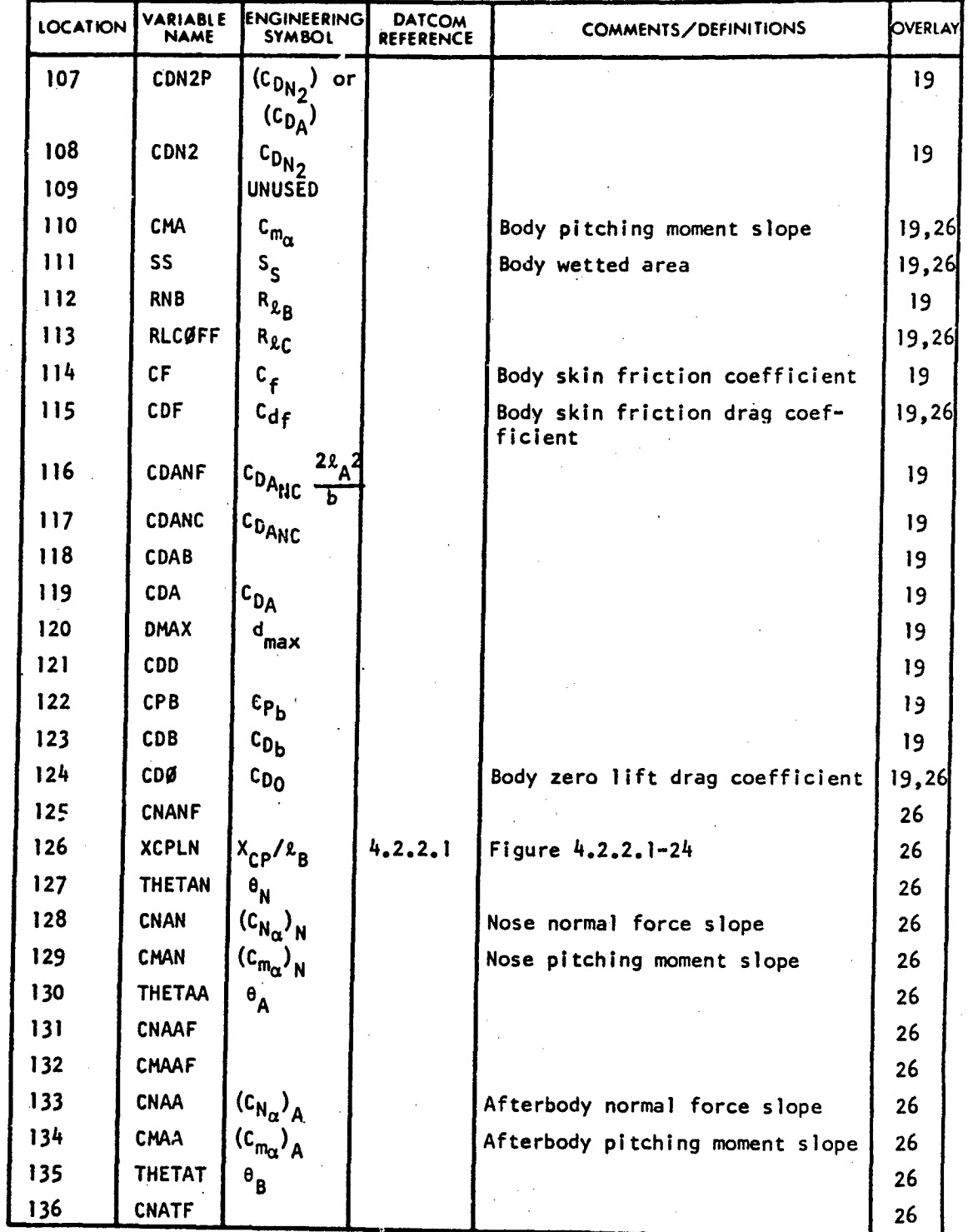

VARIABLE DEFINITION OF DATA BLOCK **"SBD"**

240

أوصفتك كشفقه ششاء

.<br>متفات منه ل<br>سائل

dakar dalah dalam dalam dalam d

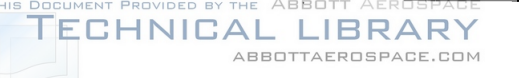

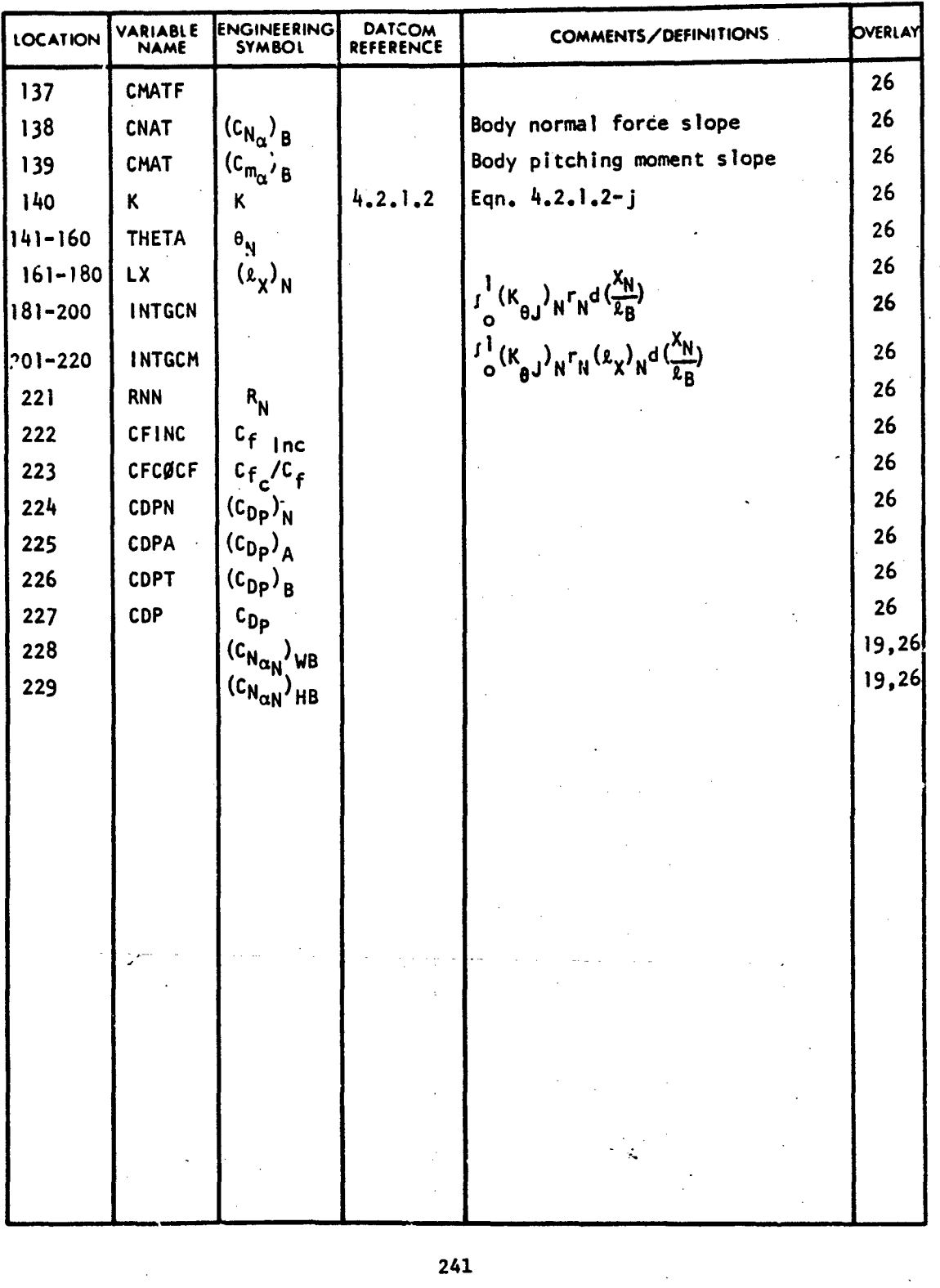

τğ,

#### VARIABLE DEFINITION OF DATA BLOCK "SBD"

#### SECOND LEVEL METHOD DATA PARAMETERS

ABBOTTAEROSPACE.COM

TECHNICAL LIBRARY

VARIABLE DEFINITION OF DATA BLOCK "SECD"

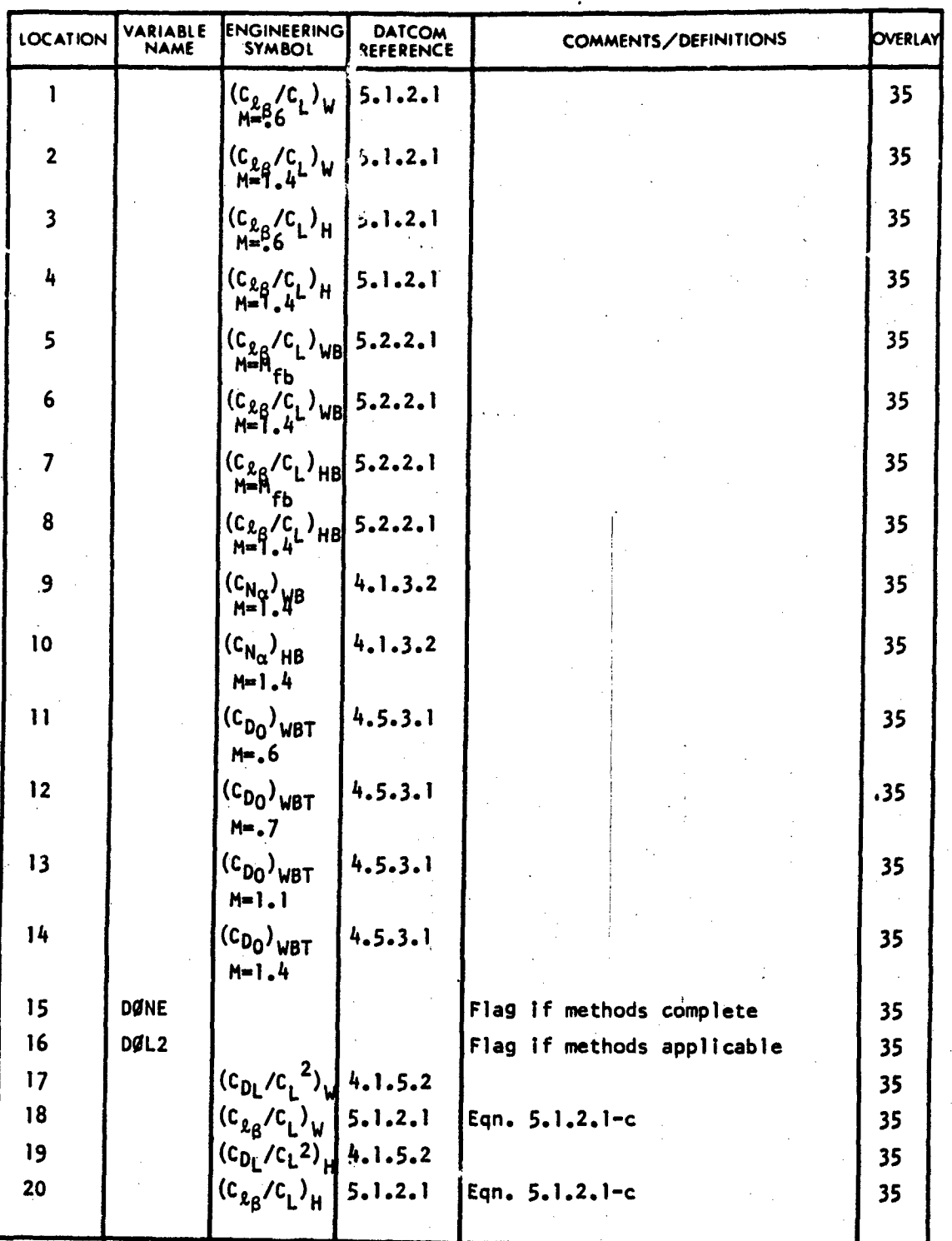

242

 $\bullet$ 

÷,

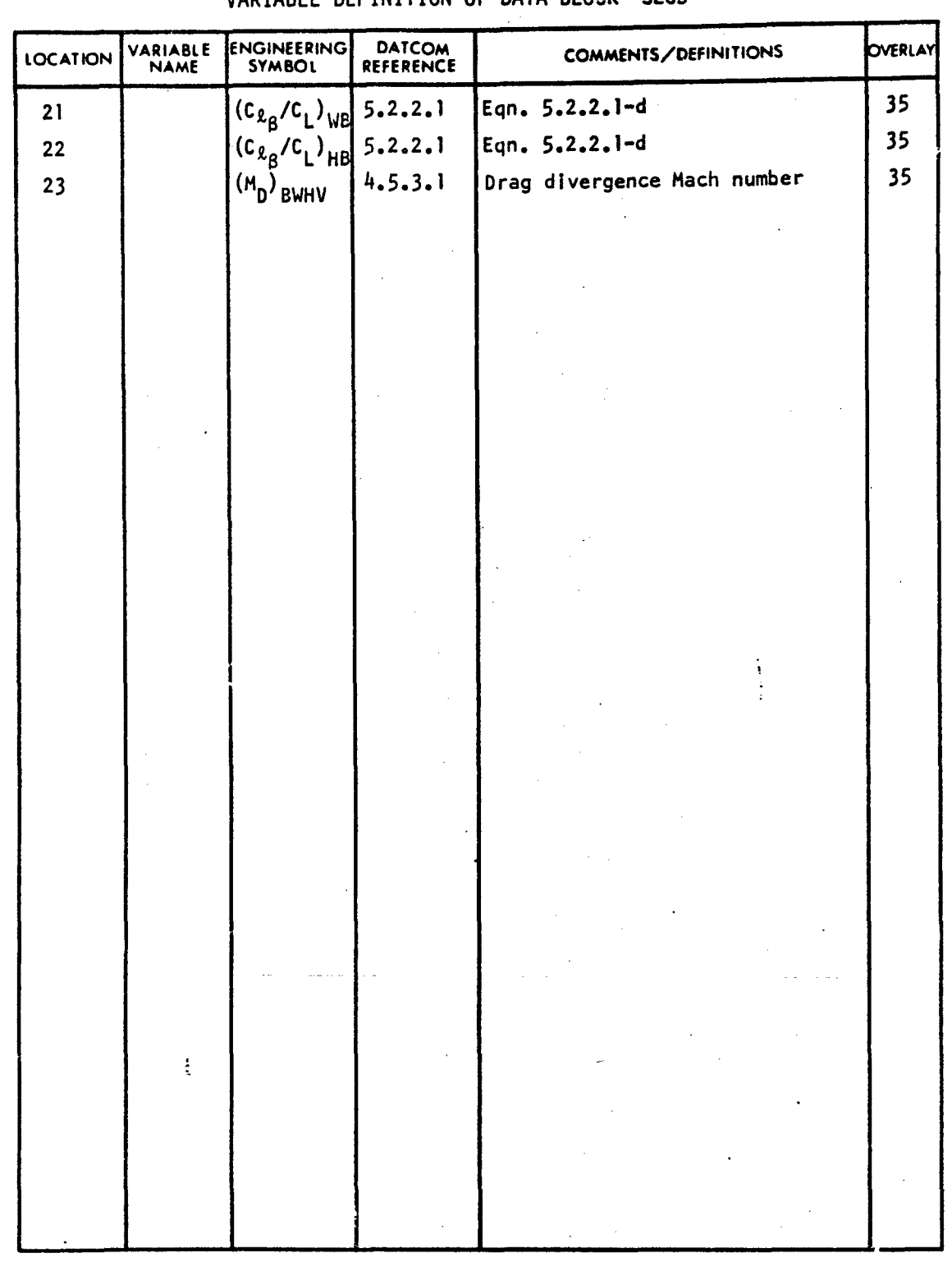

**CONTRACTOR** 

J

ळल

listi udvojni se Zo<sup>3</sup>r tvori

٣

**THE LEASE AND LESS** 

29.755

#### VARIABLE DEFINITION OF DATA BLOCK "SECO"

TECHNICAL LIBRARY

 $243$ 

Ğ.

 $\ddot{\phantom{0}}$ 

 $\frac{1}{2}$  ,  $\frac{1}{2}$ 

 $\overline{\phantom{a}}$ 

.<br>ئىلمىن قىلىقتىدىكى رەپ

άĠ,

į

#### SUPERSONIC HORIZONTAL TAIL-BODY VARIABLES

LIBRAR

ABBOTTAEROSPACE.COM

#### VARIABLE DEFINITION OF DATA BLOCK "SHB"

CHNICAL

E

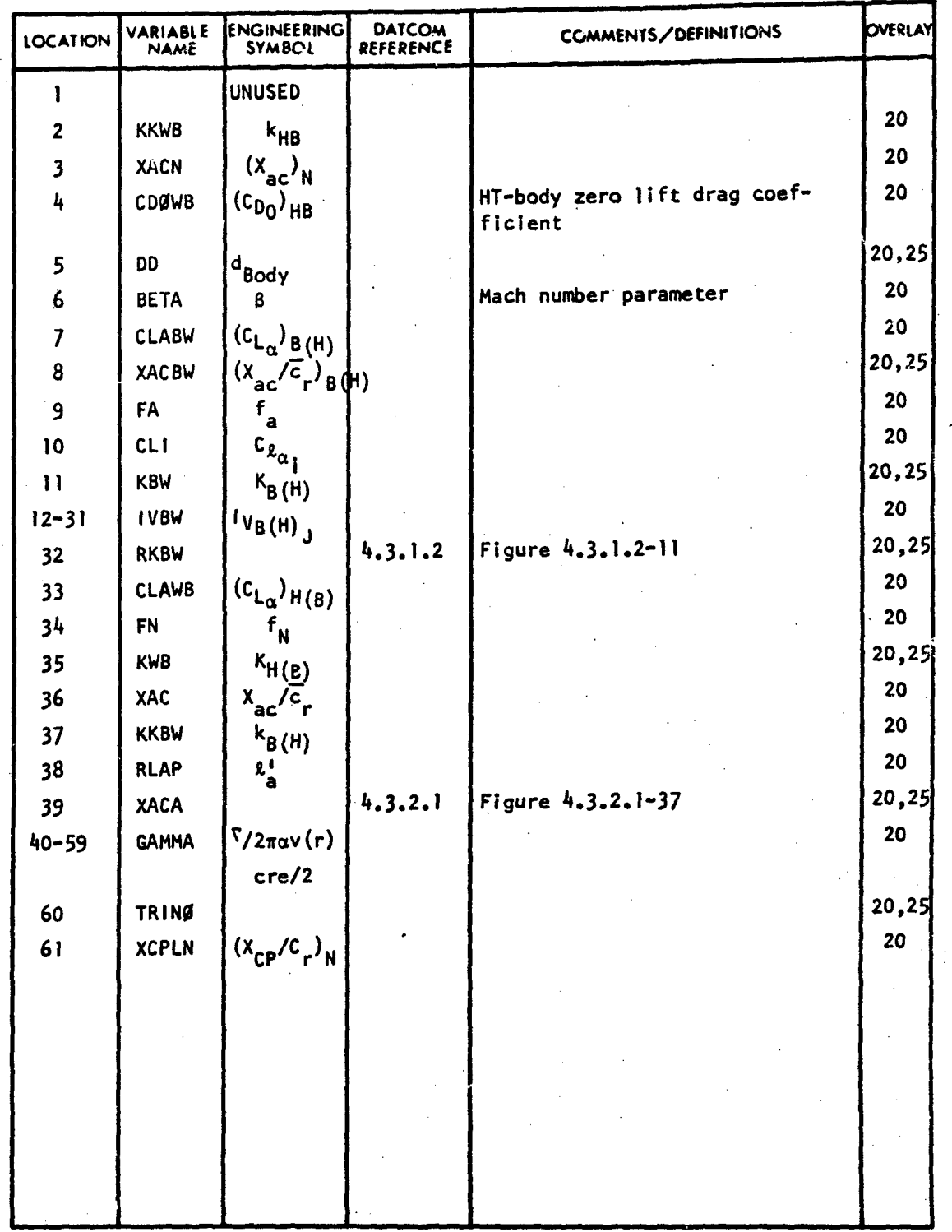

244

 $\epsilon$ 

 $\pmb{\cdot}$ 

 $\frac{\sqrt{2}}{2} \frac{1}{2} \frac{1}{2} \frac{1}{2}$ 

 $\mathcal{J}_{\star}$ 

**SANTA ALANES DE CALERON POR PRODUCT** 

 $\chi_{\rm{eff}} \gtrsim 2$ 

 $\omega^2$ 

SUPERSONIC PANEL SIDESLIP VARIABLES

VARIABLE DEFINITION OF DATA BLOCK "SLA"

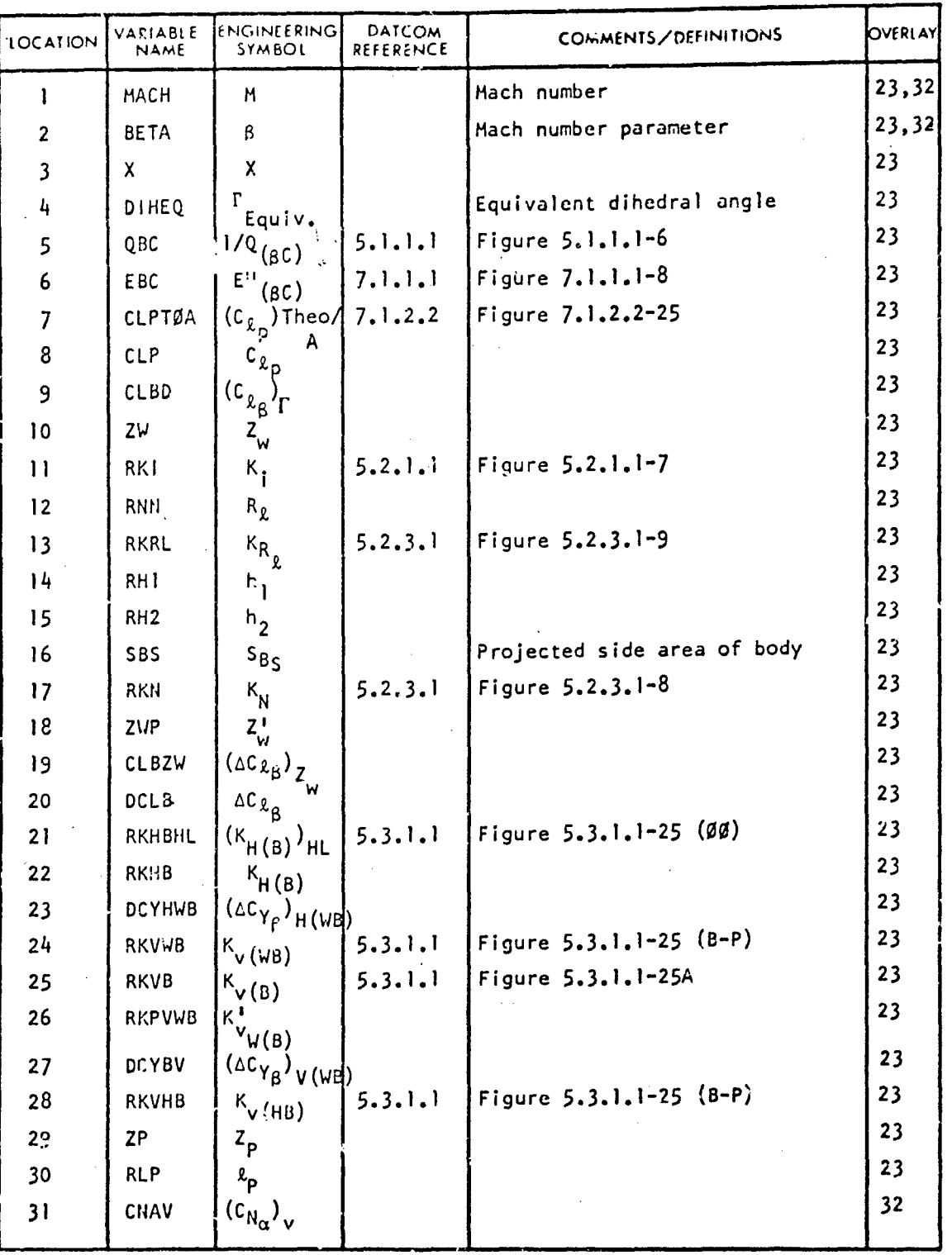

245

*I*

#### SUPERSONIC HORIZONTAL TAIL PANEL SIDESLIP VARIABLES VARIABLE DEFINITION OF DATA BLOCK "SLAH"

TECHNICAL LIBRARY

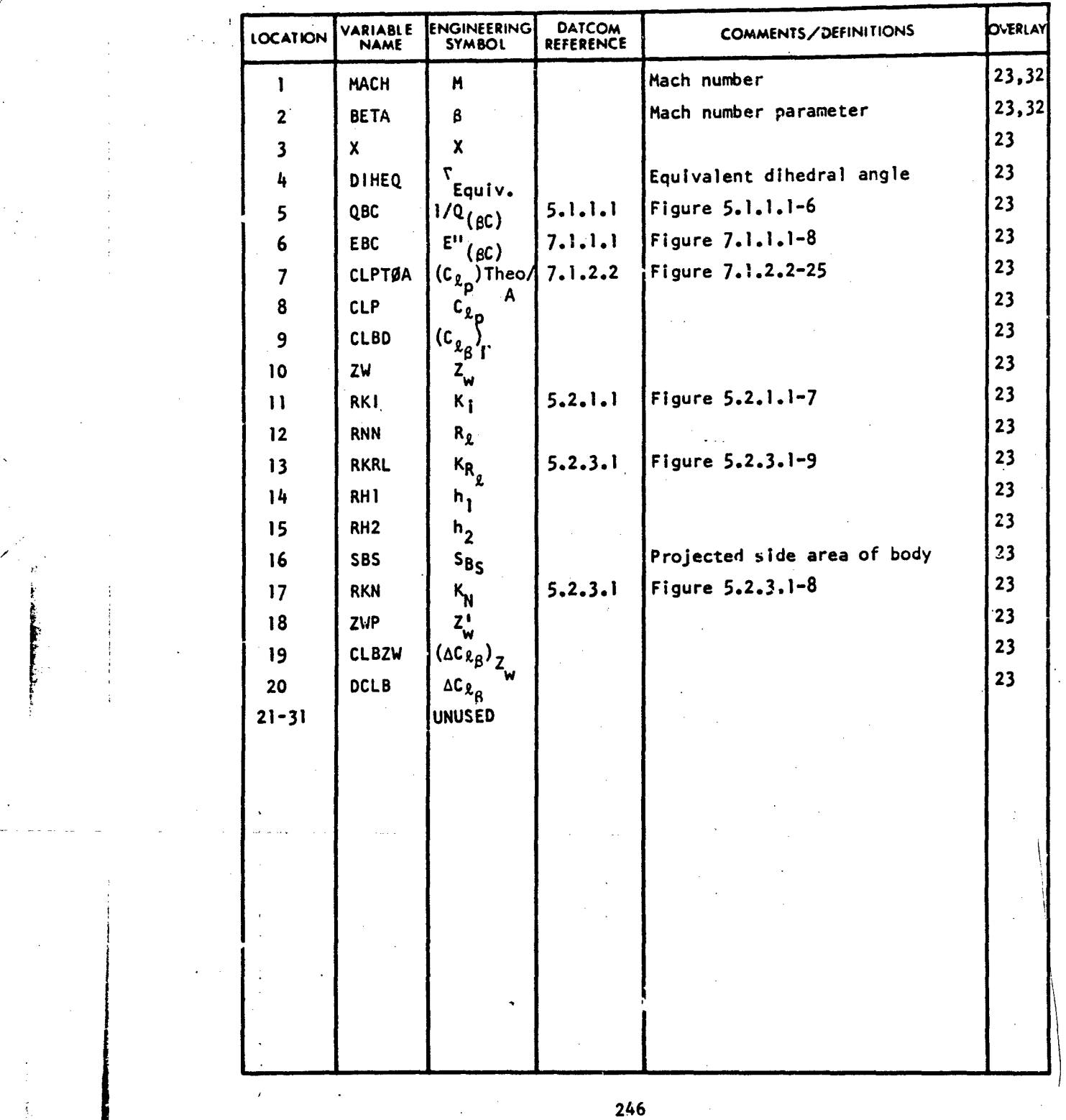

: 11- 4 .

 $\epsilon$ 

 $\sqrt{2}$ **Book of the Constitution of the Constitution of the Constitution of the Constitution of the Constitution of the** popular a

*/*

**side Sta** 

#### TECHNICAL LIBRARY SUPERSONIC WING VARIABLES

VARIABLE DEFINITION OF DATA BLOCK "SLG"

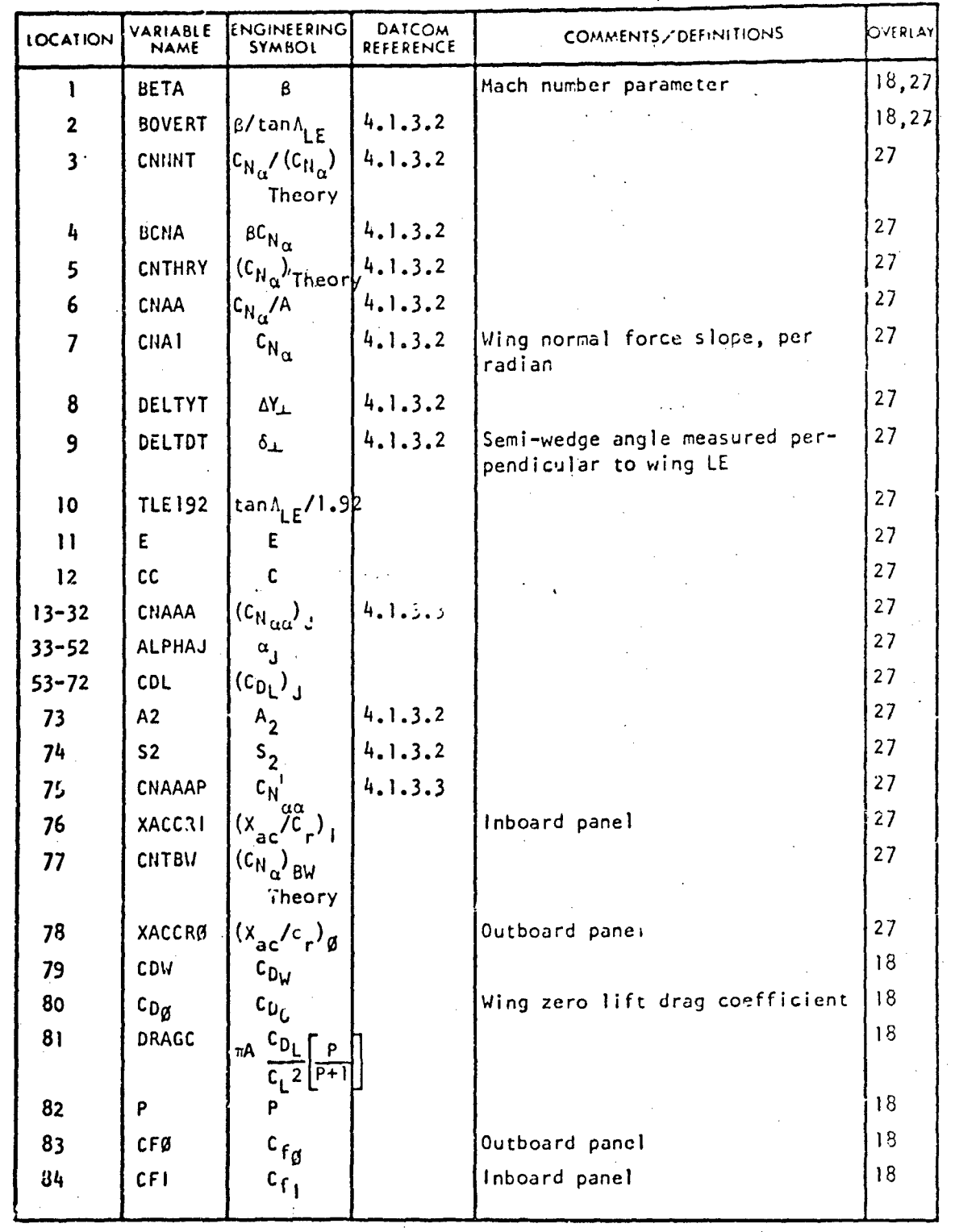

 $247$ 

garang pagkalah ti di di sang sama di di sam

## TECHNICAL LIBRARY

#### VARIABLE DEFINITION OF DATA BLOCK "SLA"

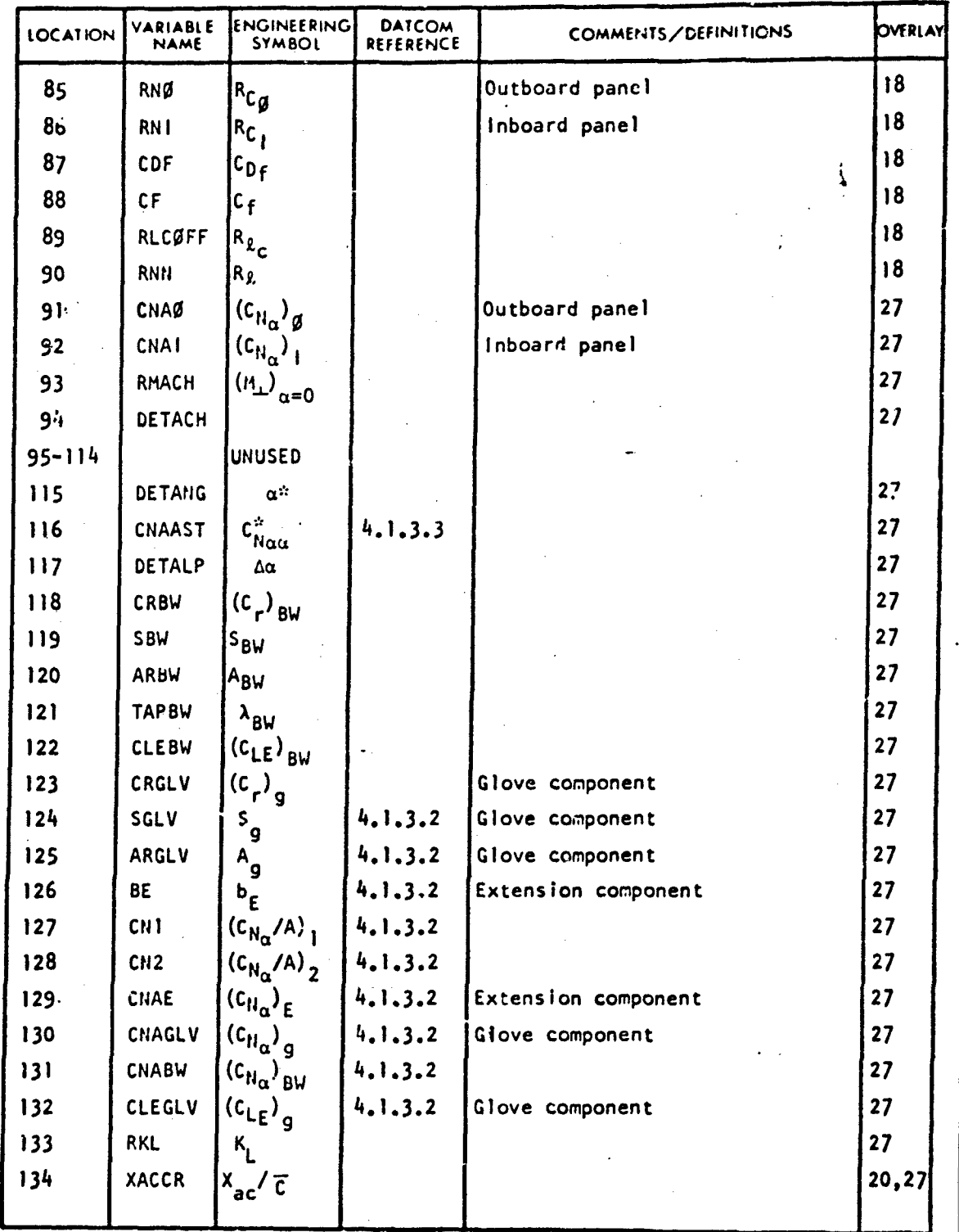

248

 $\ddot{\phantom{a}}$ 

гŻ

فيطلعوهم فعرست يتورد

## TECHNICAL LIBRARY

VARIABLE DEFINITION OF DATA BLOCK "SLG"

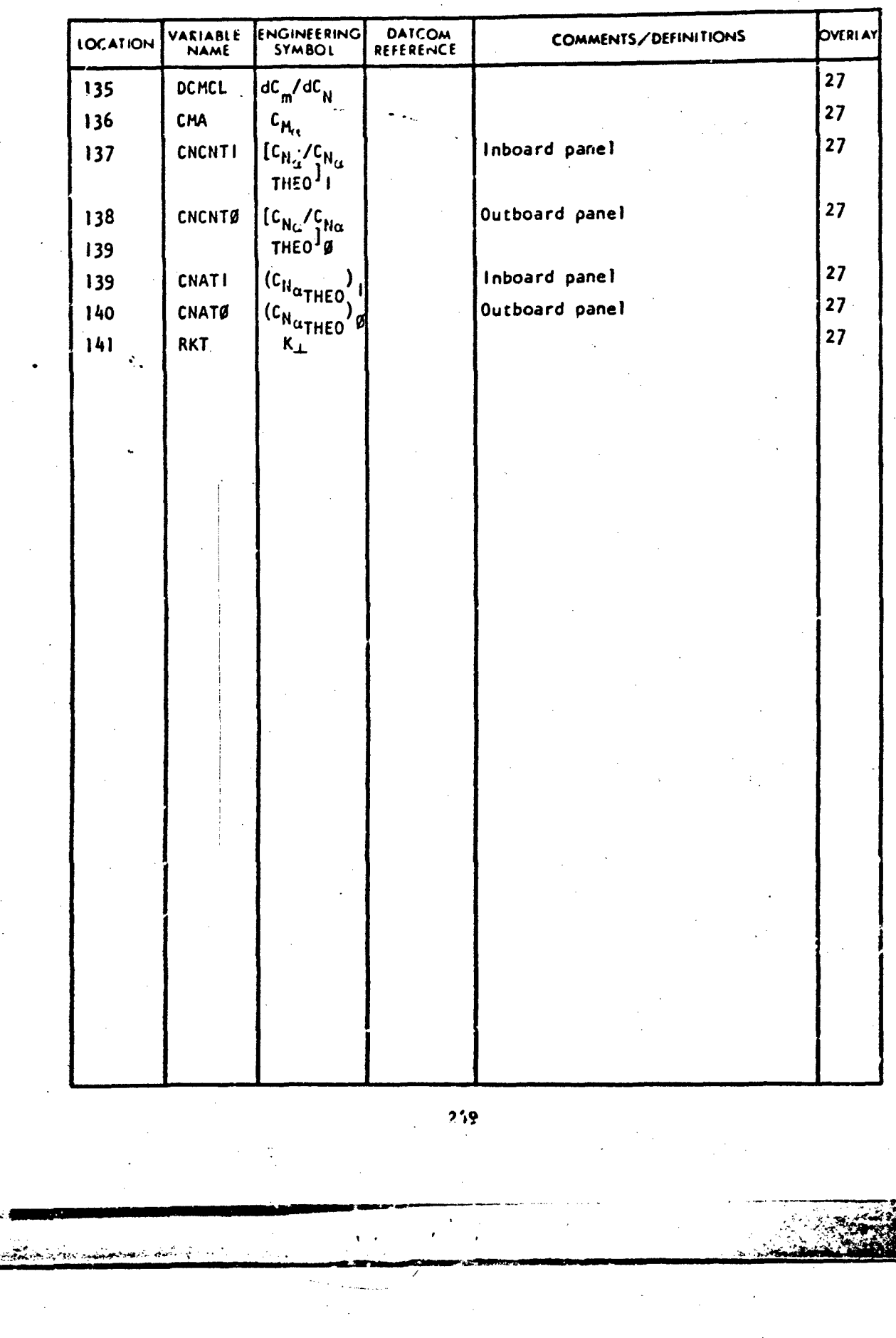

.<br>Axi

أخرب واستبي

#### SUPERSONIC HIGH LIFT AND CONTROL VARIABLES

VARIABLE DEFINITION OF DATA BLOCK "SPR"

ABBOTTAEROSPACE.COM

ECHNICAL LIBRAR

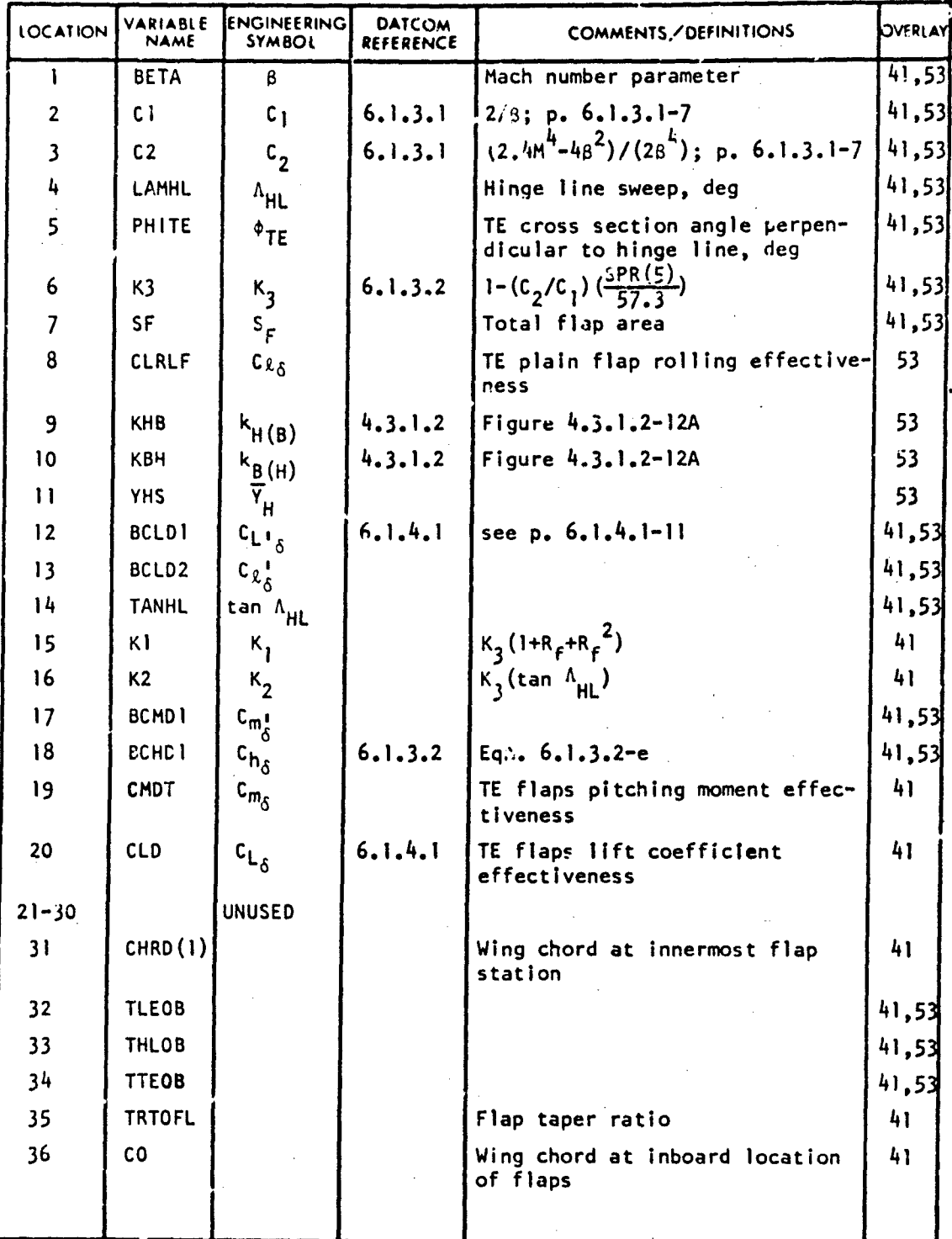

250

٠.,

المعاطفات

TNIBAL LIBRARY

TE<del>CI</del>

 $\mathbf{z}$ 

**Contract Contract Contract** 

į.

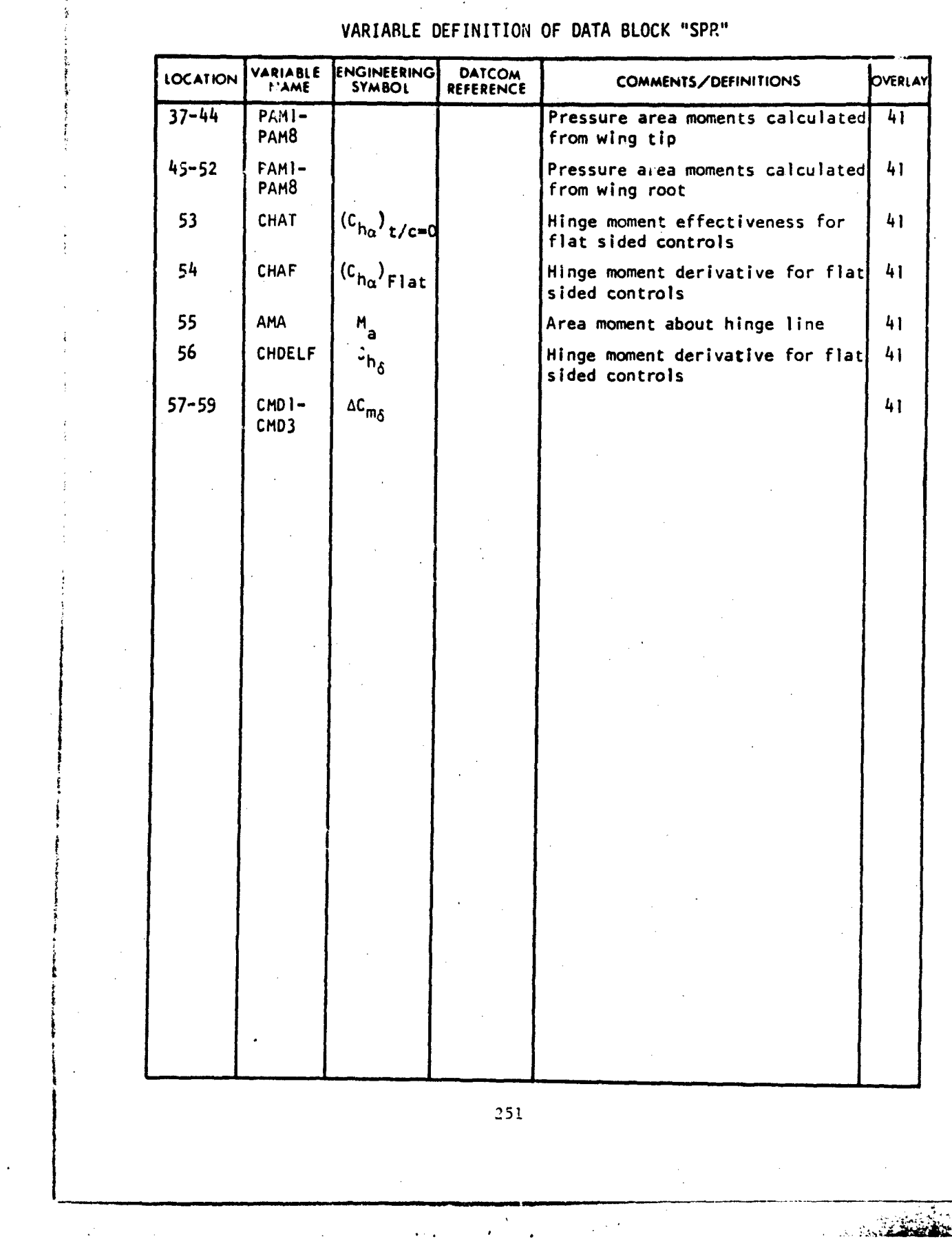

أثقت

**SUB3SONIIC** PANEL SIDESLIP VARIABLES

 $\dot{\gamma}$ 

ABBOTTAEROSPACE.COM

 $\mathbf{r}$ 

ECHNICAL LIBRAR

 $\epsilon$ 

#### VARIABLE DEFINITION OF DATA BLOCK "STB"

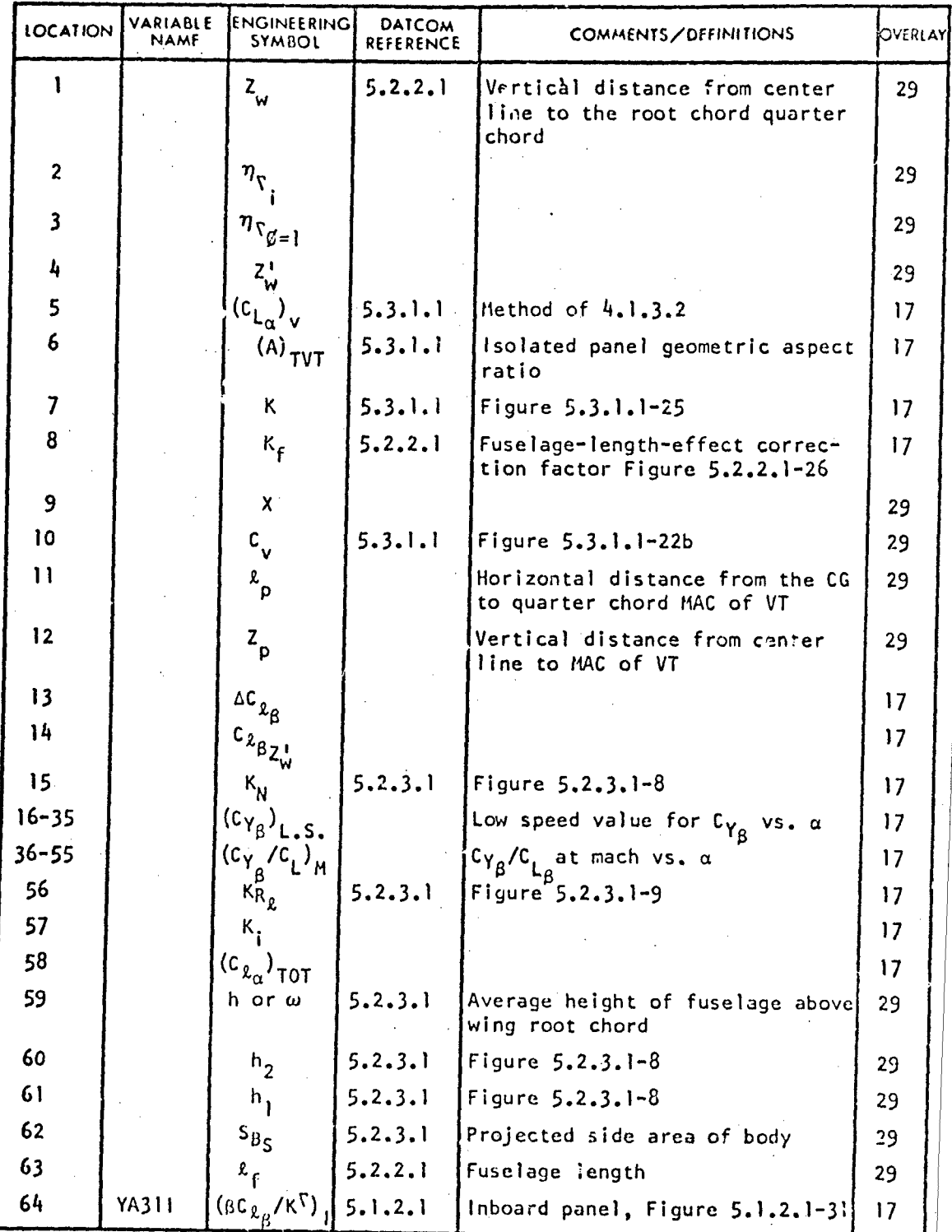

252

 $\mathbf{t}$ 

TECHNICAL LIBRARY

 $\bar{z}$ 

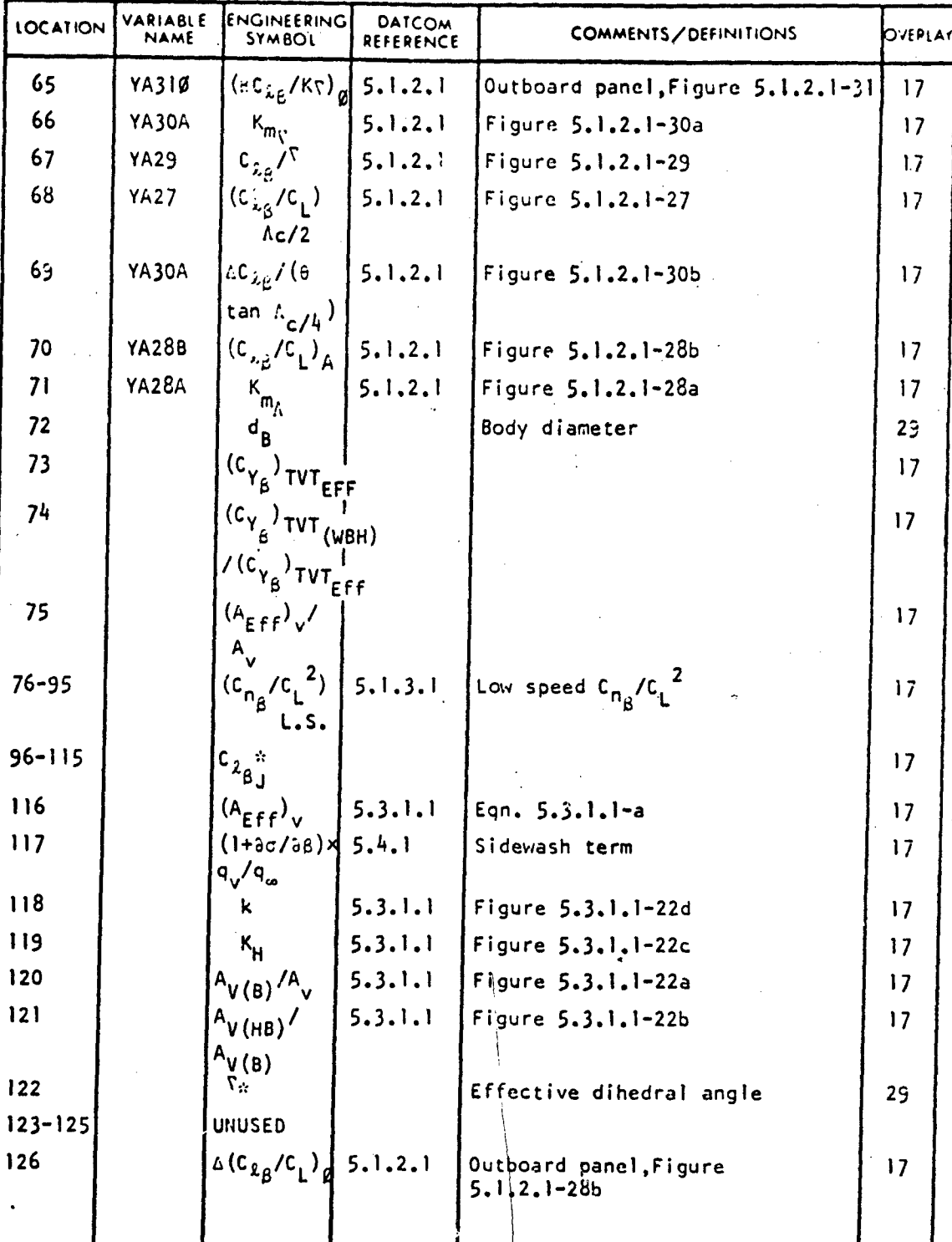

VARIABLE DEFINITION OF DATA BLOCK "STB"

253

ىت فقدانكناها

u salvu

 $\mathcal{L}_{\mathrm{max}}$ 

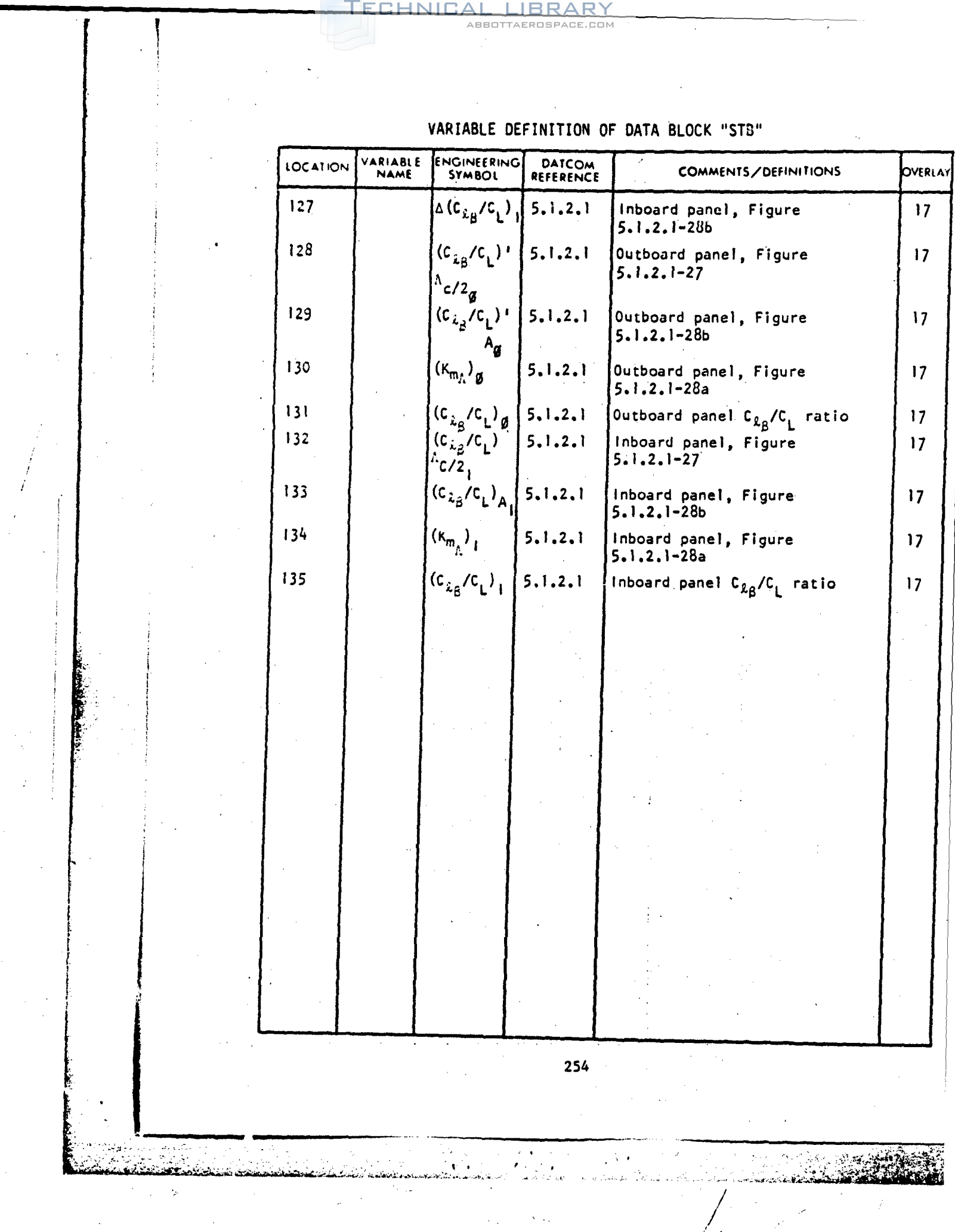

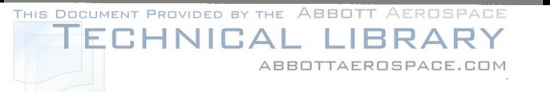

#### SUBSONIC HORIZONTAL TAIL PANEL SIDESLIP VARIABLES VARIABLE DEFINITION OF DATA BLOCK "STBH"

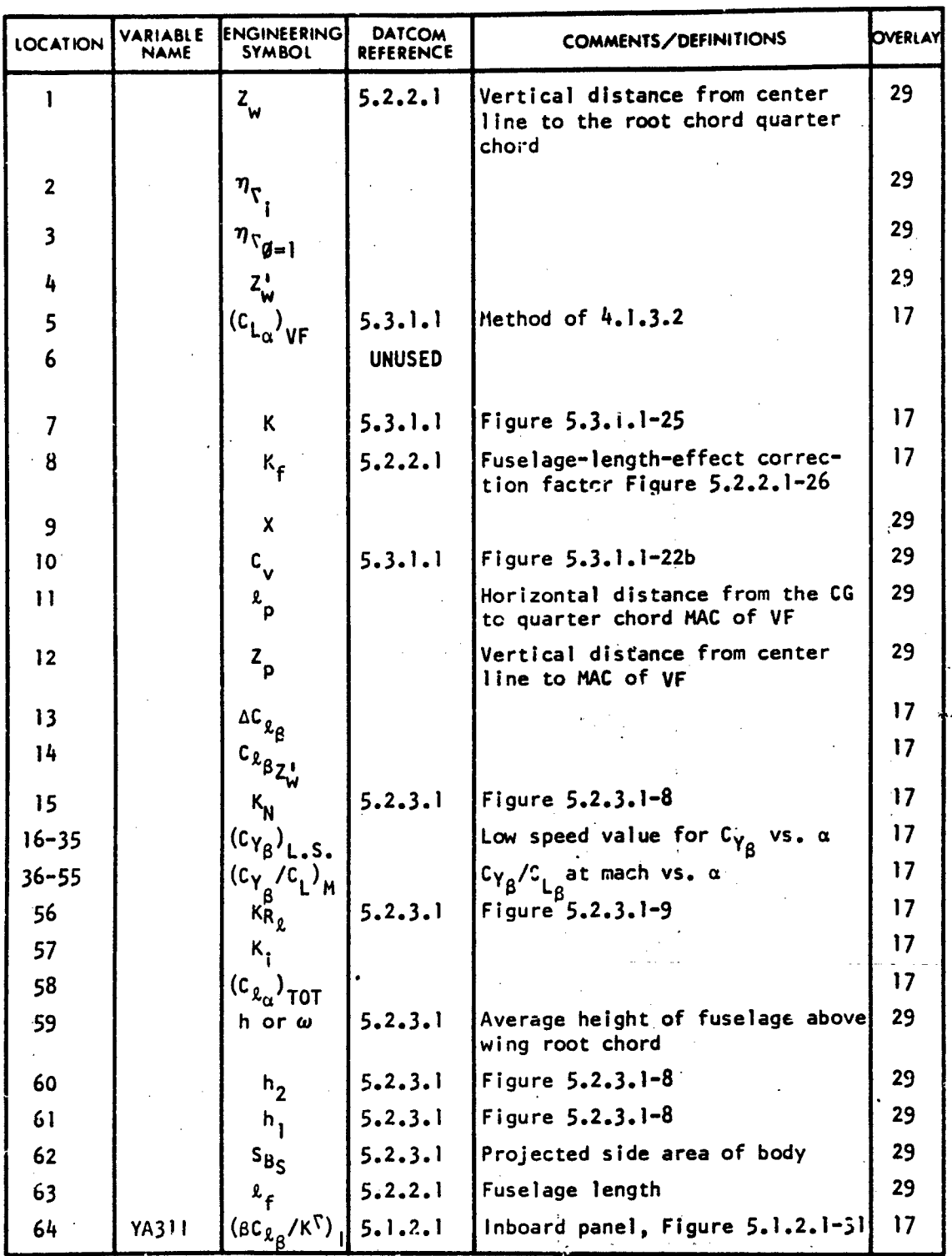

255

 $\Delta \rightarrow$
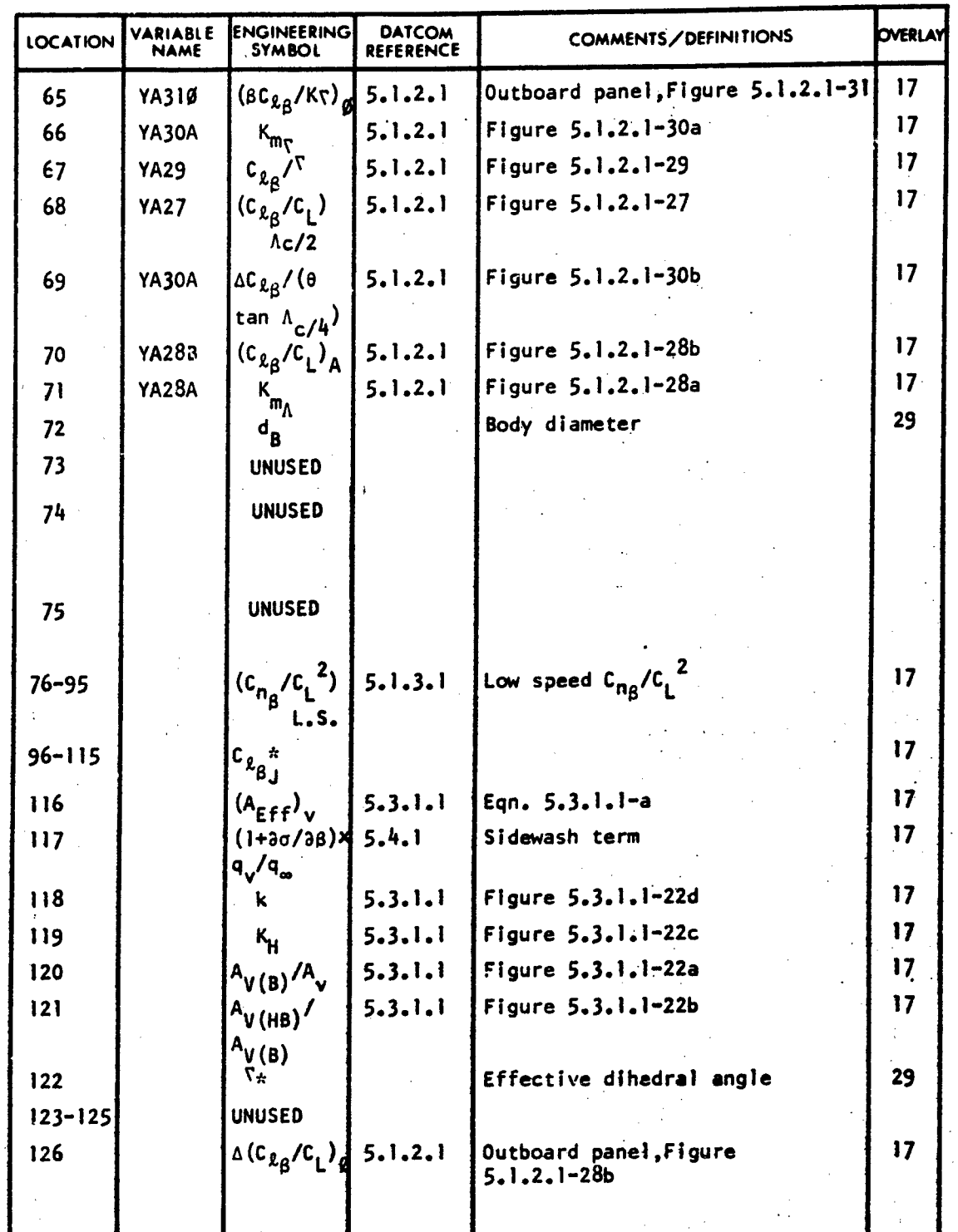

VARIABLE DEFINITION OF DATA BLOCK "STBH"

256

 $\pmb{\mathsf{t}}$ 

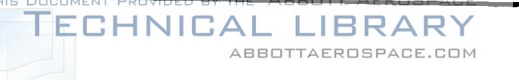

### VARIABLE DEFINITION OF DATA BLOCK "STBH"

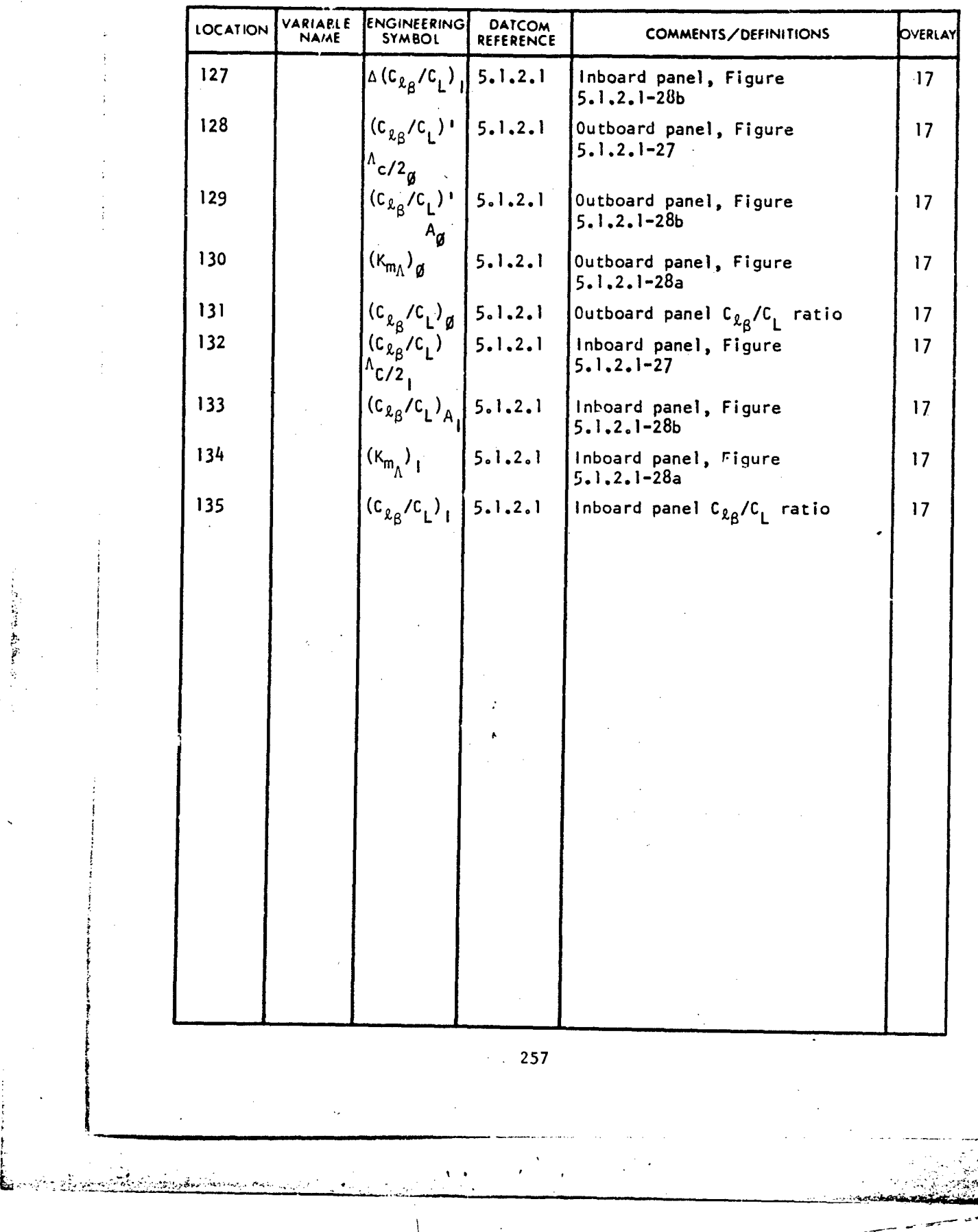

计可变性表 第二

### CHNICAL LIBRARY SUPERSONIC HORTZONTAL YAIL VARIABLES

### VARIABLE DEFINITION OF DATA BLOCK "STG"

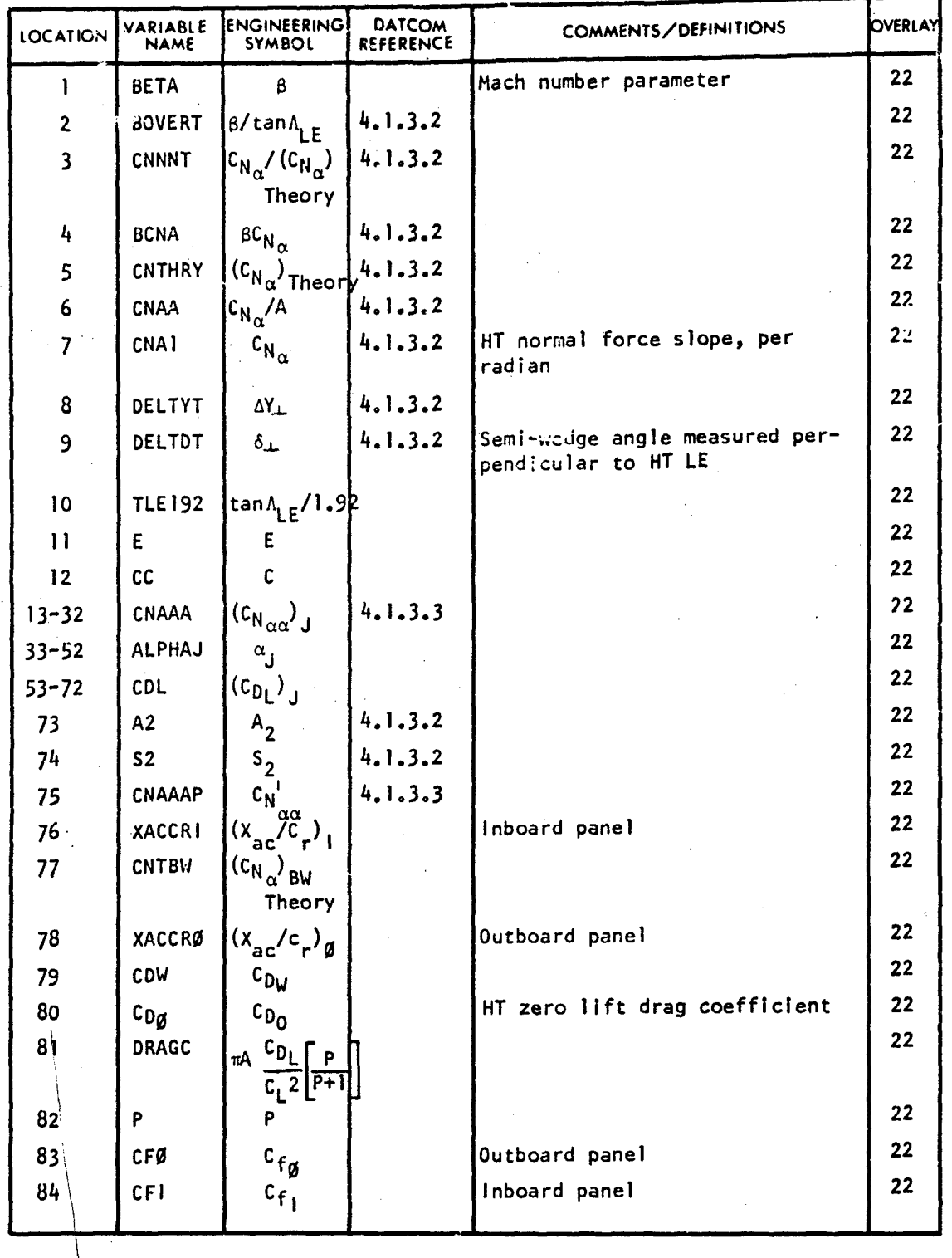

258

 $\mathbf{v}$  .

VARIABLE DEFINITION OF DATA BLOCK "ST3"

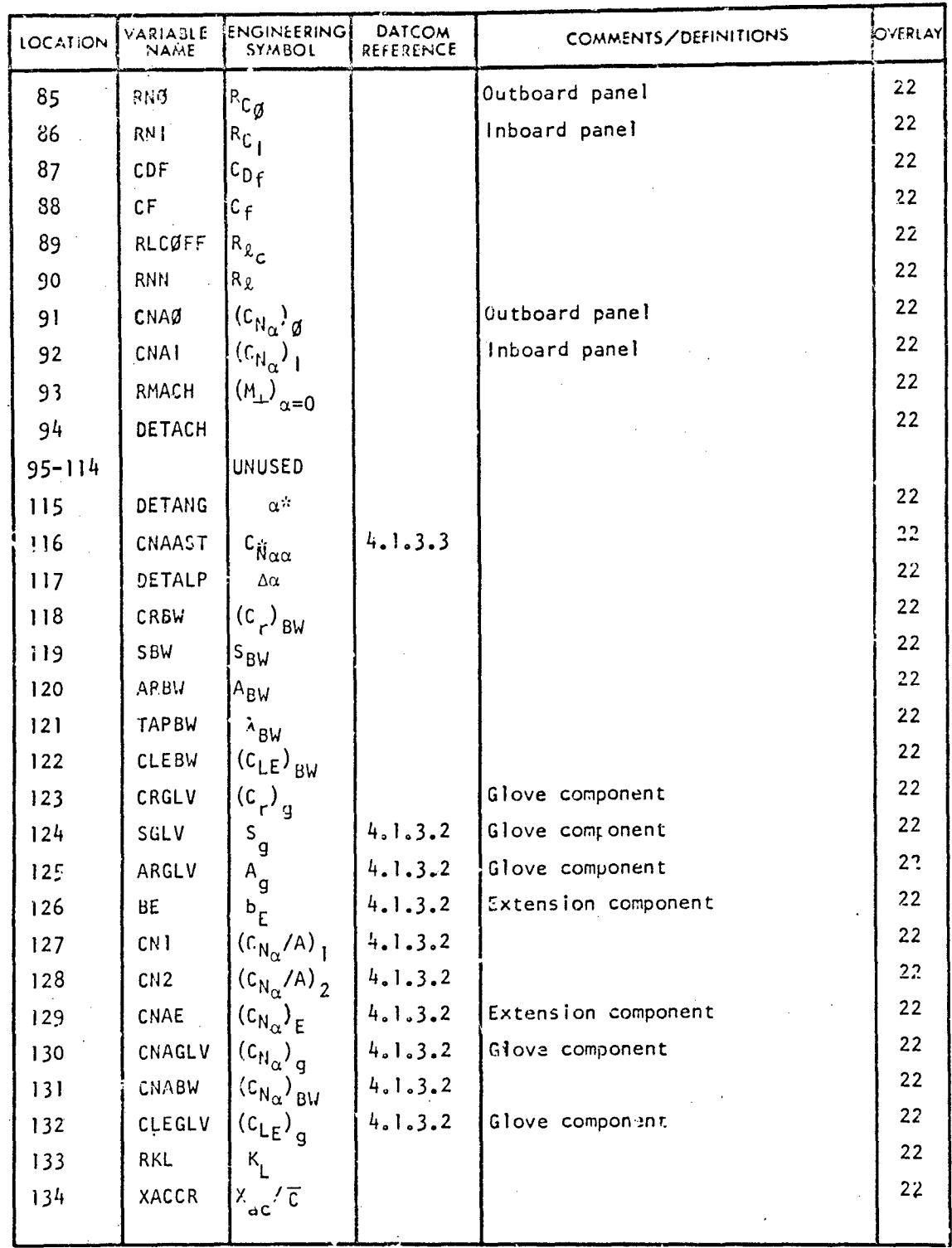

259

## VARIABLE DEFINITION OF DATA BLOCK "STG"

TECHNICAL LIBRARY

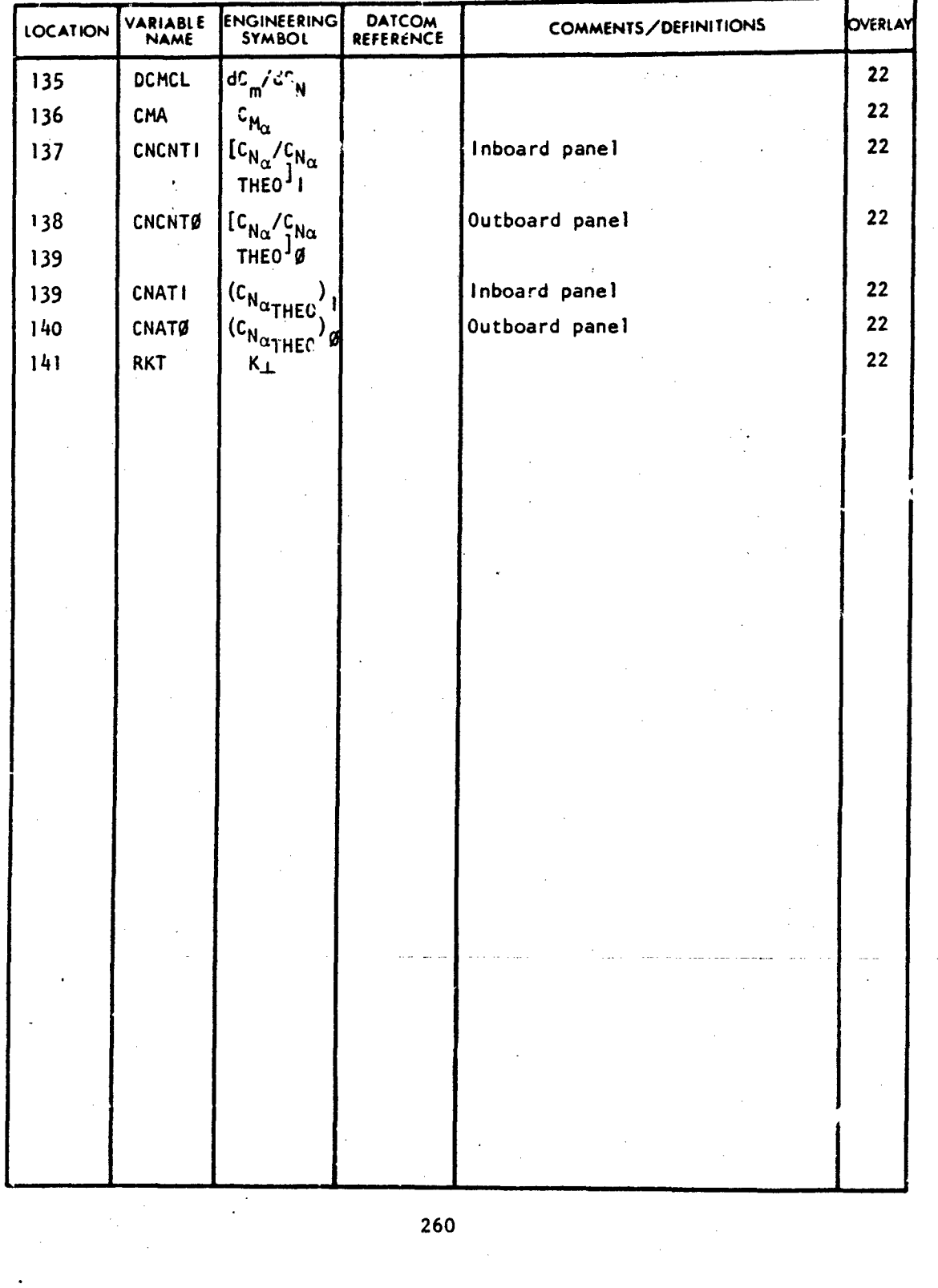

f Sport of the product of the last of the case with a substance and مادن

 $\ddot{\phantom{0}}$ t,  $\sum_{\substack{\mathbf{p} \in \mathcal{P}(\mathcal{M}) \\ \mathbf{p} \in \mathcal{P}(\mathcal{M})}}$  $\pmb{\cdot}$ **THE REAL PROPERTY AND INCOME.** 

# SUPERSONIC WING-BODY-HORIZONTAL TAIL PARAMETERS

# VARIABLE DEFINITION OF DATA BLOCK "STP"

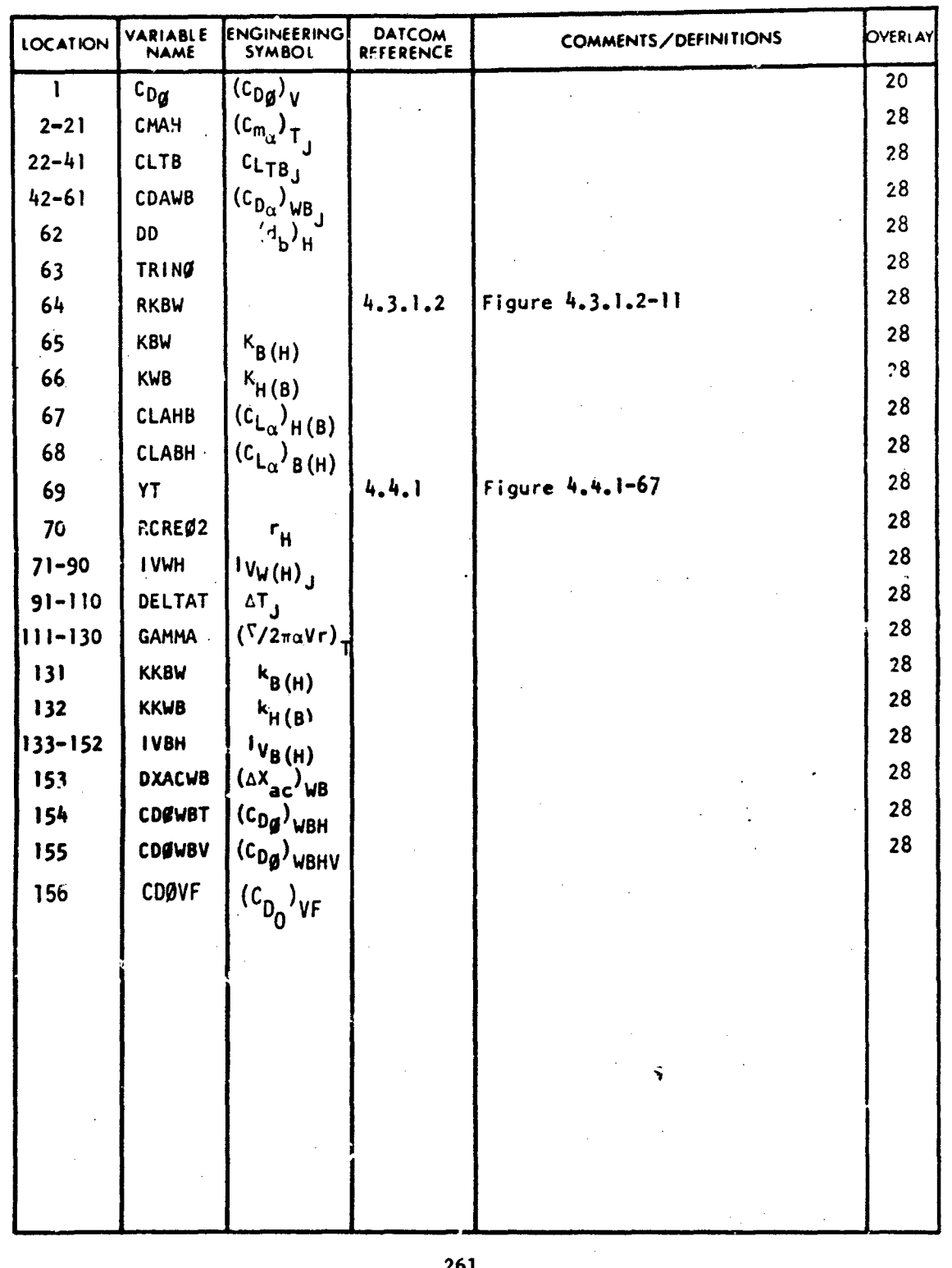

 $\Lambda$  .

ri dictionime

 $\sqrt{ }$ 

Â,

**Controller Service Controller Service Controller** 

بالأوار بالمصرف والمحافر والإند

### SUPERSONIC WING-BODY VARIABLES

VARIABLE DEFINITION OF DATA BLOCK "SWB"

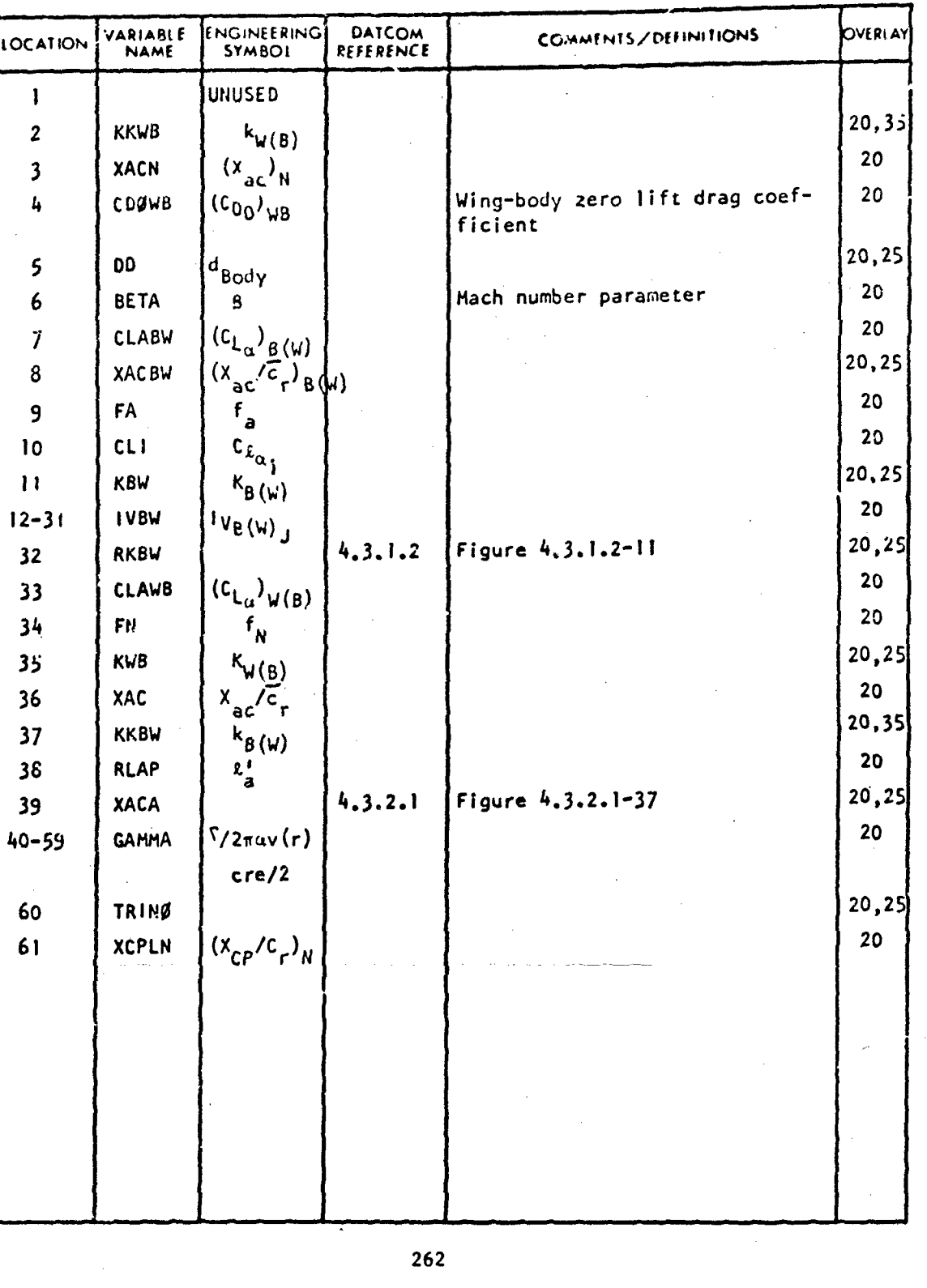

 $\mathcal{L} = \mathcal{R} \times \mathcal{L}$ 

# VARIABLE DEFINITION OF DATA BLOCK "SYNA"

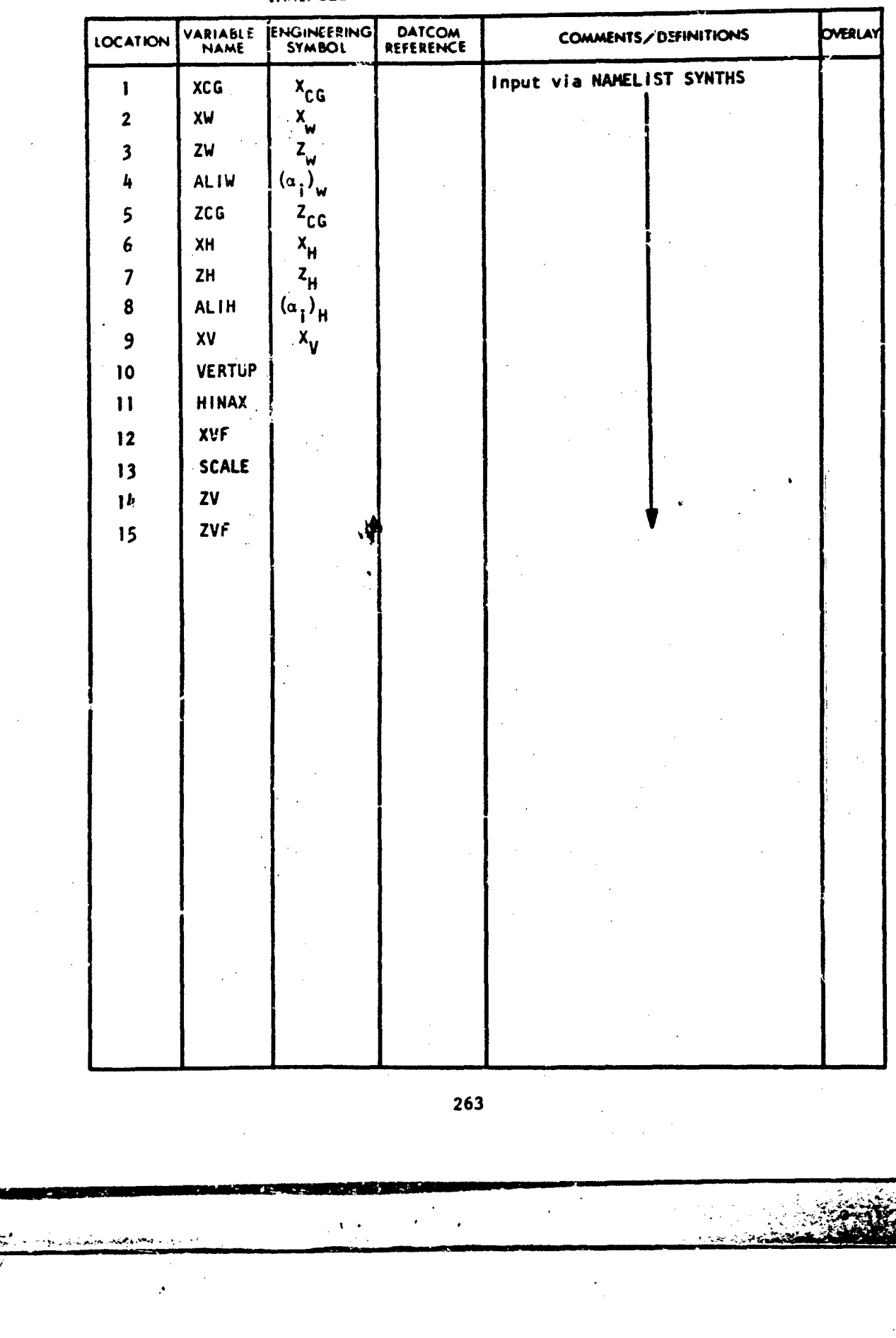

۵ź.

فأسكرهن

SUPERSONIC SPANWI1SE LOADING COEFFICIENT PARAMETERS **AND** IIIGH-LIFT AND CONTROL DRAG VAILABLES

ABBOTTAEROSPACE.COM

TECHNICAL LIBRARY

VARIABLE DEFINITION OF DATA BLOCK "TCD"

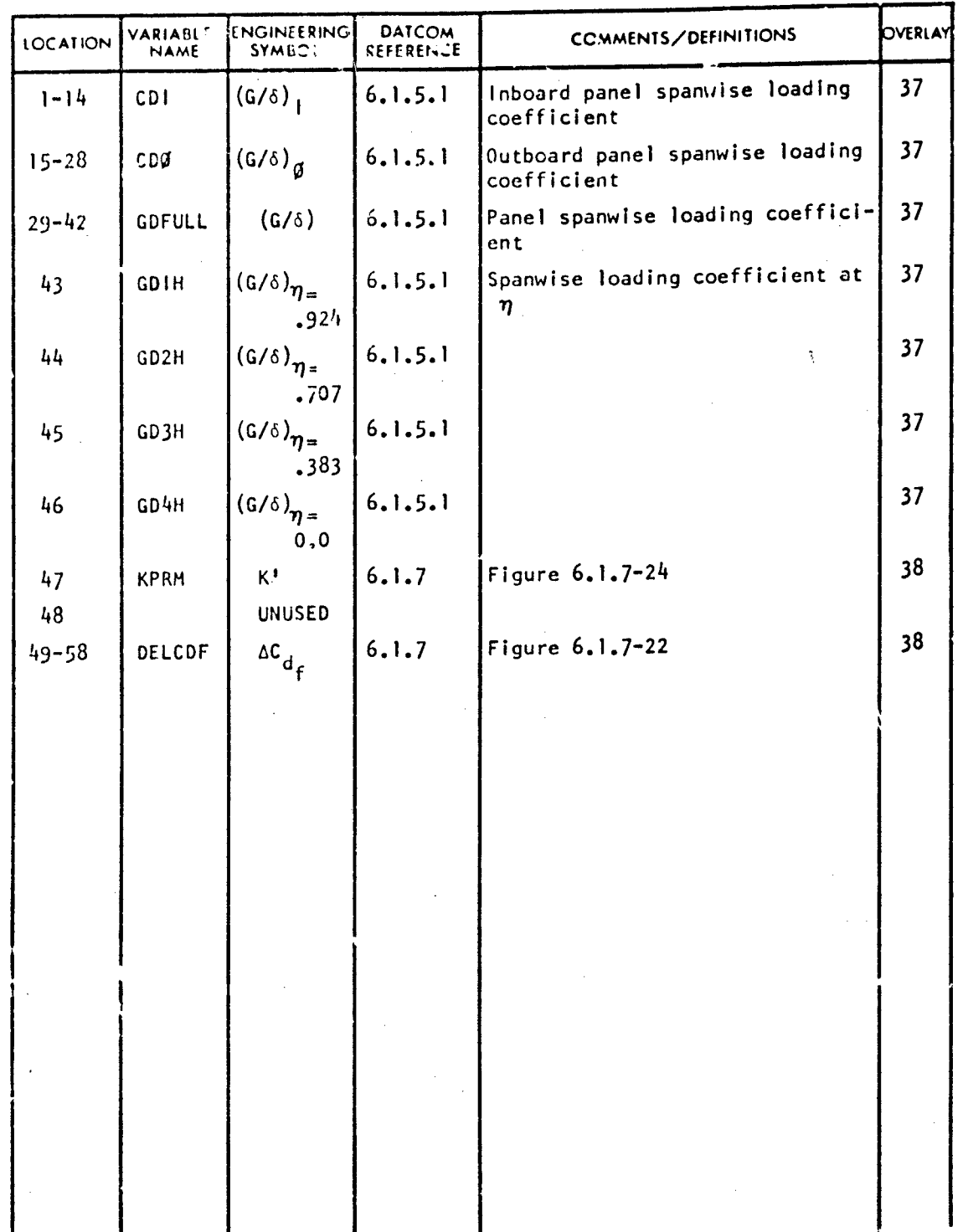

264

د.<br>محمد ال

H.

### TRANSONIC LONGITUDINAL AND LATERAL-DIRECTIONAL STABILITY VARIABLES

### VARIABLE DEFINITION OF DATA BLOCK "TRA"

ECHNICAL LIBRARY

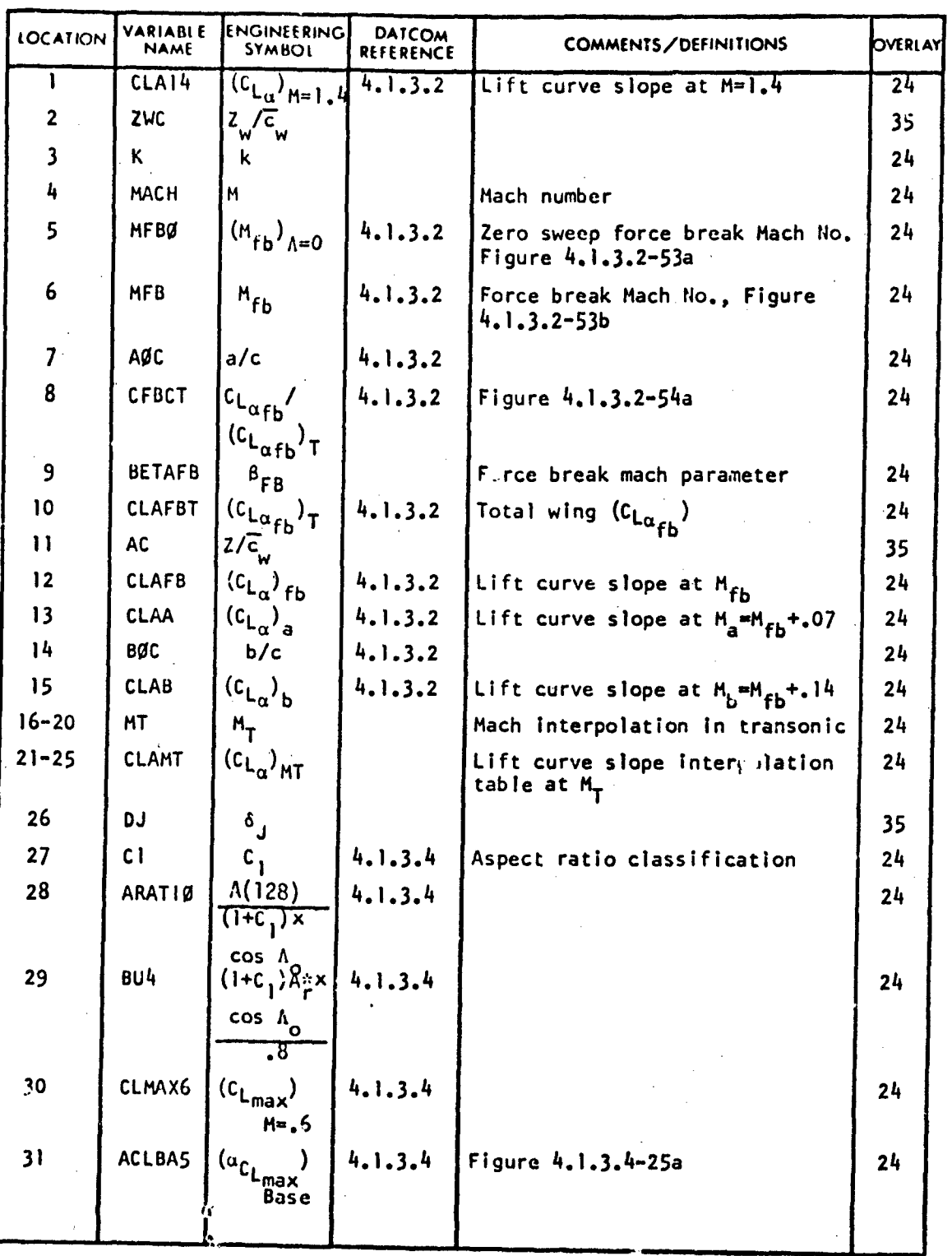

265

**Article** 

FECHNICAL LIBRARY ABBOTTAEROSPACE.COM

### VARIABLE DEFINITION OF DATA BLOCK "TRA"

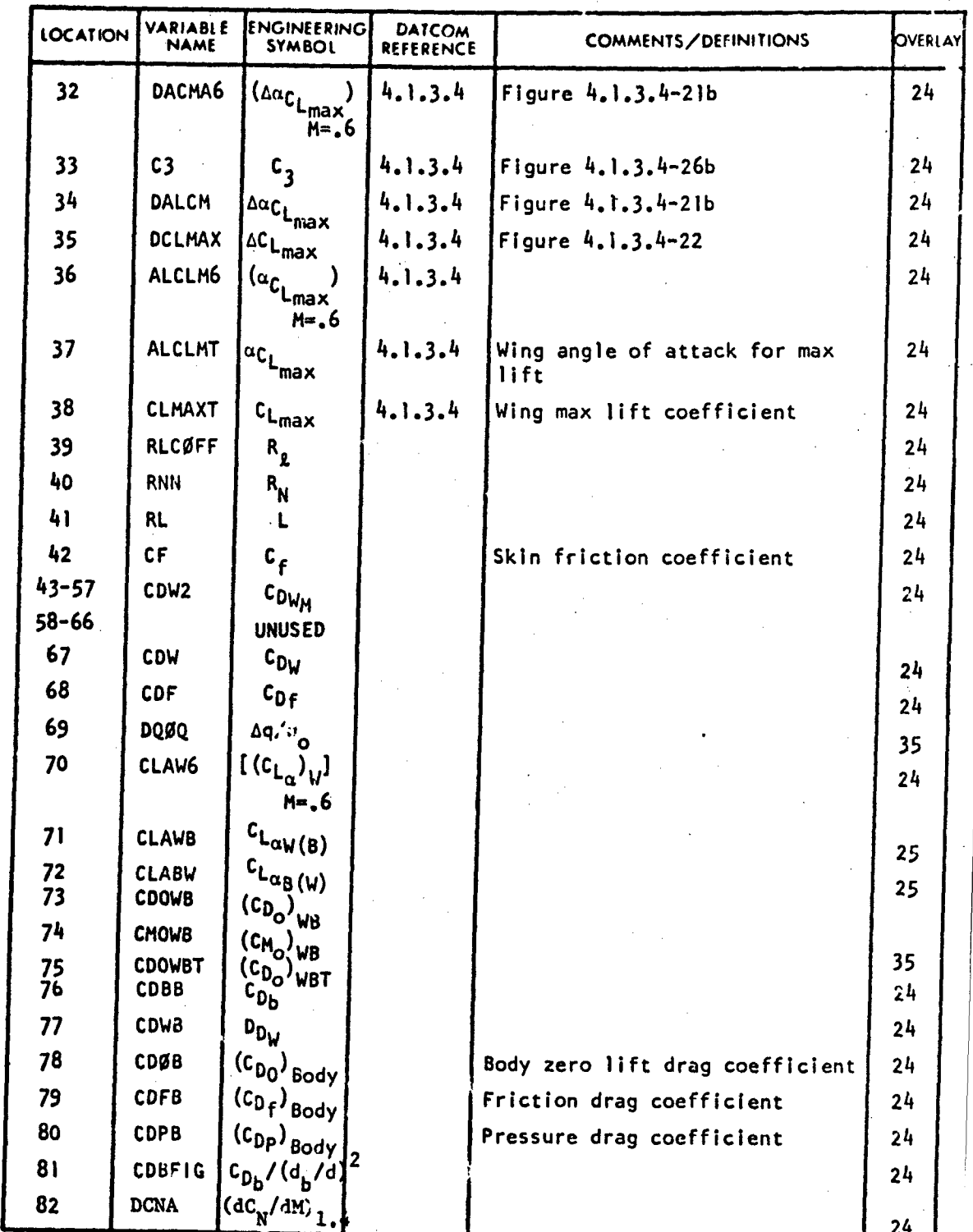

Ą

للحالف المعاني

 $\ddot{\phantom{a}}$ اعتقادهم أأناناه

×.

266

 $\sim$ 

 $\sim$   $\sim$ 

-L,•

والمستراكية لتنكشف لاالا

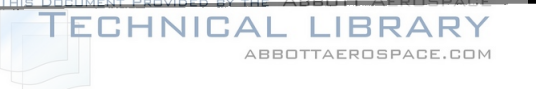

**A** 

### VARIABLE DEFINITION OF DATA BLOCK "TRA"

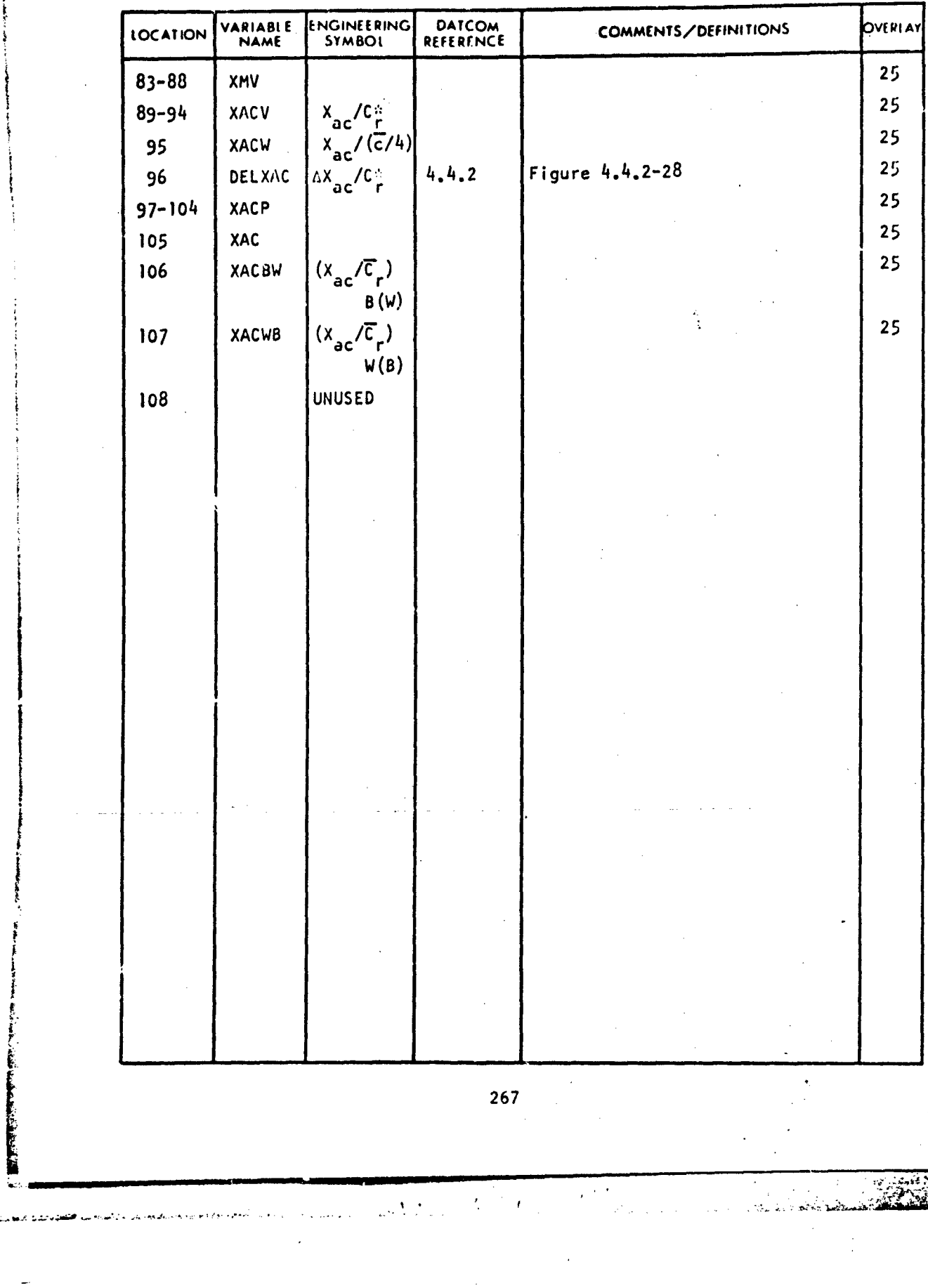

فقفط

### TRANSONIC LONGITUDINAL AND LATERAL-DIRECTIONAL STABILITY VARIABLES OF HORIZONTAL TAIL

TECHNICAL LIBRARY

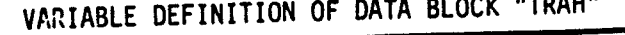

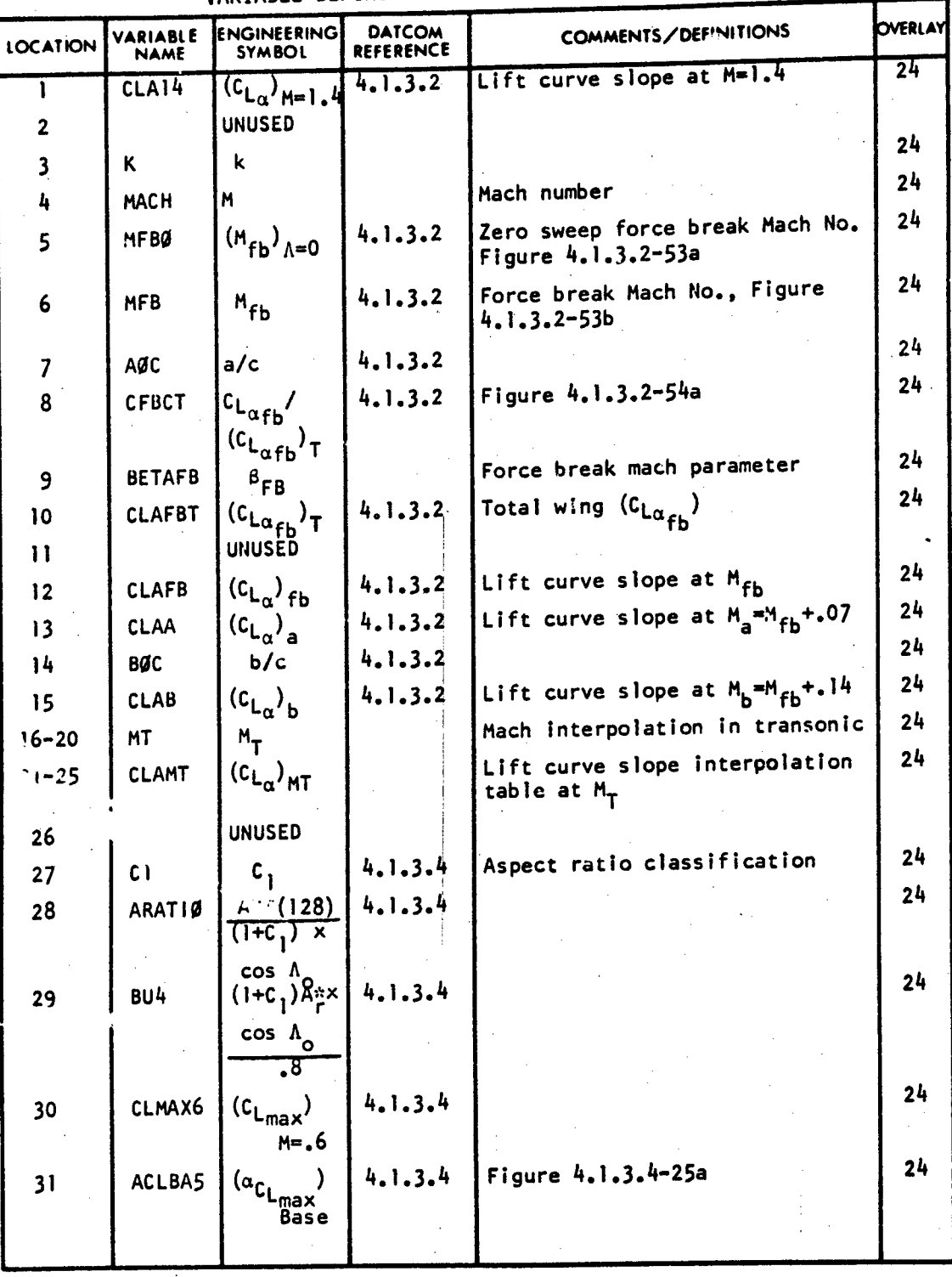

268

 $\blacksquare$  . And the set of the set of the set of the set of the set of the set of the set of the set of the set of the set of the set of the set of the set of the set of the set of the set of the set of the set of the set of

 $\boldsymbol{\Sigma}$ 

 $\ddot{\phantom{a}}$ 

ä.

ść,

 $\mathcal{L}$ 

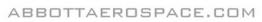

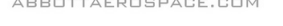

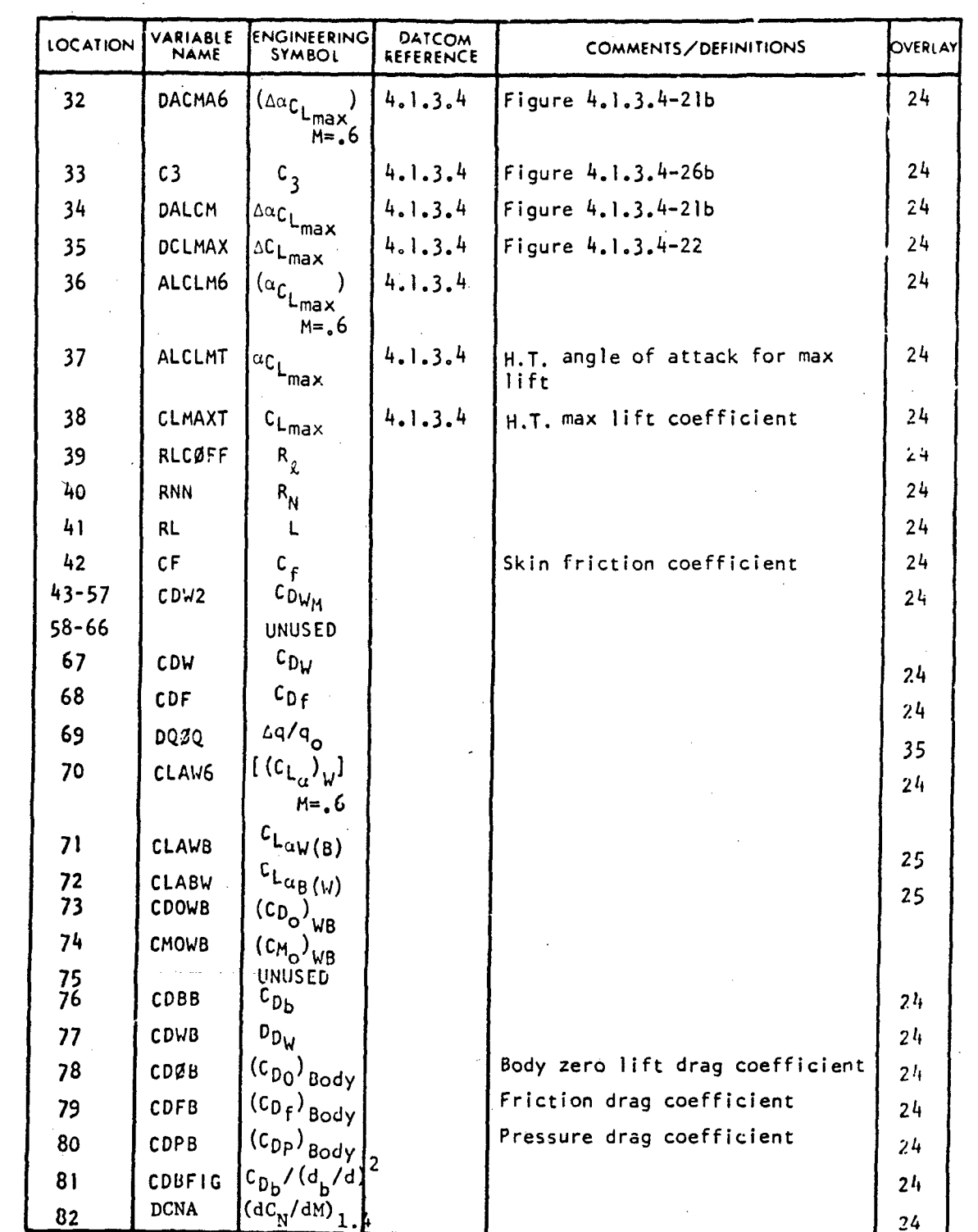

VARIABLE DEFINITION OF DATA BLOCK "TRAH"

269

 $\frac{1}{2}$ 

#### TECHNICAL LIBRARY ABBOTTAEROSPACE.COM

## VARI, BLE DEFINITION OF DATA BLOCK "TRAH"

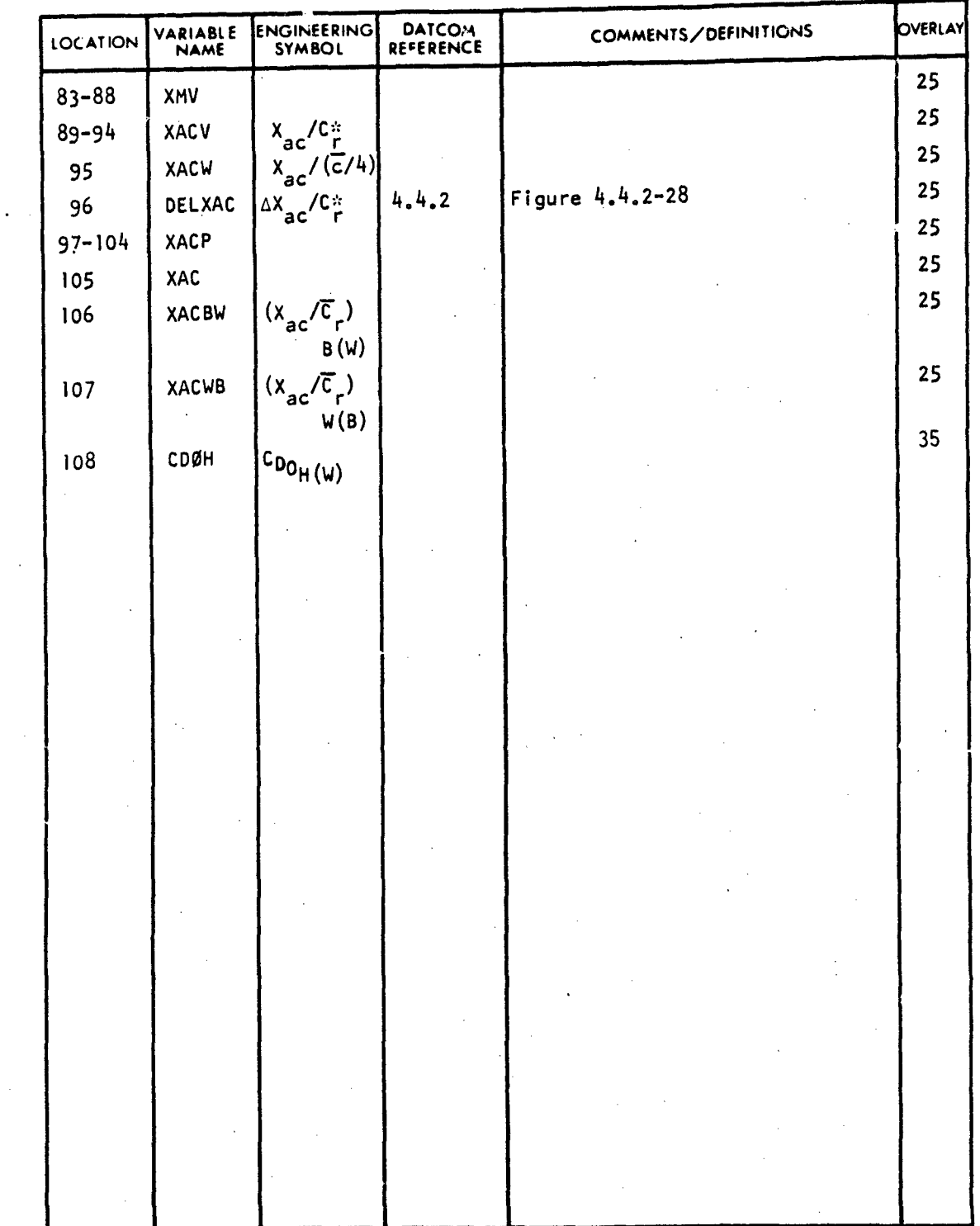

 $\overline{270}$ 

 $\frac{1}{2} \left( \frac{1}{2} \right) \left( \frac{1}{2} \right)$ 

**AGE CONTRACT** 

 $\hat{\textbf{v}}$ 

 $\mathcal{Z}_\mathcal{A}$  ,  $\mathcal{Z}_\mathcal{A}$ 

ดังเดียวแล้ว ครัวไปแล้ว ปลาวิเครื่อนให้เรื่องใหม่ในปี และ แล้ว เอง

**\*2-0**

### ABBOTTAEROSPACE.COM

TECHNICAL LIBRARY

### [SUBSONIC TRIM VARIABLES FOR CONTROL](http://www.abbottaerospace.com/technical-library) DEVICE ON WING OR TAIL

### VARIABLE DEFINITION OF DATA BLOCK "TRM"

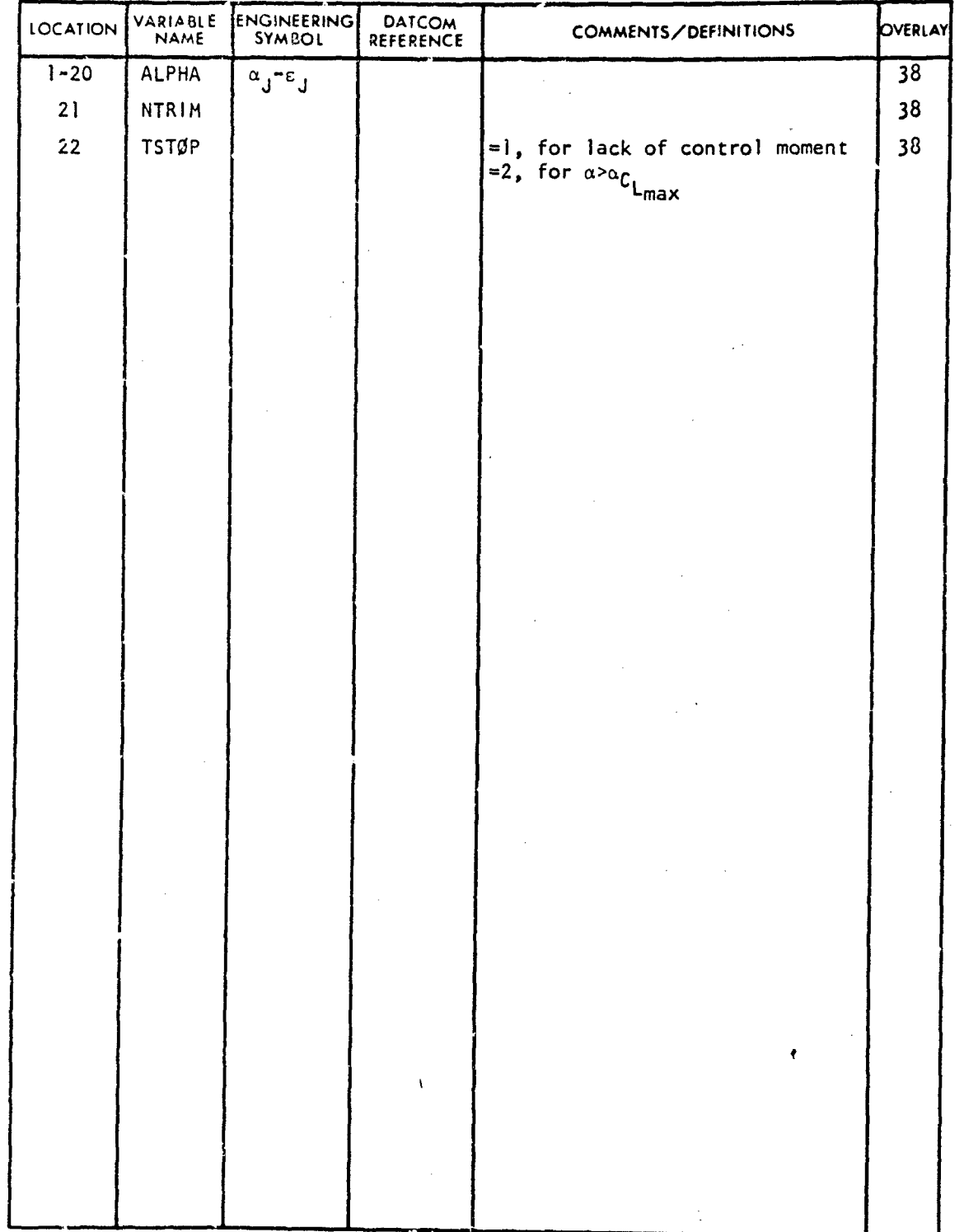

**271**

**STERN SEAN** 

SUBSONIC TRIM VARIABLES FOR AN ALL MOVABLE HORIZONTAL STABILIZER

VARIABLE DEFINITION OF DATA BLOCK "TRM2"

<u>LIBRARY</u> ABBOTTAEROSPACE.COM

THIS

TECHNICAL

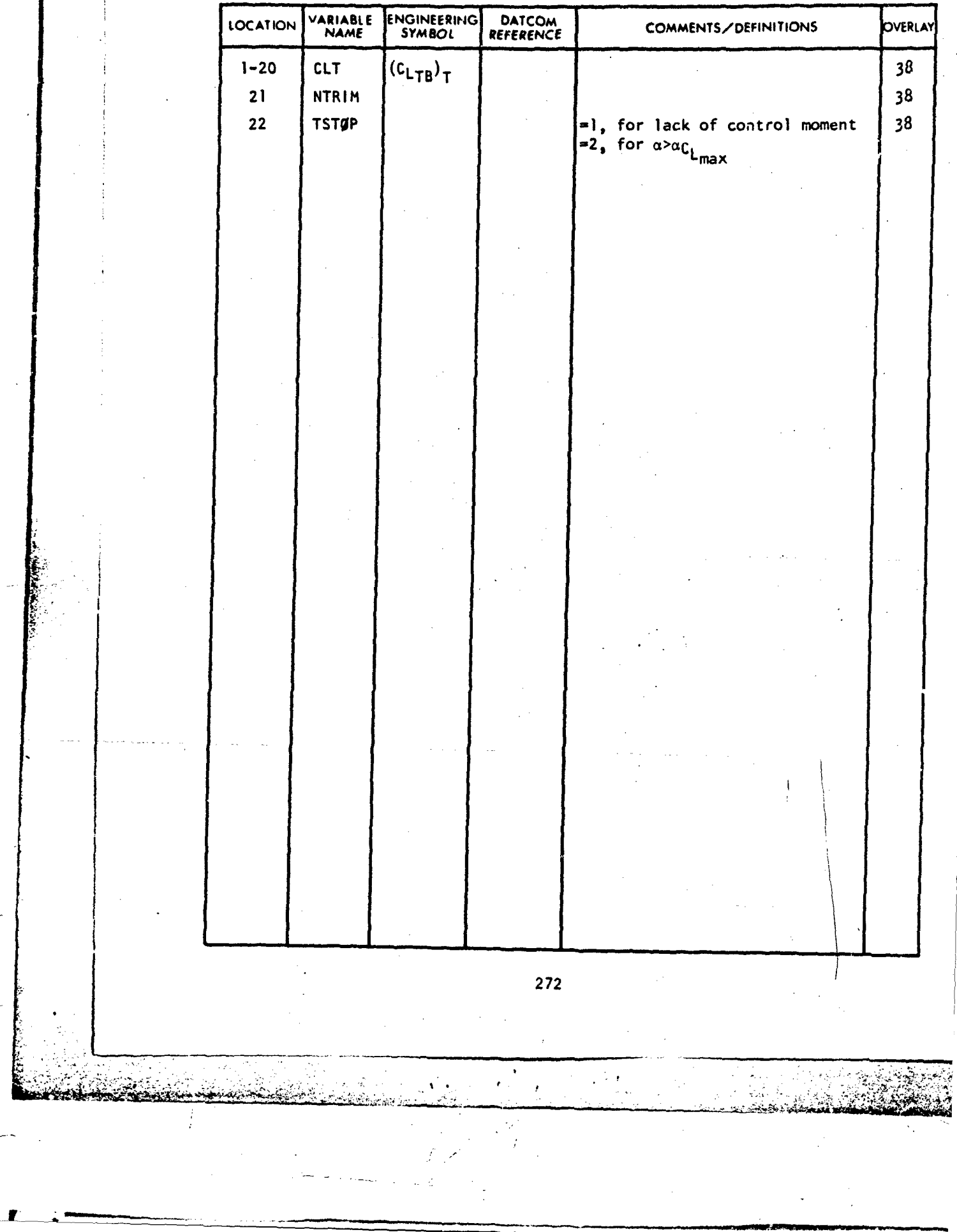

# TECHNICAL LIBRARY<br>TRANSONIC HEGHTLAFFERANDE CONTROL VARIABLES

VARIABLE DEFINITION OF DATA BLOCK "TRN"

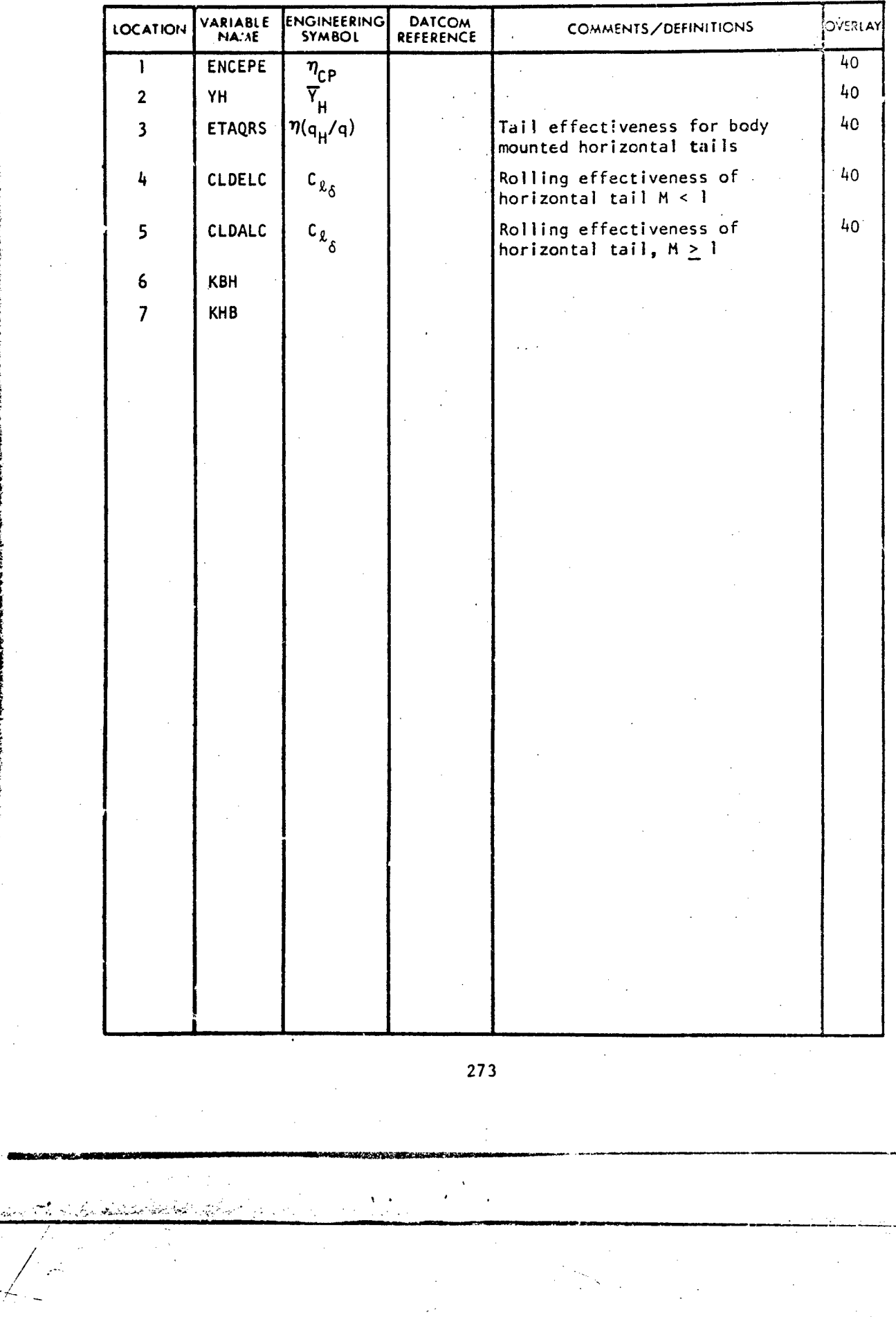

t **t**

おといろ こうかいかん

TWIN VERTICAL TAIL INPUTS

### VARIABLE DEFINITION OF DATA BLOCK " T"

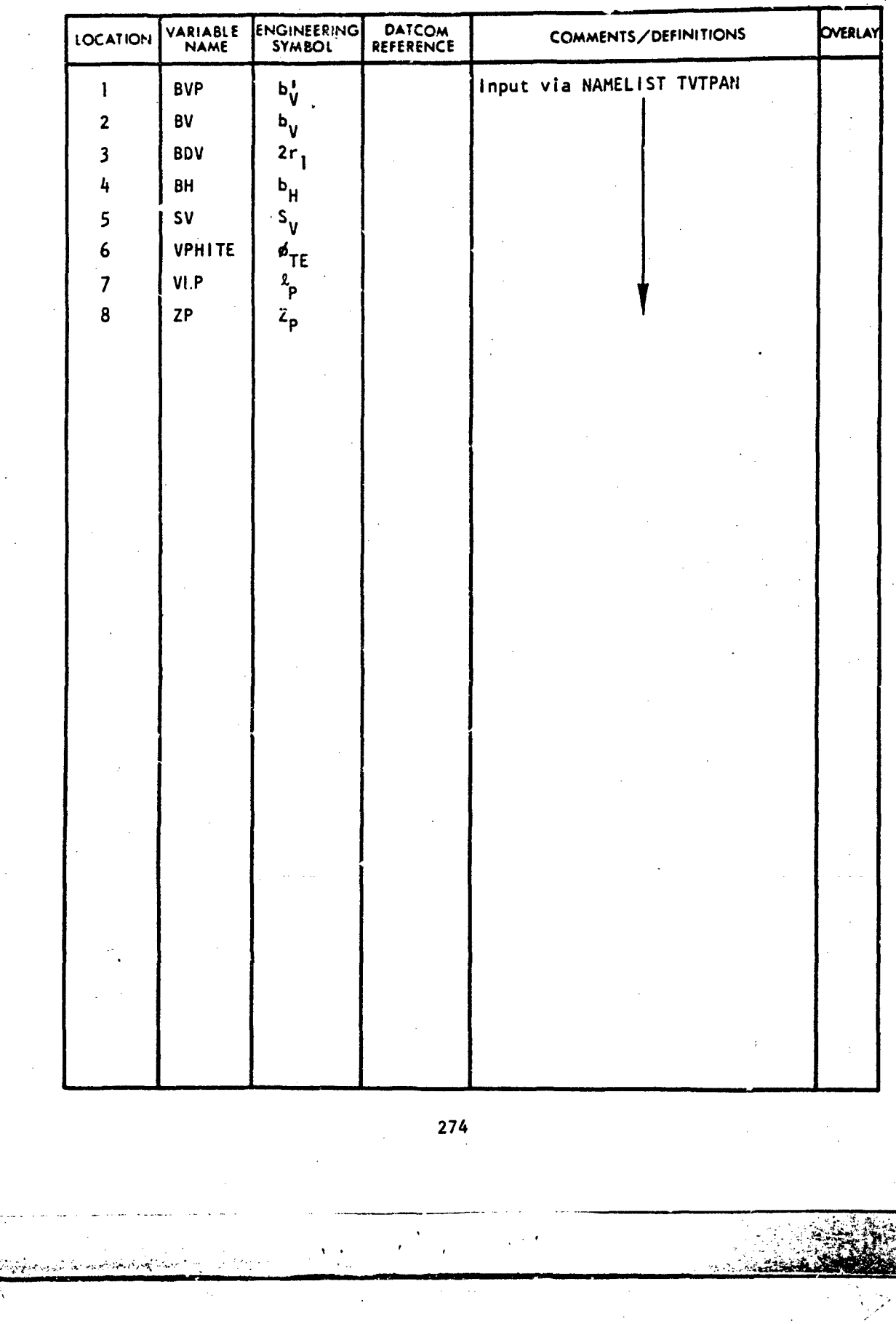

ميلام <u>سىتى بۇر</u>ىيەن

# TECHNICAL LIBRARY<br>
VENTRALTEINPUTGVARIABLES

VARIABLE DEFINITION OF DATA BLOCK "VFIN"

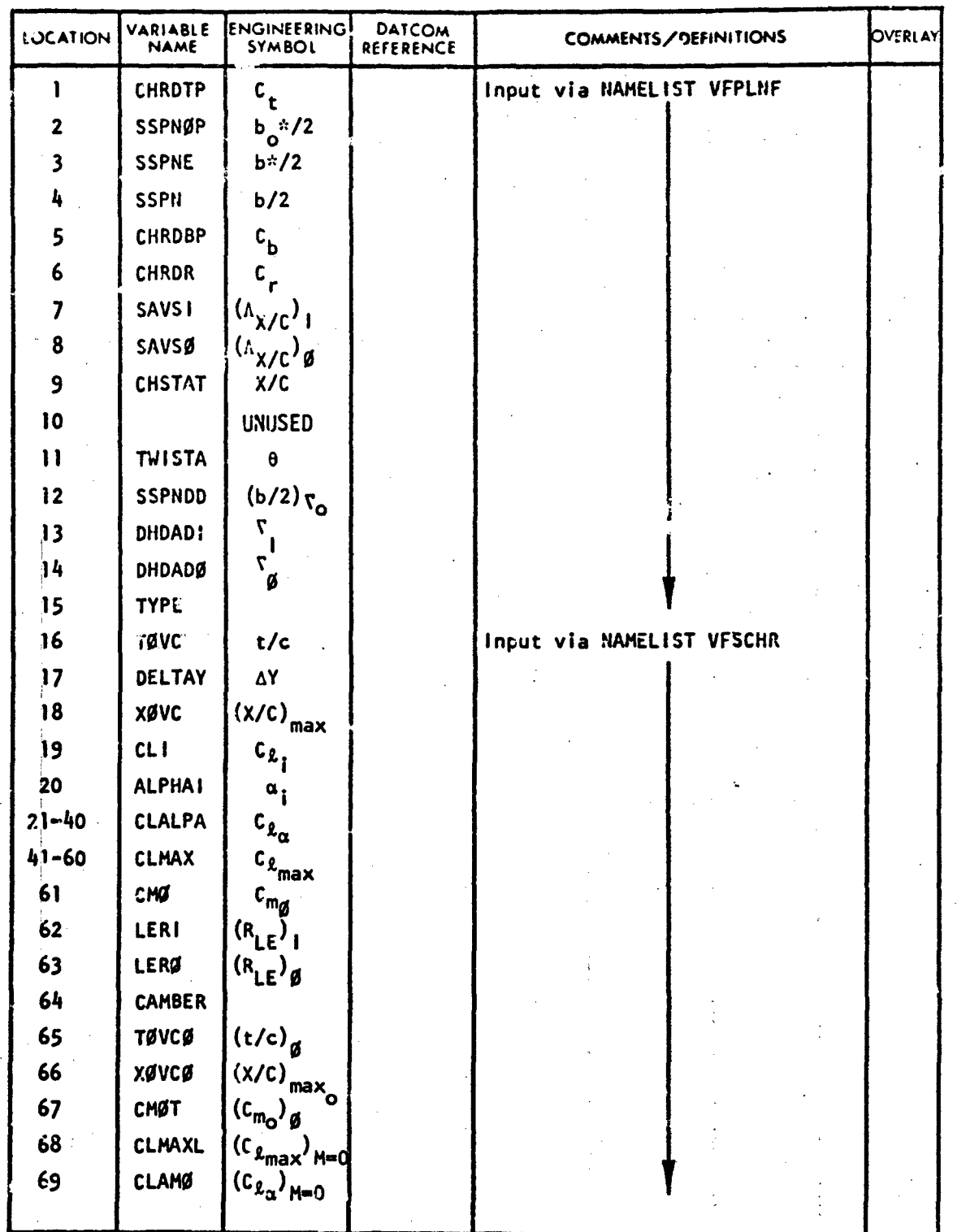

 $275$ 

**Altan Mar** 

 $\sim$   $\sim$ 

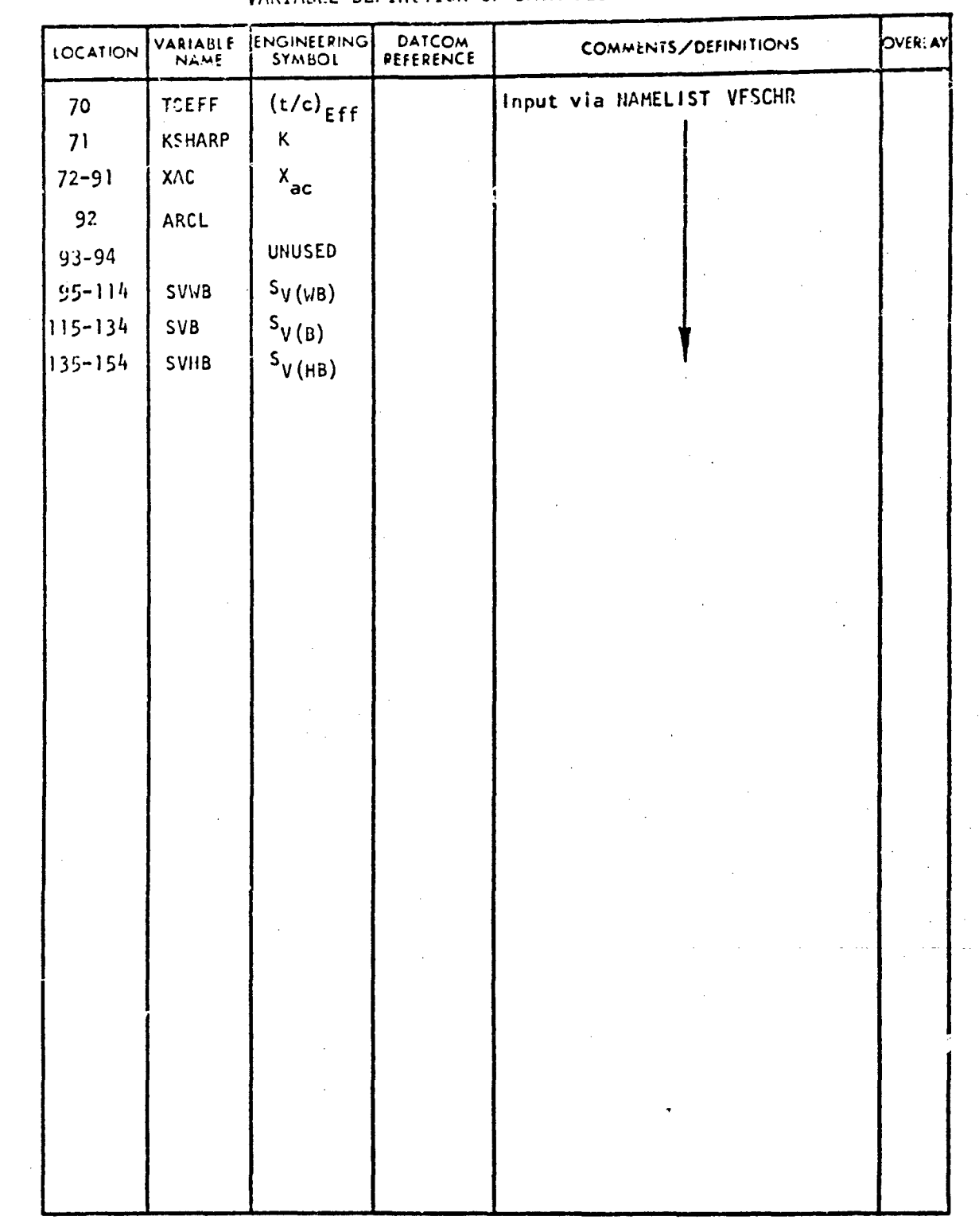

### VARIABLE DEFINITION OF DATA BLOCK "VFIN"

276

ان<br>میں ویک مخاطب

an Suid-

# TECHNICAL LIBRARY<br>VERTICAL METATLETHPUTEVARIABLES

VARIABLE DEFINITION OF DATA BLOCK "VTIN"

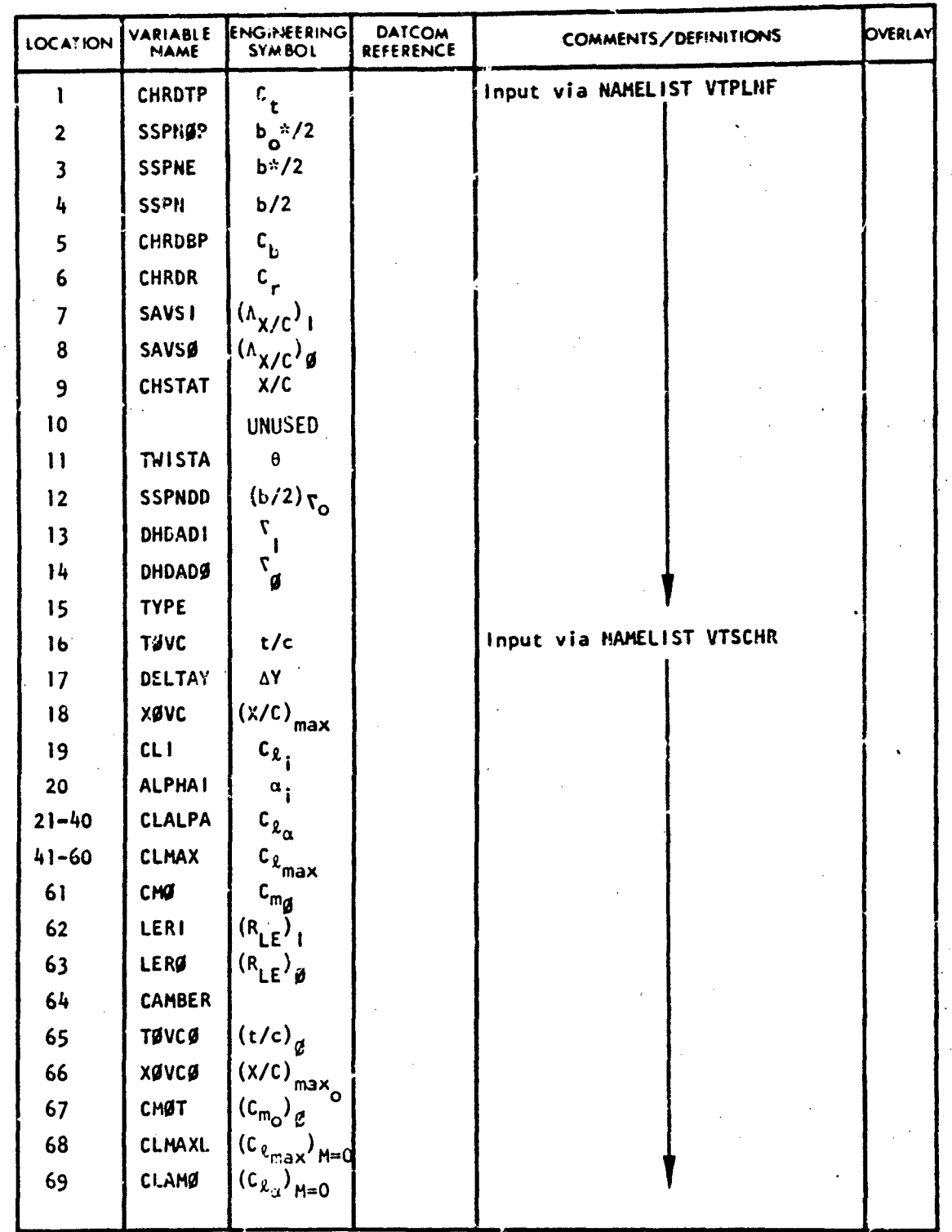

277

 $\ddot{\phantom{1}}$ 

 $\mathcal{Q}^{\text{in}}(\mathcal{A})$  ,  $\mathcal{Q}^{\text{in}}(\mathcal{A})$  ,  $\mathcal{Q}^{\text{in}}(\mathcal{A})$ 

 $\hat{C}^{(1)}$ 

Comment with the way and the second the

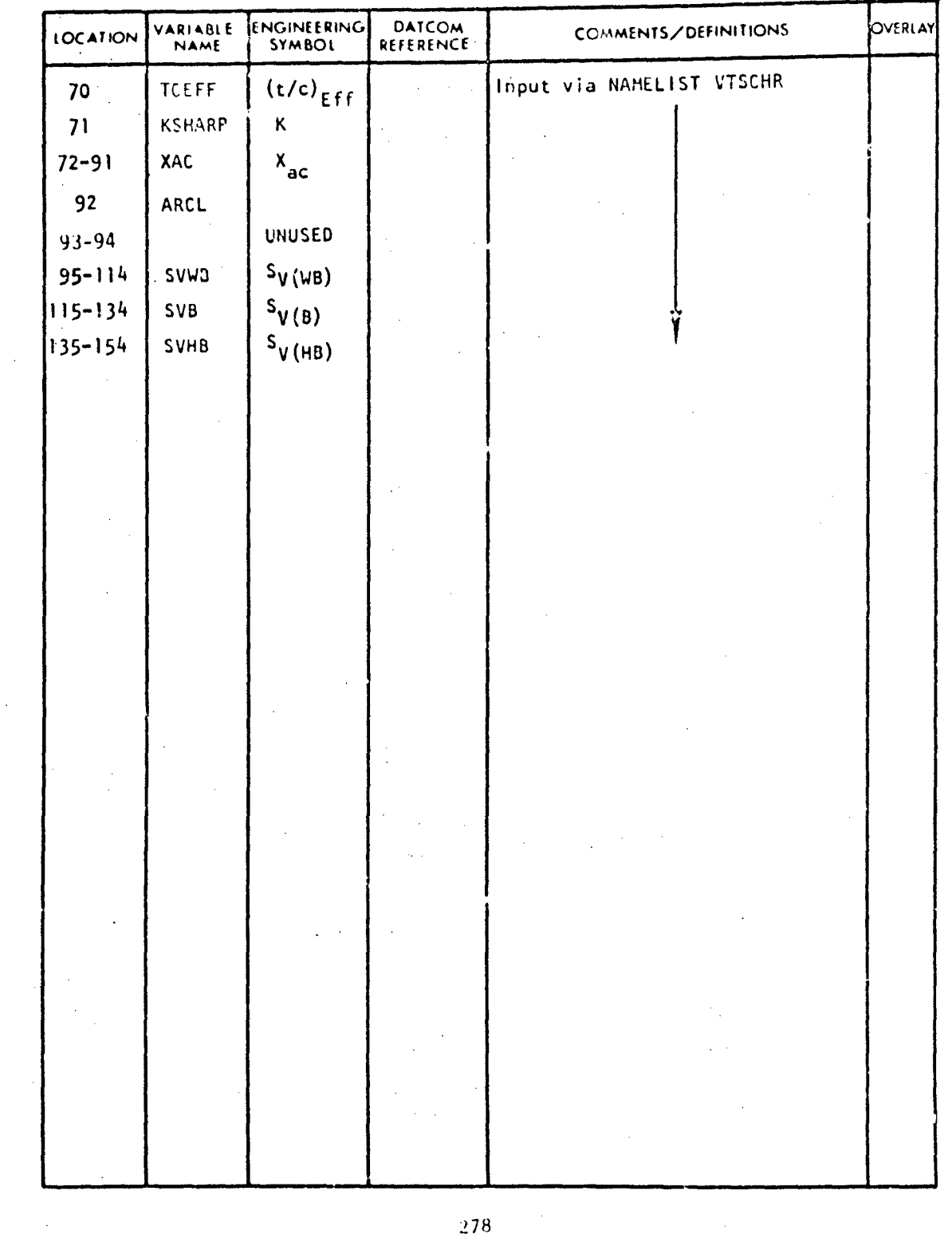

والمروية المتحاف

### VARIABLE DEFINJITION OF DATA BLOCK "VTiN"

 $\mathbf{r}$ 

### SUBSONIC WING-BODY VARIABLES VARIABLE DEFINITION OF DATA BLOCK "WB"

ABBOTTAEROSPACE.COM

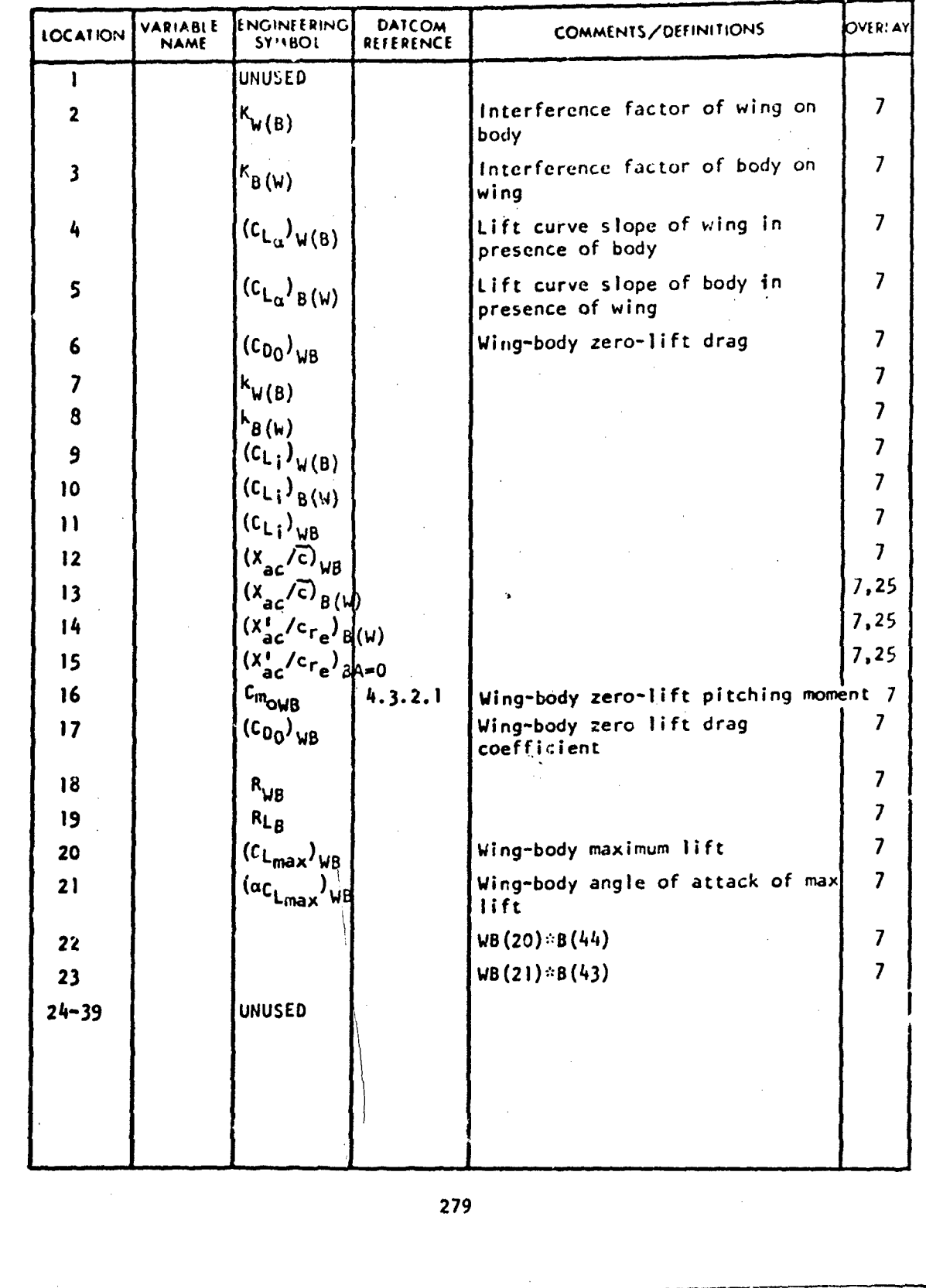

 $\sqrt{2}$ 

Manuel and and the

 $\epsilon$ 

 $\ddot{\phantom{a}}$ 

### SUBSONIC WING-BODY-TAIL PARAMETERS

ABBOTTAEROSPACE.COM

**TECHNICAL LIBRARY** 

### VARIABLE DEFINITION OF DATA BLOCK "WBT"

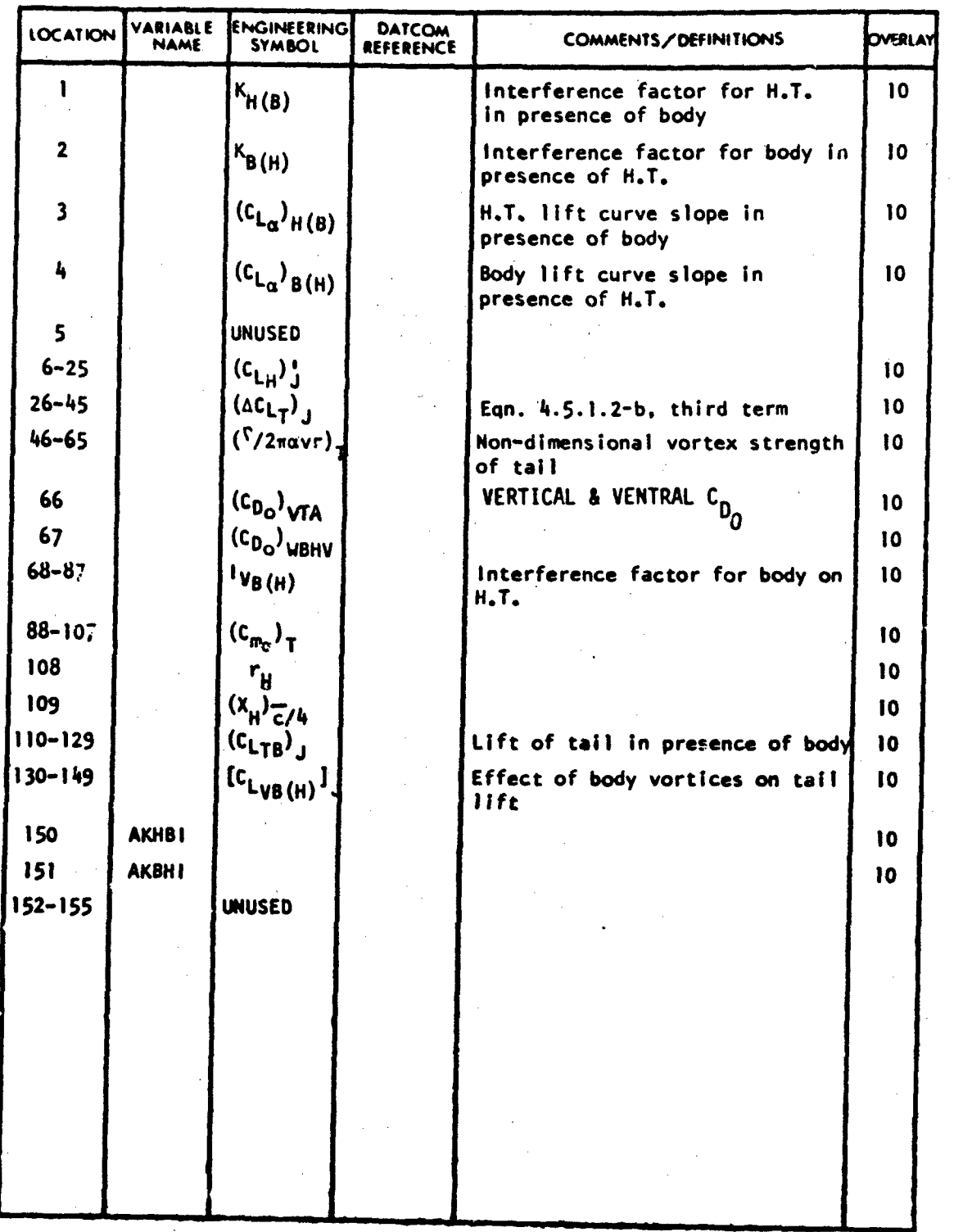

ff.<br>With contact Education and a distinct a series in marketed construction in such

 $\sim$   $\sim$ 

يتماميا

### WING INPUT VARIABLES

ABBOTTAEROSPACE.COM

TECHNICAL LIBRARY

### VARIABLE DEFINITION OF DATA BLOCK "WGIN"

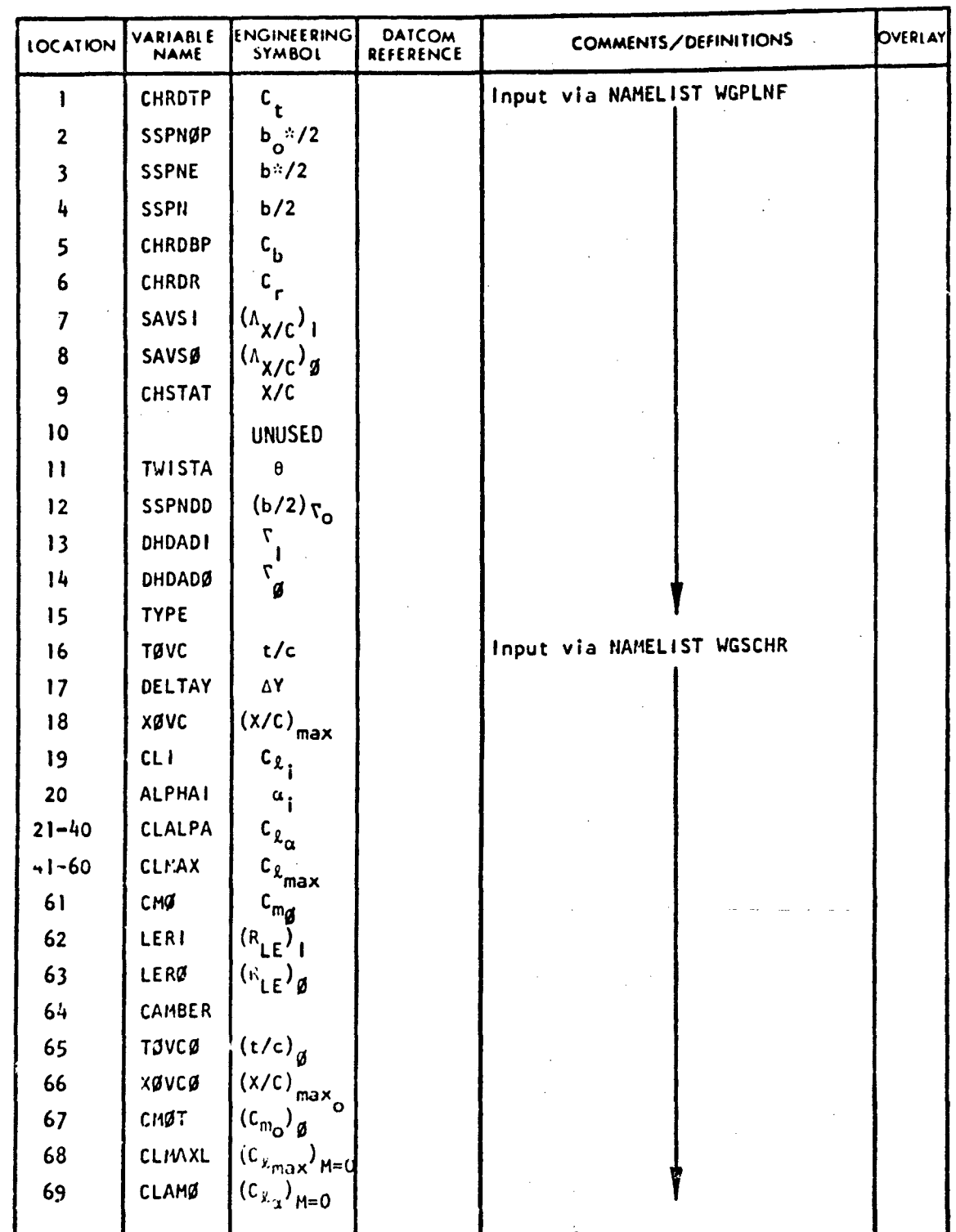

281

THE EXPLORER OF THE RESIDENCE OF THE RESIDENCE OF THE RESIDENCE OF THE RESIDENCE OF THE RESIDENCE OF THE RESIDENCE OF THE RESIDENCE OF THE RESIDENCE OF THE RESIDENCE OF THE RESIDENCE OF THE RESIDENCE OF THE RESIDENCE OF TH

٨

المدا فكعب

للتكليب

 $\overline{\phantom{a}}$  $\mathcal{A}$  $\hat{\mathcal{A}}$ 

### VARIABLE DEFINITION OF DATA BLOCK "WGIN"

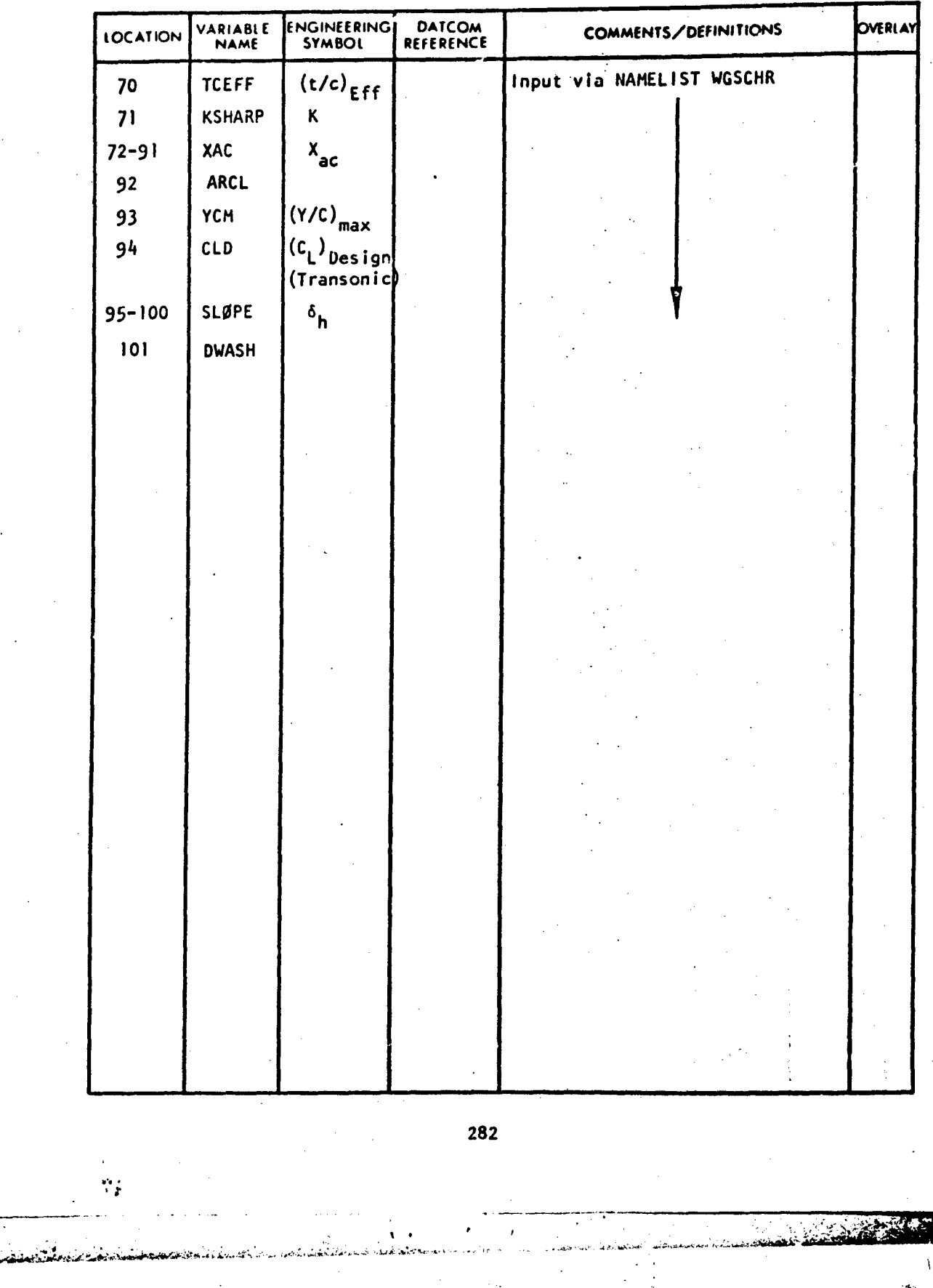

 $\mathbb{R}^{\times}$ 

ABBOTTAEROSPACE.COM

TECHNICAL LIBRARY

 $\mathbb{R}^2$ 

anistic) besimative

#### USER KIT

This section contains printed coding sheets of all inputs for Digital Datcom. These sheets can either be used as a quick check of inputs, or copied and used directly by users.

No attempt has been made to sJ gle out those variables which must be defined (or, conversely, not input) because of the enormous number of variable input combinations available. It is the responsibility of the user to assure that his data deck follows the description and limitations described in this user's manual, the method implementation manual (Volume II) and the Datcom.

In using these sheets, the limitations and requirements of namelist inputs (discussed in Appendix A) and of each namelist/control card (Section 3) should be observed. Through each variable is assigned a separate line on these coding sheets, they are not required to appear on separate punched cards. They may be written as multiple varaibles per card, as shown in the example problems, as lcng as the namelist coding rules given in Appendix A are observed.

<u>i. • 2833 i. • 2833 i. • 2833 i. • 2843 i. • 2843 i. • 2843 i. • 2843 i. • 2853 i. • 2853 i. • 2853 i. • 2853 </u>

#### GROUP I INPUTS

TECHNICAL LIBRARY

**"XBBUTTAERDSPACE:COM"** 

NUMBER OF MACH NUMBERS OR VELOCITIES TO BE RUN FREESTREAM MACH NUMBERS (NNACH VALUES)

FREESTREAM VELOCITIES (NMACH VALUES)

NUMBER OF ANGLES OF ATTACK TO BE RUN<br>ANGLES OF ATTACK (NALPHA VALUES)

REYNOLDS NUMBER PER UNIT LENGTH (NMACH VALUES)

NUMBER OF ALTITUDES TO BE RUN<br>GEOMETRIC ALTITUDES (NALT VALUES)

FREESTREAM STATIC PRESSURE (NALT VALUES)

FREESTREAM STATIC TEMPERATURE (NALT VALUES)

.TRUE. FOR HYPERSONIC ANALYSIS FOR M ≥ 1.4 UPPER MACH LIMIT FOR SUBSONIC ANALYSIS LOWER MACH LIMIT FOR SUPERSONIC ANALYSIS DRAG DUE TO LIFT TRANSITION FLAG VEHICLF WEIGHT FLIGHT PATH ANGLE LOOP CONTROL: (1) VARY h & M, (2) VARY M, (3) VARY h<br>(FOR LOOP = 1, NALT MUST EQUAL NMACH)

EQUIVALENT SAND ROUGHNESS OF SURFACE REFERENCE AREA LONGITUDINAL REFERENCE LENGTH LATERAL REFERENCE LENGTH

And the month of contract of

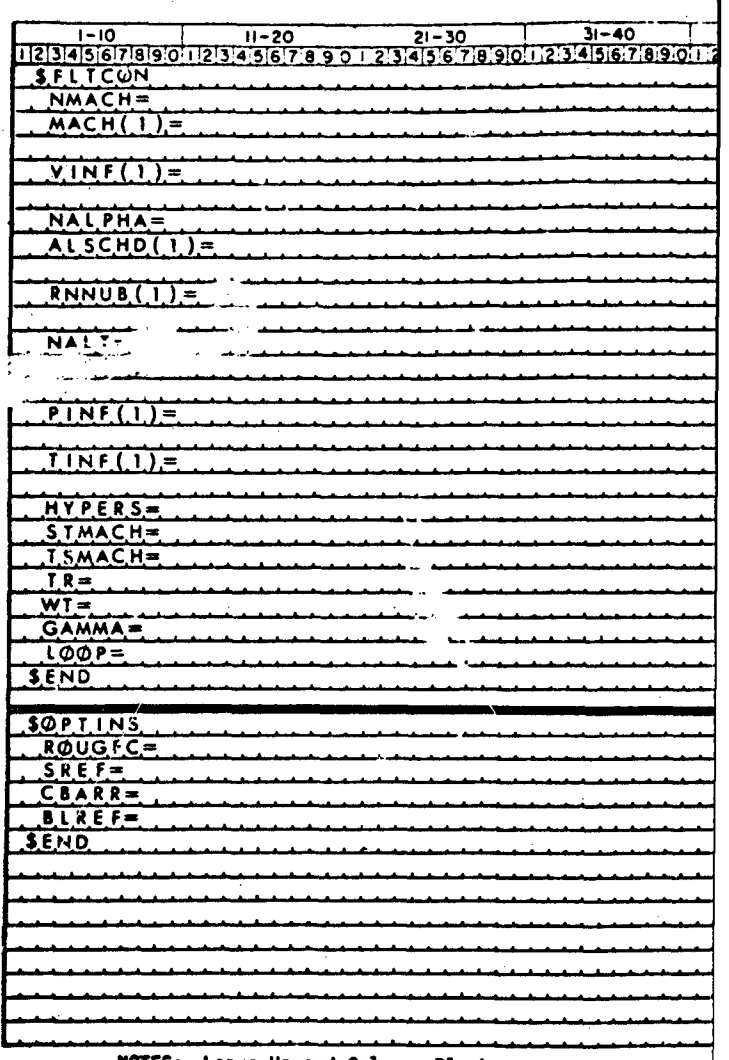

NOTES: Leave Unused Columns Blank

All inputs require decimal point, either -X.XXX

Refer to users manual (Volume I) for complete variables.

Column 1 must be blank. See Appendix B of Volu coding rules.

**SALE AND REAL PROPERTY** 

 $\hat{\mathbf{r}}$ 

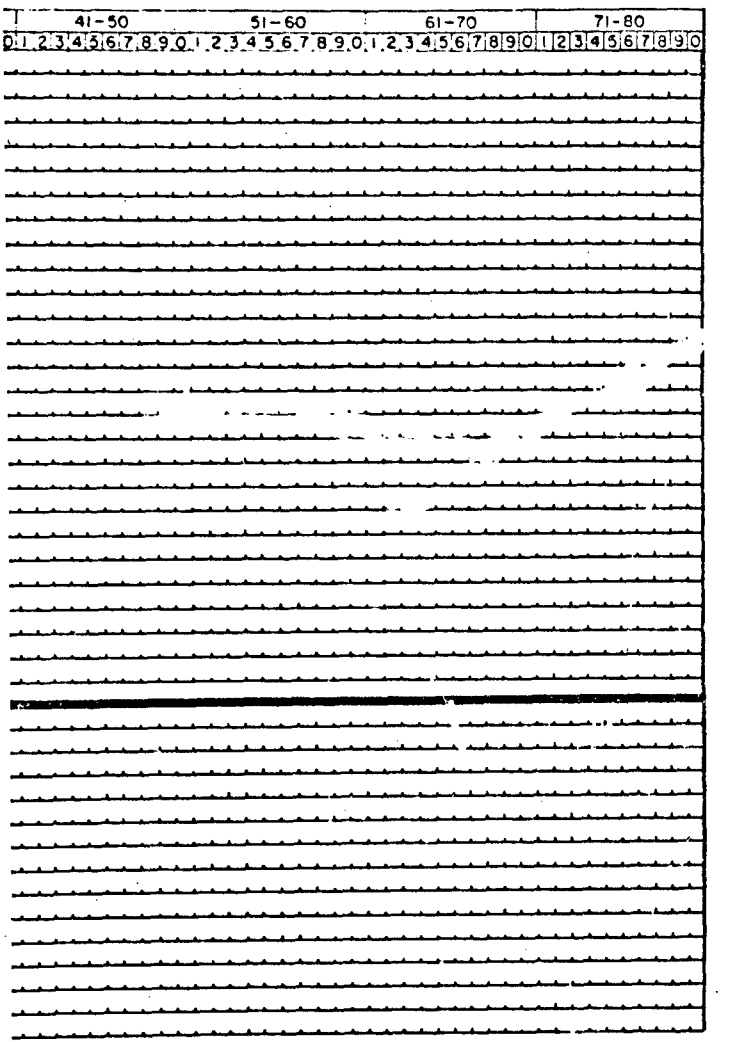

 $1.XXX$  or  $-X.XXE-YY$ . lete description of all

Volume I for namelist

 $\mathbf{I}$ 

#### GROUP II INPUTS

**CHNI** 

**RAR** 

ABBOTTAEROSPACE.COM

LONGITUDINAL C.G. LOCATION (MRC)<br>VERTICAL C.G. LOCATION LONGITUDINAL LOCATION OF THEORETICAL WING APEX VERTICAL LOCATION OF THEORETICAL WING APEX WING ROOT INCIDENCE LONGITUDINAL LOCATION OF THEORETICAL H.T. APEX VERTICAL LOCATION OF THEORETICAL H.T. APEX H.T. ROOT INCIDENCE LONGITUDIKAL LOCATION OF THEORETICAL V.T. APEX LONGITUDINAL LOCATION OF THEORETICAL V.F. APEX<br>VERTICAL LOCATION OF THEORETICAL V.T. APEX VERTICAL LOCATION OF THEORETICAL V.F. APEX SCALE FACTOR .TRUE.FOR V.T. ABOVE REF. PLANE LONGITUDINAL LOCATION OF H.T. HINGE AXIS

NUMBER OF LONGITUDINAL STATIONS LONGITUDINAL DISTANCE OF EACH STATION (NX VALUES) CROSS-SECTIONAL AREA AT EACH STATION (NX VALUES) LENGTH OF PERIPHERY AT EACH STATION (NX VALUES) PLANFORM HALF-WIDTH AT EACH STATION (NX VALUES) UPPER BODY SURFACE Z COORDINATES (NX VALUES) LOWER BODY SURFACE Z COORDINATES (NX VALUES)

MOSE TYPE: (1) CONICAL (2)OGIVE<br>TAIL TYPE: (1) CONICAL (2)OGIVE<br>BODY NOSE LENGTH BODY CYCLINDRICAL SECTION LENGTH NOSE BLUNTNESS DIAMETER Mn CALCULATION TYPE (2) JOERGENSON NETHOD TYPE: (1) EXISTING

es de Douco

- 12

o pri

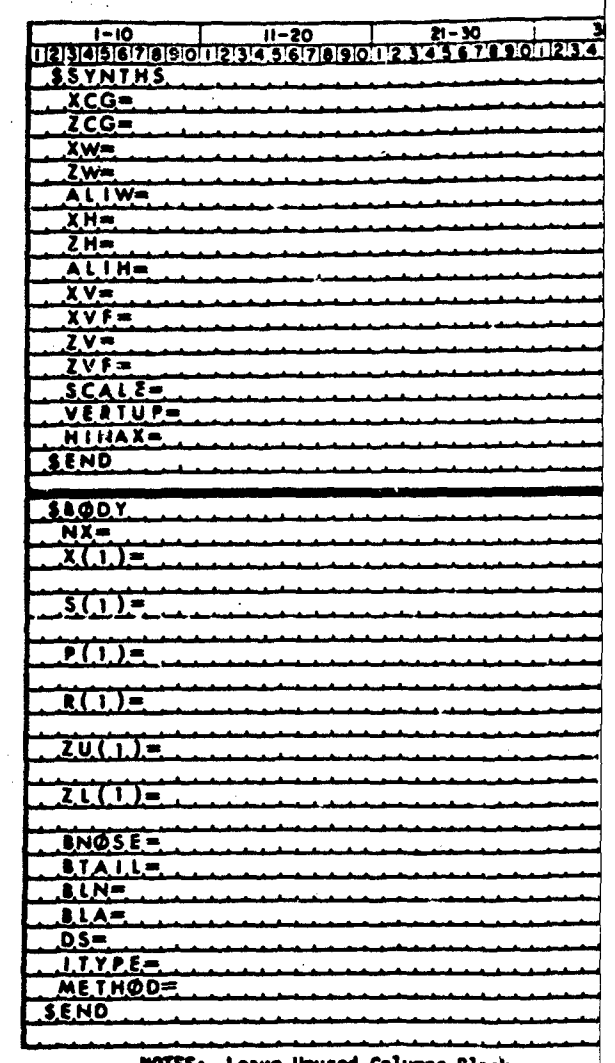

**NOTES: Leave Unused Columns Blank** 

All inputs require decimal point,

Refer to users manual (Volume I) variables.

Column 1 must be blank. See Appen coding rules.

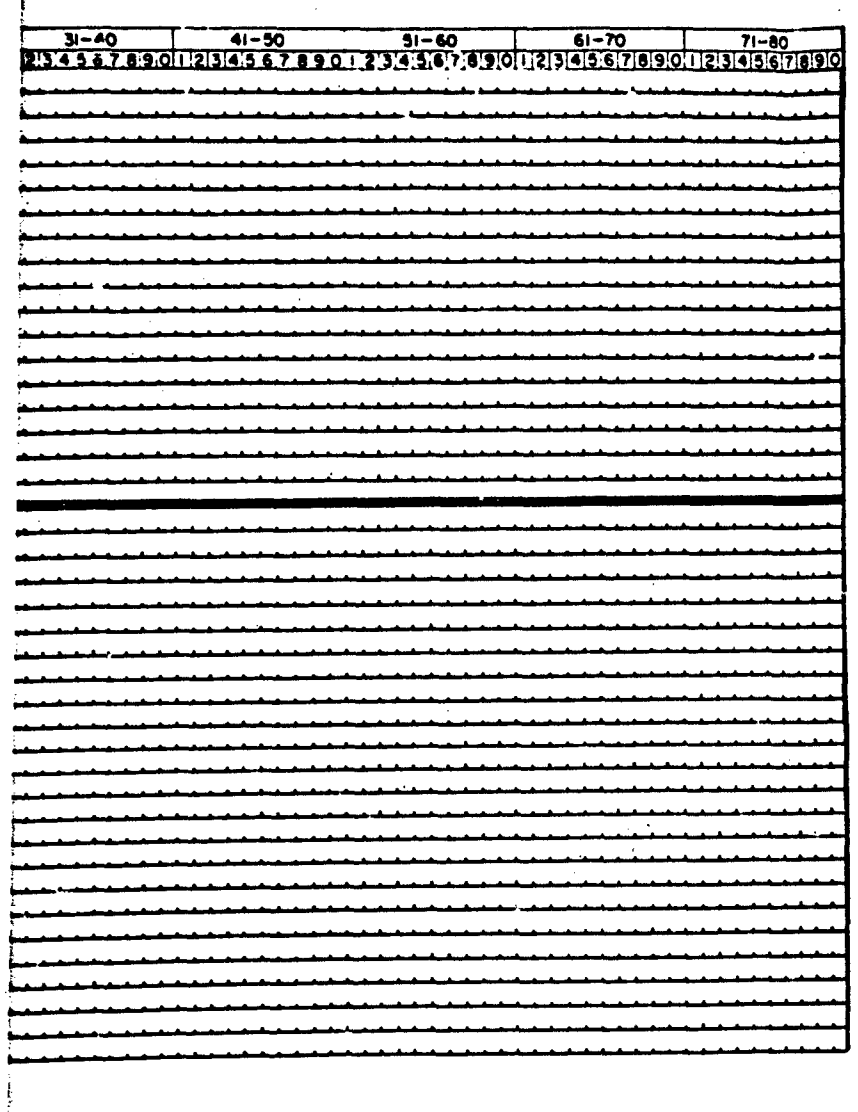

 $\sqrt{\lambda}$ 

 $\bar{\epsilon}$ 

isint, either -X.XXX or -X.XXE-YY.

me I) for complete description of all

Appendix B of Volume I for namelist

؊؊؊ۄ<del>؇ڂؿڟٷ؋</del>ڲۿؽؽڵڂؽٷۣڲٛۼ

#### GROUP II INPUTS (cratinued)

FEBENICAL HERARY

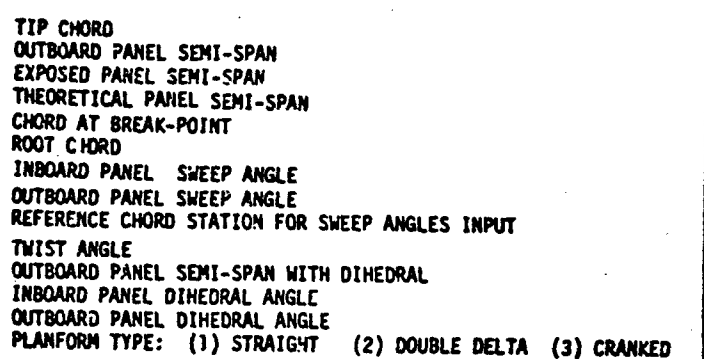

TIP CHORD **OUTBOARD PANEL SEMI-SPAN** EXPOSED PANEL SEMI-SPAN THEORETICAL PANEL SEMI-SPAN CHORD AT BREAK-POINT ROOT CHORD IKBOARD PANEL SWEEP ANGLE OUTBOARD PANEL SWEEP ANGLE REFERENCE CHORD STATION FOR SWEEP ANGLES INPUT TWIST ANGLE<br>OUTBOARD PANEL SEMI-SPAN WITH DIHEDRAL INBOARD PANEL DIHEDRAL ANGLE OUTBOARD PANEL DIHEDRAL ANGLE PLANFORM TUPE: (1) STRAIGHT (2) DOUBLE DELTA (3) CRANKED<br>FUSELAGE AREA BETWEEN MACH LINES

#### EXTENDED FUSELAGE AREA BETLEEN MACH LINES

بندية

ل را اولاد است.

LONGITUDINAL DISTANCE FROM C.G. TO CENTROID OF FUSELAGE AREA BETWEEN MACH LINES

#### 1-10<br>121314151678901121314151617181910112131415161718191<br>13WGPLNF CHROTP SSPNOP=  $55PNE =$  $55$ PN= **CHROUP**= CHROR=  $SAVSI =$  $5AVSQ=$ **CHSTATE**  $TW15TA=$  $S$ SPNDD= **DHDADI=** DHDADO= TYFE= SEND SHIPLNF CHROTP  $55$  P:  $10P =$  $S$ SPNE=  $SSPN =$ CHROBP-**CHROR=**  $SAVSI =$  $5AV5Ø =$ CHSTAT-TWISTAE SSPNDD= **DHOADI=** DHOADO= TYPE=  $SHE(1)$  $SEXT(I) =$  $R$   $LP$   $H$   $(1)$   $=$ SEND

NOTES: Leave Unused Columns Blank

All inputs require decimal point, either

Refer to users manual (Volume I) for co variables.

Column 1 must be blank. See Appendix B coding rules. ÷.

الموادي المستخدمة المستخدمة

 $\sqrt{2}$ 

 $-40$ <br>561718:5:01:213:415:6.7.8.9.0.1.213:4156.71819101121314156718191011234567181910

ABBOTTAEROSPACE.COM

 $\sqrt{1+\delta}$ 

 $\mathbb{R}$ 

 $\epsilon$ 

 $\bar{\Omega}$ 

 $\bar{t}$ 

either -X.XXX or -X.XXE-YY.

for complete description of all

dix B of Volume I for namelist

 $\boldsymbol{\iota}$ 

 $\mathcal{L}_{\mathbf{a}}$ 

 $\mathcal{L}_{\mathcal{N}}(V)$  .

September 200 - September 200 - September 200 - September 200 - September 200 - September 200 - September 200

#### ERCUP II INPUTS (continued)

TECHNICAL LIBRARY

ABBOTTAEROSPACE.COM

 $1 - 10$ 

TIP CHORD CUTECARD PANEL SEMI-SPAN EXPOSED PANEL SEMI-SPAN THECRETICAL PANEL SEMI-SPAN CHORD AT BREAK-POINT ROOT CHORD INDOARD PANEL SWEEP ANGLE **CUTECARD PANEL SWEEP ANGLE** REFERENCE CHORD STATION FOR SWEEP ANGLES INPUT<br>PLANFORM TYPE: (1) STRAIGHT (2) DOUBLE DELTA (3) CRANKED EXPOSED PANEL AREA BETWEEN MACH LINES OF WING

EXPOSED PANEL AREA NOT INFLUENCED BY WING OR H.T.

EXPOSED PANEL AREA BETWEEN MACH LINES OF H.T.

TIP CHCRD **OUTBOARD PANEL SEMI-SPAN** EXPOSED PANEL SEMI-SPAN THEORETICAL PANEI, SEMI-SPAN CHORD AT BREAK-POINT RCOT CHORD INEOARD PANEL SWEEP ANGLE **CUTBOARD PANEL SWEEP ANGLE QUIBUARD PAREL SHEEP ANGLE<br>REFERENCE CHORD STATION FOR SHEEP ANGLE INPUT<br>PLANFORM TYPE: (1) STRAIGHT (2) DOUBLE DELTA (3) CRANKED**<br>EXPOSED PANEL AREA BETWEEN MACH LINES OF WING

EXPOSED PANEL AREA NOT INFLUENCED BY WING OR H.T.

EXPOSED PANEL AREA BETWEEN MACH LINES OF H.T.

### $12545678901123456789011234567890$  $3VT$  PLNF CHRUTP  $55PI9P =$  $55PNE =$ CHROBP= CHROR=  $SAYSI =$  $\frac{\overbrace{\mathsf{SAV}}}{\mathsf{CHSLAL}}$ TYPES  $SVMB(T)$  $5\sqrt{8(1)}$  $SVMB(1) =$ **TAD** SVEPLNE **CHROTP=**  $SSPNQP =$  $SSPNE =$  $557N =$ CHROSP- $CHROR =$  $SAVSI =$  $5AV50 =$  $\frac{\overline{CHS} \cdot \overline{AT}}{\overline{TP} \cdot \overline{F}}$  $SVMB()$  $SVB(1) =$  $SYMB(I)$ SEND

 $11 - 20$ 

 $21 - 30$ 

NOTES: Leave Unused Columns Blank

All inputs require decimal point,

Refer to users manual (Volume I) variables.

Column 1 must be blank. See Appe coding rules.

 $\ddot{\phantom{1}}$  .

≹ nil

سيستهج وسيرا لتستنيف

31-40  $71 - 60$ 41-50 51-60 61-70<br>4.5.6.7.8.9.0.1.2.3.4.5.6.7.8.9.01.1213.4.5.6.7.8 lank

ABBOTTAEROSPACE.COM

imal point, either -X.XXX or -X.XXE-YY.

**Stranger Advised** 

(Volume I) for complete description of all

. See Appendix B of Volume I for namelist
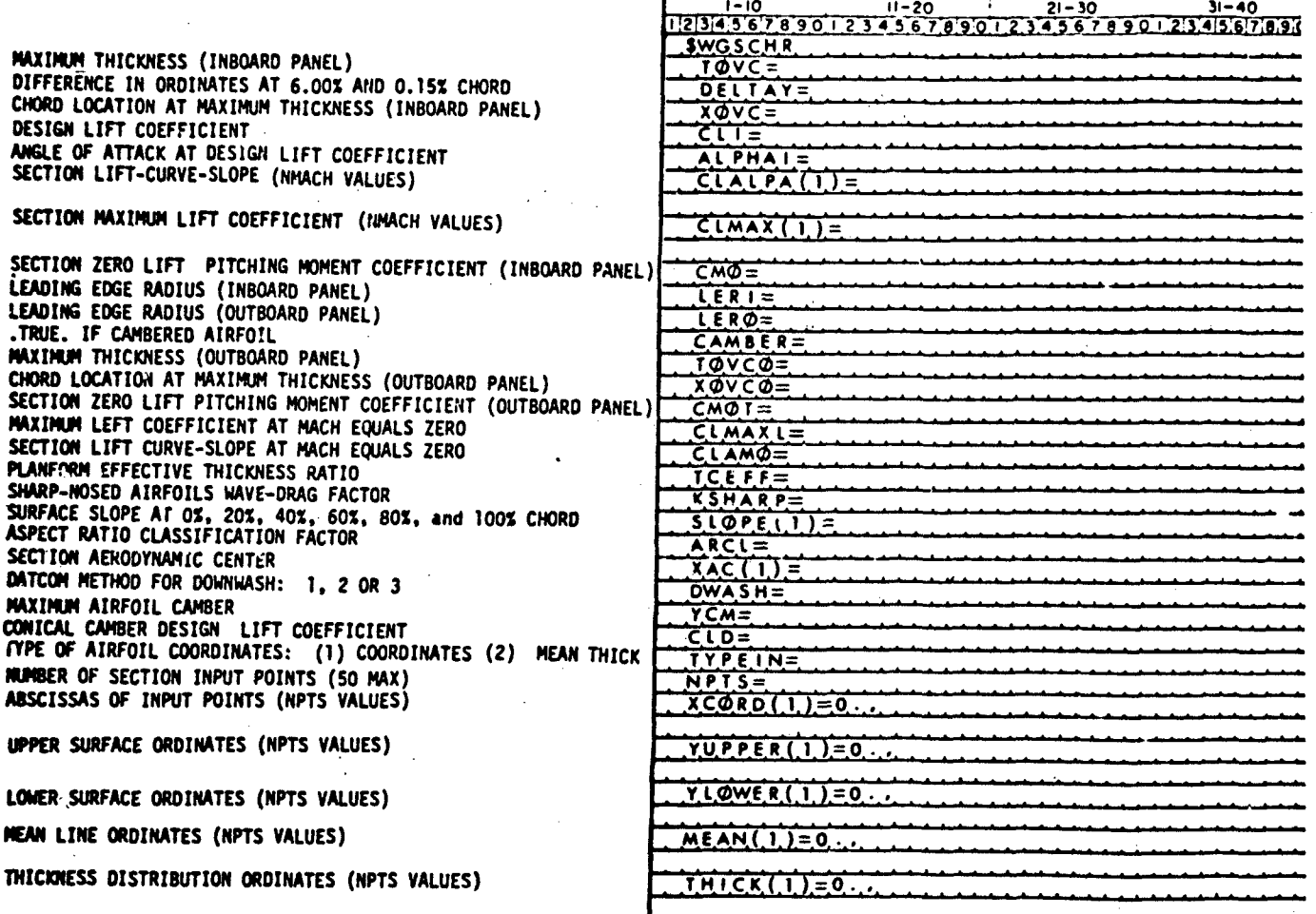

SEND

TECHNICAL LIBRARY

ABBOTTAEROSPACE.COM

فأريده معجبين

NOTES: Leave Unused Columns Blank

All inputs require decimal point, either -X.X

Refer to users manual (Volume I) for complet<br>variables.

Column 1 must be blank. See Appendix B of Vo coding rules.

تعطيكم

293

 $\mathbf{t}=\mathbf{r}$ 

## TECHNICAL LIBRARY ABBOTTAEROSE

 $\omega_{\rm{max}}$ 

9-40 41-50 91-60 61-70 71-80<br>136789011234367890 234656789012349678900 234967890

 $\Lambda$  .  $\Lambda$ a la k

fther -X.XXX or -X.XXE-YY.

or complete description of all

Ix B of Volume I for namelist

وتعذبه

TECHNICAL LIBRARY

ABBOTTAEROSPACE.COM

**MAXIMUM THICKNESS (INBOARD PANEL)** DIFFERENCE IN ORDINATES AT 6.00% AND 0.15% CHORD CHORD LOCATION AT MAXIMUM THICKNESS (INBOARD PANEL) DESIGN LIFT COEFFICIENT ANGLE OF ATTACK AT DESIGN LIFT COEFFICIENT SECTION LIFT-CURVE-SLOPE (NMACH VALUES)

SECTION MAXIMUM LIFT COEFFICIENT (NMACH VÁLUES)

SECTION ZERO LIFT PITCHING MOMENT COEFFICIENT (INBOARD LEADING EDGE RADIUS (INBOARD PANEL)<br>LEADING EDGE RADIUS (OUTBOARD PANEL) .TRUE. IF CAMBERED AIRFOIL MAXIMUM THICKNESS (OUTBOARD PANEL) CHORD LOCATION AT HAXIMUM THICKNESS (OUTBOARD PANEL) SECTION ZERO LIFT PITCHING MOMENT COEFFICIENT (OUTBOARD)

SECTION LIFT-CURVE-SLOPE AT MACH EQUALS ZERO PLANFORM EFFECTIVE THICKNESS RATIO SHARP-NOSED AIRFOILS WAVE-DRAG FACTOR

ASPECT RATIO CLASSIFICATION FACTOR SECTION AERODYNAMIC CENTER

**MAXIMUM AIRFOIL CAMBER** CONICAL CAMBER DESIGN LIFT COEFFICIENT TYPE OF AIRFOIL COORDINATES: (1) COORDINATES (2) MEAN & THI ABSCISSAS OF INPUT POINTS (NPTS VALUES)

UPPER SURFACE ORDINATES (NPTS VALUES)

LOWER SURFACE ORDAINTES (NPTS VALUES)

**MEAN LINE ORDINATES (NPTS VALUES)** 

factories and the second second

THICKNESS DISTRIBUTION ORDINATES (NPTS VALUES)

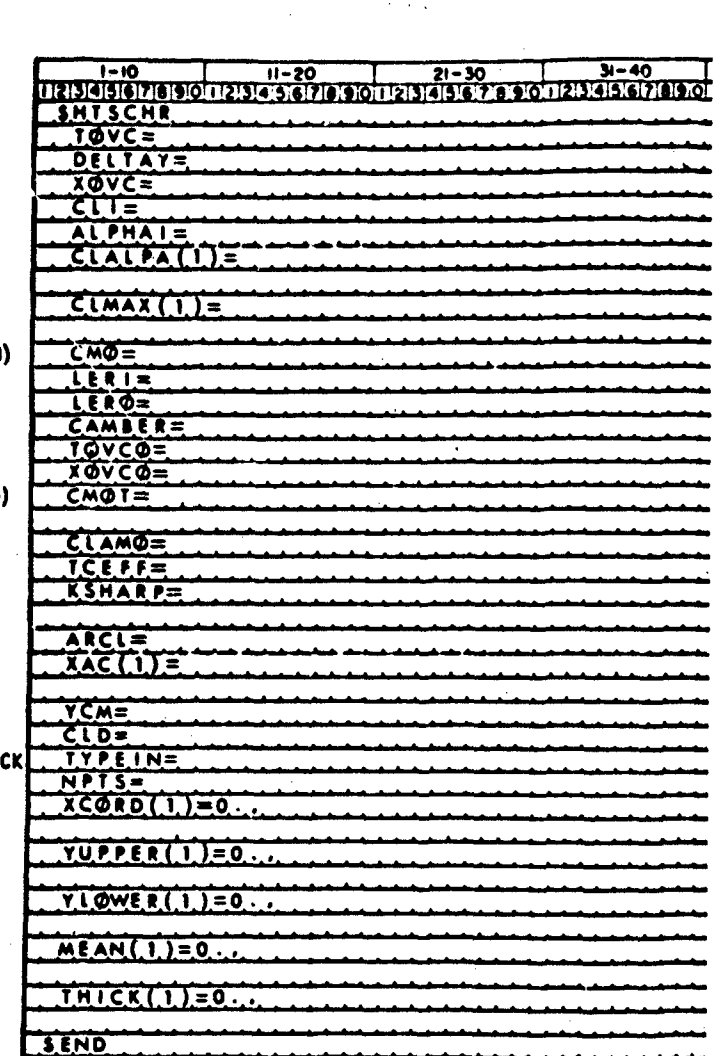

NOTES: Leave Unused Columns Blank

All inputs require decimal point, either -X.X

Refer to users manual (Volume I) for complet variables.

Column 1 must be blank. See Appendix B of Yo coding rules.

**Service State** 

0 1 41-50 51-60 61-70 71-60<br>2181301 21314 5.6.7.8.90 2334 5.6.7.8.90 1.21314 5.8.7.8.90 1.21314 5.8.7.8.90

ECHNICAL LIBRARY

ABBOTTAEROSPACE

ek,

7. J

an C œ

 $er -X.XXX$  or  $-X.XXE-YY$ .

complete description of all

**B** of Volume I for namelist

ı

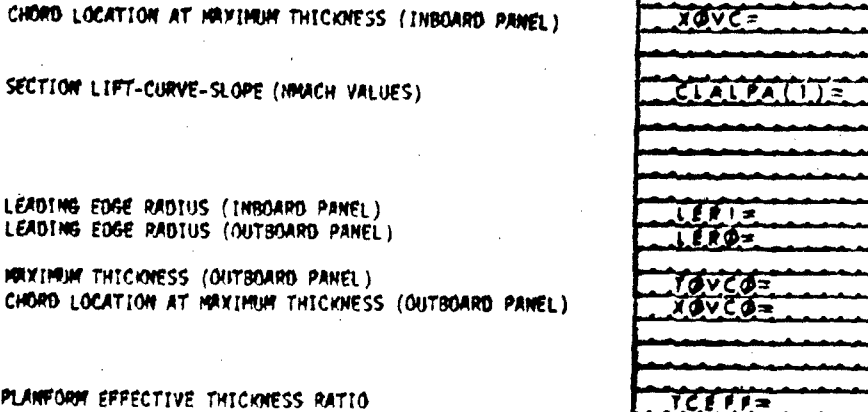

 $NLE$ 

**IBRARY** .<br>ABBOTTAEROSPACE.COM

 $\sqrt{d} \sqrt{c}$ 

HARP

 $ARCL =$ 

**IYLEUNE** NFTC.

 $CORD$ (1)=0

AN(1)=0

**ND** 

 $CK(T)=0$ 

 $PPI(1) = 0$ 

z٥

1-10<br>2014 316 7 8 9 0 1 2 3 4 5 6 7 8 9 0 1 2<br>2 V T S C H R

 $3 - 40$ 

 $67890.239567$ 

PLANFORM EFFECTIVE THICKNESS RATIO SHRRP-NOSED AIRFOILS WAVE-DRAG FACTOR

ASPECT RATIO CLASSIFICATION FACTOR

HRXIMM THICKNESS (INBOARD PANEL)

LEADING EDGE LEADING EDGE

TYPE OF ATREOTL COOPDIMATES: (1)COORDINATES(2)MEAN & THICK<br>MUMBER OF SECTION INPUT POINTS (50 MAX)<br>ABSCISSAS OF INPUT POINTS (NPTS VALUES)

UPPER SURFACE ORDINATES (NPTS VALUES)

LOWER SURFACE ORDINATES (NPTS VALUES)

FRAM LINE ORD. MATES (NPTS VALUES)

وفيوا المستعسر بإيلاطه

THICKNESS DISTRIBUTION ORDINATES (NPTS VALUES)

**ROTES: Leave Unused Columns Blank** 

All inputs require decimel point, either

Refer to users manual (Volume 1) for call vertables,

Column 1 must be blank. See Appendix B 4 coding rules.

ź

297

 $71 - 80$ <br>45678

either  $-X.XXX$  or  $-X.XXE-YY$ .

for complete description of all

idix B of Volume I for namelist

 $\ddot{\phantom{a}}$ 

الأنابذ الأوالي

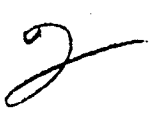

 $\tau^2$ 

هنعت

لمنارع  $\bar{\Omega}$ 

TECHNICAL LIBRARY

 $\frac{1}{\sqrt{2}}$ 

ABBOTTAEROSPACE-COM-

ECHNICAL LIBRARY

ABBOTTAEROSPACE.COM

 $7 - 10$ 

**MAXIMUM THICKNESS (INBOARD PANEL)** 

CHORD LOCATION AT MAXIMUM THICKNESS (INBOARD PANEL)

SECTION LEFT-CURVE-SLOPE (NMACH VALJES)

LEADING EDGE RADIUS (INBOARD PANEL)<br>LEADING EDGE RADIUS (OUTBOARD PANEL)

MAXIMUM THICKNESS (OUTBOARD PANEL)<br>CHORD LOCATION AT MAXIMUM THICKNESS (OUTBOARD PANEL)

PLANFORM EFFECTIVE THICKNESS RATIO SHARP-NOSED AIRFOILS WAVE-DRAG FACTOR

ASPECT RATIQ CLASSIFICATION FACTOR

TYPE OF AIRFOIL COORDINATES:(1)COORDINATES(2)MEAN & THICK<br>NUMBER OF SECTION INPUT POINTS (50 MAX)<br>ABSCISSAS OF INPUT POINTS (NPTS VALUES)

UPPER SURFACE ORDINATES (NPTS VALUES)

LOWER SURFACE ORDINATES (NPTS VALUES)

MEAN LINE ORDINATES (NPTS VALUES)

THICKNESS DISTRIBUTION ORDINATES (NPTS VALUES)

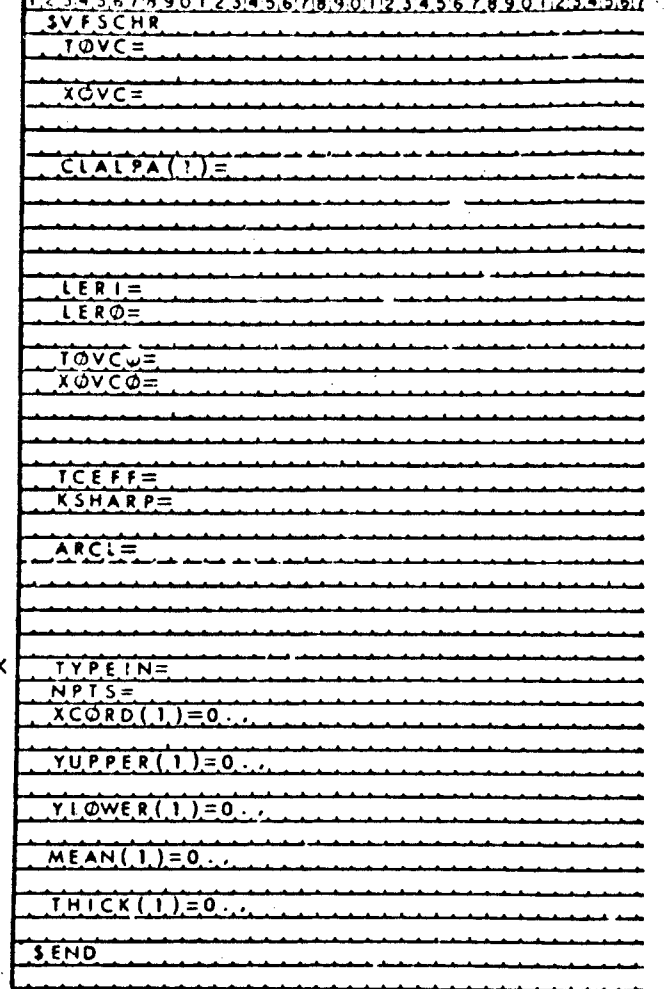

 $21 - 30$ 

 $31 - 40$ 

NOTES: Leave Unused Columns Blank

All inputs require decimal point, either

Refer to users manual (Volume I) for co<br>variables.

Column 1 must be blank. See Appendix B coding rules.

ECHNICAL LIBRARY

ABBOTTAEROSPACE.COM

41-30 1 51-60 61-70 71-80<br>4 5 6 7 8 9 10 1 2 13 4 5 6 7 8 9 10 12 5 4 5 6 7 8 9 10 12 5 4 5 6 7 8 9 10 12 5 4 5 6 7 8 9 10

**Service Straight Service**, New Service Services

her  $-X.XXX$  or  $-X.XXE-YY.$ complete description of all

# of Volume I for namelist

**Exercise and** 

 $\frac{10}{17189012}$ 

والمحوذ مود

TECHNICAL LIBRARY

ABBOTTAEROSPACE.COM

MACH SEQUENCE IN COLUMNS 7 AND 8 **BODY** C<sub>L</sub> VS. a **BODY**  $c_{\overline{m}}$  vs.  $\alpha$ **BODY** C<sub>D</sub> VS. a 800Y C VS. a **BODY**  $c_m$  vs.  $\alpha$ WING CL VS.a WING  $C_{\text{max}}$  VS. a **MING C<sub>D</sub> VS.** a WING CL VS. a WING C<sub>m</sub> VS. a  $M.T. C_{L_0} V.S.$ N.T.  $C_{\Pi_0}$  VS. a **M.T.** C<sub>D</sub> YS. a  $M, T, C_1$  VS.  $\alpha$ **H.T.**  $C_{\overline{m}}$  v...<br>**VERTICAL TAIL**  $C_{\overline{D}}$ **<br>** $\sim$  $\sim$  $\sim$  **VS.**  $\bullet$ WING-BOOY  $c_{L_{\alpha}}$ WING-BOOY  $c_{\Omega_{\mathbf{G}}}$  vs.  $\bullet$ WING-BODY C<sub>D</sub> VS. a WING-BOOY  $c_{\underline{i}}$  VS.  $\bullet$ 

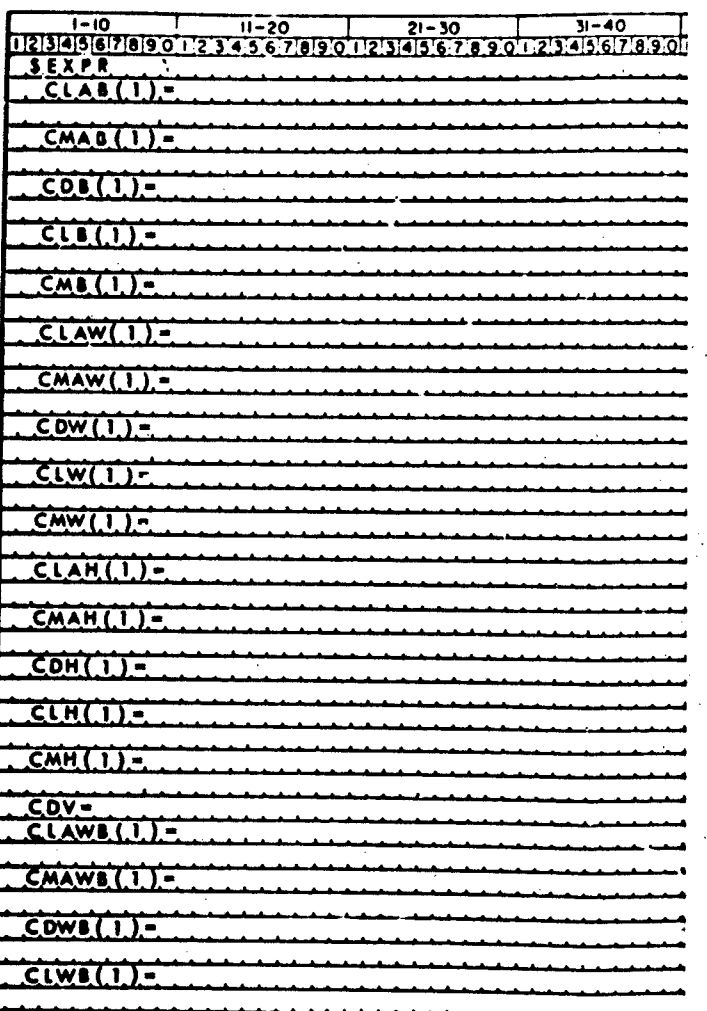

**NOTES:** Leave Unused Columns Blank

All inputs require decimal point, either -X.XX

Refer to users manual (Volume I) for complete<br>variables.

Column 1 must be blank. See Appendix 8 of Vol coding rules.

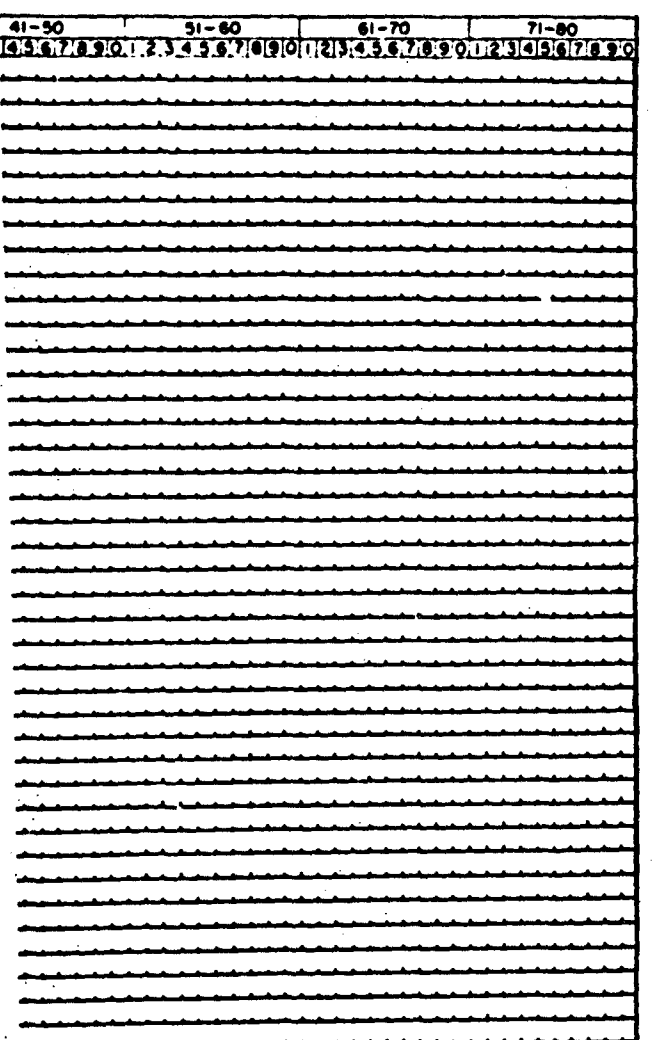

TBRAR

÷.

ABBOTTAEROSPACE.COM

L

# $P - X.XXE-YY.$

# scription of all

## I for namelist

**Exploration** 

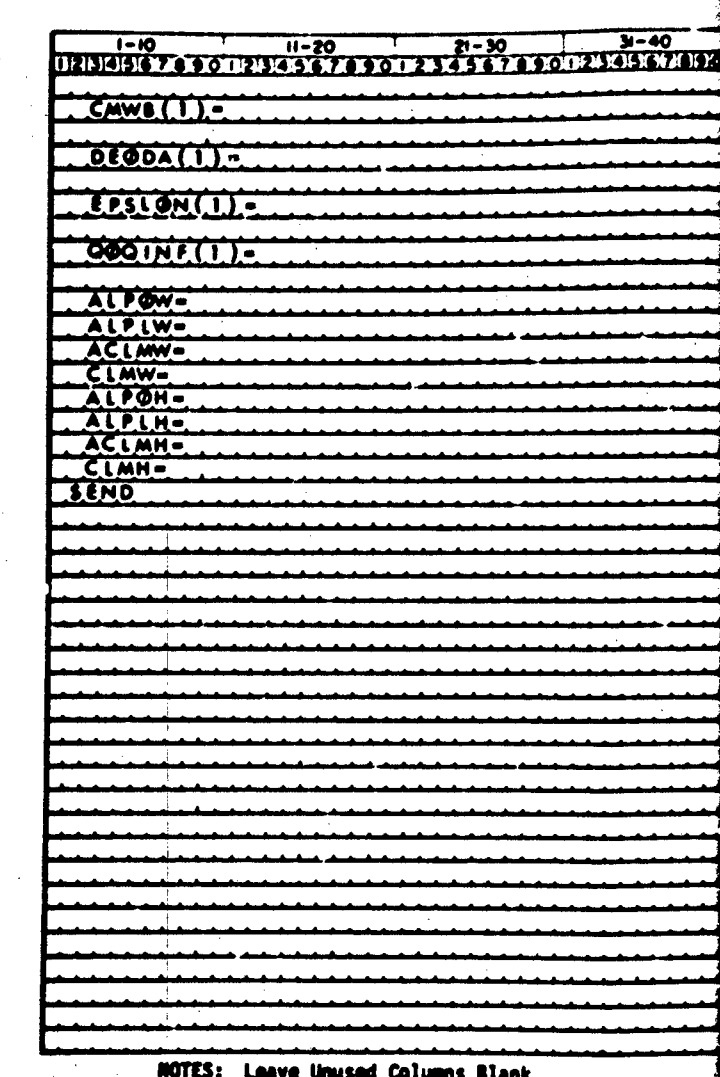

All inputs renuire decimal point, either -X

Refer to users manual (Volume I) for complete<br>variables.

Column 1 must be blank. See Appendix 8 of<br>coding rules.

**A MANUSCRIPTION** 

原本网

GROUP II INPUTS (EXPR--, continued)

TECHNICAL LIBRARY

ABBOTTAEROSPACE.COM

**WING HOOY C<sub>m</sub>** VS a

ac/a VS. a

e VS. a

**4/4\_ VS. a** 

**WING** <sub>Co</sub> WING CL MAX<br>WING CL MAX<br>WING CL MAX<br>M.T. C. L<br>M.T. C. MAX<br>M.T. C. MAX **H.T.** C<sub>L</sub> TPM **MXX** 

<u> Thompson and strong the state of the state of the state of the state of the state of the state of the state of the state of the state of the state of the state of the state of the state of the state of the state of the s</u>

i72

303

 $\mathbf{v}$  ,  $\mathbf{v}$ 

 $\omega_{\rm A}$ 

 $pr -X.XXX$  or  $-X.XXE-YY$ .

complete description of all

...... } of Volume I for namelist

 $\mathfrak{r}$ 

 $\sum_{i=1}^n$ 

 $\sigma_{\rm c}^2$  .

 $\mathcal{A}$ وأفعام كوفيان

 $\frac{1}{2}$ 

 $-368.02$ 

ECHNICAL LIBRARY

ABBOTTAEROSPACE.COM monten ja

### GROUP III INPUTS

TECHNICAL LIBRARY

ABBOTTAEROSPACE.COM

JIALOC-

JEALOC-**JINLTA-**

JEANGL-

**JEVELO-**

AMBTMP-

JESTMP-

JELLOC-

JETØTP-AMBSTP-

**JERAD-**END

ENGINE THRUST AXIS INCIDNECE NUMBER OF ENGINES AXIAL LOCATION OF PROPELLOR HUB<br>VERTICAL LOCATION OF PROPELLOR HUB **PROPELLOR RADIUS** EMPIRICAL NORMAL FORCE FACTOR BLADE WIDTH AT 0.3 PROPELLOR RADIUS **BLADE WIDTH AT 0.6 PROPELLOR RADIUS** BLADE WIDTH AT 0.9 PROPELLOR RADIUS NUMBER OF PROPELLOR BLADES (PER ENGINE) BLADE ANGLE AT 0.75 PROPELLOR RADIUS LATERAL LOCATION OF ENGINE .TRUE. FOR COUNTER-ROTATING PROPELLOR (COUNTER-CLOCKWISE)

ENGINE THRUST LINE INCIDENCE NUMBER OF ENGINES THRUST COEFFICIENT AXIAL LOCATION OF INLET<br>VERTICAL LOCATION OF EXIT AXIAL LOCATION OF EXIT<br>INLET AREA **EXIT ANGLE** EXIT VELOCITY **AMBIENT TEMPERATURE EXIT STATIC TEMPERATURE** LATERAL LOCATION OF ENGINE EXIT TOTAL PRESSURE **EXIT RADIUS** 

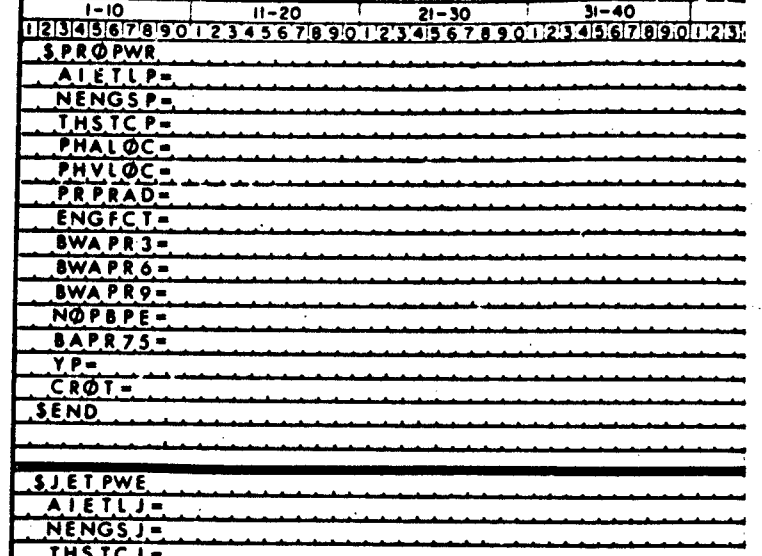

NOTES: Leave Unused Columns Blank

All inputs require decimal point, either -X.XXX or

Refer to users manual (Volume I) for complete des variables.

Column 1 must be blank. See Appendix B of Volume coding rules.

 $\mathbf{1}$ 

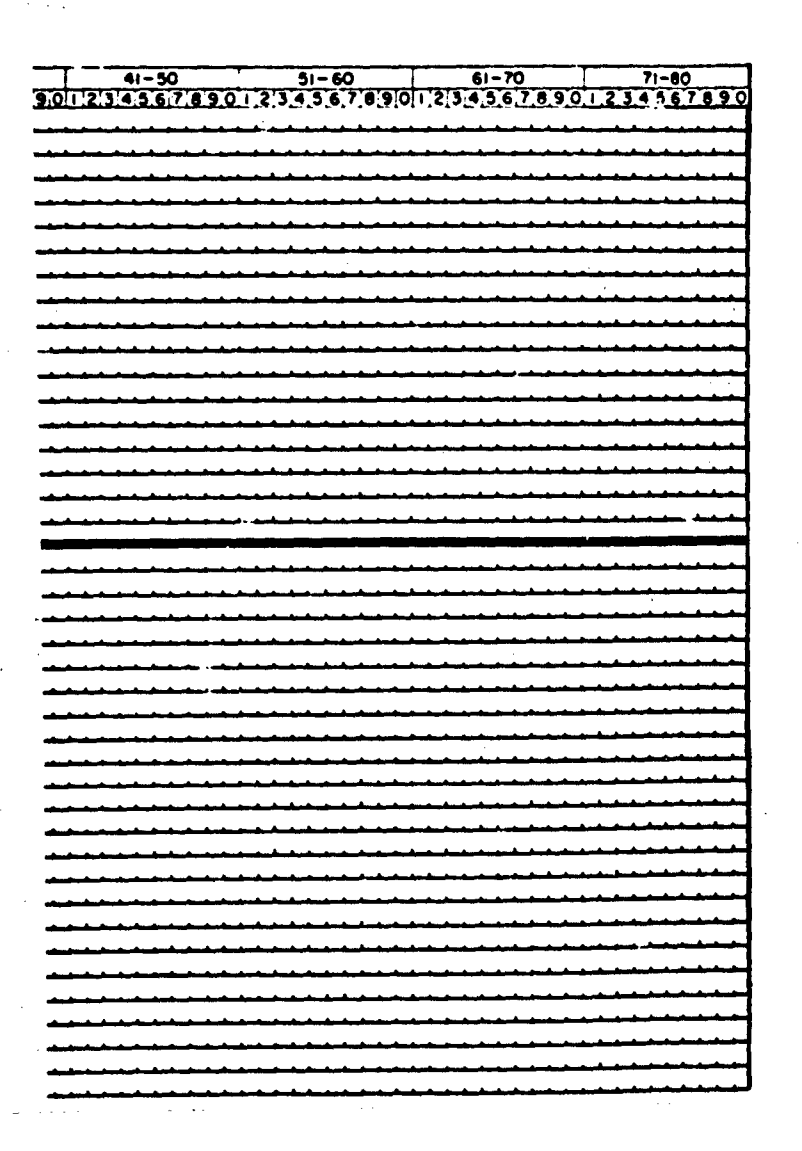

 $\cdot$ X.XXX or  $\cdot$ X.XXE-YY. alete description of all

*F Volume I for namelist* 

I

ونه در

i.<br>Line

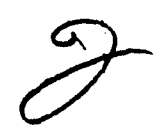

ECHNICAL LIBRARY  $\overline{P}$ 

 $-10$ 

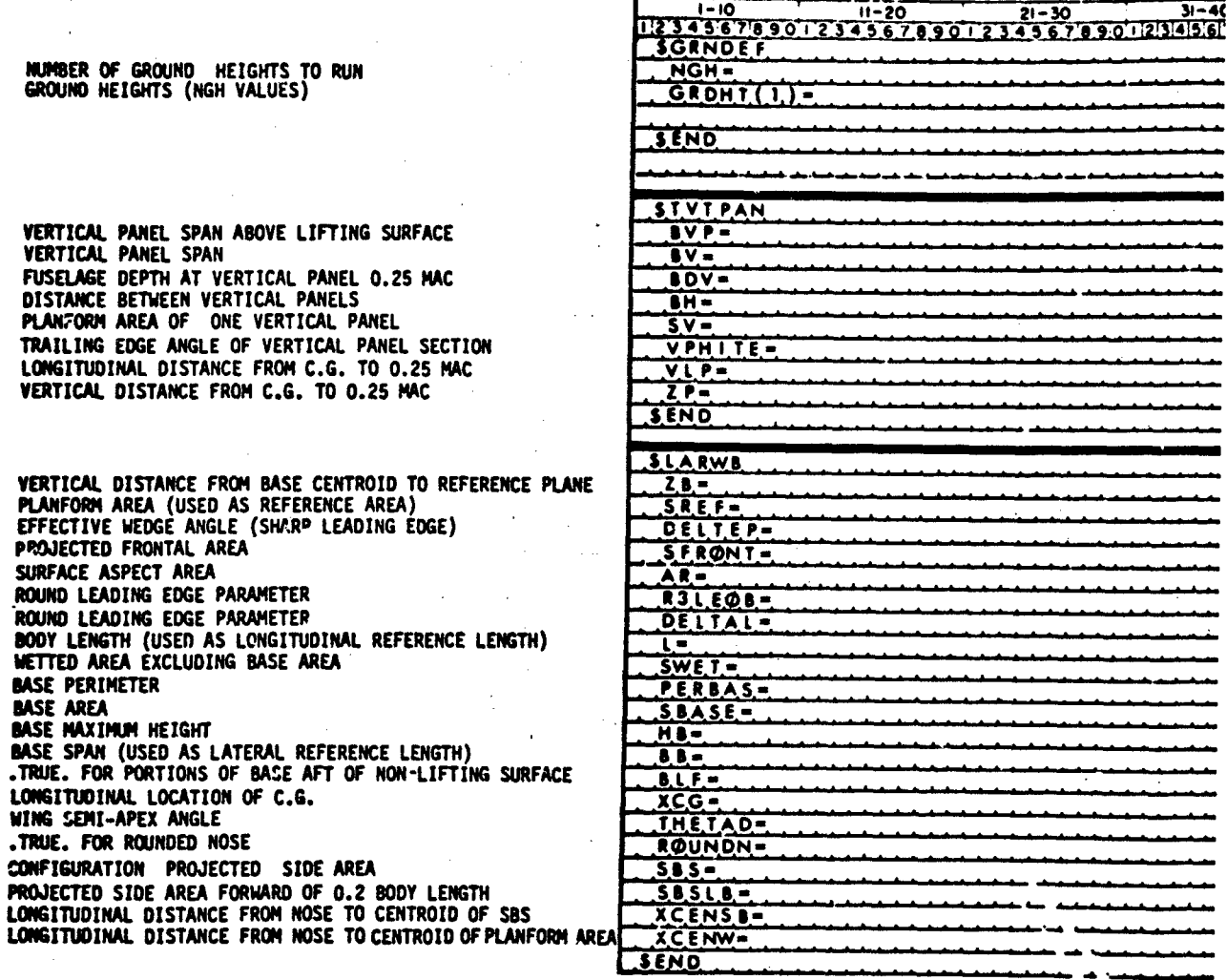

TECHNICAL LIBRARY

 $\overline{a}$ 

**NOTES: Leave Unused Columns Blank** 

# All inputs require decimal put t, eithe

Refer to users manual (Volume ) for a<br>variables.

Column 1 must be blank. See A Lendix !<br>coding rules.

ं द

aaca is i

xm

**TECHNICAL LIBRARY** 

**ABBOTTAEROSPACE.P** 

ither -X.XXX or -X.XXE-YY.

or complete description of all

ix & of Volume I for namelist

.<br>شاه باز در دانش<del>تان</del> در کارنی

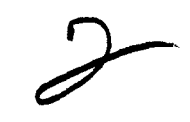

 $\hat{\mathbf{v}}$  .

**The Collection** تضفير الهرباء

CONTROL SURFACE TYPE NUMBER OF DEFLECTION ANGLES, 9 MAX DEFLECTION ANGLES (NDELTA VALUES)

TAVGENT OF AIRFOIL T.E. AT 90% AND 99% CHORD TANGENT OF AIRFOIL T.E. AT 95% AND 99% CHORD FLAP CHORD (INBOARD END) FUAP CHORD (OUTBOARD END) SPAN LOCATION OF INBOARD FLAP END<br>SPAN LOCATION OF OUTBOARD FLAP END WING CHORD AT INBOARD FLAP END (NDELTA VALUES)

WING CHORD AT OUTBOARD FLAP END (NDELTA VALUES)

### INCREMENTAL SECTION LIFT DUE TO FLAP DEFLECTION

INCREMENTAL SECTION PITCHING MOMENT DUE TO FLAP DEFLECTION

AVERAGE CHORD OF BALANCE AVERAGE THICKNESS OF CONTROL AT HINGE LINE **FLAP NOSE SHADE: (1) ROUND (2) ELLIPTICAL (3) SHARP<br>TYPE OF JET FLAP: (1) PURE JET (2) IBF (3) EBF (4) COMB<br>TWO DIMENSIONAL JET EFFLUX COEFFICIENT** JET DEFLECTION ANGLES (NDELTA VALUES)

EBF EFFECTIVE JET DEFLECTION ANGLES (NDELTA VALUES)

والترافع كالطلب

ىن دەك<del>ت</del>ە، ئەھ

 $\overline{1111}$ 

- 33

- 46 545679

**F.T.Y.P.E.W.** NDELTA-DELTA(I) **PHETE-**PHETEP-CHRDFT-CHROFO- $S.PANF.I =$ **SPANFO-** $CPRME$   $(1)$  =  $CPRME@(1) =$ CAPINB(I)-CAPQUT(I)- $DQBDE, F(.1) =$  $008$ CIN=  $000001 SCLO(1)$  $SCMD(T) =$  $rac{C}{TC}$ **NTYPE= JETFLP=**  $CMU =$ **DELJET(1)=**  $EFT(T)$ **SEND** 

MOTES: Leave Unused Columns Blank

All inputs require decimal point, either -X.XI

Refer to users manual (Volume 1) for complete variables.

Column 1 must be blank. See Appendix B of Vol coding rules.

86.

309

TECHNICAL LIBRARY

ABBOTTAEROSPACE.COM

 $1-10$ <br>1213141516789013

SSYMFLP

 $11 - 20$ 

4567890.

 $41-30$ <br>1.2.3.4.5.6.7.8.9.0.1.2.3.4.5.6.7.6.9.01.2.3.4.5.6.7.8.9.0.1.2.3.4.5.6.7.8.9.0

 $\sqrt{ }$ 

TECHNICAL LIBRARY

TAERUSPÄCE.COM

 $x$ .XXX or  $-X$ .XXE-YY.

lete description of all

Volume I for namelist

### **GROUP III** *INPUTS* **(continued) 101203z xZ1796**

**IDED BY THE ABBOTT** TECHNICAL LIBRARY

ABBOTTAEROSPACE.COM

COMTROL SURFACE TYPE<br>NUMBER OF CONTROL DEFLECTIONS, 9 MAX SPAN LOCATION OF OURBOARD END OF CONTROL SURFACE TAN;ENT OF AIRFOIL T.E. AT 90% AND 99? CHORD PHETE= LEFT HAND CONTROL DEFLECTION ANGLES (NDELTA VALUES)

RIGHT HAND CONTROL DEFLECTION ANGLES (NDELTA VALUES)

AILERON CHORL AT INBOARD FLAP STATION<br>AILERON CHORD AT OUTBOARD FLAP STATION AILERON CHORD AT OUTBOARD FLAP STATION<br>RPOJECTED HEIGHT OF DEFLECTOR (NDELTA VALUES) **OELTAD(I)** T

**PROJECTED HEIGHT** OF SPOILER **(NOELTA VALUES)** 1\_\_\_\_\_\_\_\_\_\_\_\_\_\_\_\_

**DISTANCE FROM WING L.E. TO SPOILER LIP (NDELTA VALUES)** 

**DISTANCE FROM WING L.E. TO SPOILER HINGE LINE** PROJECTED SPOILER HEIGHT

مي دارد.<br>موقع المستقرر

 $\cdot$ 

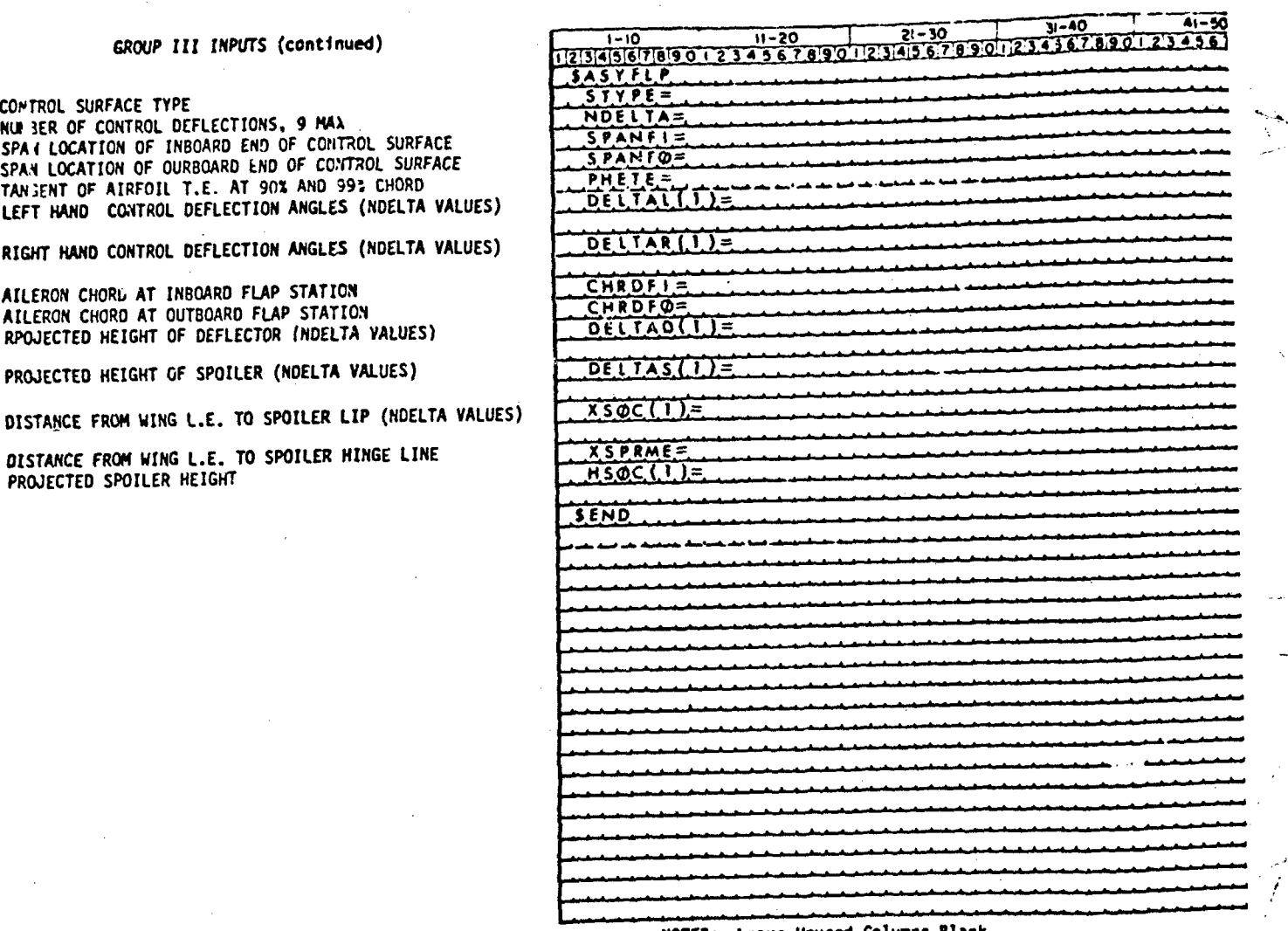

**NOTES: Leave Unused Colums Blank**

**All inputs require decimal point. either -X.XXX Of -.X-1**

**Refer to users manual (Volume I) for comaplete descripi variables.**

**Column I must be blank. See Appendix 8 of. Volume I fot codtnq rules.**

311

VICAL 11

AL LIBRARY<br>ABBOTTAEROSPACE.COM

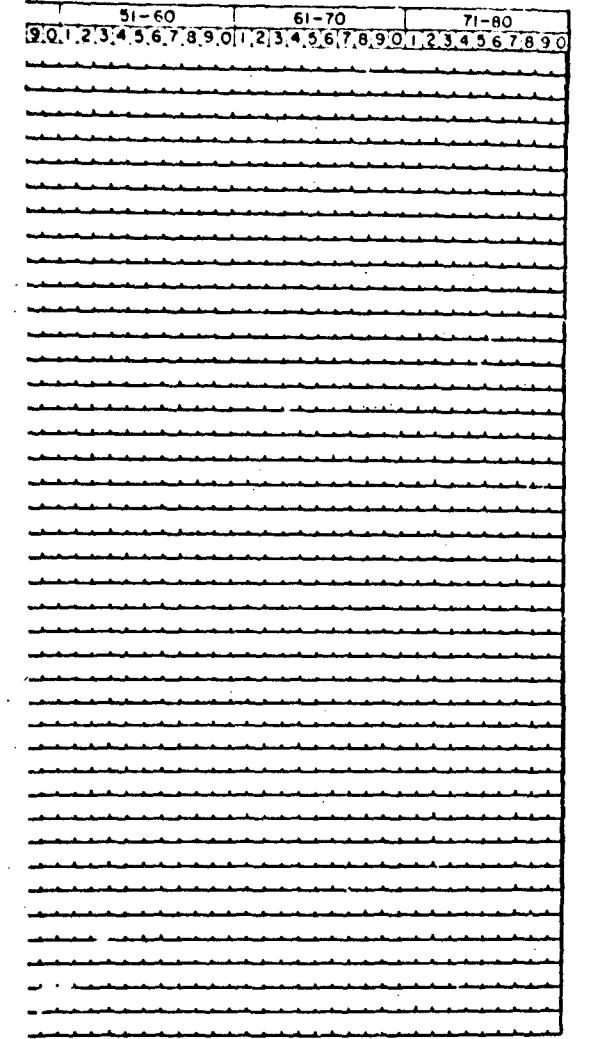

# $:-YY.$

 $\sim$ 

on of all

### iamelist

Expression

ŧ **DESCRIPTION OF REAL** 

 $\left\{ \right\}$ 

CONTROL TAB TYPE: (1) TAB (2) TRIM (3) BOTH CONTROL TAB INBOARD CHORD CONTROL TAB OUTBOARD CHORD SPAN LOCATION OF INBOARD CONTROL TAB END SPAN LOCATION OF OUTROARD CONTROL TAB END TRIM TAB INBOARD CHORD TRIM TAB OUTBOARD CHORD SPAN LOCATION OF INBOARD TRIM TAP END<br>SPAN LOCATION OF OUTBOARD TRIM TAB END C<sub>ha</sub> CONTROL SURFACE

C<sub>ha</sub> CONTROL SURFACE

'N

 $c_{h\delta}$ C<sub>ha</sub> TRIM TAB<br>C<sub>ha</sub> TRIM TAB<br>MAXIMUM STICK GEARING TAN SPRING EFFECTIVENESS<br>AERODYNAMIC BOOST LINK RATIO<br>CONTROL TAB GEAR RATIO  $-6t$ <sub>C, Mx</sub> $\frac{6}{5}$ <sub>Cmax</sub>

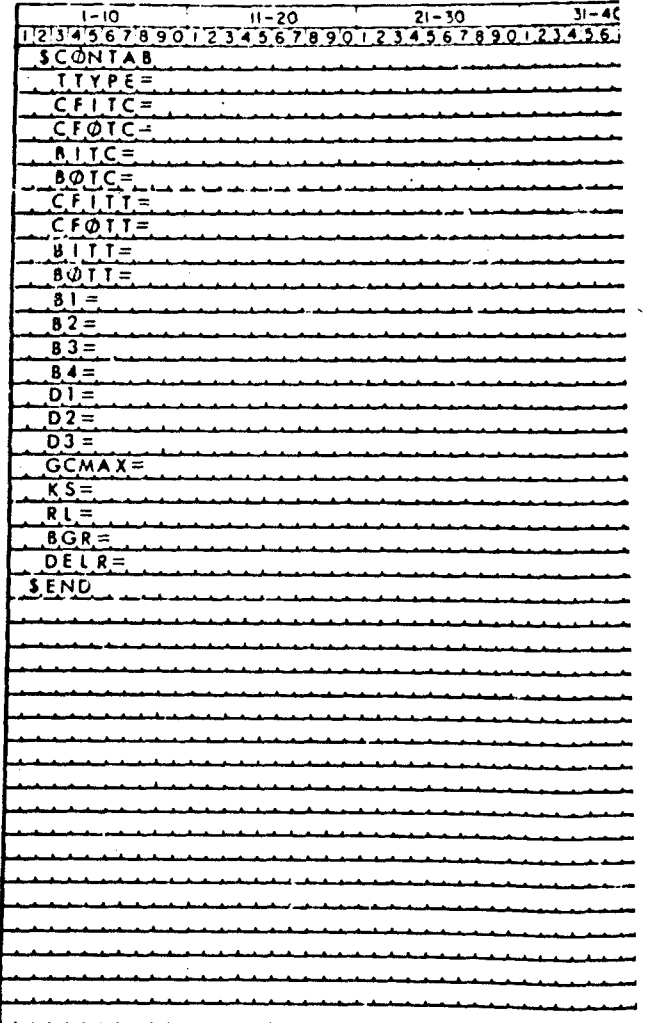

**LIBRARY** 

ABBOTTAEROSPACE.COM

HNICAL

NOTES: Leave Unused Columns Blank

All inputs require decimal point, either

Refer to users manual (Volume I) for com<br>variables.

Column i must be blank. See Appendix B o coding rules.

 $\frac{1}{15}$  $71 - 80$ <br>4.5.6.7  $\begin{array}{c|cccc} a_1=30 & 51=60 & 61=70 & 1\\ \hline 4& 5& 6& 7& 8& 9& 0; 1& 2& 3& 4& 3& 5& 7& 8& 9& 0; 1& 2& 3& 4& 3& 6& 7& 8& 9& 0& 1\\ \end{array}$ 

ECHNICAL LIBRARY

 $\hat{\boldsymbol{\theta}}$  $\mathbf{r}$ 

í,

ABBOTTAEROSPACE.COM

efther -X.XXX or -X.XXE-YY. for complete description of all

dix B of Volume I for namelist

### GROUP IV INPUTS

**PRINT NAMELIST INPUTS<br>SAVE CASE DATA FOR NEXT CASE** 

SYSTEM OF UNITS (EX. DIM M)

COMPUTE TRIM CHARACTERISTICS<br>COMPUTE DYNAMIC DERIVATIVES

DEFINE WING DESIGNATION DEFINE H.T. DESIGNATION<br>DEFINE V.T. DESIGNATION<br>DEFINE V.F. DESIGNATION

CASE TITLE (EX. CASEID CASE 1)<br>DUMP COMPUTATIONAL DATA ARRAYS (EX. DUMP A, B)

DERIVATIVE ANGULAR UNITS (EX. DERIV RAD)

**PRINT PARTIAL OUTPUT<br>COMPUTE CONFIGURATION BUILD-UP** STORE SELECTED PARAMETERS FOR PLOTTING

DIO OF CASE INPUTS

**Side Since provided the Second State State State State State State State State State** 

 $1-10$ <br>11-20  $1-20$ <br>11-21-30  $1-30$ <br>11-21-30  $1-30$ <br>11-21-30  $1-30$ **NAMELIST SAVE** DIM TRIM **DAMP** NACA-W- $NACA-F$ CASEID **DUMP** DERIV **PART BUILD** PLQT. NEXT CASE

 $\frac{1}{4}$ 

TECHNICAL LIBRARY

ABBOTTAEROSPACE.COM

**NOTES:** Leave Unused Columns Blank ALL CONTROL CARDS START IN COLUMN CHE<br>BLANKS MAY NOT APPEAR IN CONTROL CARD NAMES EN<br>WHERE SPECIFIED<br>SEE SECTION 3.5 OF VOLUME I FOR DESCRIPTION OF<br>CONTROL CARDS

315

 $\mathbf{R}^{\mathbf{r}}$ 

ý 'n

41-50<br>4.9.6.7.8.9.0.1.2.3.4.5.6.7.8.9.0.1.2.3.4.7.8.9.0.1.2.3.4.3.6.7.8  $\frac{40}{6.789012}$ 

 $\alpha^{\prime}$ 

HNICAL LIBRARY

ABBOTTAEROSPACE.COM

EС

## I NAMES EXCEPT

## PTION OF ALL

**Beatons** 

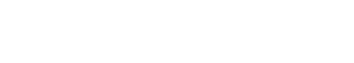

### **REFERENCES**

ABBOTTAEROSPACE.COM

**1.** McDonnell Douglas Corp.: USAF Stability and Control Datcom. Air Force. Flight Dyn. Lab., U.S. Air Force, Oct. 1960. (Revised April 1976).

ECHNICAL LIBRARY

- 2. Weber, J.: The Calculation of the Pressure Distribution Over the Surface of Two-Dimensional and Swept Wings with Symmetrical Aerofoil Sections. ARC R&M 2918, 1953.
- 3. Weber, **J.:** The Calculation of the Pressure Distribution on the Surface of Thick Cambered Wings and the Design of Wings with Given Pressure Distribution. ARC R&M 3026, 1955.
- 4. Powell, B. J.: The Calculation of the Pressure Distribution on a Thick Cambered Aerofoil at Subsonic Speeds Including the Effects of the Boundary Layer. NPL Aero Report 1238, 1967.
- 5. Kinsey, D. W. and Bowers, D. L.: A Computerized Procedure to Obtain Coordinates and Section Characteristics of NACA Designated Airfoils. AFFDL-TR-71-87, November 1971.
- 6. Niedling, L. **G.:** A Computer Program for the Prediction of Airfoil Characteristics in Subsonic and Transonic Flow. McDonnell Douglas Aircraft Company, Transonic Wing Design No. 8, 1969.
- 7. Abbott, I. H.; von Doenhoff, A. E.; and Stivers, L. S., Jr.: Summary of Airfoil Data. NACA TR-824, 1945.

*i*

*i*

317 \*U.S.Government Printing Office: 1980 - 657-084/703

.. /. ',.... *'j*